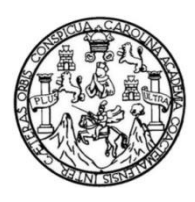

Universidad de San Carlos de Guatemala Facultad de Ingeniería Escuela de Ingeniería Civil

### **DISEÑO DEL SISTEMA DE AGUA POTABLE PARA LOS CASERÍOS SANTO DOMINGO II Y EL NARANJAL Y DISEÑO DE PAVIMENTO RÍGIDO PARA EL CASERÍO NUEVO SAN CARLOS, SAN PABLO, SAN MARCOS**

#### **Kevin René Orozco Barrios**

Asesorado por el Ing. Óscar Argueta Hernández

Guatemala, agosto de 2017

#### UNIVERSIDAD DE SAN CARLOS DE GUATEMALA

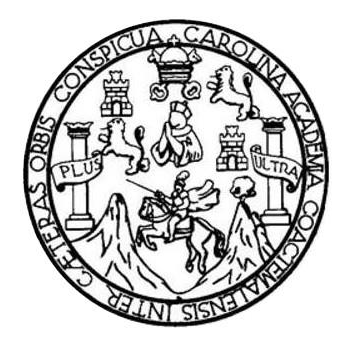

FACULTAD DE INGENIERÍA

#### **DISEÑO DEL SISTEMA DE AGUA POTABLE PARA LOS CASERÍOS SANTO DOMINGO II Y EL NARANJAL Y DISEÑO DE PAVIMENTO RÍGIDO PARA EL CASERÍO NUEVO SAN CARLOS, SAN PABLO, SAN MARCOS**

TRABAJO DE GRADUACIÓN

PRESENTADO A LA JUNTA DIRECTIVA DE LA FACULTAD DE INGENIERÍA POR

#### **KEVIN RENÉ OROZCO BARRIOS**

ASESORADO POR EL ING. ÓSCAR ARGUETA HERNÁNDEZ

AL CONFERÍRSELE EL TÍTULO DE

**INGENIERO CIVIL**

GUATEMALA, AGOSTO DE 2017

# UNIVERSIDAD DE SAN CARLOS DE GUATEMALA FACULTAD DE INGENIERÍA

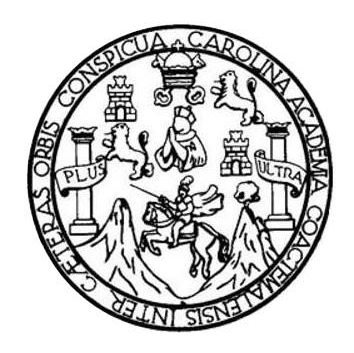

#### **NÓMINA DE JUNTA DIRECTIVA**

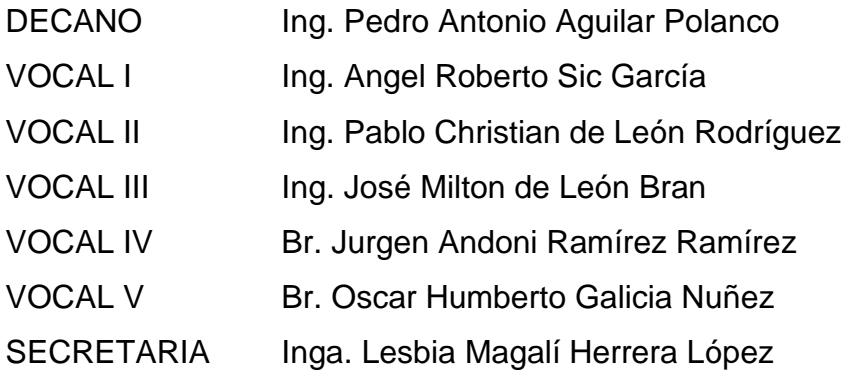

#### **TRIBUNAL QUE PRACTICÓ EL EXAMEN GENERAL PRIVADO**

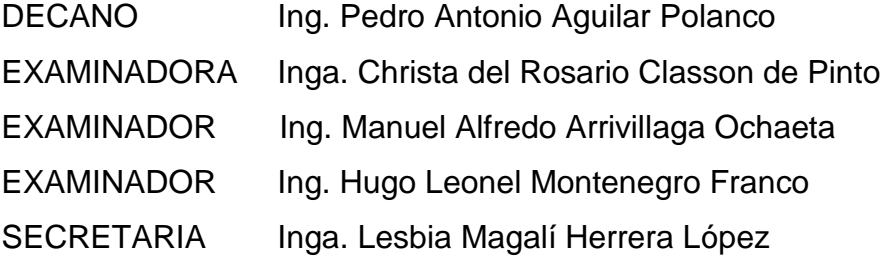

#### HONORABLE TRIBUNAL EXAMINADOR

En cumplimiento con los preceptos que establece la ley de la Universidad de San Carlos de Guatemala, presento a su consideración mi trabajo de graduación titulado:

DISEÑO DEL SISTEMA DE AGUA POTABLE PARA LOS CASERÍOS SANTO DOMINGO II Y EL NARANJAL Y DISEÑO DE PAVIMENTO RÍGIDO PARA EL CASERÍO NUEVO SAN **CARLOS, SAN PABLO, SAN MARCOS** 

Tema que me fuera asignado por la Dirección de la Escuela de Ingeniería Civil con fecha 16 de enero de 2017.

Kévin René Orozco Barrios

#### **FACULTAD DE INGENIERÍA**

**UNIDAD DE EPS** 

Guatemala, 17 de julio de 2017 REF.EPS.DOC.196.07.17

Inga. Christa Classon de Pinto Directora Unidad de EPS Facultad de Ingeniería Presente

Estimada Ingeniera Classon de Pinto:

Por este medio atentamente le informo que como Asesor-Supervisor de la Práctica del Ejercicio Profesional Supervisado (E.P.S.), del estudiante universitario Kevin René Orozco Barrios, Registro Académico 201114234 y CUI 2166 40237 0101, de la Carrera de Ingeniería Civil, procedí a revisar el informe final, cuyo título es: DISEÑO DEL SISTEMA DE AGUA POTABLE PARA LOS CASERÍOS SANTO DOMINGO II Y EL NARANJAL Y DISEÑO DE PAVIMENTO RÍGIDO PARA EL CASERÍO NUEVO SAN CARLOS, SAN PABLO, SAN MARCOS.

En tal virtud, LO DOY POR APROBADO, solicitándole darle el trámite respectivo.

Sin otro particular, me es grato suscribirme.

Atentamente,

"Id y Enseñad a Todos"

Ing. Oscar Argueta Hernández Asesor-Supervisor de EPS Área de Ingeniería Civil

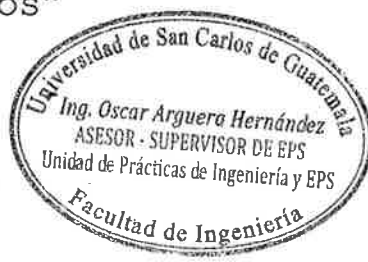

c.c. Archivo  $OAH/ra$ 

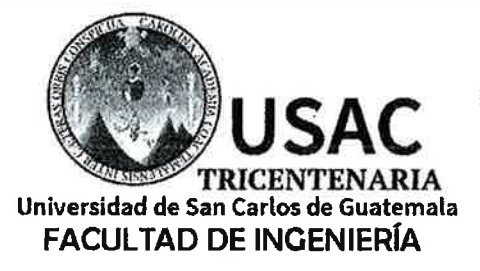

http://civil.ingenieria.usac.edu.gt

ESCUELA DE INGENIERÍA CIVIL

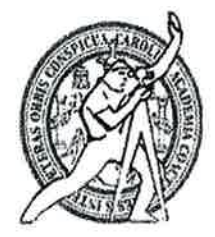

Guatemala, 7 de agosto de 2017

Ingeniero Hugo Leonel Montenegro Franco Director Escuela Ingeniería Civil Facultad de Ingeniería Universidad de San Carlos

Estimado Ingeniero Montenegro:

Le informo que he revisado el trabajo de graduación "DISEÑO DEL SISTEMA DE AGUA POTABLE PARA LOS CASERÍOS SANTO DOMINGO II Y EL NARANJAL Y DISEÑO DE PAVIMENTO RÍGIDO PARA EL CASERÍO NUEVO SAN CARLOS. SAN PABLO, SAN MARCOS" desarrollado por el estudiante de Ingeniería Civil Kevin René Orozco Barrios con registro académico 201114234 y CUI 2166 40237 0101, quien contó con la asesoría del Ing. Oscar Argueta Hernández.

Considero que este trabajo está bien desarrollado y representa un aporte para la comunidad y habiendo cumplido con los objetivos del referido trabajo doy mi aprobación al mismo solicitando darle el trámite respectivo.

Atentamente,

**ID Y ENSEÑAD A TODOS** 

Ing. Mario Estuardo Arriola Avila Coordinador del Área de Topografía y Transportes

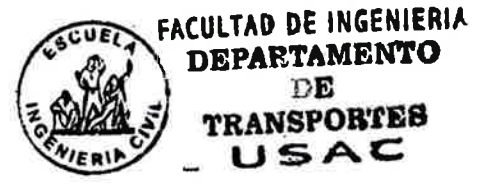

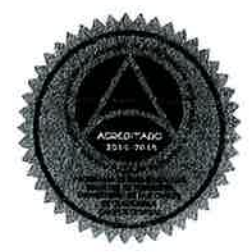

Mas de 136 años de Trabajo y Mejora Contínua

**DELLE ASSEZIE ESTRE** 

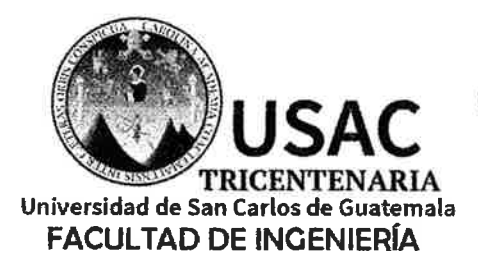

http;//civil.ingenieria.usac.edu.gt

ESCUELA DE INGENIERÍA CIVIL

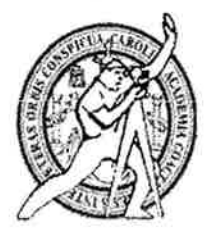

Guatemala, 11 de agosto de 2017

Ingeniero Hugo Leonel Montenegro Franco Director Escuela Ingeniería Civil Facultad de Ingeniería Universidad de San Carlos

Estimado Ingeniero Montenegro.

Le informo que he revisado el trabajo de graduación DISEÑO DEL SISTEMA DE AGUA POTABLE PARA LOS CASERÍOS SANTO DOMINGO II Y EL NARANJAL Y DISEÑO DE PAVIMENTO RÍGIDO PARA EL CASERÍO NUEVO SAN CARLOS, SAN PABLO, SAN MARCOS desarrollado por el estudiante de Ingeniería Civil Kevin René Orozco Barrios, con CUI 2166402370101 Registro Académico No. 2011-14234, quien contó con la asesoría del Ing. Oscar Argueta Hernández.

Considero este trabajo bien desarrollado y representa un aporte para la comunidad del área y habiendo cumplido con los objetivos del referido trabajo dov mi aprobación al mismo solicitando darle el trámite respectivo.

Atentamente,

FACULTAD DE INGENIERIA **NADA TODOS IDY ENS ARTAMENTO**  $\Omega$   $\mathbf{E}$ **REFLAULTCA** USAC Ing. Rafael Enjidge Morales Oc Revisor por él Departamente de Hidráulica

/mrrm.

Mas de 136 años de Trabajo y Mejora Continua

UNIVERSIDAD DE SAN CARLOS **DE GUATEMALA** 

**FACULTAD DE INGENIERÍA** 

**UNIDAD DE EPS** 

Guatemala, 14 de agosto de 2017 REF.EPS.D.251.08.17

Ing. Hugo Leonel Montenegro Franco Director Escuela de Ingeniería Civil Facultad de Ingeniería Presente

Estimado Ingeniero Montenegro Franco:

Por este medio atentamente le envío el informe final correspondiente a la práctica del Ejercicio Profesional Supervisado, (E.P.S) titulado DISEÑO DEL SISTEMA DE AGUA POTABLE PARA LOS CASERÍOS SANTO DOMINGO II Y EL NARANJAL Y DISEÑO DE PAVIMENTO RÍGIDO PARA EL CASERÍO NUEVO SAN CARLOS, SAN PABLO, SAN MARCOS, que fue desarrollado por el estudiante universitario Kevin René Orozco Barrios, Registro Académico 201114234 y CUI 2166 40237 0101, quien fue debidamente asesorado y supervisado por el Ing. Oscar Argueta Hernández.

Por lo que habiendo cumplido con los objetivos y requisitos de ley del referido trabajo y existiendo la aprobación del mismo por el Asesor-Supervisor, y en mi calidad de Directora apruebo su contenido solicitándole darle el trámite respectivo.

Sin otro particular, me es grato suscribirme.

Atentamente, "Id y Enseñad a Todos" Classon de Pinto Directora Unidad de EPS San Carlos de Guatemalia DIRECCION Unidad de Prácticas de Ingenier acultad de Inge

 $CCdP/ra$ 

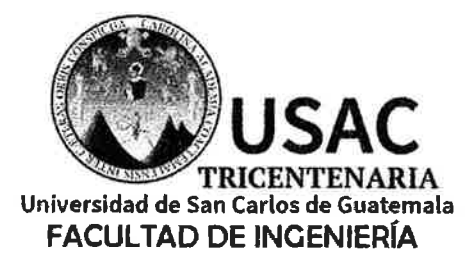

http;//civil.ingenieria.usac.edu.gt

ESCUELA DE INGENIERÍA CIVIL

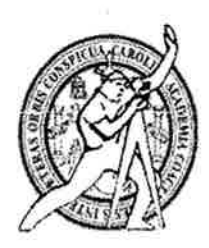

El director de la Escuela de Ingeniería Civil, después de conocer el dictamen del Asesor Ing. Oscar Argueta Hernández y de la Coordinadora de E.P.S. Inga. Christa del Rosario Classon de Pinto, al trabajo de graduación del estudiante Kevin René Orozco Barrios titulado DISEÑO DEL SISTEMA DE AGUA POTABLE PARA LOS CASERÍOS SANTO DOMINGO II Y EL NARANJAL Y DISEÑO DE PAVIMENTO RÍGIDO PARA EL CASERÍO NUEVO SAN CARLOS, SAN PABLO. SAN MARCOS da por éste medio su aprobación a dicho trabajo.

O<sub>R</sub> Ing. Hygo Leonel Montemegro France

Guatemala, agosto /mrrm.

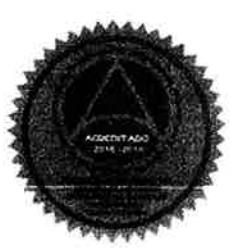

Mas de 136 años de Trabajo y Mejora Contínua

Universidad de San Carlos de Guatemala

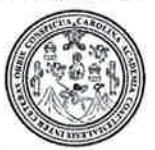

Facultad de Ingeniería Decanato

Ref.DTG.D.378.2017

GPICUAL El Decano de la Facultad de Ingeniería de la Universidad de San Carlos de Guatemala, luego de conocer la aprobación por parte del Director de la Escuela de Ingeniería Civil, al trabajo de graduación titulado: DISEÑO DEL SISTEMA DE AGUA POTABLE PARA LOS CASERÍOS SANTO DOMINGO II Y EL NARANJAL Y DISEÑO DE PAVIMENTO RÍGIDO PARA EL CASERÍO NUEVO SAN CARLOS, SAN PABLO, SAN MARCOS, presentado por el estudiante universitario: Kevin René Orozco Barrios, y después de haber culminado las revisiones previas bajo la responsabilidad de las instancias correspondientes, se autoriza la impresión del mismo.

IMPRÍMASE.

AD DE SAN CARLOS DE GUATE Ing Pedro Antonio Aguilar Po DECANO Decano FACULTAD DE INGENIERIA ŵ

 $ABO$ 

Guatemala, agosto de 2017

#### **ACTO QUE DEDICO A:**

**Dios Mis padres Mis hermanos Mis abuelos Mi familia**  Fuente de inspiración y sabiduría que guía cada uno de mis actos. Ing. Otto René Orozco Castillo y Licda. Marilia Lisbeth Barrios de Orozco, por todo el apoyo brindado a lo largo de mi vida. Han sido y seguirán siendo siempre mi inspiración. Dra. Mónica Orozco, Ing. Otto Roberto Orozco, Lic. Diego Orozco y Dr. Carlos Orozco, quienes con su ejemplo me motivan y demuestran su apoyo en la realización de cada una de mis metas. Profa. Carmen Maldonado, Amado Arcángel Barrios (q. e. p. d.), Profa. Alba Teresa Castillo (q. e. p. d.) y Prof. Alfonso Orozco (q. e. p. d.), escuelas de vida que han dejado huella y un compromiso firme de continuar su legado. Tíos, primos, cuñadas y sobrina Emma Sofía, por mantener siempre la unión familiar y ese inmenso cariño.

### **AGRADECIMIENTOS A:**

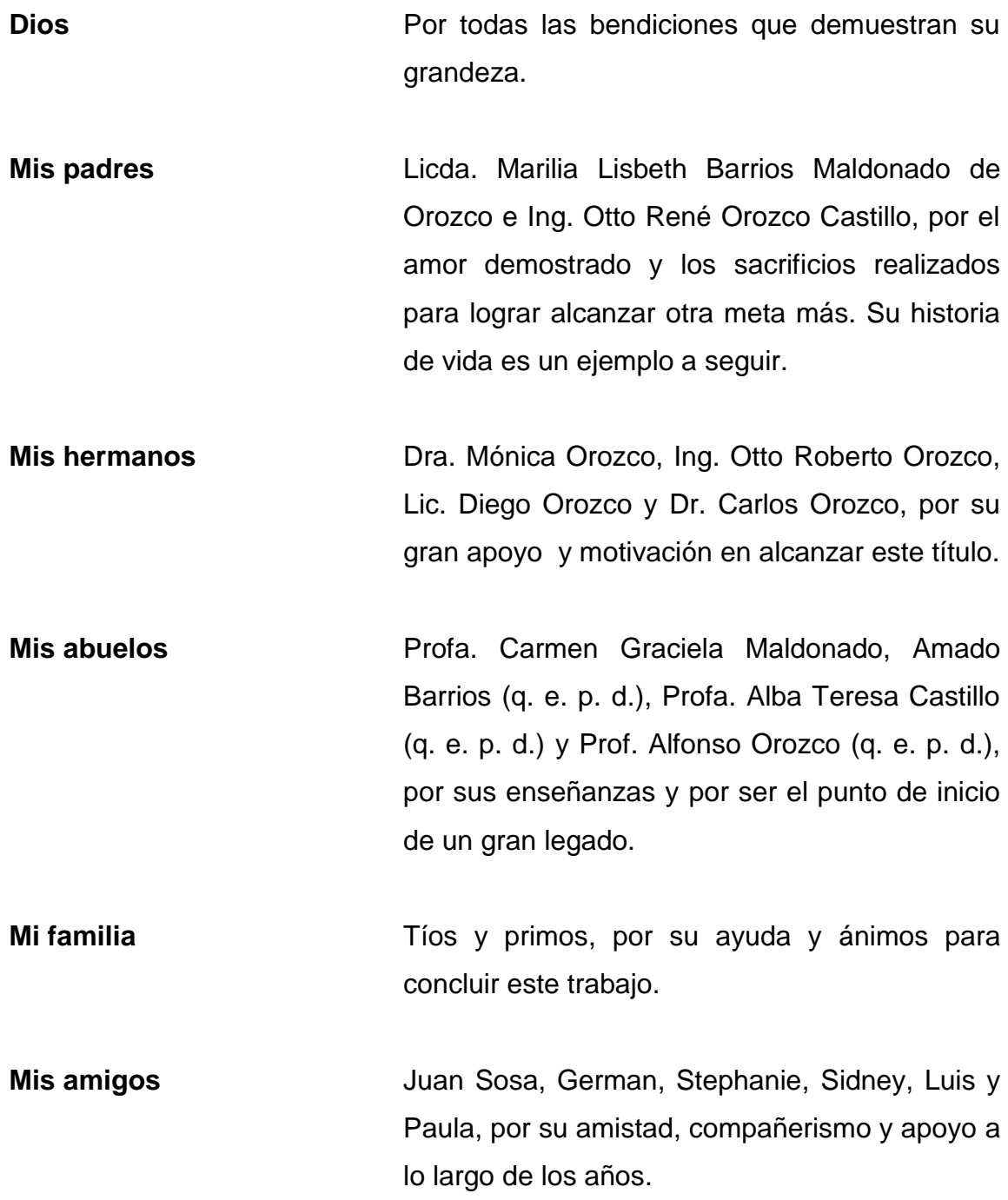

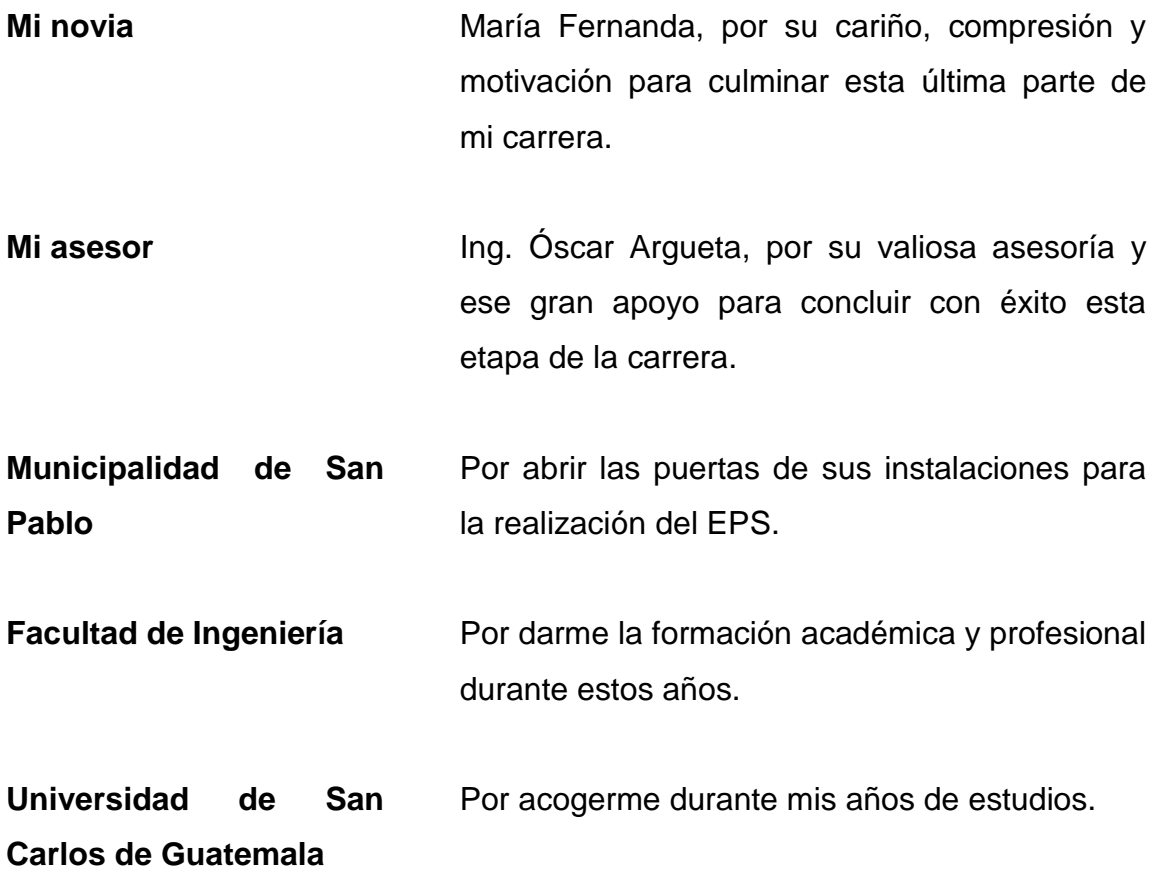

# ÍNDICE GENERAL

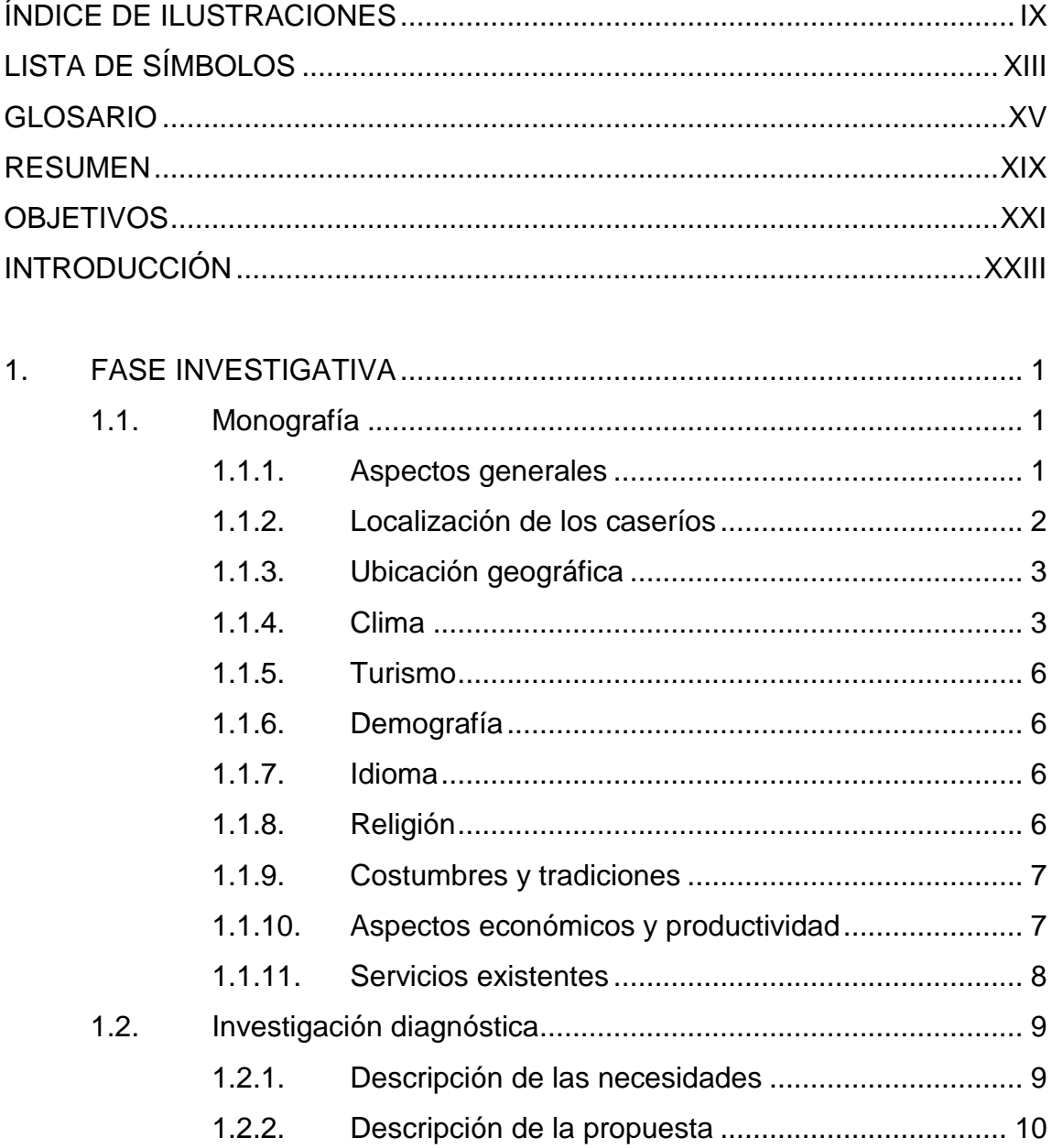

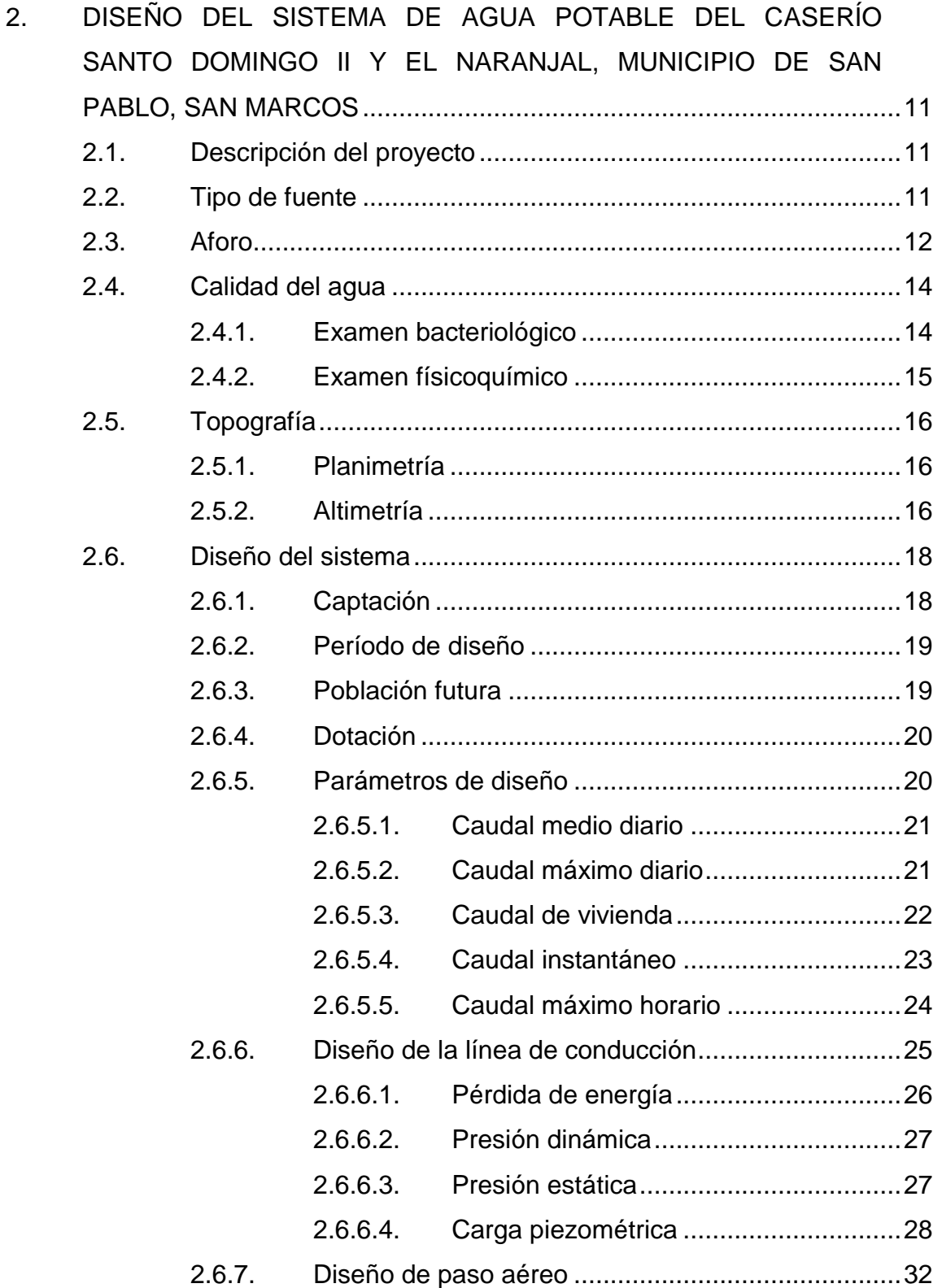

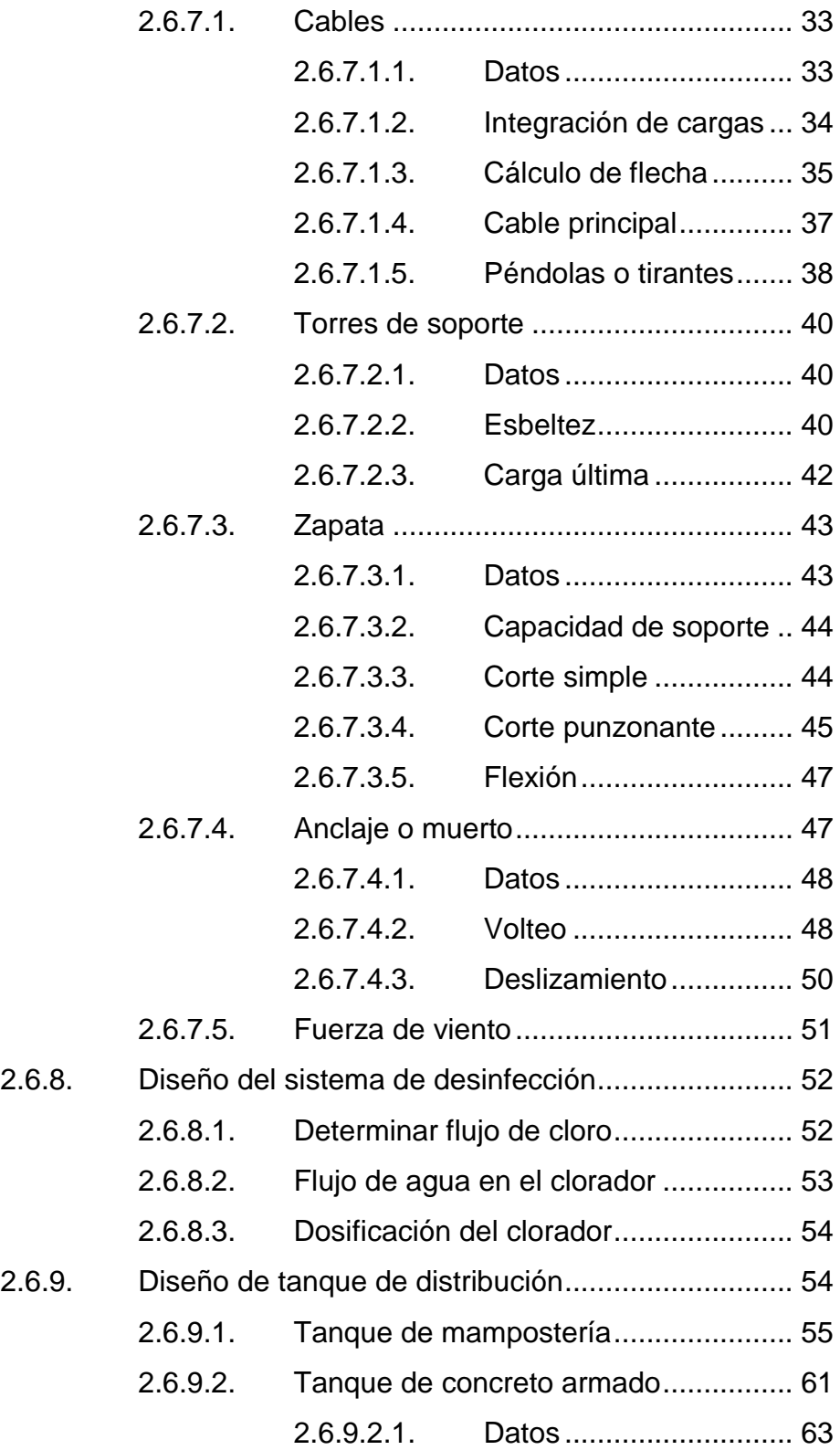

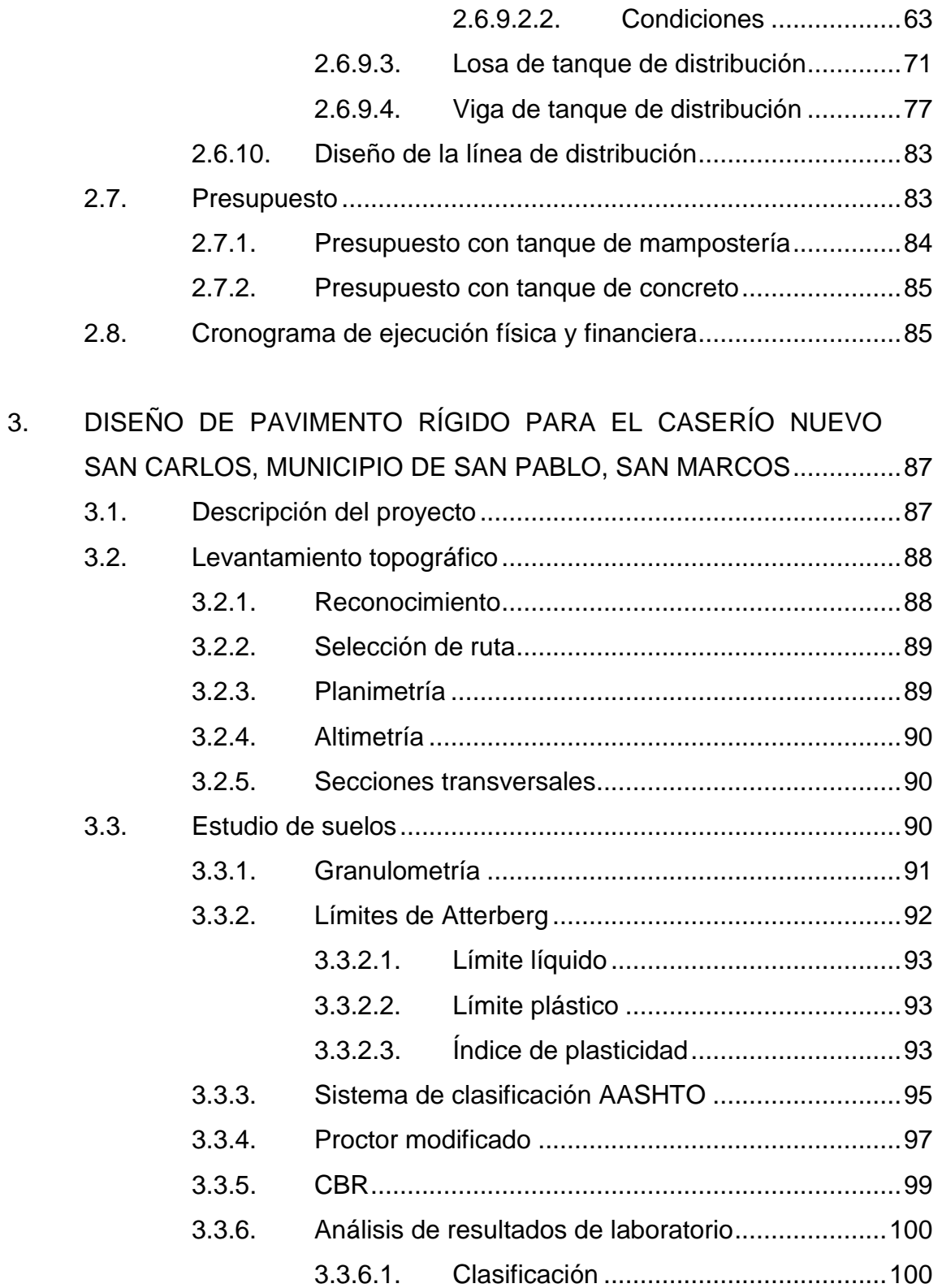

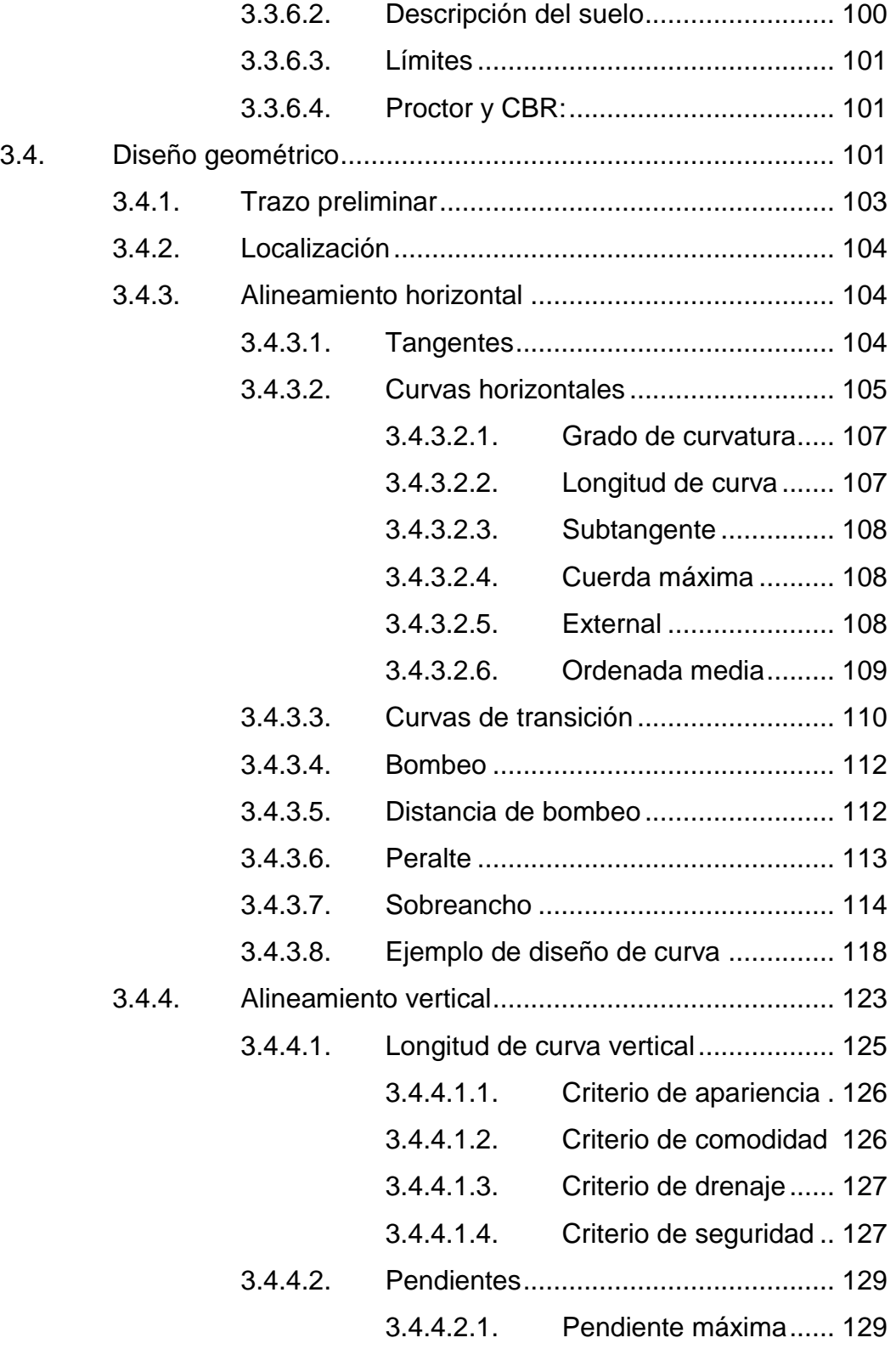

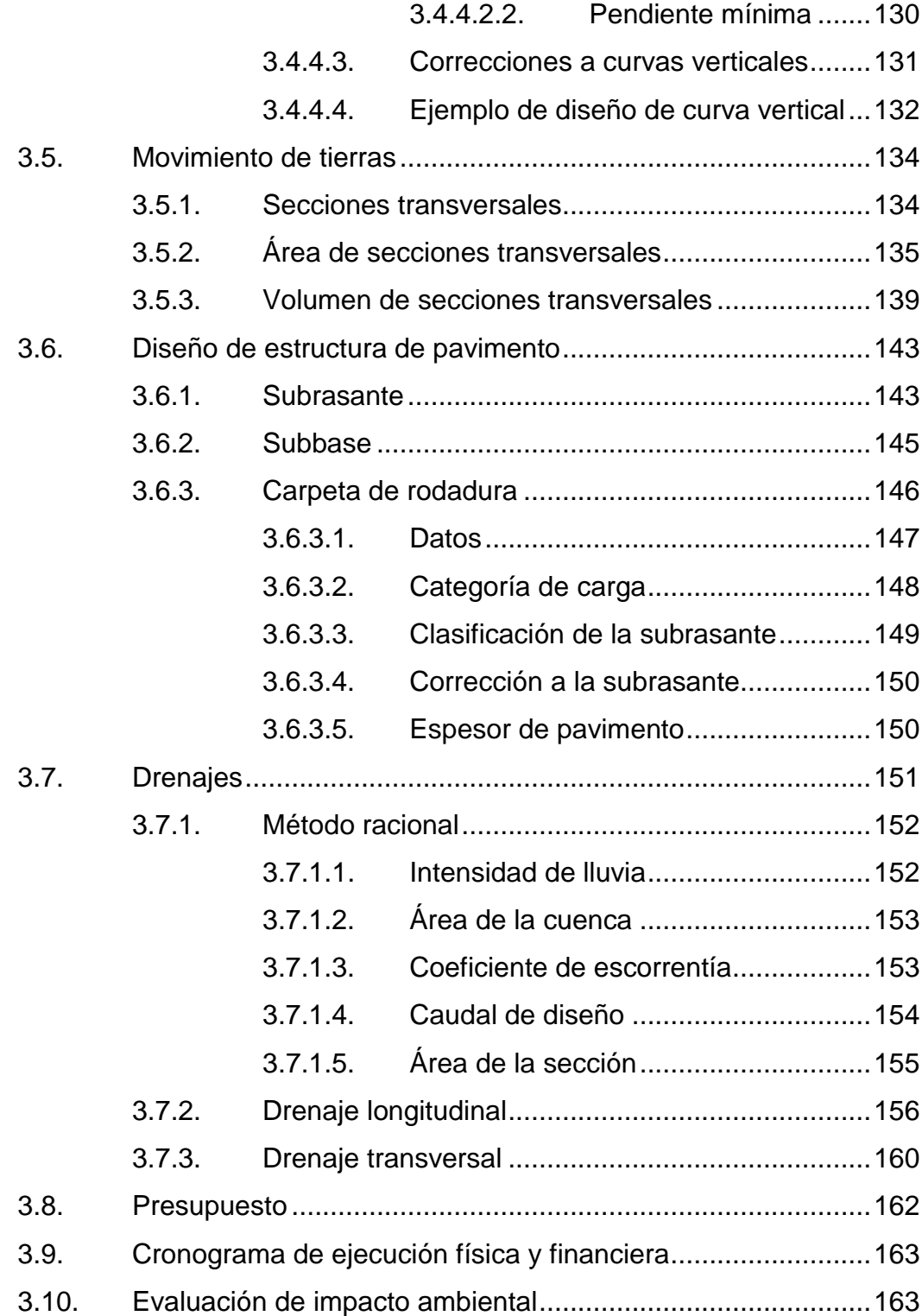

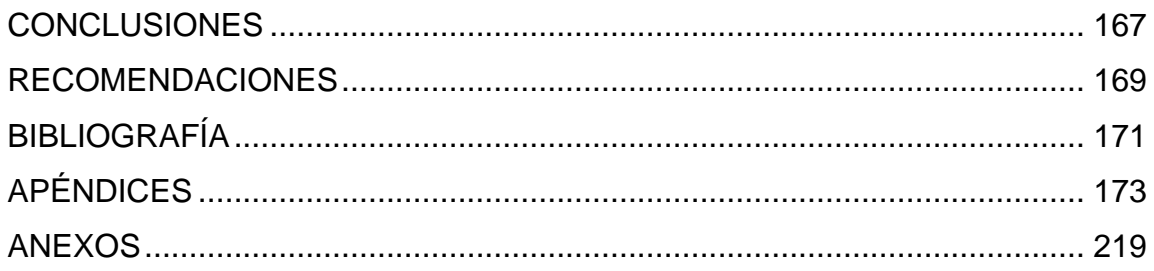

VIII

# <span id="page-26-0"></span>**ÍNDICE DE ILUSTRACIONES**

#### **FIGURAS**

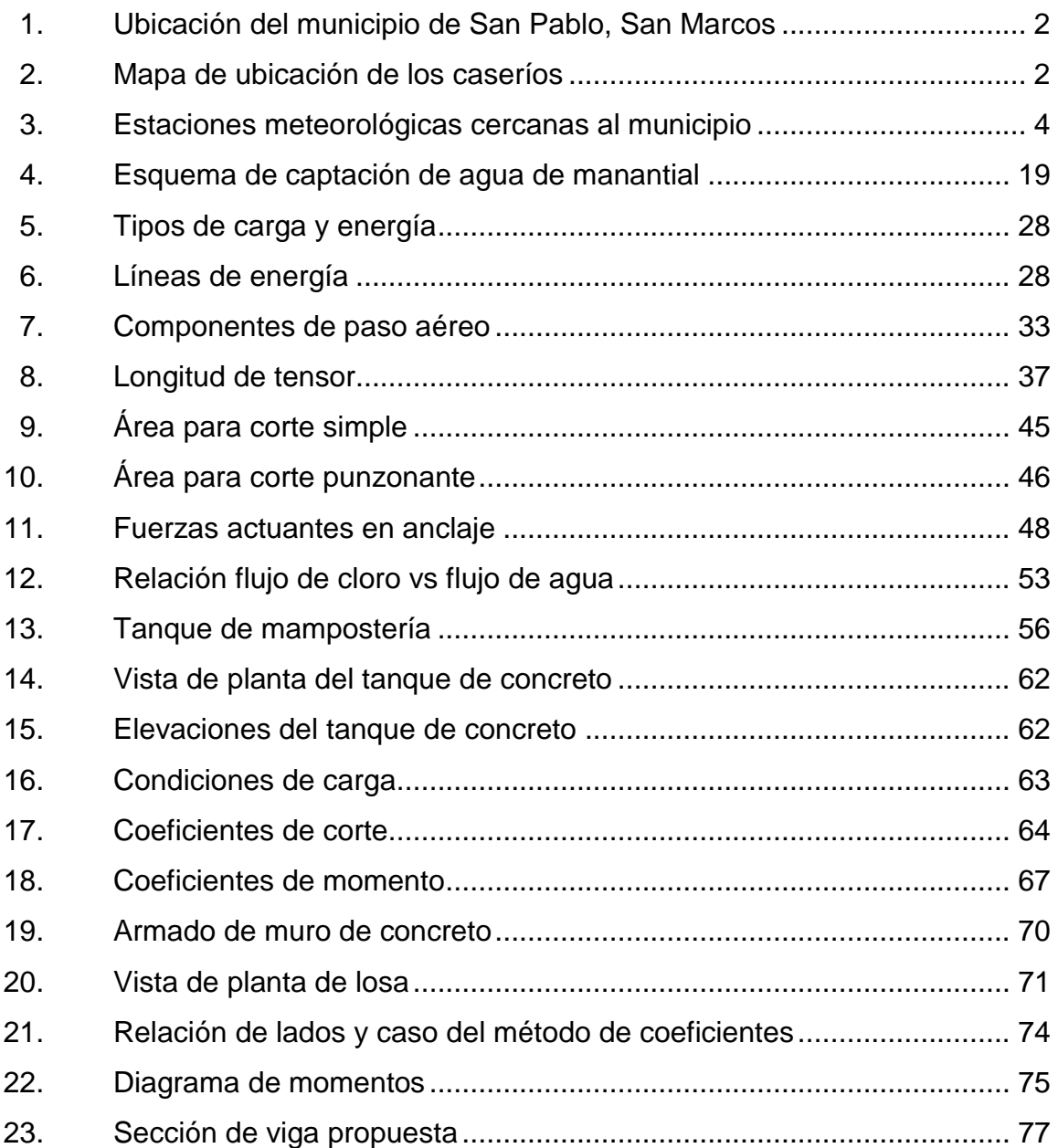

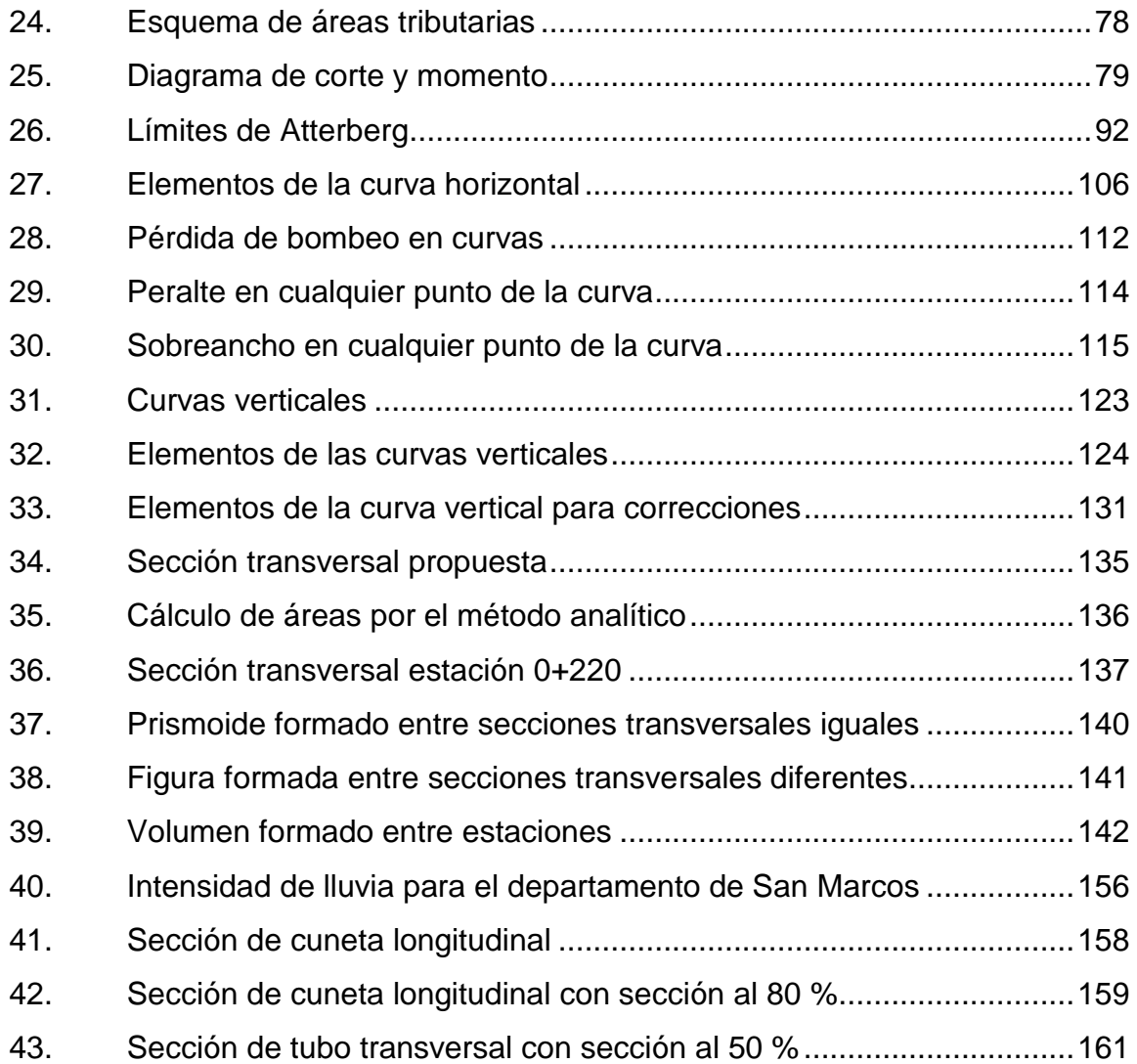

#### **TABLAS**

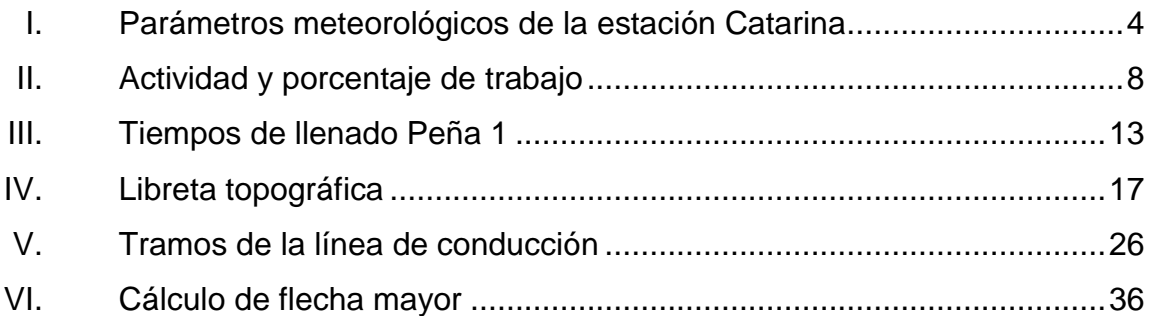

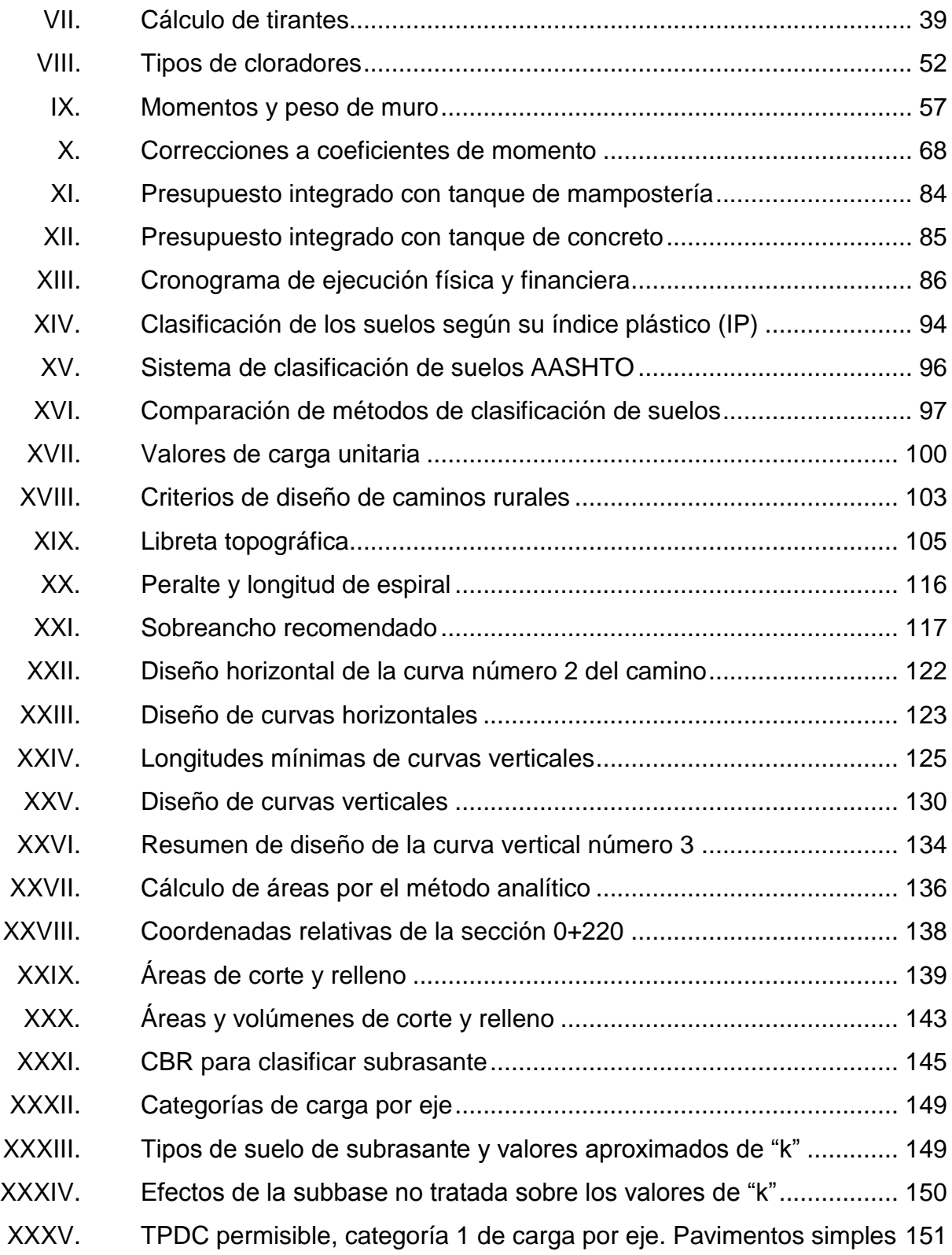

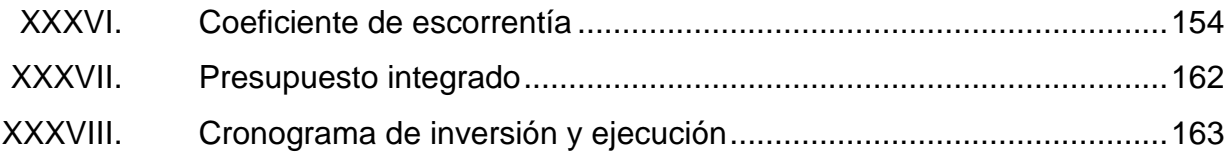

# **LISTA DE SÍMBOLOS**

<span id="page-30-0"></span>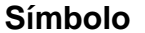

# $Significado$

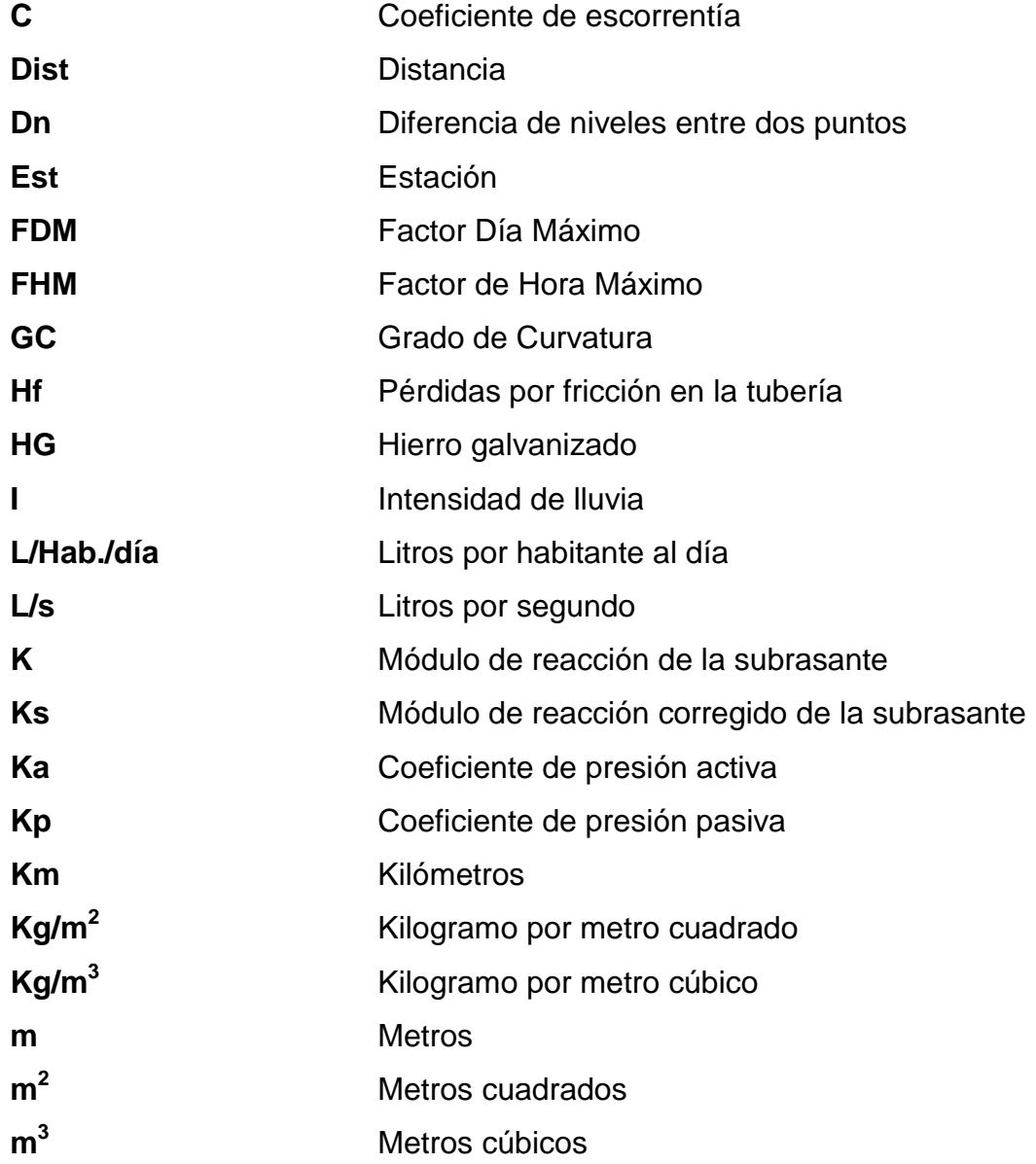

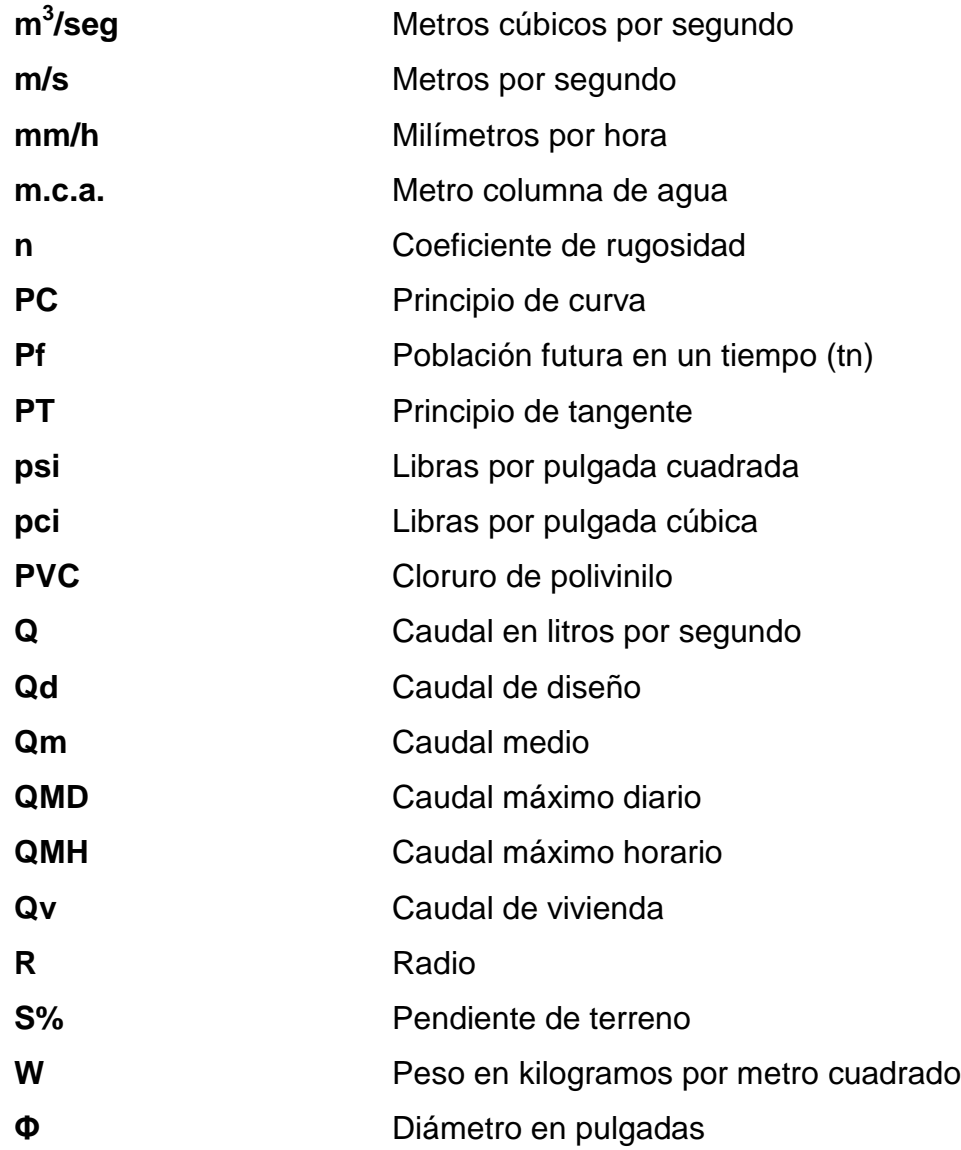

### **GLOSARIO**

<span id="page-32-0"></span>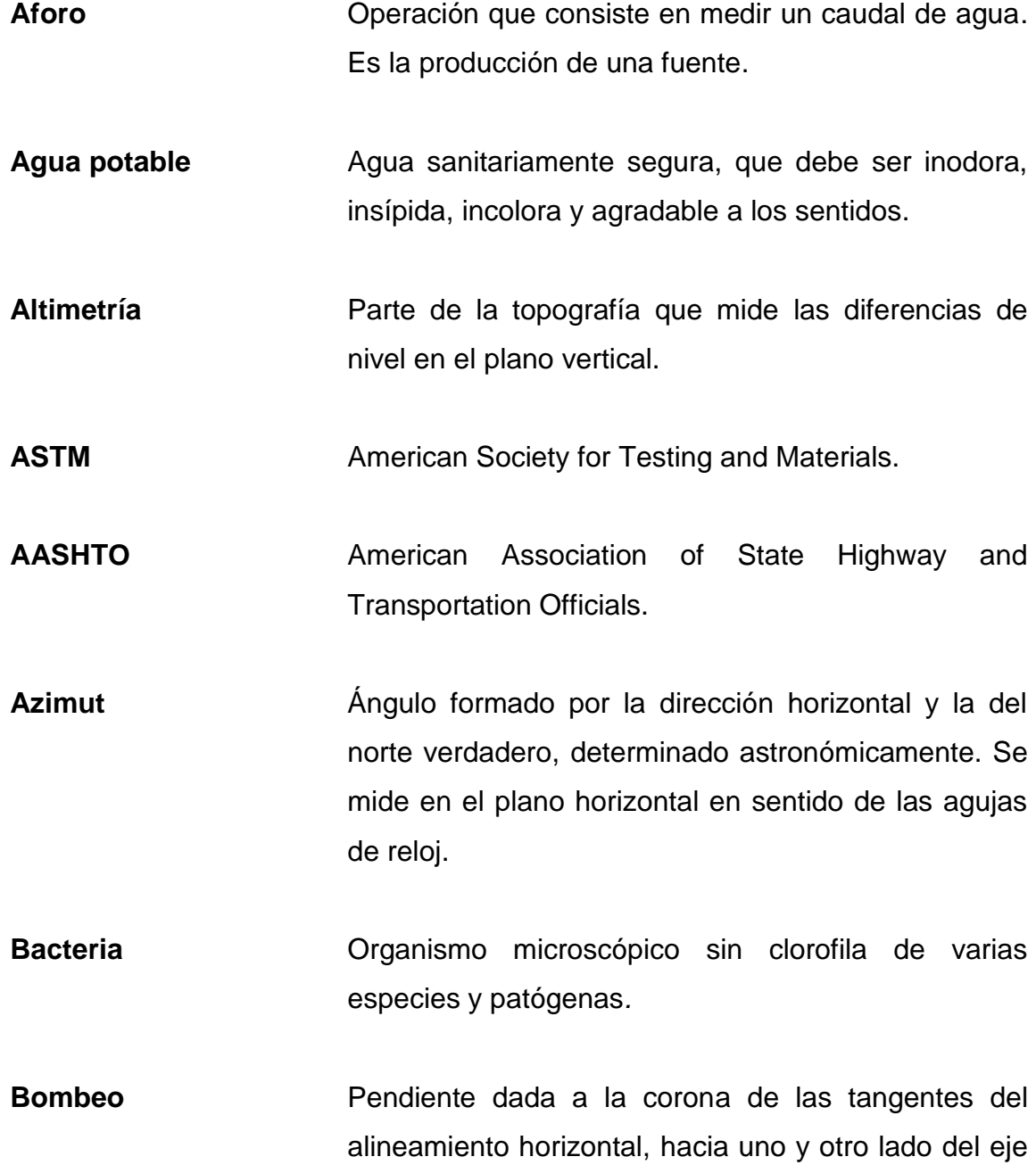

para evitar la acumulación del agua sobre la superficie de rodamiento.

Carril **Carril Superficie de rodamiento que tiene el ancho** suficiente para permitir la circulación de una línea de vehículos.

**Case** Caso de aplicación de la tabla de cortante y momentos para el diseño de tanques rectangulares de concreto armado.

Caserío **Pueblo pequeño de escaso vecindario.** 

- **CBR** California Bearing Ratio. Ensayo de suelos para conocer la capacidad portante de un suelo.
- **Compactación** Procedimiento que consiste en aplicar energía al suelo suelto para consolidarlo, eliminando espacios vacíos y aumentando así la densidad y, en consecuencia, la capacidad de soporte de cargas.
- **Cota piezométrica** Máxima presión dinámica en cualquier punto de la línea de conducción y distribución.

**COVIAL** Unidad Ejecutora de Conservación Vial.

**Cuneta** Zanja en cada uno de los lados del camino o carretera, en la cual el agua circula debido a la acción de la gravedad.

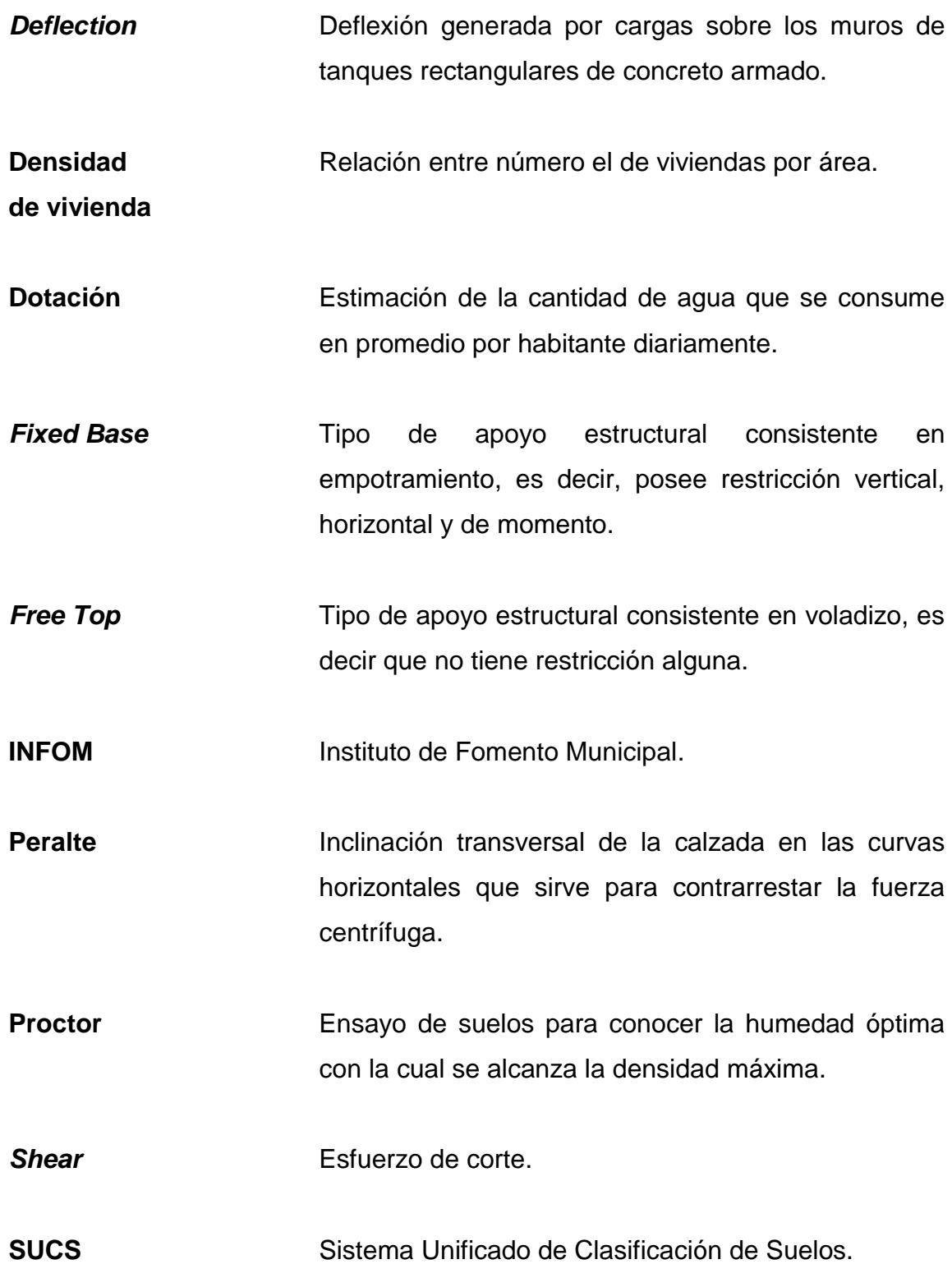

**Tirante** Altura de nivel de agua dentro de un canal.
## **RESUMEN**

El desarrollo del conocimiento científico ha dado a la ingeniería las herramientas suficientes para desarrollar y perfeccionar tanto teoremas como técnicas que, al ser utilizadas en conjunto, permiten y facilitan el diseño y construcción de proyectos que benefician a la humanidad.

Con el objetivo de brindar apoyo a los caseríos de Santo Domingo II y El Naranjal, del Municipio de San Pablo, San Marcos, se atiende el problema que representa la insuficiente cantidad y poca potabilidad de agua para los 2 082 pobladores. Igualmente, el camino hacia el caserío Nuevo San Carlos no ha recibido el mantenimiento apropiado y por consiguiente se ha deteriorado.

Con el fin de elevar la calidad de vida y desarrollo económico de los pobladores, haciendo uso de los recursos disponibles en la región, se propone entonces el diseño de dos proyectos: el "Sistema de abastecimiento de agua potable para los caseríos Santo Domingo II y El Naranjal", y el "Pavimento rígido para el caserío Nuevo San Carlos".

Los proyectos serán diseñados con base en los teoremas y técnicas de la ingeniería, y cumpliendo con las normas establecidas en el país y por organizaciones internacionales (INFOM, MSPAS y OMS para el sistema de agua; y DGC y AASHTO para el pavimento).

XIX

XX

# **OBJETIVOS**

## **General**

Diseñar los proyectos de sistema de agua potable para los caseríos Santo Domingo II y El Naranjal, y el proyecto de pavimentación para el caserío Nuevo San Carlos.

## **Específicos**

- 1. Recopilar información de carácter monográfico y diagnóstico de las necesidades de servicios básicos e infraestructura vial de los caseríos Santo Domingo II, El Naranjal y Nuevo San Carlos.
- 2. Diseñar el sistema de abastecimiento de agua potable por gravedad con base en los teoremas hidráulicos y estructurales de la ingeniería, y siguiendo los lineamientos propuestos por el Instituto Nacional de Fomento (INFOM).
- 3. Diseñar el pavimento rígido tomando en consideración las características mecánicas de los suelos y del concreto, así como los lineamientos dictados por la Dirección General de Caminos (DGC) y la American Association of State Highway and Transportation Officials (AASHTO).
- 4. Promover programas de capacitación dentro de los caseríos para lograr un adecuado uso y mantenimiento del agua y de la vía a pavimentar.

XXII

# **INTRODUCCIÓN**

Al día de hoy, en los caseríos Santo Domingo II y El Naranjal, la carencia de agua apta para consumo humano afecta a 2 082 pobladores de todas las edades. Los efectos de la escasez de agua potable son negativos y se ven reflejados en el incremento del número de enfermedades de origen gastrointestinal atendidos por el centro de salud del municipio. Debido a que el municipio se encuentra ubicado en una región montañosa, dentro de la cual los afloramientos de agua son la principal fuente de este recurso vital, se presenta el diseño de un sistema de agua potable para abastecer a las dos comunidades haciendo uso de la energía potencial proporcionada por la altitud a la que se ubica la fuente.

Tres kilómetros al suroeste de Santo Domingo II se encuentra el caserío Nuevo San Carlos. El acceso a dicho caserío se ha convertido en un problema para los vehículos que circulan desde y hacia el centro del poblado. Esto se debe a que la superficie del camino, de 800 metros de longitud, de terracería, se encuentra deteriorada y desgastada. Con el aumento de los vehículos que transitan se determinó que la infraestructura vial de dicho camino juega un papel primordial en la conectividad de las comunidades, pues es mediante este camino que se hace posible acortar distancias, disminuir tiempos de desplazamiento y reducir costos operativos en el transporte de habitantes y alimentos.

Con el fin de brindar apoyo a los vecinos del municipio, y a través del programa Ejercicio Profesional Supervisado, se busca promover la utilización

XXIII

racional y eficiente de los recursos disponibles del sector, para lograr la implementación de las soluciones óptimas a los problemas mencionados.

# **1. FASE INVESTIGATIVA**

#### **1.1. Monografía**

## **1.1.1. Aspectos generales**

El municipio de San Pablo se encuentra ubicado en el suroccidente del Departamento de San Marcos, en la región denominada Boca Costa, a 48 kilómetros de la cabecera departamental de San Marcos y 286 kilómetros de la Ciudad Capital de Guatemala, por la Carretera Internacional del Pacífico. La distancia entre la cabecera municipal de San Pablo y los poblados de mayor importancia son las siguientes:

- Con la Ciudad Capital, 297 kilómetros
- Con la cabecera departamental, San Marcos, 48 kilómetros
- Con el Municipio de Malacatán, San Marcos, 9 kilómetros
- Con San José El Rodeo, San Marcos, 10 kilómetros
- Con Municipio El Carmen, frontera con México, 21 kilómetros

El extremo sur de las tierras altas de occidente está marcado por la [Sierra](https://es.wikipedia.org/wiki/Sierra_Madre_de_Chiapas)  [Madre,](https://es.wikipedia.org/wiki/Sierra_Madre_de_Chiapas) que se extiende al sureste desde la frontera mexicana y continúa hasta El Salvador. La cadena montañosa da lugar a volcanes tales como el [Tajumulco](https://es.wikipedia.org/wiki/Volc%C3%A1n_Tajumulco) (4 220 m) y Tacaná (4 020 m), ubicados ambos en [San](https://es.wikipedia.org/wiki/San_Marcos_(Guatemala)) Marcos. El municipio de San Pablo, a una altura de 694 msnm, se encuentra dividido en aldeas, comunidades, caseríos y poblados, los cuales se sitúan a diferentes alturas, dotándolo así con terrenos de tipo montañoso.

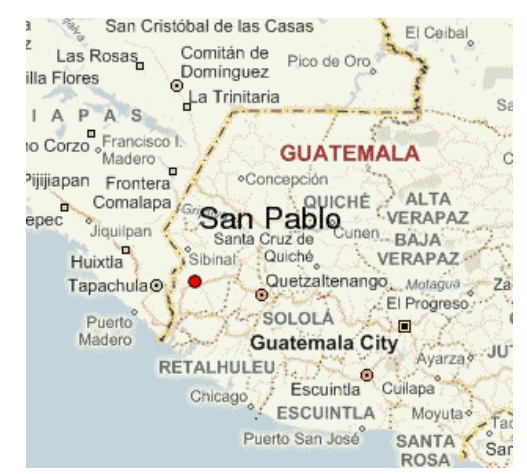

## Figura 1. **Ubicación del municipio de San Pablo, San Marcos**

Fuente: *Pronóstico del clima. Mapa de localización de San Pablo.*  [http://www.weather-forecast.com/locations/San-Pablo-5.](http://www.weather-forecast.com/locations/San-Pablo-5) Consultado: mayo de 2017.

## **1.1.2. Localización de los caseríos**

Los caseríos Santo Domingo II, El Naranjal y Nuevo San Carlos, forman parte del Municipio de San Pablo, Departamento de San Marcos. Estos se encuentran ubicados a la altura del kilómetro 303 de la ruta CA-02-OCC y del kilómetro 315 de la ruta CA-04-OCC, respectivamente.

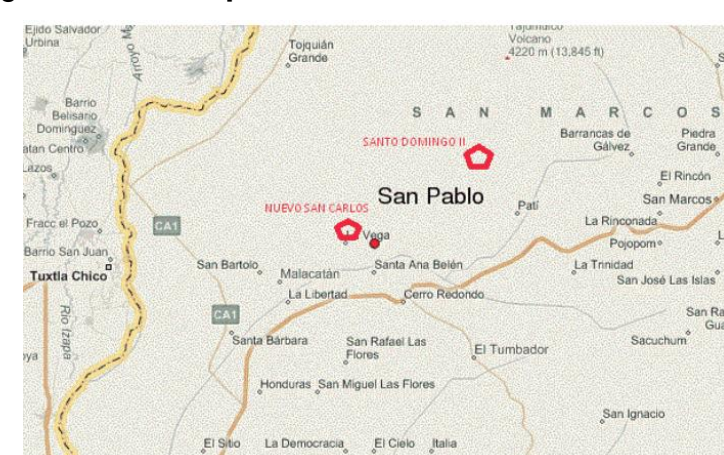

Figura 2. **Mapa de ubicación de los caseríos**

Fuente: COVIAL. *Mapas de la red vial*. [http://www.covial.gob.gt.](http://www.covial.gob.gt/) Consultado: mayo de 2017.

## **1.1.3. Ubicación geográfica**

Los caseríos Santo Domingo II y El Naranjal se encuentran ubicados a menos de 1 kilómetro de la cabecera municipal, sobre la carretera que conduce hacia la aldea Tocache. Las coordenadas exactas son:

- Latitud 14° 56' 15,44" Norte
- Longitud 91° 59' 51,74" Oeste

En cuanto al caserío Nuevo San Carlos, la distancia que lo separa de la cabecera municipal es de aproximadamente 8 kilómetros, siendo las coordenadas:

- Latitud14° 57' 37,40" Norte
- Longitud 92° 00' 37,11" Oeste

## **1.1.4. Clima**

El clima del municipio es variable, de acuerdo a la estación del año, distinguiéndose de la siguiente forma: en invierno o época lluviosa, de mayo a octubre, se tiene un clima un poco más frío; en verano o época seca, de noviembre hasta abril, se tiene un clima templado. Las estaciones meteorológicas del INSIVUMEH más cercanas al municipio de San Pablo son:

- **Estación San Marcos**
- **Estación Catarina**

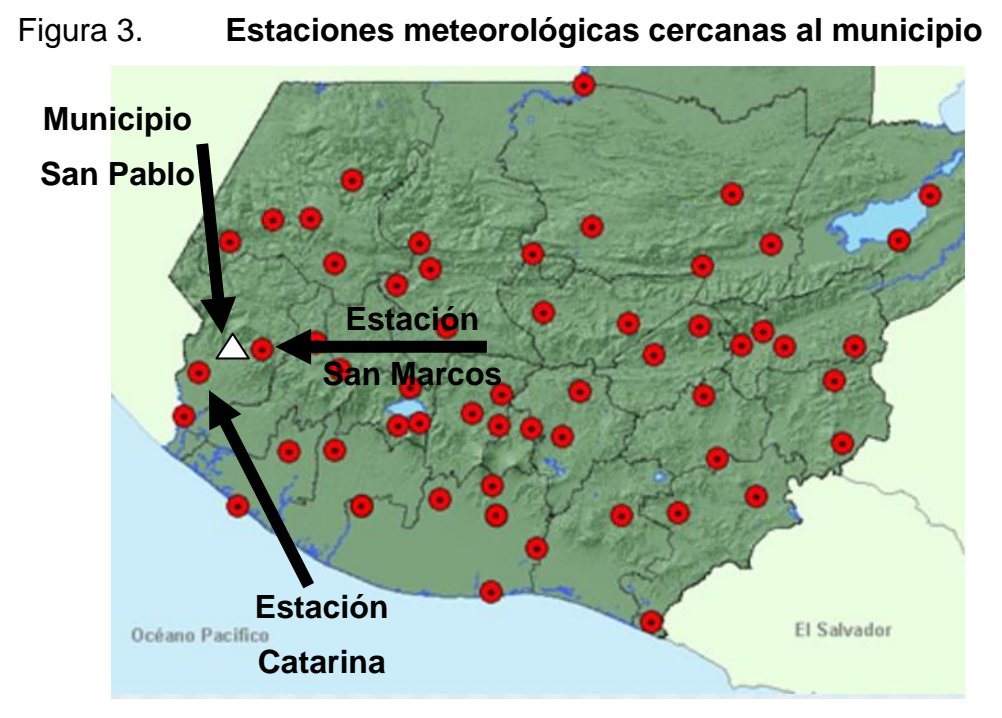

Fuente: INSIVUMEH. *Estaciones meteorológicas en Guatemala.*  [http://www.insivumeh.gob.gt/meteorologia.C](http://www.insivumeh.gob.gt/meteorologia)onsultado en: agosto de 2017.

La estación Catarina es la más cercana al municipio de San Pablo y, por lo tanto, brinda datos más parecidos a la realidad del poblado. Sin embargo, para determinar los valores exactos del municipio, se hace uso de los datos de ambas estaciones con el fin de elaborar predicciones meteorológicas a partir de modelos numéricos. A continuación se presentan los valores de los últimos años de los que se tiene registro en dicha estación meteorológica (2009 y 2010):

Tabla I. **Parámetros meteorológicos de la estación Catarina**

| DATOS MENSUALES Y ANUALES DE TEMPERATURA PROMEDIO EN °C |      |     |      |                             |      |      |    |      |      |                   |      |      |              |
|---------------------------------------------------------|------|-----|------|-----------------------------|------|------|----|------|------|-------------------|------|------|--------------|
| AÑO                                                     | ENE  | FEB |      | MAR   ABR   MAY   JUN   JUL |      |      |    |      |      | $AGO$ $SEP$ $OCT$ | NOV  | DIC  | <b>ANUAL</b> |
| 2009                                                    | 26.5 | 27  | 27.1 | 28.4                        | .    |      |    | 274  | 27.8 | 28.4              | 26.4 | .    | 27.4         |
| 2010                                                    |      |     | 33.3 | 29.9                        | 29.7 | 28.8 | 28 | 27.7 | 26.5 | 28.1              | 27.8 | 26.3 | 28.5         |
|                                                         |      |     |      |                             |      |      |    |      |      |                   |      |      |              |

## Continuación tabla I.

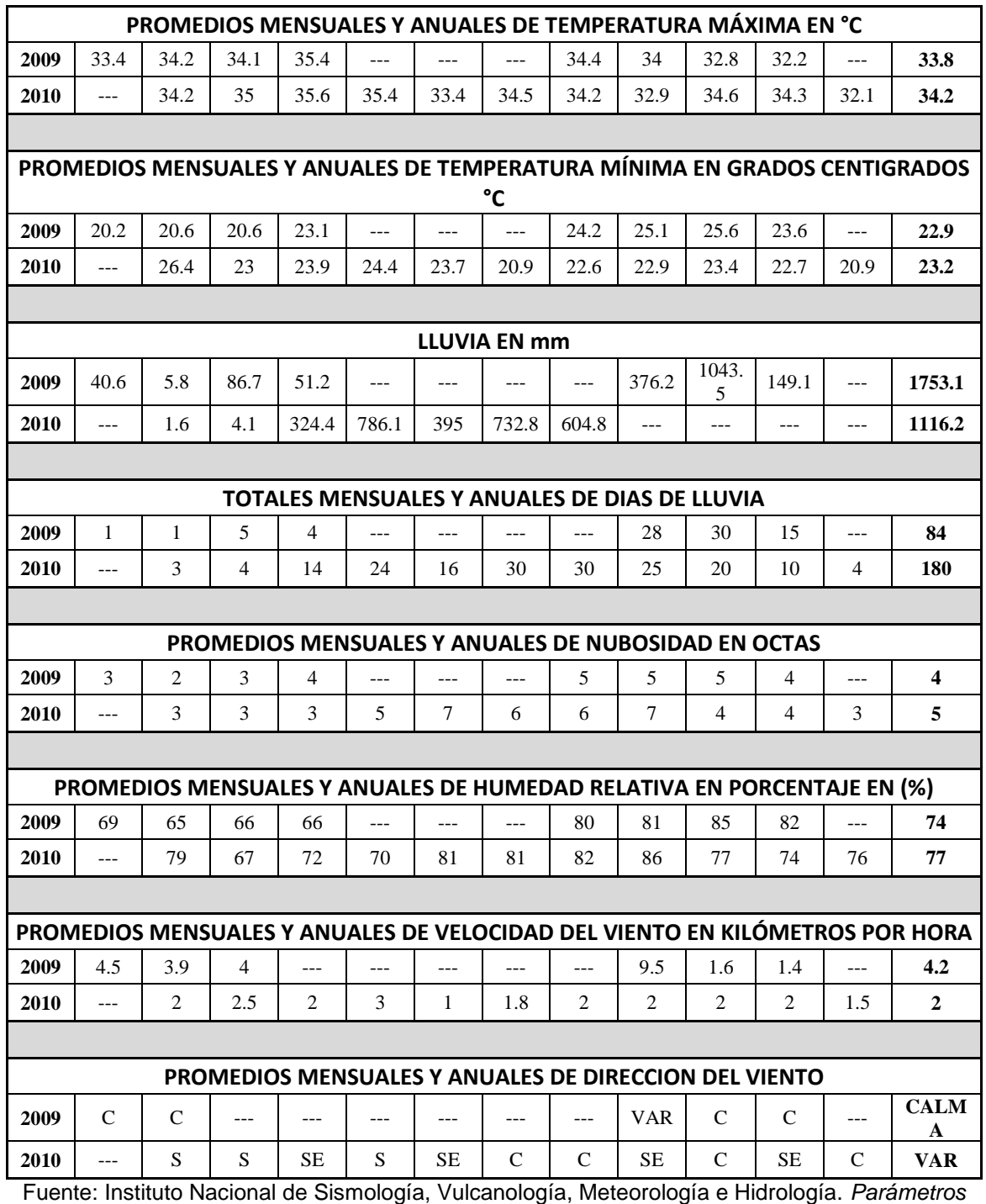

*meteorológicos de estación Catarina*. Disponible en: [http://www.insivumeh.gob.gt/meteorologia.](http://www.insivumeh.gob.gt/meteorologia)

Consultado: agosto de 2017.

#### **1.1.5. Turismo**

La principal atracción turística del municipio se encuentra ubicada en la Aldea La Igualdad, siendo esta una catarata de agua dulce nombrada con el mismo nombre de su ubicación. Específicamente para los caseríos, las actividades de turismo van orientadas a caminatas en bosques densos.

#### **1.1.6. Demografía**

La población beneficiaria directa en los caseríos Santo Domingo II y El Naranjal es de 327 familias, de las cuales el censo llevado a cabo por la municipalidad indicó un total de 2 082 pobladores. En el caso del Caserío Nuevo San Carlos, este cuenta con un total 1 231 habitantes. Las familias están integradas por un promedio de 6 personas por núcleo familiar, de las cuales el sexo femenino representa el 56 % y el masculino el 44 %.

#### **1.1.7. Idioma**

En el Municipio de San Pablo se hablan los idiomas español y mam, los cuales son los idiomas más hablados en el Departamento de San Marcos, excepto en cuatro municipios de la costa sur: Ocós, Ayutla, Catarina y Malacatán.

#### **1.1.8. Religión**

El 55 % de habitantes son católicos, el 40 % son evangélicos y el 5 % no pertenecen a ninguna de las doctrinas anteriores. Existe una Iglesia Católica en el centro del municipio y se cuenta también con 2 templos evangélicos.

6

#### **1.1.9. Costumbres y tradiciones**

La tradicional fiesta titular del municipio en honor al apóstol San Pablo, patrono del lugar, se celebra durante los días comprendidos del 21 al 26 de enero, con actividades culturales como la elección de las reinas de las fiestas patronales. Aparte de ello se realizan actividades deportivas, encuentros de fútbol y otras actividades programadas para esas fechas, sin faltar las actividades de tipo religioso. Los lugares de recreación en el territorio, básicamente, son los ríos, pero debido a la alta contaminación de estos cada vez son menos utilizados con ese propósito, sin embargo, en la comunidad La Igualdad se encuentran las cataratas y fuentes de agua termales que son visitadas principalmente por los habitantes del territorio (UICN, 2008). Para la población que se ubica en la parte alta del territorio, el cráter del volcán Tajumulco es considerado un sitio sagrado.

#### **1.1.10. Aspectos económicos y productividad**

Para el año 2002 la población económicamente activa constituía el 32,61 % de la población, y la económicamente inactiva el 67,39 %. El 78,22 % de la PEA eran hombres y el 21,78 % mujeres; los trabajadores no calificados constituyeron el 64,97 % y el 35,03 % se consideraban agricultores y trabajadores calificados. Como se puede apreciar en la tabla No. 5, la mayor parte de la PEA se ocupa en el sector primario de la economía, representando un 72,91 %, y con un sector incipiente en el comercio, restaurantes y hoteles, que representa el 6,89 %.

Población económicamente activa por área de actividad económica en San Pablo, San Marcos:

7

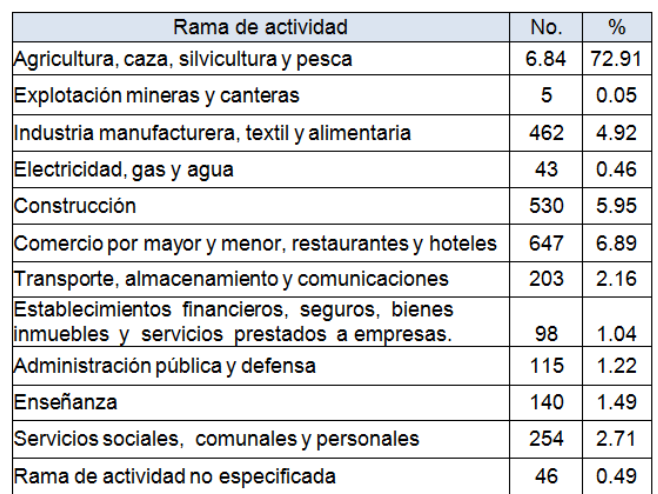

## Tabla II. **Actividad y porcentaje de trabajo**

Fuente: Municipalidad de San Pablo, San Marcos. Oficina de Planificación Municipal. Programa de desarrollo comunitario.

## **1.1.11. Servicios existentes**

- Para el 2002, el censo registró un total de 7 770 viviendas, de las cuales el 86,91 % son viviendas formales y el 9,73 % son ranchos. Los materiales predominantes de construcción son: paredes de madera (47,55 %) y *block* (44,45 %), para techo, lámina metálica (80,09 %) y teja de barro (15,06 %), y para el piso, torta de cemento (50,97 %), tierra (39,99 %) y ladrillo de cemento (5,56 %). El 90,03 % de las viviendas estaban en condición de ocupación en propiedad, mientras que el 7,85 % estaban en condición cedida o prestada.
- El servicio de energía eléctrica llega en un 100 % a los tres caseríos.
- De acuerdo con información reportada en el Índice de Avance Educativo Municipal 2002-2006, publicado en el 2008 (proyecto diálogo USAID), el municipio de San Pablo se ubica en la categoría media, en la posición 82 de 117 municipios considerados a nivel nacional como los de mayor marginación.
- El caserío Nuevo San Carlos cuenta con un sistema de agua potable. Sin embargo, los caseríos Santo Domingo II y El Naranjal se abastecen a través de agua de lluvia y ríos cercanos.
- En la actualidad, el saneamiento ambiental es a base de letrinas y pozos de absorción.

#### **1.2. Investigación diagnóstica**

## **1.2.1. Descripción de las necesidades**

Según los resultados obtenidos de las visitas de campo a los caseríos Santo Domingo II y El Naranjal, la cantidad de agua recolectada a través de mangueras de polietileno no solo es insuficiente para cubrir la demanda de los más de 2 082 vecinos (aun cuando se han buscado y desarrollado alternativas para incrementar la cantidad de agua en los hogares a través de sistemas de recolección de agua pluvial), sino también inadecuada para consumo humano.

En el caso del caserío Nuevo San Carlos, las investigaciones mostraron una problemática de diferente índole. Se ha comprobado que la vía de acceso actual está conformada por capas de material granular. Entre dichas capas se encuentra la superficie de rodadura compuesta por material balasto. Sin embargo, el clima lluvioso de la región y el incremento del tránsito vehicular sobre el camino, han causado el deterioro del trayecto que conduce hacia el caserío Nuevo San Carlos. Al día de hoy, el tramo de terracería se encuentra en condiciones poco favorables para los vehículos que transitan por el mismo, ya que se hacen visibles, a lo largo y ancho, baches de tamaño considerable y en pequeños trayectos la capa ha sido lavada y mezclada con suelo de limo arenoso.

## **1.2.2. Descripción de la propuesta**

- Realizar el diseño de un sistema de agua potable por gravedad para los caseríos de Santo Domingo II y El Naranjal, para beneficiar a 2 082 pobladores distribuidos en 327 casas.
- Diseñar el pavimento rígido para el tramo que conduce hacia el Caserío Nuevo San Carlos, el cual consta de 5 a 6 metros de ancho, drenajes longitudinales y transversales, planteando y estudiando los posibles riesgos para dicha solución.
- Proponer y concretar planes estratégicos para lograr la ejecución de los proyectos en tiempo, cumpliendo con la calidad y optimizando los recursos tanto económicos como naturales.
- Analizar la viabilidad de dichos proyectos para que puedan ser sustentables.

# **2. DISEÑO DEL SISTEMA DE AGUA POTABLE DEL CASERÍO SANTO DOMINGO II Y EL NARANJAL, MUNICIPIO DE SAN PABLO, SAN MARCOS**

## **2.1. Descripción del proyecto**

La propuesta para suministrar agua a los 2 082 habitantes actuales consiste en el diseño de un sistema de agua potable por gravedad para los caseríos de Santo Domingo II y El Naranjal. El proyecto consta de 10 000 metros lineales de línea de conducción con tubería PVC, que varía de 1 1/2 a 3 pulgadas de diámetro, un tanque de distribución de concreto armado de 150 m<sup>3</sup> y 2 000 metros lineales de línea de distribución con tubería PVC de ¾ a 4 pulgadas de diámetro.

## **2.2. Tipo de fuente**

Solo existen dos tipos de fuentes de agua apta para consumo humano; fuentes superficiales, tales como: lagos, ríos y captación pluvial, y fuentes subterráneas, las cuales incluyen pozos, manantiales y galerías horizontales.

Para dotar a las dos comunidades de agua potable, se realizaron estudios en cuanto a cantidad, calidad y ubicación de los nacimientos propuestos. Las fuentes de agua son afloramientos de tipo brote definido de ladera (más conocido como nacimiento), conocidos con el nombre "Peña 1" y "Peña 2", que se encuentran a 10 km. del tanque de distribución.

#### **2.3. Aforo**

Es necesario obtener la cantidad de agua de las fuentes con el fin de comprobar si puede o no satisfacer la demanda de agua de la población. Esto se hace a través del aforo, que es la operación de medición de volumen de agua en un tiempo determinado. Lo ideal es que los aforos se efectúen en las temporadas críticas de los meses de estiaje (meses secos) y de lluvia, esto para conocer caudales mínimos y máximos. Además, es considerado como buena práctica preguntar a los pobladores de mayor edad acerca del comportamiento y las variaciones del caudal que pueden existir en la fuente, ya que ellos conocen con mayor certeza si la fuente de agua se seca o no y la variación de los niveles.

Existen varios métodos para determinar el caudal de agua pero el más utilizado en los proyectos de zonas rurales (con nacimientos como fuente de agua) es el método volumétrico. Se recomienda utilizar este método hasta un caudal máximo de 10 lts/seg. El método consiste en tomar el tiempo que demora en llenarse un recipiente de volumen conocido. Posteriormente, se divide el volumen en litros entre el tiempo promedio en segundos, obteniendo así el caudal en lts/seg. Para verificar la manera adecuada de realizar el aforo de las fuentes, el lector deberá referirse a lo que al respecto disponga el Ministerio de Salud Pública y Asistencia Social, según acuerdo gubernativo 113- 2009 y su guía técnica. Para la aplicación del método de aforo, el INFOM recomienda utilizar un recipiente de 20 lts (normalmente se usa las cubetas de pintura) y repetir el proceso de llenado un mínimo de 5 veces.

Para el presente diseño se utilizó el método volumétrico por su efectividad y facilidad de utilización. Es importante resaltar que el aforo se realizó en el mes de marzo (época seca o estiaje). Se presenta el aforo de la "Peña 1", aplicando

12

el método volumétrico para determinar el caudal que produce. Se utilizó una cubeta de 5 galones (18,9 litros).

| No. | <b>Tiempo de llenado</b><br>[seg] |  |  |  |  |
|-----|-----------------------------------|--|--|--|--|
|     | 3,43                              |  |  |  |  |
| 2   | 3,40                              |  |  |  |  |
| 3   | 3,40                              |  |  |  |  |
|     | 3,44                              |  |  |  |  |
|     | 3,42                              |  |  |  |  |

Tabla III. **Tiempos de llenado Peña 1**

Fuente: elaboración propia.

Para determinar el tiempo promedio de llenado del recipiente, se tiene:

$$
t = \frac{\sum \text{tiempos de llenado}}{\text{Número de repeticiones}}
$$
\n
$$
t = \frac{3,43 + 3,40 + 3,40 + 4,44 + 3,42}{5}
$$
\n
$$
t = 3,42 \text{ [seg]}
$$

Para obtener el caudal de aforo se utiliza la fórmula siguiente:

$$
Q = \frac{Volume \, de \, recipiente}{tiempo \, de \, llenado}
$$
\n
$$
Q = \frac{18,9}{3,42}
$$
\n
$$
Q = 5,52 \, [its/seg]
$$

El caudal que brota del nacimiento de agua (Peña 1) es de 5,52 lts/seg. El caudal del nacimiento (Peña 2) fue obtenido de la misma forma, obteniendo de este un caudal de 2,03 lts/seg.

#### **2.4. Calidad del agua**

El agua de la fuente debe ser sanitariamente segura, es decir, apta para consumo humano. Esto se garantiza cumpliendo los límites sobre calidad establecidos por la Norma COGUANOR NGO 29001.

## **2.4.1. Examen bacteriológico**

Es fundamental determinar las condiciones bacteriológicas del agua desde el punto de vista sanitario, ya que los gérmenes patógenos de origen entérico y parásito intestinal son los que pueden transmitir enfermedades gastrointestinales, por lo tanto, el agua debe estar exenta de ellos. Los exámenes bacteriológicos permiten obtener información sobre dos indicadores de presencia de microbios patógenos: la cuenta bacteriana y el índice coliforme.

- La cuenta bacteriana es el número de bacterias que se desarrollan en agar nutritivo por 24 horas a una temperatura de 37°C (o un medio de temperatura y tiempo de incubación determinados).
- El índice coliforme consiste en la determinación del número de bacterias de origen animal.

El análisis de calidad del agua realizado en el laboratorio de EMPAGUA - USAC, revela agua sin sabor, sin sustancias en suspensión, con aspecto claro, sin presencia de cloro residual e inodora, con presencia de innumerables colonias de gérmenes desarrolladas, un NMP de Coliformes Totales igual a 48/100 cm<sup>3</sup> y E. Coli igual a 1,8/100 cm<sup>3</sup>, cuando lo recomendado según la norma COGUANOR 29001-99 es 0/100 cm<sup>3</sup> (ver anexo 2). En la investigación de coliformes se presentan las pruebas presuntiva y confirmativa, de formación de gas a 35°C, que comprueba la existencia de microorganismos patógenos por medio del signo positivo (ver anexo 2).

Se concluye entonces que la muestra de agua tomada no cumple con los parámetros establecidos en la norma COGUANOR 29001-99. Sin embargo, al aplicar el tratamiento sencillo de cloro al agua, se puede eliminar las bacterias E. Coli y Fecal, es decir que el resultado del ensayo bacteriológico determinó que el agua de la fuente estudiada requiere de tratamiento previo para el consumo.

## **2.4.2. Examen físicoquímico**

Los análisis físicos son los que se efectúan para determinar las características físicas del agua: color, turbiedad, olor, sabor y temperatura, las cuales son de menor importancia desde el punto de vista sanitario. Los análisis químicos son los que definen los límites mínimos de potabilidad para consumo humano. Las sustancias minerales contenidas en el agua deben quedar comprendidas entre los límites que la experiencia ha encontrado necesarios o tolerables para el consumo humano, los cuales, en su mayor parte, han sido fijados por la norma COGUANOR 29001 para Guatemala.

En términos generales, los análisis químicos determinan características del agua tales como: la alcalinidad, dureza, cloruros, nitratos, nitratos de oxígeno disuelto, amoníaco libre, amoníaco albuminoideo, contenido de hierro, de manganeso, cloro residual y acidez definida en términos de potencial hidrógeno.

Desde el punto de vista físicoquímico sanitario, el análisis físico-químico del agua (ver anexo 2) cumple con las normas de calidad para fuentes de agua

15

potable de la Organización Mundial de la Salud (OMS) y de la norma COGUANOR 29001, por lo que el agua de la fuente puede ser utilizada para consumo humano.

## **2.5. Topografía**

Una de las herramientas básicas en todo proyecto es la topografía. Se podría decir que todo proyecto parte de acá. Los elementos necesarios para realizar el levantamiento topográfico son:

## **2.5.1. Planimetría**

La planimetría solo toma en cuenta la proyección del terreno sobre un plano horizontal imaginario (vista en planta), que se supone es la superficie de la tierra. La ubicación de los diferentes puntos sobre la superficie de la tierra se hace mediante la medición de ángulos y distancias, a partir de puntos y líneas de referencia proyectadas sobre un plano horizontal. El levantamiento planimétrico (superficial) de este proyecto se realizó por medio de una poligonal abierta, utilizando el método de conservación del azimut, el equipo utilizado fue teodolito y estadal.

#### **2.5.2. Altimetría**

La altimetría se encarga de la medición de las diferencias de nivel o elevación entre los puntos del terreno, las cuales representan las distancias verticales medidas a partir de un plano horizontal de referencia. Para el presente proyecto se aplicó el método taquimétrico (obtención de ángulos verticales y lecturas verticales en el estadal). El equipo utilizado fue teodolito y estadal. Los resultados de la altimetría se presentan en el plano topográfico.

16

Tabla IV. **Libreta topográfica**

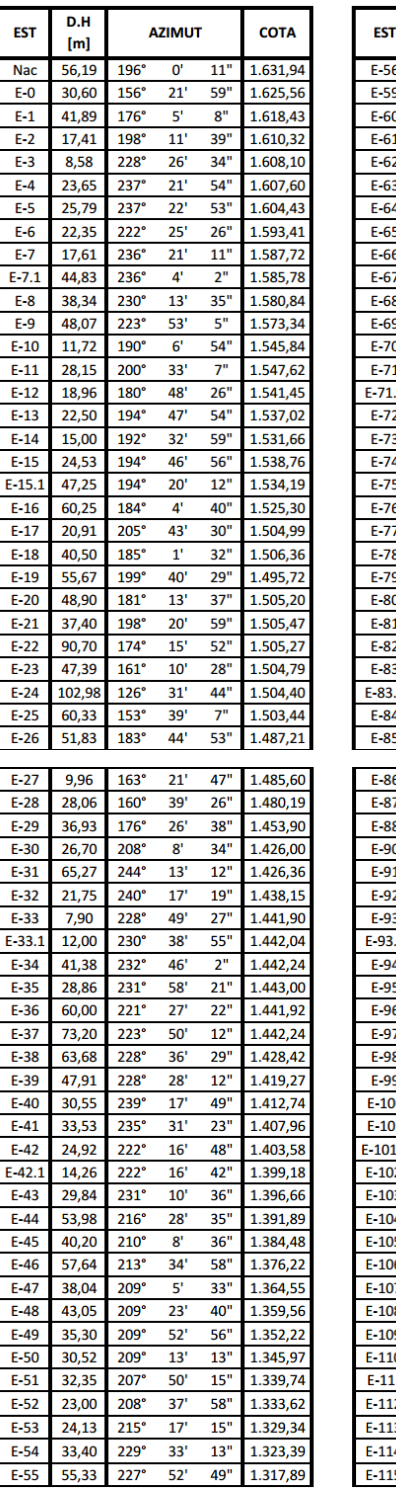

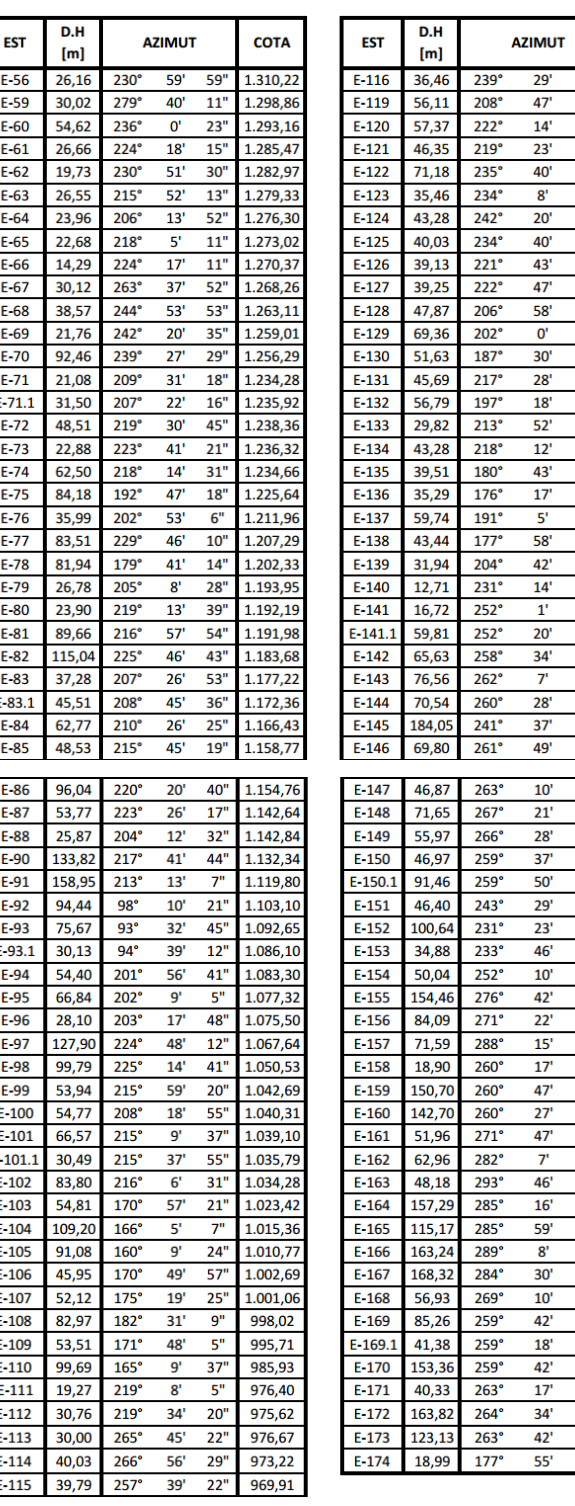

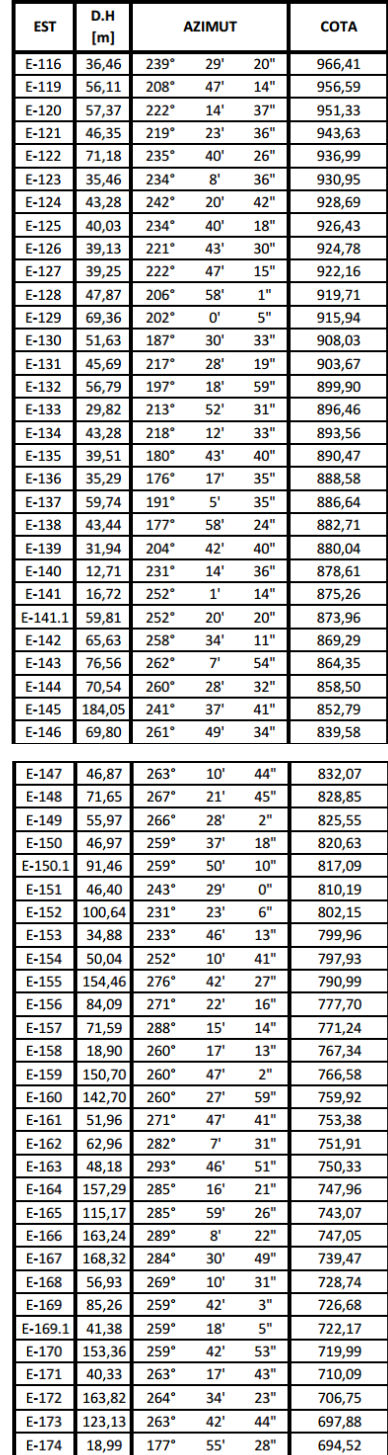

Fuente: elaboración propia.

#### **2.6. Diseño del sistema**

Debido a las condiciones favorables de la topografía del lugar, se ha optado por un sistema de agua por gravedad, tomando en cuenta una línea de conducción de aproximadamente 10 kilómetros y la red de distribución será por medio de conexiones prediales a lo largo de 2 kilómetros. Se beneficiará a 2 082 personas, en la actualidad distribuidas en 327 viviendas. Ya que el sistema servirá para beneficiar a dos comunidades, del tanque de distribución saldrán dos redes de distribución, una hacia cada uno de los caseríos (están relativamente juntos) para brindar un mejor servicio.

## **2.6.1. Captación**

Consiste en una estructura colocada directamente en la fuente, a fin de captar el caudal deseado y conducirlo por la línea de conducción hasta el tanque de almacenamiento. Para el presente proyecto se determinó el uso de dos captaciones típicas de agua de manantial (ver figura 4), con un lecho de filtro de piedra, sello sanitario, caja de captación y válvulas de salida, los muros de concreto ciclópeo, el piso y la tapadera de concreto reforzado, dispositivos de desagüe y rebalse con tuberías y accesorios de PVC (ver apéndice 2 para detalles de planos constructivos).

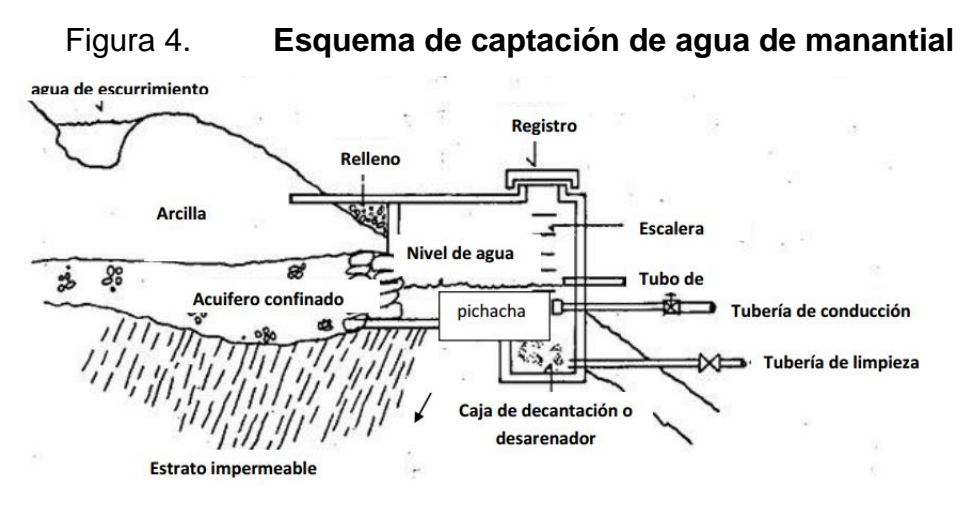

Fuente: INFOM. *Guía de normas sanitarias para el diseño de sistemas rurales de abastecimiento de agua para consumo humano*. P. 34.

## **2.6.2. Período de diseño**

Es el tiempo para el cual se considera que el diseño del sistema de agua potable será funcional y cumplirá con su cometido (abastecer de agua a la comunidad) con eficiencia. Pasado este período es necesario rehabilitarlo. Para el presente proyecto se adoptó un período de 23 años. Se consideran 3 años adicionales para realizar los trámites administrativos necesarios para llevar a cabo el proyecto.

#### **2.6.3. Población futura**

El diseño del sistema de agua se hace con base en la población al final del período de diseño. Para calcular la población futura se hace uso de la tasa de crecimiento para el municipio de San Pablo, San Marcos, de 2,98 %, según el Instituto Nacional de Estadística (INE). La fórmula es la siguiente:

$$
P_{futura} = P_{initial} * (1+i)^n
$$

Donde:  $P_{futura} = Población al final del periodo de diseño$  $P_{\text{initial}} = \text{Población al momento del diseño}$  $i = T$ asa de crecimiento poblacional  $n = periodo de diseño$ 

A continuación se presenta el cálculo de la población futura para el diseño del proyecto de agua:

$$
P_{futura} = 2.082 * (1 + 0.0298)^{23}
$$

$$
P_{futura} = 4091
$$

#### **2.6.4. Dotación**

Es la cantidad de agua asignada a un habitante en un día en una población. Comúnmente se expresa en litros por habitante por día: l/hab./día. Tomando en consideración el ambiente cálido de la región, la cantidad de agua disponible de ambas fuentes, las actividades de cultivo y la administración del sistema, para el presente diseño se estableció una dotación de 120  $lt/hab/dia$ , según recomendaciones del INFOM-UNEPAR.

#### **2.6.5. Parámetros de diseño**

Los parámetros de diseño son los caudales que serán utilizados para el diseño de cada componente del sistema (línea de conducción, tanque de distribución y línea de distribución). Los parámetros a considerar son los siguientes:

20

#### **2.6.5.1. Caudal medio diario**

El caudal de consumo diario (promedio) es la cantidad de agua necesaria para satisfacer la demanda de una población. Se calcula como el producto de la dotación adoptada por el número de habitantes que se estimen al final del período de diseño.

$$
Q_m = \frac{Dotación * P_{final}}{86\,400}
$$

Donde:

 $Q_m =$  Caudal medio diario  $P_{final} = Población al final del periodo de diseño$  $Dotación = Cantidad de agua asignada a cada poblador$  $120 + 4001$ 

$$
Q_m = \frac{120 * 4091}{86400}
$$

 $Q_m = 5.72$  [lts/seg]

## **2.6.5.2. Caudal máximo diario**

Debido a que el consumo medio diario no es igual todos los días, se propone el caudal máximo diario (QMD) para cubrir cualquier incremento posible en la demanda. El factor significa un incremento del 20 % al 50 % en el caudal necesario para un día normal, esto se hace con base en que el consumo no será el mismo en un día de verano que en un día de invierno.

Debido a que no existe un registro de este parámetro para la población específica, se considera el QMD como el producto del caudal medio diario por un factor que de 1,2 para poblaciones mayores a 1 000 habitantes (según Normas de Diseño INFOM-UNEPAR).

$$
QMD = factor * Q_m
$$

Donde:

 $Q_m =$  Caudal medio diario  $QMD = Caudal$  Máximo Diario  $Factor = 1,20$ 

$$
QMD = 1,20 * 5,72
$$

$$
QMD = 6,86 [lts/seg]
$$

La línea de conducción se diseñará con el QMD de 6,86 [lts/seg].

## **2.6.5.3. Caudal de vivienda**

También es conocido como caudal unitario y se utiliza para establecer el consumo de agua en los distintos puntos de la red de distribución, es decir, la cantidad de agua que corresponde a cada vivienda del QMD. El caudal asignado a cada vivienda es:

$$
Q_v = \frac{QMD}{No. \,viendas \, futuras}
$$

Donde:

 $Q_v =$  Caudal de Vivienda  $QMD = Caudal Máximo Diario$  Datos:

 $QMD = 6,86$  lts/seg Viviendas futuras =  $646 \text{ cas}$ 

$$
Q_v = \frac{6,86}{646}
$$

$$
Q_v = 0,0106
$$
 *lts/seg/vivienda*

## **2.6.5.4. Caudal instantáneo**

Es un valor con base a la probabilidad de que todas las viviendas de un ramal hagan uso simultáneamente del sistema. Se determina según la siguiente ecuación:

$$
q = k\sqrt{n-1}
$$

Donde:

 $q = \textit{Caudal}$  Instanáneo  $k =$  coeficiente de probabilidad; 0,20 para conexiones prediales  $n = n$ úmero de viviendas futras

Para el diseño de los ramales de distribución deberá hacerse una comparación entre los cálculos del caudal obtenidos con el FMH y el criterio de uso simultáneo. Deberá utilizarse el resultado que sea mayor entre ambos.

Datos:

 $k = 0.20$ Viviendas =  $646 \text{ cases}$ 

$$
q = 0.20 * \sqrt{646 - 1}
$$

$$
q = 5.07
$$
 *lts/seg*

El caudal  $(q)$  fue calculado para el total de viviendas de la red. Es recomendado realizar el cálculo del mismo para cada uno de los ramales de la l y compararlo con el  $Q_v$  para dicho ramal.

#### **2.6.5.5. Caudal máximo horario**

El consumo máximo horario se determina multiplicando el consumo medio diario por el factor de hora máxima, el cual debe estar en el rango de 1,8 a 2,5 para poblaciones rurales (según Normas de Diseño INFOM-UNEPAR). El factor utilizado para este proyecto es de 2,0. Esto significa un incremento del 100 % en el caudal medio calculado. El objetivo es poder cubrir la demanda de agua en horas pico del día.

$$
QMH = factor * Q_m
$$

Donde:

QMH = Caudal Máximo Horario  $Q_m =$  Caudal Medio  $factor = 2,00$ 

$$
QMH = 2.0 * 5.72
$$

$$
QMH = 11.43 [lts/seg]
$$

La red de distribución se diseñará con el  $QMH = 11,43$  [lts/seg].

## **2.6.6. Diseño de la línea de conducción**

Se le llama línea de conducción a la combinación de tubos de distintos diámetros y material que conducen agua a presión (también llamado sistema forzado). Inicia desde las obras de captación al tanque de almacenamiento. De acuerdo a la naturaleza y características de las dos fuentes de abastecimiento de agua, el sistema será por gravedad. El diseño de la línea de conducción por gravedad deberá tener en cuenta lo siguiente:

- Presión disponible o diferencia de altura entre la captación y el tanque de distribución.
- La capacidad de los tubos deberá ser suficiente para transportar el caudal máximo diario de diseño.
- La selección de la clase y diámetro de la tubería a emplear deberá ajustarse a la máxima economía.
- La línea de conducción deberá dotarse de los accesorios y obras de arte necesarios para su correcto funcionamiento, conforme a las presiones de trabajo específicas para la tubería, para su protección y mantenimiento.
- Tipo de tubería capaz de soportar las presiones hidrostáticas.

La línea de conducción se dividió en tramos de forma que se cumplan los distintos requerimientos para un óptimo funcionamiento y con base en los recursos disponibles del sector, quedando distribuida de la siguiente manera:

|            | <b>TRAMO</b> |                | <b>LONGITUD</b> |                | <b>COTA</b>   | Dif. Altura | <b>OBSERVACIÓN</b>     |  |
|------------|--------------|----------------|-----------------|----------------|---------------|-------------|------------------------|--|
| <b>EST</b> | P.O.         | <b>TERRENO</b> | <b>TUBERÍA</b>  | <b>INICIAL</b> | <b>FINAL</b>  | [m]         |                        |  |
| $E-1$      | $E-9$        | 240,45         | 247,66          | 1618,43        | 1573,34       | 45,09       | CRP en E-9             |  |
| $E-9$      | $E-25$       | 720,88         | 742,51          | 1573,34        | 1503,44       | 69,90       | CRP en E-25            |  |
| $E-25$     | $E-37$       | 450,97         | 464,50          | 1503,44        | 1442,24       | 61,20       | CRP en E-37            |  |
| $E-37$     | $E-47$       | 469,71         | 483,80          | 1442,24        | 1 3 6 4 , 5 5 | 77,69       | CRP en E-47            |  |
| $E-47$     | $E-61$       | 477,15         | 491,46          | 1 3 6 4 , 5 5  | 1 2 8 5 , 4 7 | 79,08       | CRP en E-61            |  |
| $E-61$     | $E-74$       | 440.75         | 453,97          | 1 2 8 5, 4 7   | 1 2 3 4 , 6 6 | 50,81       | CRP en E-74            |  |
| $E-74$     | $E-86$       | 797,59         | 821,52          | 1 2 3 4 , 6 6  | 1 1 5 4 , 7 6 | 79,90       | CRP en E-86            |  |
| $E-86$     | $E-96$       | 844,57         | 869,91          | 1 1 5 4 , 7 6  | 1075,50       | 79,26       | CRP en E-96            |  |
| $E-96$     | $E-109$      | 981,49         | 1010,93         | 1075,50        | 995,71        | 79,79       | <b>CRP</b> en E-109    |  |
| $E-109$    | $E-129$      | 887,89         | 914,53          | 995,71         | 915,94        | 79,77       | <b>CRP en E-129</b>    |  |
| $E-129$    | $E-146$      | 992,51         | 1022,29         | 915,94         | 839,58        | 76,36       | <b>CRP</b> en E-146    |  |
| $E-146$    | $E-157$      | 853,23         | 878,83          | 839,58         | 771,24        | 68,34       | <b>CRP en E-157</b>    |  |
| $E-157$    | $E-175$      | 1834,21        | 1889,24         | 771,24         | 691,32        | 79,92       | <b>TANQUE EN E-175</b> |  |

Tabla V. **Tramos de la línea de conducción**

Fuente: elaboración propia.

El diseño hidráulico se hace con base en las siguientes definiciones:

## **2.6.6.1. Pérdida de energía**

Al entrar en contacto con las paredes de la tubería, se genera una fuerza de fricción que se opone al movimiento y produce pérdidas de energía en el flujo (figura 5). Para calcular dichas pérdidas, la fórmula de Hazen-Williams es una de las más populares para sistemas hidráulicos. Se recomienda limitar su uso al flujo de agua en tuberías con diámetros mayores de 2,0 pulg y menores de 6,0 pies, pues se ha demostrado que para diámetros menores se presenta una pequeña diferencia en la pérdida real. Sin embargo, los resultados obtenidos no están alejados de la realidad y la utilización de diámetros menores es también aceptada. La fórmula de Hazen-Williams es específica en cuanto a las unidades. En el sistema de unidades tradicional de Guatemala adopta la forma siguiente:

$$
h_f = \frac{1743,811 \times L \times Q^{1,85}}{C^{1,85} \times Q^{4,87}}
$$

Donde:

hf = Pérdida de energía [m]

 $L =$  longitud de tubería  $[m]$ 

Q = Caudal de diseño [Lts/seg]

C = Coeficiente de Hazen-Williams para el tipo de material de tubería

Ф = Diámetro de la tubería [pulg]

## **2.6.6.2. Presión dinámica**

En cualquier punto de la línea, representa la diferencia de la carga estática y la pérdida de carga por fricción en la tubería. Esto significa que es la presión que ejerce un flujo cuando existen consumos en la red.

## **2.6.6.3. Presión estática**

Representa la carga máxima a la que puede estar sometida una tubería en el agua cuando se interrumpe bruscamente el flujo. Es decir, es la presión que ejerce un fluido cuando no existen consumos en la red, generalmente en horas de la noche.

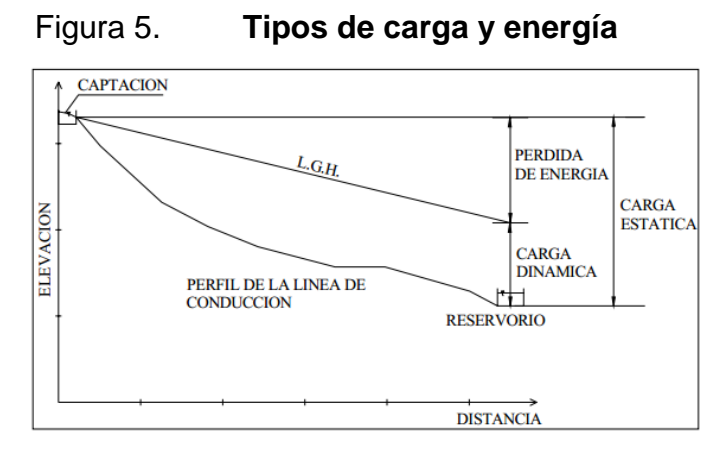

Fuente: Organización Panamericana de la Salud. *Guía de diseño para líneas de conducción e impulsión.* P. 10.

## **2.6.6.4. Carga piezométrica**

Es la presión resultante del fluido en un punto al restar la pérdida de energía total en ese punto de la presión estática. Se puede decir que la altura piezométrica es la altura a la que se elevaría el agua en el sistema hidráulico cuando se instala en este un tubo abierto.

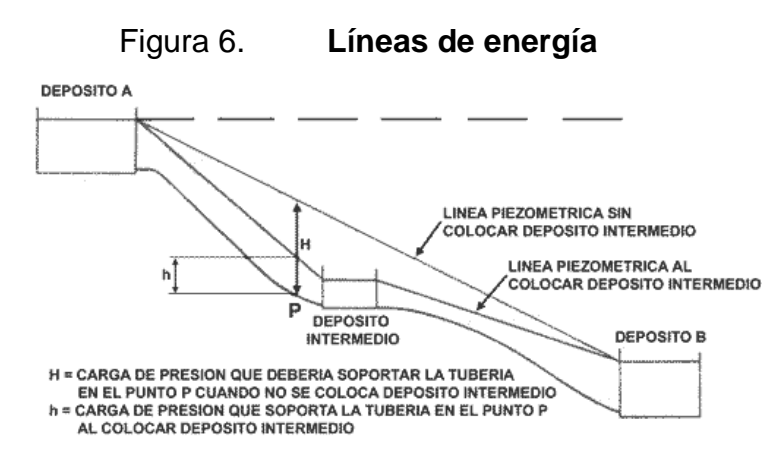

Fuente: MOTT, Robert. *Ecuación general de la energía.* P. 203.

El procedimiento de diseño de la estación E-129 a E-146 (tramo 11°) se presenta a continuación:

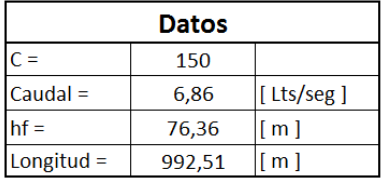

Cálculo de diámetros:

$$
\emptyset = \left(\frac{1743,811 * (992,51 * 1.03) * 6,86^{1,85}}{150^{1,85} * 66,36}\right)^{4,87}
$$

$$
\emptyset = 2,4435
$$
 *pulgadas*

Debido a que en la realidad no existe tubería con diámetro igual a 2,4435 pulgadas, se proponen dos diámetros comerciales (uno mayor y el otro menor al calculado):

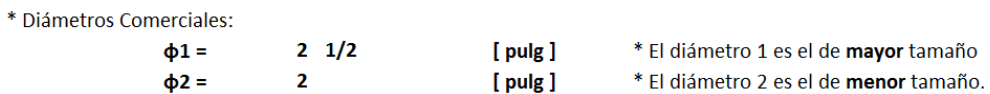

Calcular pérdida para cada diámetro

$$
Hf_{2,5} = \frac{1743,811 \times (992,51 \times 1,03) \times 6,86^{1,85}}{150^{1,85} \times 2,5^{4,87}}
$$

$$
Hf_{2,5} = 68,3179 \text{ metros}
$$

$$
Hf_{2.0} = \frac{1743,811 \times (992,51 \times 1,03) \times 6,86^{1,85}}{150^{1,85} \times 2,0^{4,87}}
$$

$$
Hf_{2.0} = 202,5285
$$
 *metros*

Cálculo de longitud de tubería para cada diámetro propuesto:

$$
L_{2,0} = Longitud del tramo * \frac{Hf - Hf_{2,5}}{Hf_{2,0} - Hf_{2,5}}
$$

$$
L_{2,5} = Longitud\ del\ Tramo - L_{2,0}
$$

$$
L_{2,0} = 1022,29 * \frac{76,36 - 68,32}{202,53 - 68,32}
$$

$$
L_{2,0} = 61,25 \text{ metres}
$$

$$
L_{2,5} = 1022,29 - 61,25
$$
  

$$
L_{2,5} = 961,02 \text{ metres}
$$

Calcular las pérdidas para cada diámetro propuesto:

$$
Hf_{2,5} = \frac{1743,811 \times (961,02) \times 6,86^{1,85}}{150^{1,85} \times 2,5^{4,87}}
$$

$$
Hf_{2,5} = 64,2242 \text{ metres}
$$

$$
Hf_{2,0} = \frac{1743,811 * (61,25), 6.86^{1,85}}{150^{1,85} * 2,0^{4,87}}
$$

$$
Hf_{2,0} = 12,1358 \text{ metros}
$$

Debido a que la longitud obtenida para la tubería de diámetro de 2" es pequeña comparada con la longitud del diámetro de 2½", se decide el diseño del tramo con el diámetro mayor.
Velocidades

$$
V = \frac{1,974 * CMD}{D^2}
$$

Donde:

 $V =$  velocidad  $\binom{m}{seq}$ CMD = Caudal Máximo Diario [ $^{lts}/_S$  $D =$  Diámetro de tubería [pulgadas]

$$
V_{2,5} = \frac{1,974 \times 6,86}{2,5^2}
$$

$$
V_{2,5} = 2.17 [m/seg]
$$

Cota piezométrica:

Piezométrica inicial = 914,94 mca Piezométrica final = Piezométrica inicial  $-Hf$ Piezométrica final =  $914,94 - 68,32$ Piezométrica final = 846,62 mca

• Presión estática:

 $Piezométrica = 914,94 mca$  $PS final = Piezométrica - Cota final$  $P5final = 914,94 - 839,58$  $P^\text{}$ 

Se comprueba de esta forma que la presión de 76,36 mca no excede la presión de trabajo recomendada por INFOM ni la presión de las tuberías de PVC de 160 psi.

• Presión dinámica:

Piezométrica final = 846,62 mca  $\textit{Cota final} = 839,58 \text{ mca}$  $PD$  final = Piezométrica – Cota final  $Pfinal = 846,62 - 839,58$  $Pfinal = 7,042$  mca

Los pasos seguidos para el diseño de los demás tramos fueron los mismos. La tabla con en diseño hidráulico se presenta en el apéndice 1.

#### **2.6.7. Diseño de paso aéreo**

Los pasos aéreos son estructuras utilizadas para sobrepasar obstáculos naturales tales como ríos y barrancos. Estas estructuras están compuestas por torres ubicadas en cada uno de los lados del obstáculo, cable longitudinal o colgante, tirantes, tubería de conducción y anclajes o muertos (ver figura 7).

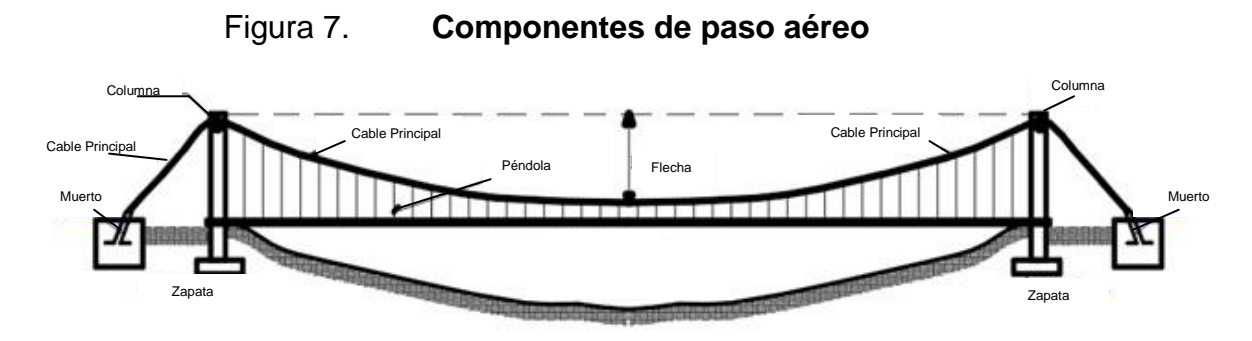

Fuente: elaboración propia, empleando AutoCAD 2014.

Para el diseño de los pasos aéreos de tubería se utiliza el mismo método de diseño de puentes colgantes (los principios son los mismos en teoría). A continuación se presenta el diseño del paso aéreo de 15 metros que se localizó en dos puntos de la línea de conducción.

**2.6.7.1. Cables**

**2.6.7.1.1. Datos**

El diseño de un paso aéreo de 15 metros de luz se realizará con base en los datos siguientes:

> *Diámetro de tubería= 2* ⅟₂*" Longitud= 15 metros = 50 pies Cargas verticales: Carga muerta (CM´): CM´= Peso de tubería + peso de agua W tubería 2* ⅟₂*" + accesorios = 4,95 lb/pie Peso del agua: 2,13 lb/pie C.M.= 2,13 lb./pie + 4,95 lb./pie = 7,08 lb/pie.*

#### **2.6.7.1.2. Integración de cargas**

Es recomendado proteger la tubería con alambre espigado, pero por la cultura en el país se asumirá que este podría ser utilizado por alguna persona para pasar de un extremo a otro, por lo que se distribuirá el peso promedio de una persona a lo largo de cada tubo:

 $CV = 150$  Lb / (20 pies) =7,5 Lb/pie

Para este tipo de estructuras la carga crítica es la provocada por el viento. Para el cálculo se asume una velocidad de viento crítico de 70 Km/hora, la cual desarrolla una presión de 20 Lb/pie $^2$ :

> *Wviento = φ tubería \* PresiónViento Wviento = 4,17 lb/pie*

Según el reglamento de la ACI 318-83, al existir cargas de viento, la carga última está dada por:

$$
U' = 0,75*(1,4CM' + 1,7CV + 1,7Wviento)
$$
  

$$
U' = 0,75*(1,4*7,08+1,7*7,5+1,7*4,17) = 22,31 lb/pie
$$

Sin embargo, la U ' no debe ser menor de U" = 1,4CM ' +1,7CV

$$
U'' = (1,4^*C.M. + 1,7^*C.V.) = 1,4^*7,08 + 1,7^*7,50 = 22,66 lb./pie
$$
  

$$
U''= 23 lb/pie
$$

Debido a que no cumple, se contemplará la carga más crítica para U', entonces:

*U'= 23 lb/pie*

#### **2.6.7.1.3. Cálculo de flecha**

La flecha es la deflexión del cable principal en cada uno de sus puntos. Para su diseño se utilizarán las fórmulas del Wire Rope Hand Book, capítulo 3, 1 963:

$$
TH = \frac{U' * L^2}{8d}; \qquad T = TH * \sqrt{1 + \frac{16d^2}{L^2}}; TV = \sqrt{T^2 - TH^2}
$$

Donde:

 $TH = Tensión Horizontal$  $T = Tensión Máxima$  $TV = Tensión Vertical$  $U'$  $L = Luz$  $d = f le cha$ 

Para determinar la flecha "d" en pasos aéreos (puentes colgantes), es recomendada una relación económica entre flecha y luz, de L/9 a L/12 (Dr. D.B. Steinman). Sin embargo, estas relaciones regularmente dan como resultado columnas (torres de soporte) muy esbeltas en pasos aéreos, por lo que la flecha se determinará cumpliendo con las condiciones de esbeltez 2Lu/r < 22 (para columnas), según lo establecido en el reglamento del A.C.I 398-83.

Partiendo de "d"=  $L/12$  = 15/12 = 0,50 mts, se obtienen las relaciones para calcular la flecha en paso aéreo de 15 metros.

| $L/\#$ | w        | s      | D     | D      | н         | т         | v           |  |
|--------|----------|--------|-------|--------|-----------|-----------|-------------|--|
|        | [Lb/pie] | [Pies] | [M]   | [Pies] | Lbs       | [Lbs]     | $[L$ bs $]$ |  |
| 12     | 23,000   | 49.200 | 0.500 | 1.640  | 4,243.500 | 4,281.054 | 565.800     |  |
| 13     | 23,000   | 49.200 | 0.600 | 1.968  | 3,536.250 | 3,581.228 | 565.800     |  |
| 14     | 23,000   | 49.200 | 0.750 | 2.460  | 2.829.000 | 2.885.025 | 565.800     |  |
| 15     | 23,000   | 49.200 | 0.800 | 2.624  | 2,652.188 | 2,711.868 | 565.800     |  |
| 16     | 23.000   | 49.200 | 0.900 | 2.952  | 2,357.500 | 2.424.445 | 565.800     |  |
| 17     | 23,000   | 49.200 | 1.000 | 3.280  | 2,121.750 | 2,195.895 | 565.800     |  |
| 18     | 23,000   | 49.200 | 1.100 | 3.608  | 1,928.864 | 2,010.135 | 565.800     |  |
| 19     | 23.000   | 49.200 | 1.250 | 4.100  | 1,697,400 | 1.789.217 | 565.800     |  |
| 20     | 23.000   | 49.200 | 1.400 | 4.592  | 1,515,536 | 1,617,708 | 565.800     |  |
| 21     | 23.000   | 49.200 | 1.500 | 4.920  | 1,414.500 | 1,523,463 | 565.800     |  |
| 22     | 23.000   | 49.200 | 1.750 | 5.740  | 1,212,429 | 1,337.951 | 565.800     |  |
| 23     | 23,000   | 49.200 | 2.000 | 6.560  | 1,060.875 | 1,202,325 | 565.800     |  |

Tabla VI. **Cálculo de flecha mayor**

Fuente: elaboración propia.

De la tabla VI se seleccionó la flecha "d" = 1,00 m, con lo cual se obtiene una tensión máxima de 2 195,90 libras.

Los diámetros de cable más usados en pasos aéreos de agua potable son los siguientes:

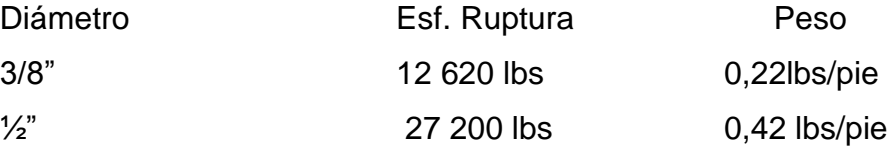

Con base en la resistencia del cable y la carga última de trabajo se selecciona el cable de diámetro 3/8. Integrando el peso propio del cable a la carga muerta se tiene:

$$
U' = 23 + 1.4 * 0.22 = 23.31 \, \text{lbs/pie}
$$

Los valores corregidos son:

 $T = 2 225,50$  lbs ; TH= 2 150,35 lbs ; TV = 573,43 lbs

# **2.6.7.1.4. Cable principal**

Es el cable que soportará el peso de la tubería de agua y está conectado a las torres de soporte. Según el Wire Hand Book, cuando la flecha "d" es el 5 % de S, la longitud suspendida entre soportes viene dada por:

$$
L = S + \frac{8 * d^2}{3 * S}
$$

Donde:

 $L = Longitud$  del cable  $d = Flecha$  $S = luz$ 

$$
L = 15 + \frac{8 \times 1^2}{3 \times 15} = 15.20 \rightarrow 16 \, metres
$$

Para la longitud del tensor se recomienda una relación s/4 como longitud de tensor (Dr. D.B.Steinman).

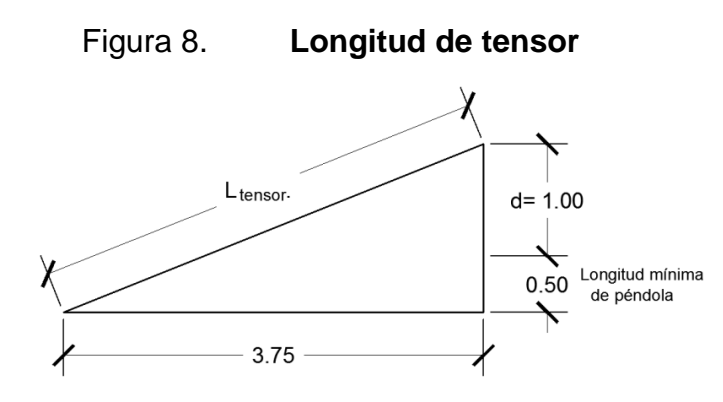

Fuente: elaboración propia, empleando AutoCAD 2014.

 $L_{horizontal}$  = 15 mts / 4 = 3,75 metros.

Se resuelve el triángulo de la figura 8 y se tiene que:

$$
L_{tensor} = (3.75^2 + (1 + 0.5)^2)^{\frac{1}{2}} = 4.038
$$
 mts.

La longitud del cable se incrementará un 10 % por empalmes y dobleces en el anclaje:

$$
Ltotal = (16 + (2 * 4)) * 1,10 = 26,40
$$
 *metros*  

$$
Ltotal = 27
$$
 *metros*

### **2.6.7.1.5. Péndolas o tirantes**

Son los cables anclados entre la tubería de agua y el cable principal. La separación óptima de péndola a péndola es de 2 mts (D.r. D.B. Steinman). Por conveniencia, se seleccionó para este caso una separación de 1,50 mts. Tomando en cuenta que el tirante central debe tener como mínimo 50 cms., para determinar la carga de trabajo de cada péndola se utiliza la fórmula siguiente:

$$
Q=U'*L
$$

Donde:

 $Q = Carga$  soportada por cada péndola

 $L =$  separación entre péndolas

 $U'$ 

$$
Q = 23,30
$$
 [lbs/pie] \* 4,92[pies]

$$
Q=114,70\, lbs
$$

Se utilizará cable galvanizado de ⅜" con una resistencia de 12 620 lbs. Para las péndolas. Para el cálculo de la longitud de cada una de las péndolas se utiliza la fórmula de variación de flecha:

$$
Y = \frac{W \cdot X \cdot (S - X)}{2 \cdot H}
$$

Donde:

 $Y = Variación de flecha$  $W = carga$  última  $U'$  $S = luz$  del tramo  $X = separation$  entre péndolas  $H = Tensión Máxima$ 

Al utilizar la fórmula anterior, se obtiene la siguiente tabla:

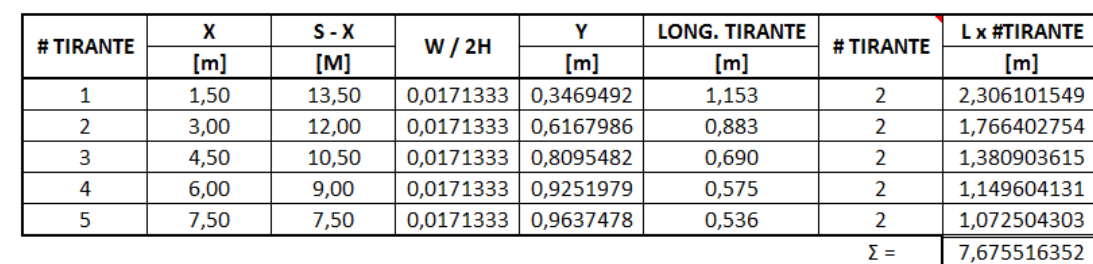

 $\Sigma =$ 

Tabla VII. **Cálculo de tirantes**

Fuente: elaboración propia.

Debido a que las péndolas van sujetas por medio de accesorios como guardacables y abrazaderas, la longitud del cable para las péndolas debe incrementarse en un 15 %.

$$
L_{p\acute{e}ndola} = 7{,}68 * 1{,}15 = 8{,}83
$$
 metros

### **2.6.7.2. Torres de soporte**

Las columnas servirán básicamente para cambiar el sentido a la tensión del cable principal, en dirección del momento o anclaje. Se construirán de concreto reforzado. En cuanto a sus dimensiones, tendrá una altura de 1,80 mts, con una sección de 0,20 x 0,20 mts. Estos elementos tendrán una zapata de 0,25 mts de espesor y 0,80 metros por lado.

#### **2.6.7.2.1. Datos**

Módulo de elasticidad del concreto (E): 15,100  $*\sqrt{f'c}$ Resistencia a compresión del concreto f'c: 210kg/cm2 Esfuerzo de fluencia del acero grado 40 Fy: 2 810 kg/cm2 Peso específico del concreto γc: 2,40 T/m3 Peso específico del suelo γs: 1,60 T/m3 Peso específico del concreto ciclópeo γcc: 2,00 T/m3 Valor soporte del suelo Vs: 10 T/m2

#### **2.6.7.2.2. Esbeltez**

En una columna la esbeltez está en función de la luz libre (Lu) y su dimensión transversal, que se llama radio de giro ( r ), el cual está en función de la raíz cuadrada del cociente entre la inercia y el área de la sección. Por ende, un parámetro que determina en una columna la esbeltez es L/r. Solamente que esta relación es válida solo si L es igual a la distancia entre dos puntos de inflexión. El caso general no será igual a la luz libre, por lo que se considera una

longitud efectiva, Le= KLu, que es proporcional a la luz libre, donde el factor k depende del tipo de apoyo que tiene la columna en cada uno de sus lados, que para el caso general no será simplemente apoyada ni un empotramiento perfecto. Así, se clasifica como columna esbelta cuando la relación de esbeltez se mantiene entre el intervalo siguiente:

$$
22 \le \frac{K * L_u}{r} < 100
$$

Donde:

 $k =$  factor obtenido de nomogramas de Jackson y Moreland  $L_u =$  Longitud de columna  $r = Radiode giro$ 

A continuación se presenta el cálculo de le esbeltez de la columna:

$$
I = \frac{B * h^3}{12} = \frac{0.20 * 0.20^3}{12} = 1.33 * 10^{-4} m^4
$$

$$
r = \sqrt{\frac{1.33 * 10^{-4}}{0.20 * 0.20}} = 0.057735
$$
[metros]

$$
Esbeltez = \frac{2 * 1.80}{0.057735} = 62.35
$$

Con el valor de Esbeltez obtenido se comprueba que la columna se encuentra entre el intervalo y, por consiguiente, se puede considerar como una columna intermedia.

#### **2.6.7.2.3. Carga última**

Ya que se ha comprobado que la columna es intermedia, se hace uso de la siguiente fórmula para calcular la carga crítica que la columna puede resistir:

$$
P_c = \frac{2 * \pi^2 * E * I}{(k * L_u)^2}
$$

Donde:

 $k =$  factor obtenido de nomogramas de Jackson y Moreland  $L_u = Longitud de columna$  [cm] I = Inercia de la sección  $\lceil cm^4 \rceil$ E = Módulo de Elasticidad del Concreto [kg/cm<sup>2</sup>]

$$
Pc = \frac{2 * \pi^2 * 15\,100 * \sqrt{210} * 13\,300}{(2 * 180)^2} = 443\,264,53\,kg = 443,26\,ton
$$

En la columna actúa una carga axial V = 573,42 lbs ≈ 0,30 toneladas, muy pequeña en comparación con la resistencia de la columna. Debido a lo anterior, se usará el criterio de la sección 10.9.1 del reglamento ACI 318S-2005, que indica que el área mínima de refuerzo longitudinal para una columna será el 1 % de su área gruesa, por lo que se calcula así:

$$
As = 0.01 * Ag
$$
  

$$
As = 0.01 * 20 * 20 = 4 cm2
$$

Por lo que se propone utilizar varillas No.4 = 5 cm<sup>2</sup>. Con la sección y el área de acero, la carga axial que soporta la columna será:

$$
P_u = \emptyset * (0.85 * f'c * Ag + As * F_v)
$$

Donde:

 $\emptyset$  = Factor de reducción propuesto por el ACI  $f'c$  $Ag = \text{área} de la sección$  $As = \text{área} de acero$  $F_y$  = resistencia del acero

$$
Pu = 0,70(0,85 * 210 * 20 * 20 + 5 * 2810)
$$

$$
Pu = 59913,35 kg = 59,90 \text{ to} neladas
$$

**2.6.7.3. Zapata**

**2.6.7.3.1. Datos**

- Peralte mínimo arriba del refuerzo inferior: 15 cm.
- Recubrimiento mínimo del refuerzo: 7,5 cm.
- Al sumar lo anterior: 22,50 cm, se adoptará 25,00 cm de peralte.

Antes de seguir con el diseño, se debe calcular un factor de carga última (Fcu):

$$
Fcu = \frac{U}{CM + CV} = \frac{23,30}{7,08 + 7,50} = 1,60
$$

#### **2.6.7.3.2. Capacidad de soporte**

Con este chequeo se comprueba que el suelo de cimiento tenga la capacidad de soportar el peso de la zapata, la columna y la fuerza vertical del cable principal.

Fuerzaverticaldelcable =  $0,30$  ton  $Wpropiocolumna = 0,20x0,20x1.80x2,4 = 0,20 \text{ ton}$ *Wpropiosuelo* =  $0.8 * 0.8 * 0.30 * 1.6 = 0.31$  ton *Wpropiozapata* =  $0.8 * 0.8 * 0.25 * 2.4 = 0.40$  ton  $Pz = Carga Axial$  $Az = \text{Área} de la zapata$ 

$$
Pz = 0,30 + 0,20 + 0,31 + 0,40 = 1,21 \text{ ton}
$$
\n
$$
Az = 0,8 * 0,8 = 0,64 \text{ m}^2
$$
\n
$$
\frac{Pz}{Az} = \frac{1,21}{0,64} = 1,89
$$
\n
$$
\frac{Pz}{Az} Valorsoportedelsuelo
$$

Se cumple que la relación Pz/Az es menor al valor soporte del suelo. La carga última sobre el suelo es:

*Wultima* = 
$$
\frac{Pz}{Az}
$$
 \* *Fcu* = 1,89 \* 1,60 = 3,10  $\frac{ton}{m^2}$ 

#### **2.6.7.3.3. Corte simple**

Se debe cumplir que el corte flexionante actuante sea menor al cortante que resiste el concreto.

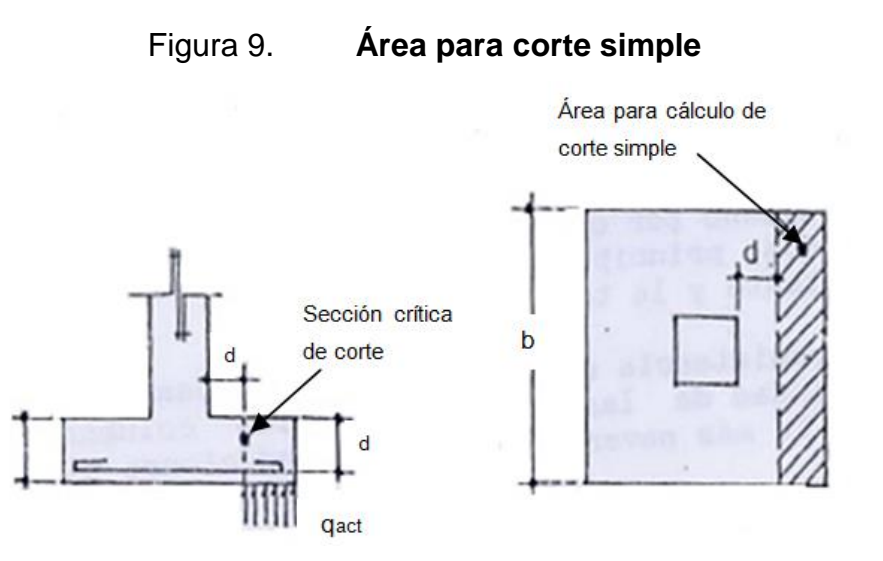

Fuente: CABRERA, Jadenón Vinicio. *Guía teórica y práctica para el curso de cimentaciones 1.* P. 60.

 $Va < Vc$ 

 $d =$  Peralte – recubrimiento=  $0,25m - 0,08m = 0,17 m$ 

$$
Va = Wu * b * t = 3,10 * 0,8 * 0,13 = 0,35 \text{ ton}
$$

$$
Vc = \frac{0.85 * 0.53 * \sqrt{f'c} * b * d}{1\ 000} = \frac{0.85 * 0.53 * \sqrt{210} * 80 * 17}{1\ 000}
$$

$$
Vc = 8.80 \text{ ton}
$$

Como Va = 0,35 [Ton] < Vc = 8,80 [Ton], la zapata resiste el corte simple.

# **2.6.7.3.4. Corte punzonante**

De la misma forma que el corte simple, el corte punzonante debe ser menor al corte soportado por el concreto.

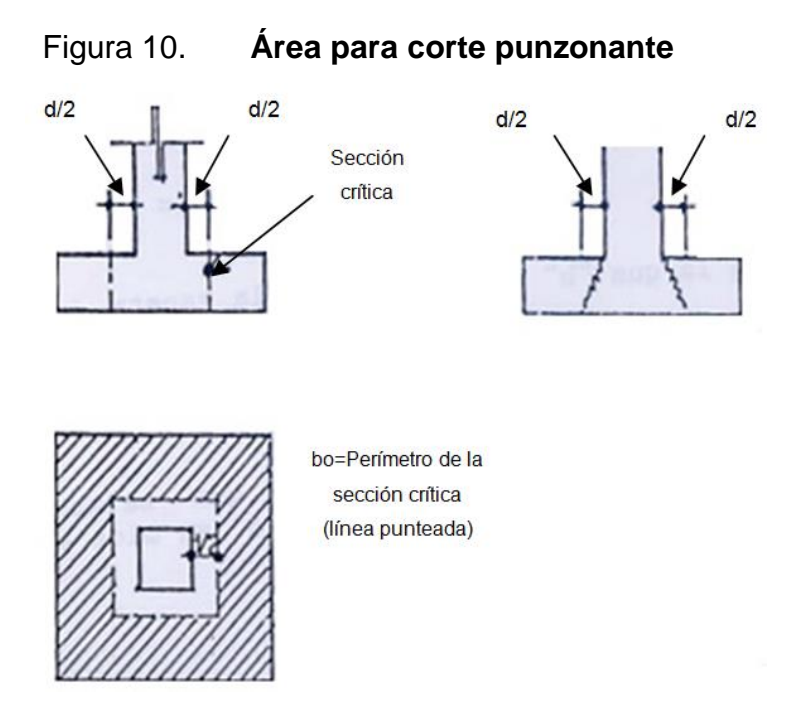

Fuente: CABRERA, Jadenón Vinicio. *Guía teórica y práctica para el curso de cimentaciones 1.* P. 60.

$$
Va < Vc
$$
  
\n
$$
Va = Wu * (A_{zapata} - A_{punzonante})
$$
  
\n
$$
Va = 3,10 * (0,64 - 0,1369)
$$
  
\n
$$
Va = 1,56 \text{ ton}
$$
  
\n
$$
Vc = 1,06 * \emptyset * \sqrt{f'c} * b_o * d
$$
  
\n
$$
Vc = \frac{1,06 * \emptyset * \sqrt{f'c} * b_o * d}{1\ 000}
$$
  
\n
$$
Vc = \frac{1,06 * 0,85 * \sqrt{210} * 148 * 17}{1\ 000}
$$
  
\n
$$
Vc = 32,85 \text{ ton}
$$

Como Va = 1,56 [Ton] < Vc =32,85 [Ton], la zapata resiste el corte punzonante.

# **2.6.7.3.5. Flexión**

El momento flector en la zapata se calcula a rostro de columna. El análisis se hace a través de la suposición de una viga en voladizo:

$$
Mu = \frac{wl^2}{2} \quad (momentom\'aximo para voladizo)
$$

$$
Mu = \frac{3,10 \times 0,3^2}{2} = 0,14 \text{ ton} - m
$$

Datos:

Mu = Momento último = 140 kg-m Fy= Esfuerzo de fluencia del acero = 2 810 kg/cm2 f'c= Esfuerzo máximo del concreto = 210 kg/cm2  $d =$  Peralte = 17 cm  $b = Base = 100$  cm  $As_{Multimo} = 0.33$  cm<sup>2</sup> As min =  $0.002 * b * d$  (parazapatassegúnA.C.I.)

As min =  $0.002 * 100 * 17 = 3.40$  cm<sup>2</sup>

Como As min > As, se toma As min = 3,40. Se colocará hierro No.4 a cada 13 cms. hacia ambos lados.

### **2.6.7.4. Anclaje o muerto**

Para el diseño del anclaje del cable principal al suelo (también se le conoce como muerto) se utilizará concreto ciclópeo, enterrado con la superficie superior a nivel del terreno. Se utilizará la teoría de Rankine para el empuje de tierras, es decir, su diseño es parecido al de un muro de contención.

#### **2.6.7.4.1. Datos**

$$
T = 2 225,50 \, lb = 1 011,60 \, kg = 1,10 \, Ton
$$
\n
$$
H = 2 150,35 \, lb = 977,43 \, kg = 1,00 \, Ton
$$
\n
$$
V = 573,43 \, lb = 260,65 \, kg = 0,30 \, Ton
$$

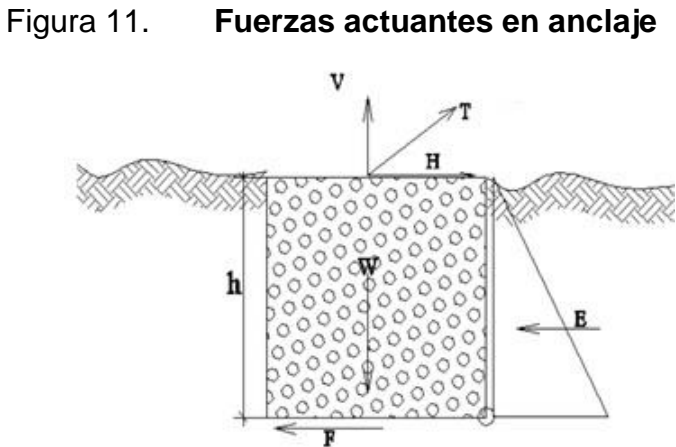

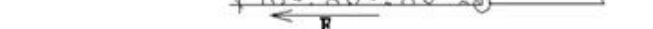

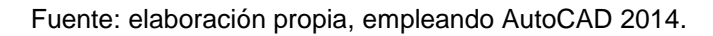

**2.6.7.4.2. Volteo**

Se hace un diseño para encontrar la medida del lado del cubo de concreto ciclópeo (h), tal que este pueda soportar la acción de volteo ejercida tanto por el suelo como por la tensión del cable principal.

$$
\frac{\sum M_{resistente}}{\sum M_{actuantes}} > 1.50
$$

Momentos resistentes

o Peso propio

$$
W_{propio} = \gamma_{ciclopeo} * h^3 = 2h^3
$$

$$
M_{Wpropio} = W_{propio} * h/2
$$

$$
M_{Wpropio} = 2h3 * h/2
$$

$$
M_{Wpropio} = h4
$$

o Fuerza de empuje pasiva

$$
P_{passiva} = \frac{1}{2} * \gamma_{suelo} * h^3 * K_{passivo}
$$
  
\n
$$
P_{passiva} = \frac{1}{2} * 1.60 * h^3 * 3
$$
  
\n
$$
P_{passiva} = 2.40h^3
$$
  
\n
$$
M_{spasiva} = P_{passiva} * h / 3
$$
  
\n
$$
M_{spasiva} = 2.40h^3 * h / 3
$$
  
\n
$$
M_{spasiva} = 0.80h^4
$$

- Momentos actuantes:
	- o Componente vertical de la tensión

$$
V = 0.30 \text{ ton}
$$
  

$$
M_V = V * h / 2
$$
  

$$
M_V = 0.15 h
$$

o Componente horizontal de la tensión

$$
H = 1,00 \text{ ton}
$$

$$
M_H = H * h
$$

$$
M_H = 1 h
$$

# o Fuerza de empuje activa

$$
P_{active} = \frac{1}{2} * \gamma_{suelo} * h^3 * K_{active}
$$

$$
P_{active} = \frac{1}{2} * 1,60 * h^3 * 0,32
$$

$$
P_{active} = 0,26h^3
$$

$$
M_{Pactiva} = P_{activa} * h/3
$$
  

$$
M_{Pactiva} = 0.26h3 * h/3
$$

$$
M_{Pactiva} = 0.09h^4
$$

• Igualar momentos

$$
\sum M_{resistente} = 1.5 \sum M_{actualte}
$$
  

$$
h^{4} + 0.80h^{4} = 1.5 * (0.15h + 1.00h + 0.09h^{4})
$$
  

$$
1.80h^{4} = 1.73h + 0.14h^{4}
$$
  

$$
1.66h^{4} = 1.73h
$$
  

$$
1.66h^{3} = 1.73
$$
  

$$
h = 1.00 metro
$$

Comprobación

$$
\frac{(1)^4 + 0.80(1)^4}{(0.15(1) + 1.00(1) + 0.09(1)^4)} = 1.5
$$

# **2.6.7.4.3. Deslizamiento**

Al igual que en un muro de contención, la relación entre la fuerza resistente y la actuante debe ser mayor o igual a 1,50.

$$
\frac{F_{friccion} + P_{pasivo}}{H + P_{active}} > 1,50
$$

$$
F_{friccion} = \mu * W_{propio} = 0.6 * (2.00 * 13) = 1.20 ton
$$

$$
P_{\text{pasio}=}0.80h^4 = 0.80(1.00)^4 = 0.80 \text{ ton}
$$
\n
$$
P_{\text{active}} = 0.09h^4 = 0.09(1.00)^4 = 0.09 \text{ ton}
$$

$$
H=1,10\;ton
$$

$$
\frac{1,20 + 0,80}{1,10 + 0,09} = 1,68
$$

$$
1,68 > 1,50
$$

### **2.6.7.5. Fuerza de viento**

Es necesario considerar la fuerza que el viento ejerce sobre estas estructuras colgantes. La distribución de la misma debe hacerse en por lo menos 4 cables (dos en cada extremo). La fuerza de viento se calcula de la siguiente manera:

$$
P_{viento} = 20 \frac{lb}{pie^2}
$$

$$
\text{Area de contacto} = \emptyset_{\text{tubería}} * L_{\text{tubería}}
$$
\n
$$
A_{\text{contacto}} = \frac{2.5}{12} * (15 * 3.28) = 10.25 \text{ pie}^2
$$

 $F_{viento} = \text{Presión}$  de Viento  $*$ Área de contacto  $F_{viento} = 20 * 10,25 = 205$  lbs

*Factor de seguridad* =  $1,5$  $F_{viento final} = 1.50 * 205 = 310$  lbs

Se propone utilizar cable galvanizado con alma de acero de ¼" de diámetro, el cual soporta un esfuerzo de ruptura de 3 600 lb. Y para anclaje se utilizará tubería HG  $\varnothing$  = 2" tipo liviano.

#### **2.6.8. Diseño del sistema de desinfección**

La desinfección será a base de cloro, el cual es un proceso que tiene como objetivo garantizar la potabilidad del agua asegurando la ausencia de microorganismos patógenos. Para la desinfección se propone la sustancia química Hipoclorito de Calcio, con un 65 % de cloro disponible, utilizando un hipoclorador automático. Este dispositivo disuelve las pastillas de hipoclorito de calcio por el flujo de agua que entra al hipoclorador, siendo la cloración del agua controlada por este flujo. Para su diseño se siguen los pasos siguientes:

| <b>CLORADORES.</b> |                 |  |  |  |  |  |  |
|--------------------|-----------------|--|--|--|--|--|--|
| Flujo de cloro     | Capacidad       |  |  |  |  |  |  |
| Gramos/hora        | <b>Tabletas</b> |  |  |  |  |  |  |
| 20-200             | 22              |  |  |  |  |  |  |
| 90-900             | 113             |  |  |  |  |  |  |
| 450-5400           | 227             |  |  |  |  |  |  |
| 1400-11000         | 833             |  |  |  |  |  |  |

Tabla VIII. **Tipos de cloradores**

Fuente: Provin International. *Sistema de cloración para agua.* P. 4.

# **2.6.8.1. Determinar flujo de cloro**

Para determinar la cantidad de cloro por hora necesario para el sistema se emplea la siguiente fórmula:

$$
F_{cloro} = Q * D_c * 0.06
$$

Donde:

 $F_{cloro} = Flujo de Cloro [gramos/hora]$  $Q =$  Caudal de agua conducido  $[lt/min]$  $D_c$  = Demanda de cloro [mg/lt] o Partes por Millón

$$
F_{cloro} = 411 [lt/min] * 2[PPM] * 0,06
$$

$$
F_{cloro} = 49,32 [grams/hora]
$$

Con este resultado se determina el modelo del clorador que se debe utilizar según la tabla VIII, complementando con las tabletas necesarias.

# **2.6.8.2. Flujo de agua en el clorador**

Teniendo el flujo de cloro en gr/hora, se interpola en la gráfica de cloradores para obtener el flujo de agua que debe entrar en el clorador.

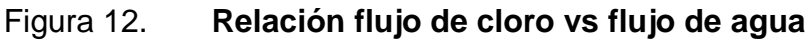

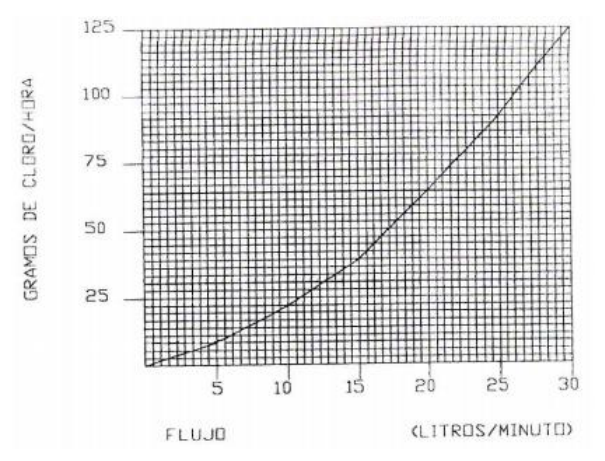

Fuente: Provin International. *Sistema de cloración para agua.* P. 4.

Interpolando el flujo de cloro  $(F_{cloro})$  en la figura 12, se obtiene el flujo de agua que debe entrar al clorador, siendo este de 17,5 litros/minuto.

### **2.6.8.3. Dosificación del clorador**

El flujo de cloro del clorador es de  $49,32 \text{ gr/hora}$ , entonces la cantidad de tabletas a usar en un mes son:

$$
49,32\,gr/hr] = 35\,510,4\,[gr/mes]
$$

Las tabletas normalmente contienen 300 gr, por lo tanto:

35 510,4  $[gr/mes] * 1$  tableta/300 gramos $] \approx 119$  tabletas

Por lo anterior se utilizará un clorador con capacidad para 119 tabletas.

Comercialmente las tabletas de hipoclorito de calcio se adquieren en tambos plásticos de 150 tabletas, por lo tanto el rendimiento de estos será de:

 $\frac{150 \text{ tablets}}{119 \text{ tablets}} = 5 \text{ semantics}.$ 

### **2.6.9. Diseño de tanque de distribución**

El tanque tiene como propósito cubrir la demanda de agua en las horas de mayor consumo. Este tipo de obra es de suma importancia para el sistema de distribución de agua, tanto desde el punto de vista económico como para funcionamiento hidráulico y de almacenamiento.

El primer paso para diseñar un tanque de distribución es conocer el volumen que este almacenará. El procedimiento es el siguiente:

$$
Vol = \frac{30\% * Q_m * 86\,400}{1\,000\,[lts/m^3]}
$$

Donde:

 $Vol = Volumen$  del tanque  $Q_m =$  Caudal Medio  $30\%$  = Porcentaje recomendado por INFOM  $86\,400 =$  cantidad de segundos en un día  $1000 =$  valor para convertir el volumen a m<sup>3</sup>

$$
Vol = \frac{30\% * 5{,}72 * 86\,400}{1\,000 \, [lts/m^3]}
$$

$$
Vol = 148{,}18 \cong 150 \, m^3
$$

Los componentes del tanque variarán dependiendo del tipo de tanque que se elija. Con el objetivo de tomar la decisión más acertada, para el presente proyecto se diseñarán dos tipos de tanques:

- Tanque de mampostería
- Tanque de concreto armado

#### **2.6.9.1. Tanque de mampostería**

El más común es el fabricado a base de concreto ciclópeo (piedra bola más sabieta). Su diseño es parecido al de un muro de contención, teniendo estos como mínimo 4 muros para formar el cajón. A continuación se presenta el cálculo de los componentes del tanque:

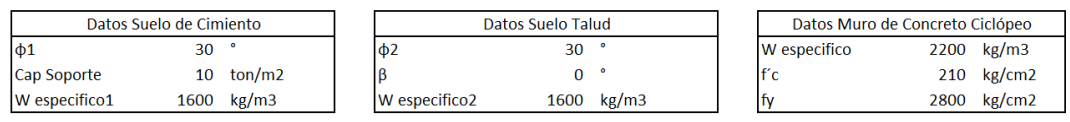

Se propone la geometría (forma) del tanque siguiente:

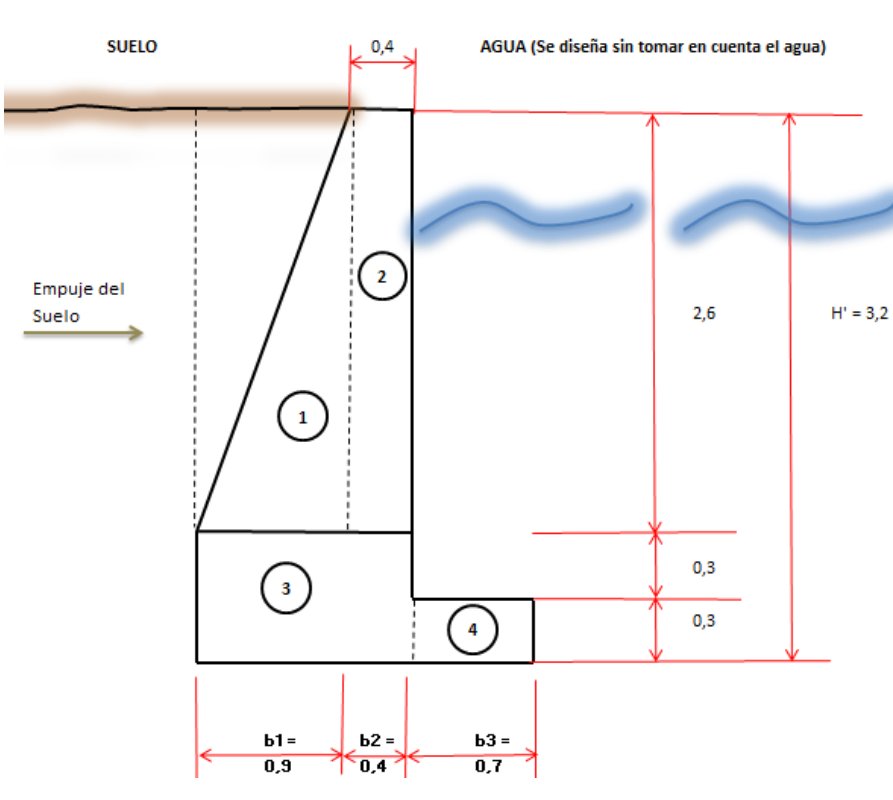

Figura 13. **Tanque de mampostería**

Fuente: elaboración propia.

Con la geometría ya definida, se procede a calcular los momentos y el centro de gravedad (CG) del muro:

#### Tabla IX. **Momentos y peso de muro**

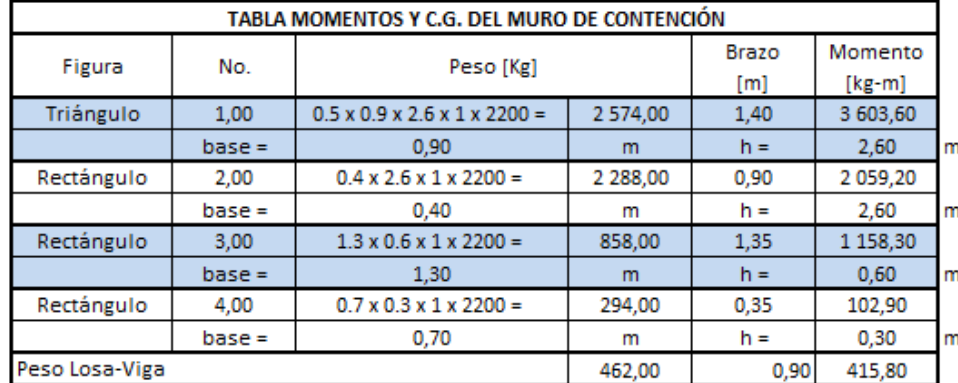

Fuente: elaboración propia.

De la tabla IX se obtienen los resultados siguientes:

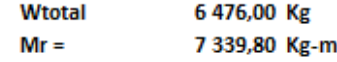

Donde:

 $Wtotal = Peso Total del muro$ 

 $Mr = Momento$  que resiste el muro

Con los datos del muro ya calculados, es necesario conocer las fuerzas que el suelo ejercerá sobre el muro. De la teoría de empuje de tierras de Coulomb se tiene que:

$$
P_{active} = \frac{\gamma * H^2 *}{2} * K_a
$$

Donde:

 $P_{\text{active}} = Carga$  que ejerce el suelo sobre el muro  $\gamma$  = peso específico del suelo  $H = altura del suelo desde la base del muro$  $K_a = coefficient$ e de presión activa

$$
K_a = \frac{1 - \sin \phi}{1 + \sin \phi}
$$

Donde:

 $\phi =$  Ángulo de fricción interna  $K_a = coefficient$ e de presión activa

Haciendo uso de las fórmulas anteriormente presentadas, se tiene entonces que:

$$
K_a = \frac{1 - \sin 30^{\circ}}{1 + \sin 30^{\circ}} = 0.321
$$

$$
P_{active} = \frac{1600 * (3,20 - 0,30)^{2} *}{2} * 0,321
$$

$$
P_{active} = 2\ 159,69 \ \frac{kg}{m}
$$

Al multiplicar la  $P_{\text{active}}$  por la franja unitaria igual a 1 m, se tiene:

$$
P_{\text{active}} = 2\ 159.69\ kg
$$

Se procede a realizar los 3 chequeos básicos para comprobar la estabilidad y funcionalidad del muro:

Volteo

Todo muro debido al empuje activo (empuje del suelo) tiende a volcar por la arista de la base del intradós (esquina inferior del lado opuesto de la cara en contacto con el suelo), tal como se muestra en la figura 12. Este empuje provoca un momento de volteo  $(M_v)$ , el cual se calcula de la siguiente forma:

$$
M_{v} = P_{active} * H / \frac{3}{3}
$$
  

$$
M_{v} = 2\ 159.69 * \frac{(3.20 - 0.30)}{3}
$$
  

$$
M_{v} = 2\ 087.70 \ Kg - m
$$

En la práctica se dice que el muro es seguro contra el volteo cuando el cociente entre los momentos estabilizadores (Mr) y el momento de volteo (Mv) da como resultado 1,50.

$$
Fact or de Seguridad = \frac{MomentoResistente}{MomentodeVolteo} \geq 1,50
$$

Así, se tiene que para el muro del tanque el factor de seguridad es:

$$
Fact or designed = \frac{7\ 339,80}{2\ 087,70} = 3,52
$$

$$
3,52>1.50
$$

Por lo que se ha comprobado que el muro del tanque no presentará problemas de volteo.

Deslizamiento

El muro regularmente tiende a deslizarse por efecto del empuje del suelo. Lo que hace que el muro no se deslice es el rozamiento que se produce entre la base del muro y la tierra (suelo). De ahí se ve conveniente que la superficie de cimentación del muro sea lo más rugosa posible para lograr adherencia. Dicho deslizamiento está representado por una relación de seguridad (igual que en el chequeo por volteo), la cual viene definida por la expresión entre empujes horizontales y verticales:

> F F F

Donde:

 $Fuerzas estabilizadoras = Fuerza de Fricción$ Fuerzas actuantes =  $Empu$ je horizontal del suelo

Factor de Seguridad = 
$$
\frac{0.52 * 6476}{2159.69} = 1.56
$$

 $1,56 > 1,50$ 

Por lo que se ha comprobado que el muro del tanque no presentará problemas de deslizamiento.

Capacidad soporte

Este chequeo se relaciona con la capacidad que tendrá el suelo de cimiento para soportar el peso del muro. De esta manera se evalúa si en el suelo existirán presiones positivas y negativas; considerando las negativas como tensiones, no es conveniente tenerlas. Se asume que el suelo soporta 10 Ton/m2. Para evaluar la capacidad de soporte se hace uso de la siguiente fórmula:

$$
q = \frac{W}{B*L} * \left(1 \pm \frac{6*e}{L}\right)
$$

Donde:

 $q = presión en el terreno$  $W = peso$  total del muro  $L =$  ancho de la base del muro  $B = franja unitara de 1 m$  $e =$  excentricidad

De la fórmula anterior se obtienen las presiones máxima y mínima:

$$
q_{max} = \frac{6\,476}{1*2} * \left(1 + \frac{6*0,19}{2}\right) = 5\,073,85\ kg/m^2
$$

$$
q_{min} = \frac{6,476}{1*2} * \left(1 - \frac{6*0,19}{2}\right) = 1\,402,15\ kg/m^2
$$

Se ha comprobado entonces que la capacidad de soporte del suelo es suficiente y que no existen presiones negativas (tensiones):

$$
q_{max} < 10 \tan/m^2
$$

$$
q_{min} > 0
$$

## **2.6.9.2. Tanque de concreto armado**

Este tipo de tanques resisten las presiones del suelo y del agua a través de la combinación del concreto y el acero, compresión y flexión, respectivamente. Para este proyecto, el diseño se hizo con base en el *Manual de tanques rectangulares* de la Portland Cement Association (PCA).

A continuación se presentan los cálculos del tanque de concreto:

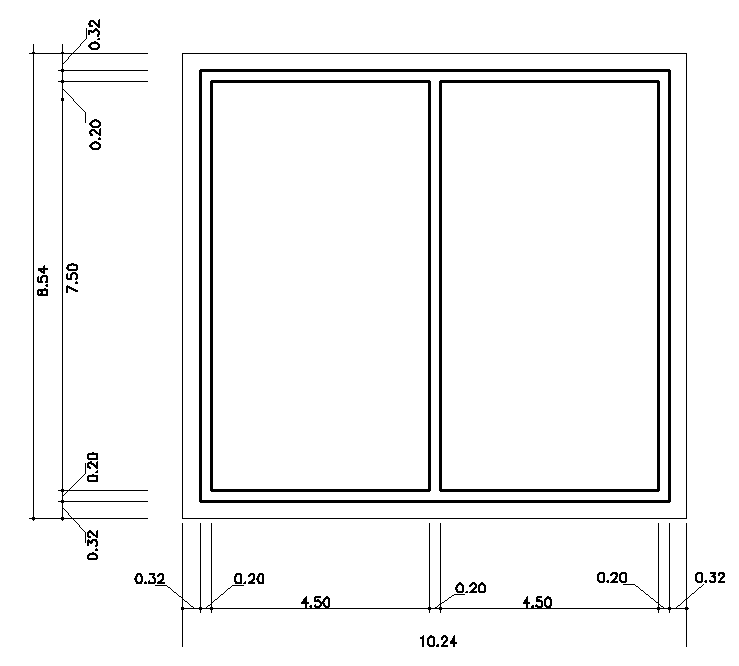

Figura 14. **Vista de planta del tanque de concreto**

Fuente: elaboración propia, empleando AutoCAD 2014.

Figura 15. **Elevaciones del tanque de concreto**

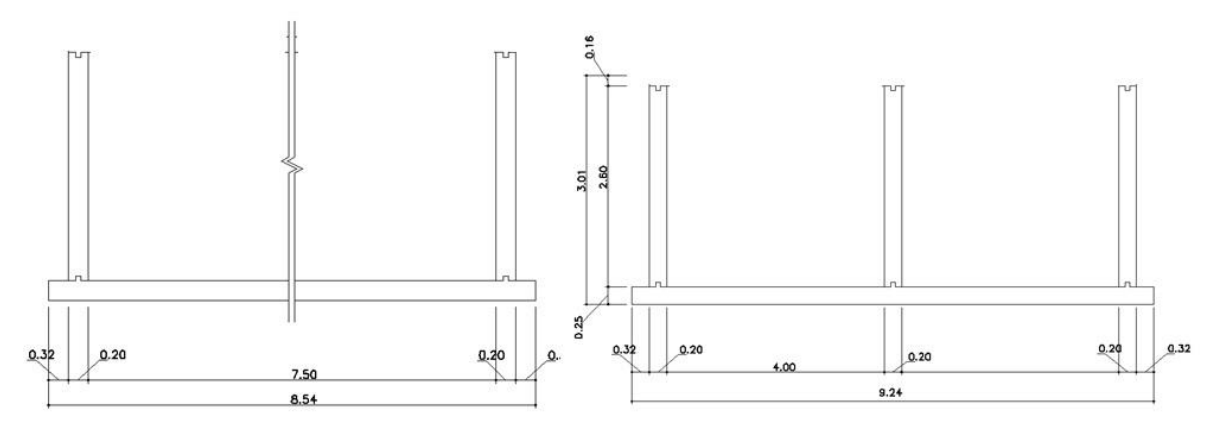

Fuente: elaboración propia, empleando AutoCAD 2014.

#### **2.6.9.2.1. Datos**

Se presentan las propiedades de los materiales que intervienen en el diseño del tanque:

PesoEspecíficoAguaw<sub>a</sub> = 1 000 kg/m<sup>3</sup> PesoEspecíficoSuelow<sub>s</sub> = 1 600 kg/m<sup>3</sup> CoeficientedePresiónActivaSuelo $k_a = 0.32$ CoeficientedePresiónActivaAgua $k_{ag} = 1,00$  $f'_c = 210 \ kg/cm^2$  $f_v = 2810 kg/cm^2$ BaseEmpotradayParteSuperiorLibre

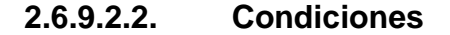

El manual de tanques rectangulares de la PCA evalúa el diseño para las siguientes 3 condiciones:

Figura 16. **Condiciones de carga**

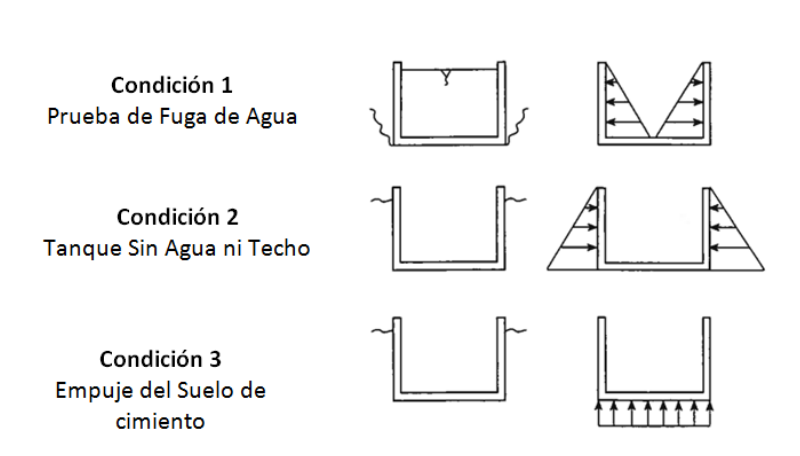

Fuente: Portland Cemente Association. *Rectangular concrete tanks.* P. 173.

Condición 1

o Presión del agua:

$$
q = k_{ag} * w_a * a
$$

$$
q = 1,00 * 1,000 * 2,60
$$

$$
q = 2,600 kg/m2
$$

o Relación de lados:

$$
\frac{b}{a} = \frac{8,50}{3,00} = 3,00
$$

$$
\frac{c}{a} = \frac{4,50}{3,00} = 1,50
$$

o Coeficientes de corte:

Se emplea la tabla de coeficientes proporcionada por la Portland Cement Association.

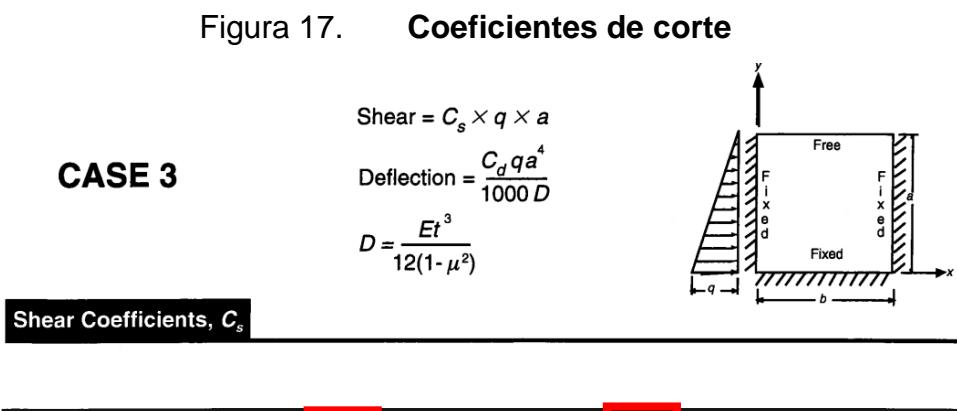

| b/a<br><b>LOCATION</b>  | 4.0  | 3.0  | 2.5  | 2.0  | 1.75 | 1.5  | 1.25 | 1.0  | 0.75 | 0.5  |
|-------------------------|------|------|------|------|------|------|------|------|------|------|
| Bottom edge - midpoint  | 0.50 | 0.50 | 0.48 | 0.45 | 0.43 | 0.40 | 0.36 | 0.32 | 0.26 | 0.19 |
| Side edge - maximum     | 0.38 | 0.37 | 0.33 | 0.27 | 0.26 | 0.26 | 0.25 | 0.24 | 0.22 | 0.17 |
| Side edge -<br>midpoint | 0.23 | 0.24 | 0.25 | 0.26 | 0.26 | 0.26 | 0.25 | 0.23 | 0.19 | 0.13 |

Fuente: Asociación de Cemento Portland. *Tanques Rectangulares de Concreto.* P. 37.

o Chequeo del cortante en el fondo del muro largo:

\n- 7. Construct a 
$$
V = C_s * q * a
$$
\n- 7. Show that  $V = 0.50 * 2.600 * 2.600$
\n- 8. Show that  $V = 3.900 \, kg$
\n

El cortante en el fondo del muro corto será menor por el coeficiente (0,40), por lo que se trabaja y diseña con el "V" del muro largo.

Cortante último

$$
V_u = 1.7 * V
$$
  

$$
V_u = 1.7 * 3 900
$$
  

$$
V_u = 6 630 kg
$$

Distancia "d" al refuerzo

 $d =$  espesorpared – recubrimiento – 0,5 $D_{\text{variable}}$  $d = 20 - 5 - 0.63$  $d = 14,36 \, cm$ 

Cortante del concreto

$$
V_c = \varphi * 0.53 * \sqrt{f'_c} * b * d
$$
  

$$
V_c = 0.85 * 0.53 * \sqrt{210} * 100 * 14.36
$$
  

$$
V_c = 9\ 374.73 kg
$$
  

$$
V_u < V_c
$$

- o Chequeo del cortante en el borde lateral del muro largo:
	- Cortante actuante

$$
V = Cs * q * a
$$

$$
V = 0.37 * 2600 * 3.00
$$

$$
V = 2886 kg
$$

Cortante último

$$
V_u = 1.7 * V
$$
  

$$
V_u = 1.7 * 2 886
$$
  

$$
V_u = 4 907 kg
$$

 Distancia "d" al refuerzo  $d =$  espesorpared – recubrimiento – 0,5 $D_{\text{variable}}$  $d = 20 - 5 - 0.63$  $d = 14,36 \, \text{cm}$ 

Cortante del concreto

Debido a que en el borde lateral se une el muro largo con el muro corto, la fuerza cortante "V" del muro corto provoca una tensión en el muro largo. Para determinar la fuerza cortante del concreto se hace uso de la ecuación 11.8 del ACI 318-95:

$$
V_c = 0.53 \left(1 + \frac{N_u}{35A_g}\right) \sqrt{f_c} b d
$$

$$
Nu = 0.26 * 2600 * 3.00
$$

$$
Nu = 2,028 kg
$$
  

$$
V_c = 0.53 * \left[1 + \frac{-2028}{35(100 * 20)}\right] * \sqrt{210} * 100 * 14,36
$$
$$
V_c = 10\ 709\ kg
$$

$$
\varphi V_c = 0.85V_c = 9\ 103\ kg
$$

o Coeficientes de momento del método PCA:

Se hace uso de las tablas de coeficientes de momentos para tanques rectangulares de una celda.

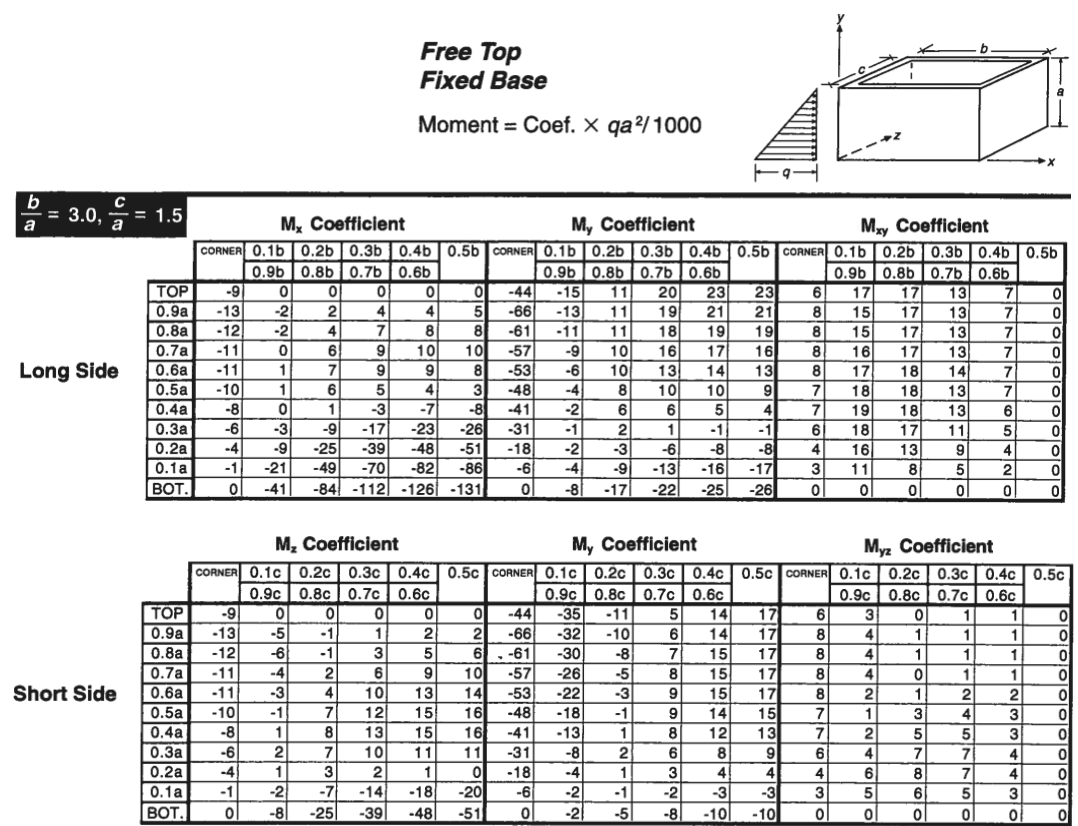

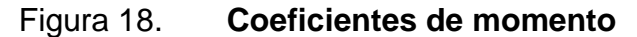

Fuente: Asociación de Cemento Portland. Tanques Rectangulares de Concreto. P. 114.

Por requerimientos prácticos se decide dividir el tanque en dos cámaras de llenado, formando así un tanque multiceldas, razón por la cual los coeficientes de momento requieren ciertas modificaciones y se presentan en la siguiente tabla:

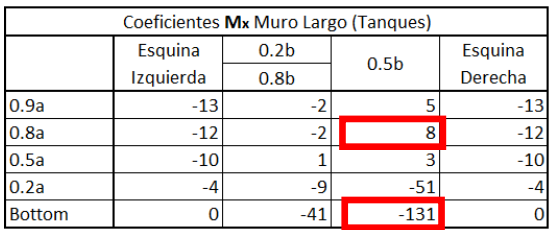

Coeficientes Mz Muro Corto (Tanques)  $0.2<sub>b</sub>$ 

 $0.8<sub>b</sub>$ 

 $-1$ 

 $\overline{1}$ 

 $\overline{7}$ 

 $\overline{\mathbf{3}}$ 

 $-25$ 

Esquina

 $\mathbf{I}$ 

 $-13$ 

 $-12$ 

 $-10$ 

 $-4$ 

 $\mathbf{o}$ 

 $0.9a$ 

 $0.8a$ 

 $0.5a$ 

 $0.2a$ 

**Bottom** 

Tabla X. **Correcciones a coeficientes de momento**

| Coeficientes My Muro Largo (Tanques) |           |                  |                  |         |  |
|--------------------------------------|-----------|------------------|------------------|---------|--|
|                                      | Esquina   | 0.2 <sub>b</sub> | 0.5 <sub>b</sub> | Esquina |  |
|                                      | Izquierda | 0.8 <sub>b</sub> |                  | Derecha |  |
| 0.9a                                 | $-66$     |                  | 21               | -66     |  |
| 0.8a                                 | $-61$     |                  | 19               | $-61$   |  |
| 0.5a                                 | $-48$     | 8                | q                | $-48$   |  |
| 0.2a                                 | $-18$     | -3               | -8               | $-18$   |  |
| <b>Bottom</b>                        |           | -17              | $-26$            |         |  |

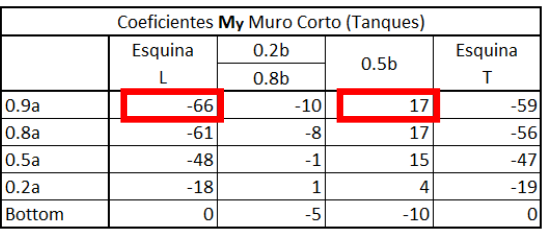

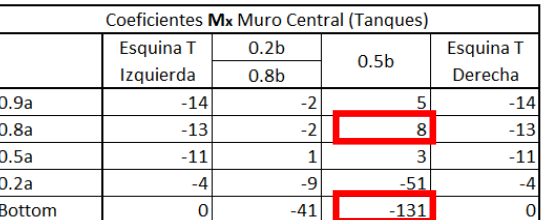

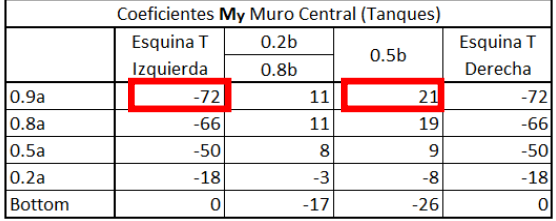

Fuente: elaboración propia.

Esquina

 $\mathsf{T}$ 

 $-12$ 

 $-11$ 

 $-10$ 

 $-4$ 

 $\bf{0}$ 

 $0.5<sub>b</sub>$ 

 $\overline{2}$ 

 $6 \overline{6}$ 

 $16$ 

 $\overline{20}$ 

 $-51$ 

 Momentos verticales máximos actuantes (positivo y negativo)

$$
M_x = \frac{M_x Coef * q * a^2}{1\ 000}
$$

$$
M_x = \frac{M_x Coef * 534 * 8,55^2}{1\,000}
$$

 $M_x = -131 * 0.47$  [in – kip] = 61.37 in – kip

$$
M_{ux} = 1.3 * 1.7 * 61.37 = 137 in - kip
$$

 $M_{ux} = 1582 kg - m$ 

El momento máximo positivo en la dirección vertical que causa tensión es pequeño en comparación con el negativo y la cantidad de refuerzo requerida para disiparlo será controlado por los otros casos de carga.

Distancia "d" al refuerzo

$$
d = espesorpared - reculrimiento - 0,5Dvariila
$$

$$
d = 20 - 5 - 0,63
$$

$$
d = 14,36 \text{ cm}
$$

Acero mínimo

$$
As_{min} = \frac{14.1}{F_y} * b * d \qquad \qquad \Rightarrow M_u = \emptyset \left[ A_s * F_y * \left( d - \frac{A_s * F_y}{1.7 * f \cdot c * b} \right) \right]
$$
\n
$$
As_{min} = \frac{14.1}{F_y} * 100 * 14.36 \qquad M_u = 0.9 \left[ 7.21 * 2810 * \left( 14.36 - \frac{7.21 * 2810}{1.7 * 210 * 100} \right) \right]
$$
\n
$$
As_{min} = 7.21 \, \text{cm}^2 \qquad M_u = 2.514.94 \, \text{kg} - m
$$

Acero para momento actuante

$$
7,21 \, \text{cm}^2 \longrightarrow 2 \, 514,94 \, \text{kg} - m
$$
\n
$$
As = ? \longrightarrow 1 \, 582 \, \text{kg} - m
$$
\n
$$
As = 4,53 \, \text{cm}^2
$$

De conformidad con la sección 10.5.3 de ACI 318-95, no es necesario aplicar las disposiciones anteriores relativas al refuerzo mínimo, si en cada una de las secciones del elemento estructural el área suministrada del refuerzo para tensión es cuando menos una tercera parte mayor a la que el análisis haya requerido:

$$
A_{sfinal} = \binom{4}{3} A s = 6{,}05 \, \text{cm}^2
$$

$$
\#Variables = \frac{As}{A_{variable}} = \frac{6,05}{1,29} = 4,68 = 5 \quad No. 4 \text{ @ } 0,20 \text{ m}
$$

Para los muros corto y central se sigue el mismo procedimiento. Sin embargo, dominará el refuerzo mínimo (As mínimo), por lo que se utilizará la misma designación que en el muro largo.

Condición 2

El procedimiento es el mismo que para la condición 1. La diferencia radica en que la presión actuante será la ejercida por el suelo de relleno (con el tanque vacío) sobre los muros.

# o Resumen del refuerzo en muro:

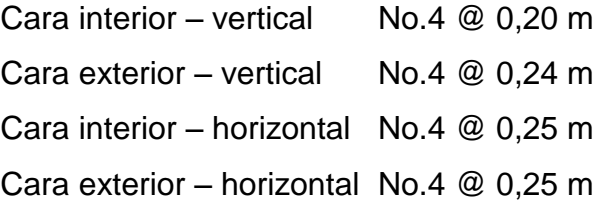

# Figura 19. **Armado de muro de concreto**

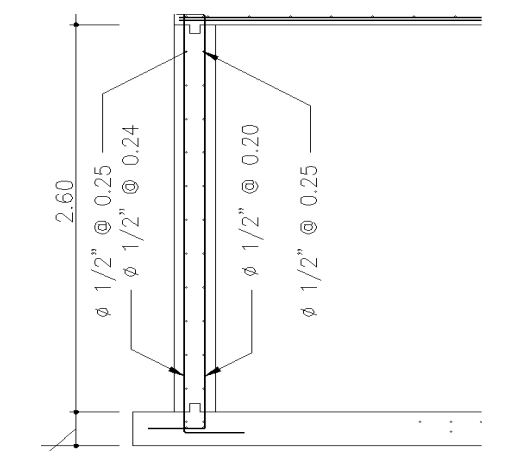

Fuente: elaboración propia, empleando AutoCAD 2014.

Condición 3

La tercera condición está relacionada a la presión ejercida sobre el tanque por el agua y el suelo debajo del mismo. Esta presión está relacionada al nivel del agua en el manto freático. Para este caso se asume que el manto freático está muy por debajo del tanque y no ocasionará fuerzas que lo puedan hacer "flotar". Para conocer con exactitud la profundidad a al que se encuentra el nivel freático se pueden utilizar estudios geotécnicos, tales como sondeos o perforaciones.

#### **2.6.9.3. Losa de tanque de distribución**

La losa es la cubierta que será apoyada sobre los muros del tanque. Su diseño dependerá de las medidas del cajón del tanque. A continuación se presenta el diseño de la losa para el tanque de mampostería (los pasos serían los mismos para el tanque de concreto armado).

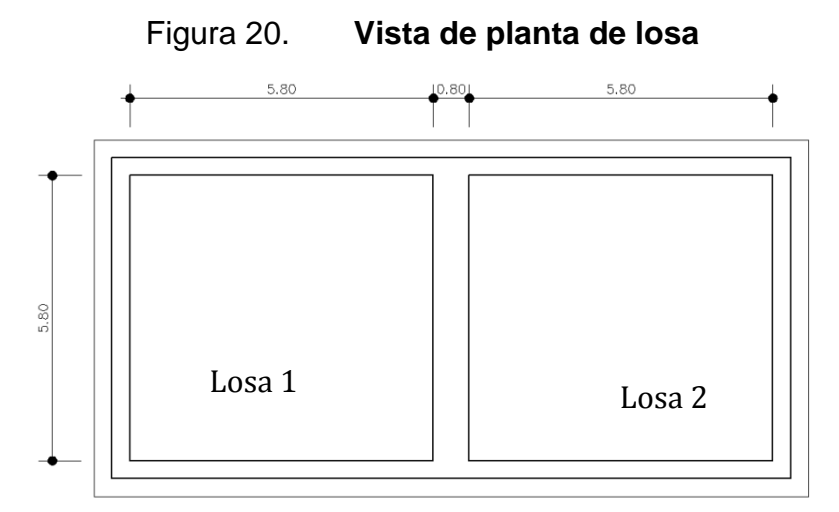

Fuente: elaboración propia, empleando AutoCAD 2014.

Determinar la relación de lados

Si 
$$
\frac{a}{b} < 0.5
$$
, *losa en 1 sentido*

\nLado a = lado menor  
\nLado b = lado mayor  
\nLado b = lado mayor  
\n5,80  
\n $\frac{5,80}{5,80} = 1,00 \geq 0.5$ , *por lo tanto losa en 2 sentidos*

• Determinar espesor

Para losas en dos sentidos, el espesor se calcula de la forma siguiente:

$$
t = \frac{Perímetrodelosa}{180} = \frac{2(a) + 2(b)}{180}
$$

$$
t = \frac{2(5,80) + 2(5,80)}{180} = \frac{23,20}{180}
$$

 $t = 0,128$  metros  $\cong$  13 cms

Cargas

o Carga muerta

 $W_{propiolosa} = 0.13[m] * 2400 [kg/m^3] = 312 [kg/m^2]$ 

$$
W_{sobre-carga} = 100 [kg/m^2]
$$

 $W_{cargamuertatotal} = 412 [kg/m^2]$ 

o Carga viva

$$
W_{caraaviva} = 100 [kg/m^2]
$$

o Carga última

Se utilizan los factores descritos por el ACI para cada tipo de carga:

$$
C_{ultima} = 1.4 C_{muerta} + 1.7 C_{viva}
$$
\n
$$
C_{ultima} = 1.4(412) + 1.7(100) = 746.80 [kg/m2]
$$

$$
C_{ultima} = 750 [kg/m^2]
$$

Momentos

Debido a que el tipo de losa seleccionado es en 2 sentidos, se utiliza el método de coeficientes propuesto por el Código ACI.

$$
M_{ladoA} = C_A * w * l_A^2 \qquad ; \qquad M_{ladoB} = C_B * w * l_B^2
$$

 $C_A$  = Coeficente obtenidodelas tablas del ACI para el lado menor  $C_B$  = Coeficente obtenido de las tablas del ACI para el lado mayor  $l_A$  y  $l_B$  = lado menor y lado mayor respectivamete  $w = carga$  distribuida uniformemente

Losa:

El caso del método es el mismo para ambas losas, por lo tanto, el diseño será exactamente el mismo y los resultados de acero no variarán.

# Figura 21. **Relación de lados y caso del método de coeficientes**

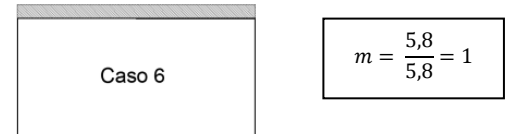

Fuente: elaboración propia, empleando AutoCAD 2014.

$$
M(-)_{A} = 0.071 * 750 [kg/m^{2}] * 5.80^{2}[m^{2}] = 1792 Kg - m
$$

$$
M(-)_{B} = 0.00 * 750[kg/m^{2}] * 5.80^{2}[m^{2}] = 0.00 Kg - m
$$

Los momentos negativos en bordes discontinuos se suponen iguales a un tercio de los momentos positivos para la misma dirección (ver figura 39).

 $M(+)$ <sub>A</sub> =  $M(+)$ <sub>Carga viva</sub> +  $M(+)$ <sub>Carga muerta</sub>

$$
M(+)_{A} = 0.035 * 170 \left[\frac{Kg}{m^{2}}\right] * 5.8^{2}[m^{2}] + 0.033 * 577 \left[\frac{Kg}{m^{2}}\right] * 5.8^{2}[m^{2}]
$$

$$
M(+)_{A} = 201 Kg - m + 641 Kg - m = 842 Kg - m
$$

$$
M(+)_{B} = M(+)_{Cargaviva} + M(+)_{Carga\,muerta}
$$

$$
M(+)_{B} = 0.032 \times 170 \left[ \frac{Kg}{m^2} \right] \times 5.8^2 [m^2] + 0.027 \times 577 \left[ \frac{Kg}{m^2} \right] \times 5.8^2 [m^2]
$$

$$
M(+)_{B} = 182 Kg - m + 524 Kg - m = 706 Kg - m
$$

Diagrama de momentos:

En el diagrama de momentos se muestran los momentos críticos, los cuales se dan en las franjas centrales, tanto del lado "a" como del "b".

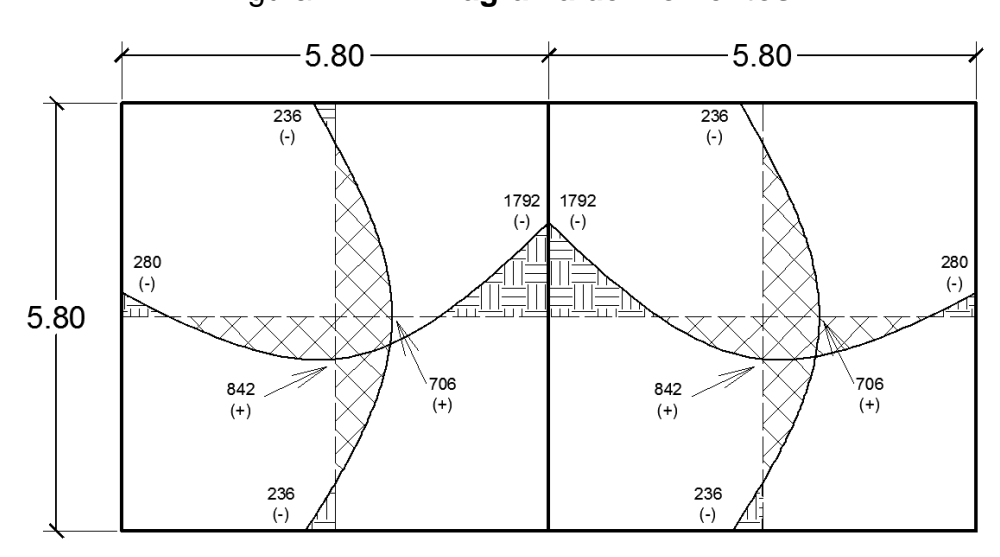

Figura 22. **Diagrama de momentos**

Fuente: elaboración propia, empleando AutoCAD 2014.

Calcular "d"

$$
t=13\;cm
$$

$$
\phi_{propuesto} = \frac{3}{8} = 0.95 \, \text{cms}
$$

$$
Rec_{minimo} = 2.5 \, \, \text{cms}
$$

$$
d = 13 - 2.5 - \frac{0.95}{2} = 10.03 \text{ cms}
$$

Calcular "As mínimo":

$$
As_{min} = 40\% \times \frac{14.1}{F_y} * base * d
$$

$$
As_{min} = 40\% \times \frac{14,1}{2810} * 100 * 10,03
$$

$$
As_{min} = 2.01 \, \text{cm}^2
$$

Separación:

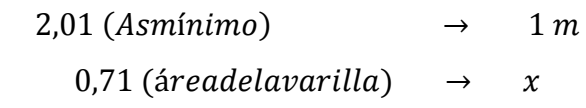

$$
x = 35 < 3t = 39 \, \text{cms}
$$

Calcular "As mínimo" de nuevo:

$$
As_{minimo} \rightarrow 1 m
$$
  
0,71 (áreadelavarilla)  $\rightarrow$  0,35

$$
As_{minimo}=2.03\ cm s^2
$$

Calcular momento que resiste el "As mínimo":

$$
M_{ultimo} = \Theta \left[ As * F_y * \left( d - \frac{As * F_y}{1.7 * f'_{c} * b} \right) \right]
$$

$$
M_{ultimo} = 0.90 \left[ 2.03 * 2.810 * \left( 10.03 - \frac{2.03 * 2.810}{1.7 * 210 * 100} \right) \right]
$$

 $M_{ultimo} = 51\,463,53\,Kg-cm$ 

$$
M_{ultimo} = 514,64 \, Kg - m
$$

• Calcular As para momentos mayores a Multimo

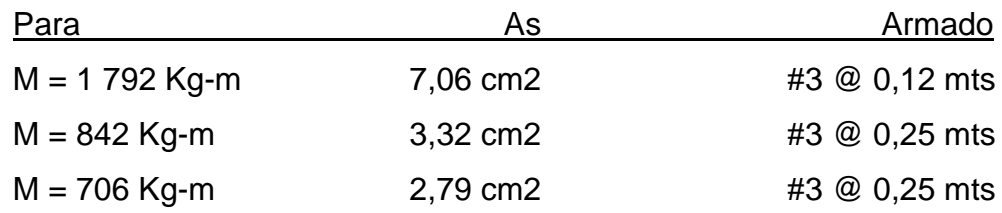

# **2.6.9.4. Viga de tanque de distribución**

Se presenta el diseño de la viga central situada sobre el muro divisorio.

• Predimensionamiento

 $Fy = 2810 \text{ kg/cm}^2$  ;  $f'_c = 210 \text{ kg/cm}^2$  ;  $Luz = 5,80 \text{ mts}$ 

 $h = 6\% * 5,80 = 0,35 \rightarrow 0,40$  mts  $b = 0.40/2 = 0.20$  mts

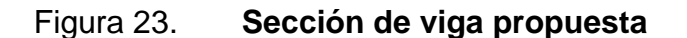

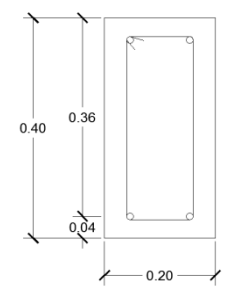

Fuente: elaboración propia, empleando AutoCAD 2014.

# Área tributaria

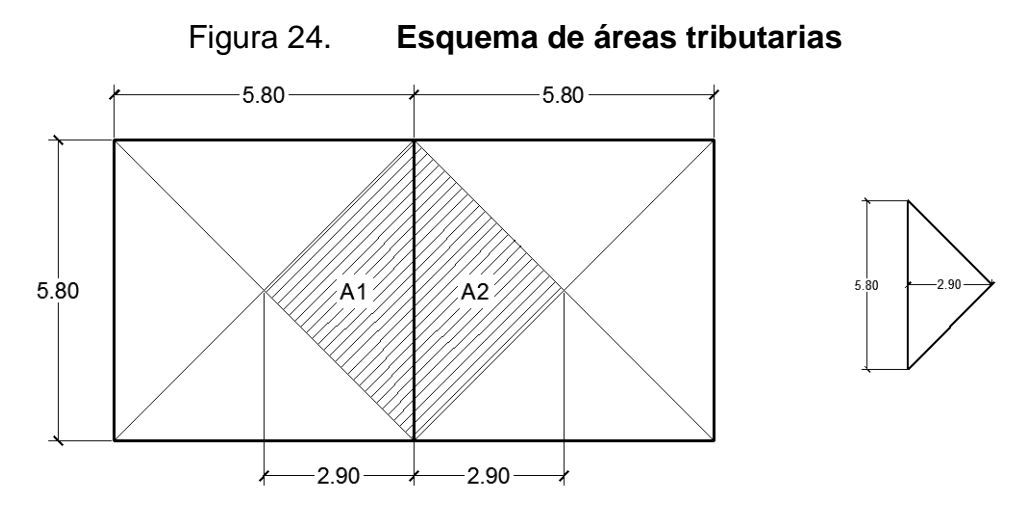

Fuente: elaboración propia, empleando AutoCAD 2014.

$$
A = \frac{1}{2} * B * h = \frac{6+31}{2} * 5.8 * 2.9 = 8.41 m2
$$

$$
A_{total} = A * 2 = 16,82 m2
$$

Cargas

$$
W_{lossas} = Esper * A_{total} * PesoConcreto
$$
  

$$
W_{lossas} = 0.13 * 16.82 * 2400 = \frac{5247.84}{6} = 875 kg/m
$$

 $W_{sobre-carga} = Sobrecarga * A_{total}$  $W_{g}$  $\mathbf{1}$ 6  $=$ 

 $W_{viga} = \acute{A}reasección * PesoConcreto$  $W_{viga} = 0.20 * 0.40 * 2400 = 192 kg/m$ 

$$
W_{viva} = Cargaviva * A_{total}
$$
  

$$
W_{viva} = 100 * 1682 = \frac{1682}{6} = 281 kg/m
$$

 $CM_{\text{última}} = (875 + 281 + 192) * 1,4 = 1888 kg/m$  $CV_{\text{última}} = 225 * 1.7 = 383 kg/m$  $\mathcal{C}_{\acute{u}ltima} = 1\,888 + 383 = 2\,271\,kg/m$ 

Diagrama de corte y momento

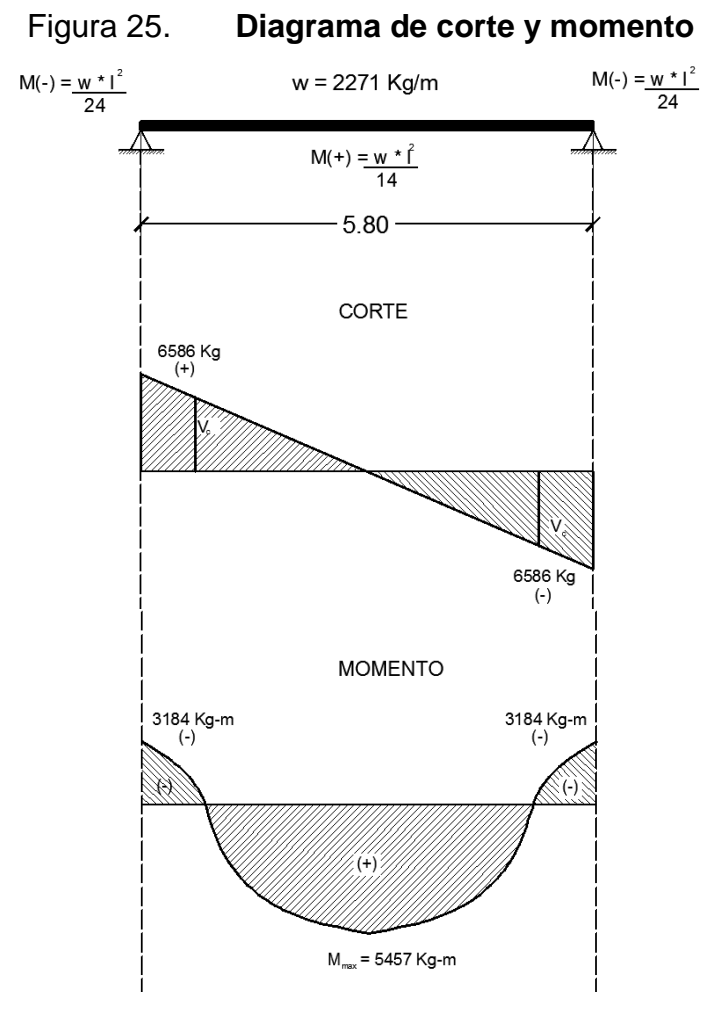

Fuente: elaboración propia, empleando AutoCAD 2014.

En la figura 25 se muestra la viga simplemente apoyada y no deberían existir momentos. Sin embargo, la viga está construida monolíticamente con las vigas de borde (apoyo), por lo que existe cierto grado de oposición al movimiento (momento en bordes). El ACI (8.3.3) especifica que los momentos se pueden calcular a partir de las ecuaciones mostradas en el diagrama.

Diseño a flexión

$$
As_{min} = \frac{14,1}{F_y} * b * d
$$
  
\n
$$
As_{min} = \frac{14,1}{2810} * 20 * 35,2
$$
  
\n
$$
As_{min} = 3,53 \text{ cm}^2
$$
  
\n
$$
M_u = 0,9 \left[ 3,53 * 2810 * (36 - \frac{3,62 * 2810}{1,7 * 210 * 20} \right] \right]
$$
  
\n
$$
M_u = 3018 \text{ Kg} - m
$$

$$
\circ \qquad \text{Para } M(+)
$$

$$
3,53 \, \text{cm}^2 \quad \longrightarrow \quad 3 \, 018 \, \text{kg} - m
$$
\n
$$
As = ? \quad \longrightarrow \quad 5 \, 457 \, \text{Kg} - m
$$

$$
As=6,38\ cm^2
$$

#Variables = 
$$
\frac{As}{A_{\text{variable}}}
$$
 =  $\frac{6,38}{1,97}$  = 3,23 = 3 *VariablesNo*. 5

Debido a que la viga estará puesta sobre el muro central divisorio, se ha decidido realizar el armado con 3 varillas No.5.

o Para M(-)

3,53  $cm^2$   $\longrightarrow$  3 018  $Kg - m$  $As = ? \longrightarrow 3184 Kg - m$ 

$$
As=3,72\ cm^2
$$

$$
\#Variables = \frac{As}{A_{\text{parallel}}} = \frac{3.72}{1.97} = 1.88 = 2 \text{ VariablesNo. 5}
$$

o Chequeo

$$
\rho_{min} = \frac{14.1}{F y} = 0.005
$$

$$
\rho_{max} = 0.5 \rho_{balanceado} = 0.018
$$

$$
\rho_{Mpositivo} = \frac{As}{bd} = \frac{6,38}{20*35,2} = 0,009
$$

$$
\rho_{Mnegative} = \frac{As}{bd} = \frac{3,72}{20*35,2} = 0,0053
$$

Ambas cuantías se encuentran dentro de lo requerido por el ACI.

- Diseño a corte
	- o Corte que resiste el concreto:

$$
Vc = 0.85 * 0.53 * \sqrt{f'c} * b * d
$$
  

$$
Vc = 0.85 * 0.53 * \sqrt{210} * 20 * 35.2
$$
  

$$
Vc = 4\,595\,Kg
$$

Teóricamente, no se requiere una armadura en el alma (sección central de la viga en la cual el cortante actuante es menor al cortante que resiste el concreto). Sin embargo, el ACI exige una armadura mínima en el alma igual a:

$$
Av = \frac{3.50 * b * S}{Fy}
$$

Donde:

 $Av = \text{area de la variable}$  $s = espaciamiento$  entre estribos  $Fy = resistance$ istencia del acero  $b = base de la sección$ 

Se selecciona una varilla No.2, con  $Av = 0.32 \, \text{cm}^2$ , y se procede a calcular la separación:

$$
S = \frac{(2*0,32)*2810}{3,50*20} = 25,69 \text{ cms}
$$
  
Estribo No. 2 @0,25 metros

o Cortante máximo:

$$
V_{\text{úttimo}} = \frac{6\,586\,kg}{20*36} = 9{,}15\,kg/cm^2
$$

$$
V_{concrete0} = 0.85 * 0.53 * \sqrt{210} = 6.52 kg/cm^2
$$

Haciendo uso de la fórmula del Código ACI 318S-05 (sección 11.5.7.2), se tiene que el espaciamiento para estribos de una varilla propuesta es:

$$
S = \frac{2(0.32) * 2810}{(9.15 - 6.52) * 20} = 34.20 \text{ cm}
$$

Sin embargo, el resultado de la ecuación no cumple con la separación máxima de "d/2", por lo tanto se utilizará como separación en la zona crítica (apoyos) una separación de:

$$
s = \frac{36}{2} = 18 \text{ cms} \rightarrow 15 \text{ cms}
$$

Por conveniencia y seguridad, todos los estribos de la viga estarán separados 15 cms. Debiéndose colocar el primer estribo a 7,5 cms de las caras de los apoyos.

#### **2.6.10. Diseño de la línea de distribución**

La red de distribución es un sistema de tuberías unidas entre sí que conducen el agua desde el tanque de distribución hasta el punto de consumo (conexión predial). La función principal es brindar agua de calidad sanitariamente aceptable. El proceso de diseño es el mismo que el de la línea de conducción, ya que se realizó a través de ramales abiertos, ambos. La tabla con el resumen del diseño se presenta en el apéndice A.

#### **2.7. Presupuesto**

Con el objetivo de seleccionar la mejor alternativa, se realizaron dos presupuestos, uno de ellos incluye un tanque de mampostería y el otro un tanque de concreto armado. Los renglones unitarios se adjuntan en el apéndice 3.

# **2.7.1. Presupuesto con tanque de mampostería**

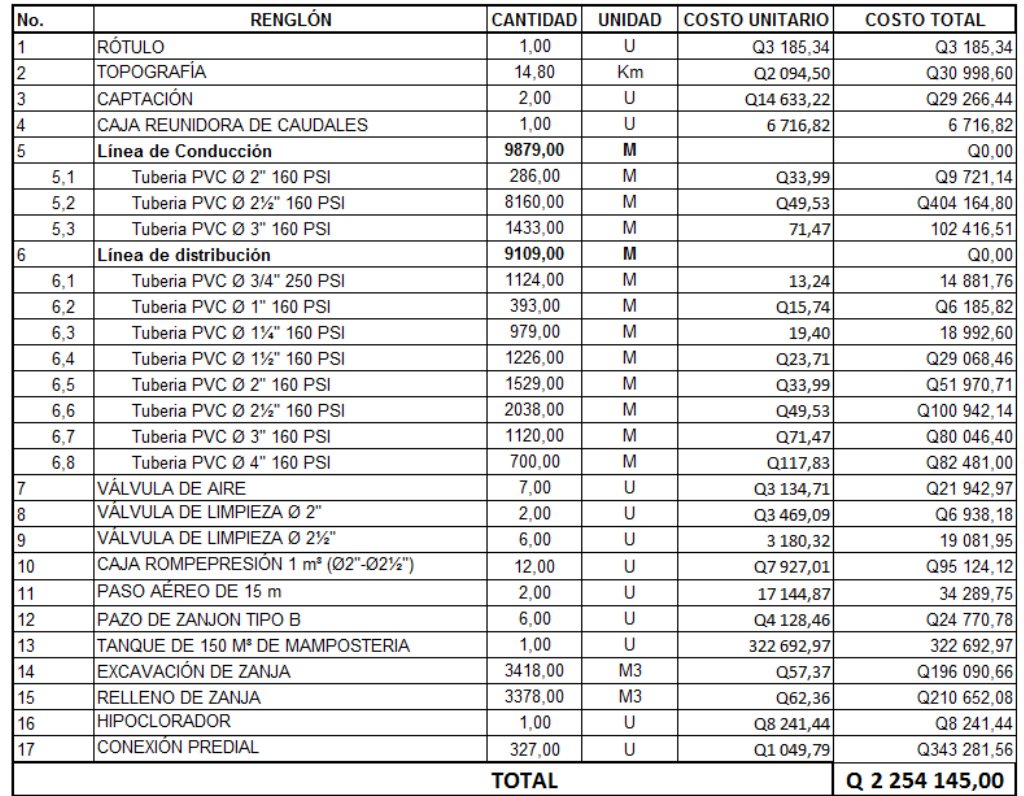

# Tabla XI. **Presupuesto integrado con tanque de mampostería**

#### DOS MILLONES DOSCIENTOS CINCUENTA Y CUATRO CIENTO CUARENTA Y CINCO **QUETZALES EXACTOS**

Fuente: elaboración propia.

### **2.7.2. Presupuesto con tanque de concreto**

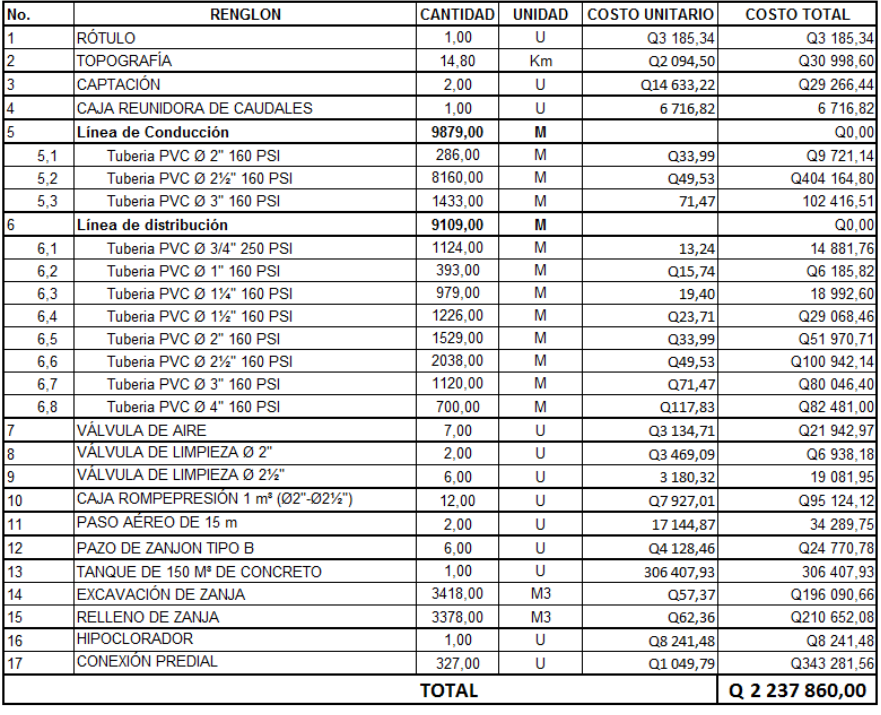

# Tabla XII. **Presupuesto integrado con tanque de concreto**

DOS MILLONES DOSCIENTOS TREINTA SIETE MIL OCHOCIENTOS SESENTA **QUETZALES EXACTOS** 

Fuente: elaboración propia.

# **2.8. Cronograma de ejecución física y financiera**

El cronograma se hace con el objetivo de llevar un control detallado del trabajo que ha sido realizado hasta determinada fecha, o que se espera sea realizado; así mismo, se puede verificar cómo ha sido manejado el presupuesto de inversión.

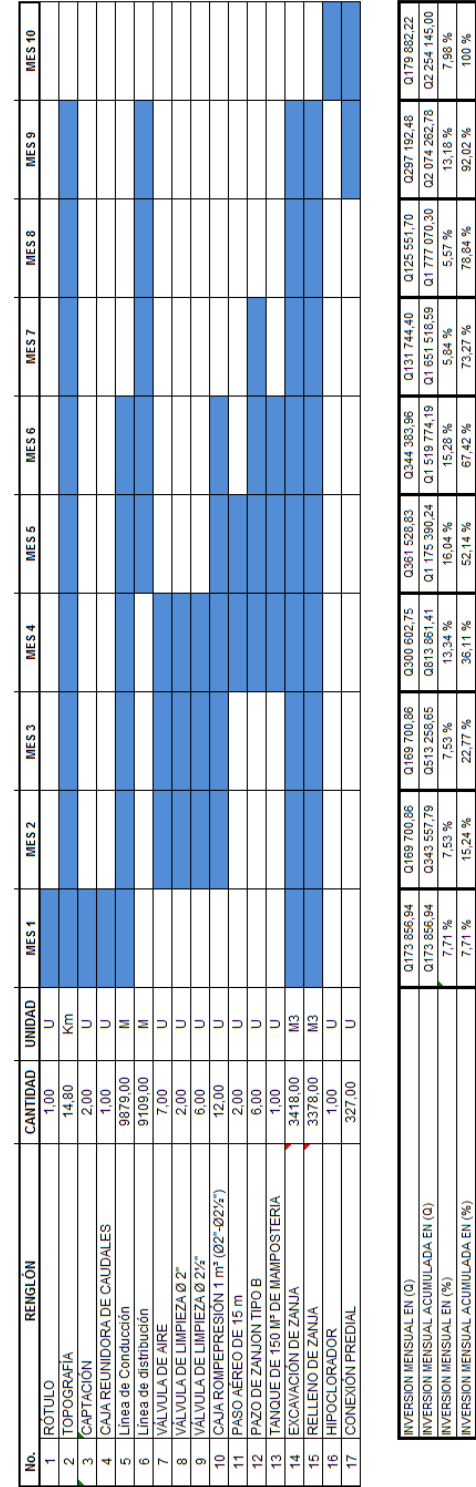

# Tabla XIII. **Cronograma de ejecución física y financiera**

Fuente: elaboración propia.

# **3. DISEÑO DE PAVIMENTO RÍGIDO PARA EL CASERÍO NUEVO SAN CARLOS, MUNICIPIO DE SAN PABLO, SAN MARCOS**

#### **3.1. Descripción del proyecto**

En apoyo a la Municipalidad de San Pablo, San Marcos, se presenta el diseño del camino rural que conduce hacia el Caserío Nuevo San Carlos. Dicho proyecto consiste en el diseño de la carpeta de rodadura de pavimento rígido con una longitud 800 metros.

Se entiende por camino rural la vía de comunicación por donde se transita en las áreas rurales y cuyo tráfico promedio no pasa de 100 vehículos al día. Entre este tipo de caminos se encuentran los que van de un poblado a otro y los que unen un pueblo con una carretera principal.

El proyecto consiste en el diseño de una carretera tipo "F", adecuada para una región ondulada con velocidad de diseño de 30 kph. El tránsito promedio diario se encuentra en un rango de 10 a 100 vehículos, y el ancho de corona propuesto es de 6 metros (esto debido a que ya existe la ruta del camino).

La población beneficiada directamente es de 1 231 habitantes, la cual forma parte del caserío Nuevo San Carlos. A este número se le añaden los pobladores de aldeas ubicadas al norte del caserío y que circulan a través del camino en diseño.

#### **3.2. Levantamiento topográfico**

Se llama así a la obtención de puntos de referencia para determinar la posición horizontal y vertical sobre la superficie terrestre de la carretera o camino. El método más utilizado para los levantamientos topográficos en carreteras es el de poligonal abierta (que incluye el trazo de curvas circulares), formada por ángulos y tangentes, donde se establece un punto de inicio, azimut o rumbo de salida, caminamiento (kilometraje) de salida y cota del terreno. Es recomendable dejar estaciones cada 20 metros, PC, PT, fondos y en cada cambio significativo del terreno.

El levantamiento topográfico que se realiza debe tener un grado razonable de precisión (según las especificaciones técnicas de la Dirección General de Caminos, el margen de error horizontal aceptable es de  $\pm 50$  mm y el vertical de  $\pm$ 10 mm), de forma que sea una medición total que, además de marcar las características topográficas, muestre pormenores y accidentes que en alguna forma pudiesen afectar la localización final. El levantamiento topográfico consta de:

#### **3.2.1. Reconocimiento**

Es necesario hacer un reconocimiento del lugar donde se construirá la carretera para poder realizar el diseño de la misma. Esto es de gran ayuda para llevar a cabo la selección de ruta, ya que es en el campo en donde se observan los detalles de la topografía del lugar, los puntos obligatorios a considerar, y también se averigua si los terrenos son privados o del Estado, para así considerar el derecho de vía. Para el presente proyecto, debido a que la ruta a pavimentar ya existe, el reconocimiento se hizo al mismo tiempo que se obtuvieron rumbos y distancias del trayecto.

#### **3.2.2. Selección de ruta**

Se entiende por selección de ruta la actividad en que se determina la localización de la línea central de la carretera. Cuando en la visita de campo no se puede seleccionar la ruta (por condiciones del terreno u otras circunstancias), se puede hacer uso de mapas cartográficos (normalmente en escala 1:50 000), en los cuales se encuentra información útil como: accidentes geográficos, topografía, ríos y poblados. En este proyecto ya está establecida la ruta a seguir, esto debido a que ya existe un camino y la propuesta se hace para mejorarlo; por lo anterior, las actividades de diseño empezaron con el levantamiento topográfico preliminar.

Durante la visita de campo se realizó el reconocimiento del camino existente y la determinación de los anchos a lo largo del tramo (6 metros), ya que en la mayor parte de la línea central existen casas y terrenos privados a los lados.

#### **3.2.3. Planimetría**

Esta se define como el conjunto de trabajos necesarios para representar gráficamente la superficie de la tierra, tomando como referencia el norte para su mejor orientación. Es la proyección sobre un plano horizontal del eje central de la carretera.

En la medición de la planimetría para el proyecto se utilizó el método de deflexiones simples en una poligonal abierta, que consiste en tomar un Azimut inicial referido al norte y fijando este en cero. Se colocaron puntos intermedios, entre estación y estación (a cada veinte metros), así como puntos de referencia

en accidentes geográficos (cercos, orillas de calle, postes de luz, etc.). Los puntos obtenidos del trayecto se presentan en la tabla XIX.

#### **3.2.4. Altimetría**

La altimetría se encarga de la medición de las diferencias de nivel o de elevación entre los diferentes puntos del terreno, las cuales representan las distancias verticales medidas a partir de un plano horizontal de referencia. La determinación de las alturas o distancias verticales también se puede hacer a partir de las mediciones de las pendientes o grado de inclinación del terreno y de la distancia inclinada entre cada dos puntos. Como resultado se obtiene el esquema vertical. Al eje de la carretera en alineamiento vertical se le llama línea subrasante. Para el presente proyecto se trazó la línea central para obtener las elevaciones de los puntos obligados y los necesarios para trazar la ruta final.

#### **3.2.5. Secciones transversales**

Mediciones obtenidas conjuntamente con el levantamiento altimétrico obtenidas perpendicularmente en ambos lados del centro de la carretera, para poder generar la gráfica de curvas de nivel del tramo carretero y sus secciones.

Para la obtención de las elevaciones necesarias para las secciones transversales, se trazaron dos líneas paralelas a la línea central, estas separadas 3 metros de la misma hacia ambos lados.

#### **3.3. Estudio de suelos**

Con el objeto de determinar las características físico-mecánicas de los materiales de la subrasante se llevan a cabo investigaciones mediante la

ejecución de pozos exploratorios o calicatas de 1,50 m de profundidad mínima respecto del nivel de subrasante del proyecto. La cantidad de calicatas por kilómetro depende de factores como: volumen de tránsito, observaciones del diseñador en el campo, importancia de la ruta, entre otras. Para un volumen menor a 200 vehículos al día se recomienda un mínimo de 1 calicata por kilómetro.

Con el objetivo de conocer el tipo de suelo con que se cuenta en el área de trabajo, y así optimizar tanto el costo como el trabajo del proyecto, para el diseño de este proyecto se obtuvo una muestra de 1 quintal de suelo del lugar del proyecto, para posteriormente ser trasladada al Laboratorio de Suelos del Centro de Investigaciones de la Facultad de Ingeniería de la Universidad de San Carlos de Guatemala, en donde se le realizaron los diferentes tipos de estudios que se requieren para la ejecución de este tipo de proyectos.

### **3.3.1. Granulometría**

La granulometría es la propiedad que tienen los suelos naturales de mostrar diferentes tamaños en su composición. El análisis granulométrico se hace en dos etapas:

- La primera se realiza por medio de una serie de tamices convencionales para suelos de granos grandes, medianos o suelos granulares como: piedra triturada, grava y arenas.
- La segunda por un proceso de vía húmeda para suelos de granos finos como limos, limos-arenosos, limos-arcillosos y arcillas. Este análisis mecánico vía húmeda se basa en el comportamiento de material granular en suspensión dentro de un líquido al sedimentarse. Todo el análisis

granulométrico deberá ser hecho por vía húmeda según lo descrito en AASHTO T 27 y T-11.

Todos los sistemas de clasificación utilizan el tamiz No. 200 como punto divisorio. Las clasificaciones se basan, generalmente, en términos de la cantidad retenida o la cantidad que pasa a través del tamiz No. 200. Ocasionalmente es deseable conocer la escala aproximada de partículas de suelo menores que el tamiz No. 200. Para este caso, el método del hidrómetro es el más utilizado.

#### **3.3.2. Límites de Atterberg**

Los límites de Atterberg son propiedades de los suelos con que se definen la plasticidad y se utilizan en la identificación y clasificación de un suelo. Atterberg dividió y consideró tres límites o estados de consistencia: el límite de contracción, que es la frontera convencional entre el estado sólido y semisólido, el límite plástico, que es la frontera entre los estados semisólido y plástico, y el límite líquido, que se define como la frontera entre estado plástico y semilíquido. También se denomina al límite líquido como la frontera entre el estado plástico y líquido.

Figura 26. **Límites de Atterberg**

| Sólido | Semisólido | Plástico | Semilíquido | Líquido |
|--------|------------|----------|-------------|---------|
| c<br>w |            | . .      |             |         |

Fuente: HERNÁNDEZ, Carlos. *Características físicas y propiedades mecánicas de los suelos y sus métodos de medición*. P. 47.

Los límites de Atterberg y los índices asociados resultan muy útiles para la identificación y clasificación de suelos (AASHTO y SUCS). Frecuentemente los

límites se utilizan directamente en las especificaciones para controlar los suelos a utilizar en terraplenes y en métodos semiempíricos de proyecto.

#### **3.3.2.1. Límite líquido**

El límite líquido está definido como el contenido de humedad en el cual una masa de suelo se encuentra entre el estado plástico para pasar al estado líquido o semilíquido, en donde el suelo toma las propiedades y apariencias de una suspensión. Puesto que no existe una separación muy clara entre los estados de consistencia semilíquido, plástico y semisólido, se ha ideado el procedimiento estándar para la determinación de este límite, el cual se denomina "método mecánico", el que ideó Casagrande y también denominado "Copa de Casagrande".

#### **3.3.2.2. Límite plástico**

El límite plástico está definido como el contenido de humedad, en el cual una masa de suelo se encuentra entre el estado semisólido y el estado plástico. En el estado semisólido el suelo tiene la apariencia de un sólido, pero aún disminuye de volumen al estar sujeto a secado y en el estado plástico el suelo se comporta plásticamente. Arbitrariamente, también se define como el contenido de humedad del suelo al cual un cilindro se rompe o se agrieta, cuando se enrolla a un diámetro aproximado de tres milímetros (1/8 plg.), al rodarse con la palma de la mano sobre una superficie lisa.

#### **3.3.2.3. Índice de plasticidad**

Numéricamente es la diferencia entre el límite líquido (LL) y el límite plástico (LP). Representa la variación de humedad que puede tener un suelo

que se conserva en estado plástico. Tanto el límite líquido como el límite plástico dependen de la calidad y tipo de arcilla presente en la muestra, sin embargo, el índice de plasticidad depende, generalmente, de la cantidad de arcilla en el suelo.

$$
IP = LL - LP
$$

Donde:

 $IP = Indice de Plasticidad$  $LL = L$ ímite Líquido  $LP = L$ ímite Plástico

Atterberg clasificó el IP en diferentes secciones, que varían de cero hasta 17, en las cuales los suelos se comportan de acuerdo a la magnitud del índice de plasticidad, es decir, que se muestra un indicativo para razonar cómo trabaja el suelo en el terreno.

Tabla XIV. **Clasificación de los suelos según su índice plástico (IP)**

|                     | Si no es posible determinar uno de los dos límites |
|---------------------|----------------------------------------------------|
| $Si$ IP = 0         | (LL o LP), o si la diferencia es negativa (IP), el |
|                     | suelo se clasifica como No Plástico (NP).          |
| Si $IP < 7$         | El suelo tiene una baja plasticidad                |
| $Si \, 7 < IP < 17$ | El suelo es medianamente plástico                  |
| $Si$ IP $> 17$      | Suelo altamente plástico                           |

Fuente: BOWLES, Joseph E. *Manual de laboratorio de suelos en ingeniería civil.* P. 21.

De la tabla XIV se concluye que el suelo de subrasante del proyecto es medianamente plástico por tener un índice de plasticidad de 8,60 %.

#### **3.3.3. Sistema de clasificación AASHTO**

Debido a la gran variedad de suelos que se presentan en la naturaleza, la mecánica de suelos ha desarrollado métodos de clasificación de los mismos.

Desde el punto de vista de las carreteras se utilizan los siguientes métodos: el sistema de clasificación de los suelos AASHTO (American Association of State High-way and Transportation Officials) y el Sistema Unificado de Clasificación de los Suelos SUCS o USCS (Unified Soil Classification System), también llamado sistema de clasificación ASTM.

Se presenta la metodología de clasificación de suelos AASHTO debido a que las especificaciones establecidas en el *Libro Azul de la Dirección General de Caminos de Guatemala* se basan en las normas ASSHTO.

Este sistema describe un procedimiento para clasificar suelos en siete grupos principales: desde A-1 hasta A-7, basado en el tamaño del grano (granulometría), en la plasticidad (límite líquido e índice de plasticidad). Para evaluación cualitativa de la conveniencia de un suelo como material para subrasante de un camino, se desarrolló también un número denominado índice de grupo (IG).

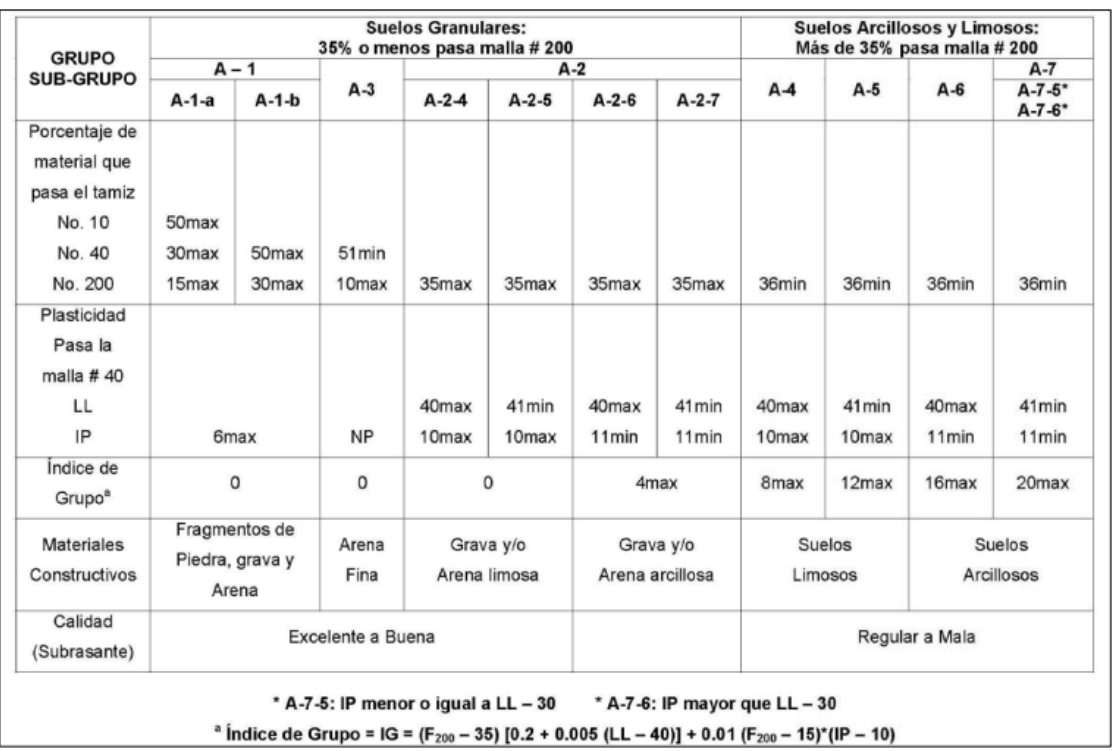

#### Tabla XV. **Sistema de clasificación de suelos AASHTO**

Fuente: BOWLES, Joseph E. *Manual de laboratorio de suelos en ingeniería civil.* P. 70.

A continuación se hace uso del método AASHTO para clasificar la muestra de suelo obtenida del trayecto (los valores fueron obtenidos del ensayo de granulometría):

> $%$  tamiz número 200 = 51,04 %  $%$  tamiz número 40 = 83,89 %

Debido a que el porcentaje que pasa el tamiz número 200 es mayor al 35 %, en la tabla XIII se observa que se trata de un suelo arcilloso y limoso.

Del ensayo de límites de Atterberg se tienen los siguientes resultados:

Límite Líquido =  $46,40\%$ Indice de Plasticidad =  $8,60\%$ 

Con los resultados anteriores, se ubica el suelo en la columna de suelos A5 (tabla II), la cual cumple con los requisitos:

> Límite Líquido  $\geq 41\%$ Indice de Plasticidad  $< 10\%$

De esta manera, se ha clasificado el suelo de subrasante como tipo A5 en el sistema AASHTO.

A continuación se presenta una correlación de los dos sistemas de clasificación más difundidos, AASHTO y ASTM (SUCS):

| Clasificación de suelos<br><b>AASHTO</b> | Clasificación de suelos<br><b>ASTM (SUCS)</b> |
|------------------------------------------|-----------------------------------------------|
| A-1-a                                    | GW, GP, GM, SW, SP, SM                        |
| $A-1-b$                                  | GM, GP, SM, SP                                |
| $A - 2$                                  | GM, GC, SM, SC                                |
| $A - 3$                                  | SP                                            |
| $A - 4$                                  | CL, ML                                        |
| $A - 5$                                  | ML, MH, CH                                    |
| $A - 6$                                  | CL, CH                                        |
| $A - 7$                                  | OH, MH, CH                                    |

Tabla XVI. **Comparación de métodos de clasificación de suelos**

Fuente: Cuerpo de Ingenieros del Ejército de Estados Unidos.

## **3.3.4. Proctor modificado**

Para carreteras en Guatemala se utiliza generalmente el proctor modificado, según AASHTO T-180 (sección 301.03 *Libro Azul Dirección* 

*General de Caminos*). Este sirve para obtener la humedad óptima con la cual el suelo alcanza su máxima compactación.

La masa de los suelos está formada por partículas sólidas y vacías. Estos pueden estar llenos de agua, de aire o de ambos a la vez. Si la masa de un suelo se encuentra suelta, tiene mayor número de vacíos, los que, conforme se sometan a compactación, van reduciéndose hasta llegar a un mínimo, que se establece cuando la masa del suelo alcanza su menor volumen y su mayor peso. Esto se conoce como densidad máxima. Para alcanzar la densidad máxima es necesario que la masa del suelo tenga una humedad determinada, la que se conoce como humedad óptima. Cuando el suelo alcanza su máxima densidad tendrá mejores características, tales como:

- Reducción del volumen de vacíos y de la capacidad de absorción.
- Aumento de la capacidad del suelo, para soportar mayores cargas.

El ensayo de compactación Proctor consiste en tomar una cantidad de suelo, pasarlo por el tamiz No. 4, añadirle agua y compactarlo en un molde cilíndrico en tres capas, con veinticinco golpes por capa, con un martillo de compactación. Luego de compactar la muestra, esta es removida del molde y demolida nuevamente para obtener pequeñas porciones de suelo, que servirán para determinar el contenido de su humedad en ese momento. Se añade más agua a la muestra, hasta obtener una muestra más húmeda y homogénea, y se hace nuevamente el proceso de compactación. Esto se repite sucesivamente para obtener datos para la curva de densidad seca, contra contenido de humedad.

#### **3.3.5. CBR**

Este ensayo conocido como Californian Bearing Ratio (CBR por sus siglas en inglés), sirve para determinar la capacidad de soporte que tiene un suelo compactado a su densidad máxima, en las peores condiciones de humedad que pueda tener en el futuro. Este se expresa en el porcentaje del esfuerzo requerido para hacer penetrar un pistón estándar en la muestra de suelo, comparado con el patrón de piedra triturada de propiedades conocidas.

Para este ensayo es necesario conocer la humedad óptima y la humedad actual del suelo (obtenida del ensayo Proctor), y así poder determinar la cantidad de agua que se añadirá a la muestra de suelo. Los cilindros se compactan en cinco capas, para 10, 30 y 65 golpes por cada capa. Para cada cilindro compactado se obtendrá el porcentaje de compactación (%C), el porcentaje de expansión y el porcentaje de CBR. El procedimiento analítico se rige por la norma AASHTO T 193.

El porcentaje CBR (o simplemente CBR), está definido como la fuerza requerida para que un pistón normalizado penetre a una profundidad determinada, en una muestra compactada de suelo a un contenido de humedad y densidad dadas, con la fuerza necesaria para que el pistón penetre a esa misma profundidad y con igual velocidad, y con una probeta con una muestra estándar de material triturado. La expresión que define al CBR es la siguiente:

$$
\%CBR = \frac{carga unitaria del ensayo}{carga unitaria patrón} * 100
$$

En la ecuación se observa que el número CBR es un porcentaje de la carga unitaria patrón. En la práctica el símbolo de porcentaje se quita y la

relación se presenta simplemente por el número entero, por ejemplo: 30, 45, 98, etc. Los valores de carga unitaria que se utilizan en la ecuación son:

| Penetración |      | Carga<br>unitaria<br>patrón |            | Carga<br>estándar |
|-------------|------|-----------------------------|------------|-------------------|
| mm          | plg  | <b>MPa</b>                  | $lb/plq^2$ | Ib                |
| 2.5         | 0.10 | 6.9                         | 1.000      | 3,000             |
| 5.0         | 0.20 | 10.3                        | 1,500      | 4,500             |
| 7.5         | 0.30 | 13.0                        | 1,900      | 5.700             |
| 10.0        | 0.40 | 16.0                        | 2.300      | 6,100             |
| 12.7        | 0.50 | 18.0                        | 2,600      | 7,800             |

Tabla XVII. **Valores de carga unitaria**

Fuente: BOWLES, Joseph E. *Manual de laboratorio de suelos en ingeniería civil.* P. 190.

#### **3.3.6. Análisis de resultados de laboratorio**

**3.3.6.1. Clasificación**

ASSHTO: A-5 SUCS: ML

De la clasificación de suelos se deduce que el suelo de la subrasante puede ser muy elástico (reflejado por su alto límite líquido). Su índice de grupo varía de 1 a 12, indicando los valores crecientes, el efecto combinado de la disminución del porcentaje de material grueso y el aumento de su límite líquido.

#### **3.3.6.2. Descripción del suelo**

Limo arenoso de color café. Esto indica que la cantidad de finos de la muestra era grande y se hizo necesario el uso del método de lavado para obtener la cantidad de los mismos presentes en la muestra. De esto se puede deducir que el límite líquido será un valor relativamente grande.

#### **3.3.6.3. Límites**

Límite líquido: 46,40 % Índice plástico: 8,60 %

El suelo de la subrasante es medianamente plástico, lo cual se ve reflejado en los ensayos de CBR y Proctor.

#### **3.3.6.4. Proctor y CBR:**

Densidad seca máxima  $y_d$ : 88,15 lb/pie3 Humedad óptima: 21,50 % CBR al 99,8 %: 10,67 %

Se deduce entonces que para obtener una subrasante de calidad regular será necesario compactarla con un contenido de humedad de 21,50 % hasta alcanzar el 99 % de compactación respecto a la densidad máxima (esto también obedece a la sección 301 del *Libro Azul de la Dirección General de Caminos de Guatemala*). Las hojas de resultados de los ensayos de laboratorio se presentan en el anexo 1.

#### **3.4. Diseño geométrico**

Una carretera diseñada de manera óptima es aquella que se adapta económicamente a la topografía del terreno y cumple a la vez con las características de seguridad y comodidad del vehículo. Sin embargo, la

selección de un trazado y su adaptabilidad al terreno dependen de los criterios del diseño geométrico adoptado. Estos criterios, a su vez, dependen del tipo e intensidad del tráfico futuro, así como de la velocidad del proyecto. El diseño se basó en la metodología propuesta por la Dirección General de Caminos de Guatemala para la construcción de caminos rurales (ver tabla XVII), de la cual se obtienen los datos siguientes:

- Período de diseño: 20 años
- Tránsito Promedio Diario (T.P.D): 10 100 vehículos
- Tránsito Promedio Diario Obtenido: 51 vehículos
- Tránsito Promedio Diario Futuro: 92 vehículos
- Tipo de carretera: "F" Ondulada
- Velocidad de diseño: 30 kph
- Ancho de calzada: 6,00 m
- Ancho de terracería:
	- o En corte 9,50 m
	- o En relleno 8,50
- Radio de curvatura mínimo: 30 metros
- Pendiente máxima: 8 %
- Distancia de visibilidad de parada: 30 m
- Distancia de visibilidad de paso: 110 m
| Aspecto de Diseño        | Características     |  |  |  |  |
|--------------------------|---------------------|--|--|--|--|
| Velocidad de Diseño      |                     |  |  |  |  |
| <b>Terreno Plano</b>     | 40 km/hr            |  |  |  |  |
| Terreno Ondulado         | 30 km/hr            |  |  |  |  |
| Terreno Montañoso        | 20 km/hr            |  |  |  |  |
| Pendiente:               |                     |  |  |  |  |
| <b>Terreno Plano</b>     | 6%                  |  |  |  |  |
| Terreno Ondulado         | 8%                  |  |  |  |  |
| Terreno Montañoso        | 12%                 |  |  |  |  |
| Curvatura                |                     |  |  |  |  |
| <b>Terreno Plano</b>     | radio mínimo 47 mts |  |  |  |  |
| <b>Terreno Ondulado</b>  | radio mínimo 30 mts |  |  |  |  |
| Terreno Montañoso        | radio mínimo 18 mts |  |  |  |  |
| Ancho de calzada         | 5.50 mts            |  |  |  |  |
| Ancho de carril          | 2.75 mts            |  |  |  |  |
| <b>Hombros</b>           | no se construyen    |  |  |  |  |
| Bombeo                   | 2% a 4%             |  |  |  |  |
| Tipos de Drenaje         | ambos               |  |  |  |  |
| Capa de Rodadura         | grava o pavimento   |  |  |  |  |
| Tránsito Promedio Diario | 100 vehiculos       |  |  |  |  |
|                          | Cada 300 mts en     |  |  |  |  |
| Ensanchamientos          | terrenos planos y   |  |  |  |  |
|                          | dependiendo de la   |  |  |  |  |
|                          | visibilidad         |  |  |  |  |

Tabla XVIII. **Criterios de diseño de caminos rurales**

Fuente: Dirección General de Caminos de Guatemala. *Especificaciones técnicas para la construcción de caminos rurales en Guatemala.* P. 5.

### **3.4.1. Trazo preliminar**

Este servirá para establecer la ruta final de la carretera, se observarán las deflexiones y cambios de altura entre estaciones, proporcionando la información necesaria para el diseño final. Ya que el tramo a pavimentar ya existe, y la vía ya ha sido trazada desde años anteriores, el trazo preliminar no fue necesario. Sin embargo, se hace mención como parte de los pasos para el diseño de una carretera óptima. De este trazo, cuando ya se tienen los puntos obligados, se procede a ligar estos mediante un procedimiento que requiere el trazo de una poligonal de apoyo lo más apegada posible a los puntos establecidos, con orientación astronómica si es posible, PI's referenciados y deflexiones marcadas con exactitud, ya que será la base del trazo definitivo.

#### **3.4.2. Localización**

Consiste en diseñar la línea final o línea de localización, la cual será la definitiva para el proyecto. Se realiza con la información obtenida en campo por medio del levantamiento topográfico. Para el presente proyecto, la línea central ya se encontraba localizada y trazada, por lo que se comenzó con el levantamiento topográfico de la vía central y sus secciones.

#### **3.4.3. Alineamiento horizontal**

Es la proyección sobre un plano horizontal del eje de una carretera. Debe ser capaz de ofrecer seguridad y permitir asimismo uniformidad de operación a velocidad aproximadamente uniforme. Los elementos que integran el alineamiento horizontal son la tangente, las curvas circulares y las curvas de transición.

#### **3.4.3.1. Tangentes**

Las tangentes son la proyección de las rectas que unen las curvas. Al punto de intersección de la prolongación de dos tangentes consecutivas se le representa como PI, y el ángulo de deflexión formado por la prolongación de una tangente y la siguiente se le representa como Δ. Las tangentes horizontales están definidas por su longitud y su dirección. La longitud máxima de una tangente está condicionada por la seguridad y comodidad del conductor del vehículo. Por lo cual conviene limitar la longitud de las tangentes, proyectando en su lugar alineamientos ondulados con curvas de gran radio. La longitud mínima de tangente entre dos curvas consecutivas está definida por la longitud necesaria para la sobreelevación y ampliación a esas curvas.

En la tabla XIX se presenta la libreta topográfica final obtenida para el presente proyecto:

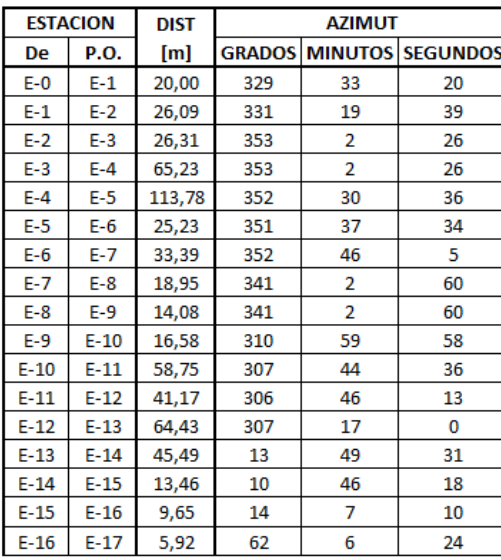

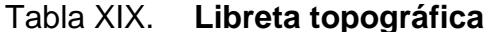

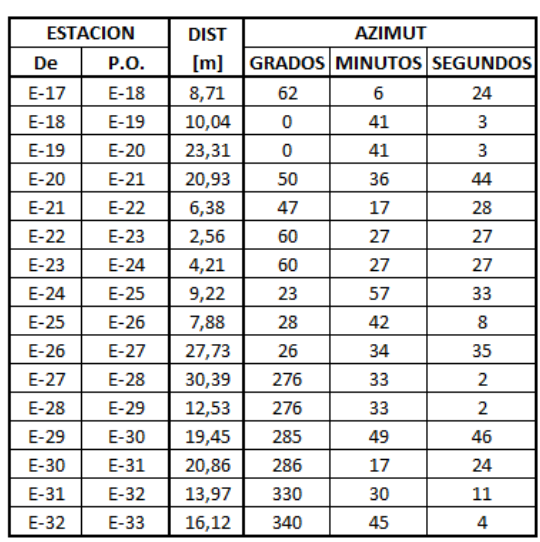

Fuente: elaboración propia.

# **3.4.3.2. Curvas horizontales**

Las curvas circulares son los arcos de círculo que forman la proyección horizontal de las curvas empleadas para unir dos tangentes consecutivas. Pueden ser simples o compuestas, según se trate en un solo arco de círculo o de dos o más sucesivos, de diferente radio. Cuando dos tangentes están unidas entre sí por una curva circular, esta se denomina curva simple. En el sentido del caminamiento, las curvas pueden ser hacia la izquierda o hacia la derecha. Debido a la importancia de las curvas, es necesario estudiar el procedimiento para su cálculo y realización según las especificaciones del camino y requerimientos de la topografía.

La figura 27 muestra los elementos considerados en el diseño de las curvas horizontales:

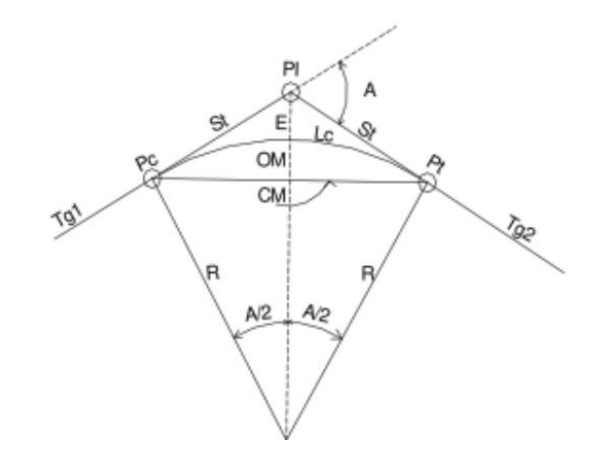

Figura 27. **Elementos de la curva horizontal**

Fuente: elaboración propia, empleando AutoCAD 2014.

Donde:

 $Tg1 = Tangente de entrada$ 

 $Tg2 = Tangente de salida$ 

 $PC = Principio de curva$ 

 $St = Subtangent$ 

 $PI = P$ unto de intersección

 $PT = Principio de tangente$ 

 $R = Radio$  de curvatura

 $CM = Cuerda$  máxima

 $OM = Ordenada media$ 

 $LC = Longitud de curva$ 

 $A = \Delta =$ Ángulo de deflexión de la tangente

El cálculo de cada uno de los elementos se basa en fórmulas deducidas a partir de la geometría aplicada a la figura 26. Para el diseño de cada una de las curvas se hace necesario el uso de las siguientes fórmulas:

### **3.4.3.2.1. Grado de curvatura**

Es el ángulo central que subtiende un arco de circunferencia de 20 metros de longitud. De esta definición se obtiene la siguiente fórmula que va relacionada con el radio.

$$
GC = \frac{1,145,9156}{R}
$$

Donde:

 $R = Radiode curvatura$ 

#### **3.4.3.2.2. Longitud de curva**

La longitud de curva es la longitud de arco comprendida entre el principio de curva y el principio de tangente, cuyo ángulo central es la deflexión Δ y está presentada por la siguiente fórmula:

$$
Lc = \frac{\Delta * 20}{GC}
$$

Donde:

 $\Delta = Deflexi$ ón angular entre tangentes  $GC = Grado$  de curvatura

#### **3.4.3.2.3. Subtangente**

Es la distancia medida entre el punto de intersección de la prolongación de tangentes y el principio de curvas o el principio de tangente. Está relacionada con el radio de la curva.

$$
St = R * \tan(\frac{\Delta}{2})
$$

Donde:

 $\Delta = Deflexión angular entre tangentes$  $R = Radio$  de curvatura

## **3.4.3.2.4. Cuerda máxima**

Es la distancia medida en línea recta, desde el principio de curva al principio de tangente. Está relacionada con el radio de curva y el ángulo de deflexión entre tangentes:

$$
CM = 2R * \text{sen}(\Delta/2)
$$

Donde:

 $\Delta = Deflexi$ ón angular entre tangentes  $R = Radiode curvatura$ 

### **3.4.3.2.5. External**

Es la distancia medida desde el punto de intersección de la prolongación de tangentes hasta el punto medio de la curva. Está representada por la siguiente fórmula:

$$
E = R * \frac{1 - \cos(\Delta/2)}{\cos(\Delta/2)}
$$

Donde:

 $\Delta = Deflexi$ ón angular entre tangentes  $R = Radio$  de curvatura

#### **3.4.3.2.6. Ordenada media**

Es la distancia radial entre el punto medio de la cuerda principal y el punto medio de la curva. Su cálculo relaciona el radio de la curva y el ángulo de deflexión entre tangentes.

$$
OM = R * [1 - \cos(\Delta/2)]
$$

Donde:

 $\Delta$  = Deflexión angular entre tangentes  $R = Radio$  de curvatura

Es necesario tener las distancias entre los puntos de intersección de localización, los deltas (Δ) y el grado de curva (G) o el radio de curvatura (que será colocado por el diseñador con base en los requerimientos de la topografía y condiciones de diseño) para poder calcular los elementos de las curvas horizontales. Con el Radio (R) y el delta (Δ) se calculan los elementos de la curva. Si se tienen varias alternativas de trazo, es conveniente elegir aquella que, sin elevar los costos de construcción, permite aplicar menores grados de curvatura. A continuación, se presenta el procedimiento de cálculo de los elementos de la curva horizontal número 2:

$$
R = 100
$$
  

$$
\Delta = 11{,}72^{\circ} = 11^{\circ}43'12^{\circ}
$$

$$
G = \frac{1145,9156}{R} = \frac{1145,9156}{100} = 11,46^{\circ} = 11^{\circ}27'36''
$$

$$
L_c = \frac{\Delta * 20}{G} = \frac{11,72 * 20}{11,46} = 20,45 \text{ [m]}
$$

$$
S_t = R * \tan\left(\frac{\Delta}{2}\right) = 100 * \tan\left(\frac{11,72}{2}\right) = 10,26 \text{ [m]}
$$

$$
C_m = 2R * \text{sen}\left(\frac{\Delta}{2}\right) = 2(100) * \text{sen}\left(\frac{11,72}{2}\right) = 20,42 \text{ [m]}
$$

$$
1 - \cos(\Delta/2) = 1 - \cos(11,72/2) = 1 - \cos(11,72/2) =
$$

$$
E = R * \frac{1 - \cos(\frac{\Delta}{2})}{\cos(\frac{\Delta}{2})} = 100 * \frac{1 - \cos(11.72/2)}{\cos(11.72/2)} = 0.53 \,[m]
$$

$$
OM = R * \left(1 - \cos\frac{\Delta}{2}\right) = 100 * \left(1 - \cos\frac{11.72}{2}\right) = 0.52 \, [m]
$$

Los elementos de las 12 curvas fueron obtenidos haciendo uso de las mismas fórmulas y se presentan en la tabla XXIII.

# **3.4.3.3. Curvas de transición**

Cuando un vehículo pasa de un tramo en tangente a otro en curva circular, requiere hacerlo de forma gradual. Para lograr este cambio se usan las curvas de transición. Se definirá entonces como curva de transición a la que liga una tangente con una curva circular. Su característica principal es que en su longitud se efectúa, de manera continua, el cambio en el valor del radio de curvatura, desde infinito para la tangente hasta el que corresponde para la curva circular.

Este tipo de curvas combina una curva circular con dos espirales; una al inicio y otra al final. En caminos no se utilizan en gran número por el incremento que representa en la construcción. Su empleo es más adecuado en vías de alta velocidad, ya que al pasar de un tramo recto a una curva circular simple se presenta bruscamente la tendencia a salir a la curva debido a la fuerza centrífuga. Este hecho representa, además de una incomodidad, un serio peligro que no se evita del todo con la sobreelevación, y el conductor se ve obligado a frenar y describir un arco mayor que el de la curva circular.

El procedimiento de cálculo se basa en las tablas proporcionadas por la Dirección General de Caminos de Guatemala y depende de la velocidad de diseño del proyecto y del grado de curvatura de la curva en análisis (ver tabla XIX). Además, se hará uso de las siguientes fórmulas:

$$
E LS 1 = PC - LS/2
$$
  
\n
$$
T LS 1 = PC + LS/2
$$
  
\n
$$
E LS 2 = PT + LS/2
$$
  
\n
$$
T LS 2 = PC - LS/2
$$

Donde:

 $Ls = Longitud de Espiral$  $E$  Ls 1 = Empieza Longitud de Espiral de Entrada T Ls 1 = Termina Longitud de Espiral de Entrada  $E$  Ls 2 = Empieza Longitud de Espiral de Salida T Ls 2 = Termina Longitud de Espiral de Salida

#### **3.4.3.4. Bombeo**

Es la pendiente dada a la corona de las tangentes del alineamiento horizontal hacia ambos lados del eje, su función es evitar la acumulación del agua sobre la superficie de rodadura. El bombeo apropiado es aquel que permite un drenaje suficiente de la corona con la pendiente mínima. Para ello es necesaria una pendiente transversal de 2 % a 4 % hacia ambos lados del eje tangente para tramos rectos, y en un solo sentido en las curvas o la que resulte de la sobreelevación (peralte). El bombeo elegido dependerá del material de la carpeta de rodadura.

## **3.4.3.5. Distancia de bombeo**

La distancia de bombeo o longitud de aplanamiento es la longitud necesaria para que el carril exterior pierda su bombeo o se aplane, es decir que la mitad exterior del pavimento deberá girarse en una sección de bombeo de 3 % (recomendado en Guatemala) hasta llegar a 0 % (ver figura 28).

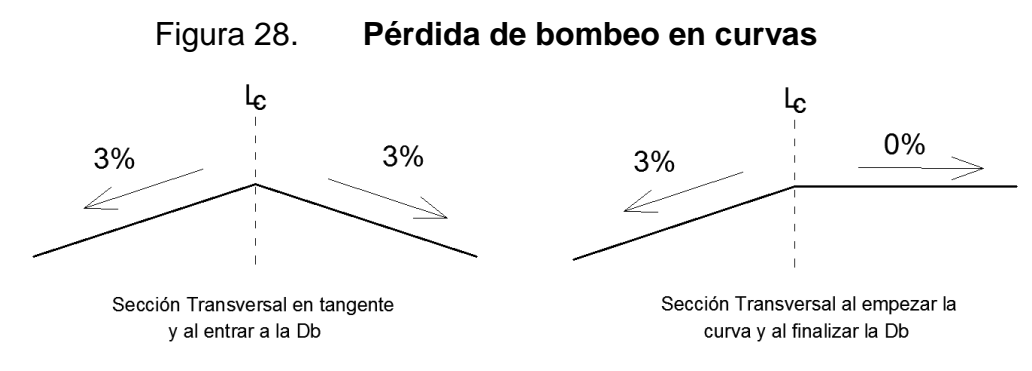

Fuente: elaboración propia, empleando programa AutoCAD 2014.

Para su cálculo se hace uso de las siguientes fórmulas:

$$
E\;Db\;1=E\;Ls\;1-Db
$$

 $T Dh 2 = T Ls 2 + Dh$ 

Donde:

 $Db = Distance$  de bombeo  $E$  Ls 1 = Empieza Longitud de Espiral de Entrada T Ls 2 = Termina Longitud de Espiral de Salida  $E$  Db  $1 = Empieza Distancia de Bombeo de Entrada$ E Db2 = Termina Distancia de Bombeo de Salida

Las distancias de bombeo se encuentran especificadas en las tablas proporcionadas por la Dirección General de Caminos de Guatemala y dependerán de la velocidad de diseño del proyecto y del grado de curvatura de la curva en análisis (ver tabla XIX).

### **3.4.3.6. Peralte**

El peralte es la sobreelevación que se le da a la sección transversal en la curva, para contrarrestar la fuerza centrífuga que se produce al trasladarse en un movimiento circular. Para el cálculo del peralte se necesitan las especificaciones de diseño geométrico, en que se verán los anchos máximos que dependen del tipo de carretera, velocidad de diseño y grado de curvatura.

En Guatemala se adopta el criterio de un peralte máximo de 10 % basado en las normas ASSHTO. Al igual que la longitud de espiral y la distancia de bombeo, el peralte para cada curva dependerá de la velocidad de diseño y el grado de curvatura de la curva en análisis. Los valores se encuentran en la tabla XIX proporcionada por la Dirección General de Caminos de Guatemala.

113

En la figura 29 se presenta la forma en que el peralte debe ser repartido. Este será incrementando proporcionalmente a lo largo de la longitud de espiral y será máximo al terminar la misma.

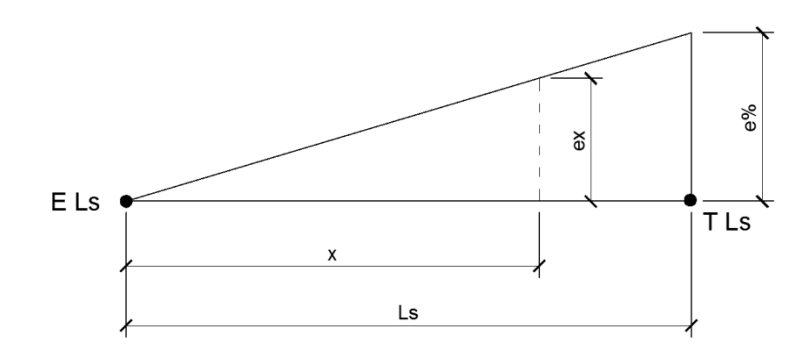

Figura 29. **Peralte en cualquier punto de la curva**

Fuente: elaboración propia, empleando programa AutoCAD 2014.

$$
e_x = e\% * \frac{x}{Ls}
$$

Donde:

 $e_x$  = Peralte en el punto analizado  $e\%$  = Peralte de la curva  $x =$  distancia medida de E Ls a un punto en la curva  $Ls = Longitud de Espiral$  $E$  Ls = Empieza Longitud de Espiral T Ls = Termina Longitud de Espiral

# **3.4.3.7. Sobreancho**

El sobreancho es el ancho adicional proporcionado en las curvas, debido a que al circular en ellas los vehículos ocupan mayor espacio. Para el cálculo del sobreancho se necesitan las especificaciones de diseño geométrico (tabla XX), donde se determinan los anchos máximos, los que dependen del tipo de carretera, velocidad de diseño y grado de curvatura.

El sobreancho será repartido, proporcionalmente, en la longitud de la curva, empezará a partir del PC menos la media longitud de la espiral y terminará en el PT más la media longitud de espiral, exactamente como en el cálculo del peralte.

En la figura 29 se presenta la forma en que el sobreancho debe ser repartido. Este será incrementando proporcionalmente a lo largo de la longitud de espiral y será máximo al terminar la misma. Por repartirse proporcionalmente en el PC y el PT, el sobreancho tendrá la mitad del valor máximo en dichos puntos.

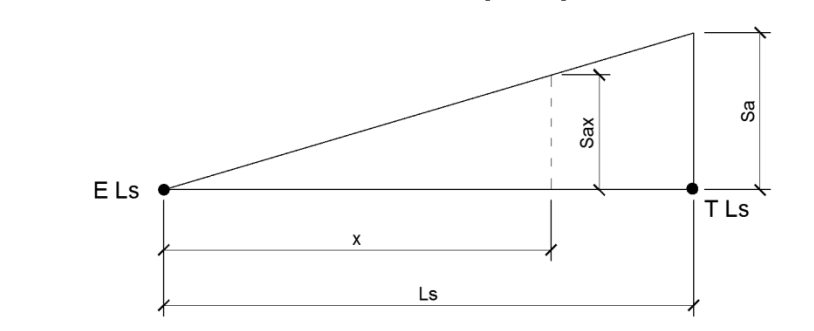

Figura 30. **Sobreancho en cualquier punto de la curva**

Fuente: elaboración propia, empleando programa AutoCAD 2014.

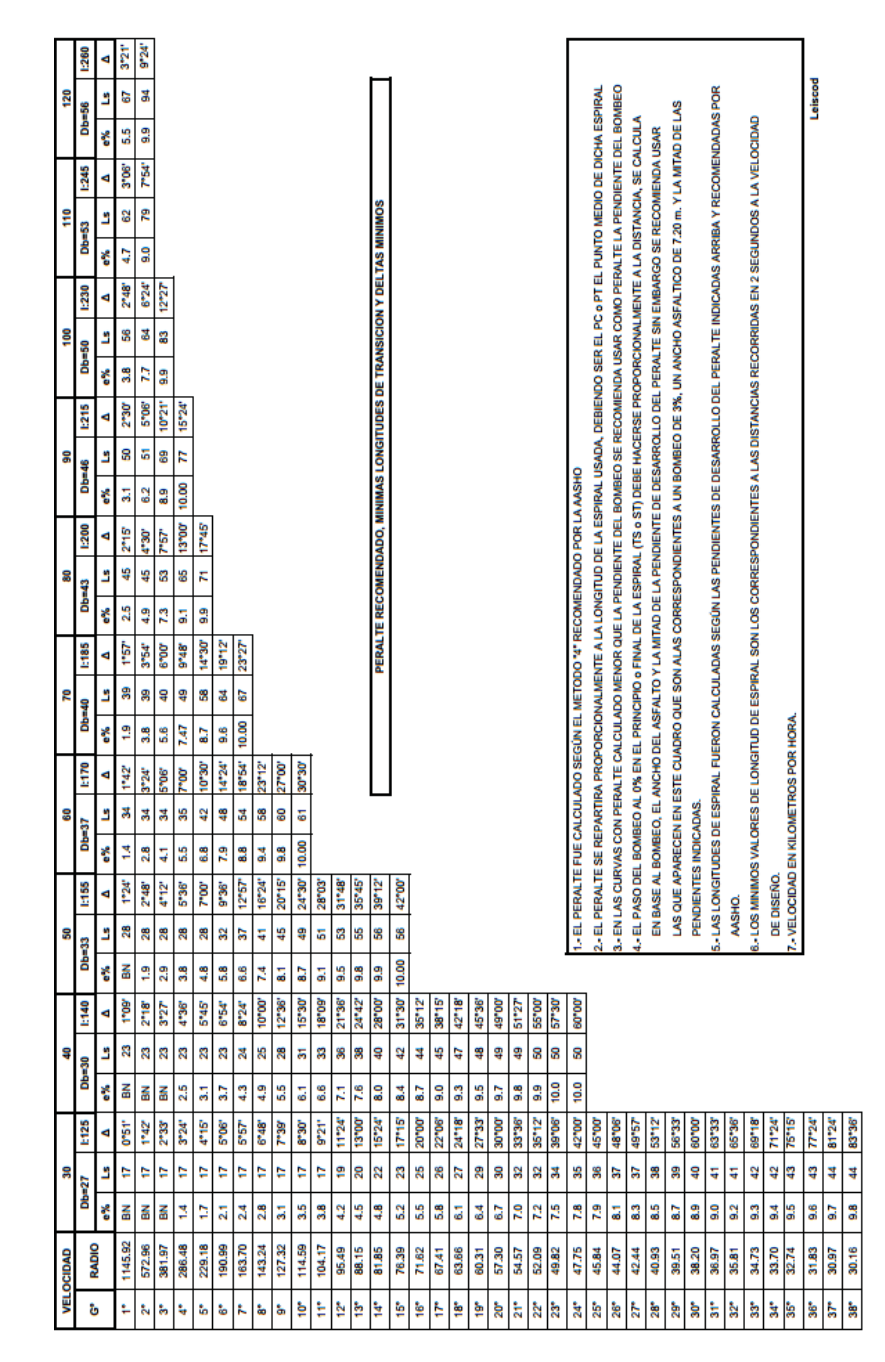

Tabla XX. **Peralte y longitud de espiral**

Fuente: Dirección General de Caminos de Guatemala.

Tabla XXI. **Sobreancho recomendado**

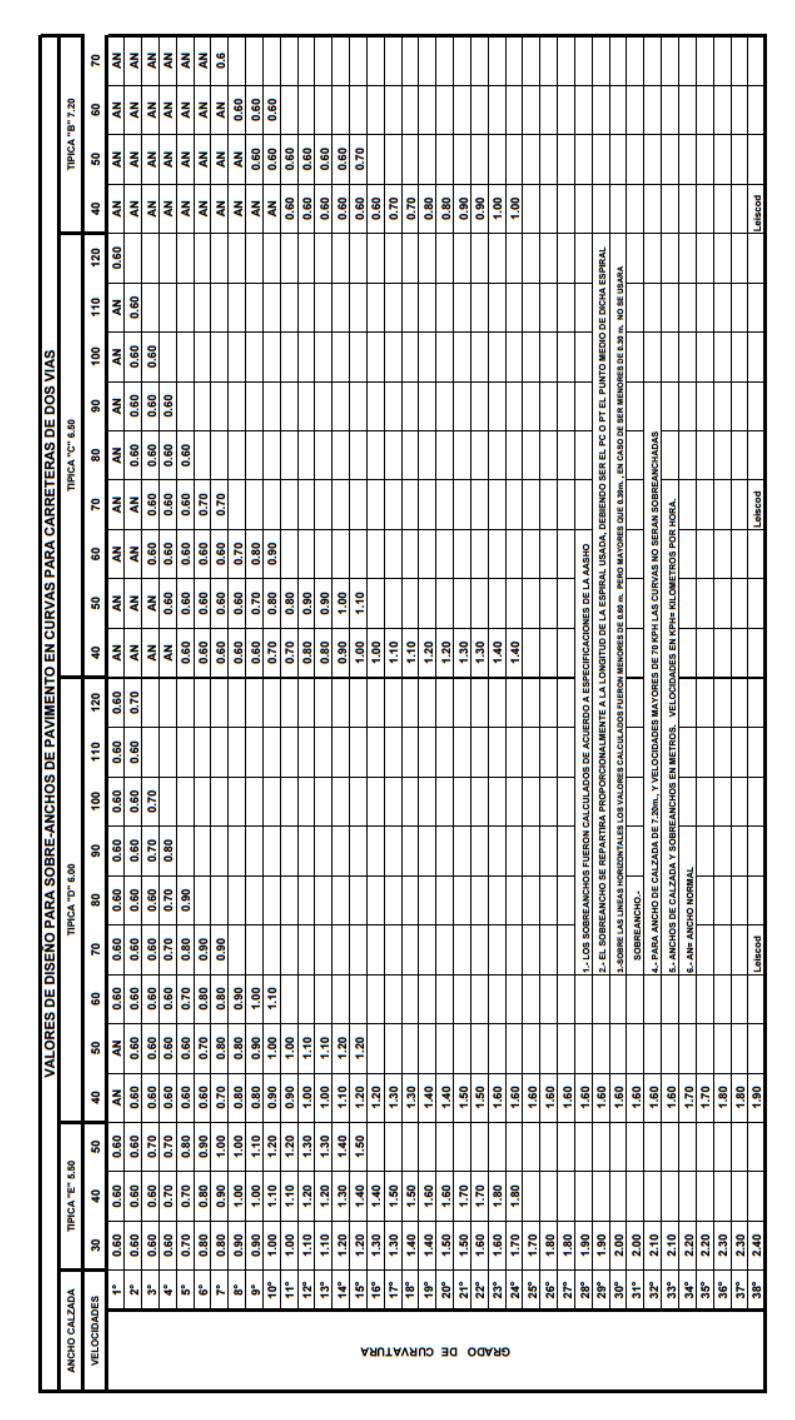

Fuente: Dirección General de Caminos de Guatemala.

# **3.4.3.8. Ejemplo de diseño de curva**

A continuación se presenta el cálculo del alineamiento horizontal de la curva horizontal número 2:

\* Nota: Debido a que la longitud decurva es relativamente pequeña, para efectos de ejemplo, los estacionamientos se realizan a cada 10 metros, pero lo recomendado y aceptado es a cada 20 metros.

Valores obtenidos de las tablas de la D.G.C.: Bombeo =  $3\%$  (LaD. G. C. recomiendaentre  $2 - 4\%$ )  $Velocidadediseño = 30 km/h$  $GradodeCurvatura = 12,06^{\circ}$  $Radio = 95,00 m$  $Db = 27 m$  $e = 4.2\%$  $Ls = 19 m$  $Sa = 1.1 m$ 

**Estaciones:** 

 $PC = 0 + 27.87$  $PT = 0 + 63,88$  $Lc = 36,00 m$ 

$$
EL_{S1} = 0 + (27.87 - 19)'_2 = 0 + 18.37
$$
  

$$
TL_{S1} = 0 + (27.87 + 19)'_2 = 0 + 37.37
$$

 $EL_{S2} = 0 + (63,88 + \frac{19}{2}) =$ 

$$
TL_{S2} = 0 + (63,88 - \frac{19}{2}) = 0 + 54,38
$$

$$
ED_{b2} = 0 + (73,38 + 27) = 0 + 100,38
$$

# Peraltes

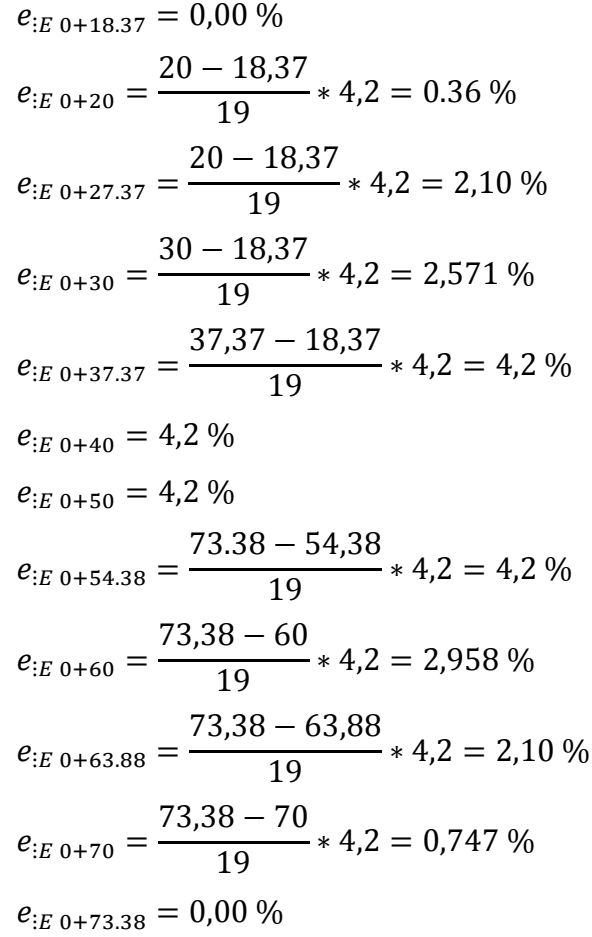

# Sobreanchos:

$$
Sa_{E\ 0+18.37} = 0,00
$$
  
\n
$$
Sa_{E\ 0+20} = \frac{20 - 18,37}{19} \times 1,10 = 0,094
$$
  
\n
$$
Sa_{E\ 0+27.37} = \frac{20 - 18,37}{19} \times 1,10 = 0,55
$$

$$
Sa_{EE\ 0+30} = \frac{30 - 18,37}{19} * 1,10 = 0,673
$$
  
\n
$$
Sa_{EE\ 0+37.37} = \frac{37.37 - 18,37}{19} * 1,10 = 1,10
$$
  
\n
$$
Sa_{EE\ 0+40} = 1,10
$$
  
\n
$$
Sa_{EE\ 0+50} = 1,10
$$
  
\n
$$
Sa_{EE\ 0+54.38} = \frac{73,38 - 54,38}{19} * 1,10 = 1,10
$$
  
\n
$$
Sa_{EE\ 0+60} = \frac{73,38 - 60}{19} * 1,10 = 0,775
$$
  
\n
$$
Sa_{EE\ 0+63.88} = \frac{73,38 - 63,88}{19} * 1,10 = 0,55
$$
  
\n
$$
Sa_{EE\ 0+70} = \frac{73,38 - 70}{19} * 1,10 = 0,196
$$
  
\n
$$
Sa_{EE\ 0+73.38} = 0,00
$$

# Corrimientos:

$$
Y_{E\ 0+18.37} = \frac{(18,37 - 18,37)^3 * 12,06}{6\ 896,5517 * 19} = 0,00
$$
  
\n
$$
Y_{E\ 0+20} = \frac{(20 - 18,37)^3 * 12,06}{6\ 896,5517 * 19} = 0,00040
$$
  
\n
$$
Y_{E\ 0+27.37} = \frac{(27,37 - 18,37)^3 * 12,06}{6\ 896,5517 * 19} = 0,07892
$$
  
\n
$$
Y_{E\ 0+30} = \frac{(30 - 18,37)^3 * 12,06}{6\ 896,5517 * 19} = 0,14478
$$
  
\n
$$
Y_{E\ 0+30} = 95 - \sqrt{\left( (30 - 18,37) - \frac{19}{2} \right)^2 + (95 - 0,14478)^2} = 0,12089
$$
  
\n
$$
Y_{E\ 0+37.37} = \frac{(37,37 - 18,37)^3 * 12,06}{6\ 896.5517 * 19} = 0,63128
$$

$$
Y_{E\ 0+37.37} = 95 - \sqrt{\left( (37,37 - 18,37) - \frac{19}{2} \right)^2 + (95 - 0.63128)^2} = 0.15443
$$

$$
Y_{:E\ 0+40} = \frac{(40 - 18,37)^3 * 12,06}{6\ 896,5517 * 19} = 0,93129
$$
\n
$$
Y_{IE\ 0+40} = 95 - \sqrt{\left((40 - 18,37) - \frac{19}{2}\right)^2 + (95 - 0,93129)^2} = 0,15272
$$
\n
$$
Y_{IE\ 0+50} = \frac{(73,38 - 50)^3 * 12,06}{6\ 896,5517 * 19} = 1,17624
$$
\n
$$
Y_{IE\ 0+50} = 95 - \sqrt{\left((73,38 - 50) - \frac{19}{2}\right)^2 + (95 - 1,17624)^2} = 0,15533
$$
\n
$$
Y_{IE\ 0+54.38} = \frac{(73,38 - 54,38)^3 * 12,06}{6\ 896,5517 * 19} = 0,63128
$$
\n
$$
Y_{IE\ 0+54.38} = 95 - \sqrt{\left((73,38 - 54,38) - \frac{19}{2}\right)^2 + (95 - 0,63128)^2} = 0,15443
$$
\n
$$
Y_{IE\ 0+60} = \frac{(73,38 - 60)^3 * 12,06}{6\ 896,5517 * 19} = 0,22046
$$
\n
$$
Y_{IE\ 0+60} = 95 - \sqrt{\left((73,38 - 60) - \frac{19}{2}\right)^2 + (95 - 0,22046)^2} = 0,14112
$$
\n
$$
Y_{IE\ 0+60} = 95 - \sqrt{\left((73,38 - 63,38)^3 * 12,06}{6\ 896,5517 * 19} = 0,09204
$$
\n
$$
Y_{IE\ 0+63.38} = 95 - \sqrt{\left((73,38 - 63,38) - \frac{19}{2}\right)^2 + (95 - 0,09204)^2} = 0,07892
$$
\n
$$
Y_{IE\ 0+
$$

En la tabla XXII se presenta la tabla de resumen de los cálculos anteriores para la curva número 2:

|                   |          |           |              |                                 |       |       | Peralte         |                 |                    |
|-------------------|----------|-----------|--------------|---------------------------------|-------|-------|-----------------|-----------------|--------------------|
| <b>Estación</b>   |          |           | Caminamiento | Velocidad                       | e%    | Sa    | <b>Interior</b> | <b>Exterior</b> | <b>Corrimiento</b> |
|                   | $\bf{0}$ | $\ddot{}$ | 000,00       |                                 | 0,000 | 0,000 | 3,000           | 3,000           | 0,00000            |
|                   | 0        | $\ddot{}$ | 010,00       |                                 | 0,000 | 0,000 | 3,000           | 1,889           | 0,00000            |
| E <sub>Ls1</sub>  | O        | ÷         | 018,37       |                                 | 0,000 | 0,000 | 3,000           | 0,000           | 0,00000            |
|                   | 0        | $\ddot{}$ | 020,00       |                                 | 0,360 | 0,094 | 3,000           | 0,360           | 0,00040            |
| PC                | O        | ÷         | 027,87       |                                 | 2,100 | 0,550 | 3,000           | 2,100           | 0,07892            |
|                   | 0        | ÷         | 030,00       | Ñ<br>$\mathbf{H}$               | 2,571 | 0,673 | 3,000           | 2,571           | 0,12089            |
| T <sub>Ls1</sub>  | 0        | ٠         | 037,37       | $30 \, \mathrm{km/h}$<br>Ш      | 4,200 | 1,100 | 4,200           | 4,200           | 0,15533            |
|                   | 0        | $\ddot{}$ | 040,00       | Curvatura                       | 4,200 | 1,100 | 4,200           | 4,200           | 0,15533            |
|                   | 0        | $\ddot{}$ | 050,00       | Ш                               | 4,200 | 1,100 | 4,200           | 4,200           | 0,15533            |
| T <sub>Ls2</sub>  | 0        | ٠         | 054,38       | Velocidad<br>$\frac{1}{\sigma}$ | 4,200 | 1,100 | 4,200           | 4,200           | 0,15533            |
|                   | 0        | ÷         | 060,00       |                                 | 2,958 | 0,775 | 3,000           | 2,958           | 0,14112            |
| PT                | O        | ٠         | 063,88       | Grado                           | 2,100 | 0,550 | 3,000           | 2,100           | 0,07892            |
|                   | $\bf{0}$ | $\ddot{}$ | 070,00       |                                 | 0,747 | 0,196 | 3,000           | 0,747           | 0,00355            |
| E <sub>Ls2</sub>  | 0        | ۰         | 073,38       |                                 | 0,000 | 0,000 | 3,000           | 0,000           | 0,00000            |
|                   | 0        | ÷         | 080,00       |                                 | 0,000 | 0,000 | 3,000           | 0,736           | 0,00000            |
|                   | $\bf{0}$ | $\ddot{}$ | 100,00       |                                 | 0,000 | 0,000 | 3,000           | 2,958           | 0,00000            |
| E Db <sub>2</sub> | 0        |           | 100,38       |                                 | 0,000 | 0,000 | 3,000           | 3,000           | 0,00000            |

Tabla XXII. **Diseño horizontal de la curva número 2 del camino**

Fuente: elaboración propia.

El procedimiento de cálculo es el mismo para todas las curvas. Sin embargo, debido a que el camino en diseño ya se encuentra trazado y existen viviendas a ambos costados de la vía, algunos de los radios de curvatura no cumplen con los requisitos mínimos establecidos por la DGC (ver tabla XVIII), por lo cual los valores de las curvas de transición no se han podido establecer. Para contrarrestar las consecuencias que esto provoca en la circulación de vehículos, el ancho del camino rural se ha tomado mayor al establecido por la DGC.

En la tabla XXIII se presenta el resumen del diseño de las curvas del tramo a pavimentar en el caserío Nuevo San Carlos:

| Curva<br>No.   | Grado de<br>Curvatura<br>c. | Radio de Giro<br>R | Deflexión<br>Δ | Longitud de Curva Sub-tangente<br>Lс | <b>St</b> | Cuerda Máxima<br>$\mathsf{cm}$ | External<br>Е | Ordenada Media<br>м | $e\%$ | Ls         | Sa   |
|----------------|-----------------------------|--------------------|----------------|--------------------------------------|-----------|--------------------------------|---------------|---------------------|-------|------------|------|
|                | 12                          | 95                 | 21,71          | 36,00                                | 18,22     | 35,79                          | 1,73          | 1,70                | 4,20  | 19,00      | 1,10 |
| $\overline{2}$ | 11                          | 100                | 11,72          | 20.45                                | 10,26     | 20,42                          | 0,53          | 0,52                | 3,80  | 17.00      | 1,00 |
| 3              | 38                          | 30                 | 30,05          | 15,74                                | 8,05      | 15,56                          | 1,06          | 1,03                | 9,80  | 44,00      | 2,40 |
| 4              | 24                          | 48                 | 66,54          | 55,51                                | 31,36     | 52,44                          | 9,37          | 7,83                | 7,50  | 34,00      | 1,60 |
| 5.             | 127                         | 9                  | 47.99          | 7.54                                 | 4.01      | 7.32                           | 0.85          | 0.78                |       | <b>NET</b> |      |
| 6              | 127                         | 9                  | 61,42          | 9,65                                 | 5,35      | 9,19                           | 1,47          | 1,26                |       | <b>NET</b> |      |
| 7              | 29                          | 40                 | 49.93          | 34.86                                | 18.62     | 33.76                          | 4,12          | 3.74                | 8.50  | 38.00      | 1.90 |
| 8              | 57                          | 20                 | 13,17          | 4,60                                 | 2,31      | 4,59                           | 0,13          | 0,13                |       | <b>NET</b> |      |
| 9              | 95                          | 12                 | 36.50          | 7.64                                 | 3.96      | 7.52                           | 0.64          | 0.60                |       | <b>NET</b> |      |
| 10             | 78                          | 15                 | 110,03         | 28,18                                | 20,97     | 24,04                          | 10,92         | 6,26                |       | <b>NET</b> |      |
| 11             | 30                          | 38                 | 9.28           | 6.19                                 | 3.10      | 6.18                           | 0.13          | 0.13                | 8.90  | 40.00      | 2.00 |
| 12             | 42                          | 27                 | 44,21          | 21,05                                | 11,08     | 20,53                          | 2,16          | 2,01                |       | <b>NET</b> |      |

Tabla XXIII. **Diseño de curvas horizontales**

\*NET: No establecido en tablas de la Dirección General de Caminos.

Fuente: elaboración propia.

### **3.4.4. Alineamiento vertical**

Las carreteras no sólo están conformadas por curvas horizontales, sino también por curvas verticales. Lo anterior significa que se está trabajando en tres dimensiones, es decir, planimetría y altimetría. En la parte de la altimetría se estudian las curvas verticales, que pueden ser cóncavas o convexas, también existen curvas en ascenso con ambas pendientes positivas (convexas) y curvas en descenso con ambas pendientes negativas (cóncavas) (ver figura 31).

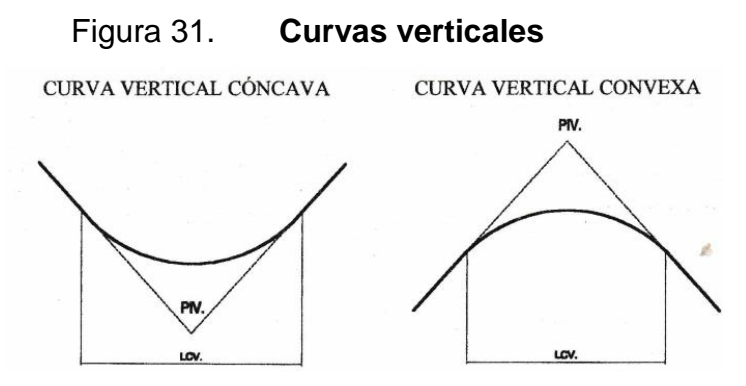

Fuente: PÉREZ, Augusto René. *Metodología de actividades para el diseño geométrico de carreteras.* P. 53.

La finalidad de las curvas verticales es proporcionar suavidad al cambio de pendiente. Estas curvas pueden ser circulares o parabólicas, aunque la más usada en el país por la Dirección General de Caminos es la parabólica simple, debido a la facilidad de cálculo y a la gran adaptación a las condiciones de terreno. Las especificaciones para curvas verticales dadas por la Dirección General de Caminos están en función de la diferencia algebraica de pendientes y de la velocidad de diseño. En la figura 32 se presentan los elementos de las curvas verticales.

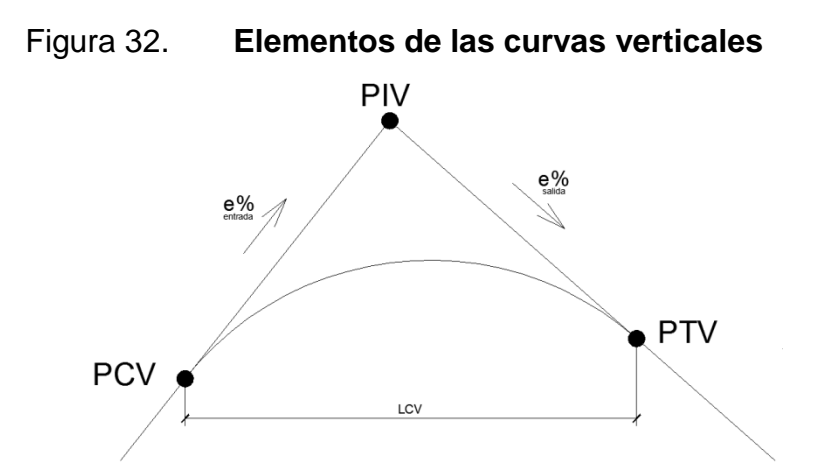

Fuente: elaboración propia, empleando programa AutoCAD 2014.

Donde:

 $PCV = Principio de Curva Vertical$  $PTV = Principio de Tangente Vertical$  $PIV = P$ unto de Intersección Vertical  $e\%$  = Pendiente de Entrada o Salida  $\Delta = e_{\text{salida}} - e_{\text{entrada}}$ 

 $K =$  Constante que depende de la velocidad de diseño

Al momento de diseñar las curvas verticales deben tenerse presentes las longitudes de estas para evitar traslapes entre curvas, dejando también la mejor visibilidad posible a los conductores.

### **3.4.4.1. Longitud de curva vertical**

En diseños de carreteras para áreas rurales, se ha normalizado entre los diseñadores usar como longitud mínima de curva vertical la que sea igual a la velocidad de diseño. Sin embargo, según la Dirección General de Caminos de Guatemala, la longitud mínima de curvas verticales para caminos rurales es de dos estaciones de 20 metros, pero se debe tomar en cuenta que los caminos rurales son de un solo carril y la curvatura vertical en cresta está dada en función de la visibilidad, distancia de frenado, etc. La aplicación de normas rígidas para carreteras podría encarecer el costo del camino, por lo que para el proyecto de curvas verticales se debe tener en cuenta la razonable seguridad (ver tabla XXIV).

| Velocidad de diseño<br>en KPH | Distancia mínima<br>de visibilidad de<br>parada en metros | <b>Concava</b><br>K | <b>Convexas</b> |
|-------------------------------|-----------------------------------------------------------|---------------------|-----------------|
| 30                            | 30                                                        |                     |                 |
| 40                            |                                                           |                     |                 |
| 50                            | 55                                                        |                     |                 |
| 60                            |                                                           |                     |                 |

Tabla XXIV. **Longitudes mínimas de curvas verticales**

Fuente: Dirección General de Caminos de Guatemala. *Especificaciones técnicas para la construcción de caminos rurales en Guatemala.* P. 4.

Existen cuatro criterios que ayudan a determinar la longitud de las curvas verticales:

#### **3.4.4.1.1. Criterio de apariencia**

Para curvas verticales con visibilidad completa y cóncavas. Sirve para evitar al usuario la impresión de un cambio súbito de pendiente:

$$
K = \frac{LCV}{\Delta} \ge 30 \; ; \; \Delta = Ps - Pe
$$

Donde:

 $K =$  Constante que depende de la velocidd  $LCV = Longitud de Curva Vertical$  $\Delta$ = Diferencia de pendientes  $Pe = P$ endiente de entrada  $Ps = Pendiente de salida$ 

### **3.4.4.1.2. Criterio de comodidad**

Para curvas verticales cóncavas en donde la fuerza centrífuga que aparece en el vehículo, al cambiar de dirección, se suma al peso propio del vehículo:

$$
K = \frac{LCV}{\Delta} \ge \frac{V^2}{395}
$$

Donde:

 $K =$  Constante que depende de la velocidd  $LCV = Longitud de Curva Vertical$  $\Delta$ = Diferencia de pendientes  $V = Velocidad de diseño$ 

#### **3.4.4.1.3. Criterio de drenaje**

Para curvas verticales convexas y cóncavas, alojadas en corte. Se utiliza para que la pendiente en cualquier punto de la curva sea adecuada para que el agua pueda escurrir fácilmente:

$$
K = \frac{LCV}{\Delta} \le 43
$$

Donde:

 $K =$  Constante que depende de la velocidd  $LCV = Longitud de Curva Vertical$  $\Delta$ = Diferencia de pendientes

# **3.4.4.1.4. Criterio de seguridad**

Es igual a la visibilidad de parada. La longitud de curva debe permitir que a lo largo de ella la distancia de visibilidad sea mayor o igual que la de parada. Se aplica a curvas cóncavas y convexas:

$$
LCV = K * \Delta
$$

Donde:

 $K =$  Constante que depende de la velocidd  $LCV = Longitud de Curva Vertical$  $\Delta$ = Diferencia de pendiente

A continuación se presenta el cálculo de la longitud de curva vertical de la curva vertical número 3:

# • Seguridad

$$
k = 2
$$
  
\n
$$
Pe = 2.9 %
$$
  
\n
$$
Ps = -1.1 %
$$
  
\n
$$
\Delta = -1.10 - (+2.90) = -4 %
$$
  
\n
$$
LCV = 2 * 4
$$
  
\n
$$
LCV = 8.00 [m]
$$

Apariencia

 $LCV = 8,00$  $\Delta = 4\%$  $\boldsymbol{k}$ 8 4  $=$ Al despejar "LCV" de la desigualdad, se encuentra que la longitud de curva tendría que ser:  $LCV = 30 * 4$  $LCV=120,00\ [m]$ 

Comodidad

Velocidad de diseño = 30 [kph]  $\Delta = 4\%$  $\mathbf{1}$  $\overline{4}$  $\geq$ 3 3  $30 \geq 2,28$  Sí cumple

• Drenaje

$$
Velocidad de diseño = 30 [kph]
$$
  
 
$$
\Delta = 4 \%
$$
  
 
$$
\frac{120}{4} \le 43
$$
  
 
$$
30 \le 43 \qquad Si \, cumple
$$

Teniendo en cuenta los criterios para el diseño de curvas verticales y la factibilidad de los resultados, se opta por:

$$
LCV = 30 \, [m]
$$

### **3.4.4.2. Pendientes**

En el diseño de subrasante es necesario tomar en cuenta los porcentajes mínimos o máximos de pendientes (ver tabla XVII). Es por esto que se da la siguiente clasificación:

# **3.4.4.2.1. Pendiente máxima**

Es la mayor pendiente que se puede utilizar en el diseño del proyecto y está determinada por el tránsito previsto y la configuración del terreno. Se empleará cuando convenga desde el punto de vista económico, para salvar ciertos obstáculos locales como: cantiles, fallas y zonas inestables.

### **3.4.4.2.2. Pendiente mínima**

Es la menor pendiente que se fija para permitir la funcionalidad de un drenaje. En los tramos en relleno la pendiente puede ser nula, debido a que para drenar la carretera basta con la pendiente transversal de la misma. En los tramos en corte se recomienda una pendiente longitudinal mínima de 0,5 % para garantizar el buen funcionamiento de las cunetas.

Para el presente proyecto se encontró que una de las pendientes es mayor a la establecida en las tablas. Sin embargo, debido a que el tramo a pavimentar ya está definido y existen viviendas con entradas a los costados del mismo, no es posible realizar cortes para llegar a la pendiente máxima admitida. Es importante mencionar que utilizar una pendiente mayor a la establecida no implica que el camino no vaya a ser funcional, ya que se ha comprobado que los vehículos circulan con esta pendiente.

En la tabla XXV se presenta el resumen del diseño de las curvas verticales del tramo de 800 metros lineales:

|              |                            |                         | Pendiente    |             |         |                  | Valor K de Visibilidad |                          | LCV                 |           |            | <b>Criterios</b> |                |
|--------------|----------------------------|-------------------------|--------------|-------------|---------|------------------|------------------------|--------------------------|---------------------|-----------|------------|------------------|----------------|
| Curva<br>No. | Caminamiento<br><b>PIV</b> | Elevación<br><b>PIV</b> | Entrada<br>% | Salida<br>% | Δ<br>%  | Tipo de<br>Curva |                        | Cóncava   Convexa        | Curva del<br>Diseño | Seguridad | Apariencia | Comodidad        | <b>Drenaie</b> |
|              | 027,47<br>$+$              | 639.79                  | 6,4          | 1,2         | $-5,2$  | Convexa          | --                     | $\mathcal{P}$            | 20                  | 4.00      | Es menor   | Es mayor         | Es menor       |
| 2            | 086,22                     | 640.5                   | 1,2          | 2,98        | 1,78    | Convexa          | --                     | 2                        | 20                  | 12,00     | Es menor   | Es mayor         | Es menor       |
| 3            | 141,03                     | 642,12                  | 2.98         | $-1,1$      | $-4.08$ | Convexa          | --                     | $\overline{2}$           | 30                  | 8.00      | Es menor   | Es mayor         | Es menor       |
| 4            | 341.30<br>÷                | 639,92                  | $-1,1$       | 9,1         | 10.2    | Cóncava          | 4                      | $\overline{\phantom{a}}$ | 50                  | 5.00      | Es menor   | Es mayor         | Es menor       |
| 5            | 450,00<br>÷                | 649.81                  | 9,1          | 1,1         | -8      | Convexa          | --                     | $\overline{2}$           | 35                  | 5,00      | Es menor   | Es mayor         | Es menor       |
| 6            | 540,00                     | 650,8                   | 1,1          | 7,3         | 6,2     | Cóncava          | 4                      | --                       | 30                  | 5,00      | Es menor   | Es mayor         | Es menor       |
|              | 640.23                     | 658.11                  | 7.3          | 2.3         | $-5$    | Convexa          | --                     | $\overline{2}$           | 30                  | 6.00      | Es menor   | Es mayor         | Es menor       |
| -8           | 740.00<br>÷                | 660.41                  | 2,3          | 4,03        | 1,73    | Cóncava          | 4                      | --                       | 30                  | 18.00     | Es menor   | Es mayor         | Es menor       |

Tabla XXV. **Diseño de curvas verticales**

Fuente: elaboración propia.

#### **3.4.4.3. Correcciones a curvas verticales**

Las curvas verticales son simétricas, si las tangentes medidas del PIV al PCV y del PIV al PTV son de la misma longitud horizontal, a menos que se defina de otro modo. En la figura 33 se presentan los elementos de una curva vertical a tomar en cuenta para realizar las respectivas correcciones.

#### Figura 33. **Elementos de la curva vertical para correcciones**

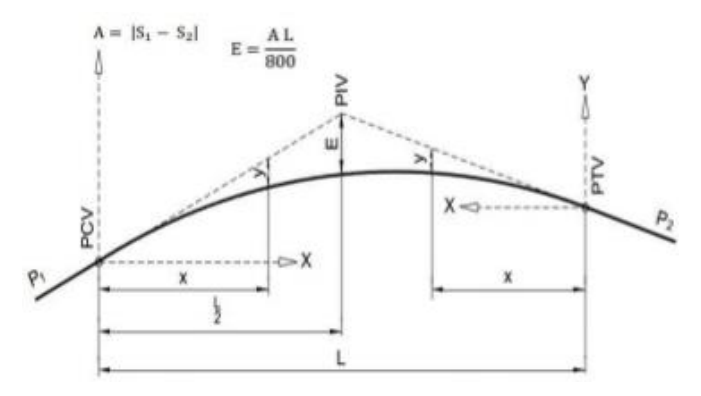

Fuente: Ministerio de Transporte y Comunicaciones de Perú. *Manual para el diseño de carreteras pavimentadas de bajo volumen de tránsito*. P. 38.

Donde:

 $PIV = P$ unto de Intersección vertical

 $PCV = Principio de curva vertical$ 

 $PTV = Principio de tangente vertical$ 

 $S1 = P$ endiente de entrada

- $S2 =$  pendiente de salida
- $L = Longitud de curva$
- $y = 0$ rdenada vertical en un punto o correción vertical
- $x =$  distancia horizontal a cualquier punto desde PC o PT
- $E =$  Ordenada vertical desde PIV a la curva

### $\Delta$ = Diferencia de pendientes

El cálculo se efectúa por medio de las siguientes fórmulas, cuya deducción está basada en las propiedades de la parábola:

$$
y = \frac{\Delta}{200L} * x^2
$$

Donde:

 $y =$ correción a la elevación en cualquier punto de la curva

 $\Delta$  = Diferencia de pendientes

 $L =$  Longitud de curva vertical

 $x = distance$  distancia de cualquier punto desde PC o PT

# **3.4.4.4. Ejemplo de diseño de curva vertical**

A continuación se presenta el cálculo de las correcciones a la curva vertical No.3:

#### **Estaciones**

$$
PCV = 0 + 126,03
$$
  
 
$$
PIV = 0 + 141,03
$$
  
 
$$
PTV = 0 + 156,03
$$

#### **Datos**

 $LCV = 30,00 m$ Elevación PIV = 642,12 [m]  $Pe = 2,90\%$  $Ps = -1,10\%$ 

# **Subrasante**

 ( ) ( ) ( ) ( ) ( ) ( ) ( ) ( ) ( )

# Corrección

$$
\Delta = -1,10 - (+2,90) = -4\%
$$
  
\n
$$
Y_{E\ 0+130} = \frac{-4*(130 - 126,03)^2}{200*(30)} = -0,0105
$$
  
\n
$$
Y_{E\ 0+140} = \frac{-4*(140 - 126,03)^2}{200*(30)} = -0,1301
$$
  
\n
$$
Y_{E\ 0+141,03} = \frac{-4*(15)^2}{200*(30)} = -0,15 [PIV]
$$
  
\n
$$
Y_{E\ 0+150} = \frac{-4*(156,03 - 150)^2}{200*(30)} = -0,0242
$$

El procedimiento de diseño para las demás curvas es el mismo que el anterior. En la tabla XXVI se presenta el resumen del diseño de la curva vertical número 3.

| <b>Estación</b> | Caminamiento |           |        | Pendiente | Sub-rasantel | Corrección | <b>Subrasante</b><br>Corregida |
|-----------------|--------------|-----------|--------|-----------|--------------|------------|--------------------------------|
|                 | 0            | $\ddot{}$ | 120,00 |           | 641,49       | 0,0000     | 641,49                         |
| <b>PCV</b>      | 0            | $\ddot{}$ | 126,03 | 2,98%     | 641,67       | 0,0000     | 641,67                         |
|                 | 0            | $\ddot{}$ | 130,00 |           | 641,79       | $-0.0107$  | 641,78                         |
|                 | 0            | $\ddot{}$ | 140,00 |           | 642,09       | $-0,1327$  | 641,96                         |
| PIV             | 0            | $\ddot{}$ | 141,03 |           | 642,12       | $-0,1530$  | 641,97                         |
|                 | 0            | $\ddot{}$ | 150,00 |           | 642,02       | $-0,0247$  | 642,00                         |
| <b>PTV</b>      | 0            | $\ddot{}$ | 156,03 |           | 641,96       | 0,0000     | 641,96                         |
|                 | 0            | $\ddot{}$ | 160,00 | $-1, 1\%$ | 641,91       | 0,0000     | 641,91                         |
|                 | 0            | $\ddot{}$ | 170,00 |           | 641,80       | 0.0000     | 641.80                         |
|                 |              | $\ddot{}$ | 180,00 |           | 641,69       | 0,0000     | 641,69                         |

Tabla XXVI. **Resumen de diseño de la curva vertical número 3**

Fuente: elaboración propia.

#### **3.5. Movimiento de tierras**

Se entiende por movimiento de tierras la actividad consistente en el corte, remoción, utilización y/o disposición de los materiales obtenidos de las excavaciones, incluyendo el de préstamo o desperdicio. Comprende también la construcción de terraplenes, conformación, compactación y acabado de todo el trabajo de terracería. El movimiento de tierras se basa en el diseño de la subrasante de la carretera e influye en el costo de la misma. Puede variar de cientos de metros cúbicos en terrenos planos a miles en terrenos montañosos.

Las cotas de proyecto de rasante y subrasante de las carreteras establecen la necesidad de modificar el perfil natural del suelo, siendo necesario en algunos casos rebajar dichas cotas, y en otros casos elevarlas.

### **3.5.1. Secciones transversales**

La sección transversal de una carretera es la vista frontal (normal) al eje de la carretera. Los elementos de la sección transversal de una carretera

134

influyen sobre sus características operativas, estéticas y de seguridad. Esos elementos deben ser compatibles con los patrones ya establecidos de velocidad, capacidad, nivel de servicio, estética, seguridad y drenaje superficial.

Los principales elementos de la sección transversal que condicionan esos patrones son: el ancho y número de carriles de circulación; el ancho y características de las bermas; las pendientes transversales de las calzadas (bombeo); el ancho y características de la mediana o camellón (franja divisoria de los carriles de diferente sentido de tránsito); los taludes de cortes y terraplenes; el sobreancho de la calzada en las curvas horizontales, y la visibilidad en las curvas horizontales (ver figura 34).

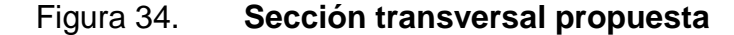

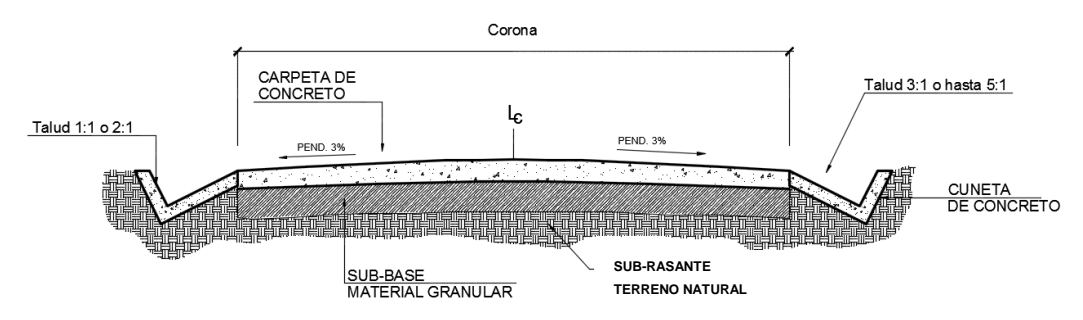

Fuente: elaboración propia, empleando AutoCAD 2014.

# **3.5.2. Área de secciones transversales**

Para fines tanto de diseño como de presupuesto y pago de la obra, es preciso determinar los volúmenes de corte y de relleno. Para lograr lo anterior es necesario calcular el área de las distintas porciones consideradas en el proyecto de la sección de construcción. Dentro de los distintos procedimientos empleados para este fin, los dos siguientes son los más comunes:

Método gráfico o del planímetro

### Método analítico

En este proyecto se hará uso del método analítico. Con dicho método es posible determinar el área de un polígono situado en un plano cartesiano basado en la fórmula para hallar el área de un triángulo a través de determinantes. Ya que las secciones transversales están ploteadas en programas de dibujo computarizado, se puede determinar las coordenadas relativas de los puntos que permitan el cálculo del área, referidas a la línea central. (Ver figura 35 y tabla XXVII).

Figura 35. **Cálculo de áreas por el método analítico**

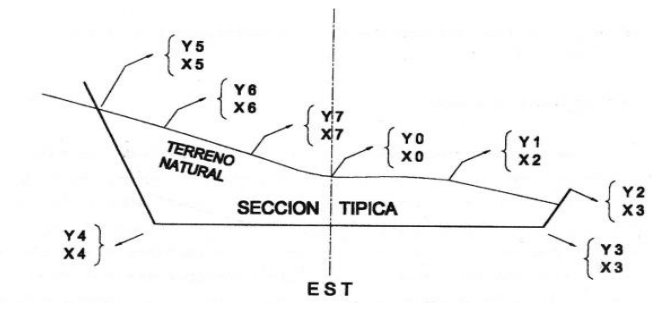

Fuente: PÉREZ, Augusto René. *Metodología de actividades para el diseño geométrico de carreteras.* P. 64.

### Tabla XXVII. **Cálculo de áreas por el método analítico**

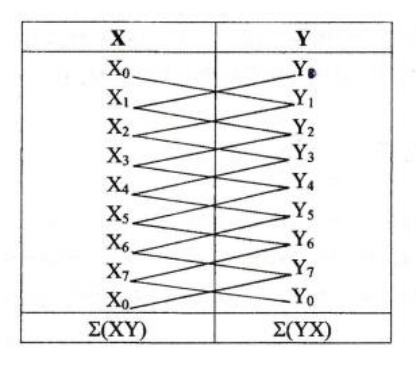

Fuente: PÉREZ, Augusto René. *Metodología de actividades para el diseño geométrico de carreteras.* P. 64.

$$
Area = \frac{\sum XY - \sum YX}{2}
$$

Donde:

 $X = Coordenadas en el eje x$  $Y = Coordenadas en el eje y$ 

A continuación se presenta el cálculo de área de las secciones ubicadas en las estaciones "0+220".

Estación 0+220:

Haciendo uso de programas de dibujo computarizado se dibuja la sección transversal de la estación (en su defecto, se puede hacer uso de papel milimetrado y es igualmente efectivo). Las cotas del terreno se pueden omitir, ya que para el cálculo del área se tomarán coordenadas relativas (se centra el origen "0,0" en el punto P0).

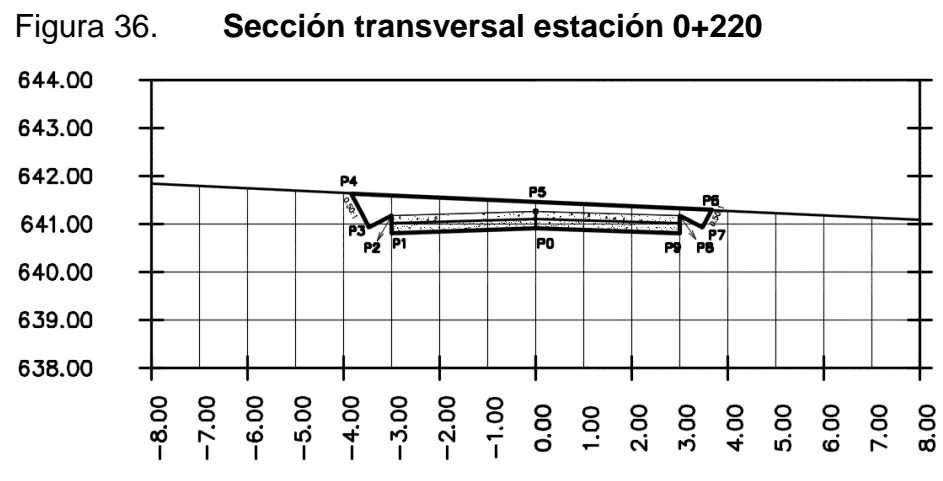

Fuente: elaboración propia, empleando AutoCAD Civil 3D 2015.

Con el esquema de la sección ya trazado, se procede a determinar las coordenadas de cada uno de los puntos y a realizar la multiplicación en diagonal (ver tabla XXVIII).

| <b>Punto</b>   |           | <b>Coordenadas Totales</b> | <b>Diagonal</b> |           |  |  |  |  |  |
|----------------|-----------|----------------------------|-----------------|-----------|--|--|--|--|--|
|                | X         |                            | χ*γ             | Y*X       |  |  |  |  |  |
| P <sub>0</sub> | 0.0000    | 0.0000                     | 0.0000          | 0.0000    |  |  |  |  |  |
| <b>P1</b>      | $-3,0000$ | $-0,0900$                  | $-0,7800$       | 0,2700    |  |  |  |  |  |
| P <sub>2</sub> | $-3.0000$ | 0.2600                     | $-0,0600$       | $-0.9048$ |  |  |  |  |  |
| P <sub>3</sub> | $-3.4800$ | 0.0200                     | $-2,5508$       | $-0,0767$ |  |  |  |  |  |
| <b>P4</b>      | $-3,8360$ | 0,7330                     | $-2,1290$       | 0,0000    |  |  |  |  |  |
| <b>P5</b>      | 0,0000    | 0,5550                     | 0,0000          | 2,0330    |  |  |  |  |  |
| <b>P6</b>      | 3,6630    | 0,3850                     | 0,0733          | 1,3398    |  |  |  |  |  |
| <b>P7</b>      | 3,4800    | 0,0200                     | 0.9048          | 0,0600    |  |  |  |  |  |
| P <sub>8</sub> | 3,0000    | 0,2600                     | $-0,2700$       | 0,7800    |  |  |  |  |  |
| P <sub>9</sub> | 3.0000    | $-0.0900$                  | 0.0000          | 0.0000    |  |  |  |  |  |

Tabla XXVIII.**Coordenadas relativas de la sección 0+220**

Para hallar el área de la sección, se aplica el método de determinantes:

$$
\sum (X * Y) = -4,81
$$

$$
\sum (Y * X) = 3,50
$$

$$
\text{Area} = \frac{|-4,81 - 3,50|}{2}
$$

$$
\text{Area} = 4,16 \, m^2
$$

En la tabla XXIX se presentan las áreas para cada estación. Dichas áreas fueron calculadas con el programa AutoCAD Civil 3D. Sin embargo, el método de cálculo utilizado por el programa es el mismo.

Fuente: elaboración propia.
| <b>Estación</b> | Area<br>Corte<br>[ $m2$ ] | Área<br><b>Relleno</b><br>[m2] | <b>Estación</b> | Área<br>Corte<br>[ $m2$ ] | Área<br><b>Relleno</b><br>[m2] |
|-----------------|---------------------------|--------------------------------|-----------------|---------------------------|--------------------------------|
| $0+020.000$     | 2,69                      | 0,00                           | $0+440.000$     | 3,25                      | 0,00                           |
| 0+030.000       | 3,15                      | 0,00                           | $0+460.000$     | 2,96                      | 0,00                           |
| $0+040.000$     | 2,61                      | 0,00                           | $0+480.000$     | 0,96                      | 0,05                           |
| $0+050.000$     | 2,60                      | 0,00                           | $0+500.000$     | 0,02                      | 0,89                           |
| $0+060.000$     | 2,48                      | 0,00                           | $0 + 510.000$   | 0,00                      | 1,45                           |
| $0+080.000$     | 2,45                      | 0,00                           | $0 + 520.000$   | 0,01                      | 1,35                           |
| $0+100.000$     | 0,92                      | 0,18                           | $0 + 530.000$   | 0,26                      | 0,36                           |
| $0 + 120.000$   | 1,57                      | 0,15                           | $0 + 540.000$   | 1,00                      | 0,04                           |
| $0+140.000$     | 3,22                      | 0,00                           | 0+560.000       | 2,92                      | 0,00                           |
| $0+160.000$     | 3,65                      | 0,00                           | $0+580.000$     | 2,85                      | 0,00                           |
| $0+180.000$     | 4,69                      | 0,00                           | 0+600.000       | 1,69                      | 0,00                           |
| $0+200.000$     | 4,60                      | 0,00                           | $0+620.000$     | 1,64                      | 0,00                           |
| $0+220.000$     | 4,16                      | 0,00                           | 0+630.000       | 3,23                      | 0,00                           |
| $0+240.000$     | 3,72                      | 0,00                           | $0+640.000$     | 3,89                      | 0,00                           |
| $0+260.000$     | 2,37                      | 0,00                           | 0+660.000       | 3,50                      | 0,00                           |
| 0+280.000       | 0,85                      | 0,24                           | 0+680.000       | 3,85                      | 0,00                           |
| $0+300.000$     | 0,05                      | 2,07                           | 0+690.000       | 3,86                      | 0,00                           |
| $0+310.000$     | 0,20                      | 0,34                           | $0+700.000$     | 4,09                      | 0,00                           |
| 0+320.000       | 0,60                      | 0,20                           | 0+710.000       | 6,11                      | 0,00                           |
| 0+340.000       | 0,00                      | 1,46                           | 0+720.000       | 5,33                      | 0,00                           |
| 0+350.000       | 2,71                      | 0,00                           | 0+750.000       | 3,01                      | 0,88                           |
| 0+360.000       | 5,89                      | 0,00                           | 0+760.000       | 3,05                      | 0,89                           |
| 0+380.000       | 5,91                      | 0,00                           | $0+770.000$     | 3,51                      | 0,57                           |
| $0+400.000$     | 4,29                      | 0,00                           | 0+780.000       | 6,53                      | 0,00                           |
| $0+420.000$     | 3,28                      | 0,00                           | $0+800.000$     | 5,42                      | 0,00                           |

Tabla XXIX. **Áreas de corte y relleno**

Fuente: elaboración propia, empleando AutoCAD Civil 3D 2015.

## **3.5.3. Volumen de secciones transversales**

Obtenidas las áreas de las secciones transversales, se procede al cálculo de la cantidad de tierra (volumen). Para facilitar el procedimiento, es necesario asumir que el camino está formado por una serie de prismoides, tanto en relleno como en corte. El volumen entre dos estaciones es el de un prisma irregular, en el que el área de sus bases es la medida en cada una de las secciones y la altura del prisma es igual a la diferencia de estaciones. Sucede esto cuando en las estaciones consideradas existe solo corte o solo relleno. La forma más rápida de calcular el volumen es con base en el producto de la semisuma de las áreas extremas por la distancia entre estaciones (figura 37).

## Figura 37. **Prismoide formado entre secciones transversales iguales**

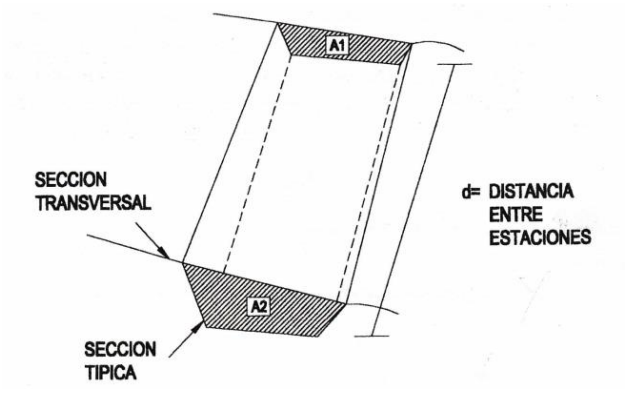

Fuente: PÉREZ, Augusto René. *Metodología de actividades para el diseño geométrico de carreteras.* P. 65.

$$
V = \frac{A_1 + A_2}{2} * d
$$

Donde:

 $A_1 y A_2 =$  Área de la sección transversal 1 y 2  $d = distancei$  entre ecuaciones  $V = Volumen$  tierra

En ocasiones, en una sección transversal existe área de corte y en la próxima una de relleno o a la inversa (ver figura 38). En estos casos es necesario, antes de calcular los volúmenes, determinar las distancias de paso.

## Figura 38. **Figura formada entre secciones transversales diferentes**

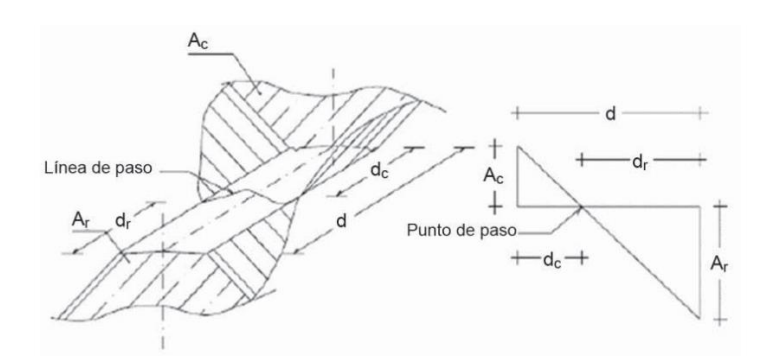

Fuente: CASANOVA, Leonardo. *Elementos de geometría.* P. 1-25.

Se asume que la línea de paso es perpendicular al eje. El volumen de corte entre el área de corte "Ac" y el área de la línea de paso, que es cero, y el volumen de relleno entre el área de relleno "Ar" y el área de la línea de paso, se calculan de la siguiente manera:

$$
V_c = \frac{A_c + A_R}{2} * d_{pc} \qquad ; \qquad V_R = \frac{A_c + A_R}{2} * d_{pr}
$$

Donde:

 $A_c$  y  $A_R$  = Área Corte y Relleno respectivamente  $d_{pc}$ y  $d_{pr}$  = Distancia de paso de corte y relleno respectivamente  $V_c$  y  $V_R$  = Volumen de corte y relleno respectivamente

Los valores de  $d_{pc}$  y  $d_{pr}$  se determinan por medio de relación de triángulos (ver figura 15), de la siguiente manera:

$$
d_{pc} = \frac{A_c}{A_c + A_R} * d \qquad ; \qquad d_{pr} = \frac{A_R}{A_c + A_R} * d
$$

Donde:

$$
A_C y A_R
$$
 = Área Corte y Relleno respectivamente  
 $d_{pc} y d_{pr}$  = Distancia de paso de corte y relleno respectivamente  
 $d$  = distancia entre estaciones (usualmente 20 metros)

A continuación se presenta el cálculo del volumen de tierra entre la Estación 0+220 y Estación 0+240:

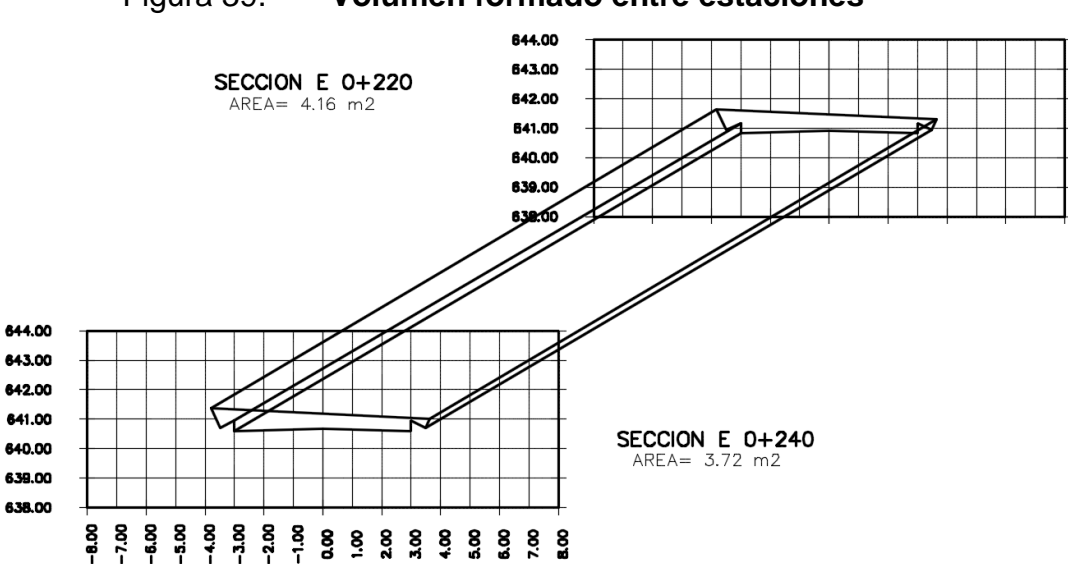

Figura 39. **Volumen formado entre estaciones**

Fuente: elaboración propia, empleando AutoCAD Civil 3D 2015.

$$
V = \frac{4,16 + 3,72}{2} * 20
$$

$$
V = 78,8 m3
$$

En la tabla XXX se presentan los volúmenes calculados (se incluyen las columnas de área de corte y relleno para una mejor visualización) para el tramo en diseño. Fueron obtenidos con ayuda del programa de dibujo AutoCAD Civil 3D, el cual se basa en la misma metodología de cálculo.

| <b>Estación</b> | Area<br>Corte<br>[m2] | <b>Volumen</b><br>Corte<br>[m3] | <u>Área</u><br>Relleno<br>[m2] | <b>Volumen</b><br>Relleno<br>$\lceil m3 \rceil$ |             | <b>Estación</b> | Area<br>Corte<br>$\lceil m2 \rceil$ | <b>Volumen</b><br>Corte<br>[m3] | Area<br>Relleno<br>[m2] | <b>Volumen</b><br>Relleno<br>$\lceil m3 \rceil$ |  |
|-----------------|-----------------------|---------------------------------|--------------------------------|-------------------------------------------------|-------------|-----------------|-------------------------------------|---------------------------------|-------------------------|-------------------------------------------------|--|
| $0+020.000$     | 2,69                  | 0,00                            | 0,00                           | 0,00                                            |             | $0+440.000$     | 3,25                                | 65,36                           | 0,00                    | 0,00                                            |  |
| $0 + 030,000$   | 3,15                  | 29,27                           | 0,00                           | 0,00                                            |             | $0+460.000$     | 2,96                                | 62,16                           | 0,00                    | 0,00                                            |  |
| $0+040.000$     | 2,61                  | 28,80                           | 0,00                           | 0,00                                            |             | $0+480.000$     | 0,96                                | 39,25                           | 0,05                    | 0,50                                            |  |
| $0+050,000$     | 2,60                  | 26,06                           | 0,00                           | 0,00                                            |             | $0+500.000$     | 0,02                                | 9,76                            | 0,89                    | 9,43                                            |  |
| $0+060,000$     | 2,48                  | 25,41                           | 0,00                           | 0,00                                            |             | $0+510,000$     | 0,00                                | 0,07                            | 1,45                    | 11,84                                           |  |
| $0+080.000$     | 2,45                  | 49,27                           | 0,00                           | 0,00                                            |             | $0 + 520.000$   | 0,01                                | 0,07                            | 1,35                    | 14,25                                           |  |
| $0+100.000$     | 0,92                  | 33,72                           | 0,18                           | 1,76                                            |             | $0 + 530.000$   | 0,26                                | 1,30                            | 0,36                    | 8,85                                            |  |
| $0+120.000$     | 1,57                  | 24,91                           | 0,15                           | 3,31                                            |             | $0 + 540.000$   | 1,00                                | 6,21                            | 0,04                    | 2,15                                            |  |
| $0+140,000$     | 3,22                  | 47,87                           | 0,00                           | 1,55                                            |             | $0+560.000$     | 2,92                                | 39,14                           | 0,00                    | 0,43                                            |  |
| $0+160.000$     | 3,65                  | 68,72                           | 0,00                           | 0,00                                            |             | $0 + 580.000$   | 2,85                                | 57,70                           | 0,00                    | 0,00                                            |  |
| $0+180.000$     | 4,69                  | 83,46                           | 0,00                           | 0,00                                            | $0+600.000$ |                 | 1,69                                | 45,45                           | 0,00                    | 0,03                                            |  |
| $0+200.000$     | 4,60                  | 92,92                           | 0,00                           | 0,00                                            |             | $0+620.000$     | 1,64                                | 33,33                           | 0,00                    | 0,12                                            |  |
| $0+220.000$     | 4,16                  | 87,53                           | 0,00                           | 0,00                                            |             | $0 + 630,000$   | 3,23                                | 24,28                           |                         | 0,05                                            |  |
| $0+240.000$     | 3,72                  | 78,73                           | 0,00                           | 0,00                                            |             | $0 + 640.000$   | 3,89                                | 35,57                           | 0,00                    | 0,00                                            |  |
| $0+260.000$     | 2,37                  | 60,87                           | 0,00                           | 0,07                                            |             | $0+660.000$     | 3,50                                | 73,83                           | 0,00                    | 0,00                                            |  |
| $0+280.000$     | 0,85                  | 32,22                           | 0,24                           | 2,45                                            |             | 0+680.000       | 3,85                                | 73,69                           | 0,00                    | 0,00                                            |  |
| $0+300.000$     | 0,05                  | 8,97                            | 2,07                           | 23,07                                           |             | 0+690.000       | 3,86                                | 38,76                           | 0,00                    | 0,00                                            |  |
| $0+310.000$     | 0,20                  | 1,20                            | 0,34                           | 12,30                                           |             | $0+700.000$     | 4,09                                | 40,41                           | 0,00                    | 0,00                                            |  |
| $0+320.000$     | 0,60                  | 3,96                            | 0,20                           | 2,77                                            |             | $0+710.000$     | 6,11                                | 53,11                           | 0,00                    | 0,00                                            |  |
| $0+340.000$     | 0,00                  | 5,98                            | 1,46                           | 16,73                                           |             | $0+720.000$     | 5,33                                | 58,87                           | 0,00                    | 0,00                                            |  |
| $0+350.000$     | 2,71                  | 13,46                           | 0,00                           | 7,43                                            |             | $0+750.000$     | 3,01                                | 124,14                          | 0,88                    | 13,46                                           |  |
| $0 + 360,000$   | 5,89                  | 43,06                           | 0,00                           | 0,00                                            |             | $0+760.000$     | 3,05                                | 30,33                           | 0,89                    | 8,83                                            |  |
| $0 + 380.000$   | 5,91                  | 117,98                          | 0,00                           | 0,00                                            |             | $0+770.000$     | 3,51                                | 31,89                           | 0,57                    | 7,72                                            |  |
| $0+400.000$     | 4,29                  | 102,00                          | 0,00                           | 0,00                                            |             | 0+780.000       | 6,53                                | 48,46                           | 0,00                    | 3,23                                            |  |
| $0+420.000$     | 3,28                  | 75,75                           | 0,00                           | 0,00                                            |             | $0+800.000$     | 5,42                                | 118,10                          | 0,00                    | 0,00                                            |  |

Tabla XXX. **Áreas y volúmenes de corte y relleno**

Fuente: elaboración propia, empleando AutoCAD Civil 3D 2015.

#### **3.6. Diseño de estructura de pavimento**

## **3.6.1. Subrasante**

La subrasante es el nivel del terreno natural sobre el que se asentarán las diferentes capas del pavimento de una carretera. Esta deberá extenderse hasta una profundidad tal que no se vea afectada por las cargas de diseño (desde 25 cms debajo de la superficie de rodadura), correspondiente al tránsito previsto.

La subrasante se proyecta sobre el perfil longitudinal del terreno, a través de aproximaciones. Para un adecuado diseño, el alineamiento vertical debe

combinarse con el horizontal, ya que será esta (subrasante) la que defina el volumen del movimiento de tierras. La economía del proyecto depende de un buen diseño y debe contar con lo siguiente:

- Definir la sección típica de la carretera
- El alineamiento horizontal del tramo
- El perfil longitudinal del mismo
- Las secciones transversales
- Las especificaciones necesarias
- Datos de la clase del terreno
- Haber determinado puntos obligados

Se debe balancear el corte con el relleno en una distancia no mayor de quinientos metros, dejando arriba el corte para facilitar el transporte del mismo.

Según la Sección 301 del *Libro Azul de la Dirección General de Caminos*, los materiales de la subrasante deberán cumplir con los siguientes requisitos:

- **a)** Tamaño máximo de partículas: 10 cm
- **b)** Límite líquido menor de 50 %.
- **c)** C.B.R 5 % mínimo
- **d)** Expansión 5 % máximo
- **e)** Compactación 95 % mínimo

Además, los materiales calificados como A-8 son inapropiados para subrasante, debido a que son altamente compresibles teniendo muy baja resistencia. El material que actualmente conforma la carretera se encuentra entre el rango de subrasante regular, que es de 6 % a 10 % (ver tabla XXXI), teniendo un porcentaje de 10 % en el CBR, según el estudio de suelos realizado. Con este tipo de suelo se evitará tener que estabilizar la subrasante.

| <b>Clasificación</b>         | <b>CBR</b> diseño |
|------------------------------|-------------------|
| $S_0$ : Subrasante muy pobre | $< 3\%$           |
| $S_1$ : Subrasante pobre     | $3% - 5%$         |
| $S_2$ : Subrasante regular   | $6 - 10%$         |
| $S_3$ : Subrasante buena     | 11 - 19%          |
| $S_4$ : Subrasante muy buena | > 20%             |

Tabla XXXI. **CBR para clasificar subrasante**

Para el acabado de la subrasante es necesario reacondicionarla. Esto consiste en escarificar, homogenizar, uniformizar, conformar y compactar la subrasante de la carretera, efectuando cortes y rellenos no mayores de 20 centímetros de espesor. Esto se hace a lo largo de la carretera, previo a la colocación de la subbase (sección 301 del *Libro Azul de la Dirección General de Caminos de Guatemala*).

## **3.6.2. Subbase**

La subbase es una capa de material granular (selecto) que se coloca sobre la subrasante y tiene por objeto:

- Servir de capa de drenaje al pavimento.
- Controlar los cambios de volumen, elasticidad y plasticidad del material de la subrasante.
- Controlar la ascensión capilar del agua, protegiendo así el pavimento.

Fuente: Ministerio de Transporte y Comunicaciones de Perú. *Manual para el diseño de carreteras pavimentadas de bajo volumen de tránsito.* P. 112

La subbase puede tener un espesor variable, compactado por tramos y capas, esto depende de las condiciones y características de la subrasante, pero dicho espesor no debe ser menor de 10 cm ni mayor de 70 cm (sección 304 del *Libro Azul de la Dirección General de Caminos de Guatemala*).

Tomando en consideración el T.P.D.C. (Tránsito Promedio Diario de Camiones), para el presente proyecto se ha seleccionado un espesor de 20 cms (6 pulgadas); los criterios para la selección se presentan en la siguiente sección.

## **3.6.3. Carpeta de rodadura**

Existen varios métodos para diseñar la carpeta de rodadura (pavimento rígido) de un camino o carretera. El método seleccionado para este proyecto es el proporcionado por Portland Cement Associaton de los Estados Unidos, para determinar los espesores de losas que sean apropiados para soportar las cargas de tráfico en las calles, caminos y carreteras de hormigón.

El propósito de diseño es el mismo que para otras estructuras de ingeniería: obtener el espesor mínimo que resultará en el costo anual más bajo, para los costos de inversión inicial y de mantenimiento. Si el espesor es mayor de lo necesario, el pavimento prestará un buen servicio con bajos costos de mantenimiento, pero el costo de inversión será alto. Si el espesor no es el adecuado, los costos prematuros y elevados de mantenimiento e interrupciones en el tráfico sobrepasarán los bajos costos iniciales. Los procedimientos de diseño se aplican a los siguientes tipos de pavimentos de hormigón: simple, simple con pasajuntas, con refuerzo discontinuo y con refuerzo continuo.

Para el presente proyecto se hará uso de un pavimento simple. Los pavimentos simples se construyen sin acero de refuerzo y sin barras pasajuntas en las juntas (*dowels*). La transferencia de cargas es obtenida por una trabazón (*interlock*) de agregados entre las caras agrietadas debajo de las juntas aserradas y formadas. Para que esta transferencia sea efectiva, es necesario que se use un espaciamiento entre juntas.

Después de seleccionar el tipo de pavimento de hormigón, tipo de subbase y tipo de berma (berma, bordillo o sardinel, cuneta o cuneta y bordillo), el espesor es determinado con base en los cuatro factores siguientes:

- Resistencia del hormigón a la flexión (módulo de rotura MR).
- Resistencia de la subrasante, o subrasante y subbase combinadas (k).
- Los pesos, frecuencias y tipos de cargas axiales de camión que el pavimento soportará.
- Período de diseño, que en este y otros procedimientos usualmente es considerado de 20 años, pudiendo ser más o menos.

Este método es práctico y reduce considerablemente el espesor de las losas para pavimentos de concreto hidráulico, incluso se puede diseñar pavimentos cuando no se tenga disponible laboratorio para estudio de suelos. Para obtener definiciones más específicas de los datos necesarios para el cálculo, se puede referir al *Manual de diseño de espesores para pavimentos de hormigón en carreteras y calles*, de la Portland Cement Associaton.

## **3.6.3.1. Datos**

La longitud a pavimentar en este proyecto será de 800 metros, con un ancho de calle de 6 metros. Además, de acuerdo a observaciones efectuadas y

147

la población aproximada, se determinó que el tránsito promedio diario de camiones es menor a 25, con una carga máxima en eje sencillo de 22 000 lb y 36 000 en eje tándem.

- Módulo de ruptura de concreto  $MR = 600 lb/plg^2$ (normalmente es el obtenido para un concreto con  $f'c = 4000 lb/plg^2$ .
- Subrasante: limo arenosa color café.
- CBR: 10,97 % (según tabla XIX, es un suelo de calidad regular para subrasante. Sin embargo, por encontrarse su valor CBR en los límites, se asume un suelo de calidad baja, de forma conservadora).
- Espesor de sub-base propuesto:  $8$  pulg =  $20$  cms.
- Período de diseño: 20 años.
- Pavimento con cuneta de concreto.

## **3.6.3.2. Categoría de carga**

Con base en el tránsito promedio diario de camiones (TPDC), se clasifican las carreteras según la tabla XXXII. Para un tránsito menor a 25 camiones diarios, este camino rural se clasifica en la categoría 1.

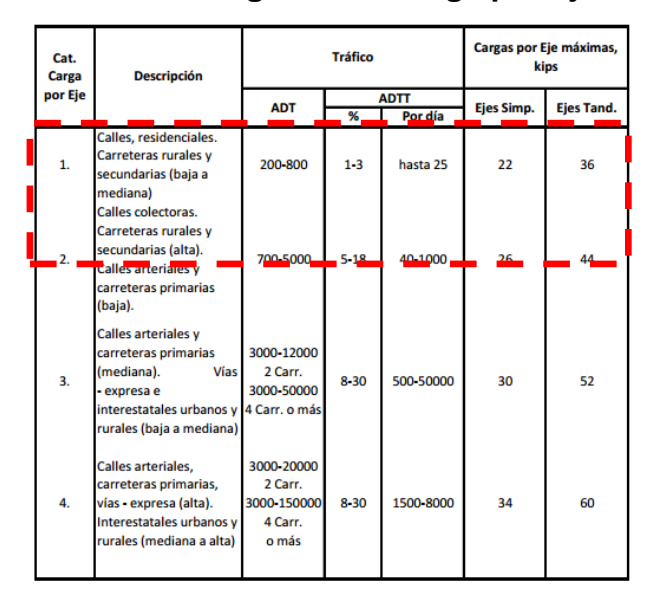

Tabla XXXII. **Categorías de carga por eje**

Fuente: Portland Cement Association (PCA). *Manual de diseño de espesores para pavimentos de hormigón en carreteras y calles.* P. 31.

## **3.6.3.3. Clasificación de la subrasante**

Con base en el tipo de suelo de la subrasante se determina el valor de " $k = M$ ódulo de reacción de la subrasante [psi/pulg]", el cual, para este diseño se encuentra entre 75-120. El valor adoptado será de  $k = 100$  PCI (tabla XXXIII).

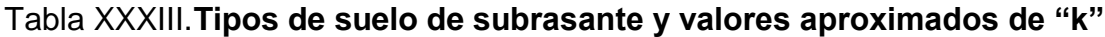

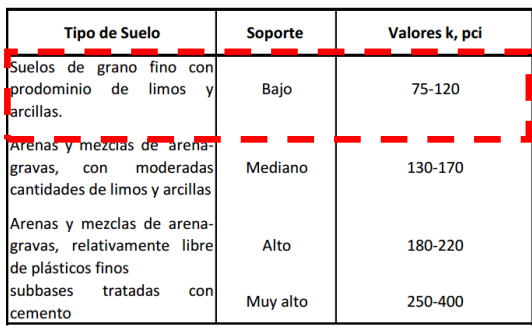

Fuente: Portland Cement Association (PCA). *Manual de diseño de espesores para pavimentos de hormigón en carreteras y calles.* P. 32.

## **3.6.3.4. Corrección a la subrasante**

Debido a que en el diseño del pavimento se consideró un espesor de subbase, esto mejora la calidad de la subrasante. Por lo anterior, es necesario realizar una modificación al valor de " $k$ ".

Se localiza el valor de "ks" en la tabla XXXIV de la siguiente forma: con el valor de " $k = 100$ " para sub-bases no tratadas (encontrado en el paso anterior), y con el espesor de sub-base propuesto (8 pulgs = 20 cms), se observa que el valor "ks" corregido es de 153 (interpolando datos). Por lo tanto el valor de soporte de la subrasante será "mediano" (se regresa a la tabla XXXIII y se recalcula).

| Valor k de la Subrasante  <br>pci | Valor k de la Subbase, pci |         |         |          |  |  |  |  |  |  |  |  |
|-----------------------------------|----------------------------|---------|---------|----------|--|--|--|--|--|--|--|--|
|                                   | 4 pulg.                    | 6 pulg. | 9 pulg. | 12 pulg. |  |  |  |  |  |  |  |  |
| 50                                | 65                         |         | 85      | 110      |  |  |  |  |  |  |  |  |
| 100                               | 130                        | 140     | 160     | 190      |  |  |  |  |  |  |  |  |
| 200                               | 220                        | 230     | 270     | 320      |  |  |  |  |  |  |  |  |
| 300                               | 320                        | 330     | 370     | 430      |  |  |  |  |  |  |  |  |

Tabla XXXIV. **Efectos de la subbase no tratada sobre los valores de "k"**

Fuente: Portland Cement Association (PCA). *Manual de diseño de espesores para pavimentos de hormigón en carreteras y calles.* P. 5.

#### **3.6.3.5. Espesor de pavimento**

Se procede a determinar el espesor de losa de la tabla XXXV (en este paso, el manual de la PCA proporciona una tabla distinta por categoría de carretera y tipo de pavimento) para un módulo de ruptura de 600  $lb/pulg^2$ , sin berma de concreto (cunetas), soporte de subrasante mediano y un TPDC menor a 25. El valor del espesor de losa determinado es de 6 pulgadas.

|                |                                      | Sin Berna de Concreto o Sardinel |                                                               |                            | Con Berna de Concreto o Sardinel |  |                      |                             |                                            |                  |           |  |  |  |  |
|----------------|--------------------------------------|----------------------------------|---------------------------------------------------------------|----------------------------|----------------------------------|--|----------------------|-----------------------------|--------------------------------------------|------------------|-----------|--|--|--|--|
|                | <b>Espesor</b><br>de losa<br>(pulg.) |                                  | Soporte de<br>Subrasante - subbase<br>Alto<br>Bajo<br>Mediano |                            |                                  |  |                      | Bajo                        | Soporte de<br>Subrasante - subbase<br>Alto |                  |           |  |  |  |  |
| 650 PSI        | 4.5<br>5<br>5.5                      | 0.1<br>3                         | 0.8<br>15                                                     | 0.1<br>3<br>45             |                                  |  | 4<br>4.5<br>5<br>5.5 | $\overline{2}$<br>30<br>320 | Mediano<br>0.2<br>8<br>130                 | 0.9<br>25<br>330 |           |  |  |  |  |
| Ш<br>ξ         | 6<br>6.5                             | 40<br>330                        | 160                                                           | 430                        |                                  |  |                      |                             |                                            |                  |           |  |  |  |  |
| <b>600 PSI</b> | 5<br>5.5<br>6                        | 0.5<br>8                         | 0.1<br>3<br>36                                                | 0.4<br>9<br>$\frac{98}{2}$ |                                  |  | 4<br>4.5<br>5        | 0.2<br>6                    | 1<br>27                                    | 0.1<br>5<br>75   |           |  |  |  |  |
| Ш<br>ι         | 6.5<br>7                             | 76<br>520                        | 300                                                           | 760                        |                                  |  | 5.5<br>6             | 73<br>610                   | 290                                        | 730              |           |  |  |  |  |
|                | 5.5                                  | 0.1                              | 0.3                                                           | 1                          |                                  |  | 4.5                  |                             | 0.2                                        |                  | 0.6       |  |  |  |  |
| ΡSΙ<br>႙<br>ūή | 6<br>6.5                             | 1<br>13                          | 6<br>60                                                       | 18<br>160                  |                                  |  | 5<br>5.5             | 0.8<br>13                   | 4<br>57                                    |                  | 13<br>150 |  |  |  |  |
| ш<br>ξ         | 7<br>7.5                             | 110<br>400<br>620                |                                                               |                            |                                  |  | 6                    | 130                         | 480                                        |                  |           |  |  |  |  |

Tabla XXXV. **TPDC permisible, categoría 1 de carga por eje. Pavimentos simples**

Fuente: Portland Cement Association (PCA). *Manual de diseño de espesores para pavimentos de hormigón en carreteras y calles.* P. 34.

## **3.7. Drenajes**

El drenaje superficial tiene como finalidad conducir las aguas fuera de la vía de la carretera para evitar el impacto negativo de las mismas (aguas) sobre su estabilidad, durabilidad y transitabilidad. Esto se logra con ayuda del bombeo, peralte de curvas y pendiente longitudinal del tramo analizado. El apropiado drenaje es esencial para impedir la destrucción total o parcial de una carretera y reducir los impactos indeseables al ambiente debido a la modificación de la escorrentía a lo largo de este.

#### **3.7.1. Método racional**

El cálculo de los caudales de diseño se realiza por medio del método racional. Los pasos para determinar el caudal de diseño (caudal de diseño es el que se espera circule por la sección triangular en el caso de las cunetas y el caudal que circulará por la sección circular en el caso de los drenajes transversales) haciendo uso del mismo son los siguientes:

#### **3.7.1.1. Intensidad de lluvia**

El espesor de la lámina de agua caída por unidad de tiempo es llamado intensidad de lluvia, suponiendo que el agua permanece en el sitio donde cayó. La unidad de medida es [mm/hora], en donde 1 mm de precipitación equivale a 1 litro de agua en un metro cuadrado. Existen dos formas de obtener la intensidad de lluvia de una región:

- Utilizar las curvas IDF (Intensidad-Duración-Frecuencia). En estas gráficas se presenta la intensidad vs el tiempo de concentración.
- Ecuaciones obtenidas de las curvas IDF. Un modelo general es el siguiente (aunque existen otros):

$$
I = \frac{A}{(t+B)^n}
$$

Donde:

 $I = Intensidad de lluvia [mm/hr]$  $t =$  tiempo de concentración [minutos]  $A, B, \gamma$  n = parámetros de correción

Los parámetros de corrección "A", "B" y "n" van a variar dependiendo del lugar que se estudie, de los datos proporcionados por las estaciones meteorológicas y de la forma de cálculo. En caso de no existir datos para el cálculo del tiempo de concentración, para carreteras se recomienda usar un tiempo de concentración comprendido entre 5 y 20 minutos. La intensidad de lluvia es inversamente proporcional al tiempo de concentración. Un tiempo de concentración grande significa una intensidad de lluvia pequeña, y un tiempo de concentración pequeño significa una intensidad de lluvia mayor.

## **3.7.1.2. Área de la cuenca**

Corresponde al área sobre la cual se encuentra el agua que será evacuada por el cauce (o en este caso, los drenajes). Normalmente se toma como el producto de la longitud por el ancho más taludes del tramo analizado.

#### **3.7.1.3. Coeficiente de escorrentía**

Debido a que, cuando llueve, un porcentaje de agua se evapora, infiltra o es absorbido por el suelo, el coeficiente de escorrentía que se toma en consideración para los cálculos hidráulicos es un porcentaje del agua total llovida.

El valor de este coeficiente depende del tipo de superficie que se esté analizando y la pendiente de la misma. Mientras más permeable sea la superficie, mayor será el valor del coeficiente de escorrentía. En la tabla XXXVI se presentan los valores para el coeficiente de escorrentía.

153

|                                           | Textura del suelo                   |                                     |                                     |  |  |  |  |  |  |  |
|-------------------------------------------|-------------------------------------|-------------------------------------|-------------------------------------|--|--|--|--|--|--|--|
| Topografía y vegetación<br><b>Bosques</b> | Tierra franca<br>arenosa            | Arcilla y limo                      | Arcilla compacta                    |  |  |  |  |  |  |  |
| Llano, 0-5% pendiente                     | 0.10                                | 0.30                                | 0.40                                |  |  |  |  |  |  |  |
| Ondulado 5-10% pendiente                  | 0.25                                | 0.35                                | 0.50                                |  |  |  |  |  |  |  |
| Montañoso, 10-30%<br>pendiente            | 0.30                                | 0.50                                | 0.60                                |  |  |  |  |  |  |  |
| <b>Pastizales</b>                         |                                     |                                     |                                     |  |  |  |  |  |  |  |
| Llanos                                    | 0.10                                | 0.30                                | 0.40                                |  |  |  |  |  |  |  |
| Ondulados                                 | 0.16                                | 0.36                                | 0.55                                |  |  |  |  |  |  |  |
| Montañosos                                | 0.22                                | 0.42                                | 0.60                                |  |  |  |  |  |  |  |
| Tierras cultivadas                        |                                     |                                     |                                     |  |  |  |  |  |  |  |
| Llanas                                    | 0.30                                | 0.50                                | 0.60                                |  |  |  |  |  |  |  |
| Onduladas                                 | 0.40                                | 0.60                                | 0.70                                |  |  |  |  |  |  |  |
| Montañosas                                | 0.52                                | 0.72                                | 0.82                                |  |  |  |  |  |  |  |
| <b>Zonas urbanas</b>                      | 30% de la superficie<br>impermeable | 50% de la superficie<br>impermeable | 70% de la superficie<br>impermeable |  |  |  |  |  |  |  |
| Llanas                                    | 0.40                                | 0.55                                | 0.65                                |  |  |  |  |  |  |  |
| Onduladas                                 | 0.50                                | 0.65                                | 0.80                                |  |  |  |  |  |  |  |

Tabla XXXVI. **Coeficiente de escorrentía**

Fuente: National Engineering Handbook. *Sección 4, Hidrología.* P.34.

## **3.7.1.4. Caudal de diseño**

En este método se asume que el caudal máximo para un punto dado se alcanza cuando el área tributaria está contribuyendo con escorrentía superficial durante un período de precipitación máxima.

$$
Q = \frac{CIA}{360}
$$

Donde:

 $Q = \text{Caudal de diseño } [m^3 /$  $I = Intensidad de lluvia [mm/hr]$  $A = \text{area de la cuenca [hectáreas]}$  $C = coefficient$ e escorrentía

Para lograr alcanzar ese caudal máximo, la tormenta máxima debe prolongarse durante un período igual o mayor que el que necesita la gota de

agua que se precipitó en el punto más lejano, para llegar hasta el punto considerado (tiempo de concentración).

## **3.7.1.5. Área de la sección**

Con el caudal calculado, se propone una sección (triangular para cunetas y circular para transversales), y se evalúa si puede evacuar el caudal de diseño sin ningún problema. Para el cálculo de la sección se hace uso de la fórmula de Manning:

$$
Q = \frac{1}{n} * {R_h}^{2/3} * S^{1/2} * A
$$

Donde:

 $Q = \text{Caudal}~[m^3]$  $n = Coeficiente de rugosidad$  $S =$  pendiente del terreno  $A = \text{Área}$  de la sección  $R_h = Radio Hidráulico$ 

El radio hidráulico es un parámetro importante en el dimensionado de canales, tubos y otros componentes de las obras hidráulicas. Generalmente es representado por la letra R y expresado como:

$$
R_h = \frac{A_m}{P_m}
$$

Donde:

 $A_m = \text{Área mojada}$  $P_m = Perímetro mojado$ 

## **3.7.2. Drenaje longitudinal**

Son canales que se adosan a lo largo de la corona de la vía y paralelamente al eje longitudinal de la misma. Su objetivo es recibir el agua superficial del talud y de la superficie de rodamiento. Estos canales son comúnmente conocidos como cunetas (en Guatemala). Siguiendo los pasos presentados en el apartado anterior, se realiza el diseño de la cuneta:

Intensidad de lluvia

Para el área de San Marcos se hará uso de la figura 40:

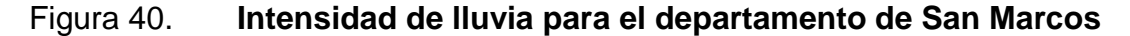

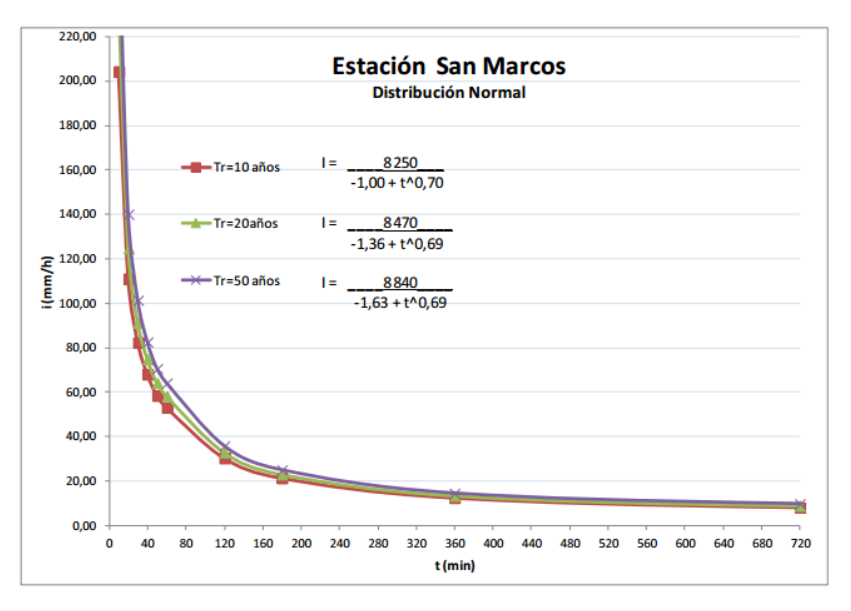

Fuente: COJULÚN, Ricardo. *Comparación del modelo INSIVUMEH contra el modelo Wenzel para la elaboración de curvas IDF en los departamentos de San Marcos, Quetzaltenango, Sololá y Retalhuleu.* P. 79.

De la gráfica se puede observar que para un tiempo de concentración  $t = 12$  min la intensidad aproximada es de:

$$
I = 129 \, [mm/h]
$$

Área de la cuenca

Para el cálculo del área se toman en cuenta los siguientes datos:

 

El área de la cuenca se obtiene a través de la divisoria de aguas de la cuenca y el programa de dibujo AutoCAD. Debido a que el agua se evacúa a través de dos cunetas (una a cada lado de la vía), el área tributaria encontrada se divide dentro de 2.

Coeficiente de escorrentía

De la tabla XXXVI se tiene que:

 $C = 0.35$  (terreno ondulado y suelo limo – arenoso)

Caudal de diseño:

$$
I = 129 \, [mm/h]
$$
  
\n
$$
C = 0.35
$$
  
\n
$$
A = 1.3 \, [Ha]
$$
  
\n
$$
Q = \frac{CIA}{360} = \frac{0.35 * 129 * 1.3}{360} = 0.163 \, m^3 / \text{seg}
$$

$$
Q_{\text{diseño}} = \frac{0,163}{2} = 0,082 \, m^3 / \text{seg}
$$

Sección propuesta:

$$
Base = 60 \, \text{cms}
$$
\n
$$
Altura = 24 \, \text{cms}
$$
\n
$$
n = 0.015
$$
\n
$$
s = 1.10 \, \%
$$
 (la menor pendiente del terreno)  
\nLleno al 80 %

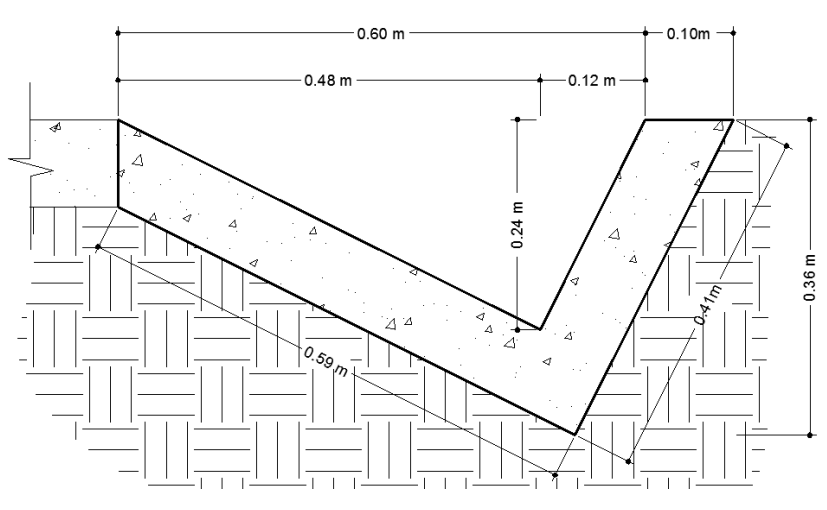

Figura 41. **Sección de cuneta longitudinal**

Fuente: elaboración propia, empleando AutoCAD 2014.

$$
Area = \frac{1}{2} * 0.60 * 0.24 = 0.072 m2
$$

Con la fórmula de Manning se tiene:

$$
Area_{80\%} = 0.072 * 0.80 = 0.058 m^2
$$

$$
A_{mojada} = 0.058 m^2
$$

$$
tirante = \frac{2A}{Base} = \frac{2 * 0.058}{0.55} = 0.21 \, metres
$$

$$
P_{mo\, iado} = 0.44 + 0.22 = 0.66 \, m
$$

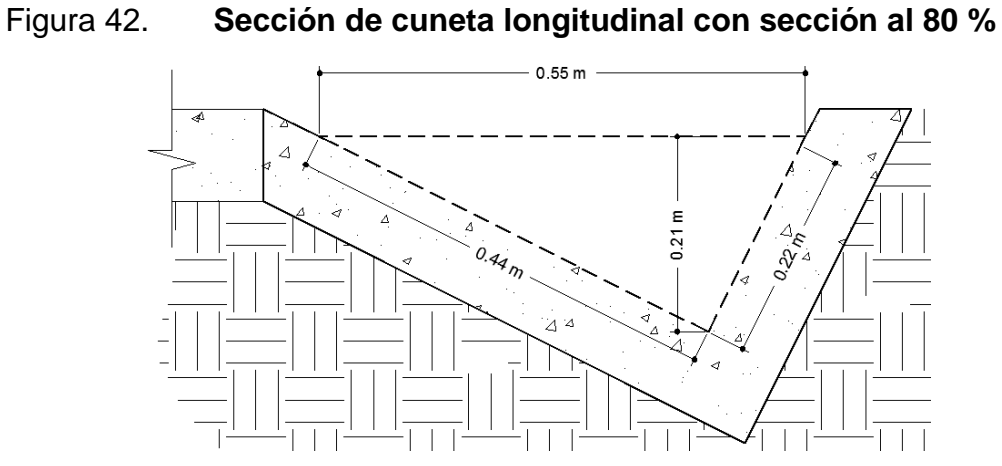

Fuente: elaboración propia, empleando AutoCAD 2014.

$$
R_h = \frac{0.058}{0.66} = 0.08787 \ m
$$

$$
Q = \frac{1}{0.015} * 0.08787^{2/3} * 0.011^{1/2} * 0.058
$$

$$
Q=0.090\ m^3/sec
$$

Con esto se comprueba que la sección propuesta de la cuneta es capaz de evacuar un caudal mayor al caudal de diseño.

#### **3.7.3. Drenaje transversal**

El objetivo del drenaje transversal es dar paso rápido al agua que no pueda desviarse de otra forma y tenga que cruzar de un lado a otro del camino. Existe una gran gama de estructuras de drenaje y alcantarilla apropiadas para cruzar drenajes naturales y drenar las superficies de caminos y cunetas, incluyen tubos redondos y ovalados, alcantarillas de caja, arcos de bóveda y otros.

La ubicación de las alcantarillas dependerá de factores como la topografía, cuenca hidrológica y áreas de descarga. La sección 601 del *Libro Azul de la Dirección General de Caminos* especifica que se deben localizar según los planos constructivos. Sin embargo, es recomendable construirlas a cada 200 metros como máximo, y necesariamente en las curvas verticales cóncavas, utilizando tubería de metal corrugado de 30" de diámetro como mínimo. El procedimiento de cálculo es el mismo que para las cunetas, variando ciertos datos:

Datos:

$$
I = 129 [mm/h]
$$
  
\n
$$
C = 0,35
$$
  
\n
$$
A = 0,65 [Ha]
$$
  
\n
$$
Q = 0,041 \frac{m^3}{seg}
$$
  
\n
$$
S = 2 % (minima para transversales)
$$
  
\n
$$
n = 0,029
$$
  
\n
$$
Section Circular
$$
  
\nTirante máxima = 50 % del diametro

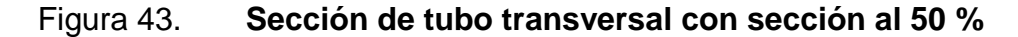

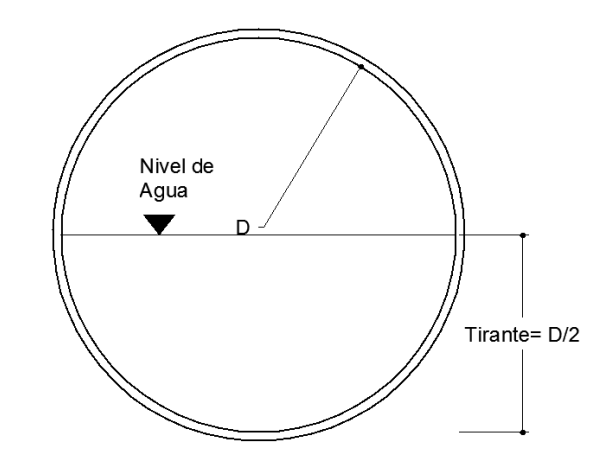

Fuente: elaboración propia, empleando AutoCAD 2014.

Para una sección circular con tirante máximo igual a la mitad del diámetro se tiene que:

$$
A_m = \frac{\pi D^2}{8}
$$

$$
P_m = \frac{\pi D}{2}
$$

$$
R_h = \frac{\pi * D^2}{8 * (\pi D / 2)} = \frac{D}{4}
$$

Aplicando la ecuación de Manning, se encuentra que un diámetro de 0,76 metros (30", con capacidad al 50 %) es capaz de conducir un caudal de:

$$
Q=0.366\ m^3/sec
$$

Con esto se comprueba que el diámetro mínimo de 30" es capaz de evacuar el caudal de diseño sin ningún problema.

#### **3.8. Presupuesto**

Para elaborar el presupuesto se realizó una cuantificación y cotización de materiales según planos finales. Los precios de mano de obra y materiales fueron basados en precios, salarios de trabajo y una cotización, esta última realizada en el municipio de San Pablo, San Marcos, y la mano de obra según el salario mínimo establecido por el Ministerio de Trabajo al año 2017 (Q. 2 643,21) y precios locales. Los renglones unitarios se encuentran en el apéndice E.

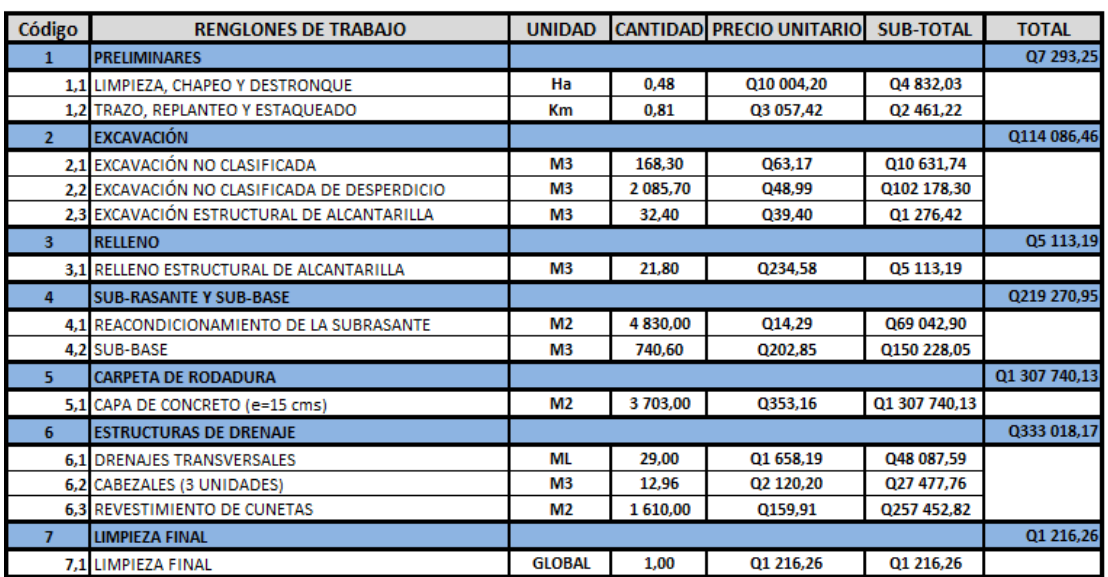

## Tabla XXXVII. **Presupuesto integrado**

MONTO TOTAL = Q1 987 738,41

Fuente: elaboración propia.

## **3.9. Cronograma de ejecución física y financiera**

El cronograma se hace con el objetivo de llevar un control detallado del trabajo que ha sido realizado hasta determinada fecha o que se espera sea realizado. Igualmente, se puede verificar cómo ha sido manejado el presupuesto de inversión.

Tabla XXXVIII. **Cronograma de inversión y ejecución**

| <b>No. DESCRIPCION</b>                    |  | <b>MES1</b> |  | <b>MES 2</b> |             |         | MES <sub>3</sub> |               |         |  | MES <sub>4</sub> |  |         |  | MES <sub>5</sub> |  |         |  |  |  |
|-------------------------------------------|--|-------------|--|--------------|-------------|---------|------------------|---------------|---------|--|------------------|--|---------|--|------------------|--|---------|--|--|--|
| 1 PRELIMINARES                            |  |             |  |              |             |         |                  |               |         |  |                  |  |         |  |                  |  |         |  |  |  |
| 2 EXCAVACIÓN                              |  |             |  |              |             |         |                  |               |         |  |                  |  |         |  |                  |  |         |  |  |  |
| <b>3 RELLENO</b>                          |  |             |  |              |             |         |                  |               |         |  |                  |  |         |  |                  |  |         |  |  |  |
| <b>4 SUB-RASANTE Y SUB-BASE</b>           |  |             |  |              |             |         |                  |               |         |  |                  |  |         |  |                  |  |         |  |  |  |
| <b>5 CARPETA DE RODADURA</b>              |  |             |  |              |             |         |                  |               |         |  |                  |  |         |  |                  |  |         |  |  |  |
| <b>6 ESTRUCTURAS DE DRENAJE</b>           |  |             |  |              |             |         |                  |               |         |  |                  |  |         |  |                  |  |         |  |  |  |
| <b>7 LIMPIEZA FINAL</b>                   |  |             |  |              |             |         |                  |               |         |  |                  |  |         |  |                  |  |         |  |  |  |
| <b>INVERSION MENSUAL EN (Q)</b>           |  | Q100 140.19 |  |              | Q444 750.62 |         | Q580 749.14      |               |         |  | Q480 738.79      |  |         |  | Q381 359.66      |  |         |  |  |  |
| <b>INVERSION MENSUAL ACUMULADA EN (Q)</b> |  | Q100 140,19 |  |              | Q544 890,81 |         |                  | Q1 125 639.95 |         |  | Q1 606 378.75    |  |         |  | Q1 987 738.41    |  |         |  |  |  |
| <b>INVERSION MENSUAL EN (%)</b>           |  | 5,04%       |  |              |             | 22,37 % |                  |               | 29,22 % |  |                  |  | 24,19 % |  |                  |  | 19.19 % |  |  |  |
| <b>INVERSION MENSUAL ACUMULADA EN (%)</b> |  | 5.04%       |  |              | 27,41 %     |         |                  | 56.63 %       |         |  | 80.82 %          |  |         |  | $100 \%$         |  |         |  |  |  |

Fuente: elaboración propia.

## **3.10. Evaluación de impacto ambiental**

En los proyectos existen diferentes fases de ejecución, donde cada una tiene los respectivos impactos ambientales desfavorables, por lo cual debe considerarse el establecimiento de políticas y estrategias ambientales, la utilización adicional de equipo, si el caso así lo amerita, sistemas, acciones, y cualquier otro tipo de medidas encaminadas a contrarrestar o minimizar los impactos adversos propios del proyecto, dando prioridad a aquellos particularmente significativos.

Para un proyecto de carreteras se pueden utilizar diversas medidas de mitigación que van desde obras de infraestructura, plantaciones, u otras obras sencillas construidas con materiales propios del lugar. Las medidas de mitigación recomendadas son:

- No realizar la quema de material vegetal por ningún motivo, por efectos de combustión sobre la atmósfera; el suelo, que pierde humedad; y la flora, fauna, microflora y microfauna, que se ven afectadas en la alteración de su ciclo biológico, destrucción del hábitat, contaminación de suelos y ríos, por partículas que lleva el agua de lluvia o el viento.
- La remoción del material vegetal debe seleccionarse, para no perjudicar especies decorativas de la región o escasez relativa de la misma.

Medidas de mitigación para construcción son:

- Todo el material de corte del terreno se deberá depositar en sitios ubicados a más de 100 mts de un cuerpo de agua superficial (Acuerdo Gubernativo No. 111-2005). En caso que se deposite en sitios donde esté expuesto nuevamente a erosión, se recomienda la construcción de obras complementarias como taludes y/o gaviones de piedra sostenidos con malla de alambre, para que desempeñen la función de muro de retención y que establezcan especies vegetales locales o gramíneas sobre el suelo depositado.
- La manipulación del suelo deberá ser con los contenidos adecuados de humedad, a fin de no contaminar la atmósfera con partículas sólidas que podrían causar problemas de salud a la población asentada en el área, usuarios de la carretera durante la construcción y los propios trabajadores del proyecto.
- La construcción de estructuras de drenaje transversales es importante, debido a que el tipo de terreno, o parte de la subcuenca, drena el agua de lluvia hacia la carretera, dando lugar al arrastre de material fino hacia la superficie de rodadura.
- En la salida de la tubería se recomienda construir disipadores y/o zampeados de piedra ligados con mortero de cemento o disipadores con gramíneas, muros de piedra, bambú o cualquier material propio de lugar, ayudando con esto a la protección de la tubería y a evitar la formación de cárcavas si la pendiente del terreno es fuerte.

Medidas de mitigación para operación y mantenimiento:

- Debe considerarse la habilitación de sitios para emergencias, destinados a la reparación de vehículos con desperfectos mecánicos o para algún otro tipo de situaciones.
- El proceso de erosión regulado mediante la conservación de la cubierta vegetal existente, estableciendo nuevas plantas o vegetación en lugares escasos o desprovistos de los mismos.
- Es necesario que la proporción de cortes de los taludes sea la adecuada de acuerdo a la altura, no excediéndose en la misma. Cuando el suelo tenga problemas de estabilidad o se presente dificultad para lograr el ángulo de corte indicado, se puede conseguir mediante el establecimiento de plantas y la aplicación de cemento inyectado. Se recomienda, cuando los taludes sean mayores de 4 metros, hacer terrazas provistas de cubierta vegetal.

## **CONCLUSIONES**

- 1. El sistema de agua potable para los caseríos Santo Domingo II y El Naranjal elevará la calidad de vida de los pobladores y, con el apropiado tratamiento a lo largo del período de diseño, evitará enfermedades de tipo gastrointestinal.
- 2. Para un volumen de 150 m<sup>3</sup>, el tanque de concreto armado presenta una mayor resistencia de cargas, mayor período de vida útil y menor costo de construcción y de mantenimiento sobre el tanque de mampostería.
- 3. La cantidad de agua obtenida en época de estiaje de las fuentes es mayor a la requerida para el diseño del sistema de agua potable, por lo que, con el cuidado adecuado de las fuentes, el sistema será eficiente a lo largo del período de diseño.
- 4. El agua obtenida de las fuentes deberá recibir el tratamiento adecuado de cloración según lo indicado en los resultados de laboratorio para ser considerada como apta para consumo humano.
- 5. El pavimento del camino rural en el caserío Nuevo San Carlos beneficiará directamente a los pobladores de dicha comunidad, e indirectamente a los habitantes de regiones al norte, pues es una vía principal en la comunicación de los poblados con la cabecera municipal.

## **RECOMENDACIONES**

- 1. Organizar talleres con los pobladores sobre el cuidado y adecuado uso tanto del agua como de las fuentes, para garantizar agua en cantidad y calidad durante el período de vida útil.
- 2. Realizar un mantenimiento periódico de las tuberías, cajas de válvulas, llaves y tanque de distribución para garantizar el óptimo funcionamiento del sistema.
- 3. Revisar periódicamente el sistema de desinfección del agua, verificando la cantidad correcta de cloro en el tanque y en el punto más lejano de la red según las normas establecidas.
- 4. Garantizar la supervisión técnica en la construcción de ambos proyectos para, de esta manera, asegurar que los lineamientos sean cumplidos en tiempo y calidad.
- 5. Proteger el área perimetral tanto de las fuentes como del tanque de distribución para evitar contaminación de cualquier tipo.
- 6. Contratar mano de obra local para la realización de los proyectos en ambos caseríos, como apoyo al desarrollo de los vecinos.
- 7. Proveer un mantenimiento constante a la carretera y a cada uno de sus componentes, para garantizar tanto su correcto funcionamiento como su vida útil.

## **BIBLIOGRAFÍA**

- 1. American Concrete Association. *Requisitos de reglamento para concreto estructural y comentario (ACI 318S-05).* 2005. 495 p.
- 2. BOWLES, Joseph E. *Manual de laboratorio de suelos en ingeniería civil.* México. McGraw Hill. 1991. 249 p.
- 3. CABRERA, Jadenón Vinicio. *Guía teórica y práctica para el curso de cimentaciones I.* Trabajo de graduación de Ing. Civil. Facultad de Ingeniería, Universidad de San Carlos de Guatemala, 1994. 155 p.
- 4. CÁRDENAS GRISALES, James. *Diseño geométrico de carreteras.* Bogotá: Litotécnica, 2007. 68 p.
- 5. COJULÚN, Ricardo. *Comparación del modelo INSIVUMEH contra el modelo Wenzel para la elaboración de curvas IDF en los departamentos de San Marcos, Quetzaltenango, Sololá y Retalhuleu.* Trabajo de graduación de Ing. Civil. Facultad de Ingeniería, Universidad de San Carlos de Guatemala, 2013. 89 p.
- 6. Dirección General de Caminos de Guatemala. *Especificaciones técnicas para la construcción de caminos rurales en Guatemala.* 81 p.
- 7. HERNÁNDEZ, Carlos. *Características físicas y propiedades mecánicas de los suelos y sus métodos de medición.* Trabajo de graduación de Ing. Civil. Facultad de Ingeniería, Universidad de San Carlos de Guatemala, 2008. 441 p.
- 8. Instituto de Fomento Municipal. *Guía de normas sanitarias para el diseño de sistemas rurales de abastecimiento de agua para consumo humano*. Guatemala: INFOM, 2001. 64 p.
- 9. Ministerio de Comunicaciones, Infraestructura y Vivienda; Dirección General de Caminos. *Especificaciones generales para construcción de carreteras y puentes.* Guatemala: 2001. 690 p.
- 10. Ministerio de Transporte y Comunicaciones de Perú. *Manual para el diseño de carreteras pavimentadas de bajo volumen de tránsito.* 355 p.
- 11. PÉREZ, Augusto René. *Metodología de actividades para el diseño geométrico de carreteras.* Trabajo de graduación de Ing. Civil. Facultad de Ingeniería, Universidad de San Carlos de Guatemala, 1989. 91 p.
- 12. Portland Cement Association (PCA). *Manual de diseño de espesores para pavimentos de hormigón en carreteras y calles.* 65 p.

# **APÉNDICES**

Apéndice 1. **Diseño hidráulico del sistema de abastecimiento de agua potable caseríos Santo Domingo II y El Naranjal, municipio de San Pablo, San Marcos**

.

Fuente: elaboración propia, empleando Excel.
Apéndice 2. **Planos constructivos de sistema de abastecimiento de agua potable para caseríos Santo Domingo II y El Naranjal, municipio de San Pablo, San Marcos** 

Fuente: elaboración propia, empleando AutoCAD.

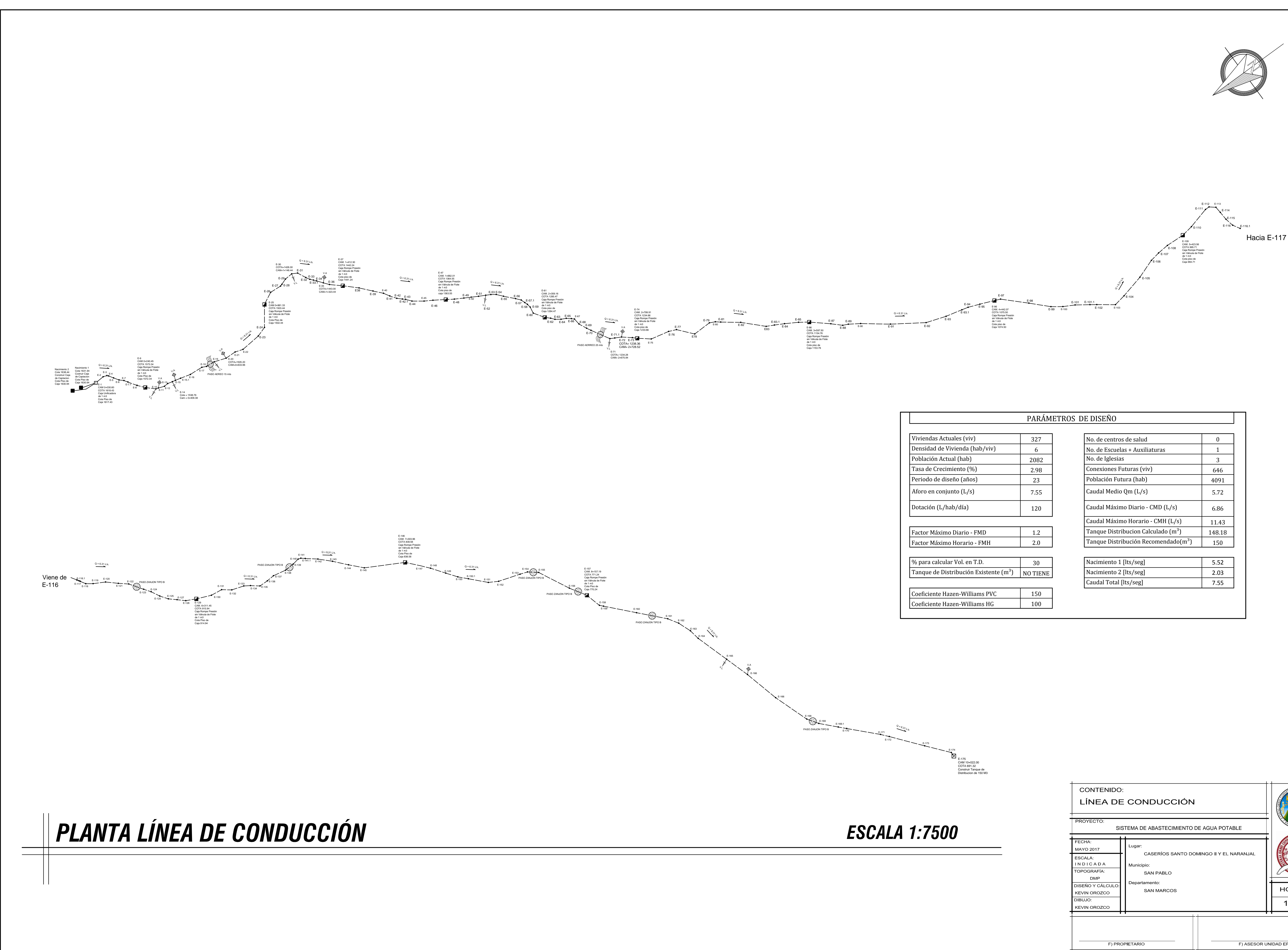

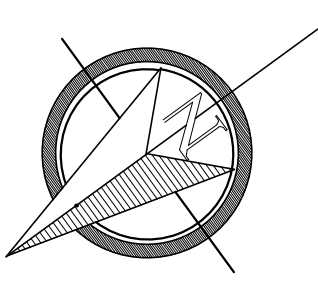

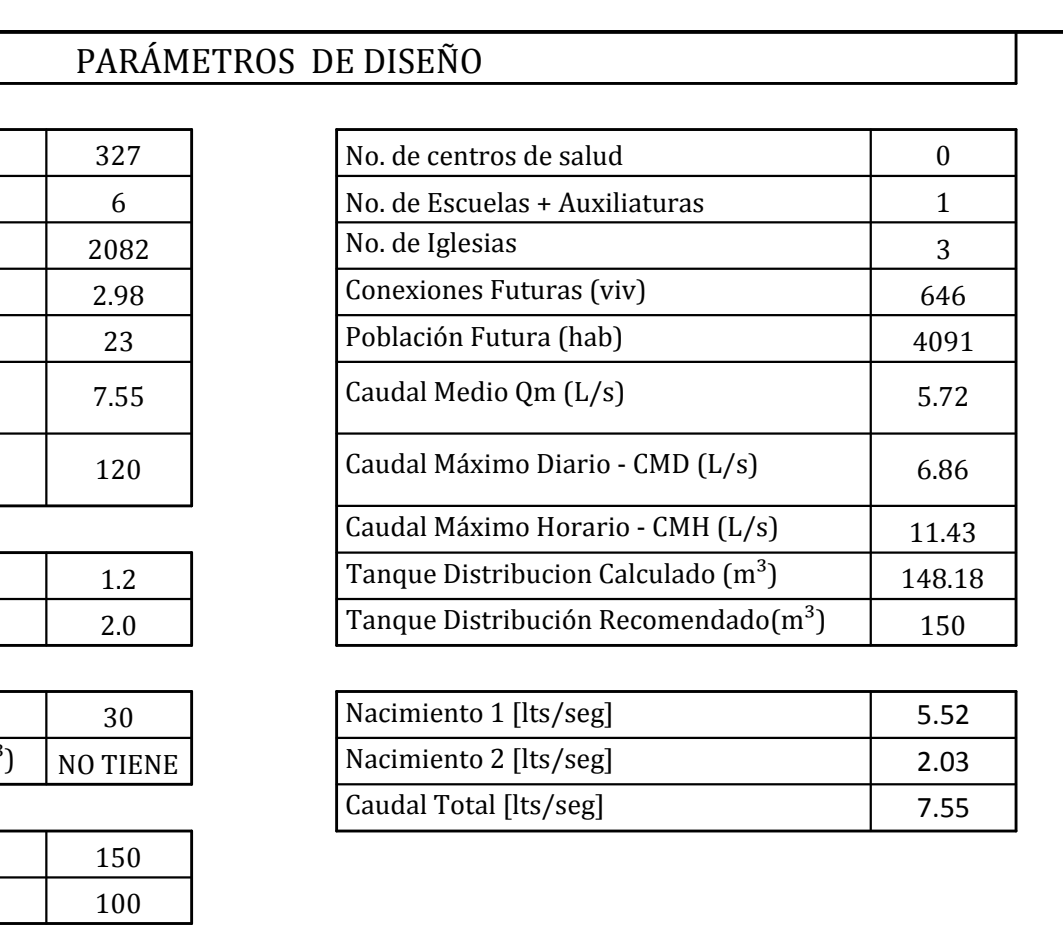

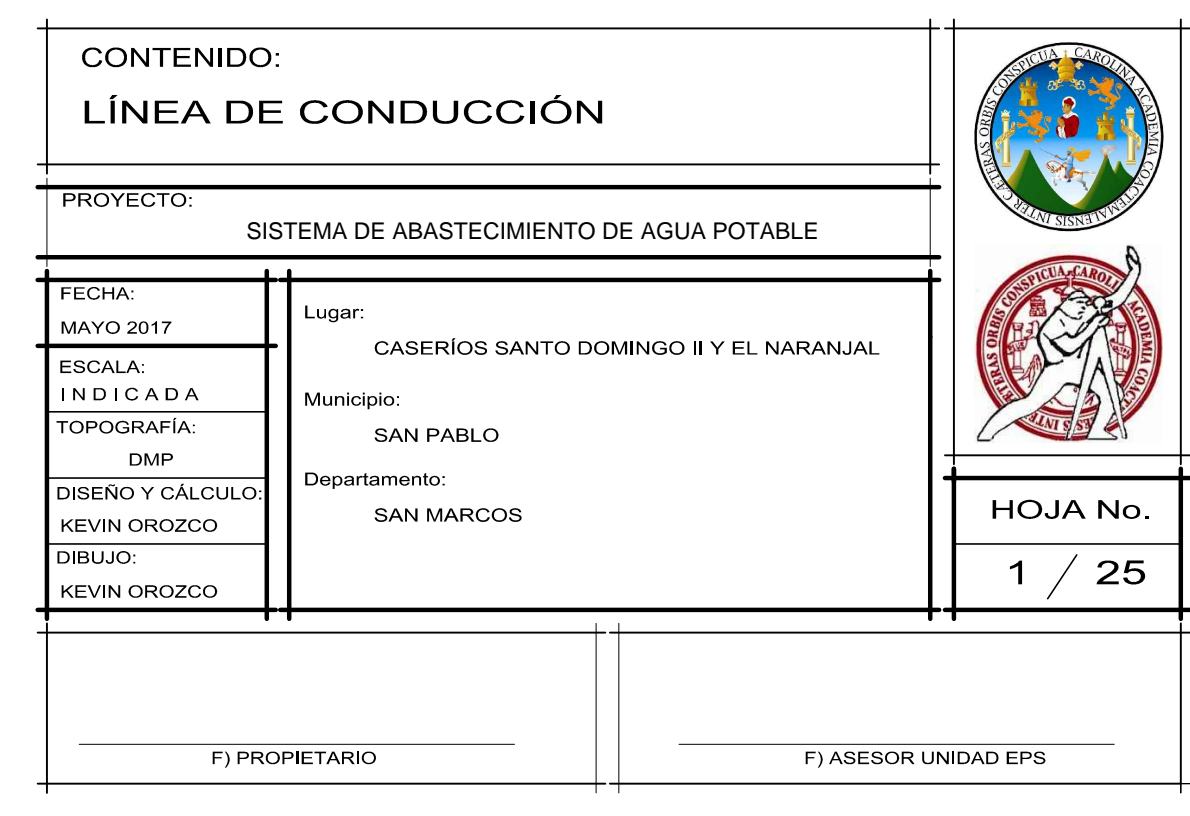

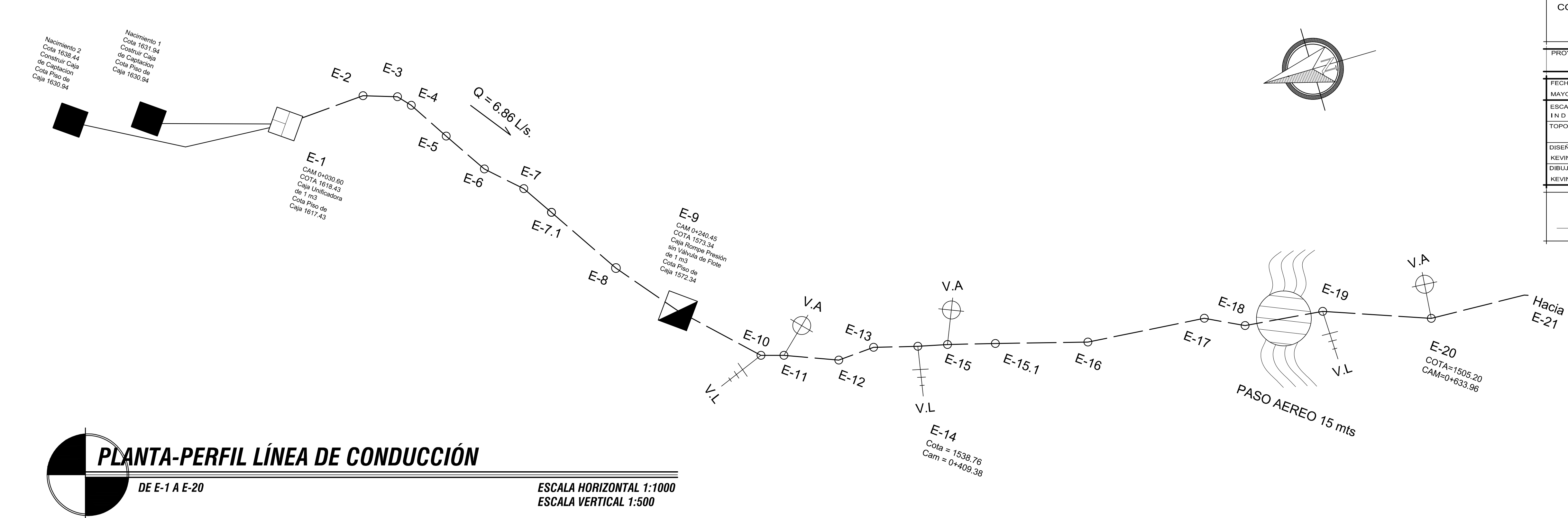

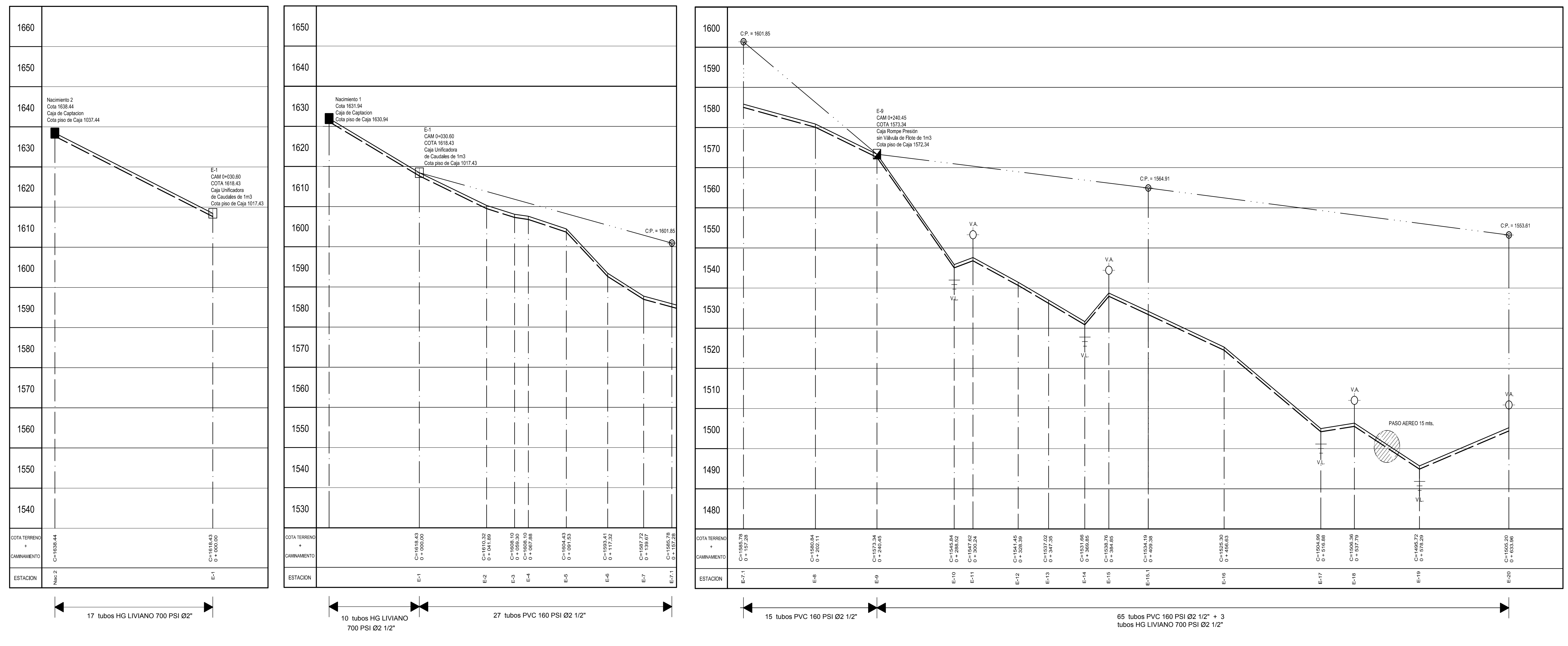

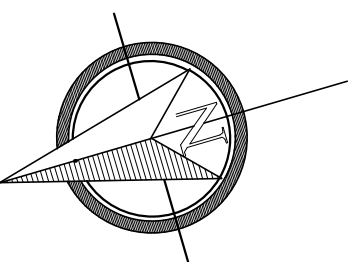

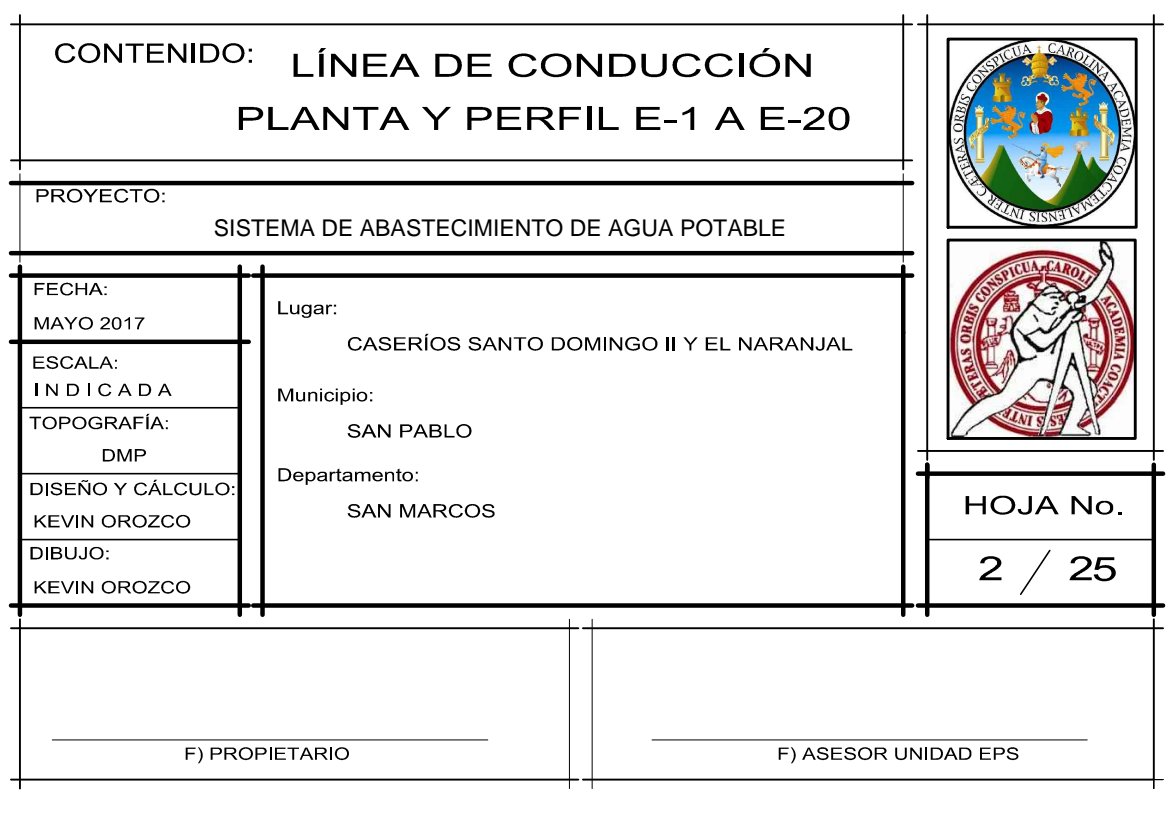

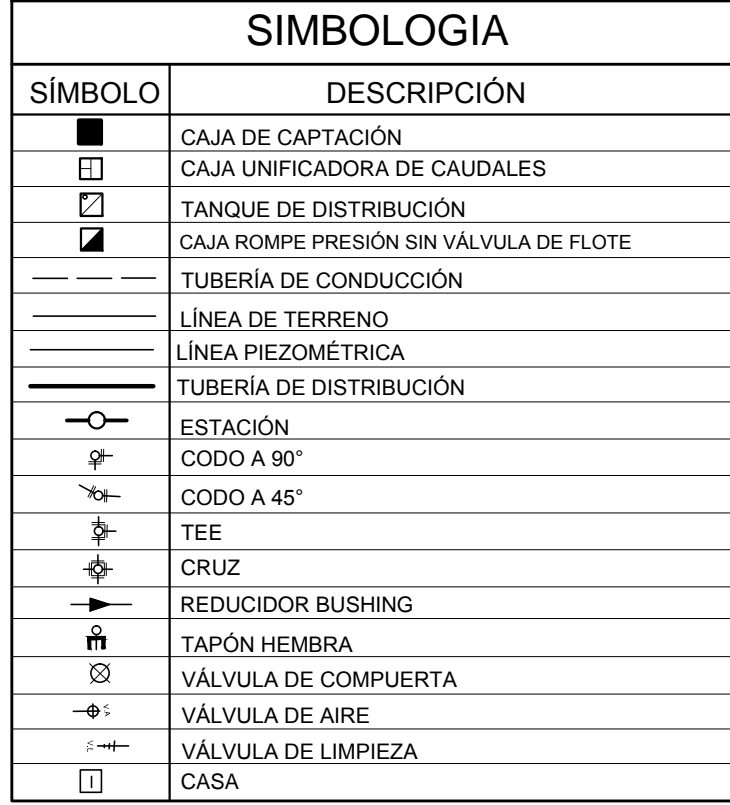

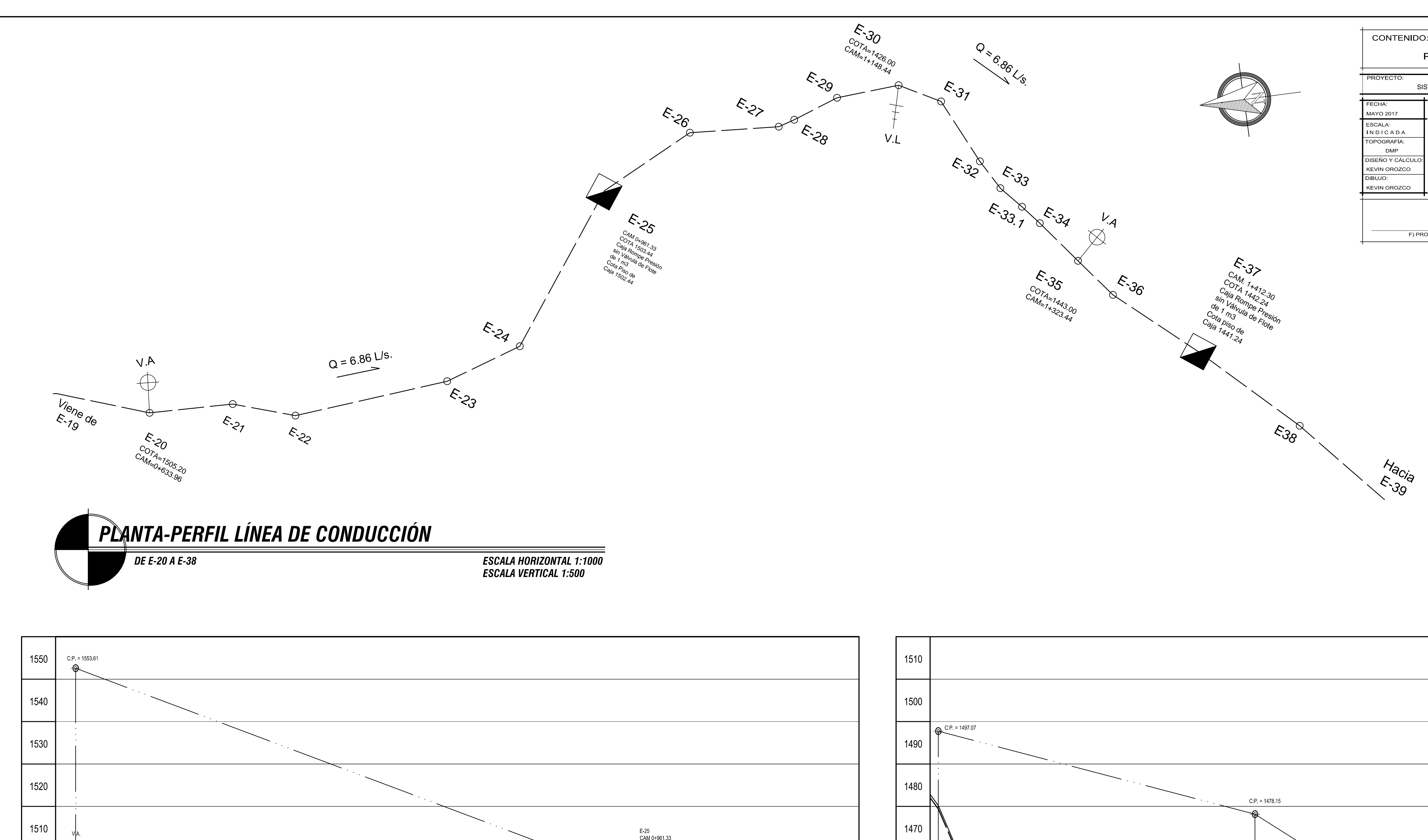

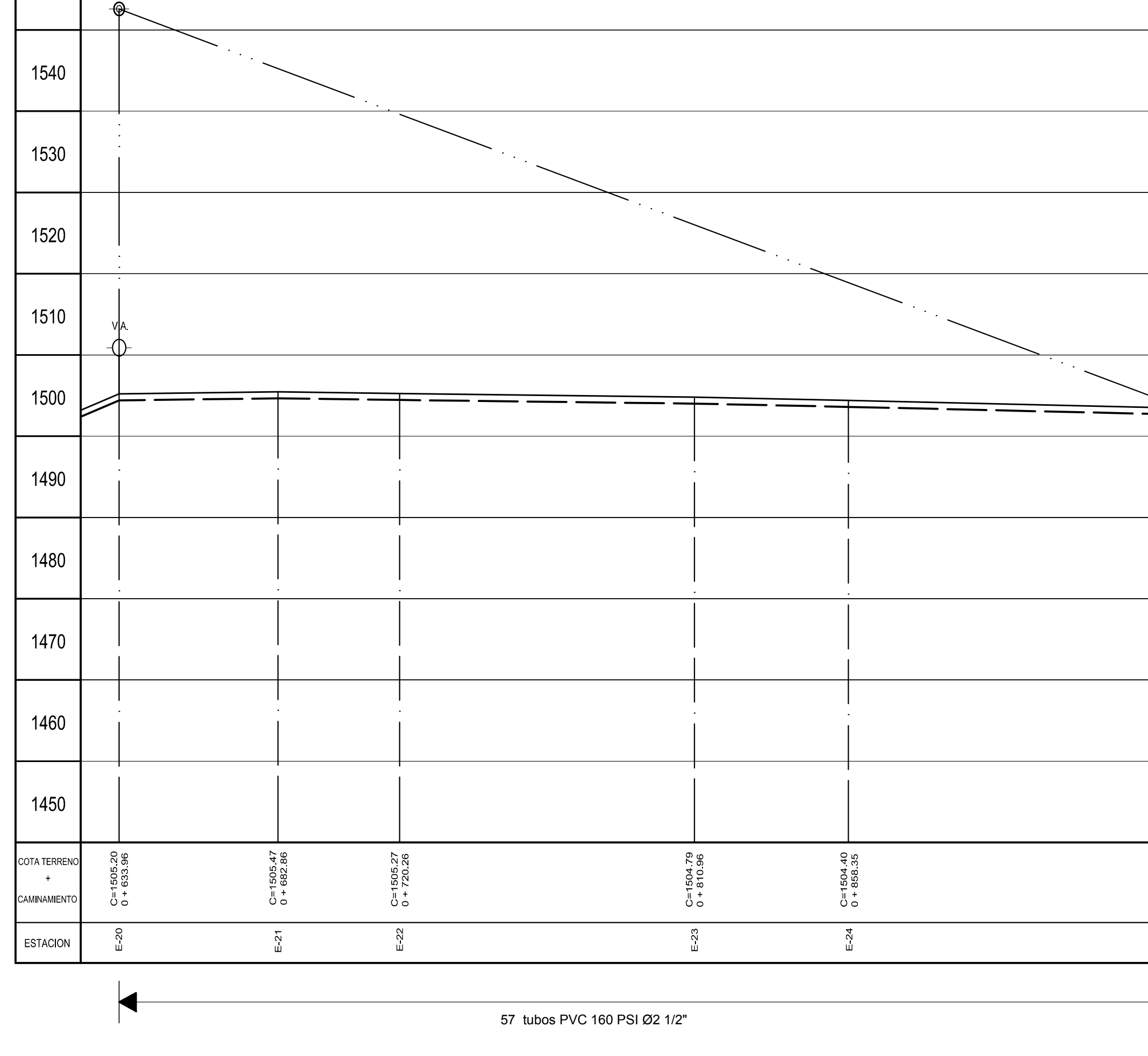

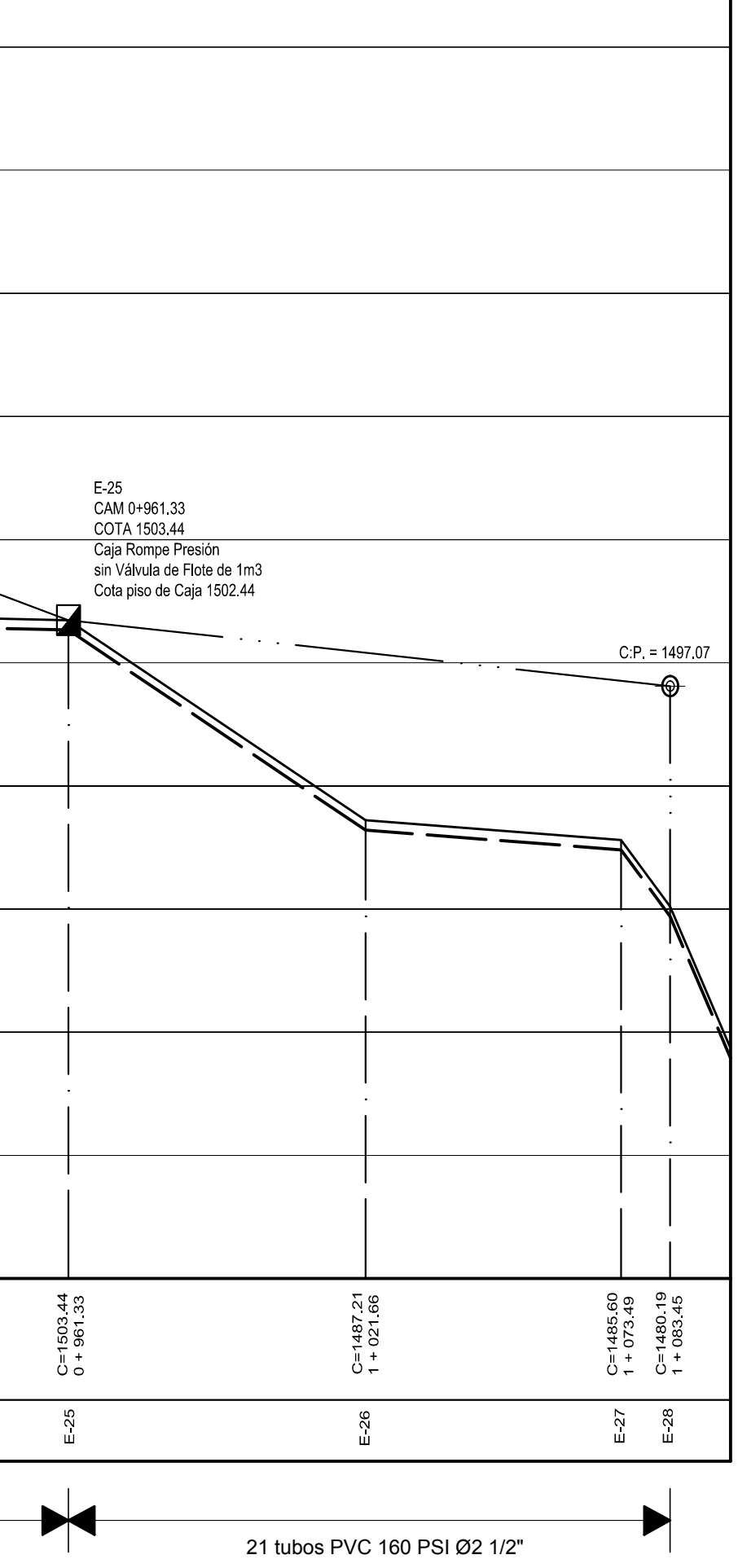

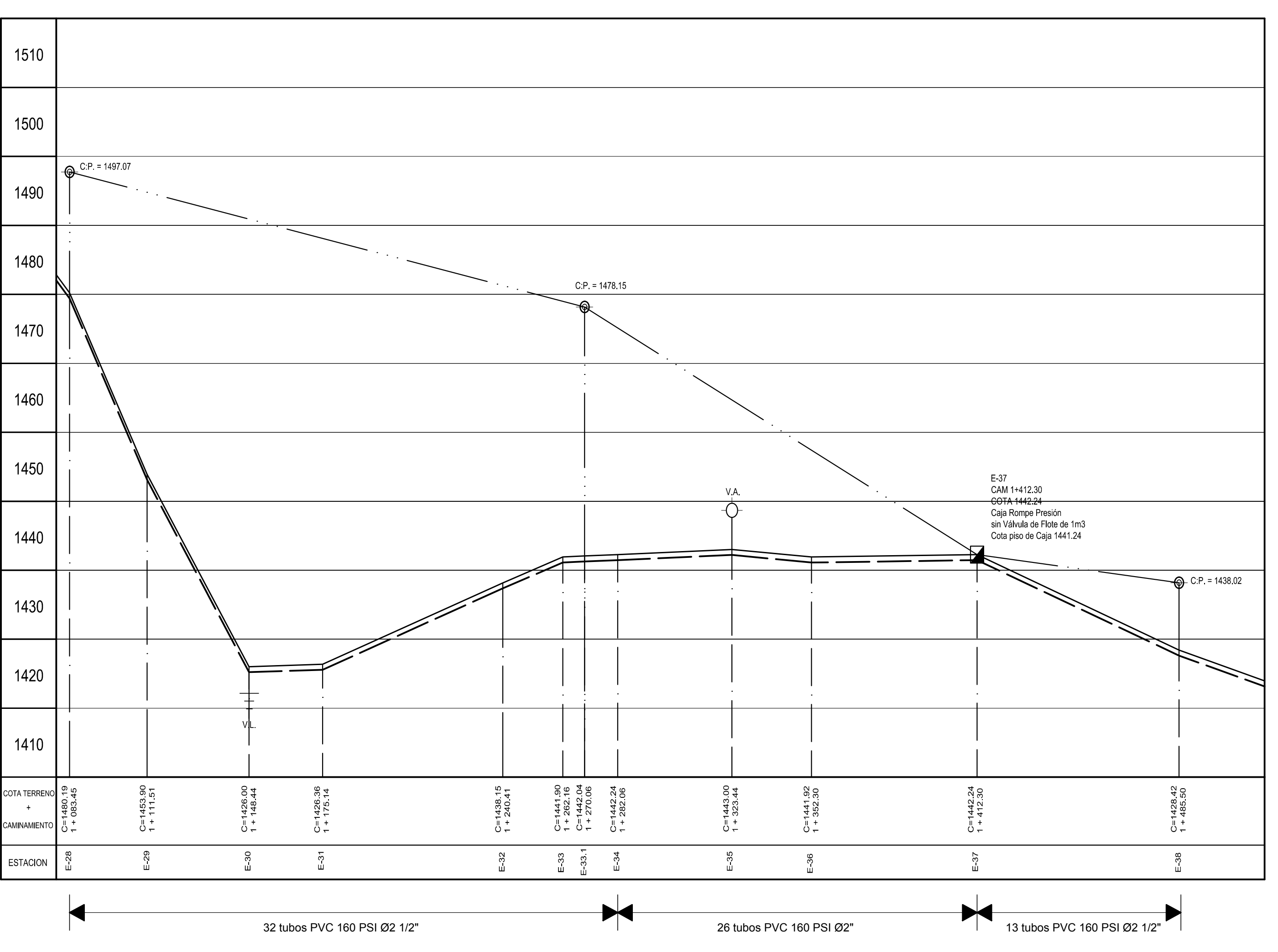

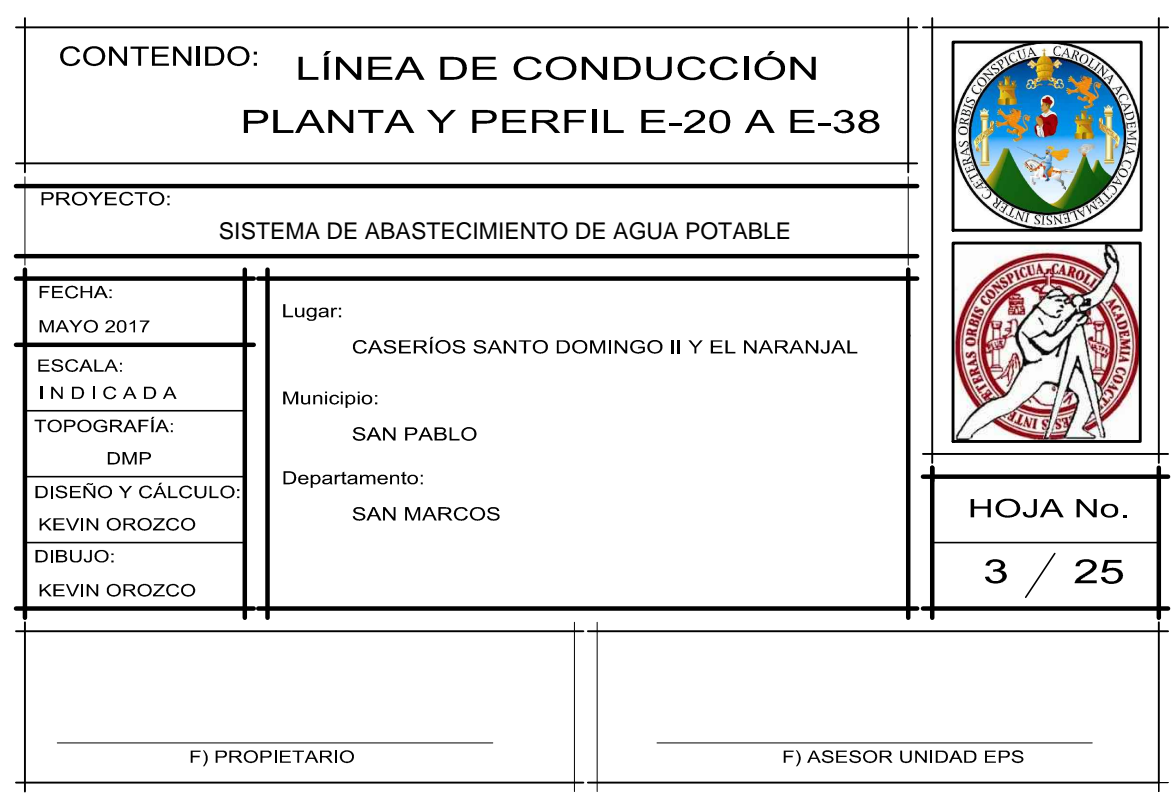

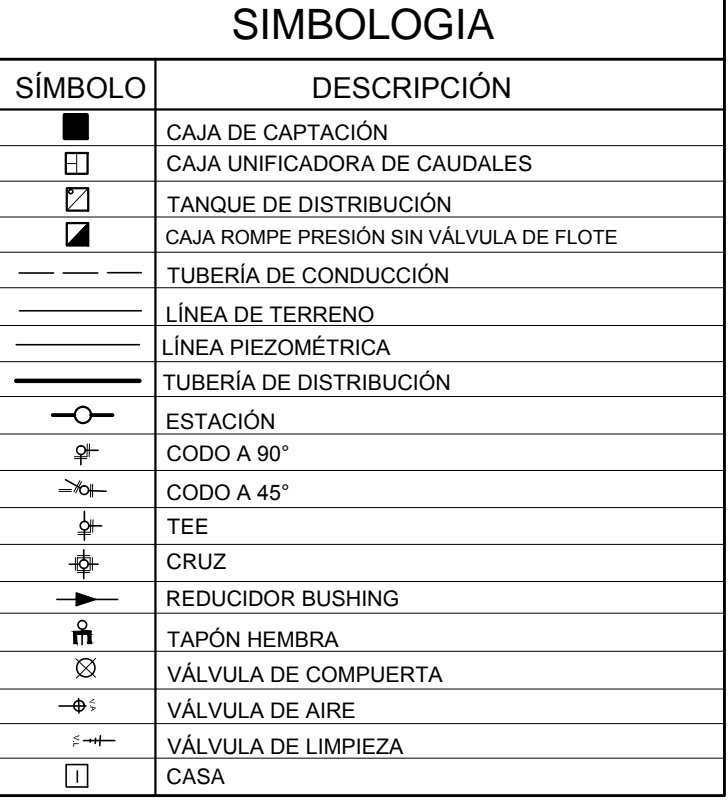

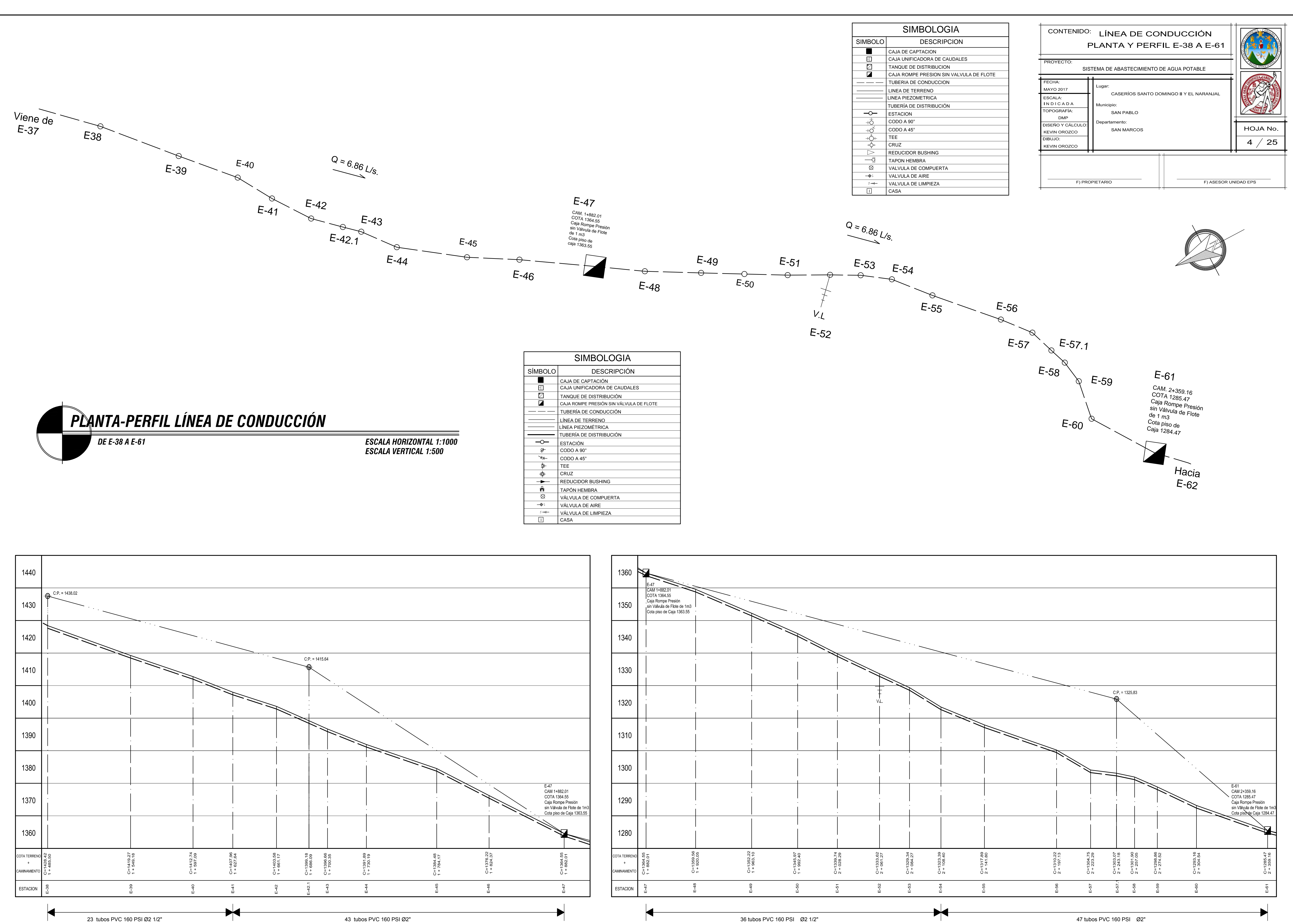

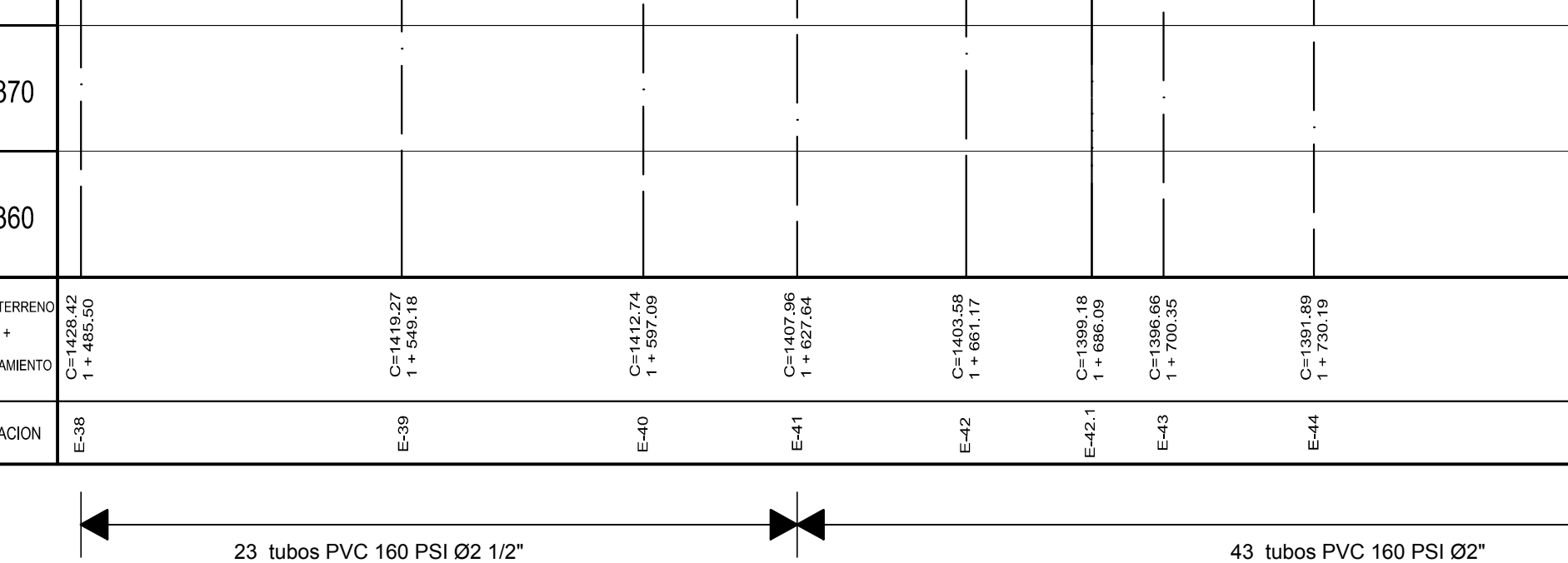

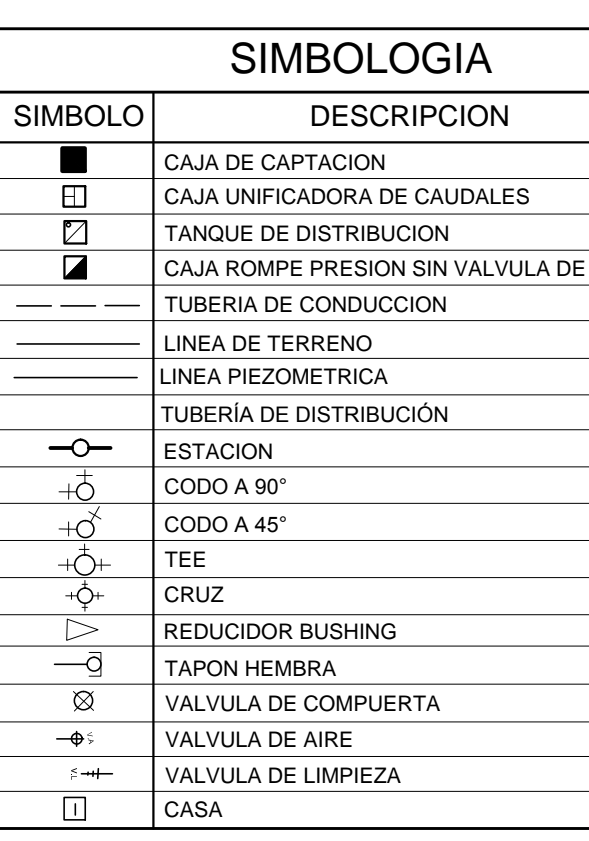

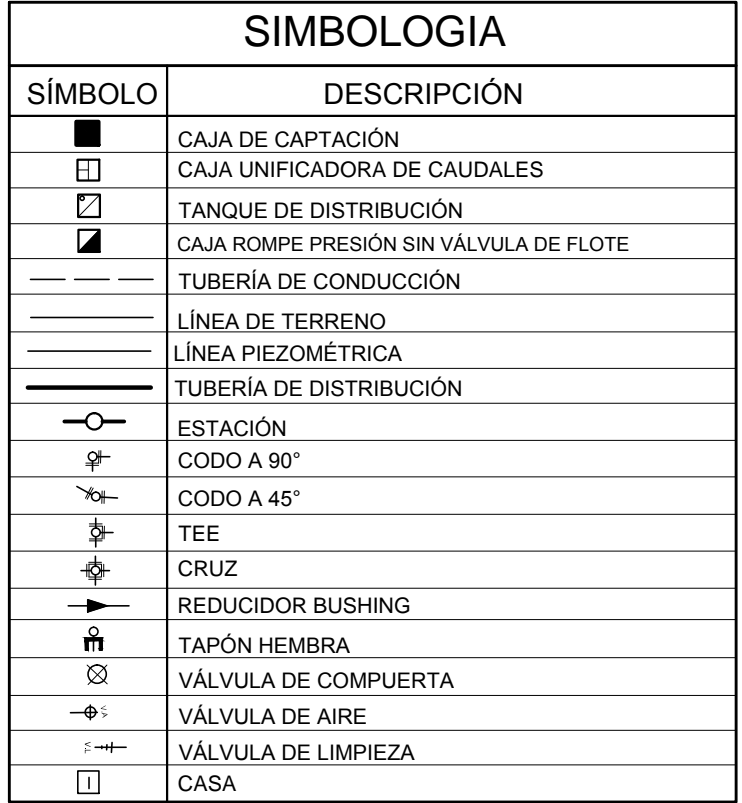

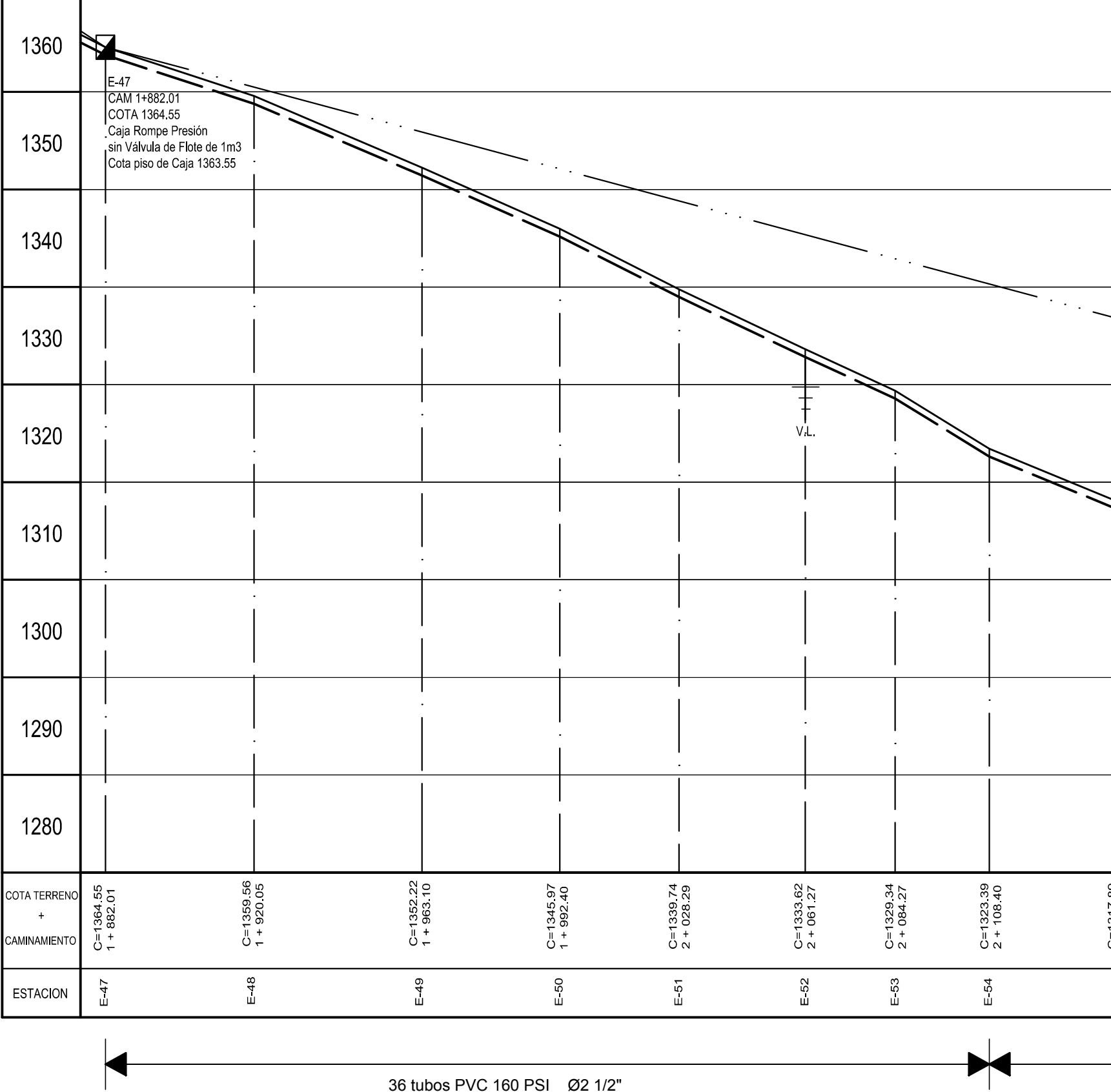

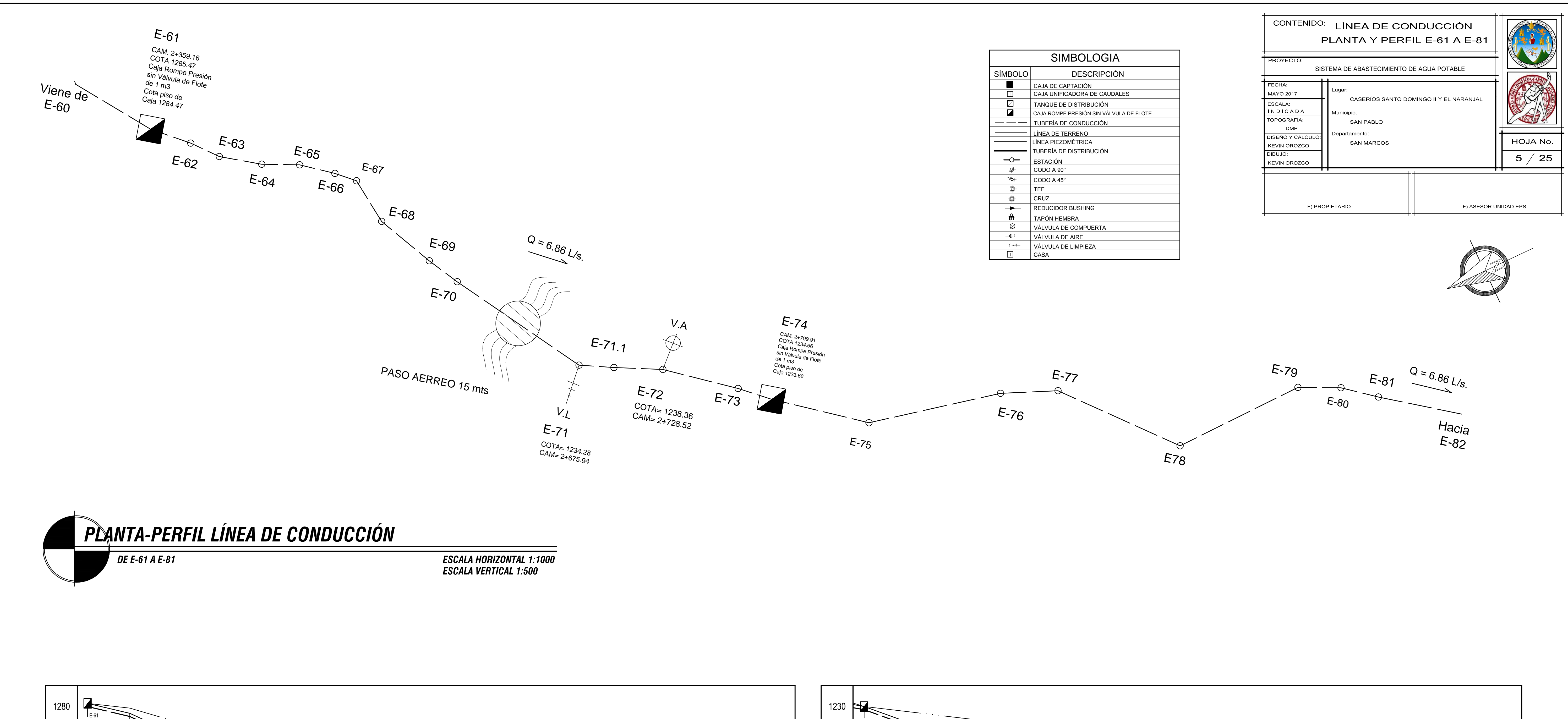

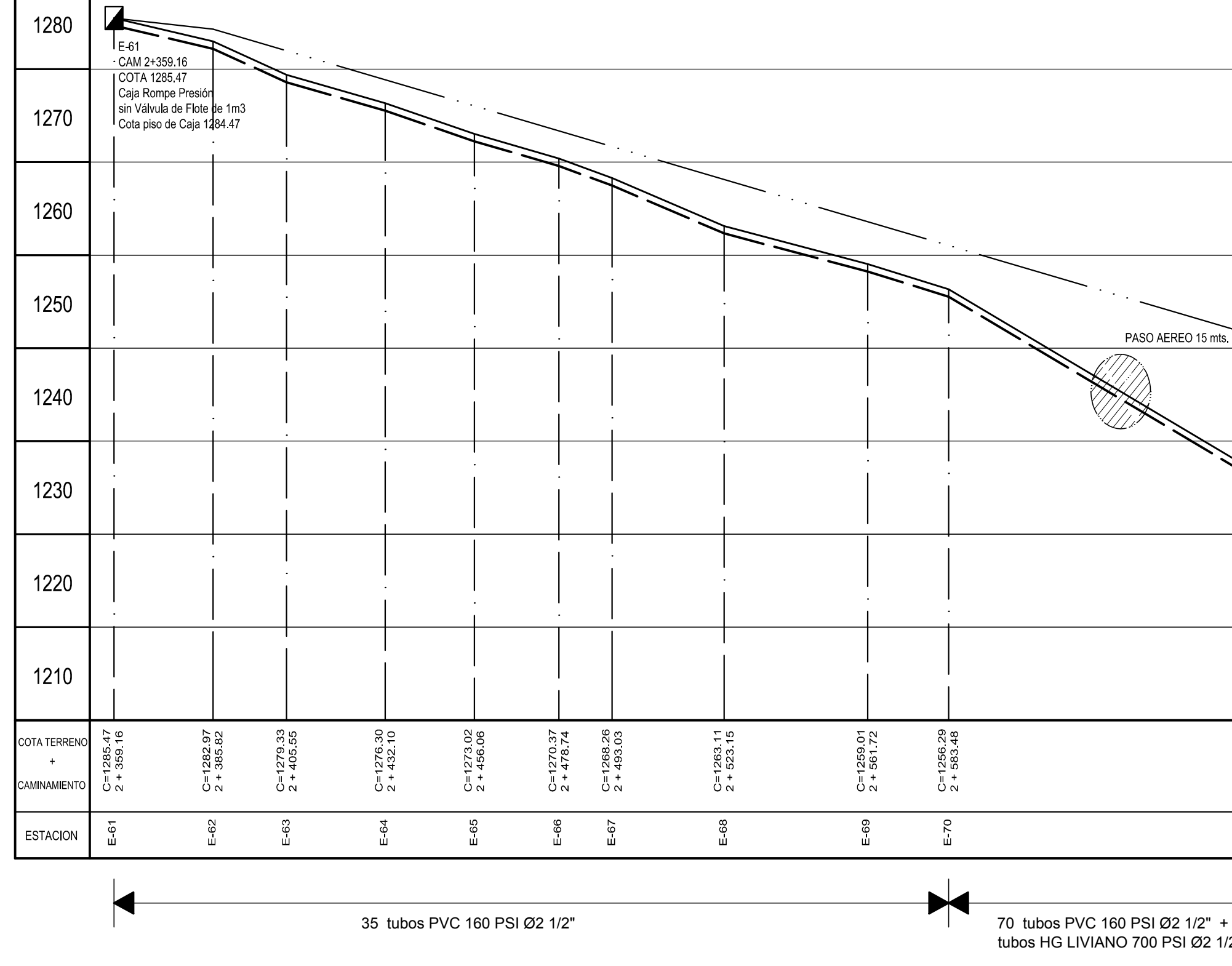

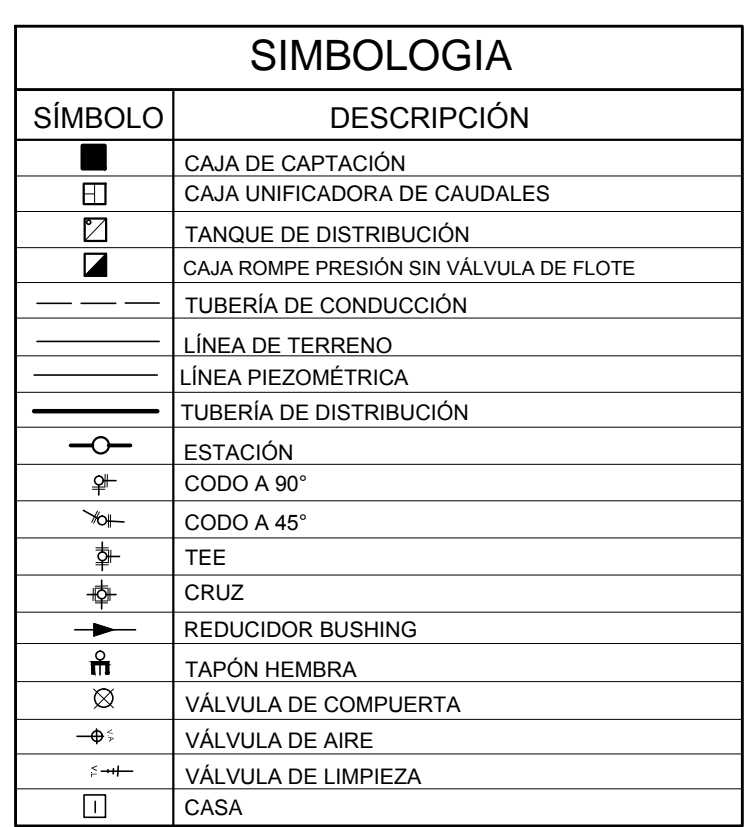

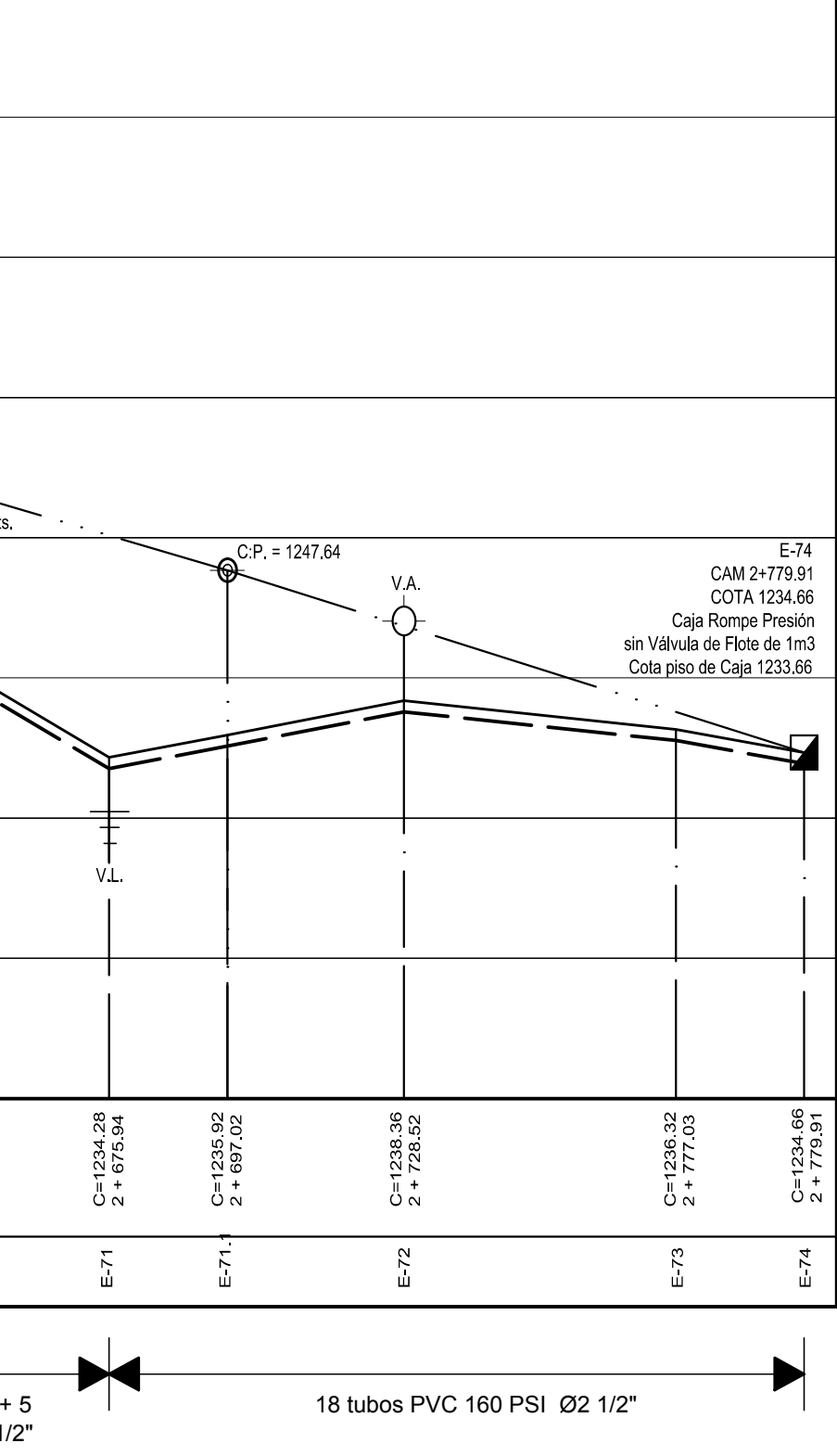

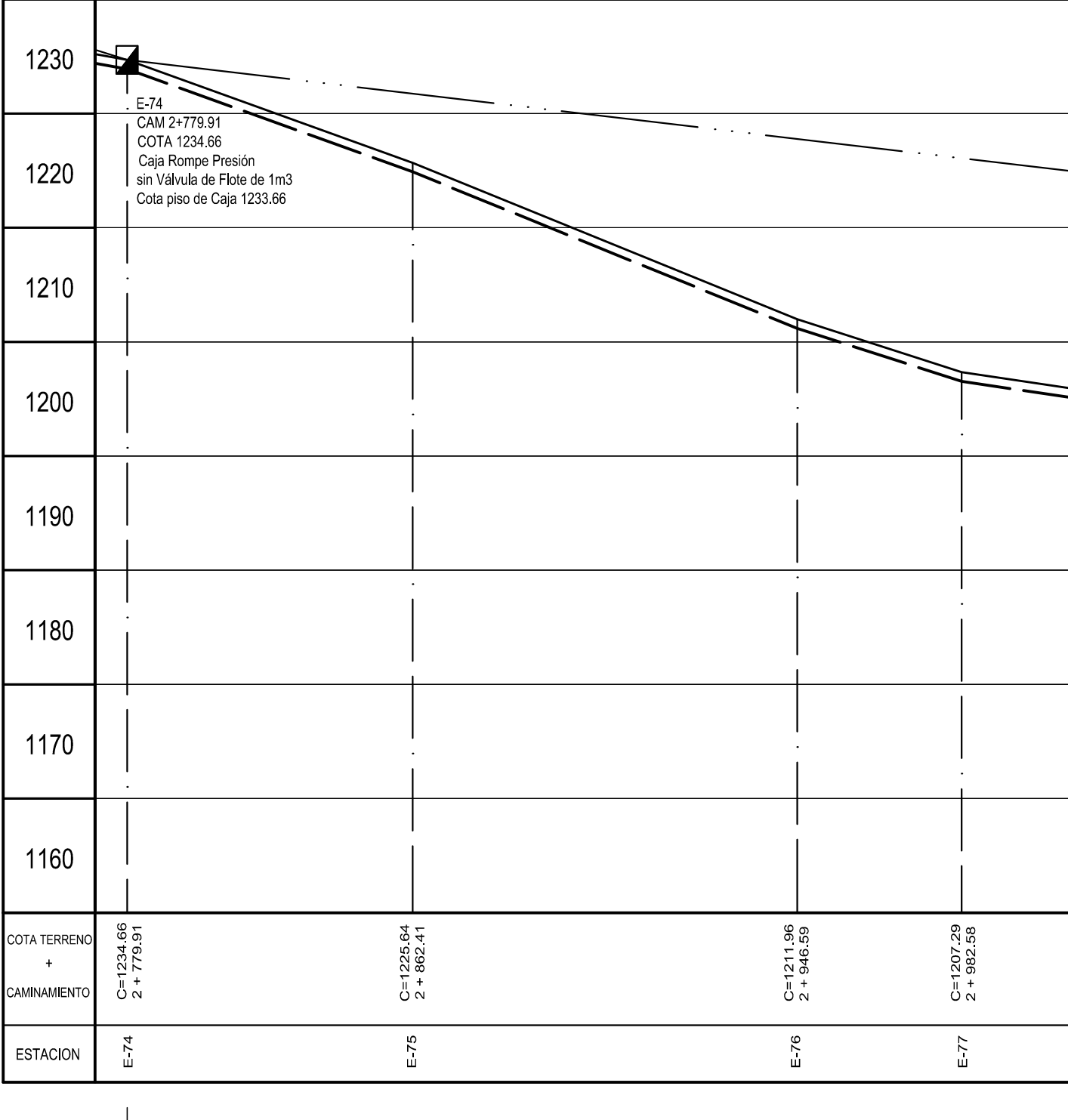

72 tubos PVC 160 PSI Ø2 1/2"

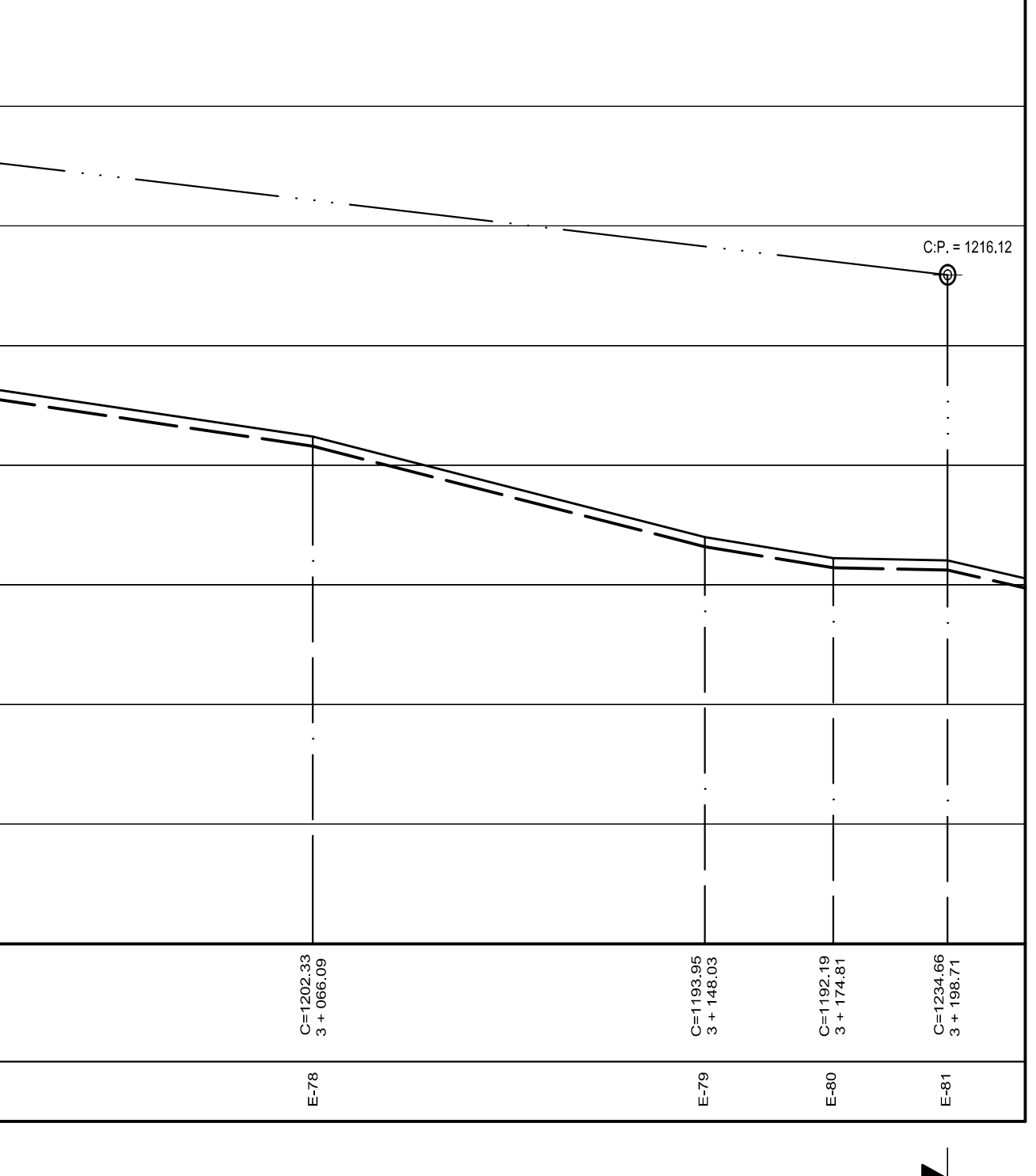

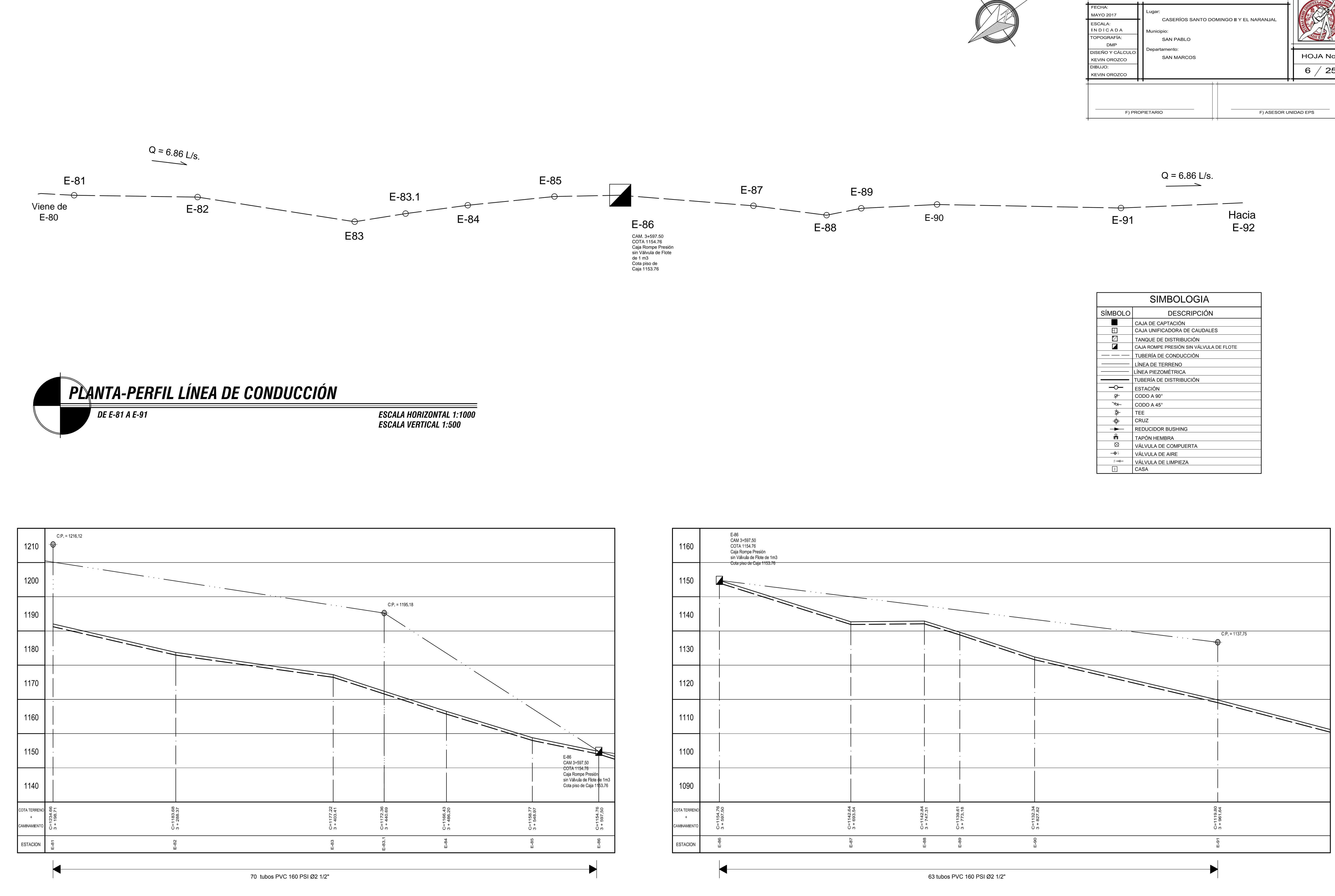

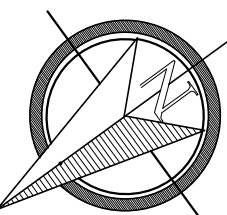

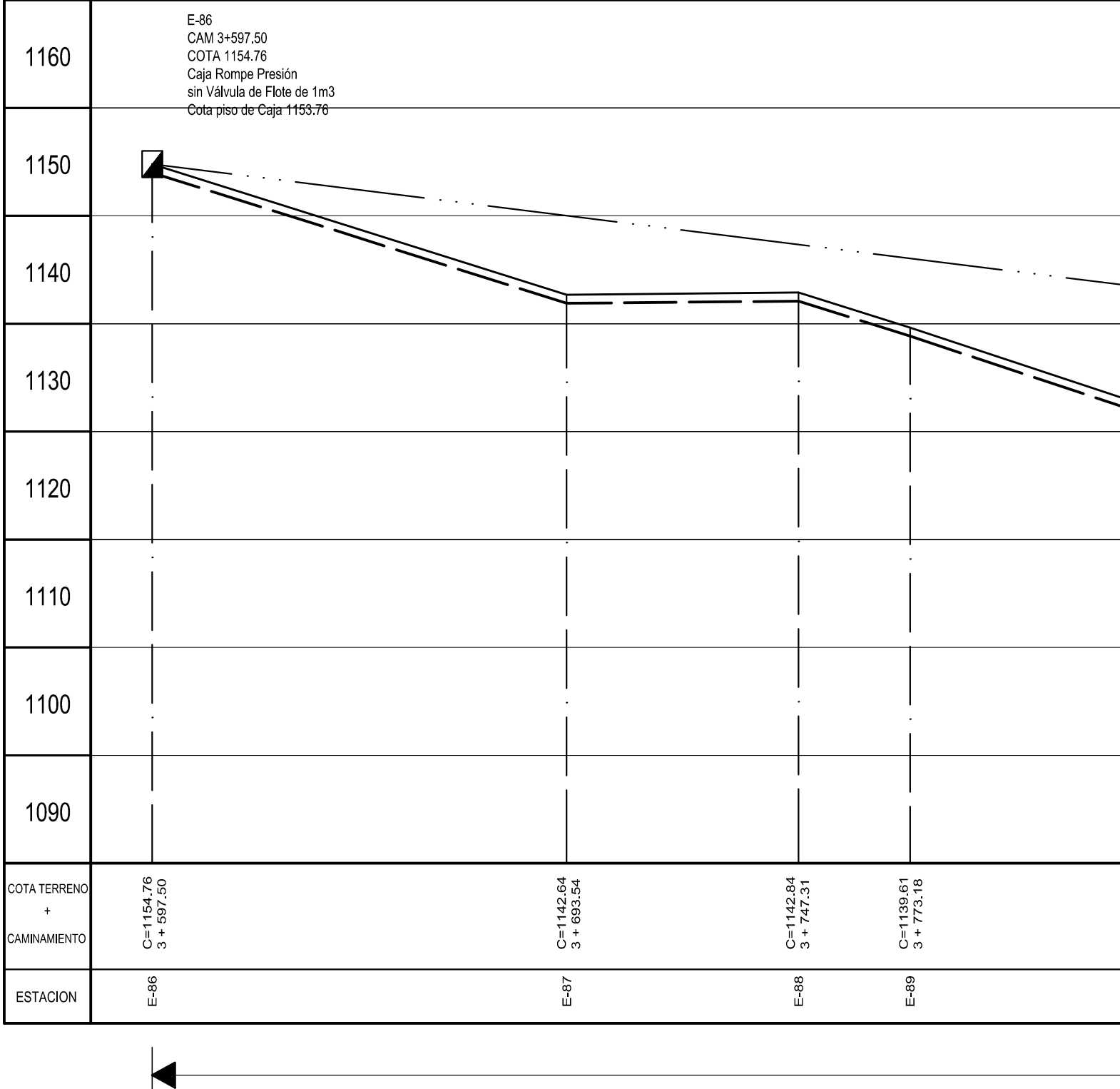

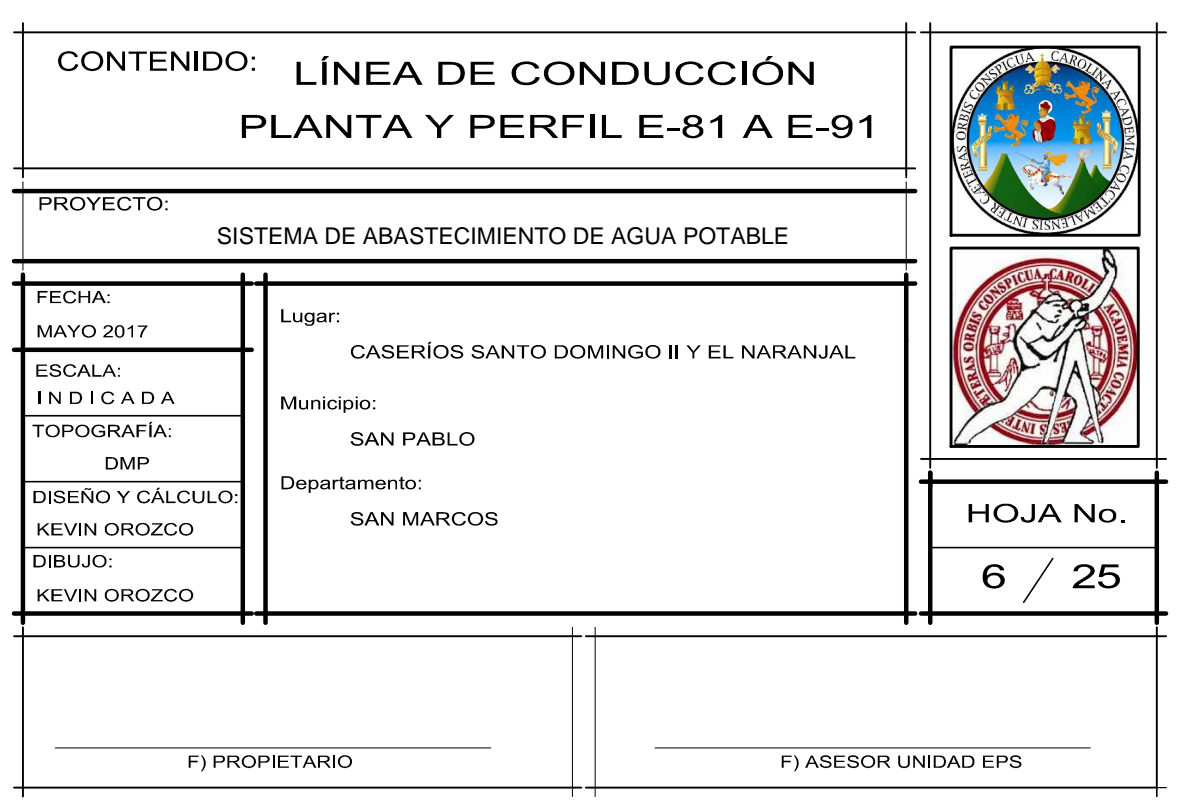

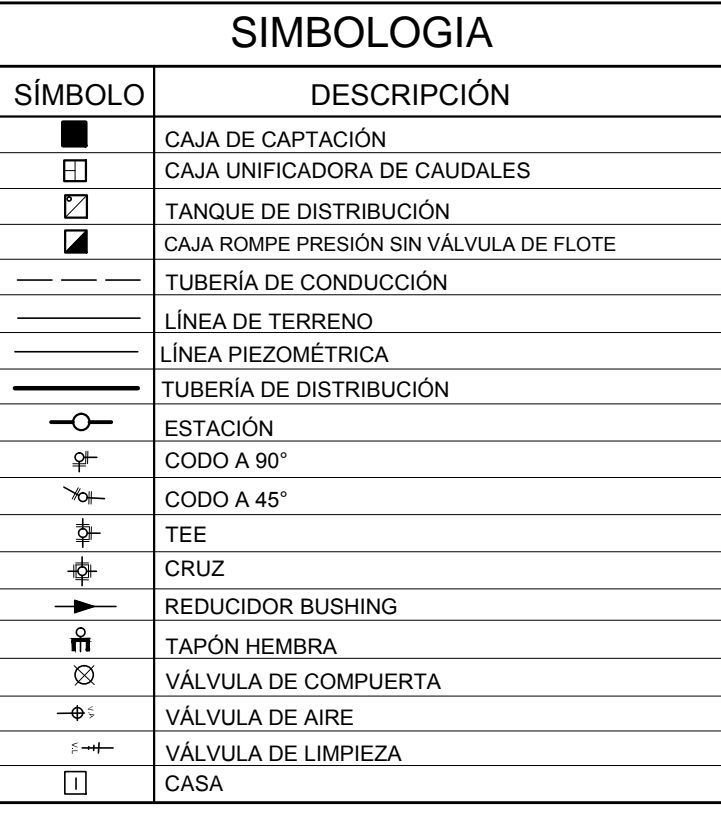

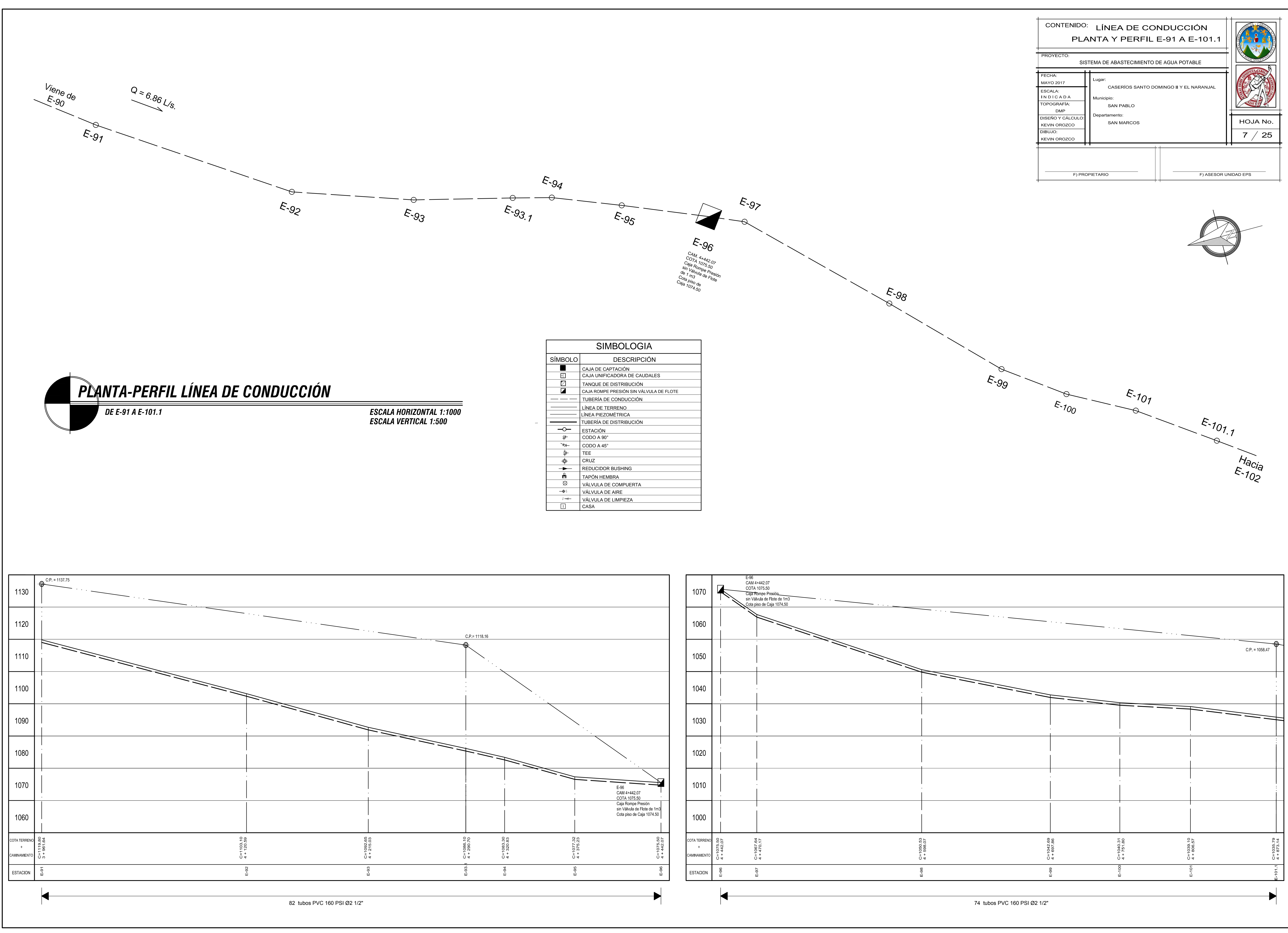

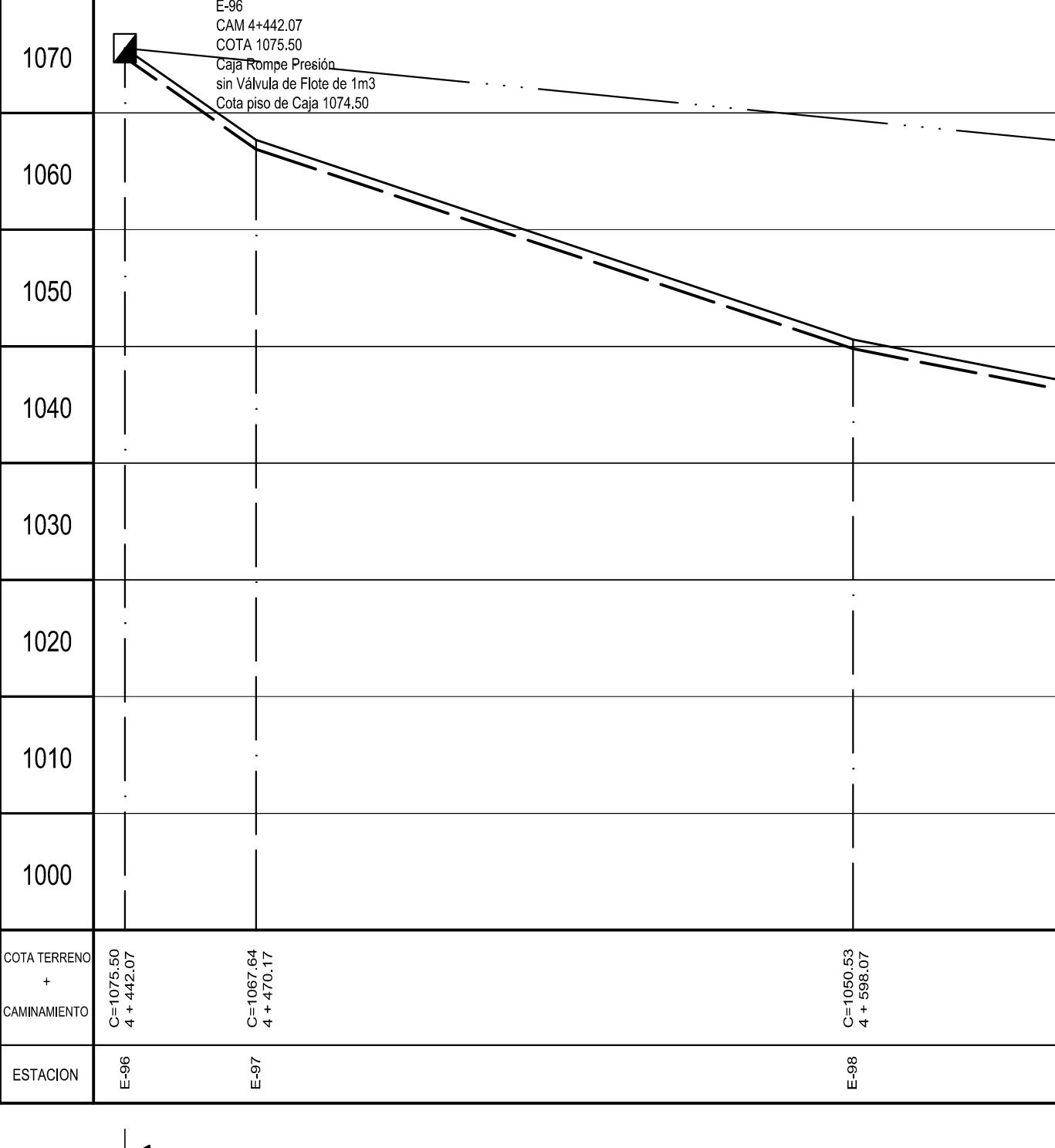

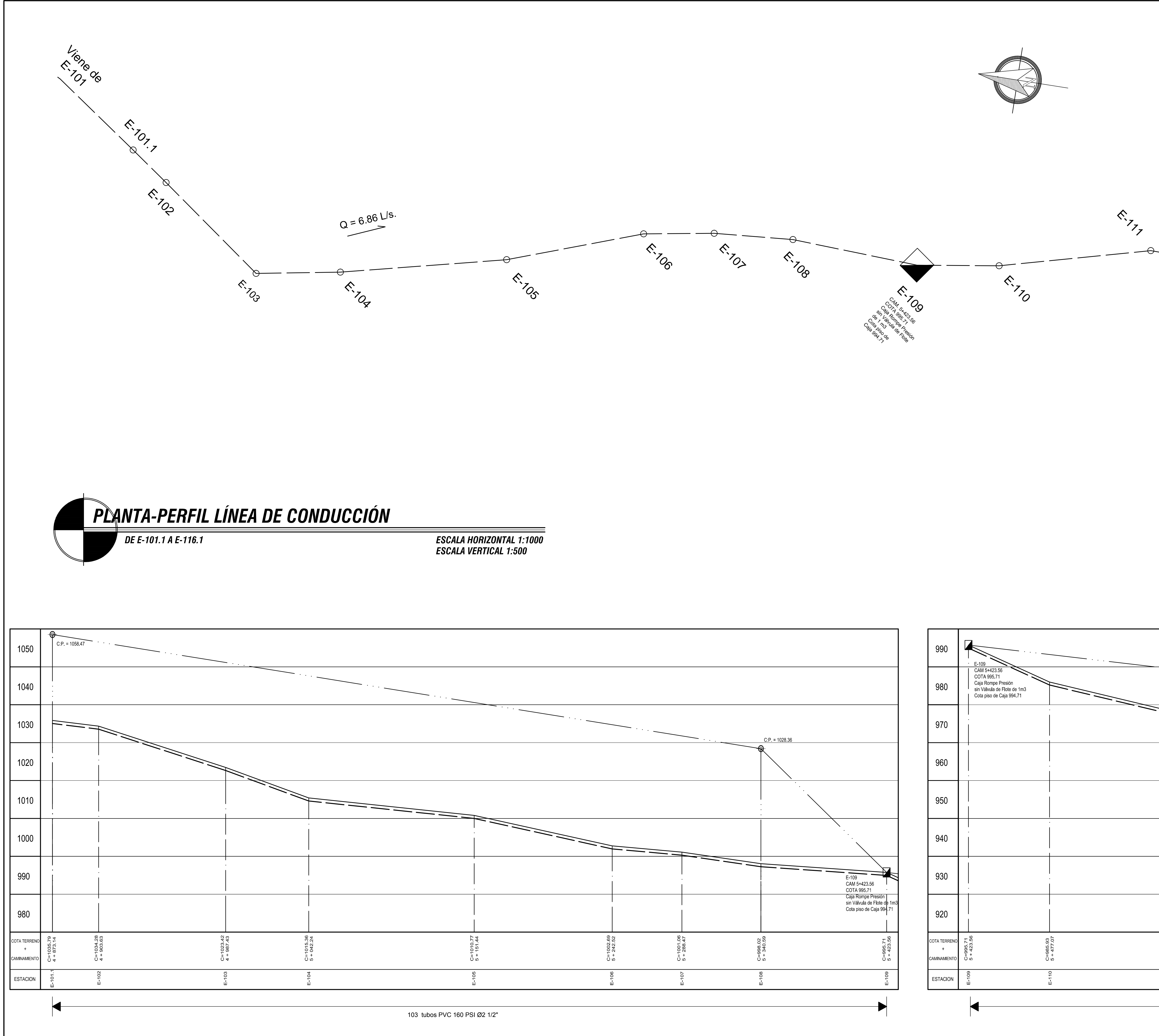

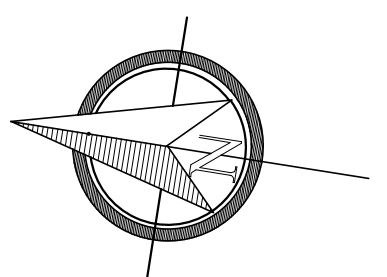

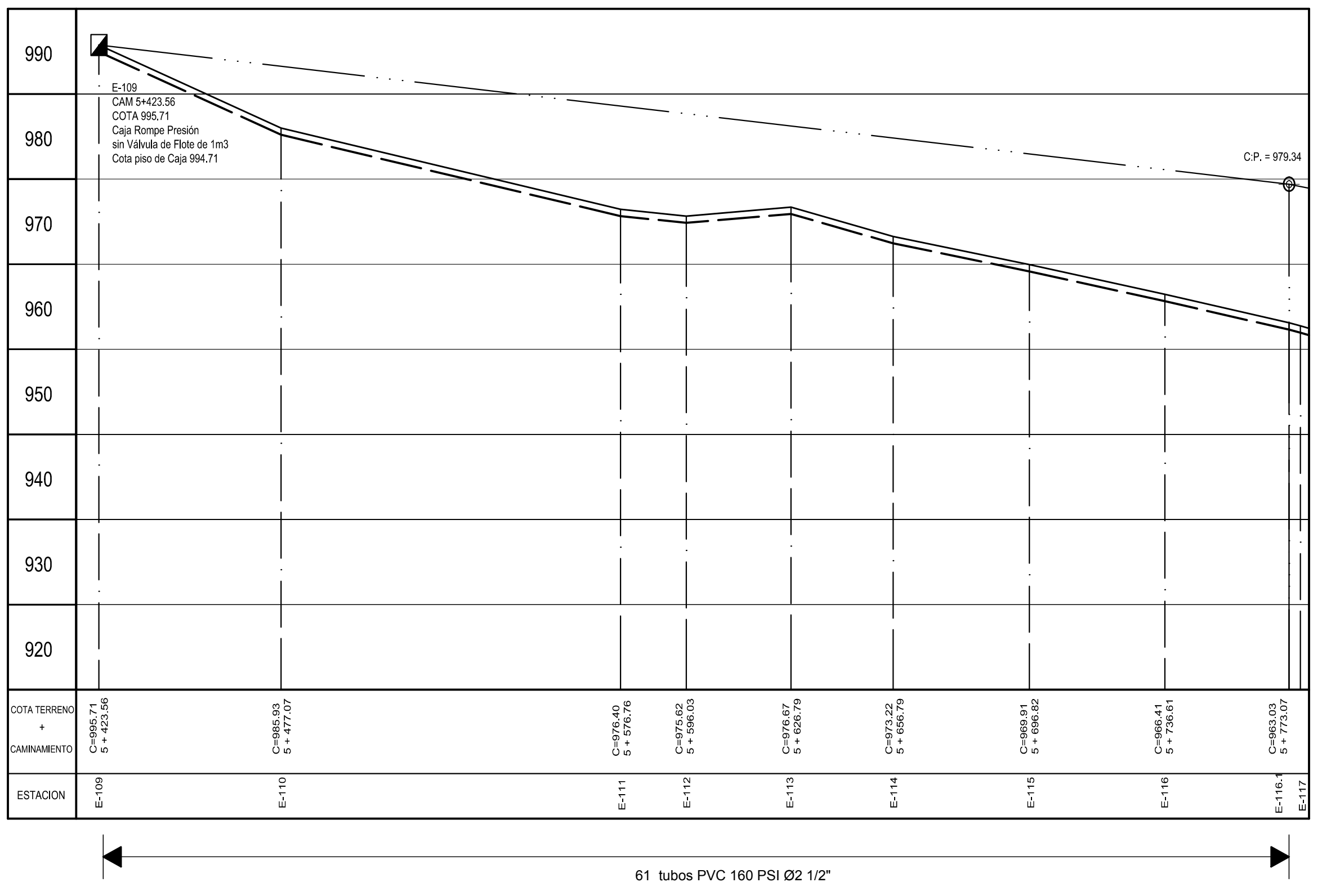

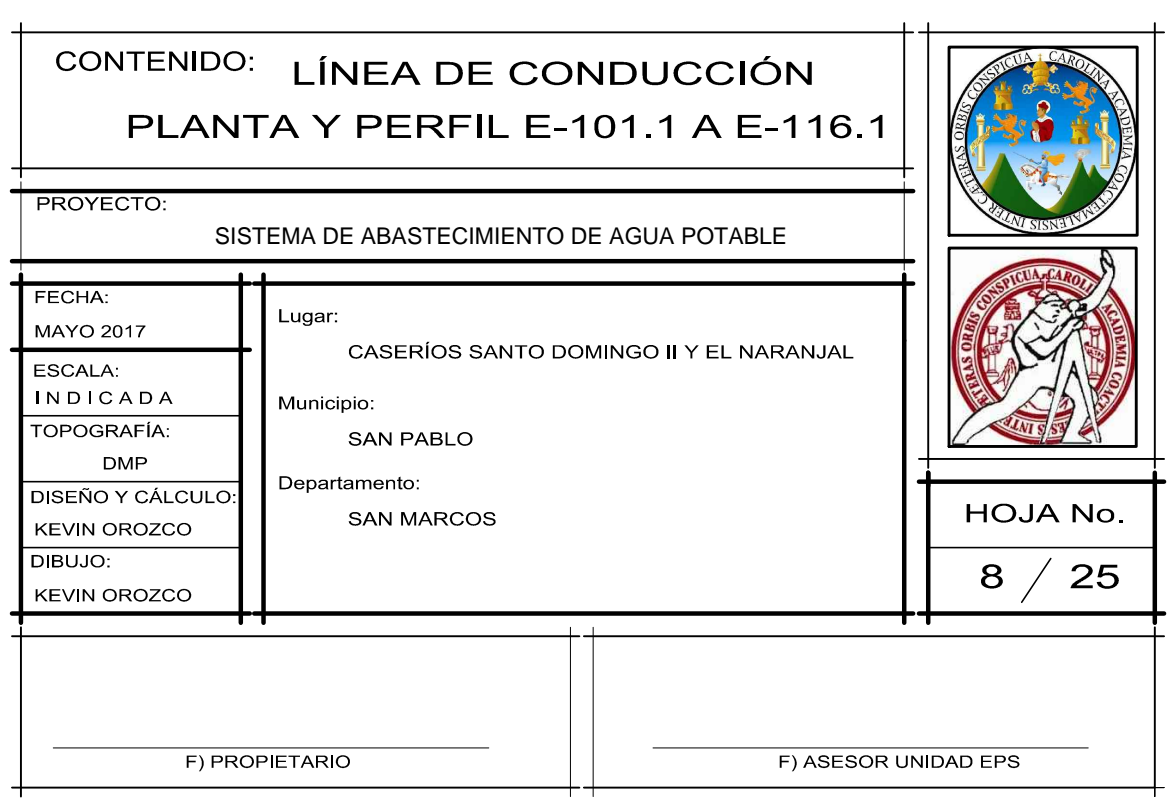

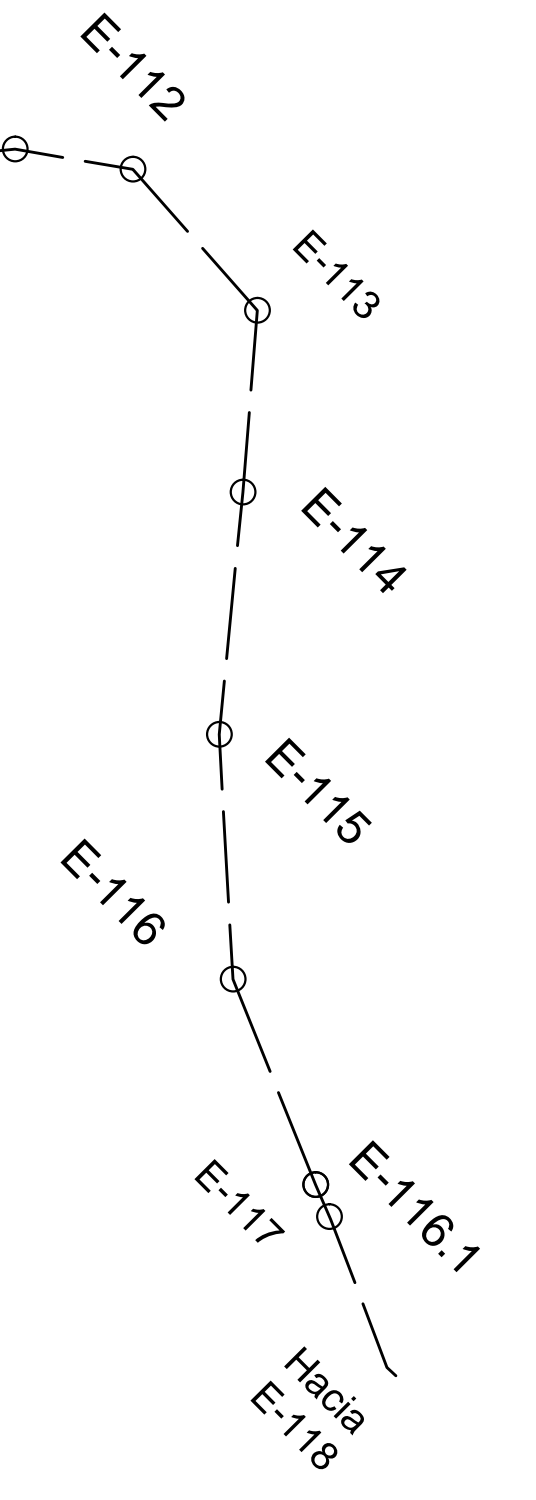

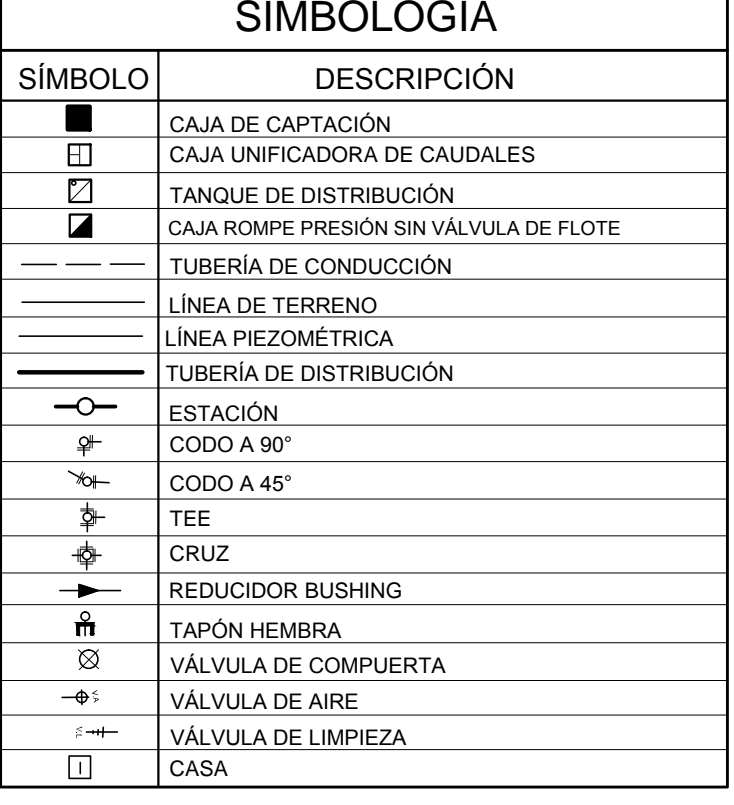

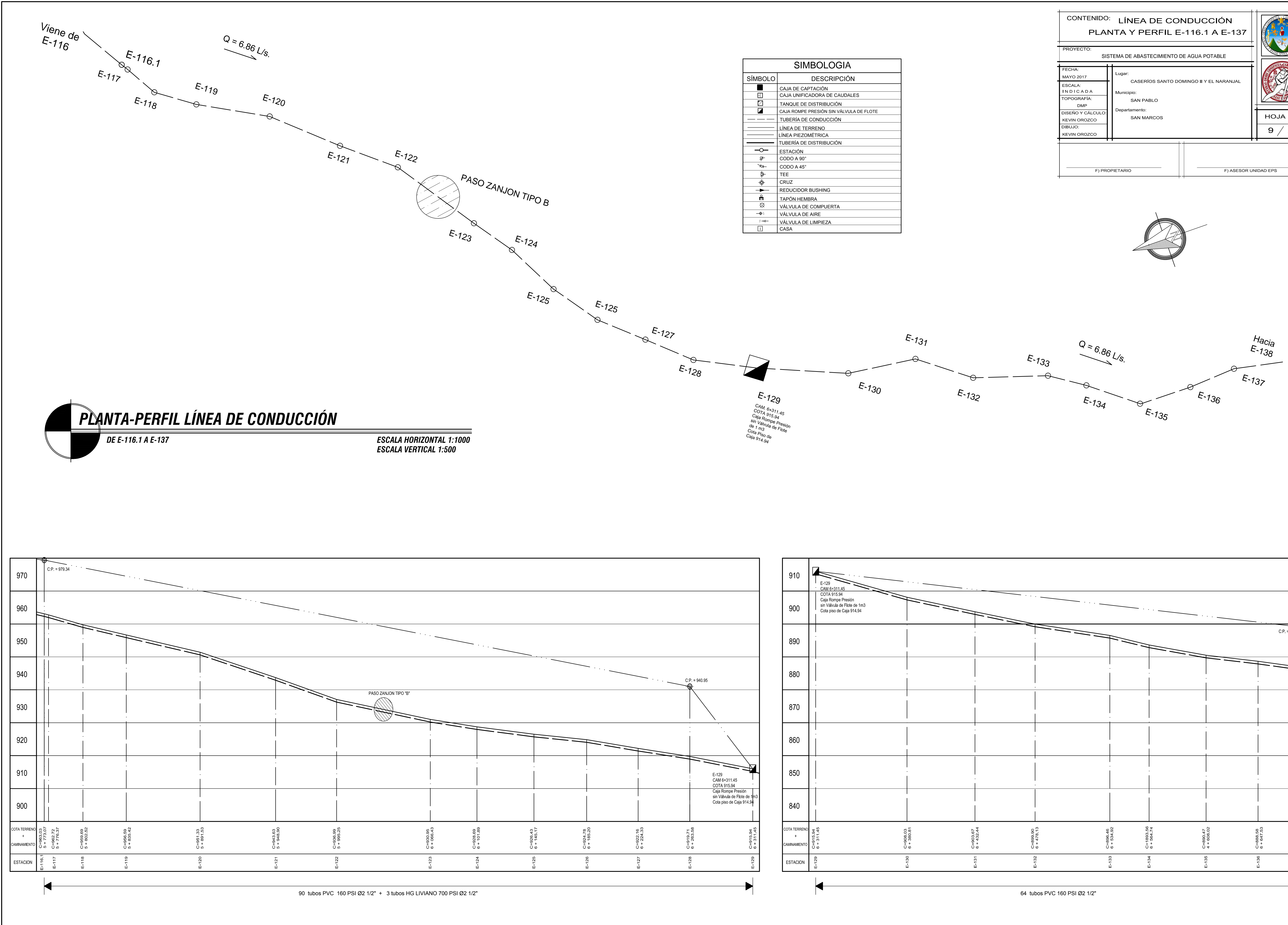

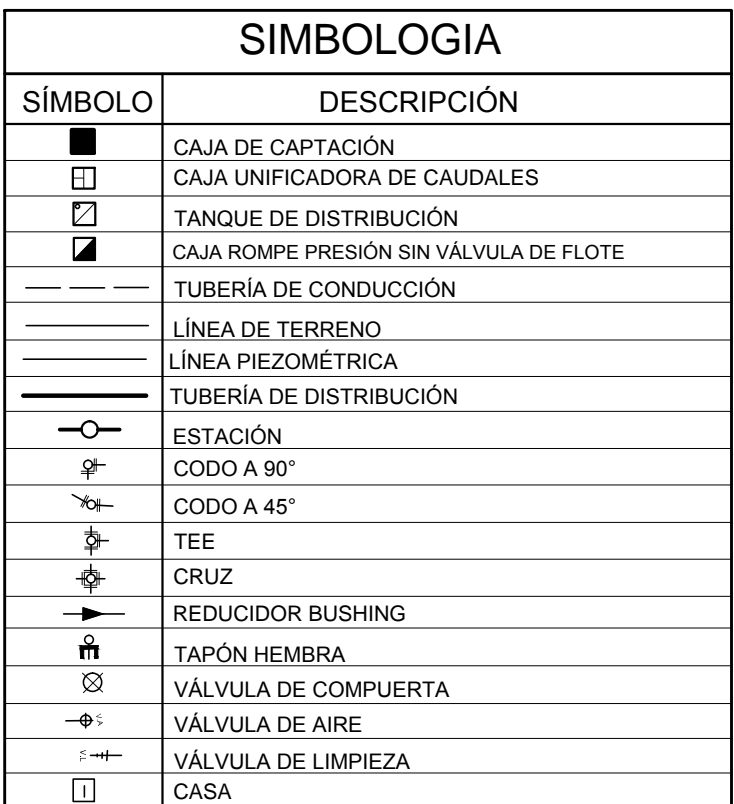

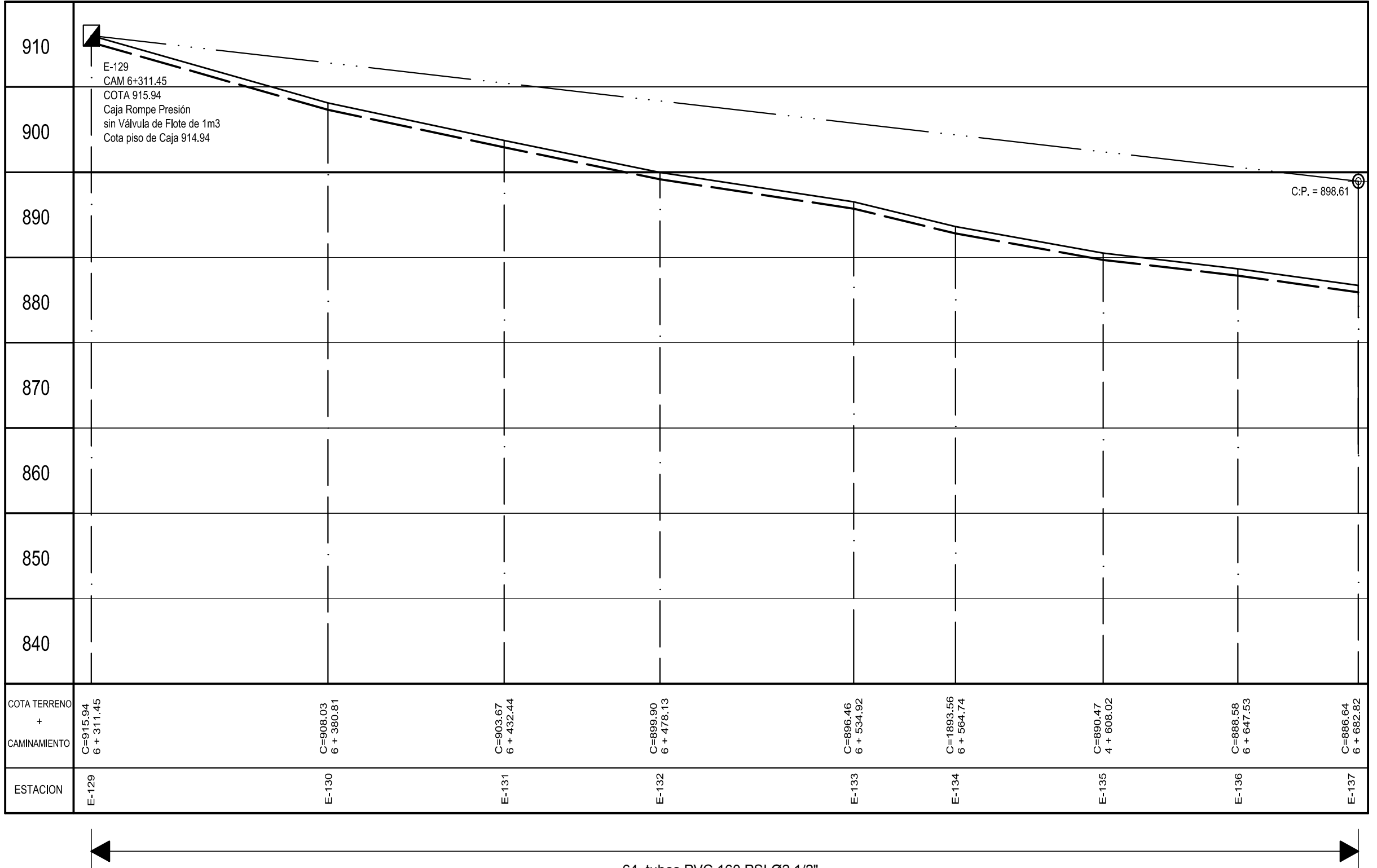

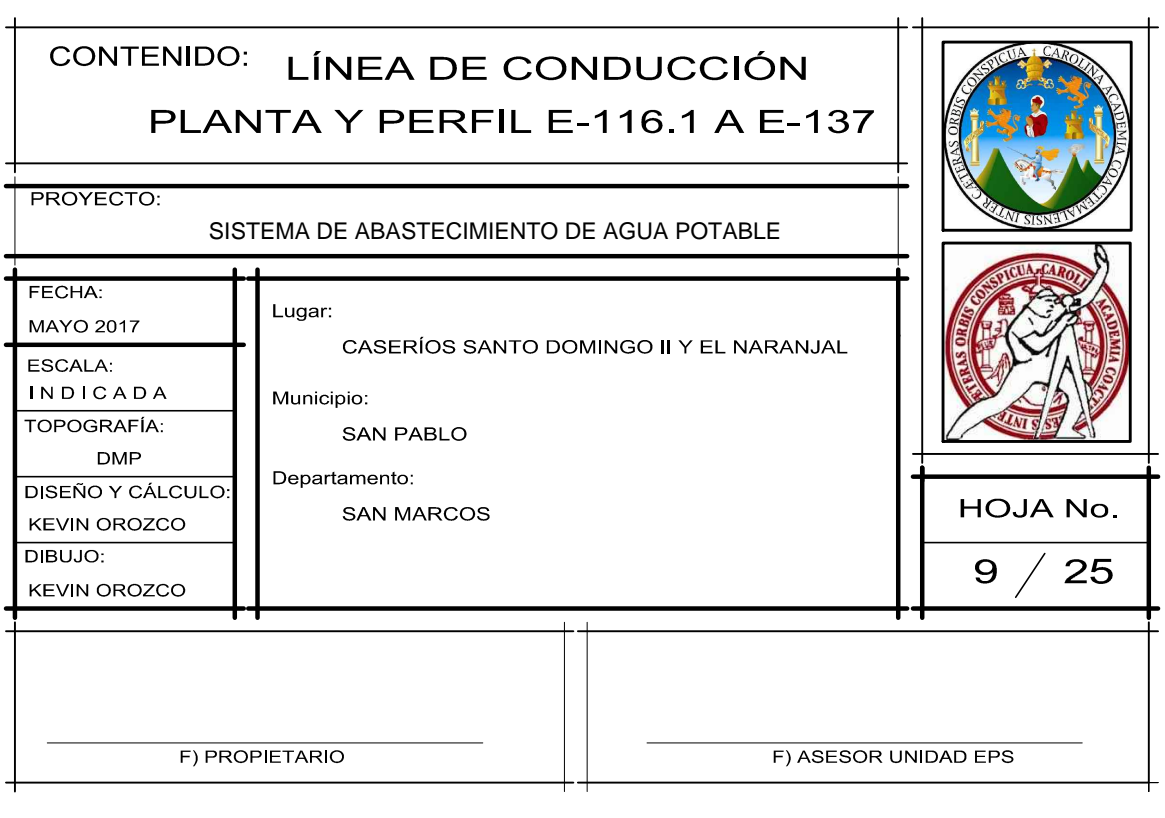

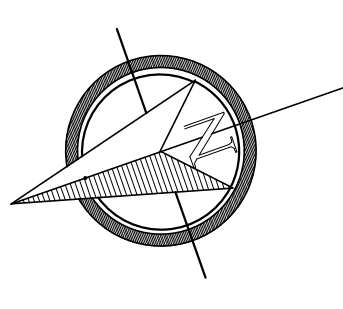

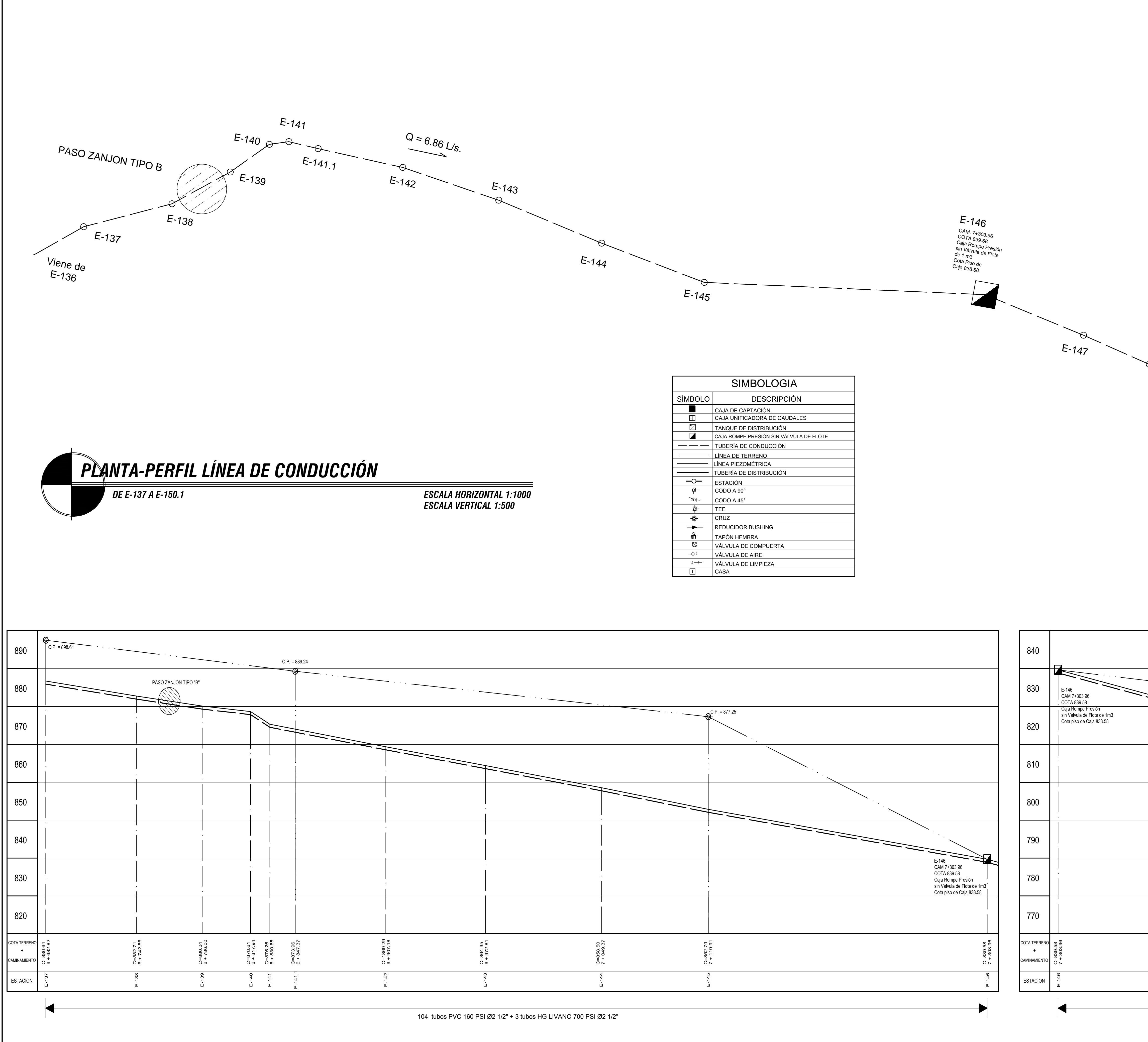

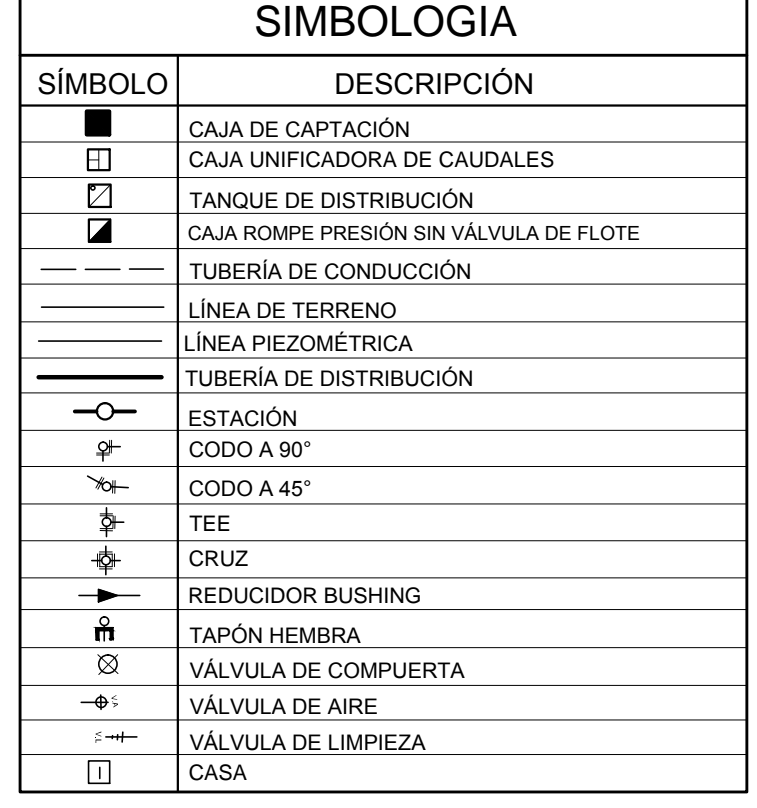

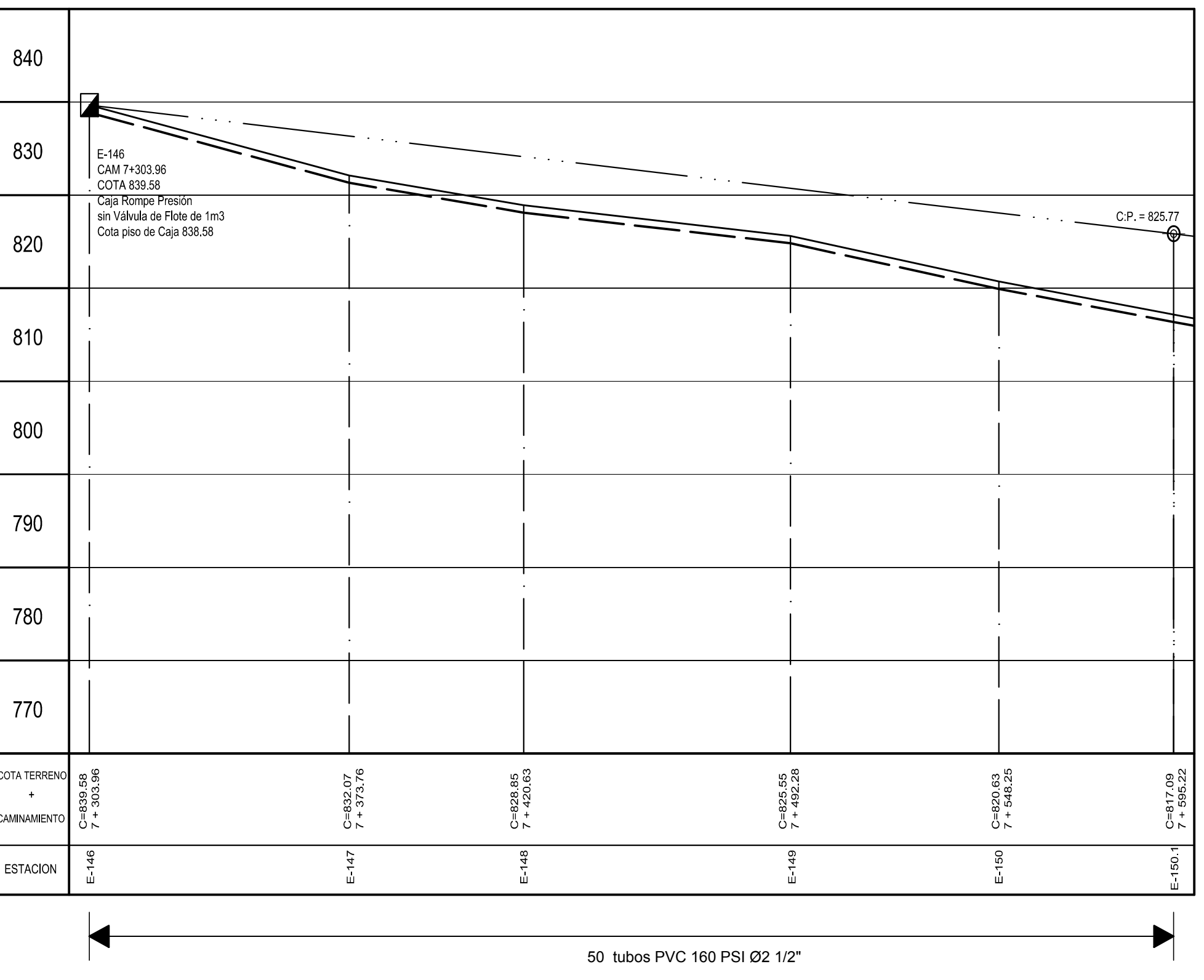

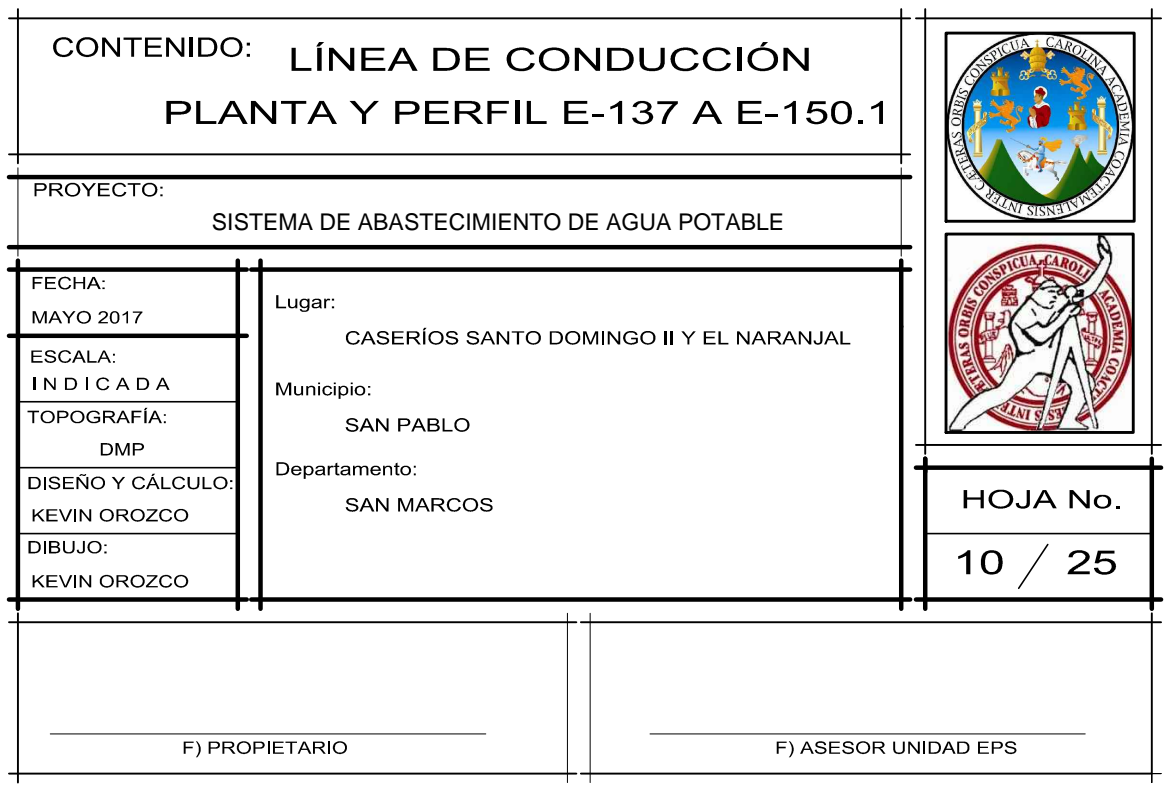

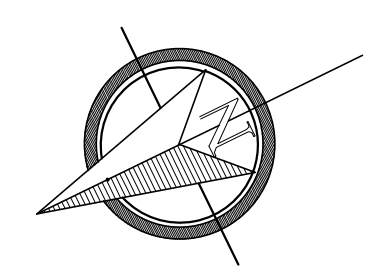

 $E-148$  $E-149$  $Q = 6.86 L/s.$  $E-150.1$  $E - 150$  $H_{\text{acia}}$ <br>E-151

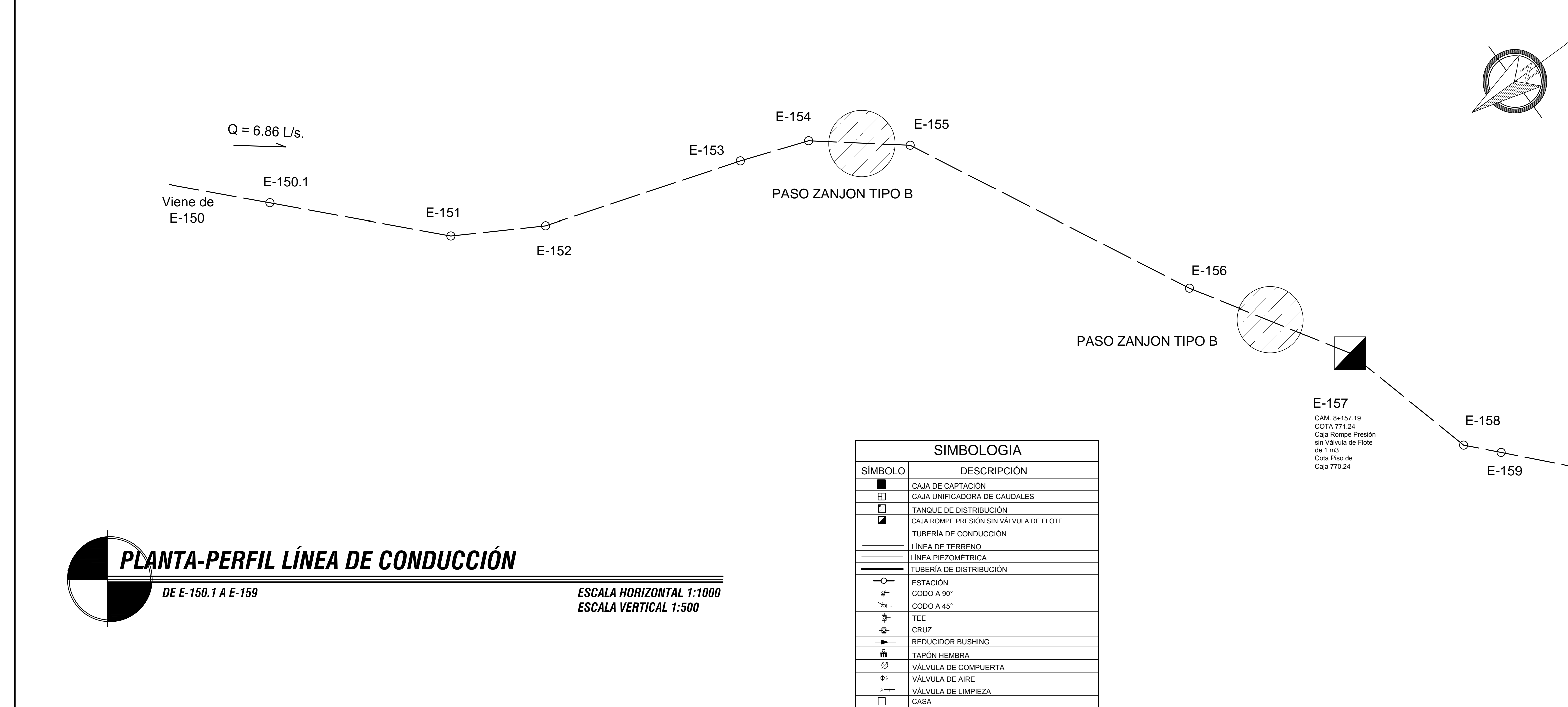

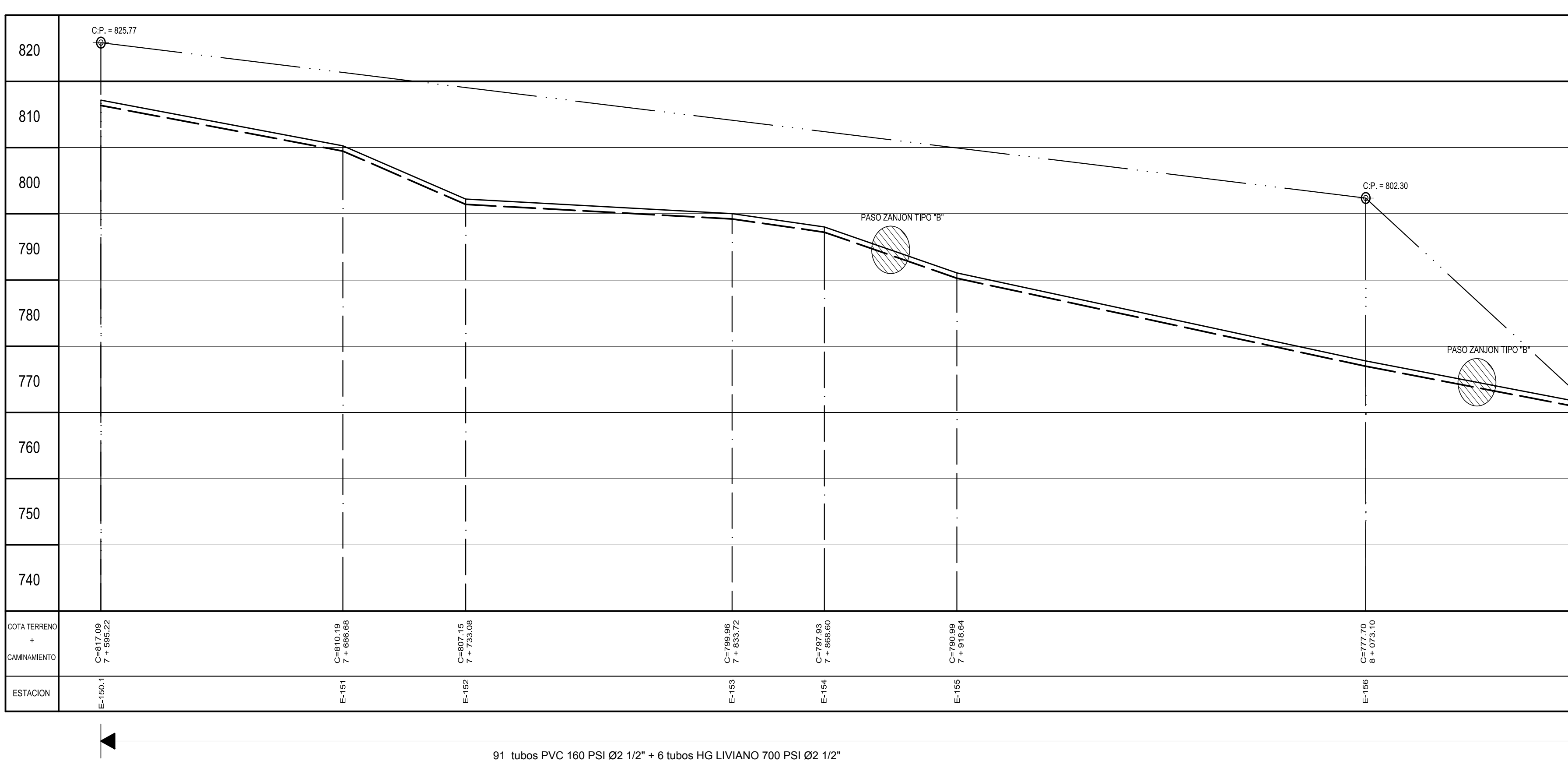

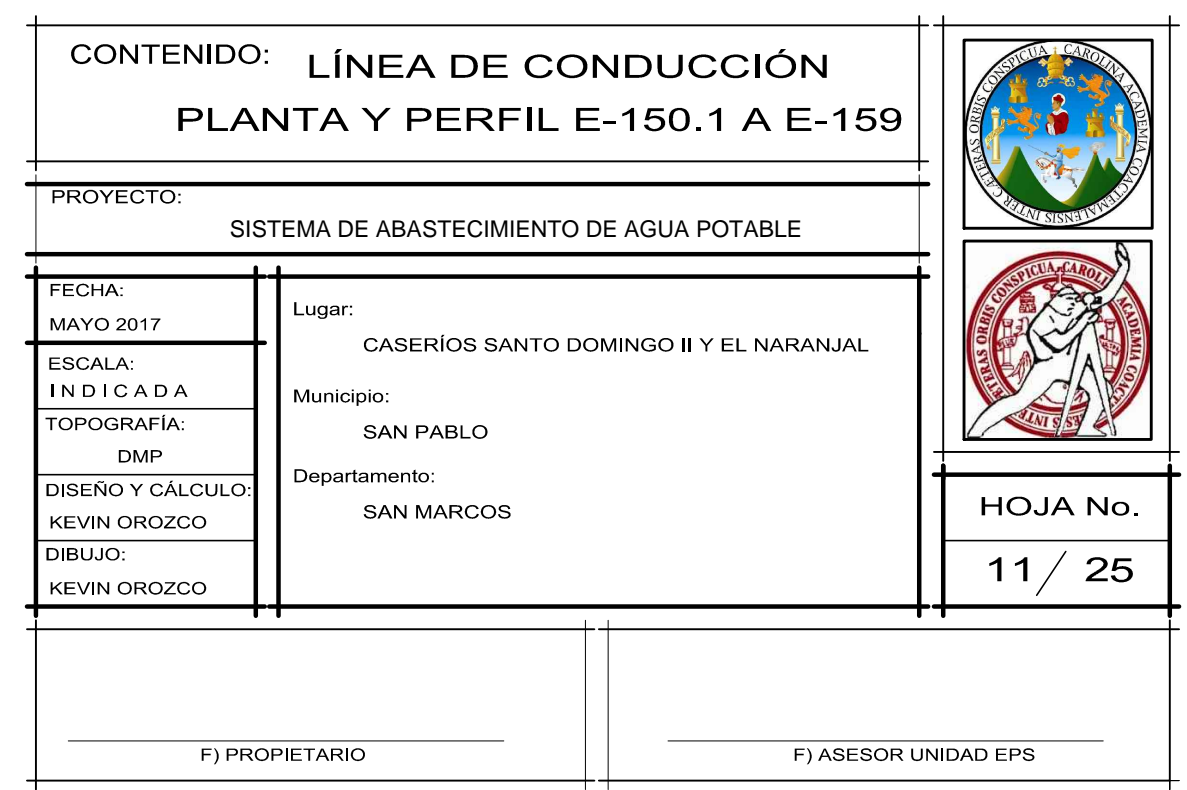

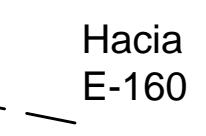

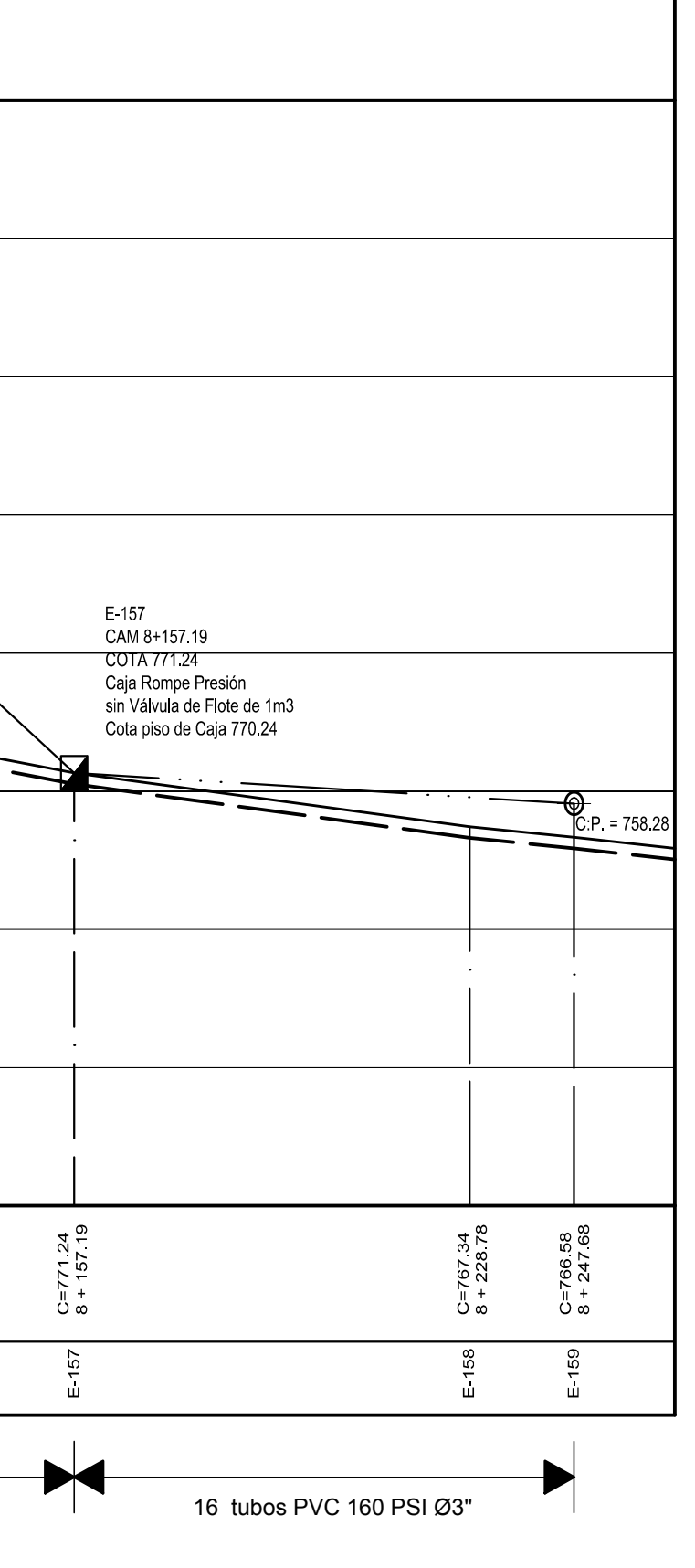

 $E-160$ Viene de<br>E-158 PASO ZANJON TIPO B  $\overline{\phantom{0}}$  $E-159$ PLANTA-PERFIL LÍNEA DE CONDUCCIÓN

DE E-159 A E-166

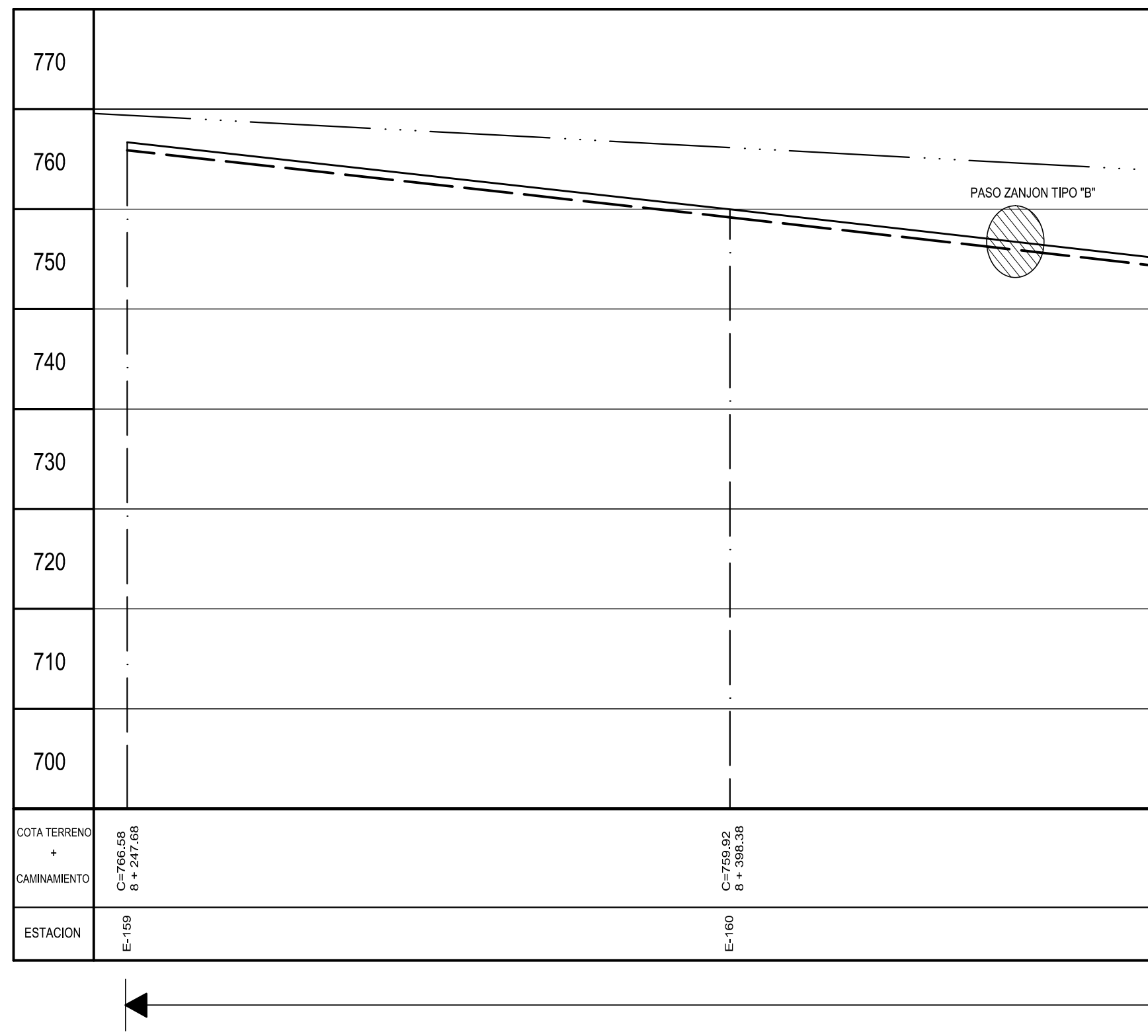

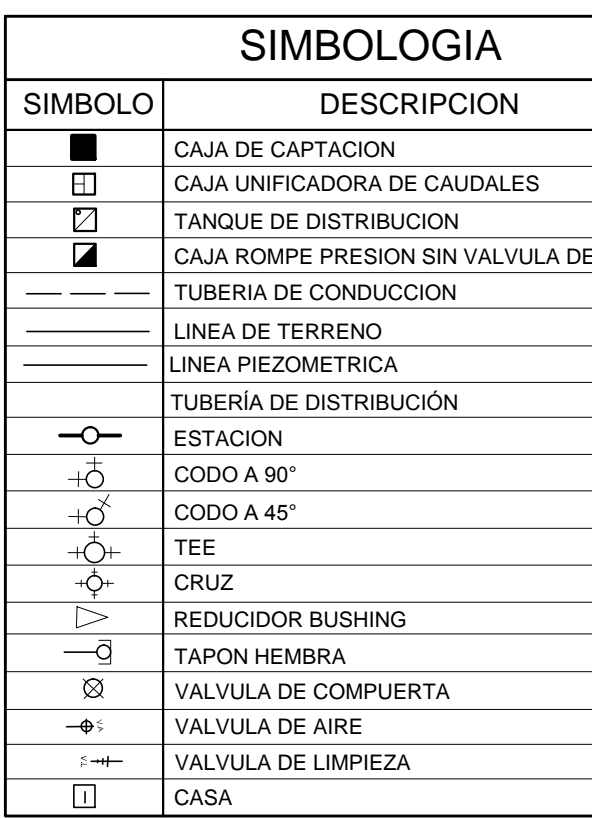

 $E - 165$ 

 $V_{\cdot}L$ 

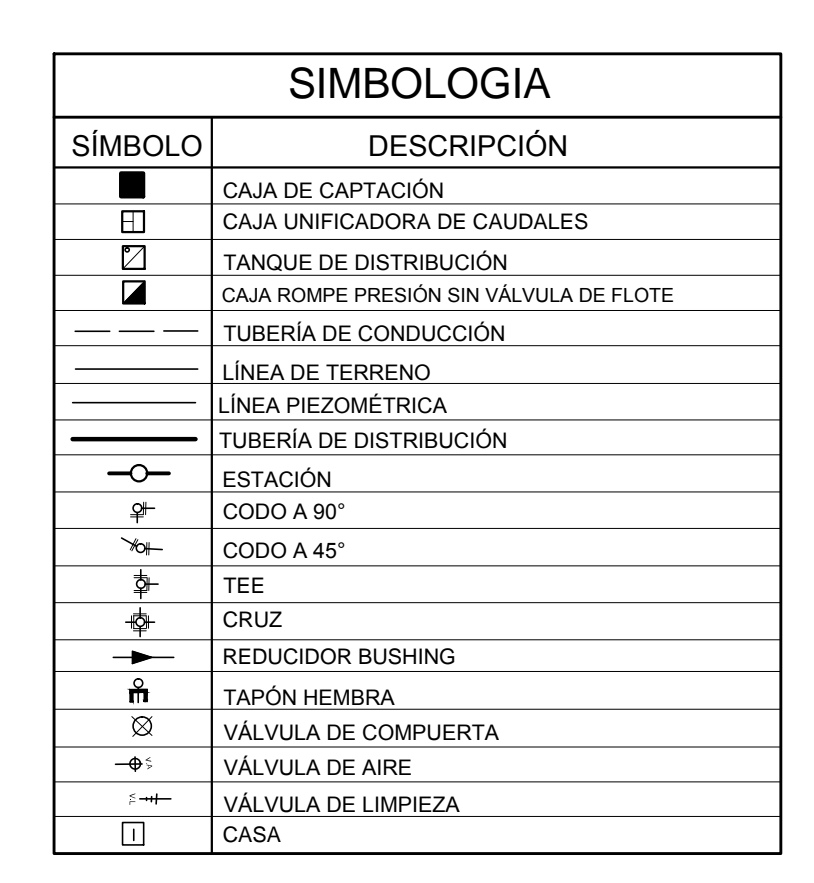

 $E-163$ 

 $E-164$ 

 $Q$  =  $\frac{1}{\sqrt{2}}\frac{1}{\sqrt{2}}$ 

 $E-161$ 

ESCALA HORIZONTAL 1:1000<br>ESCALA VERTICAL 1:500

 $E-162$ 

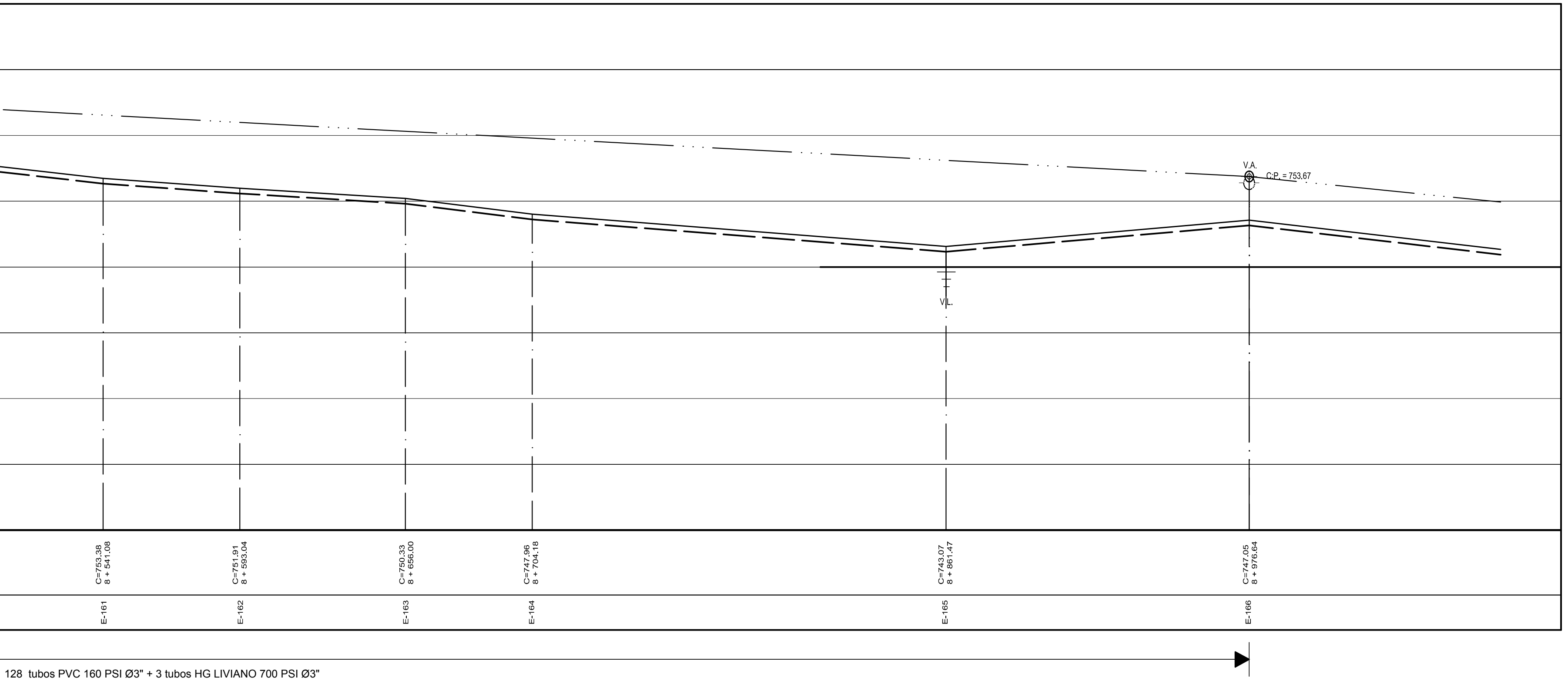

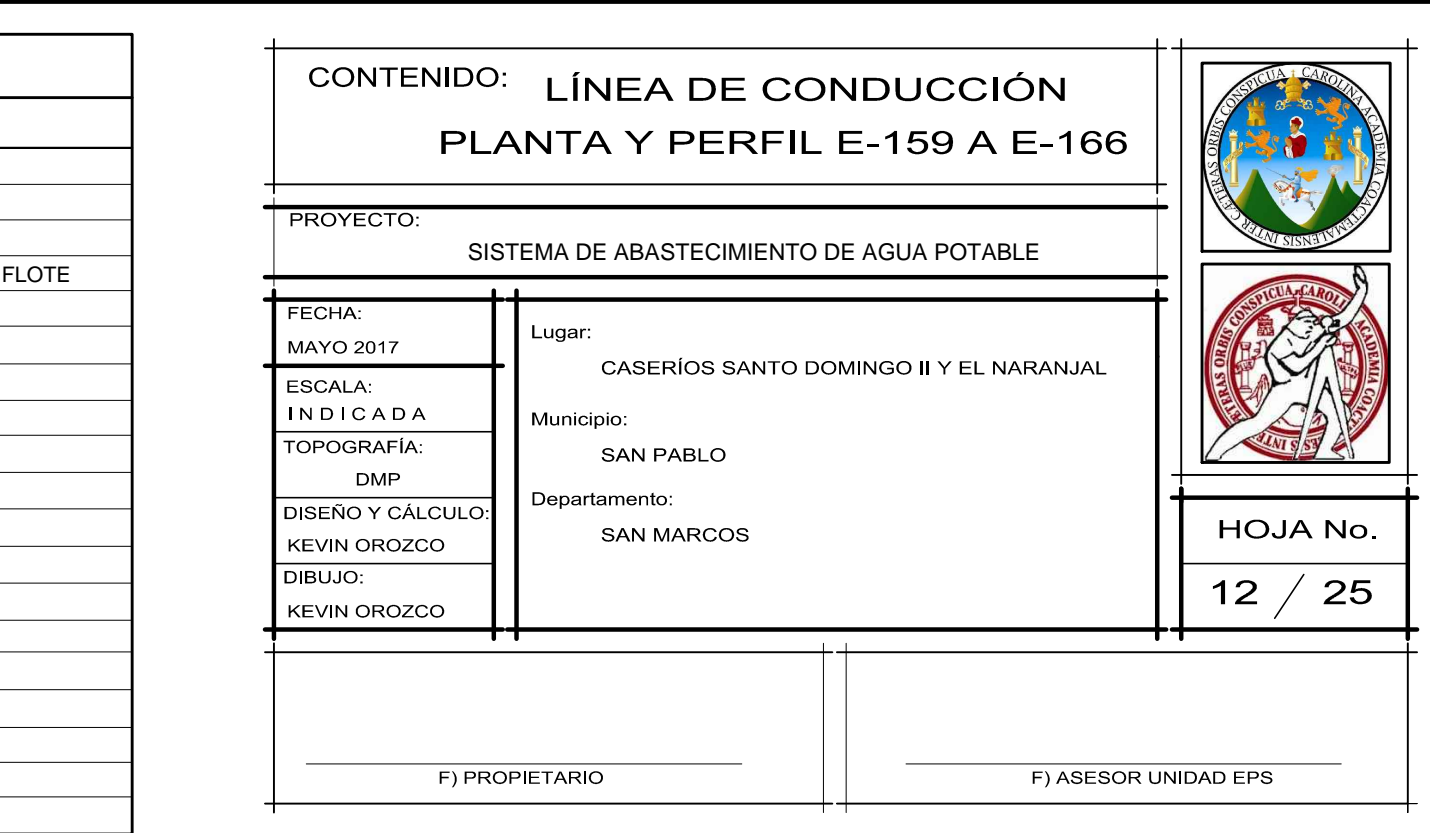

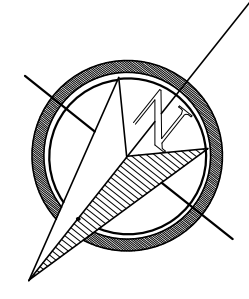

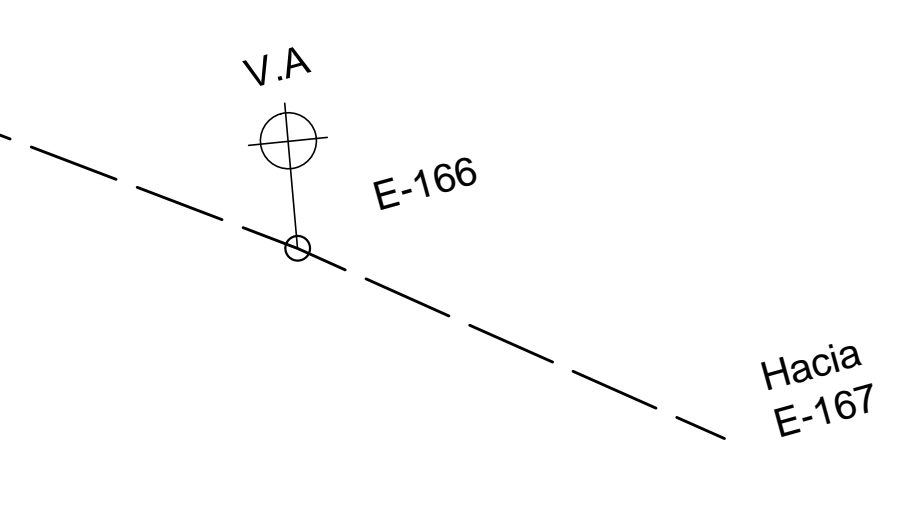

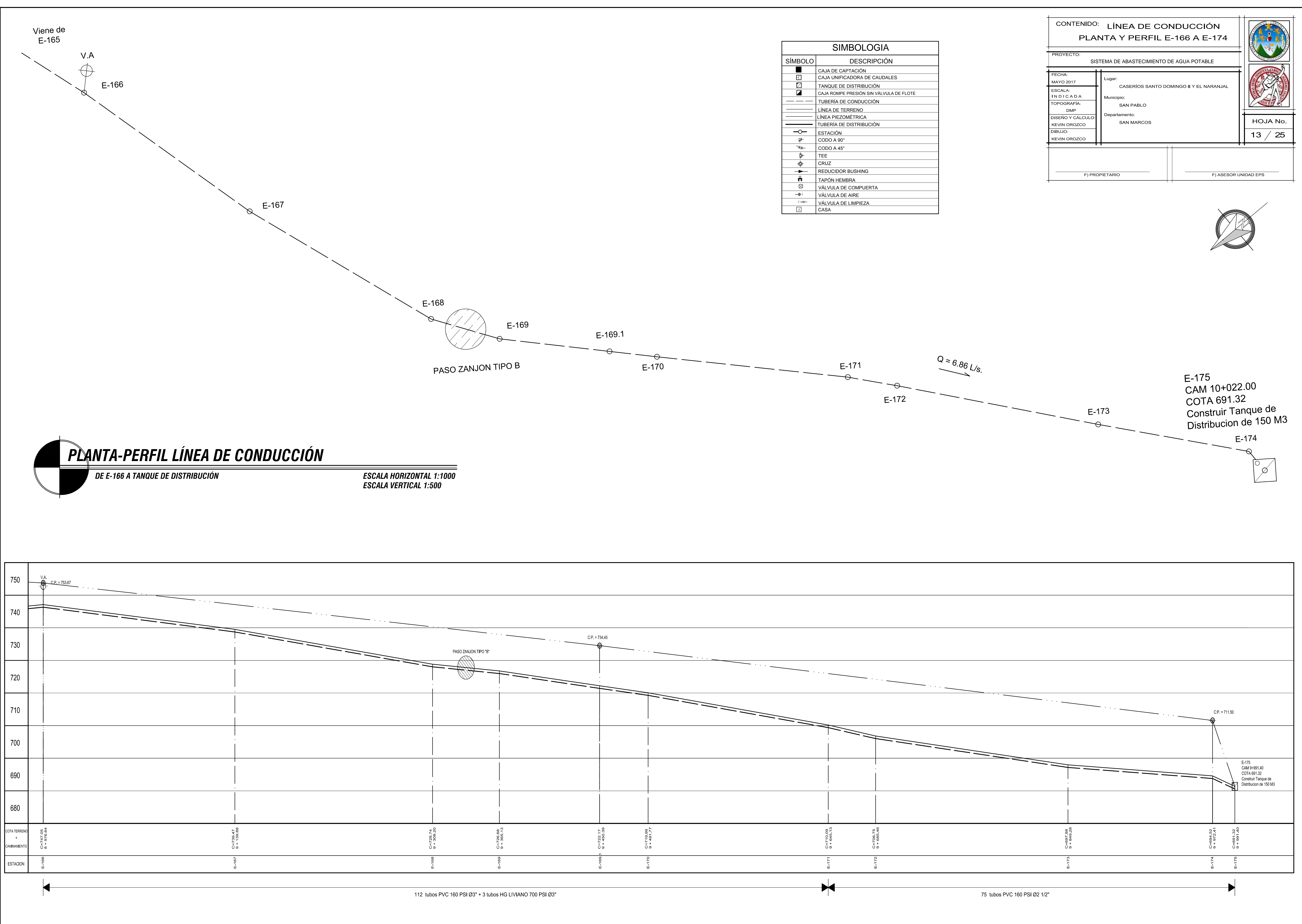

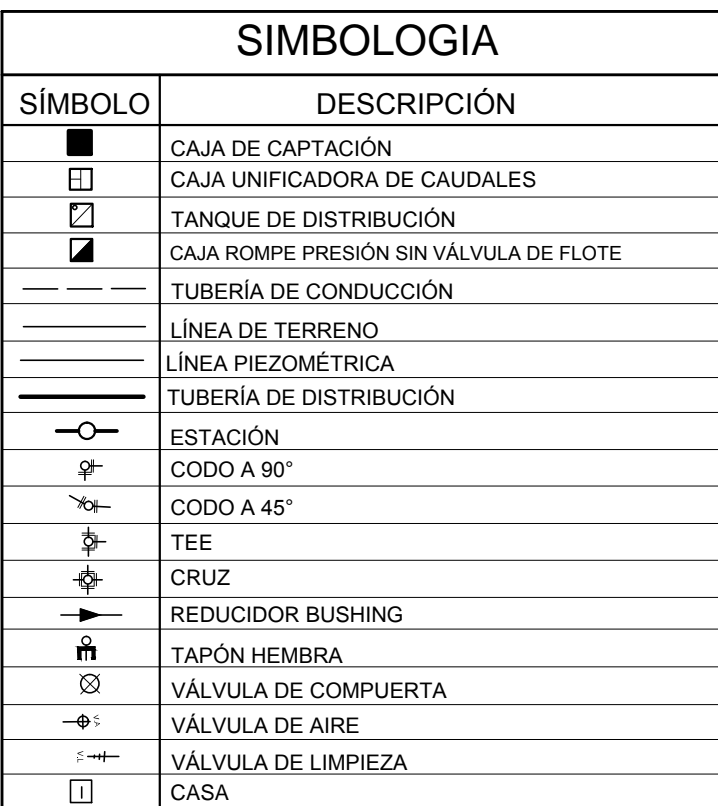

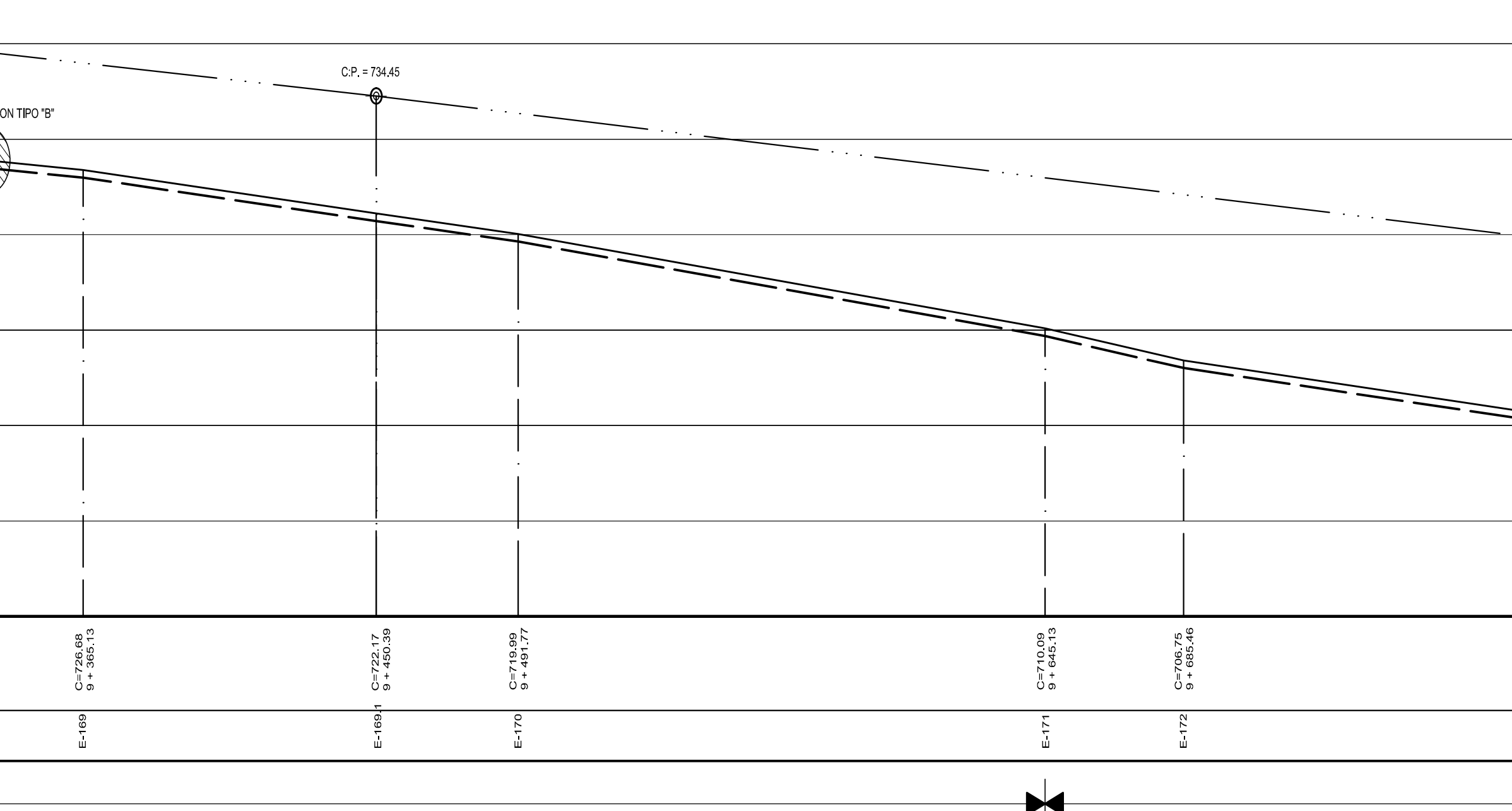

**E-2**

**R-5**

**E-5.11**  $\frac{95}{3}$  

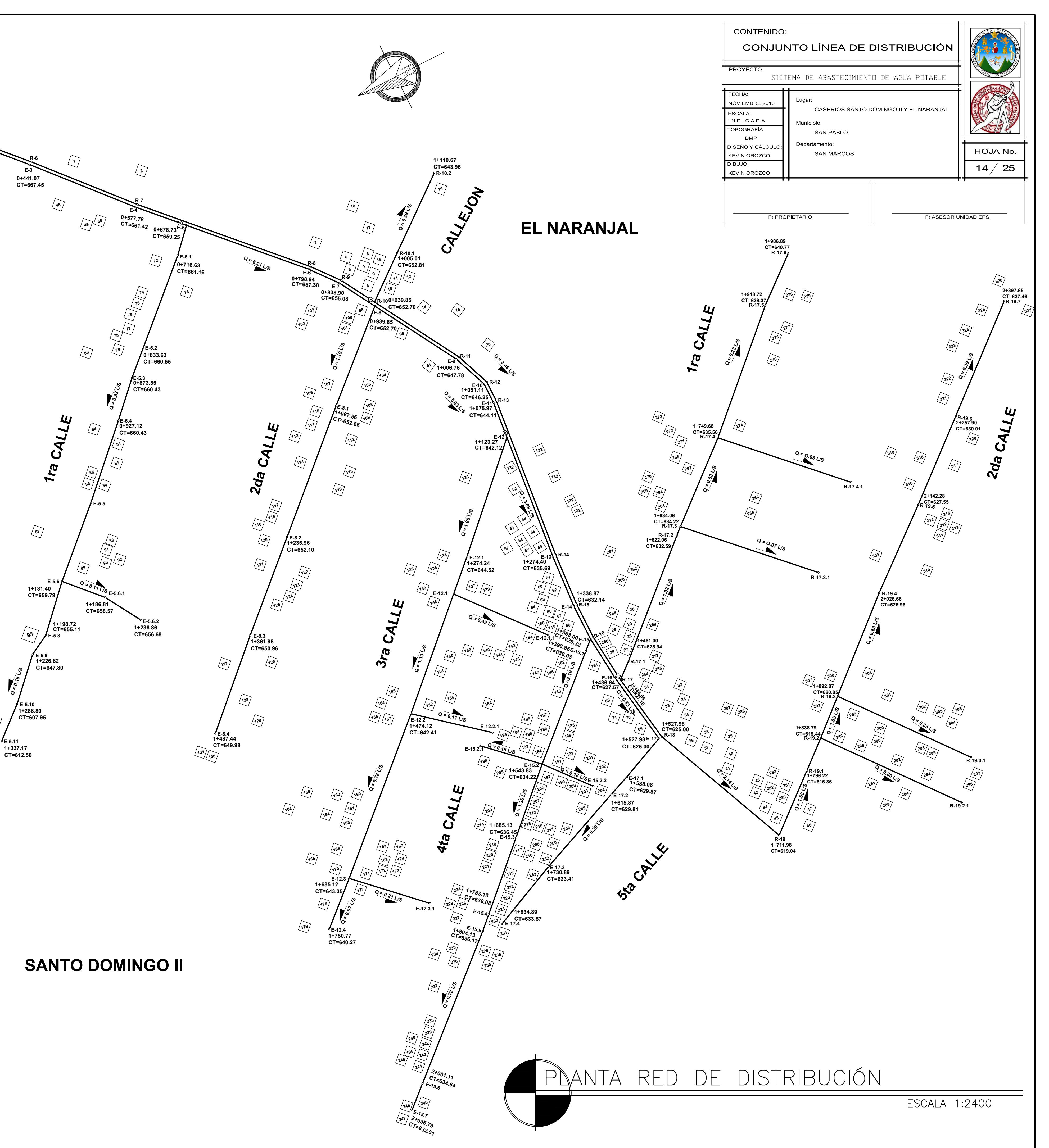

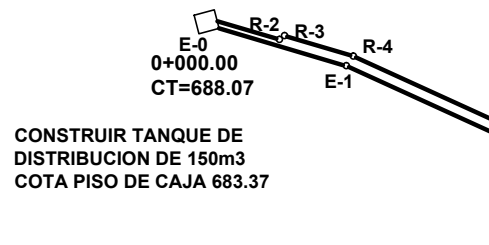

**Q = 4.02 L/S**

**Q = 7.24 L/S**

**0+270.62 CT=667.45**

**No. MARIO MARTINEZ GOMEZ LORENZO RAFAEL LOPEZ LOPEZ OLENA ALBUREZ ANIBAL BARRIOS LOPEZ ALDO LOPEZ ROMEO MAZARIEGOS SALVADOR BARRIOS ANIBAL BARRIOS LOPEZ ALDO LOPEZ ROMULO MENDEZ JUAN DOMINGO LOPEZ OTTO ORLANDO CHILEL JOSE ANGEL MALDONADO PEDRO ALTOPA CLEMENTE BALTAZAR ROMEO MAZARIEGOS SALVADOR BARRIOS CATALINA MODESINA CHILEL HORACIO DE LEON GILDA DE SOLIS RIGOBERTO NAPOLEON MAZARIEGOS ADAN CESAR ORTIZ MARIA LUCINDA LOPEZ RAMOS ELIDA ELIZABETHPAZ YOC CESAR AUGUSTO YOC DIAZ GUILLERMINA DE YOC EDILTON YOC DIAZ ERWIN YOC DIAZ CLAUDIN YOC DIAZ ALICIA FLORIDALMA DIAZ JOSE BALTAZAR WILSON PEREZ MARIO PERZ ANTULIO PEREZ DARIO BALTAZAR FAUSTINO CHUM TITO EMERILDO CHUM YOHAIDA CHUM ERIBERTO EVELIO SANTOS ALBERTO ALEJANDRO LOPEZ PATRICIA LOPEZ JOSE JUAREZ INGRID JUAREZ SENAIDO JUAREZ TITO OVALLE AIDA MORALES LIMBER MORALES EMILIO FRANCISCO BALTAZAR FLORINDO PEREZ ELENA PEREZ EDUARDO NEFTALI VASQUEZ VICTOR GOMEZ OSCAR OSWALDO CHUM JOSE DAVID CHUM RENE FEDERICO CHUM RODRIGUEZ MARIA ISABEL CHUM RODRIGUEZ DENIS NEHEMIAS CHUM YOC MARIA ANGELA RODRIGUEZ FREDY ARMANDO CHUM RODRIGUEZ THELMA RUBI RAMIREZ RONI ALEXANDER RAMIREZ RUDY ALBERTO RAMIREZ OLIVIA MARIEL RAMIREZ MARGARITO RAMIREZ AURA LORENA RAMIREZ EVELIO GAMALIEL RAMIREZ GERARDO RAMIREZ CRISOLOGO VERDUGO ESCALANTE RAFAEL RAMIREZ MIGUEL ANGEL RAMIREZ INGRID MARICELA RAMIREZ RODOLFO Y ROLANDO ZACARIAS JUAN JOSE CHUM SAQUEO SANCHEZ MAURILIO VELASQUEZ MATILDE LOPEZ JUAREZ RONY GUDIEL RODRIGUEZ CASAS BENEFICIARIOS**

**CASAS No. BENEFICIARIOS**

**NICOLASA NATIVIDAD CHILEL**

 **AVILIO ERNESTO MENDEZ ALBERTO CHUM DANIEL ALERTO CHUM**

 **OTILIA LUCIANA RAMIREZ CHUM RAFAEL CHAVEZ MIGUEL ANGEL LOPEZ R. EVA SOLIS ROSA SOLIS ZOILA SOLIS ELVIRA SOLIS FRANCISCO VELASQUEZ RODEMIRO MENDEZ WILFIDO LOPEZ OSCAR FRANCISCO CHAVEZ ALEX GEOVANI YOC MIGUELINA PEREZ EFRAIN BARRIOS MARIA LUCINDA LOPEZ JUAREZ MARIA DEL CARMEN CHUTA ROLANDO MARIANO LOPEZ MAZARIEGOS PIEDAD BLANDINA ALMENGOR NORMA LISBETH VELASQUEZ GONZALO ROBLERO PEREZ JUAN DE LEON CESAR AUGUSTO CHAVEZ ARNULFO VELASQUEZ LILIAN AMARILIS MENDEZ ANGEL JUAN TOMAS RODRIGUEZ PEDRO CHILEL MENDEZ IRIS MAGALY CHILEL SIDERIO VERDUO ESCALANTE ODILIA SOTO CAROLINA MARTIN ROSA PEREZ LOPEZ CELIO AMADEO LOPEZ ODILIA DE RAMIREZ ROBERTA MACARIO NAALIA MELCHOR MARCOS ROBLERO MORALES JUANA MELCHOR FELIX ANGEL HEBER ANGEL FELIX FRANCISCO ANGEL SERGIO ISAIA LOPEZ JUAN HERNANDEZ MARGARITA CHILEL FRANCISCO PEREZ LOPEZ JAIME MAZAIEGOS MARIA OLIMPIA MARTIN NIZ MARIO ENRRIQUE PEREZ LOPEZ WALTHER MORALES EDELFA GUZMAN CATALINA RAMIREZ GOMEZ BENJAMIN PEREZ RENE SALIC JOSE FRANCISCO HERNANDEZ JORGE ARAGON GOMEZ NELSON ODULIO VELASQUEZ JORGE FLORINDO NIZ PEREZ LUIS EDUARDO NIZ PEREZ ANTONIA ANGEL LUCIA DE LEON REINA LUCRECIA MONZON JUSTO CHAVEZ NERY LOPEZ GUZMAN ADELINA LOPEZ NORA SALIC JUAN CARLOS SALIC FRANCISCO HERNANDEZ PEREZ BLANCA LETICIA HERNANDEZ RUBEN PRADO JORGE LUIS MAZARIEGOS ESCUELA NACIONAL DE PARVULOS ILEANA ISABEL ENRIQUEZ DE MAZARIEGOS ANIBAL LICARDI JUAN RAMOS RODERICO RAMOS RUDY RODERICO RAMOS AURY CASTILLO LEONARDO NEFTALI RAMOS JORGE ENRIQUE FUENTES BARTOLO REBACH**

 **ARTURO HERNANDEZ BERNARDO BARRIOS**

**CASAS No. BENEFICIARIOS PAULO JACINTO LAINEZ OSMAR MARINO CHUM RODRIGUEZ FRANCISCO PEREZ CELIA LUCILA MENDEZ FRANCISCO JAVIER PEREZ MENDEZ EDMAN MARTIN MARIA GONZALEZ NERY MARTIN AGUSTIN MARTIN MYNOR MARTIN IRENE MENDEZ EVELIO MIRANDA GILBERTO DE LEON JUAN DE LEON LUCILA CLEMENTE WILSON CHIM ALICIA DE RAMIREZ ISABEL LOPEZ DE ECHEVERRIA ISMAEL HERNANDEZ ECHEVERRIA RODOLFO RAMIREZ BALDOMERO MONZON JOSE SESUS RAMIREZ Y RAMIREZ BALDOMERO MONZON ERIBERTO MONZON FIDEL VELASQUEZ ABEL ANICETO CHILEL IGLESIA ADVENTISTA DEL 7o. DIA RAMON RAMOS CATALINA GABINO ESTEBAN ADELA RAMOS** 295 | CATALINA CASTAÑON **ALBERTO CHUM MARVIN MRTINEZ LUDIN NEHEMIAS MIRANDA VICTOR MANUEL ESTEBAN MARCO ANTONIO GUILLEN YESICA MARIBEL MAURICIO SILVIO JOEL RODRIGUEZ RAMIREZ AUGUSTO JUVENTINO RODRIGUEZ OBDULIO SOTO VIRGINIA SOTO EDY SOTO OVODIO SOTO MARGARITA RAMOS LOPEZ PEDRO CHILEL AUGUSTO LOPEZ HERNANDEZ MANUEL RAMIREZ MIRKA OLEGARIA RAMIREZ URBANO PEREZ MAZARIEGOS EVELIO CHILEL BARTTOLA LOPEZ RODAS SILVESTRE MENDEZ KEVIN PACHECO TITO PACHECO CHALY PACHECO NOE RAMOS ERNESTO DE LEON AMELIA DE LEON ANICETO CHILEL VICTOR ANTONIO PEREZ ROMERO OLIMPIA RAMIREZ MARCO TULIO FUENTES AURY MACARIO REINA SONDOVAL BYRON CHAVEZ IRIS AGUEDA PATRICIA MACARIO TERESA RAMIREZ MARY ROXANA BALTAZAR ERASMO RODRIGUEZ GUDIEL RODRIGUEZ GRACIELA BALTAZAR ELFEGO FEDERICO YOC THELMA ELIZABETH CHILEL RENE PEREZ CHILEL MARIA ROSARIO RAMOS NOE ROMERO**

**OLIVIA NOLASCO**

**CASAS No. BENEFICIARIOS MYNOR PEREZ AUDELIO RAMIREZ RUDY ROCAEL RAMIREZ HEINER ORLANDO MENDEZ ANGEL JUSTINIANO BALTAZAR MENDEZ LOPEZ ULISA ADELINA YOC YOC ABNER ESTUARDOMENDEZ ANGEL LILIAN ADELAYDA MENDEZ ANGEL LUIS ALEXANDER MENDE ANGEL MARIBEL CLEMENCIA LOPEZ BRAVO GREGORIO BALTAZAR DAVID OCHOA DAVID NEFTALI OCHOA AIDA MARIFLOR ARTEMIO ARTEMIO ROLANDO KOPEZ GARCIA PAULINO LEONEL LOPEZ SILVESTRE FUENTES EDY YOC MENDEZ NELSON YOC MENDEZ MANFREDO GAMBOA HILMER DOMINGUEZ IGLESIA EVANGELICA ARBOL DE VIDA MARGARITO PEREZ MENDEZ CRISOLOGO VERDUGO RUBEN VASQUEZ PEDRO AUGUSTO VASQUEZ AMILCAR MENDEZ EMILIO TUL MARCELINO ADOLFO MARROQUIN LOPEZ CRISTOBAL PAUL PEREZ ISABEL CHUM HERMELINDO RABANALES SILVIA OLINDA CHILEL DORA LILI RABANALES CLODOMIRO RABANALES ESMERALDA OROZCO TEODORO MENDEZ VICENTE HERNANDEZ CARLOS E. MADRID EDWIN MADRID** 222 | ARMANDO ERMITAÑO HERNANDEZ | |304 **HORACIO HERMELINDO HERNANDEZ CHUM OSCAR LOPEZ ARMANDO CHAVEZ MARCELINO CHAVEZ MARVIN YOBANI CHAVEZ HECTOR RENE CHAVEZ HORTENCIA CHAVEZ SAMUEL DE LEON CARLOS CLEMENTE ALVA LUCRECIA PEREZ LOPEZ PERFEACTO NIZ HUMBERTO NIZ MIGUEL CHAVEZ MARTINEZ** 236 | EDGAR MEONO **JUAN DE LEON MISAEL DE LEON LUIS HERNANDEZ JEREMIAS OSORIO NOE OSORIO EDUARDO HERNANDEZ EMY VASQUEZ DELFINA SALVADOR BERCY VASQUEZ MAURA LETICIA DE LA CRUZ MENFIL DIAZ FAUSTO SAMUEL BARRIOS CELESTINO CHAVEZ MAXIMINO CHAVEZ YOLANDA RUIZ AURELIO MENDEZ MARIN MAZARIEGOS EMILIO PEREZ URBANO MONZON ISMAEL MONZON MIRIAM HORTENCIA MENDEZ MATEO SANTOS LOPEZ EVA DE PEREZ GUILLERMO LOPEZ MRIA GOMEZ ESWIN RAMIREZ JUAN RAMIREZ**

**VITALINA DE LEON**

 **CRESCENCIO MAZARIEGOS ERWIN RICARDO MAZARIEGOS**

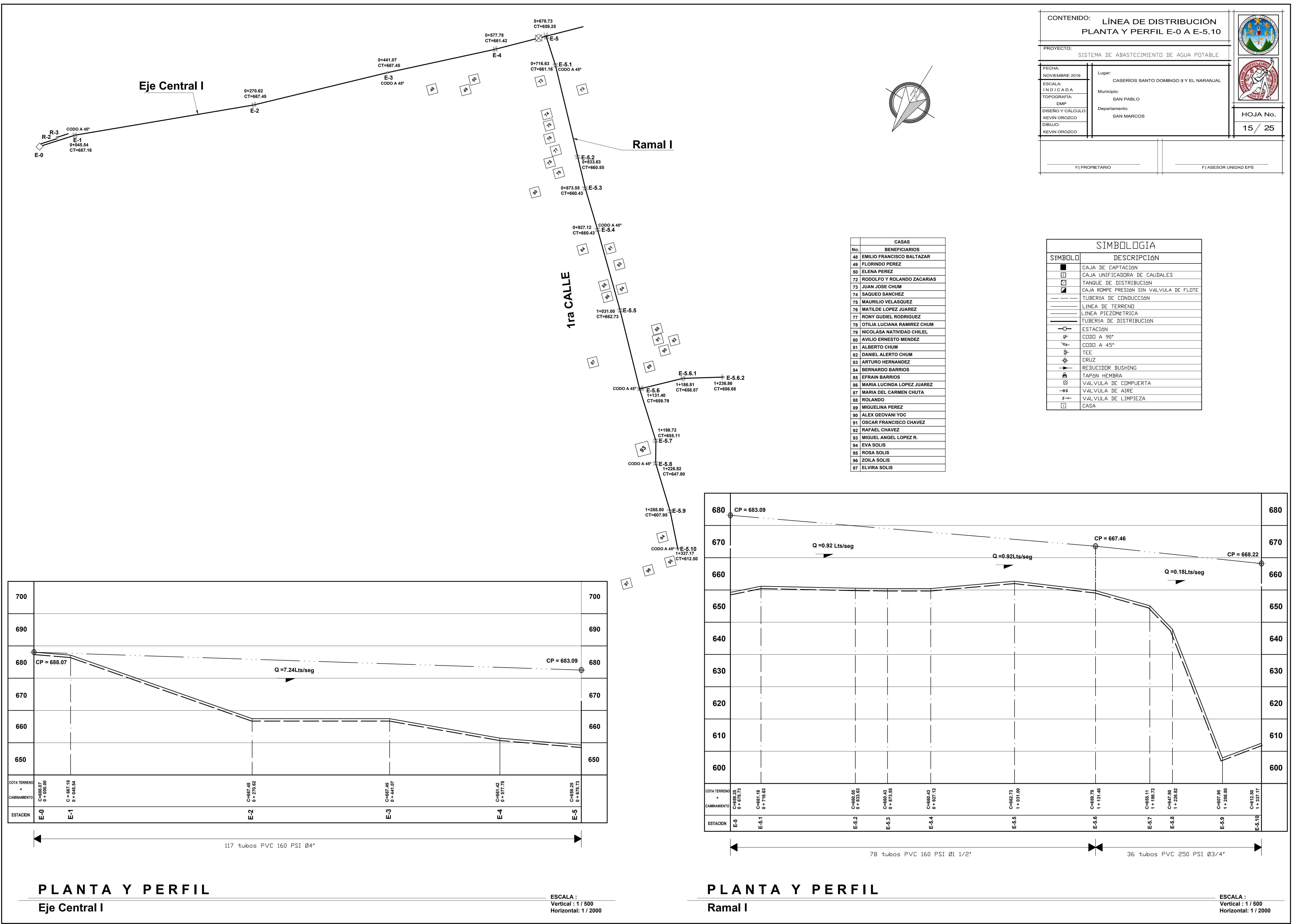

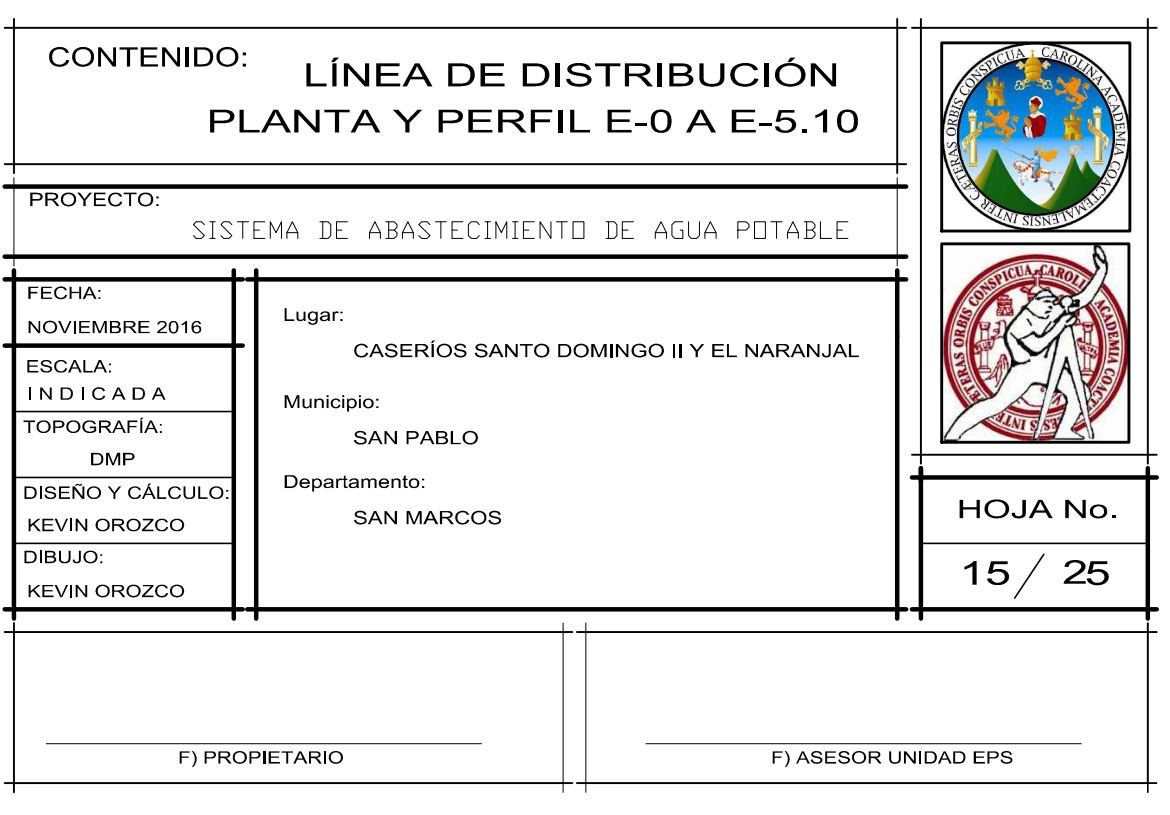

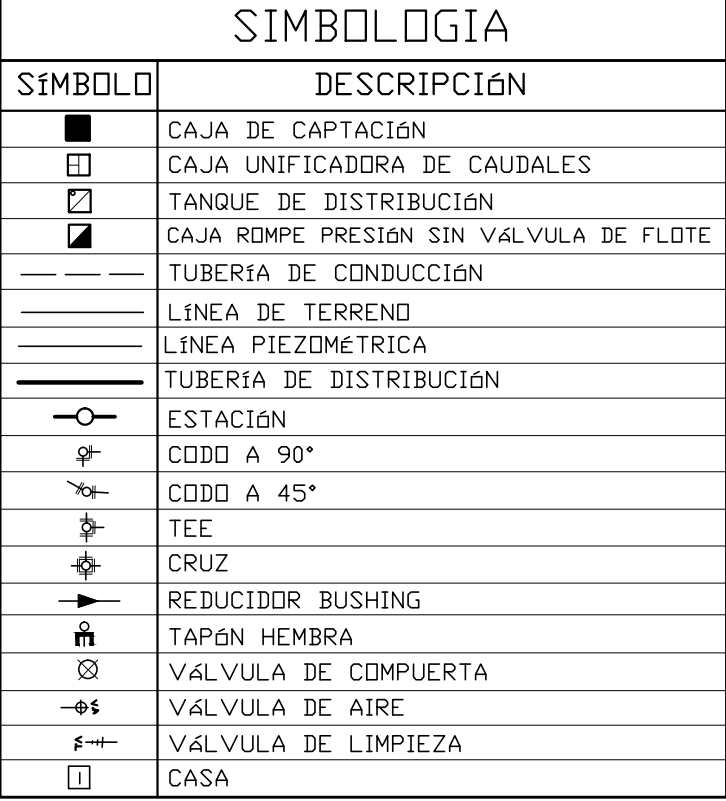

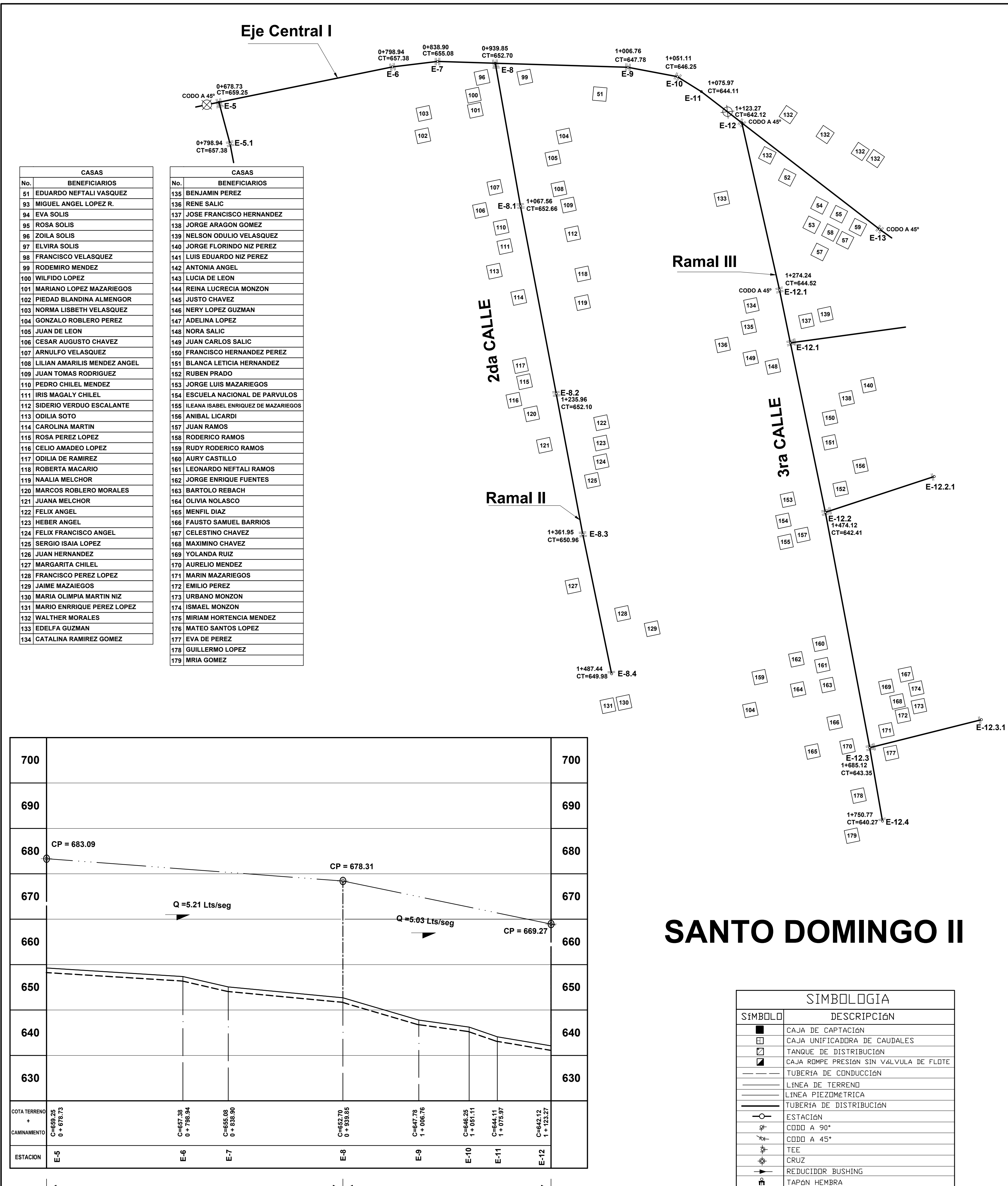

# PLANTA Y PERFIL

35 tubos PVC 160 PSI 03"

**Eje Central I** 

**ESCALA: Vertical: 1/500** Horizontal: 1 / 2000

41 tubos PVC 160 PSI 02 1/2"

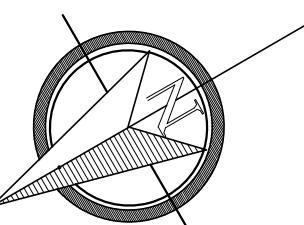

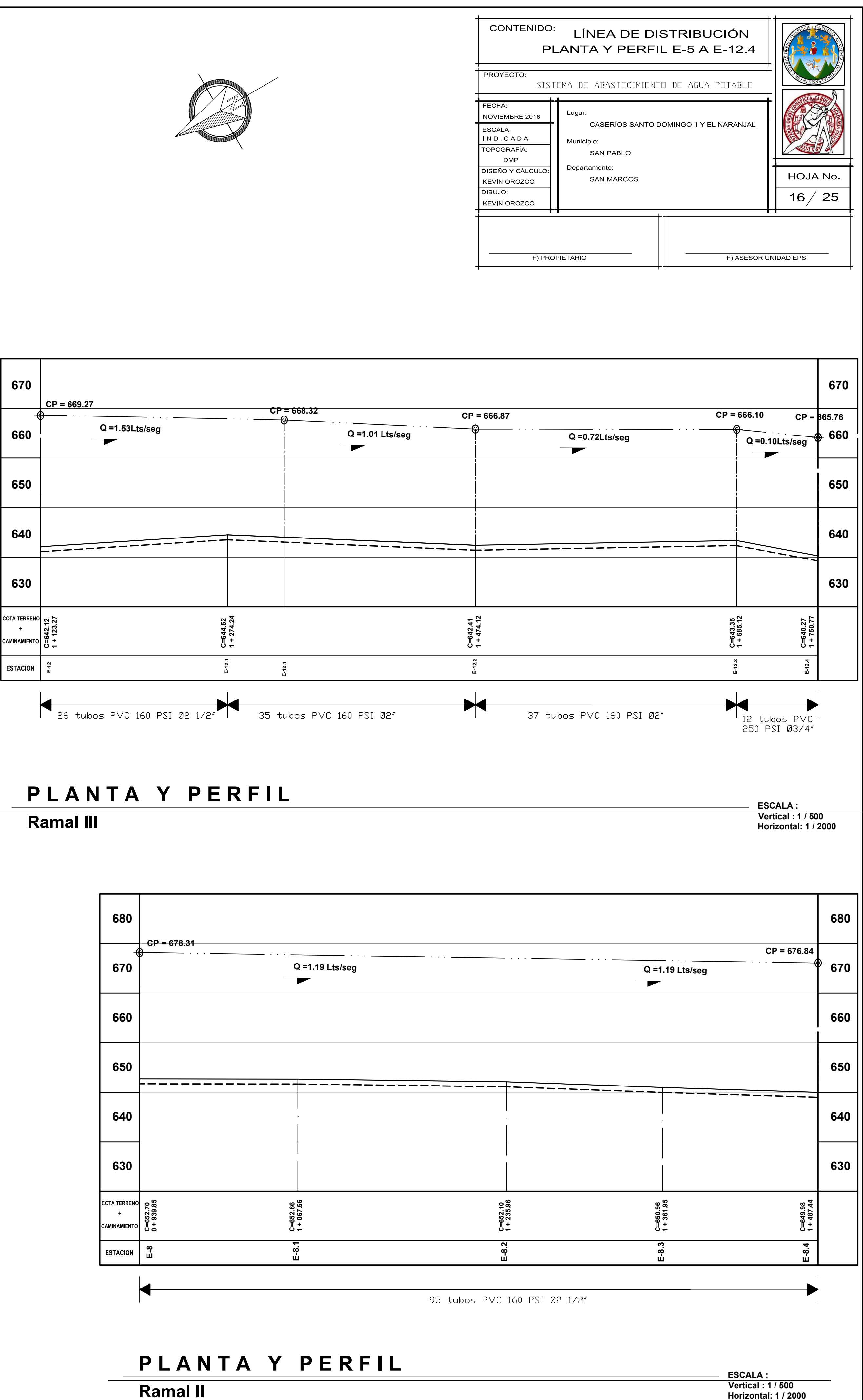

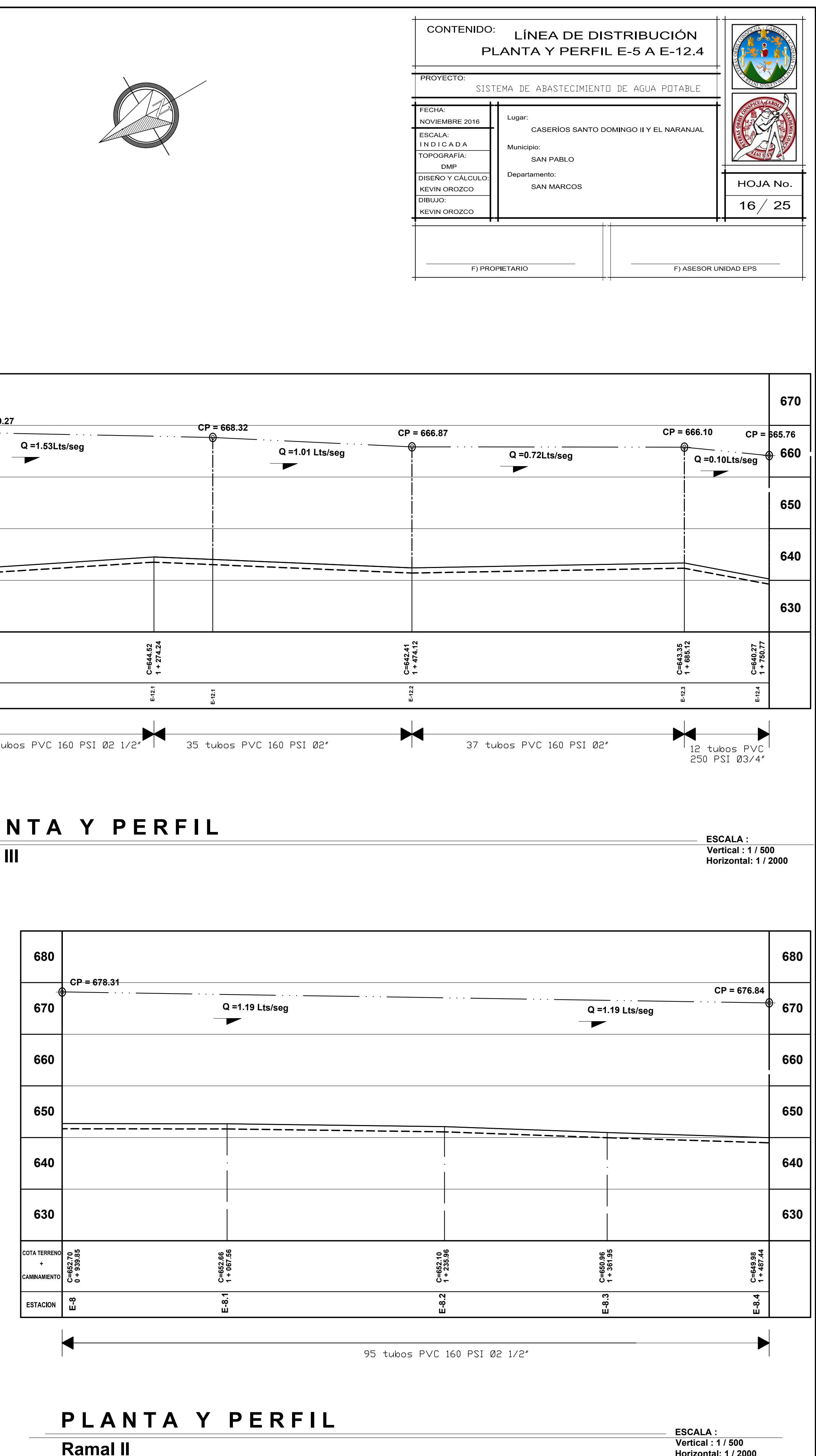

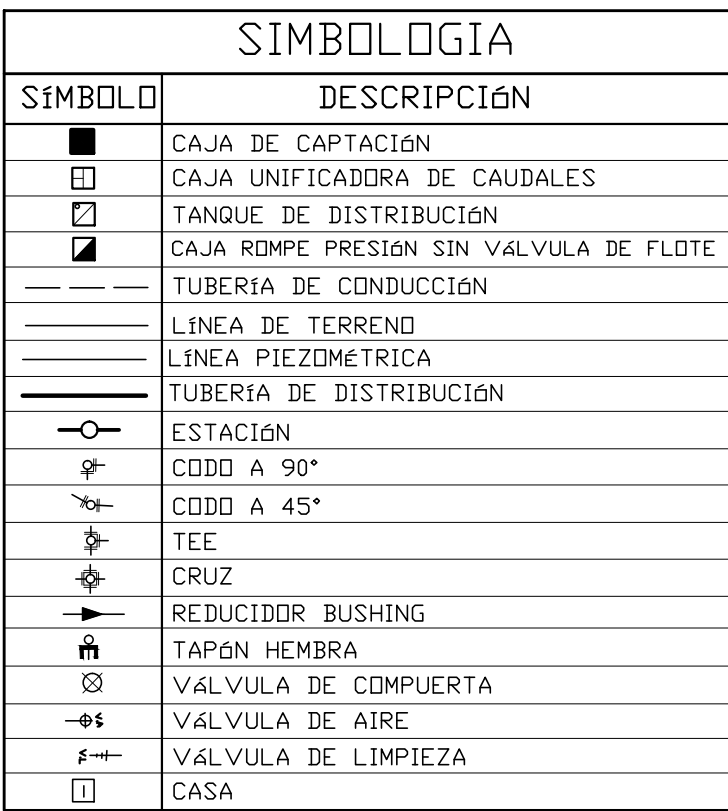

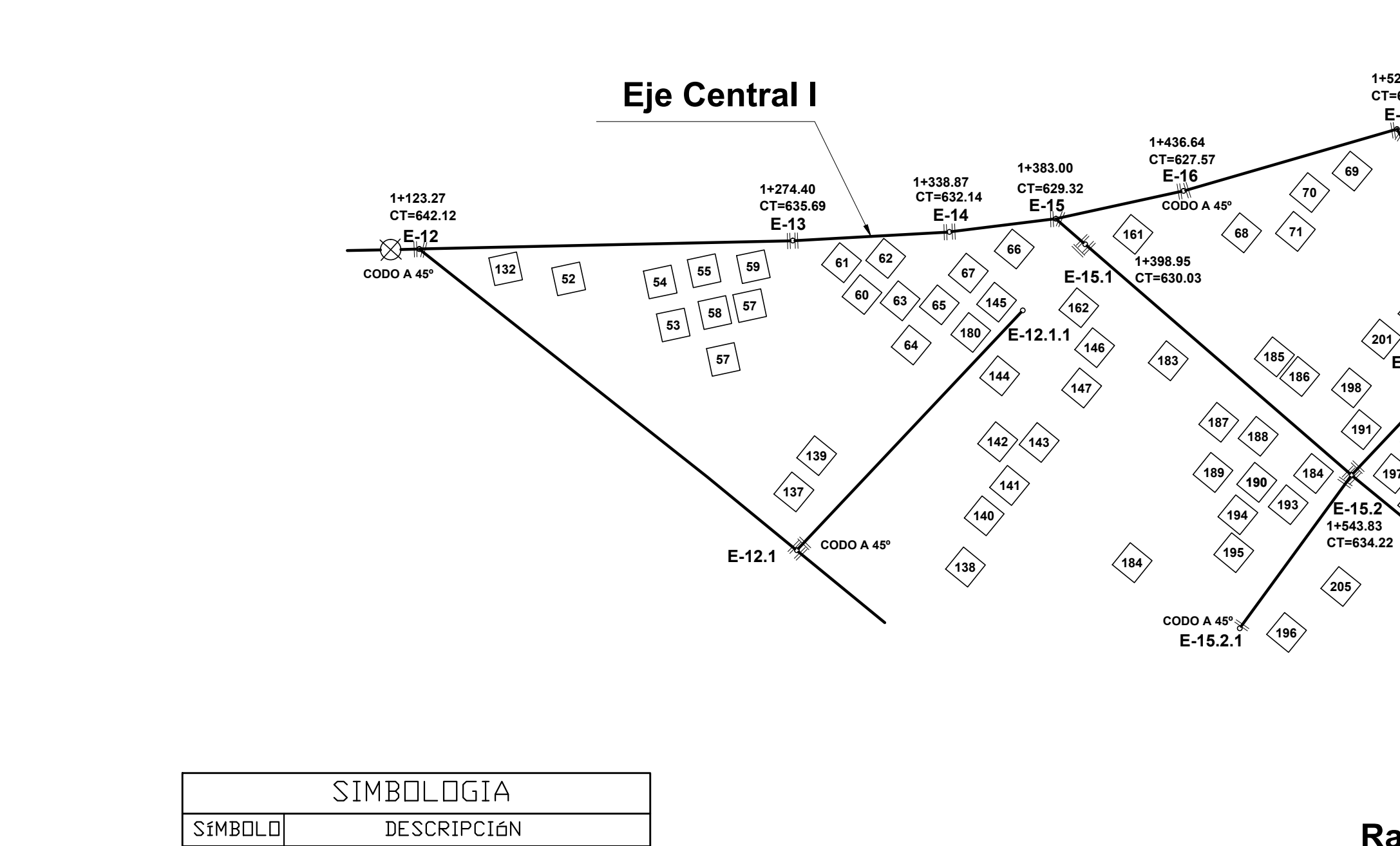

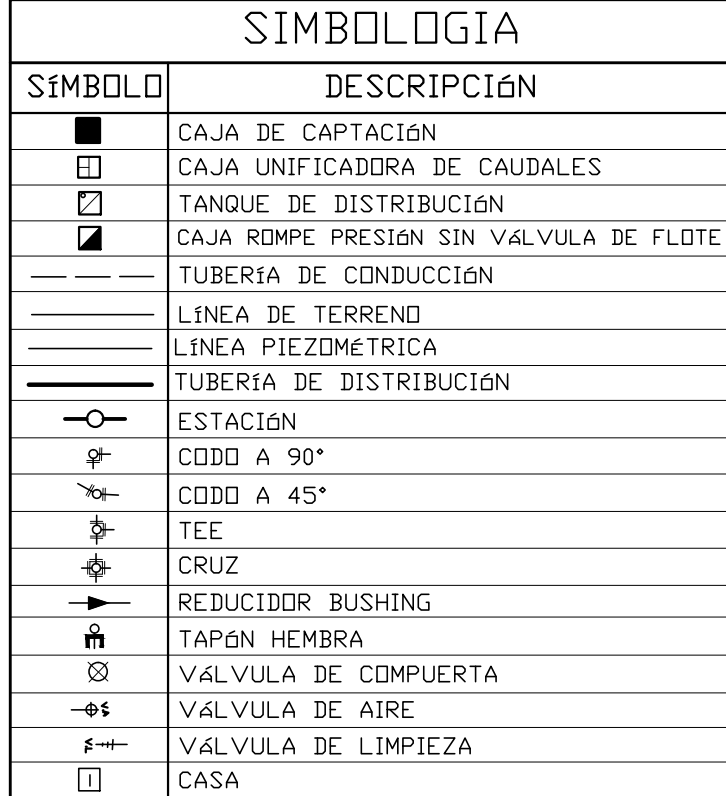

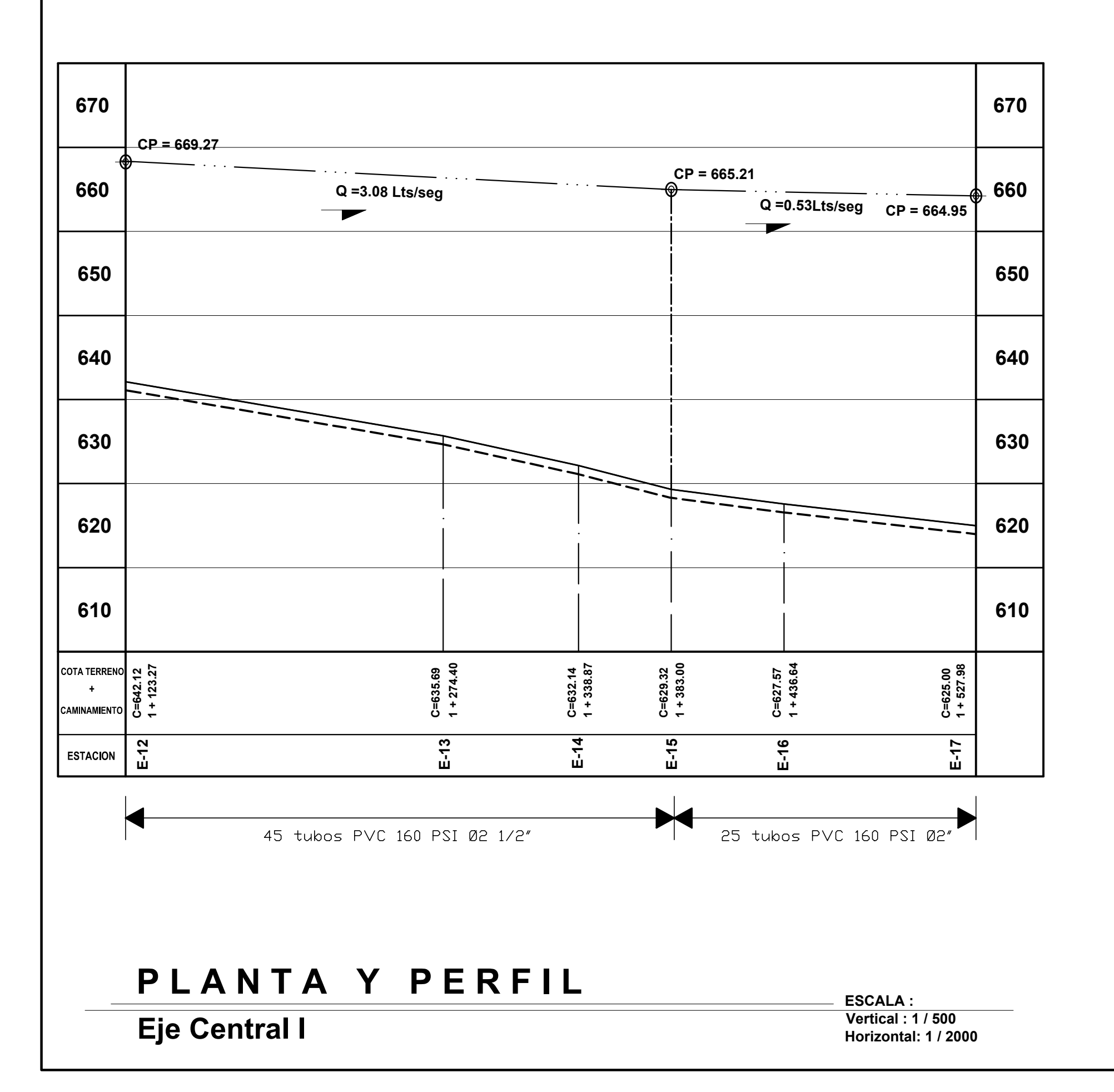

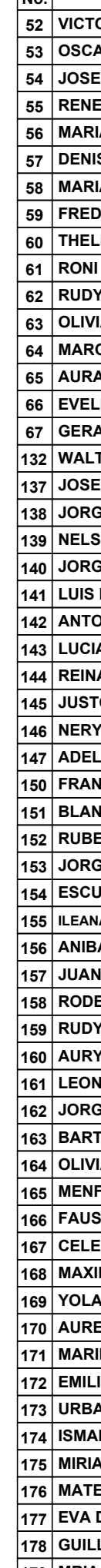

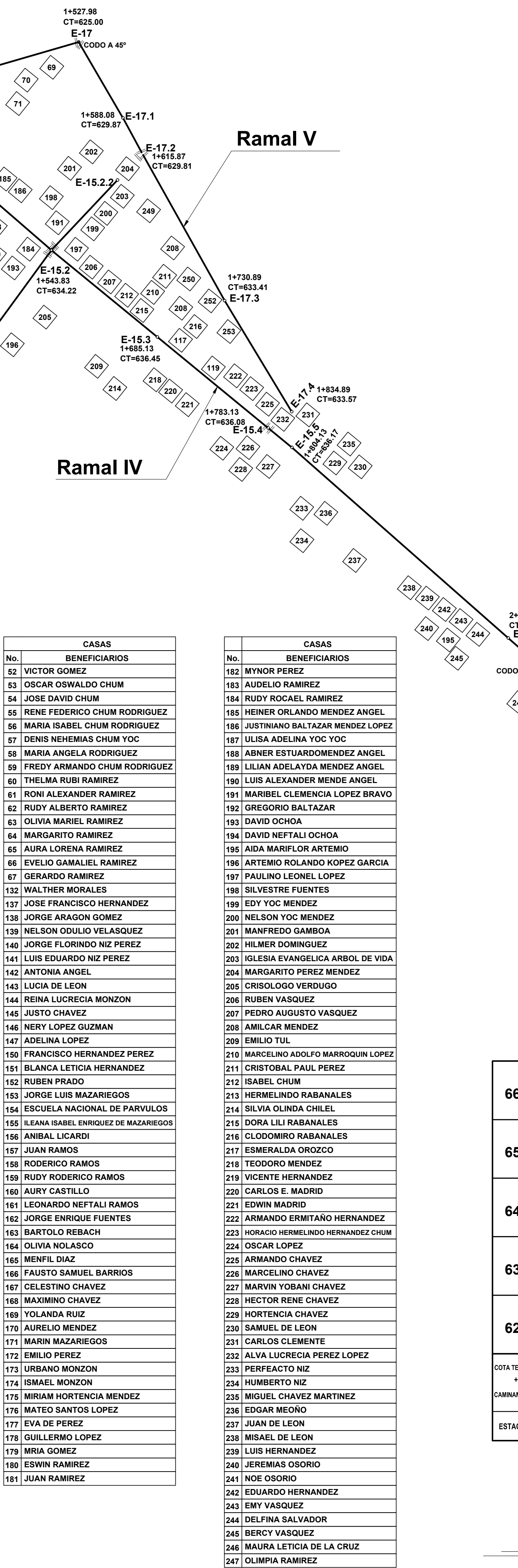

 $\sqrt{242}$ 

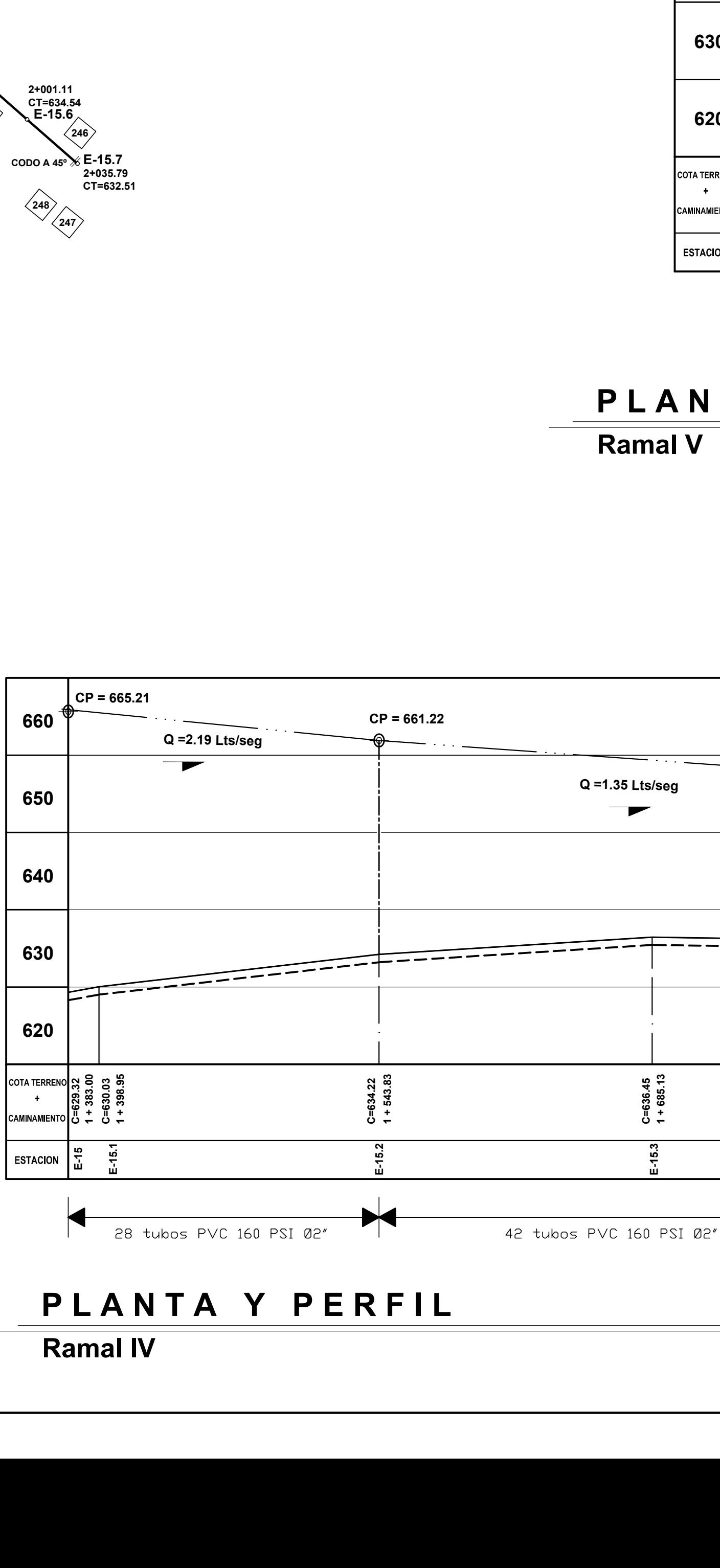

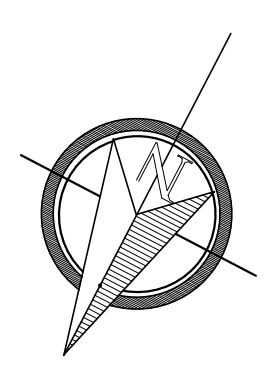

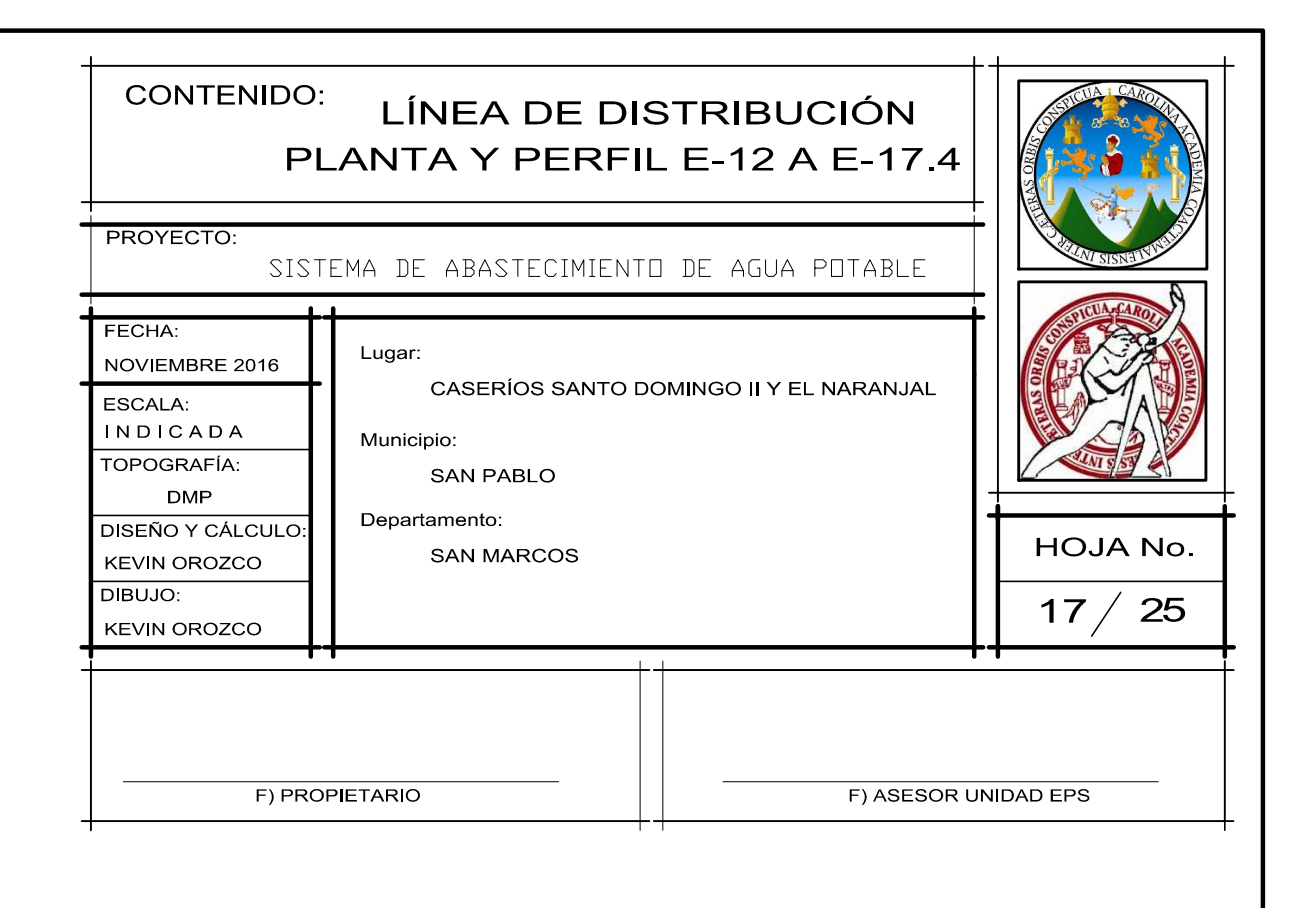

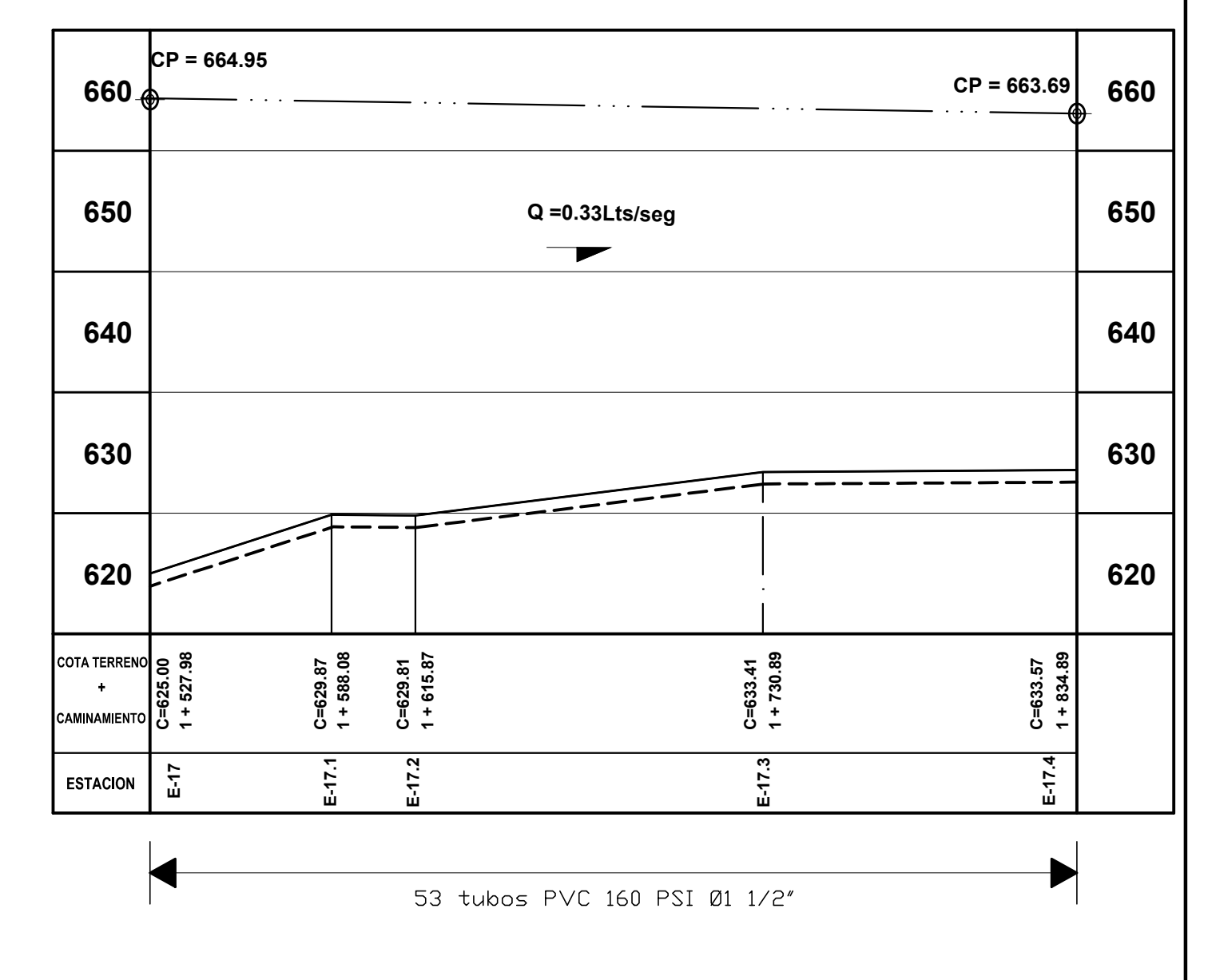

## PLANTA Y PERFIL **Ramal V**

**ESCALA: Vertical: 1/500 Horizontal: 1 / 2000** 

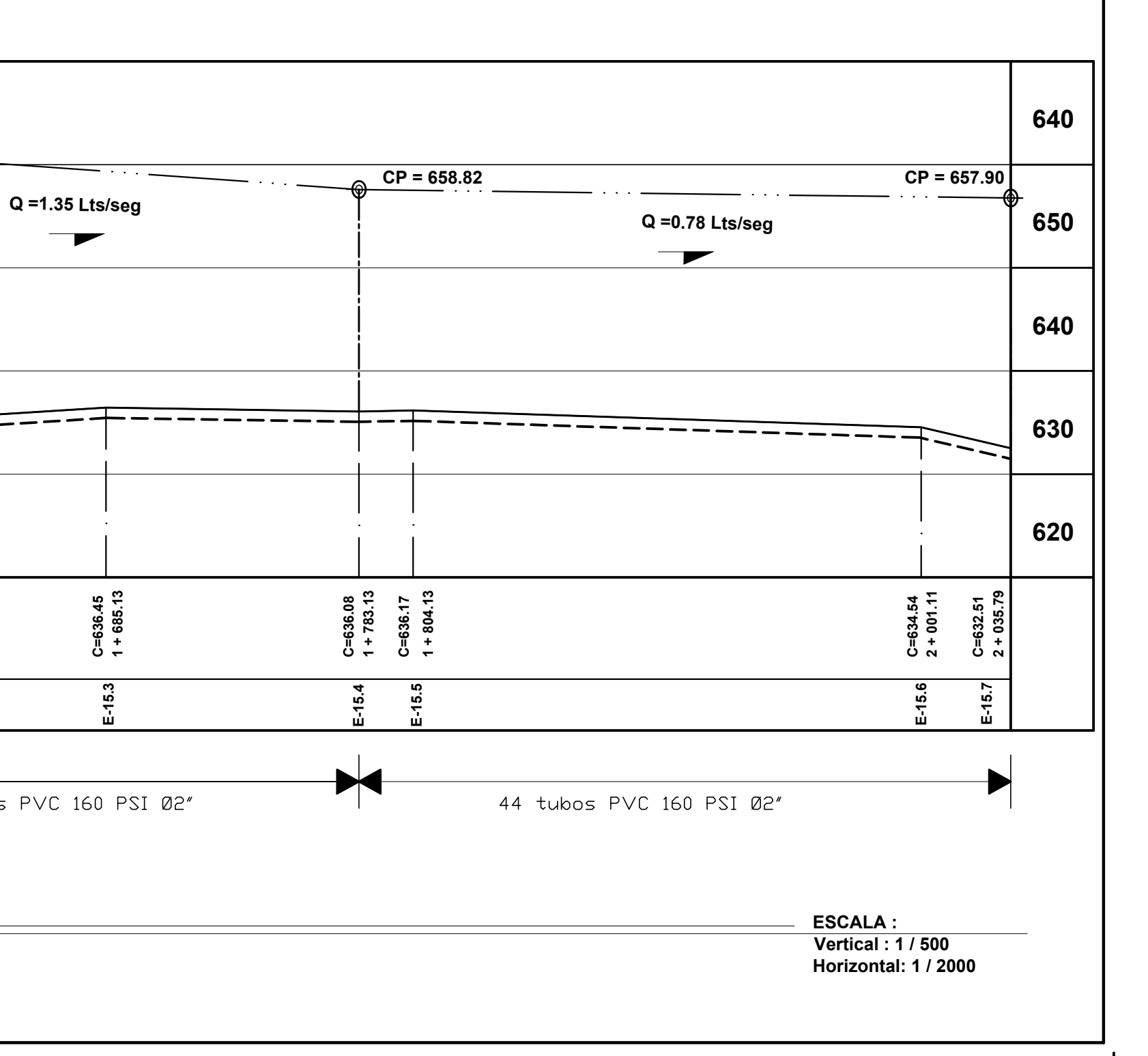

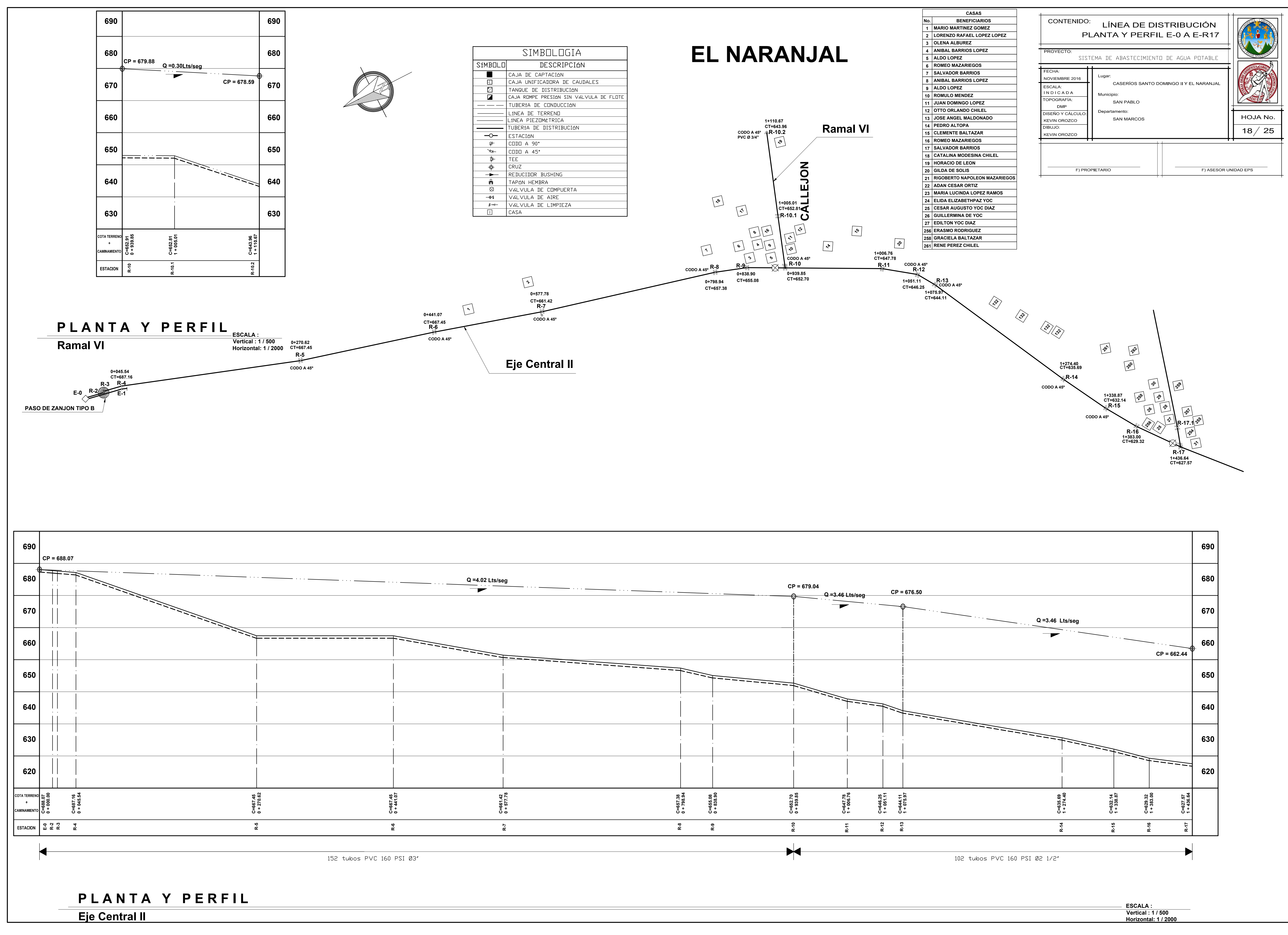

**650**

**640**

**630**

**620**

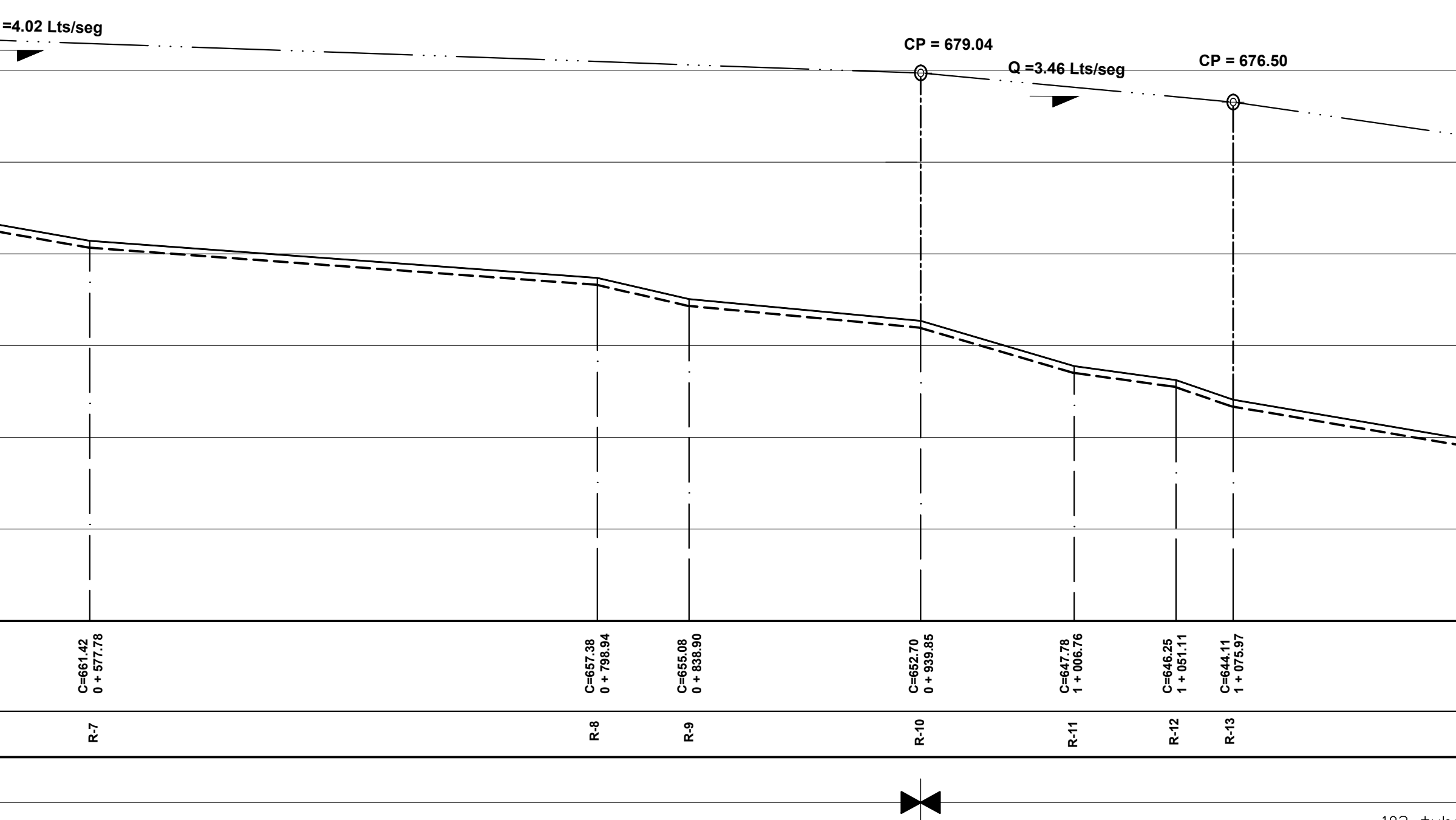

**640**

**620**

**630**

**640**

**650**

**660**

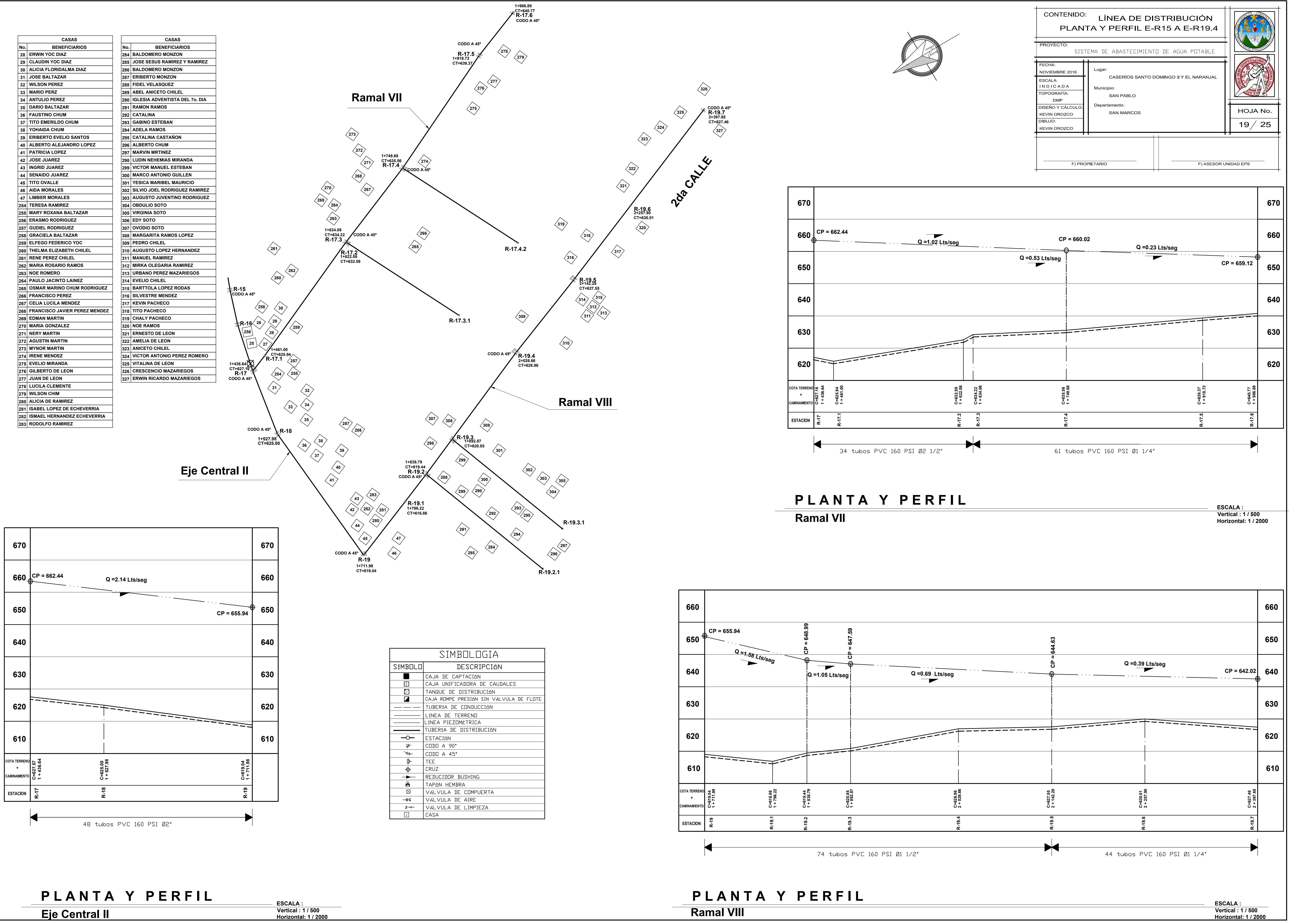

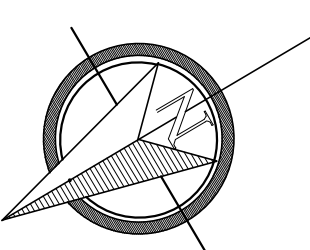

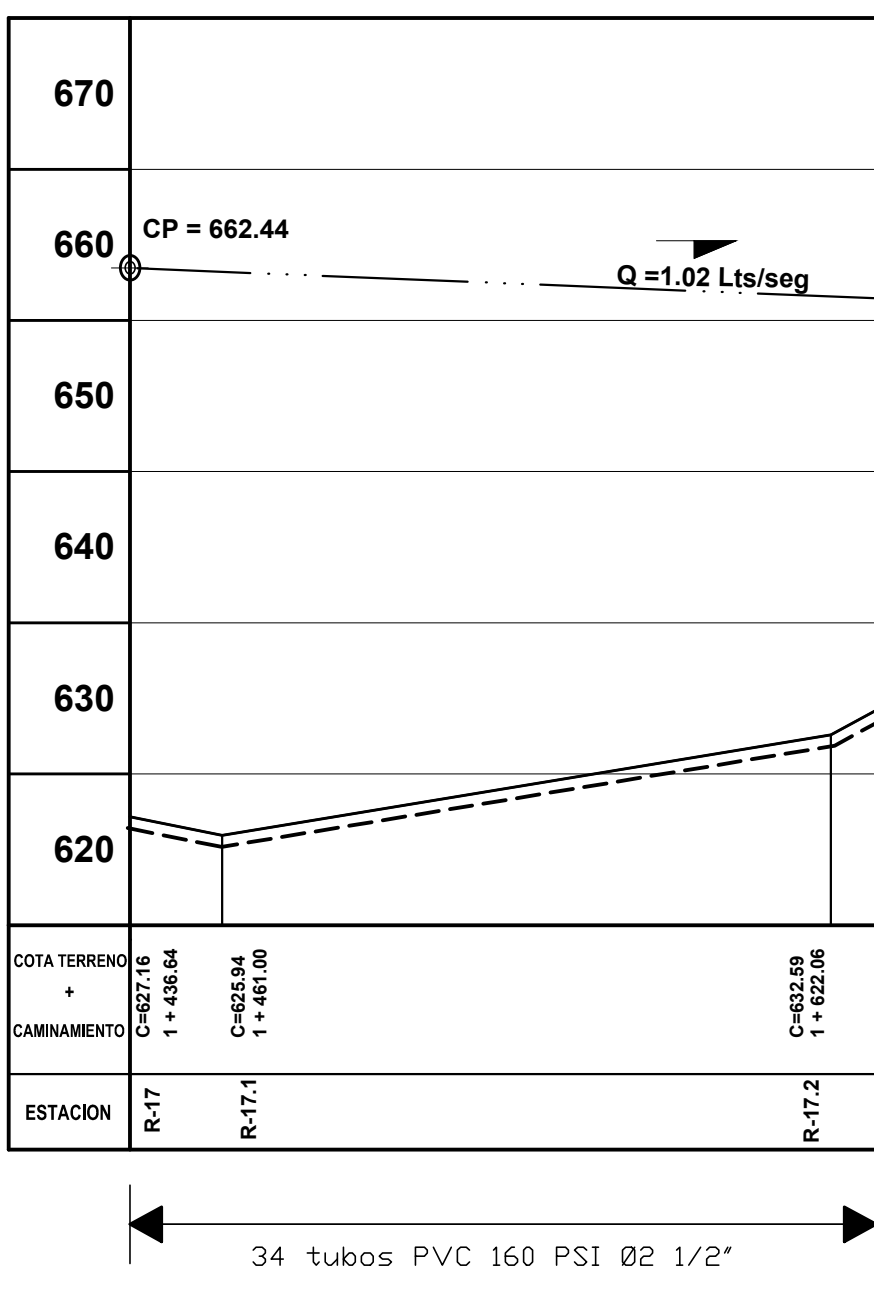

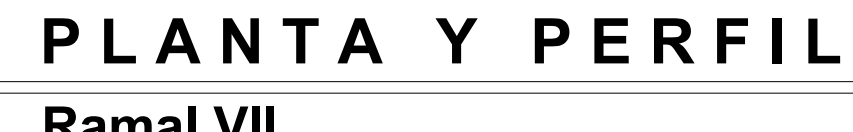

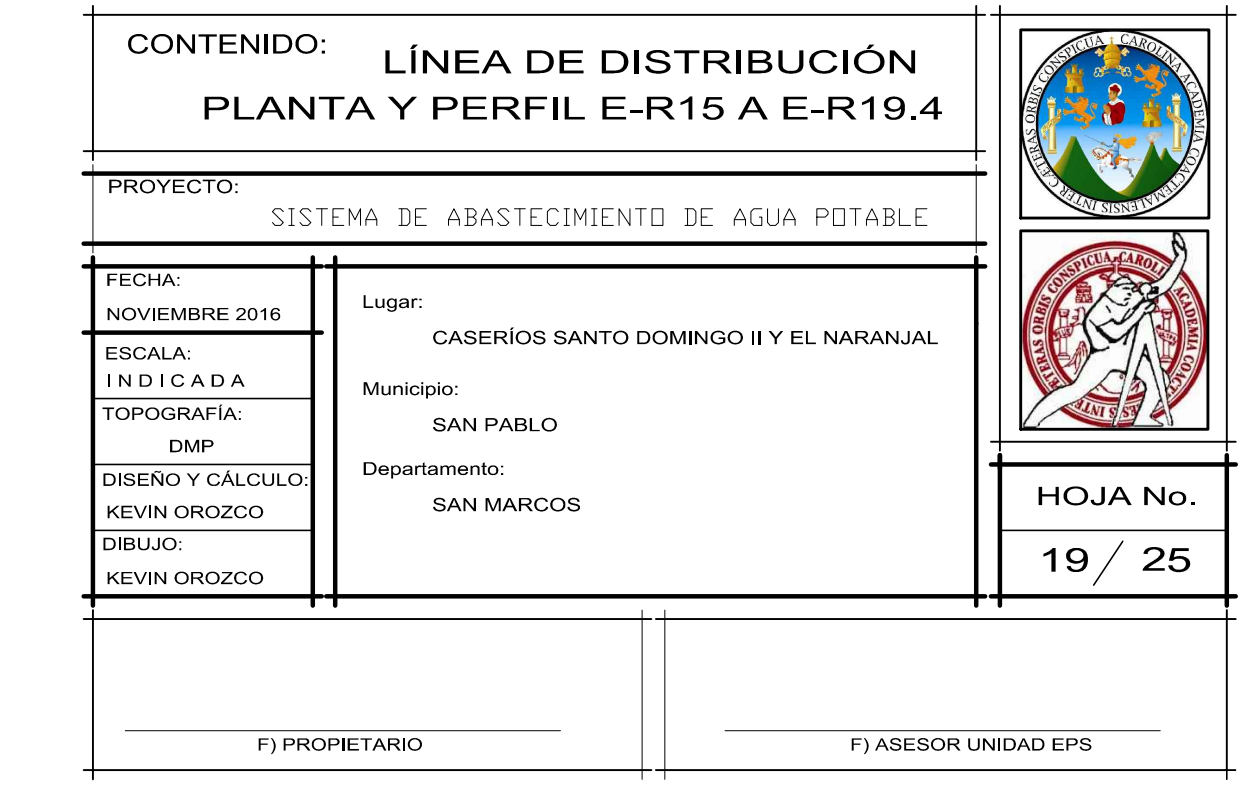

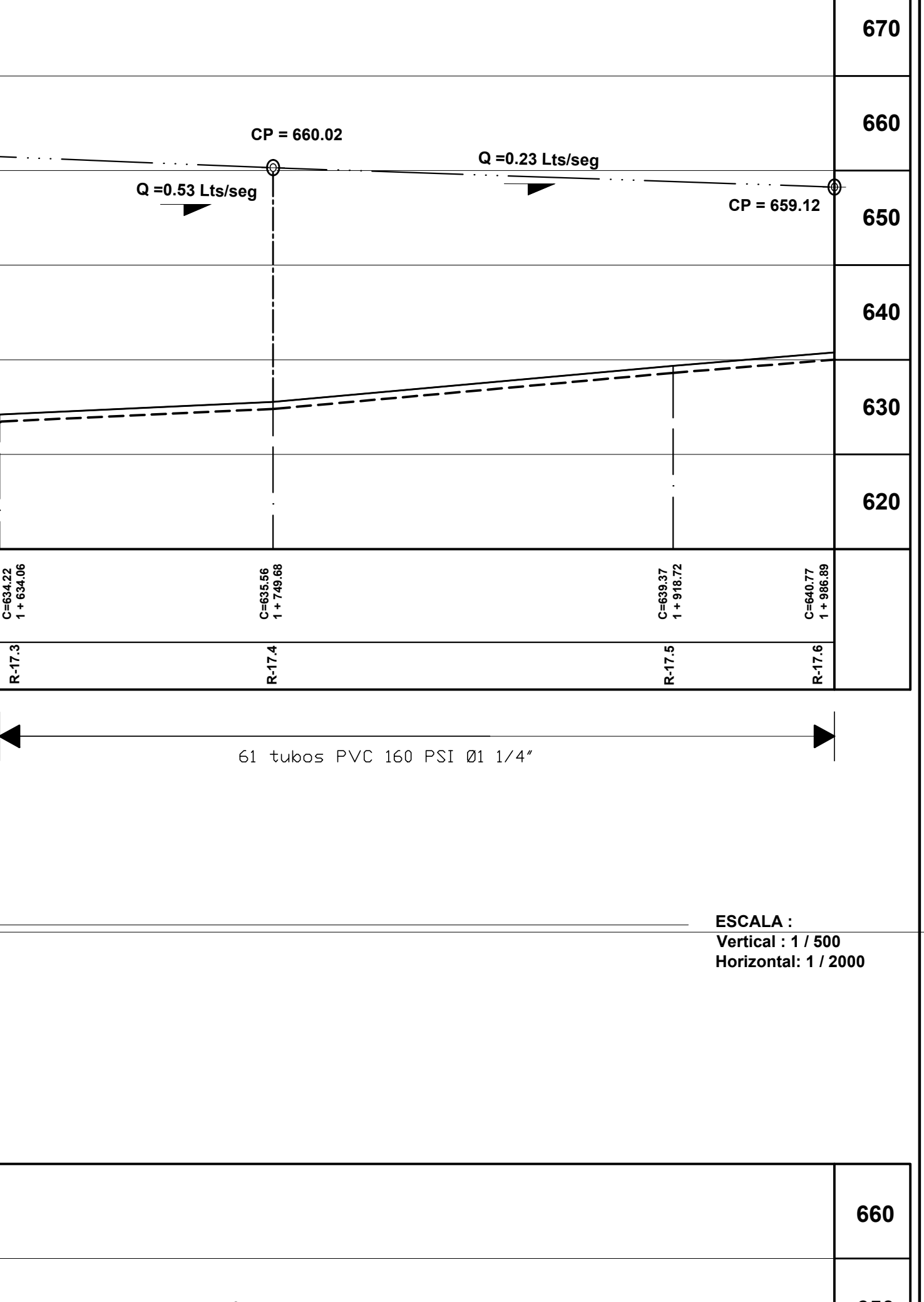

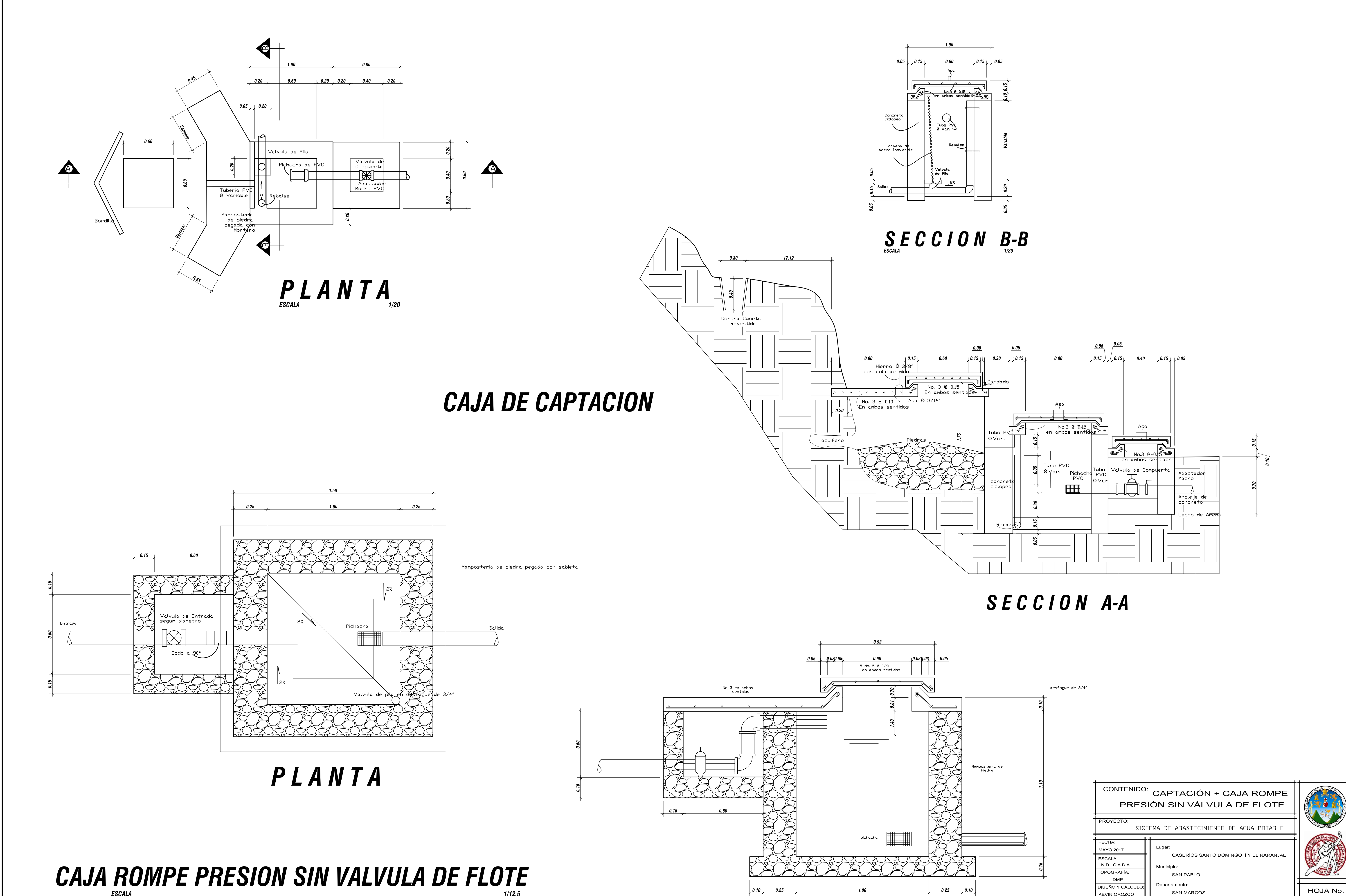

# ELEVACIÓN

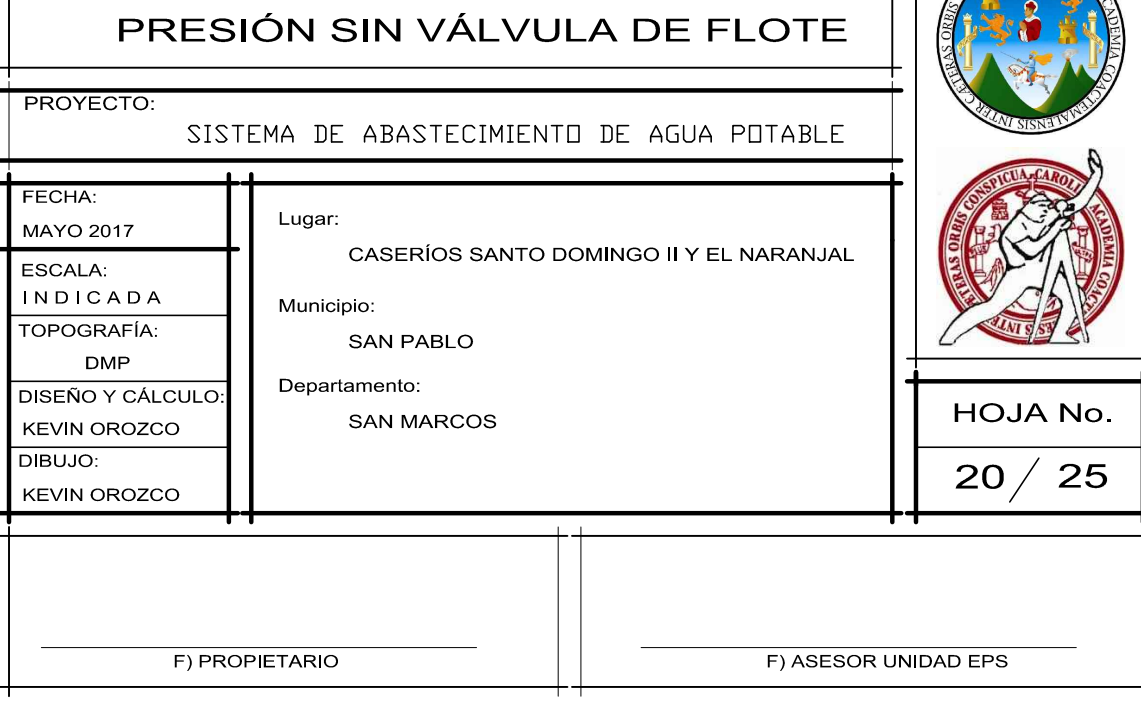

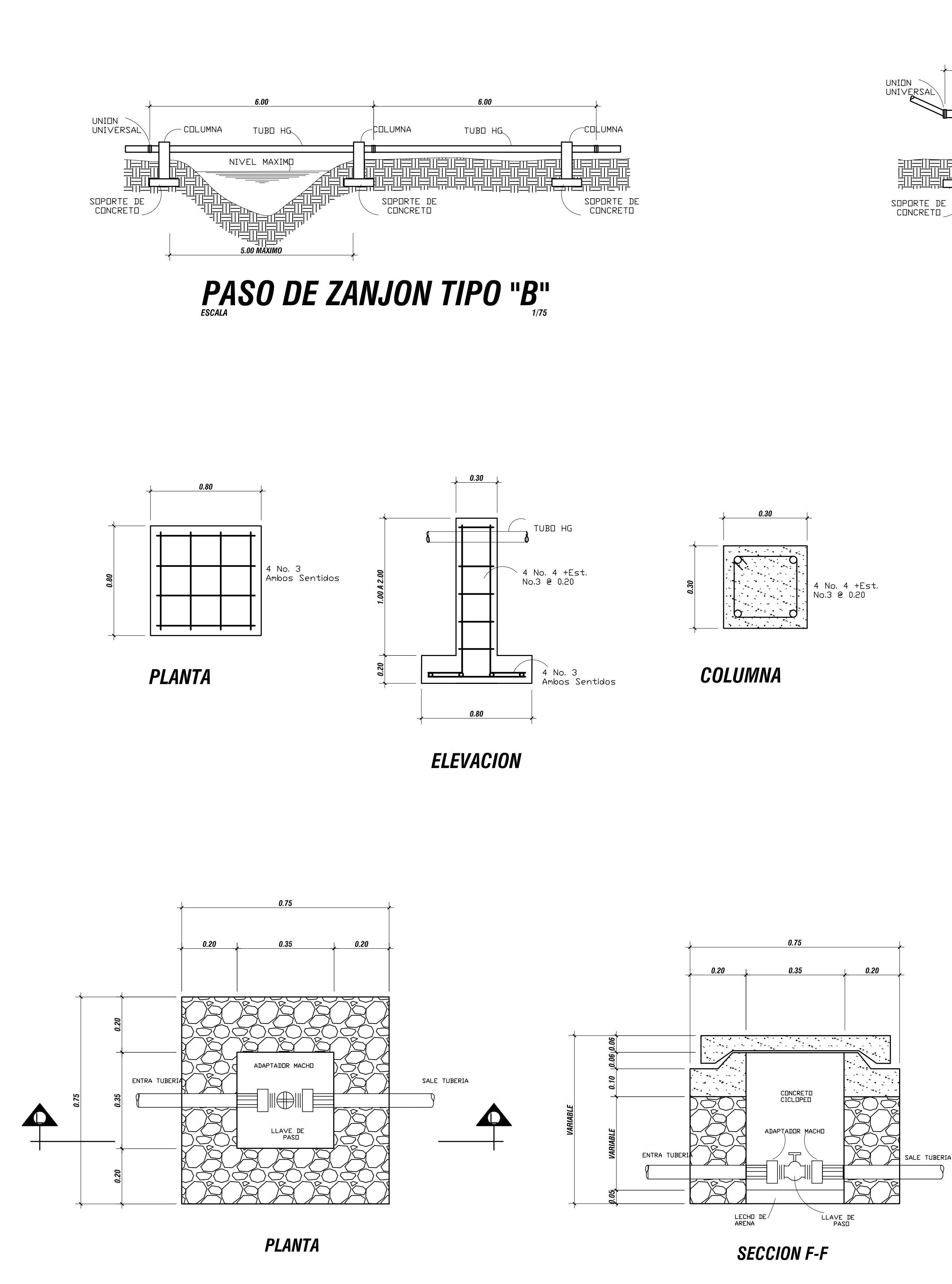

CAJA DE VALVULA DE COMPUERTA

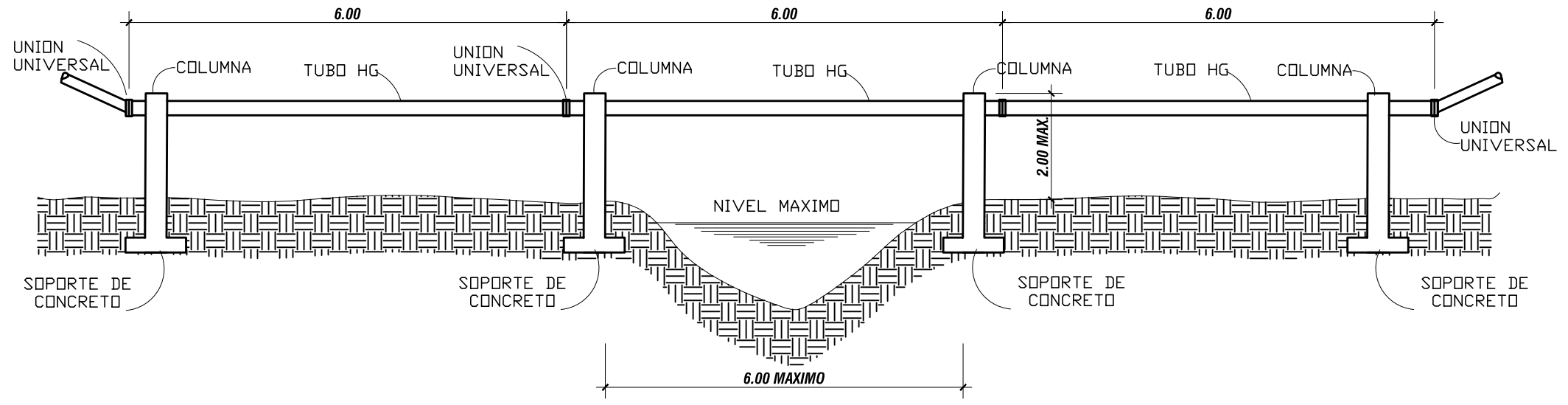

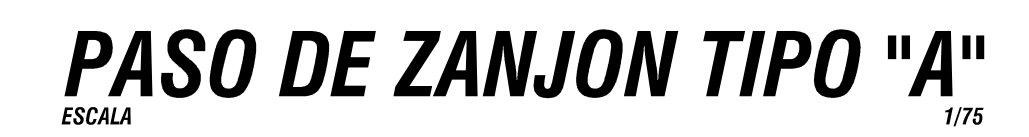

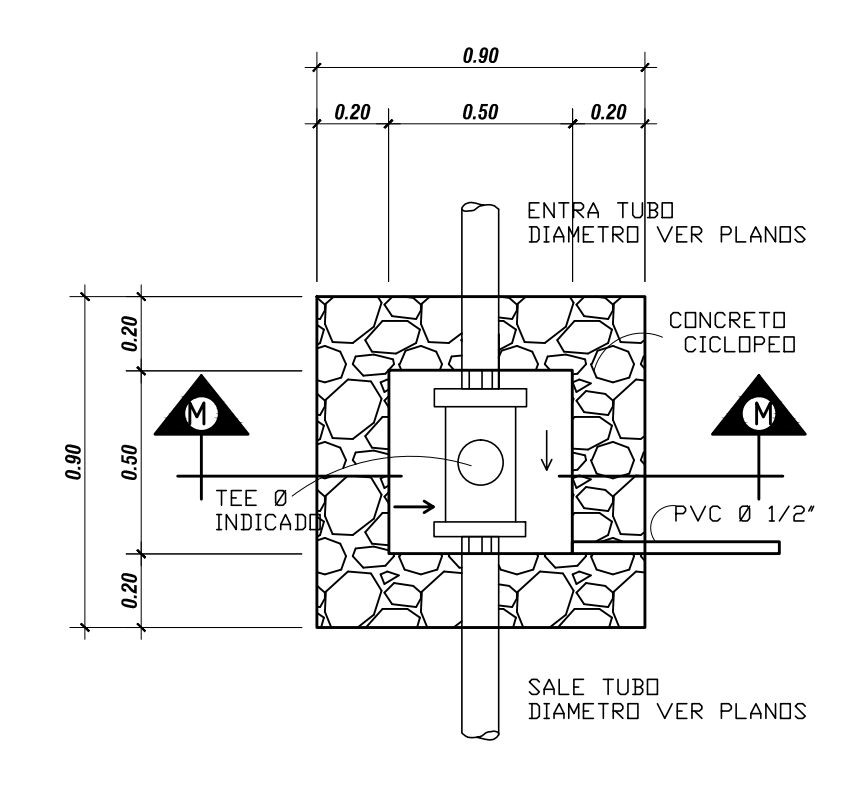

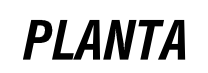

CAJA VALVULA DE AIRE

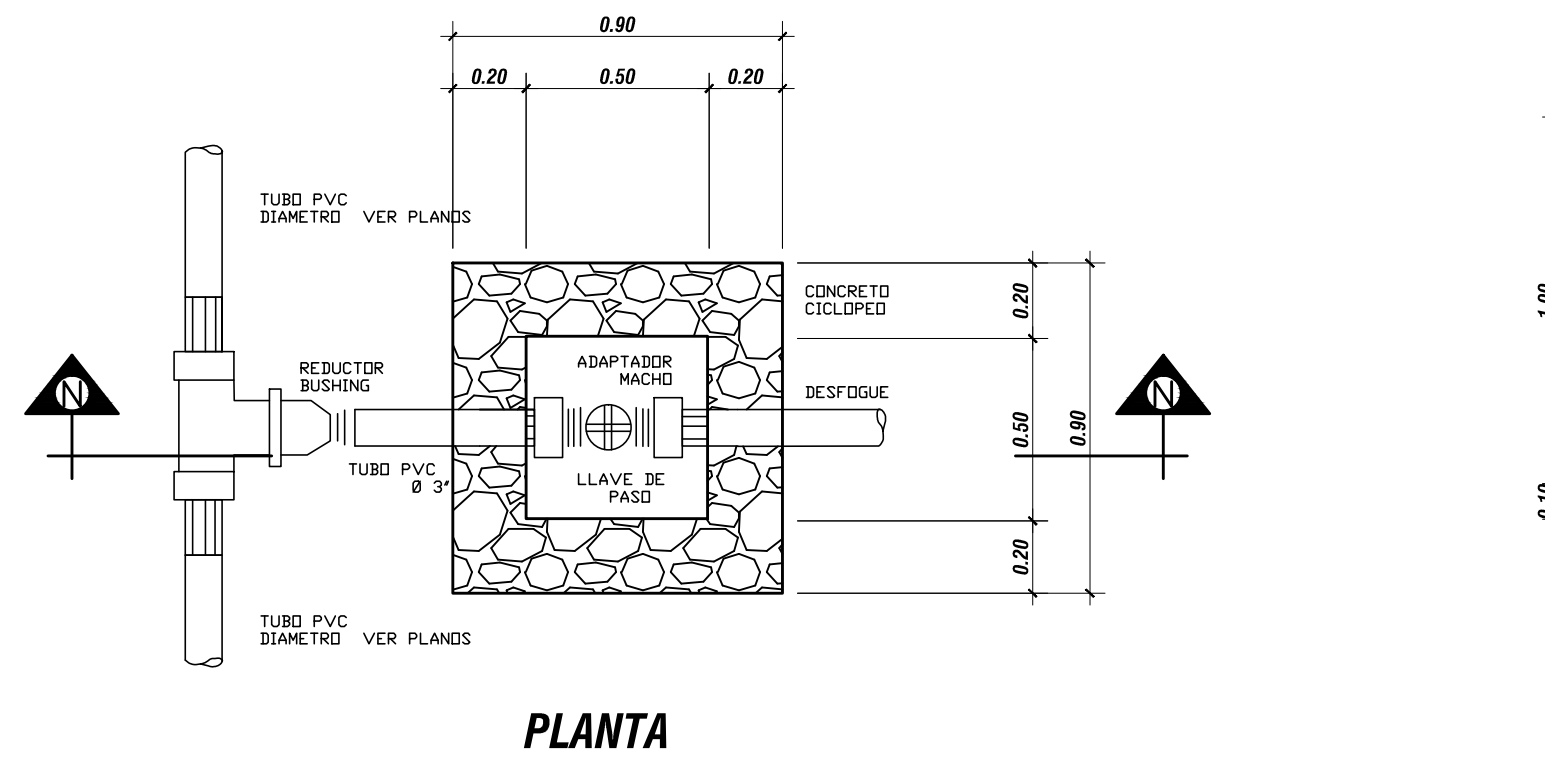

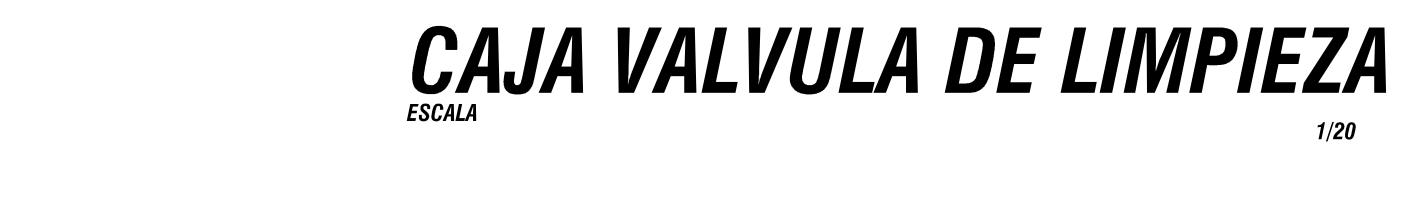

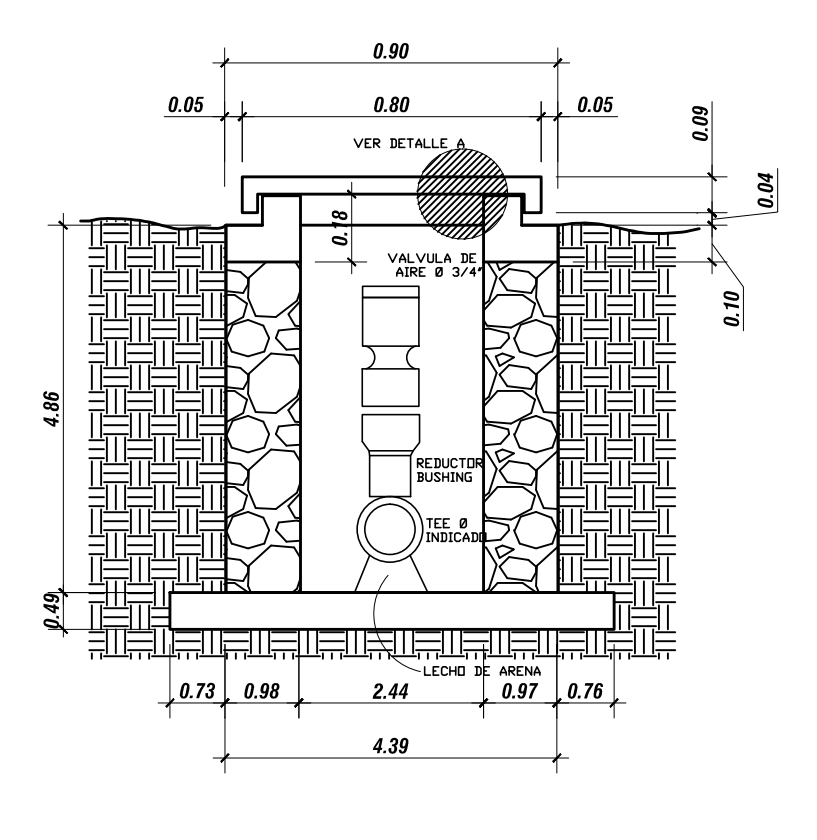

**SECCION M - M** 

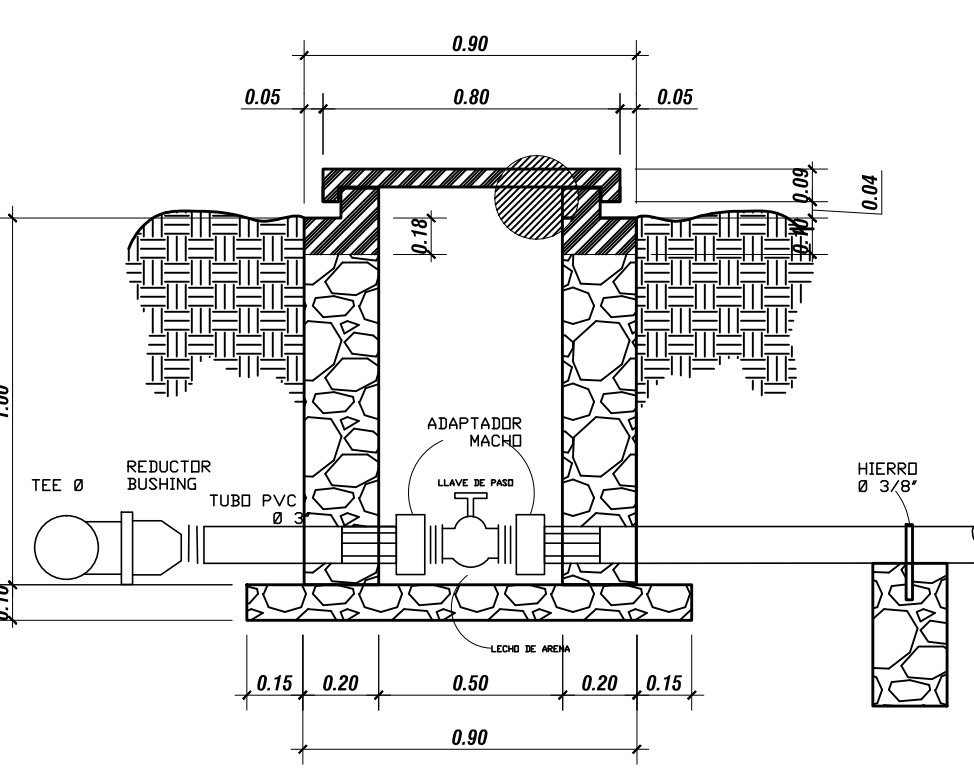

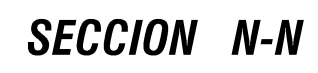

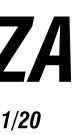

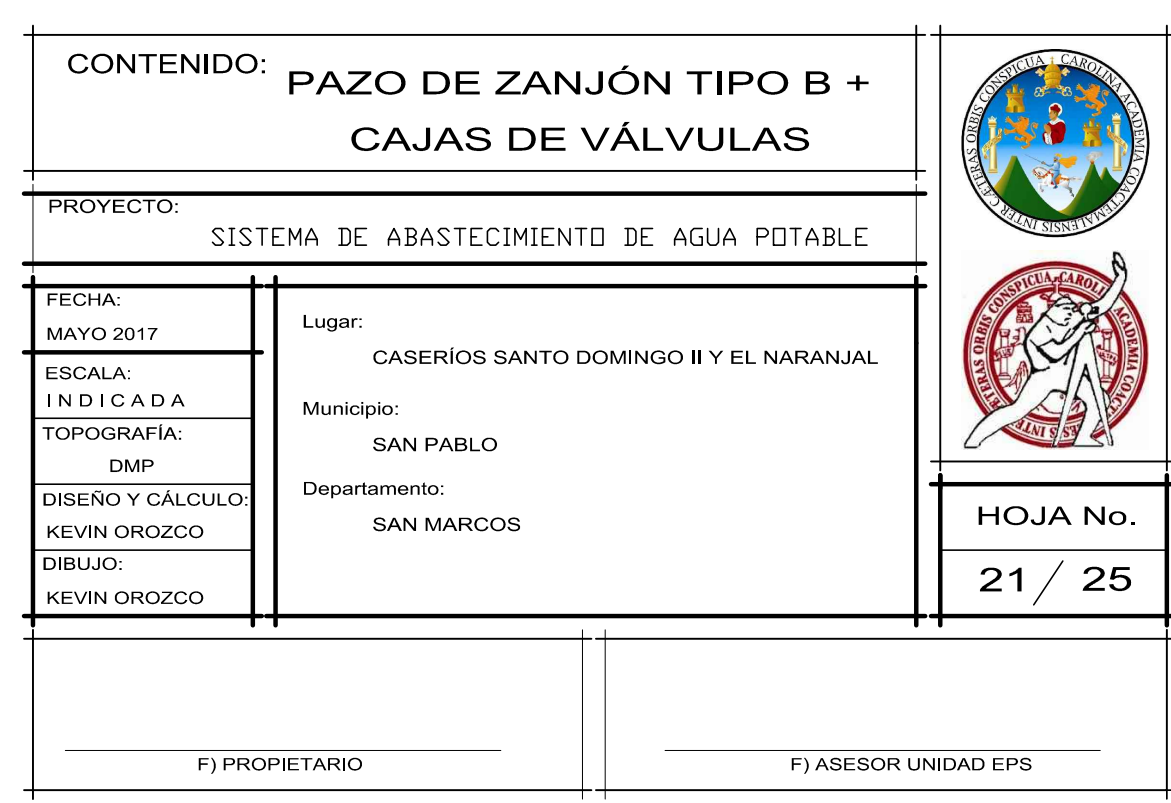

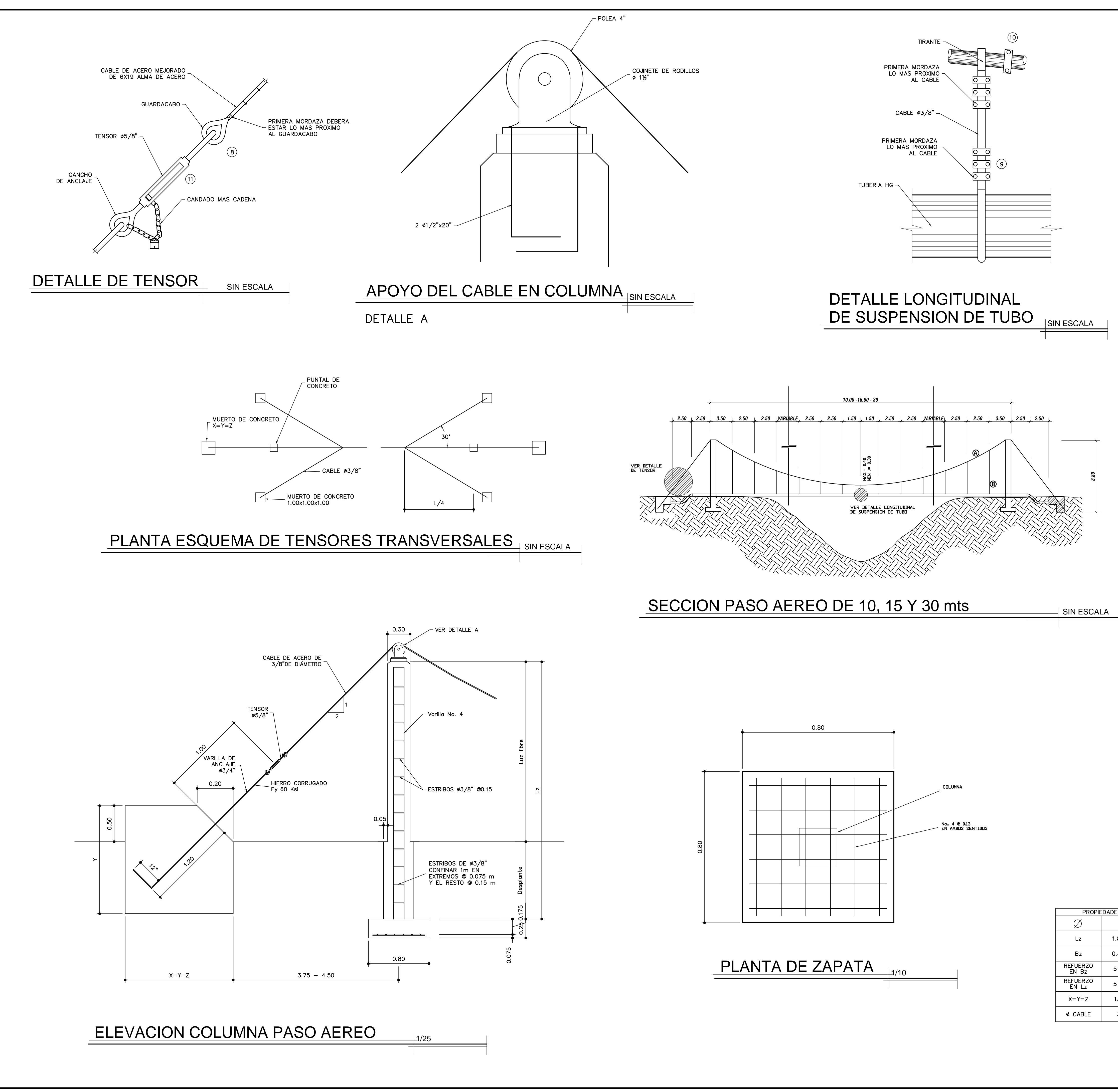

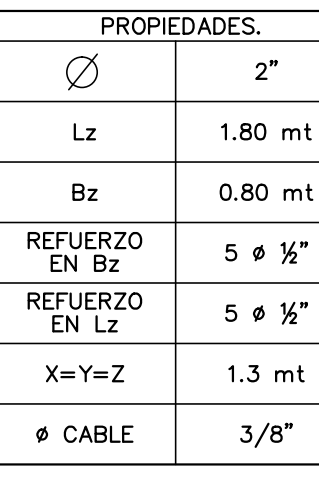

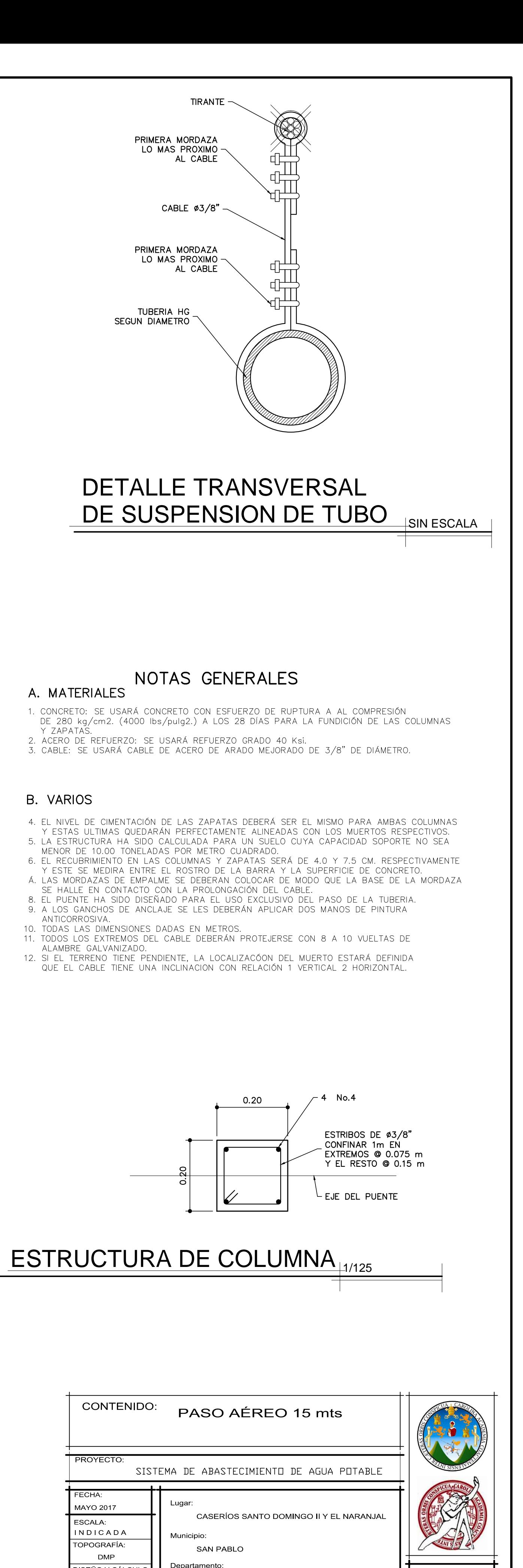

F) PROPIETARIO

**SAN MARCOS** 

DISEÑO Y CÁLCUL

KEVIN OROZCO  $\overline{\text{DBUJO}}$ 

**KEVIN OROZCO** 

F) ASESOR UNIDAD EPS

HOJA No.

24 $/$  25

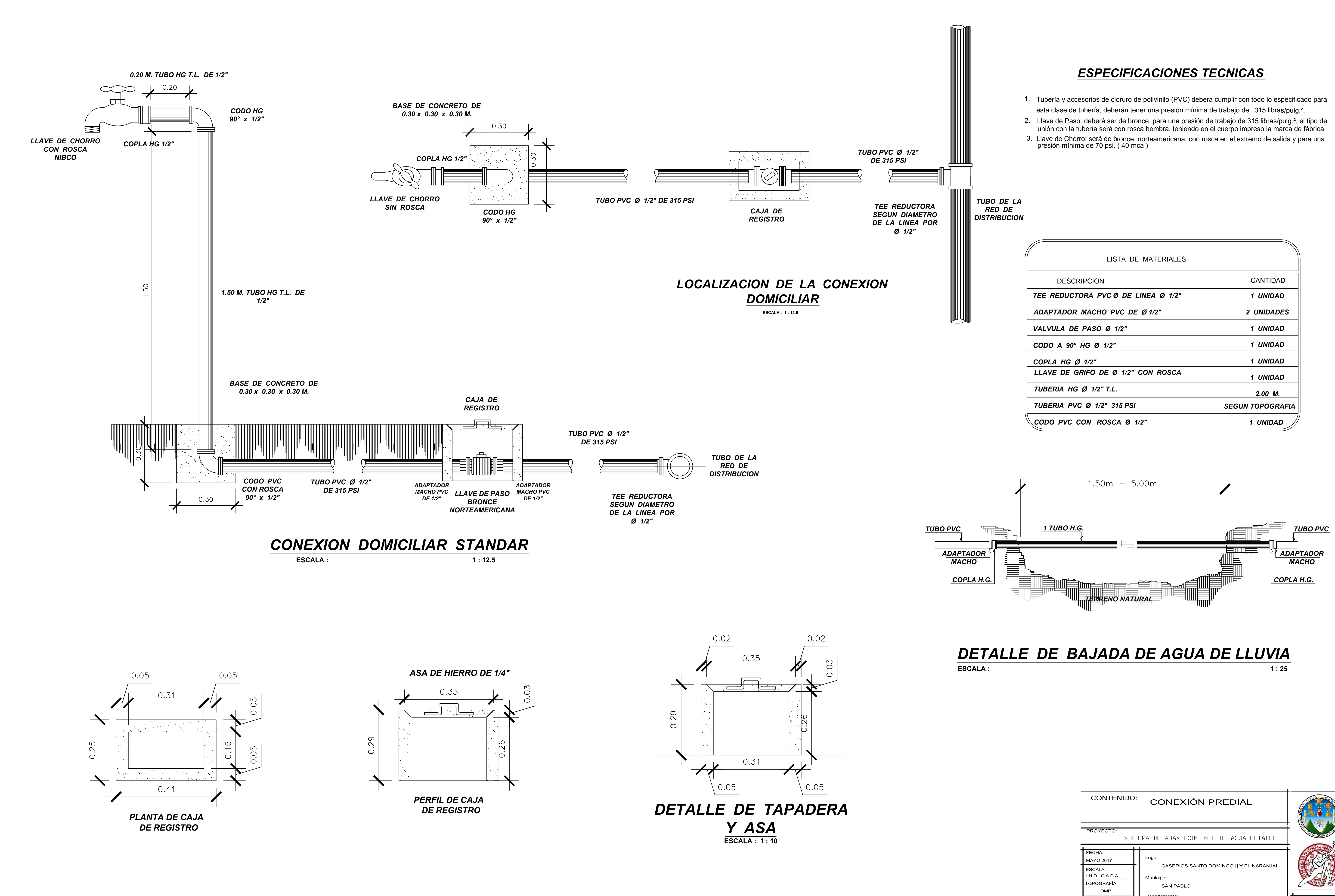

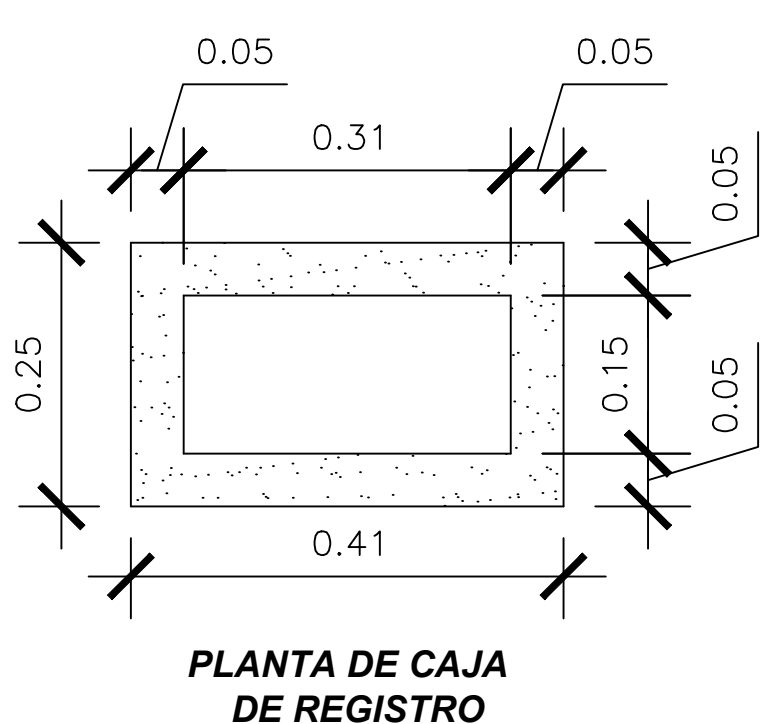

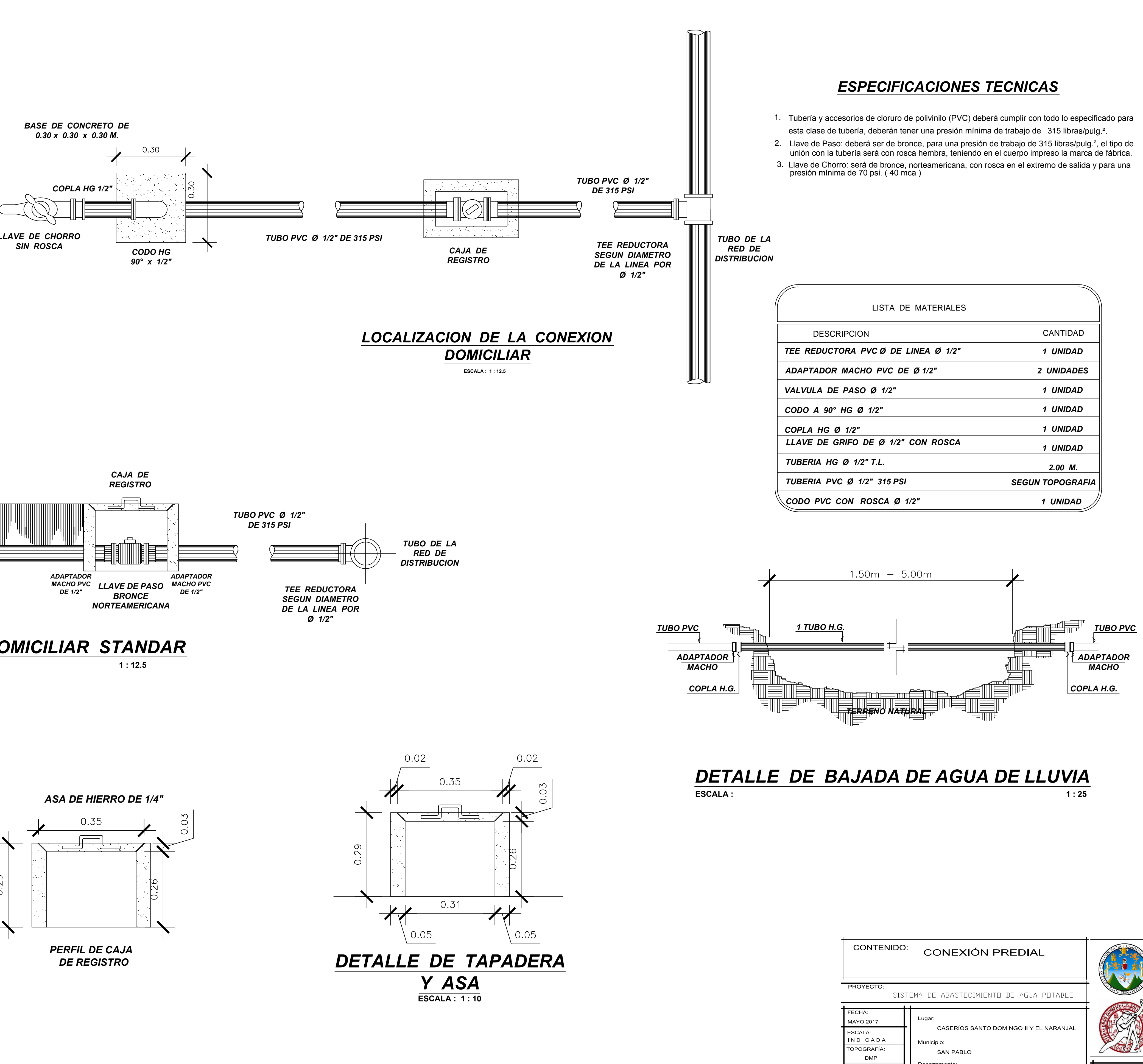

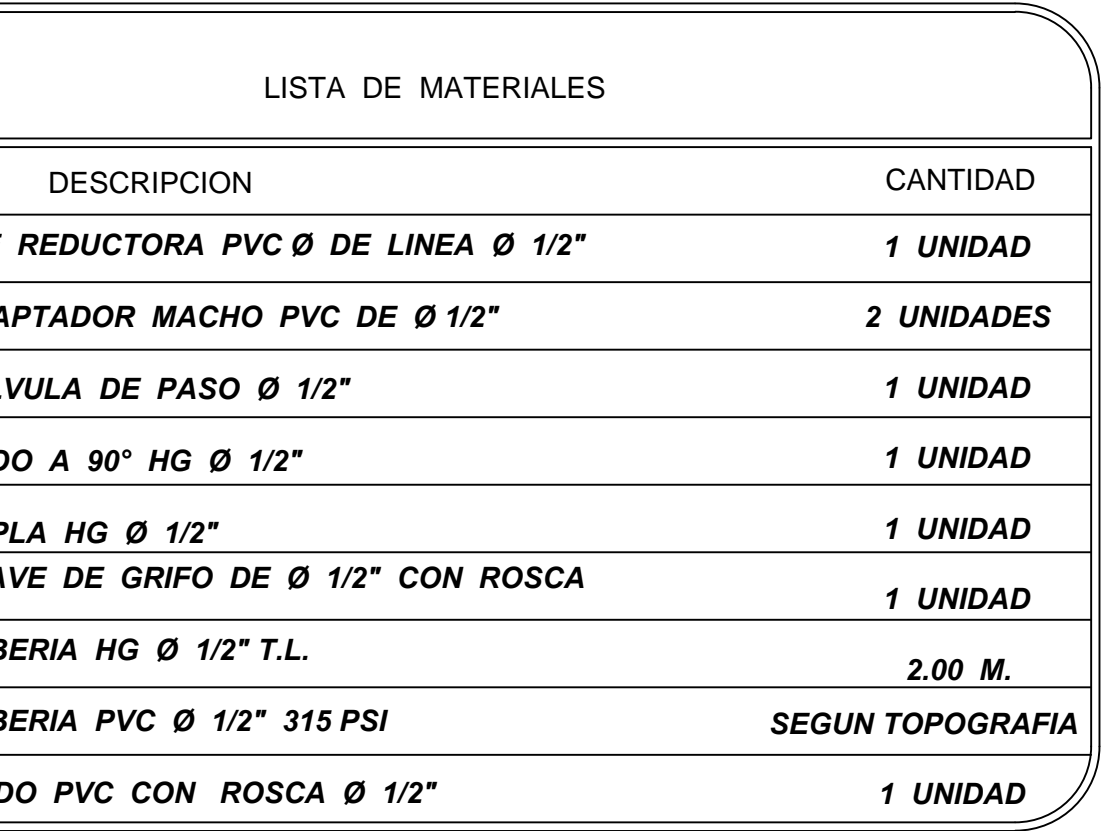

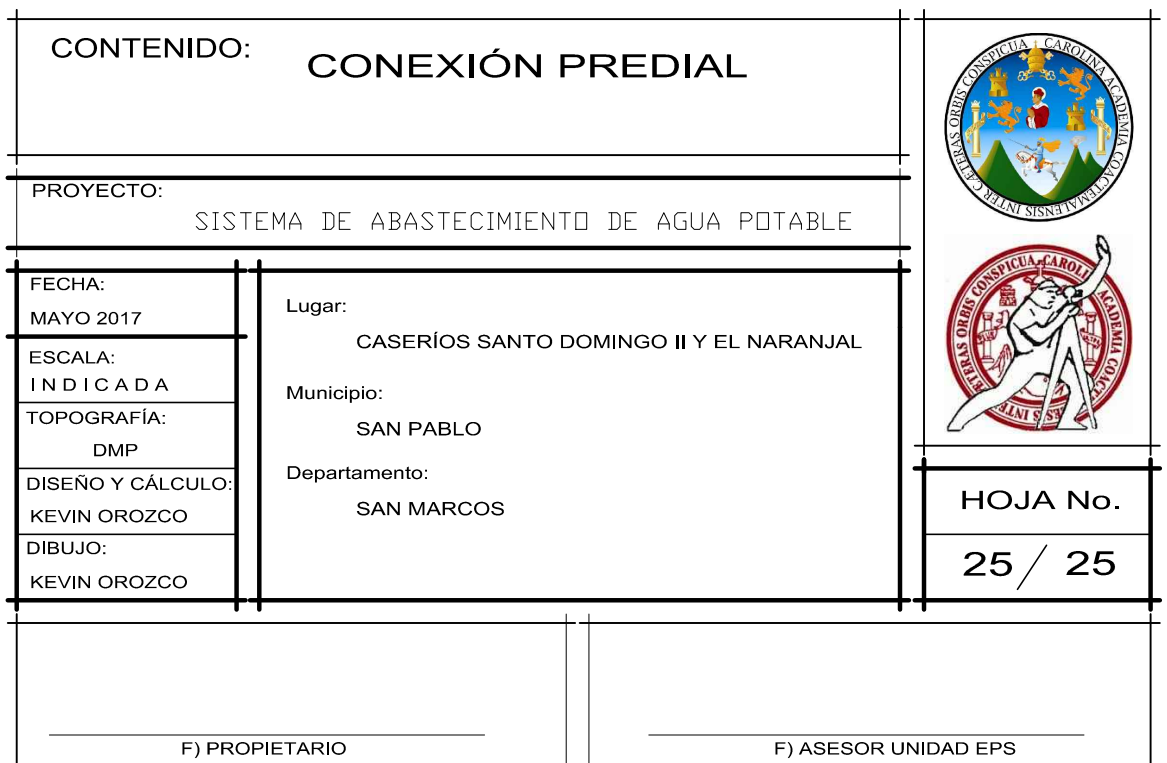

## Apéndice 3. **Renglones unitarios de sistema de abastecimiento de agua potable para caseríos Santo Domingo II y El Naranjal, municipio de San Pablo, San Marcos**

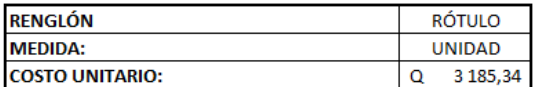

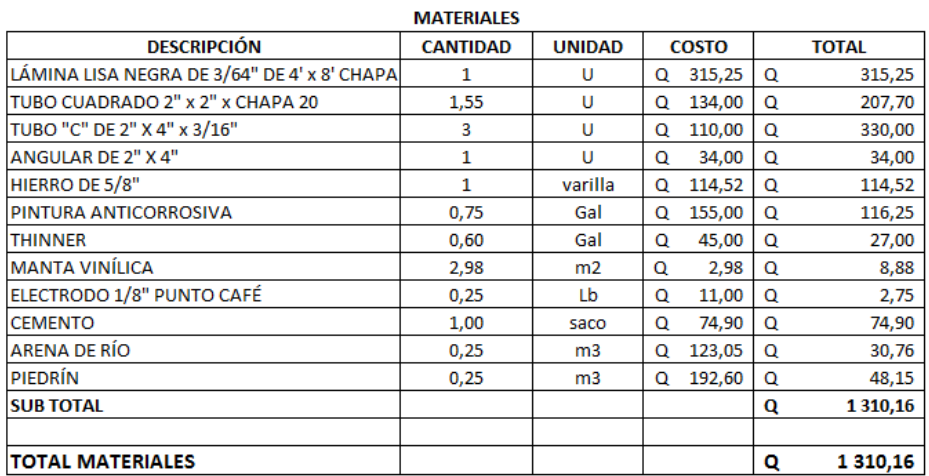

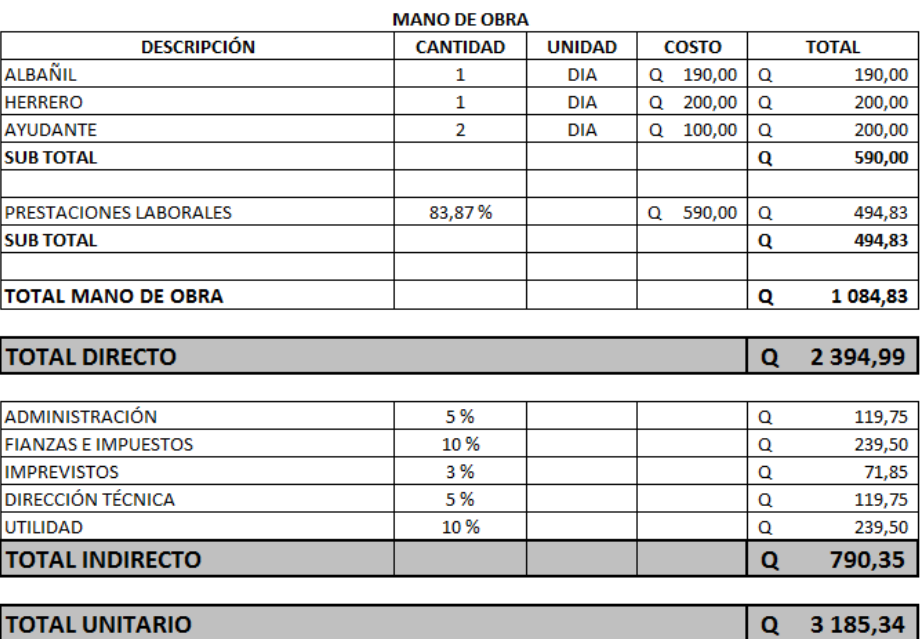

Fuente: elaboración propia.

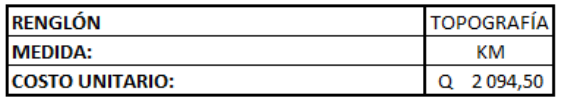

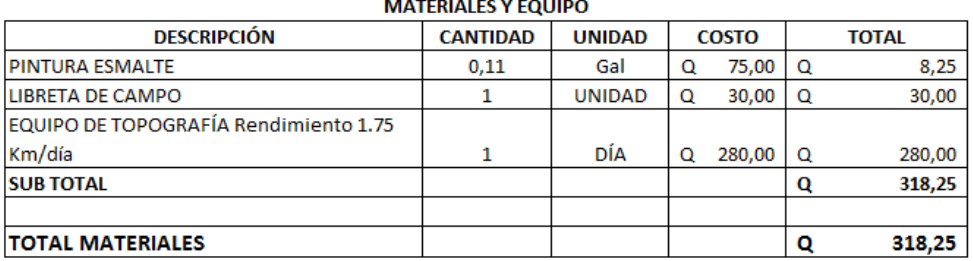

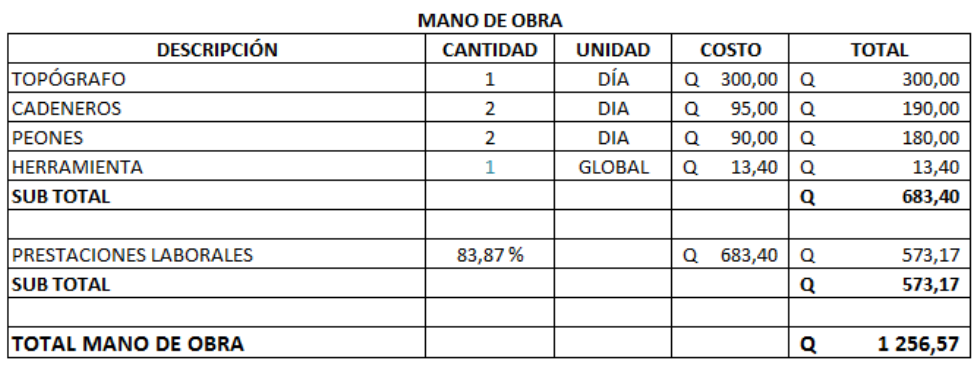

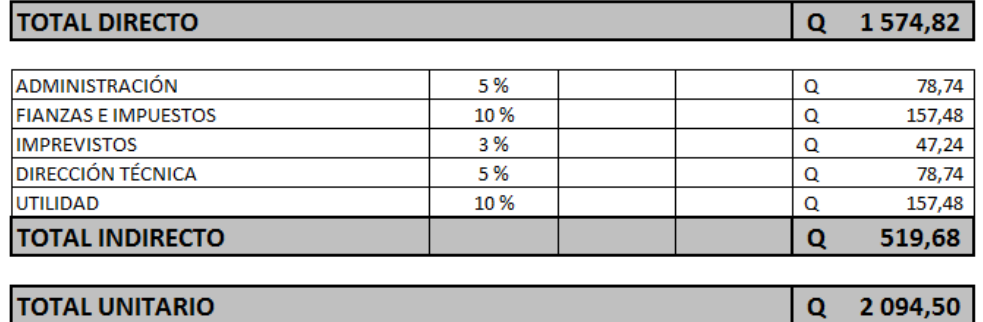

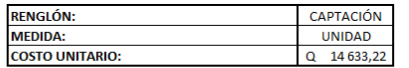

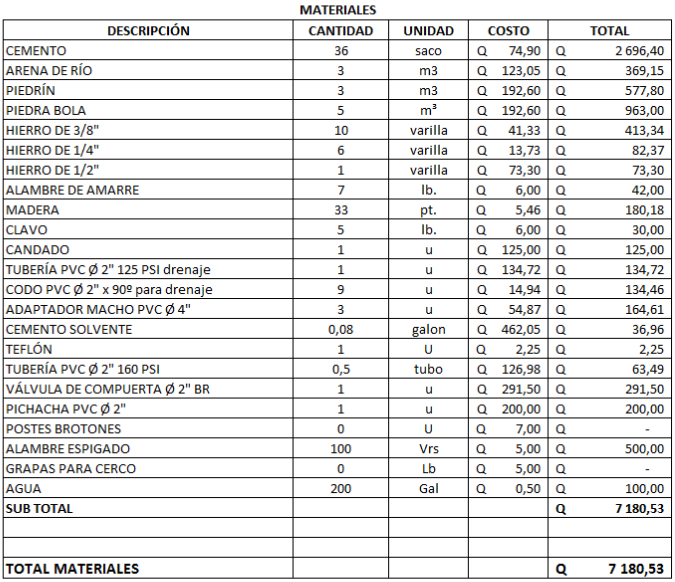

**MANO DE OBRA** 

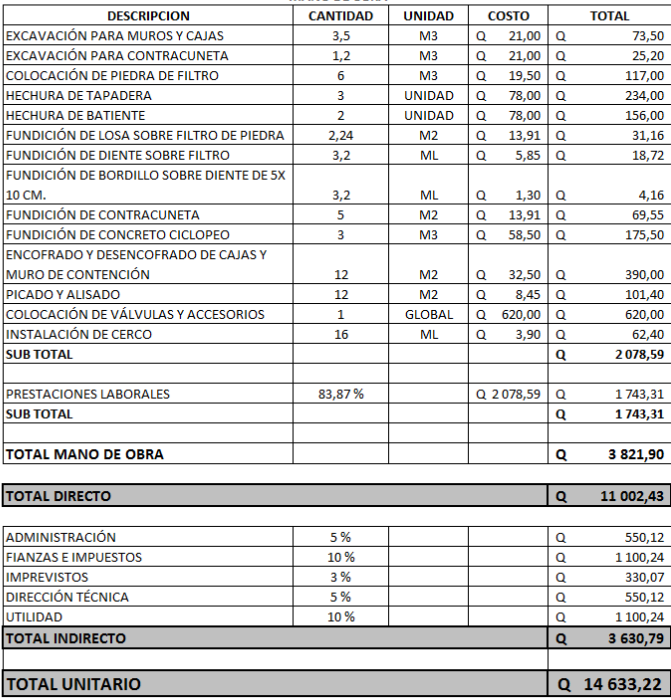

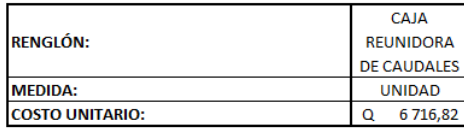

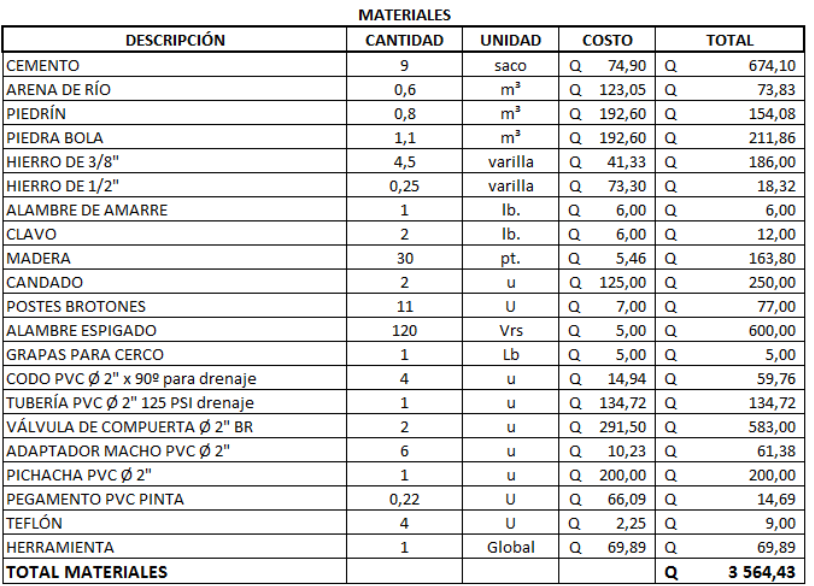

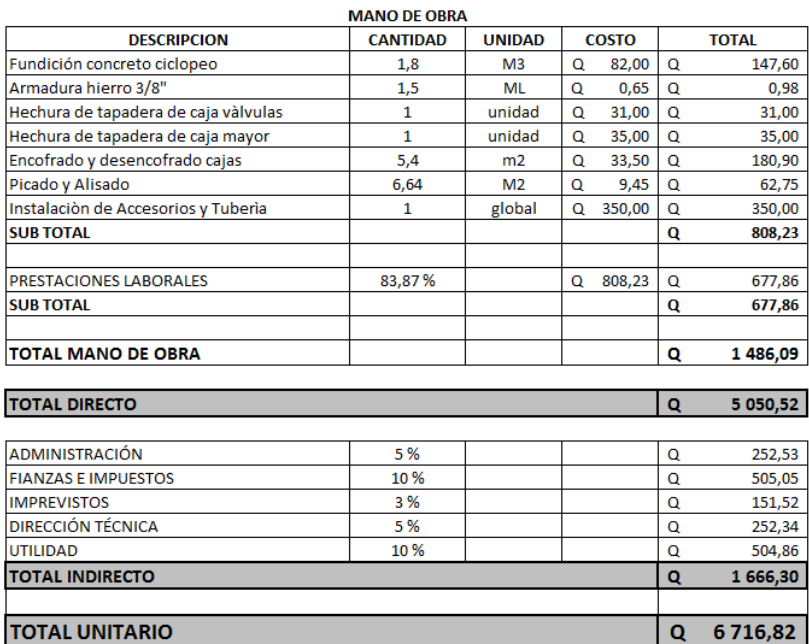

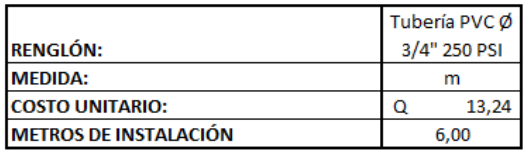

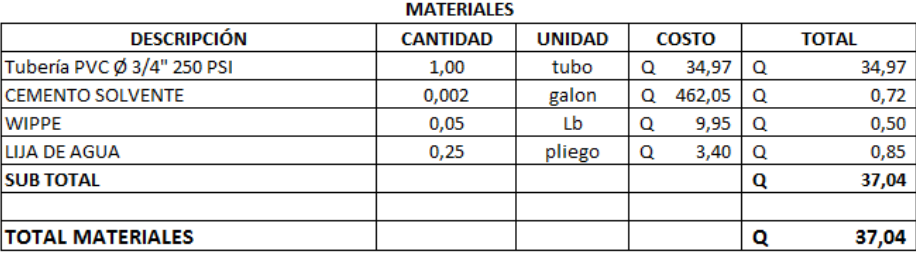

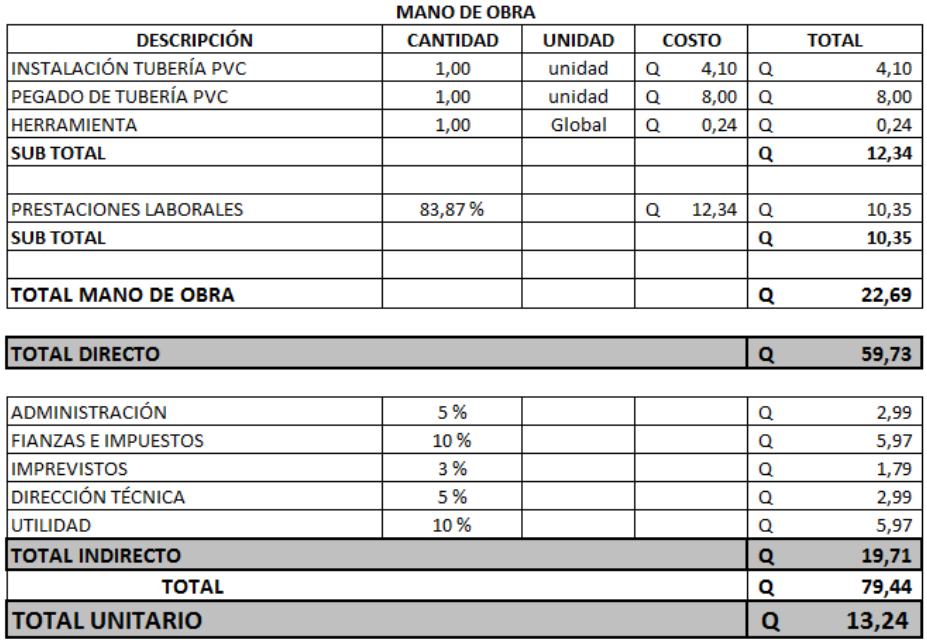

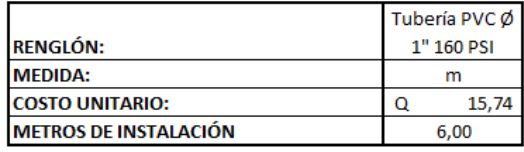

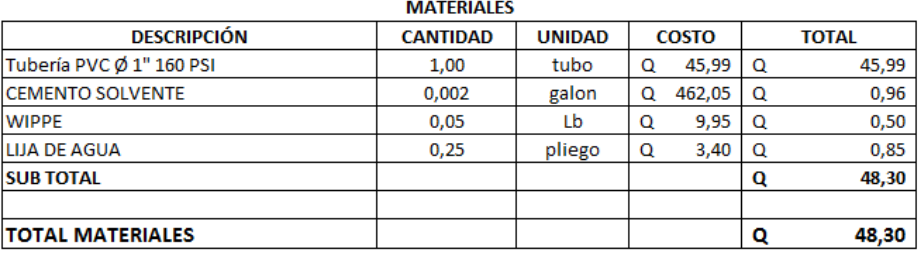

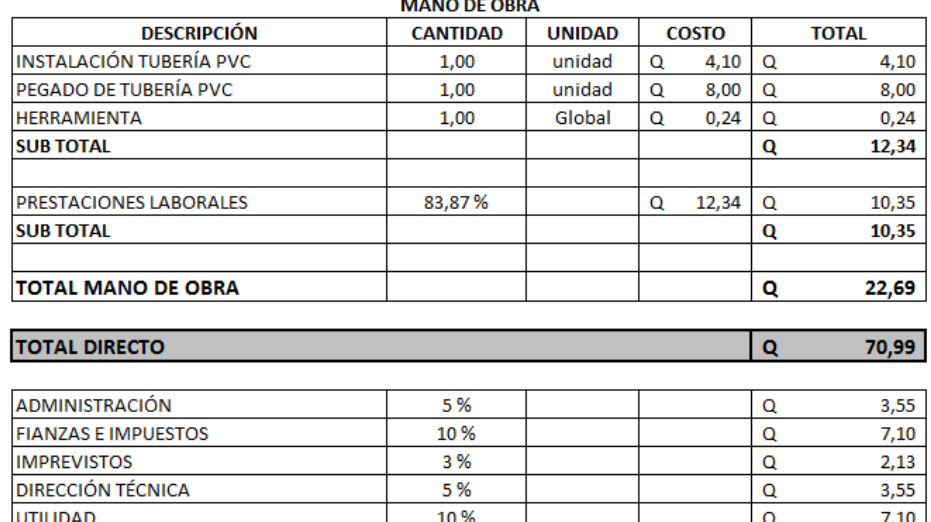

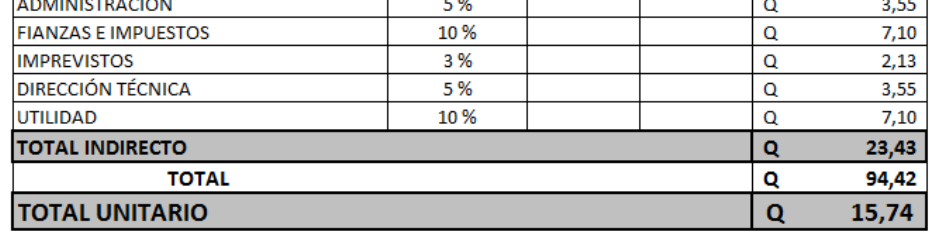

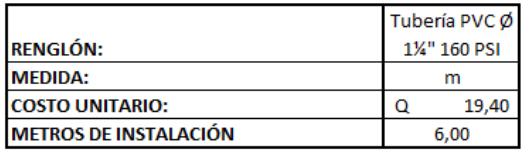

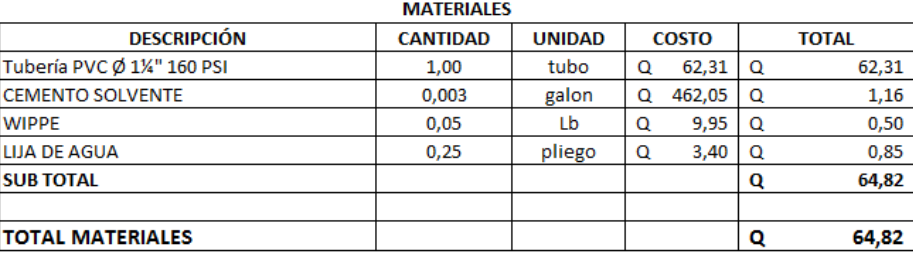

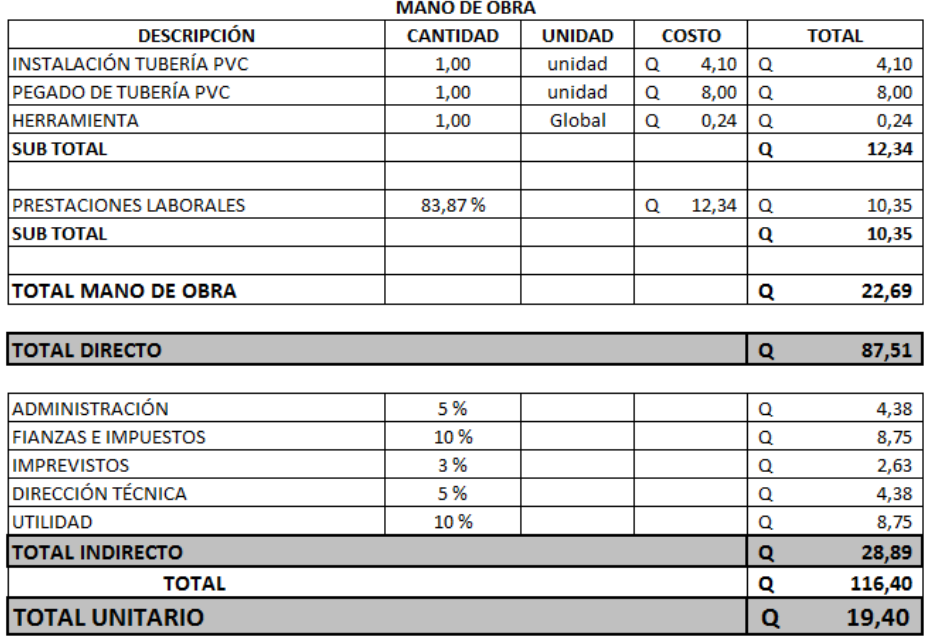

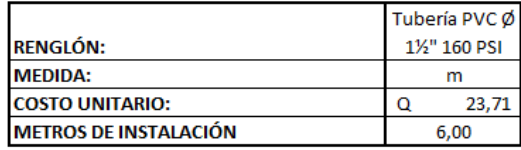

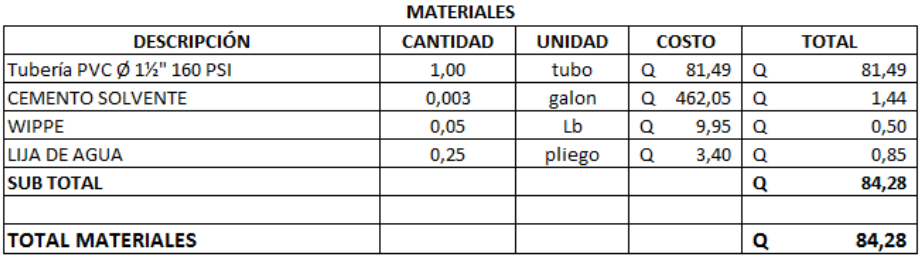

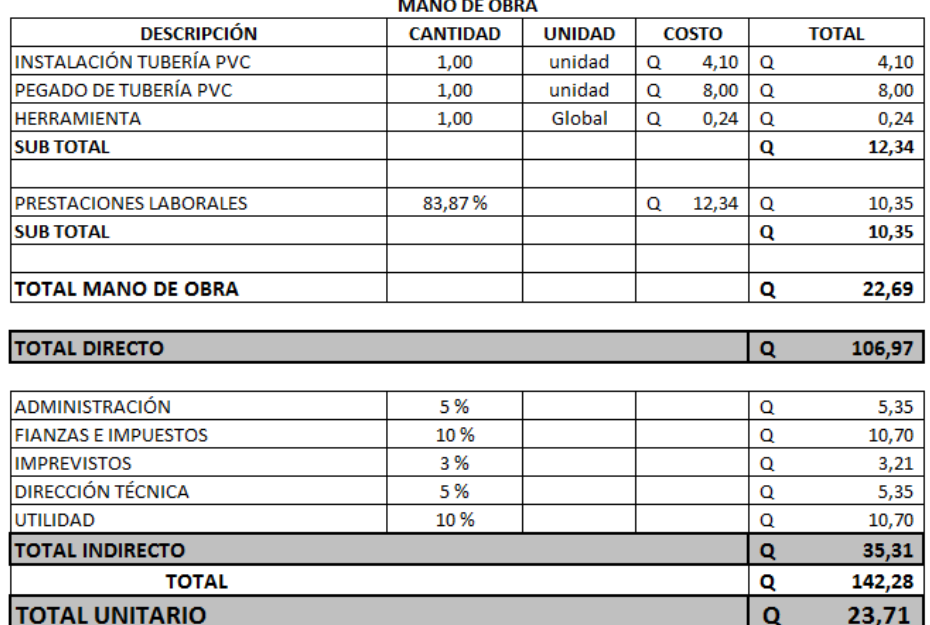

184

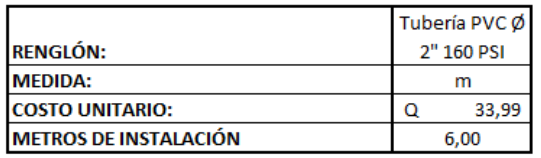

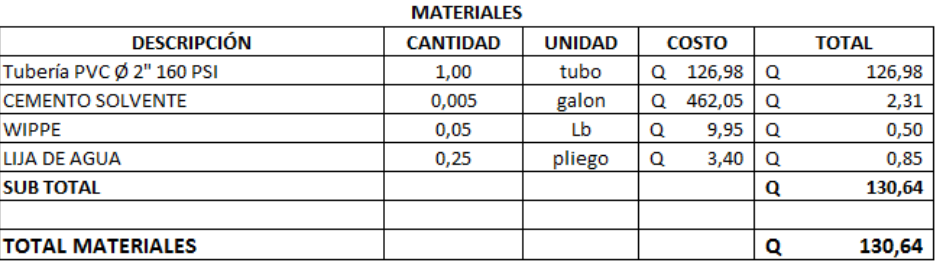

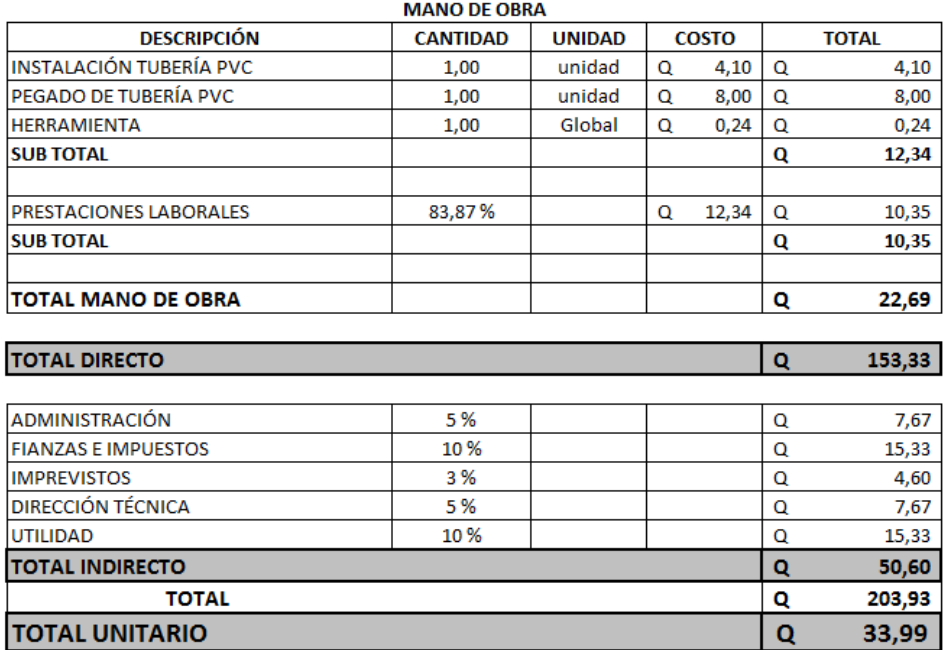

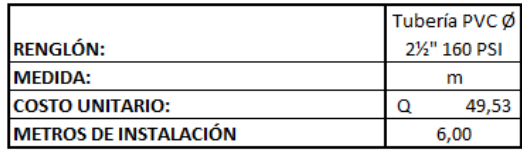

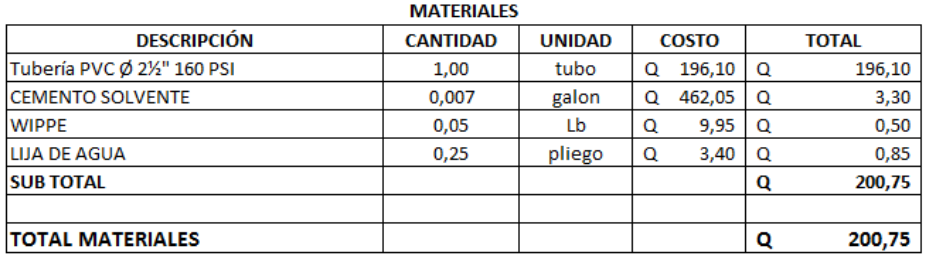

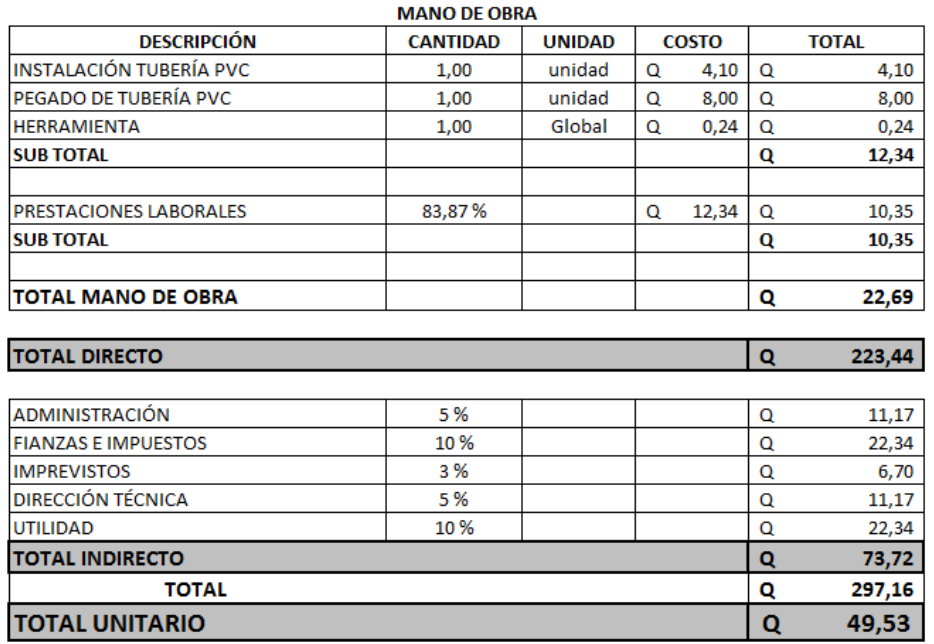

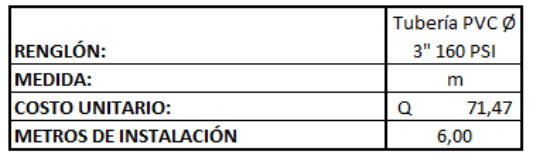

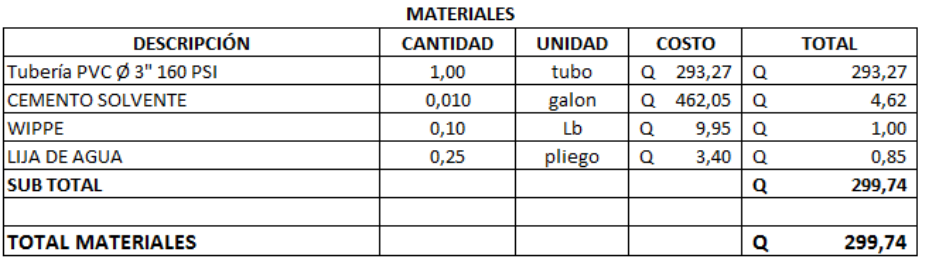

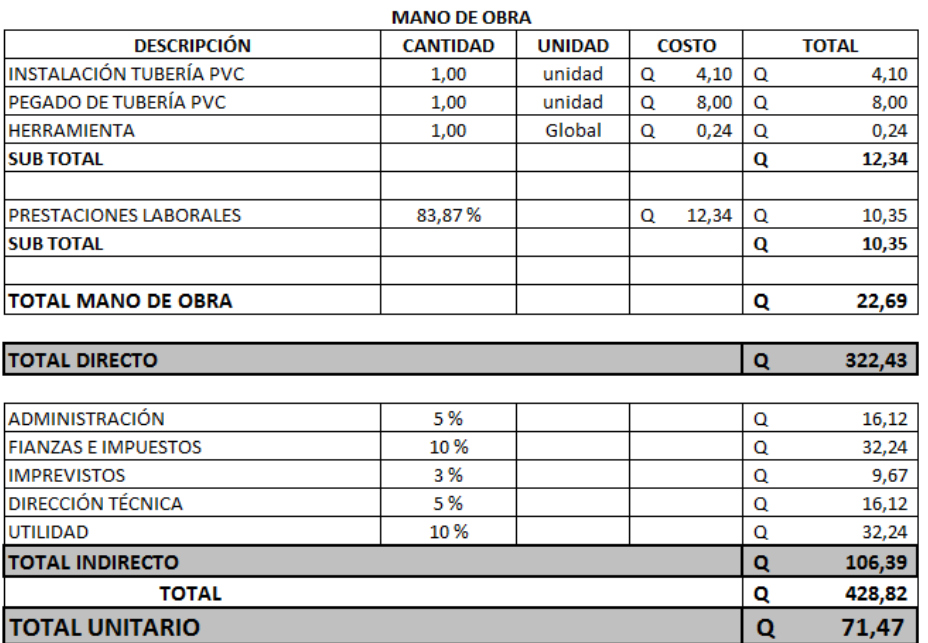
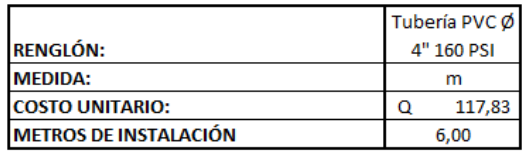

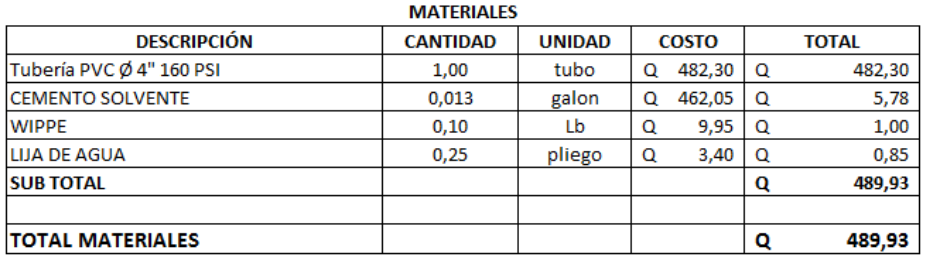

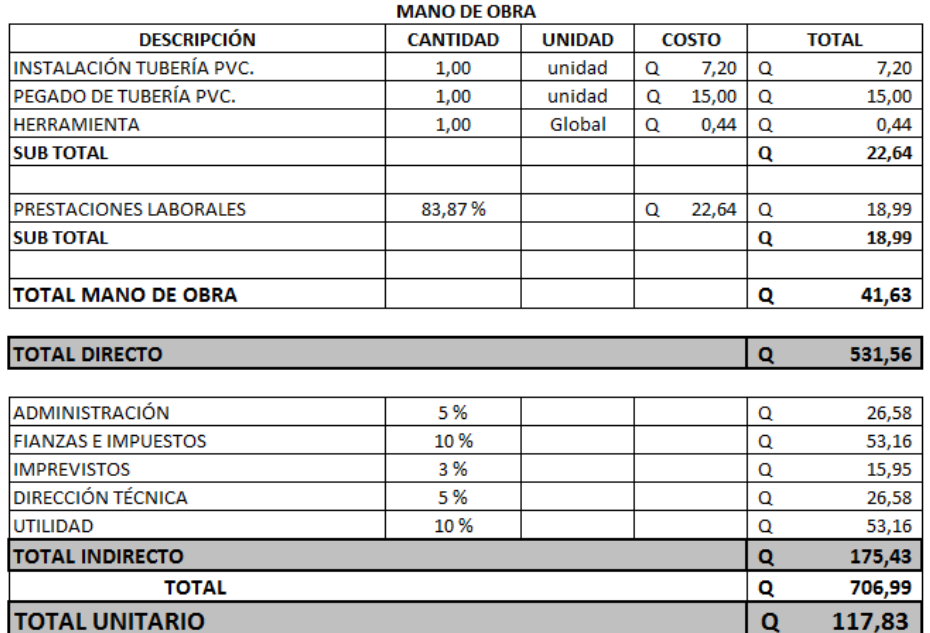

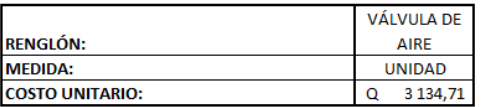

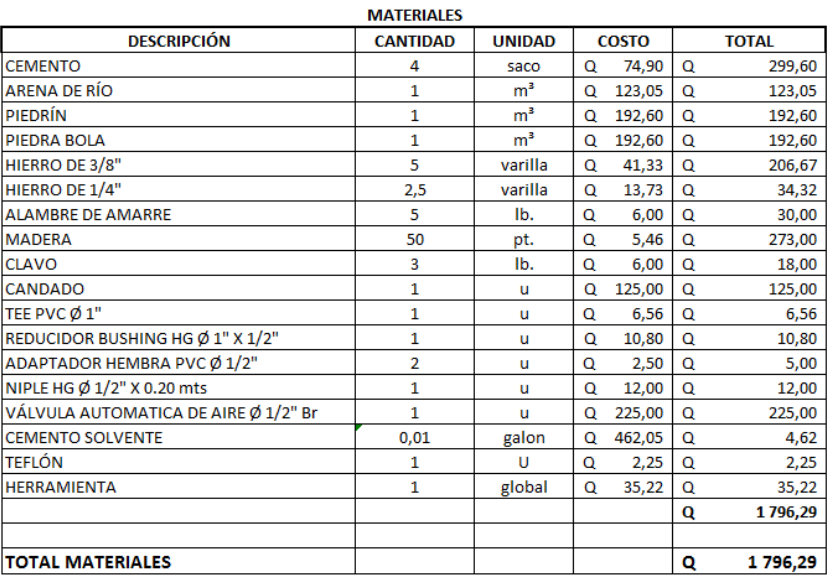

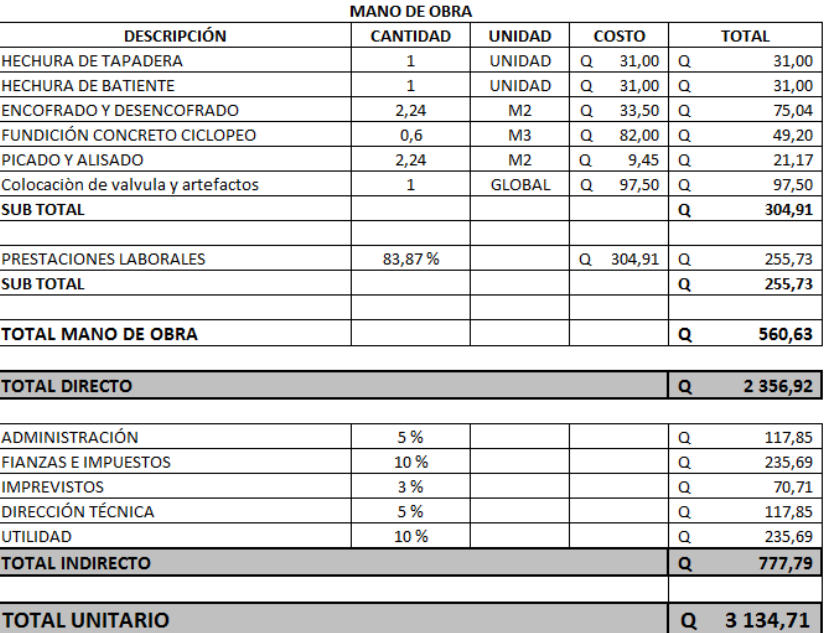

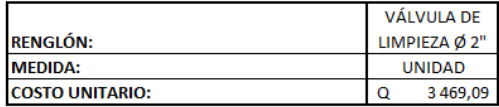

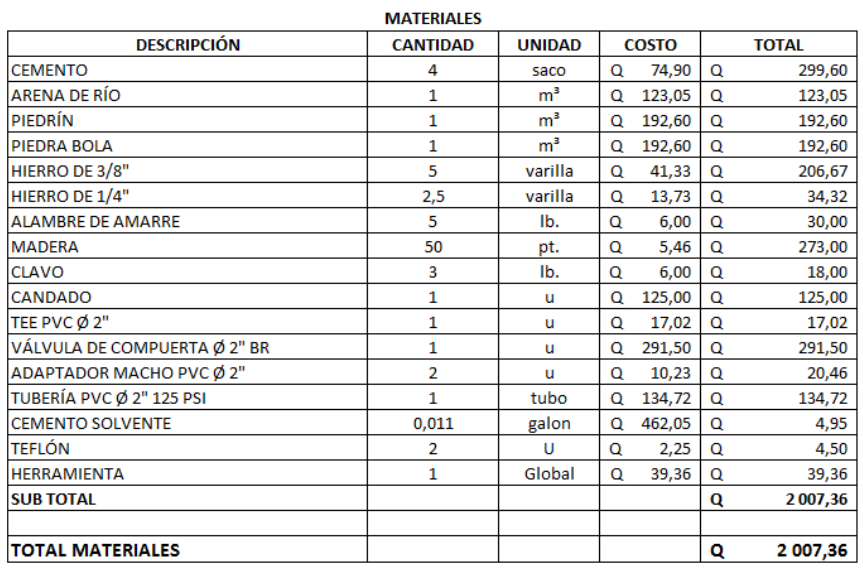

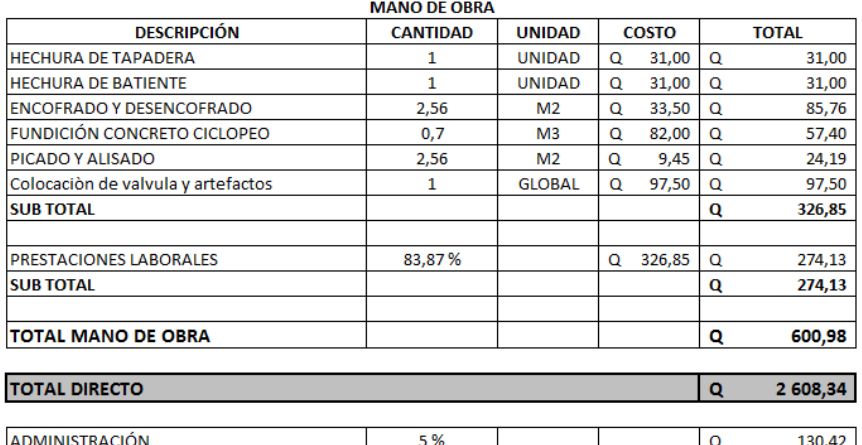

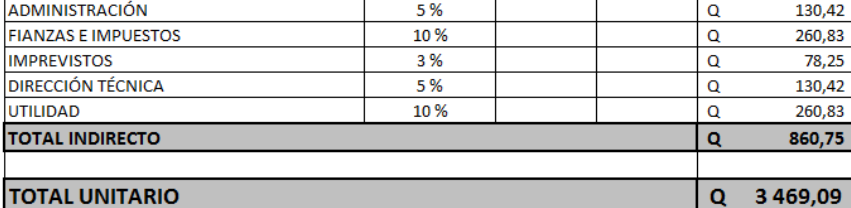

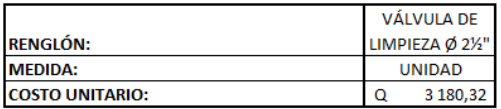

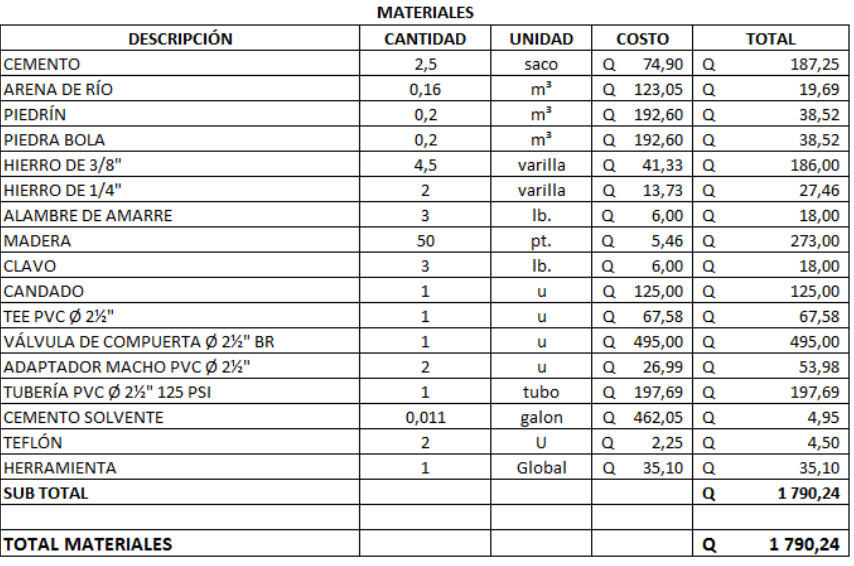

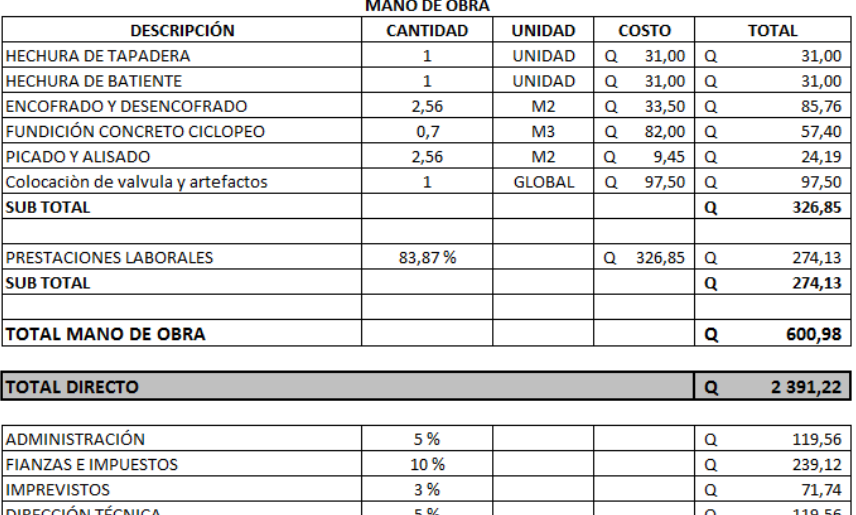

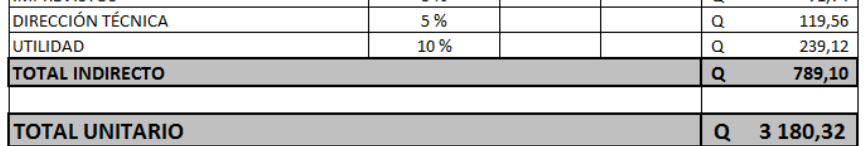

ſ

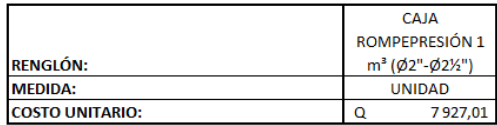

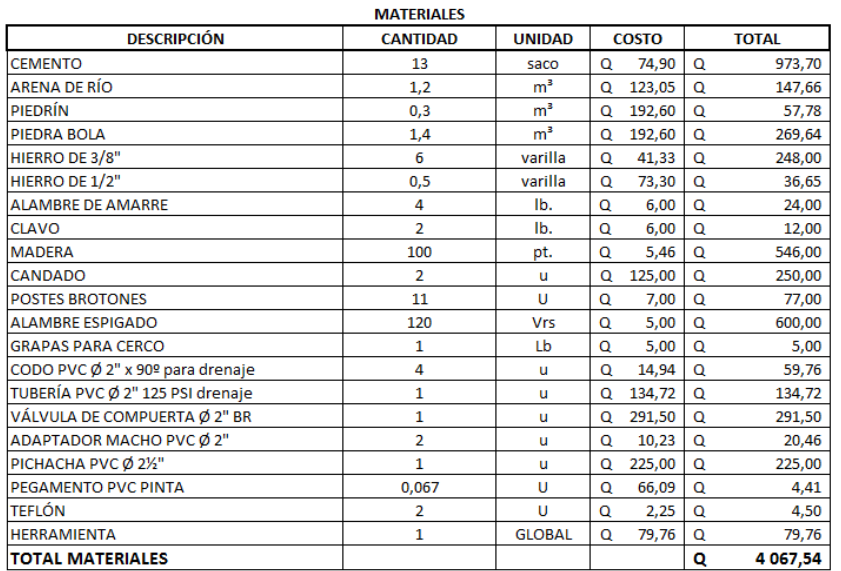

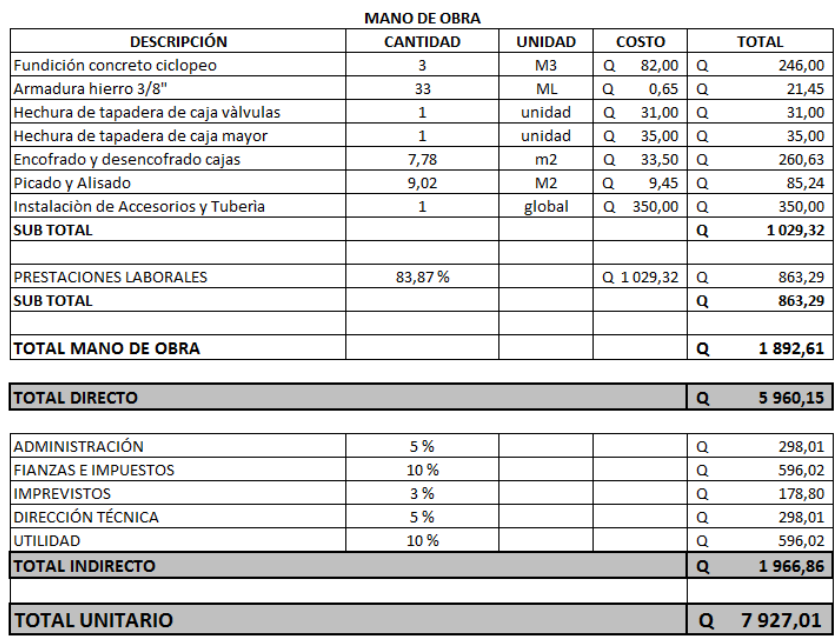

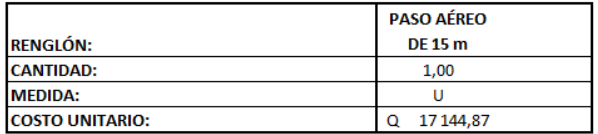

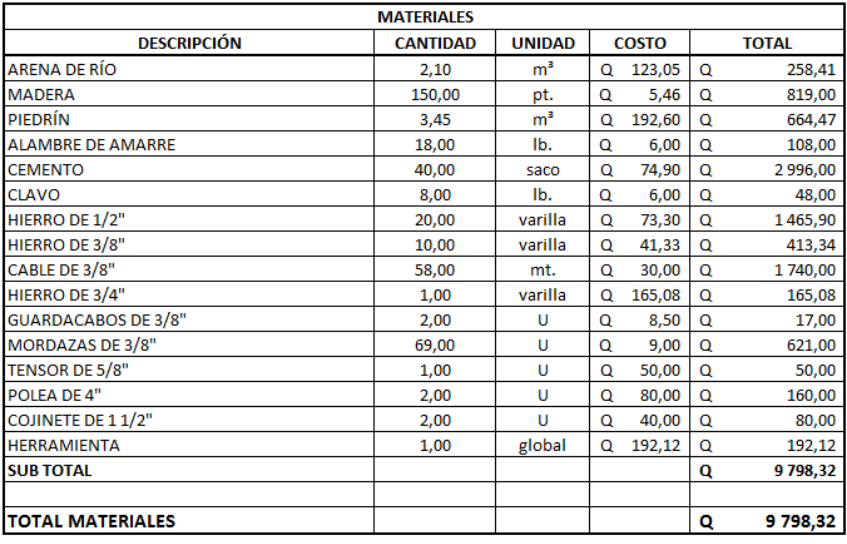

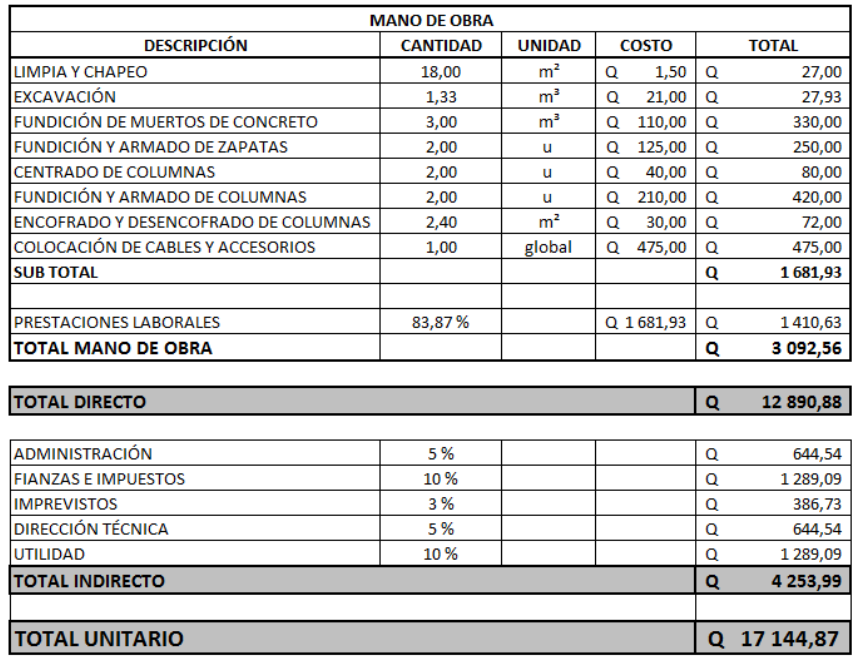

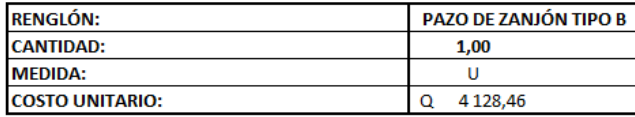

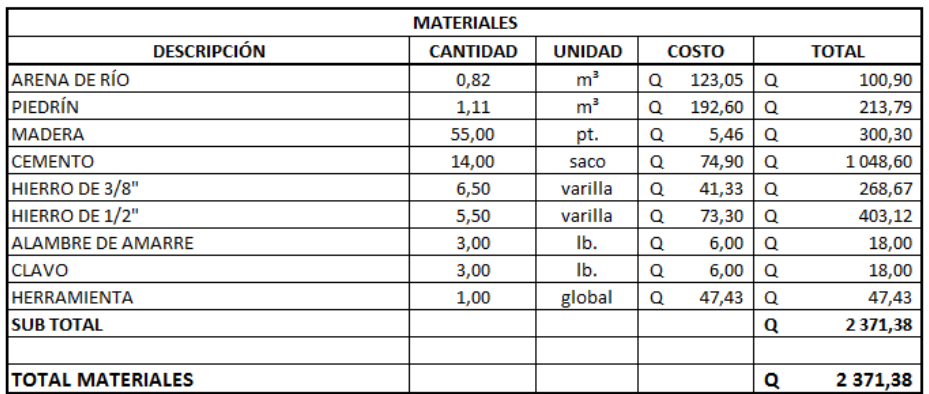

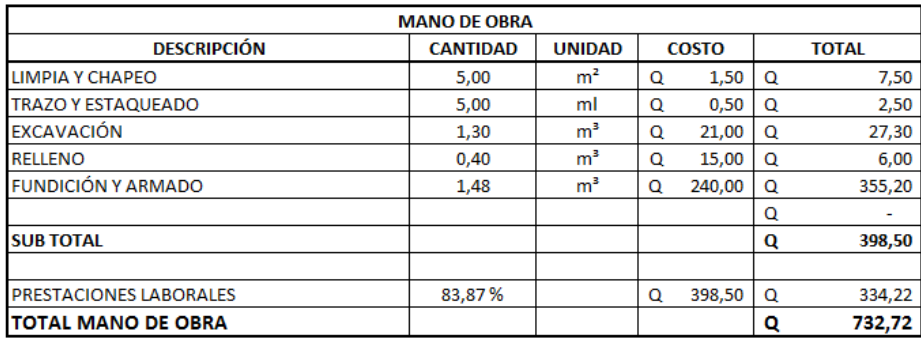

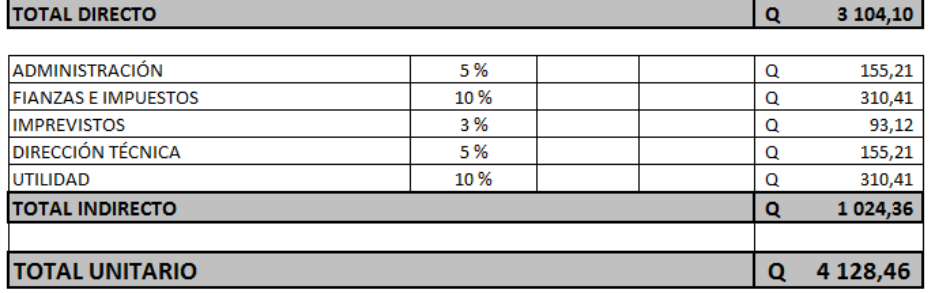

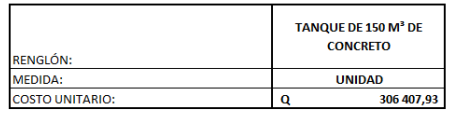

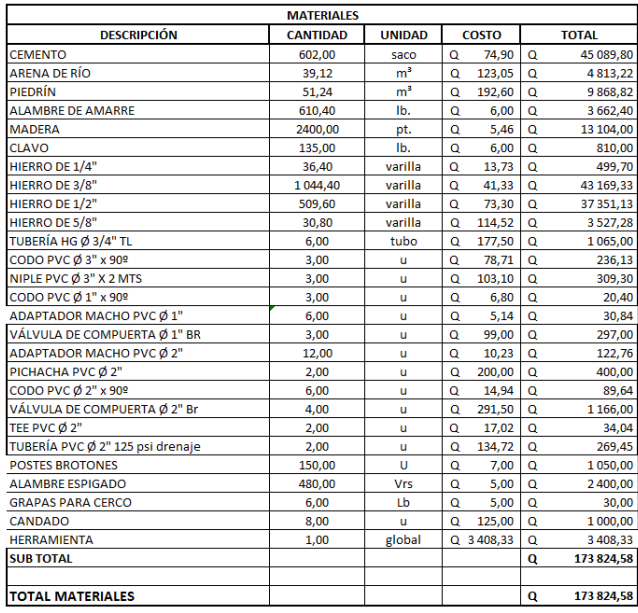

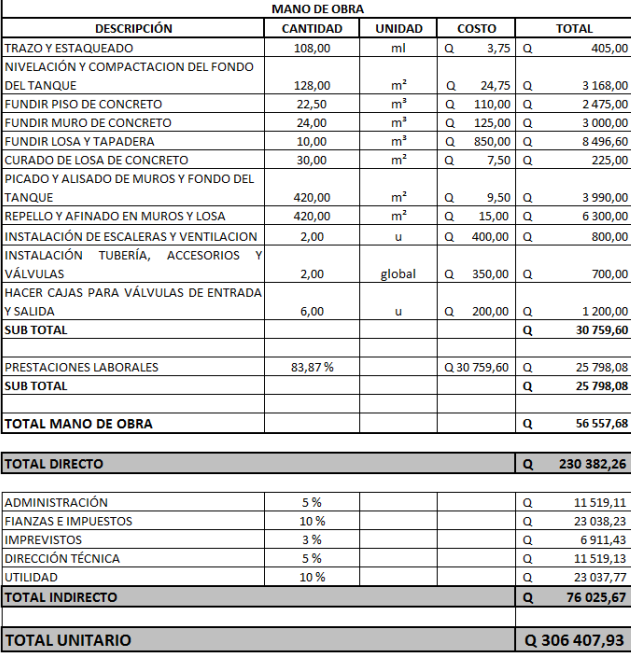

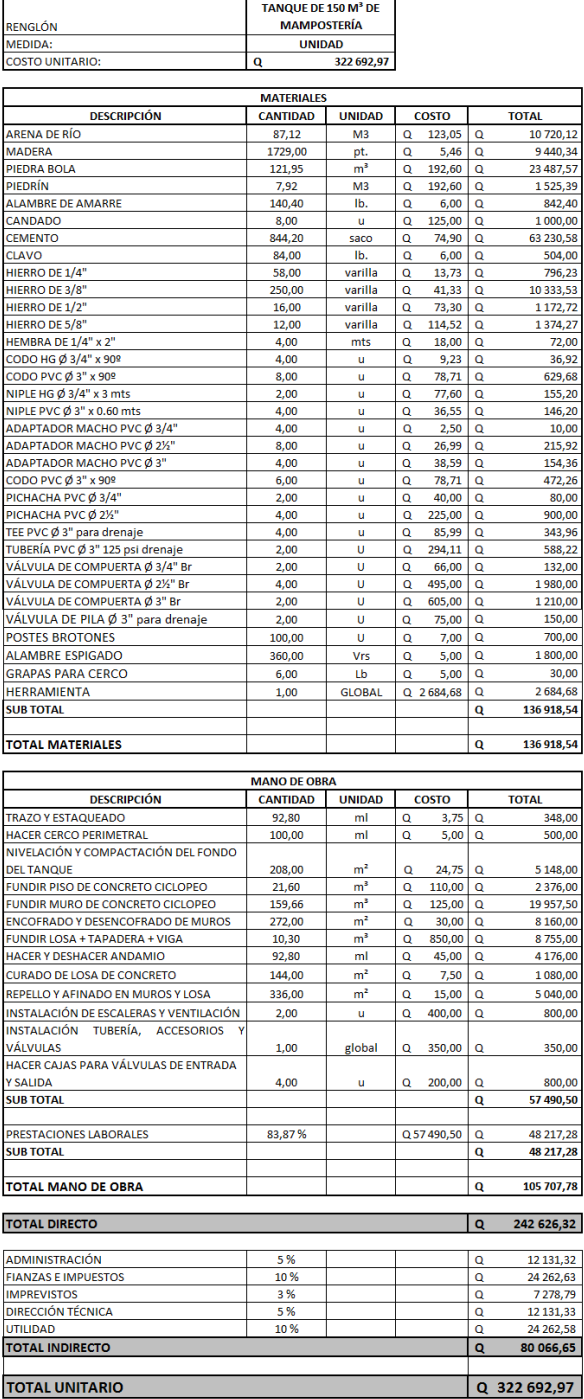

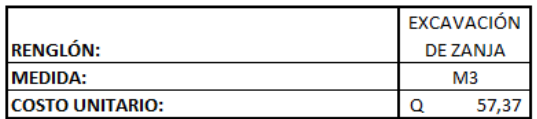

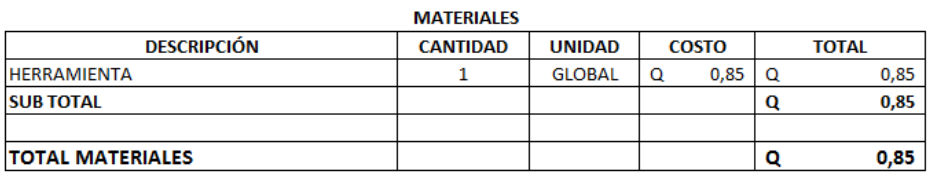

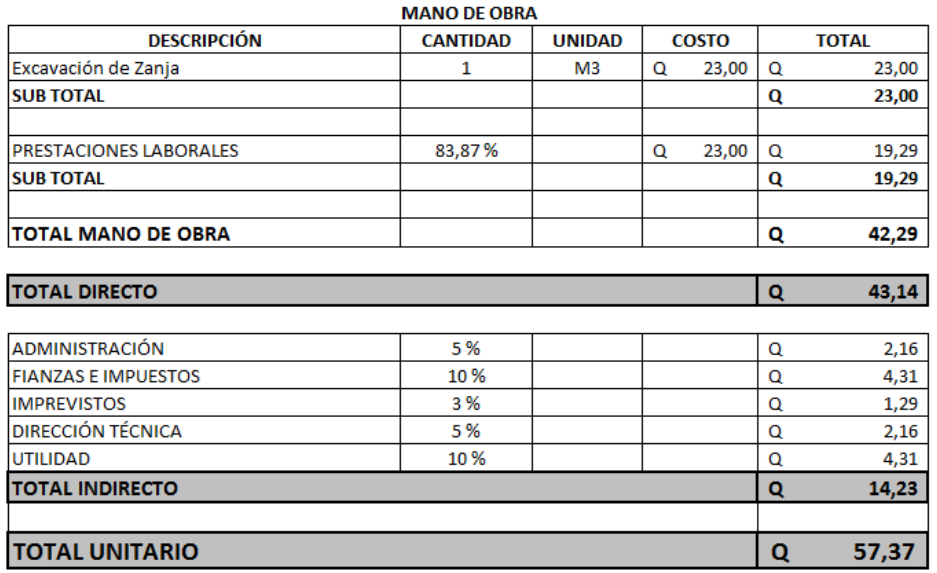

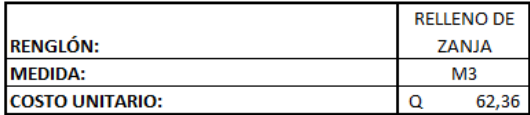

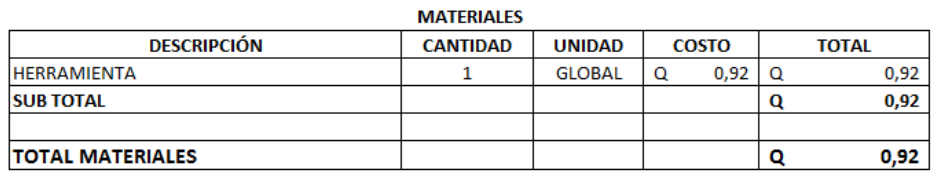

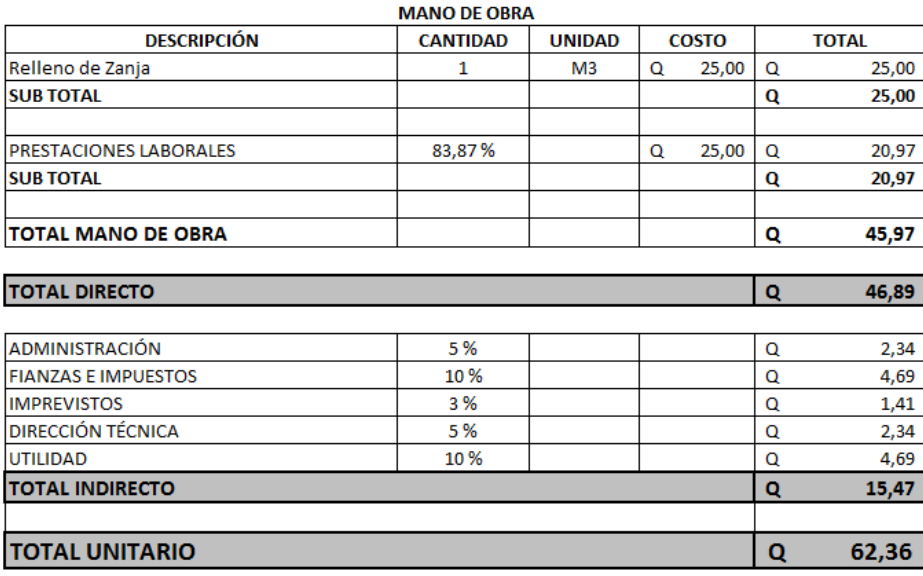

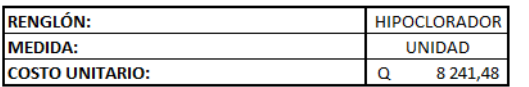

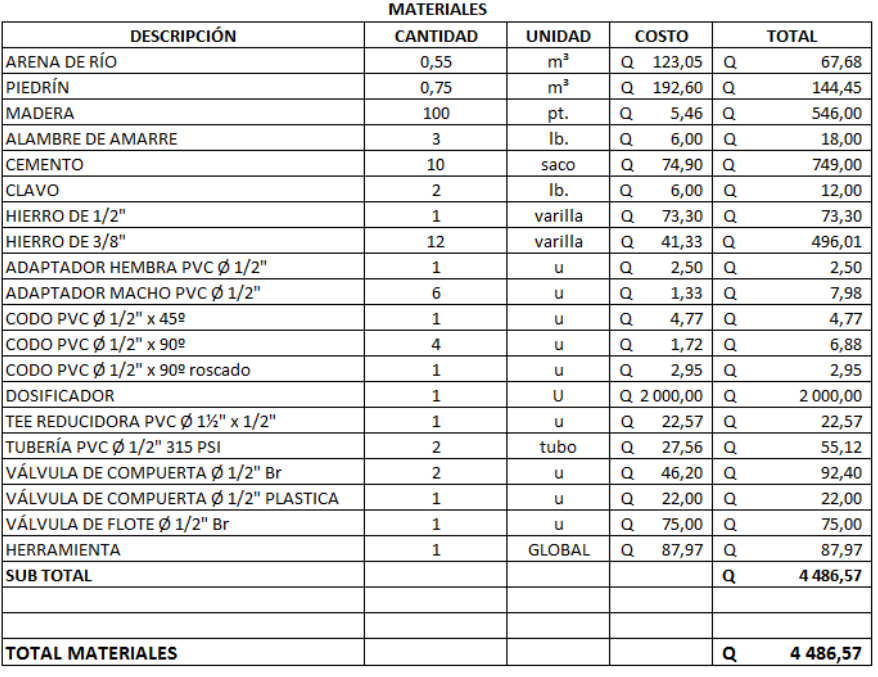

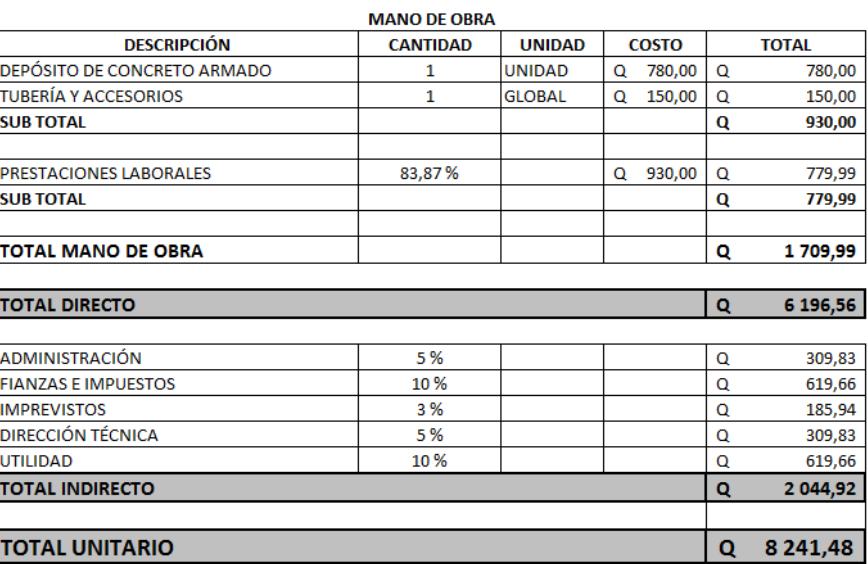

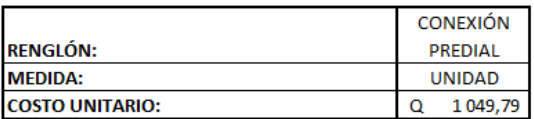

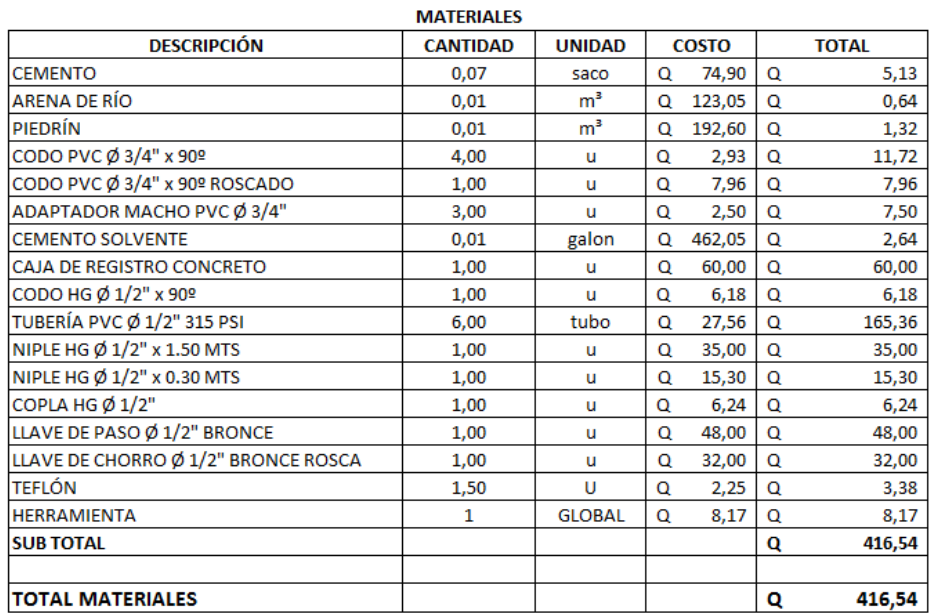

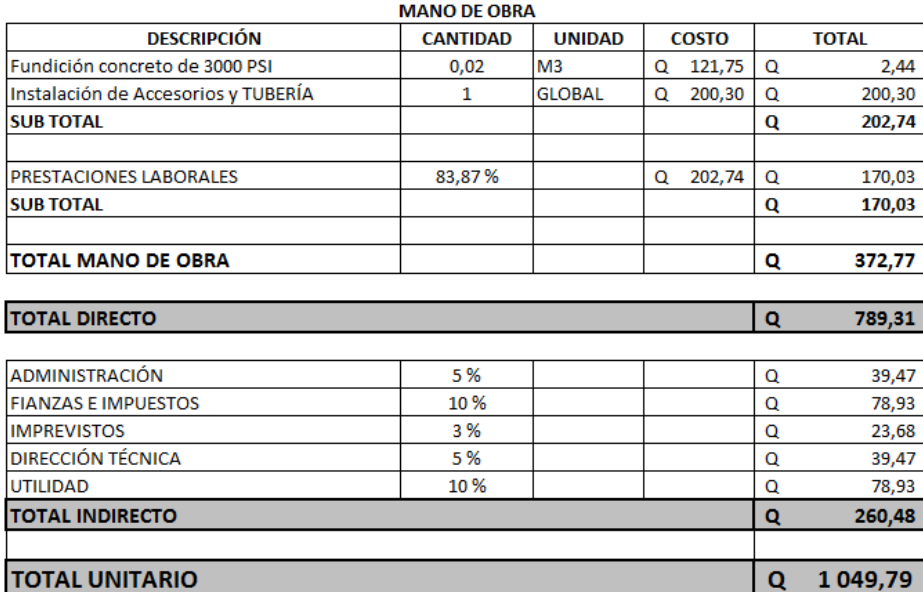

Fuente: elaboración propia.

Apéndice 4. **Planos constructivos de pavimento rígido para el caserío Nuevo San Carlos, municipio de San Pablo, San Marcos**

Fuente: elaboración propia, empleando AutoCAD.

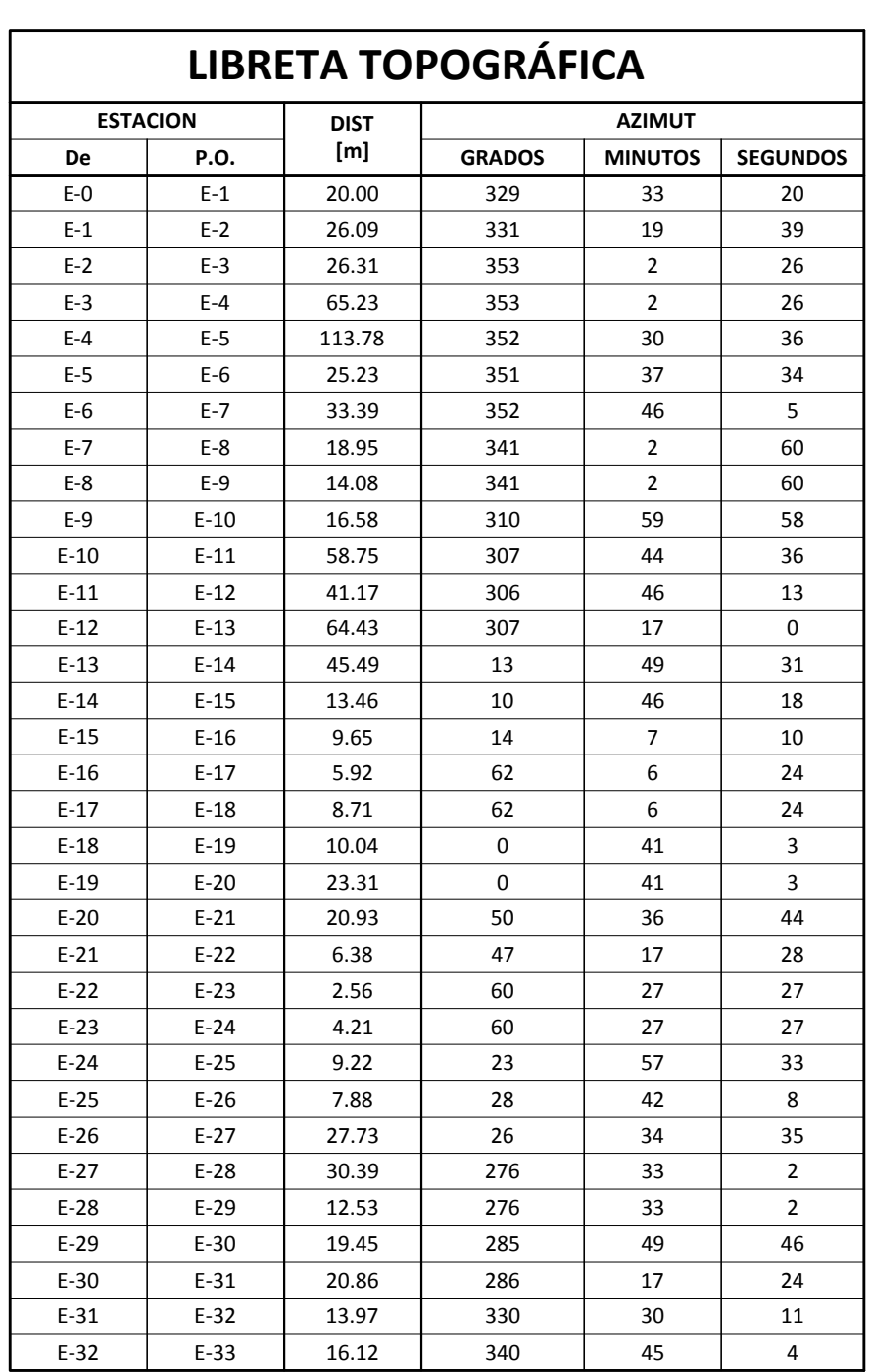

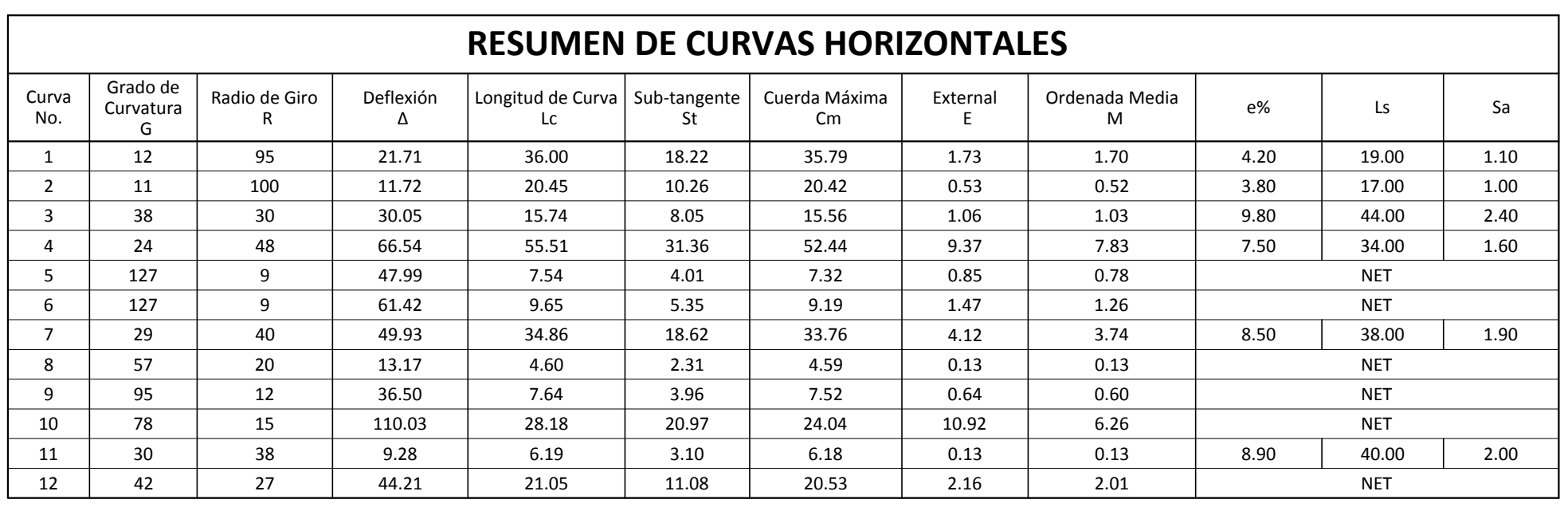

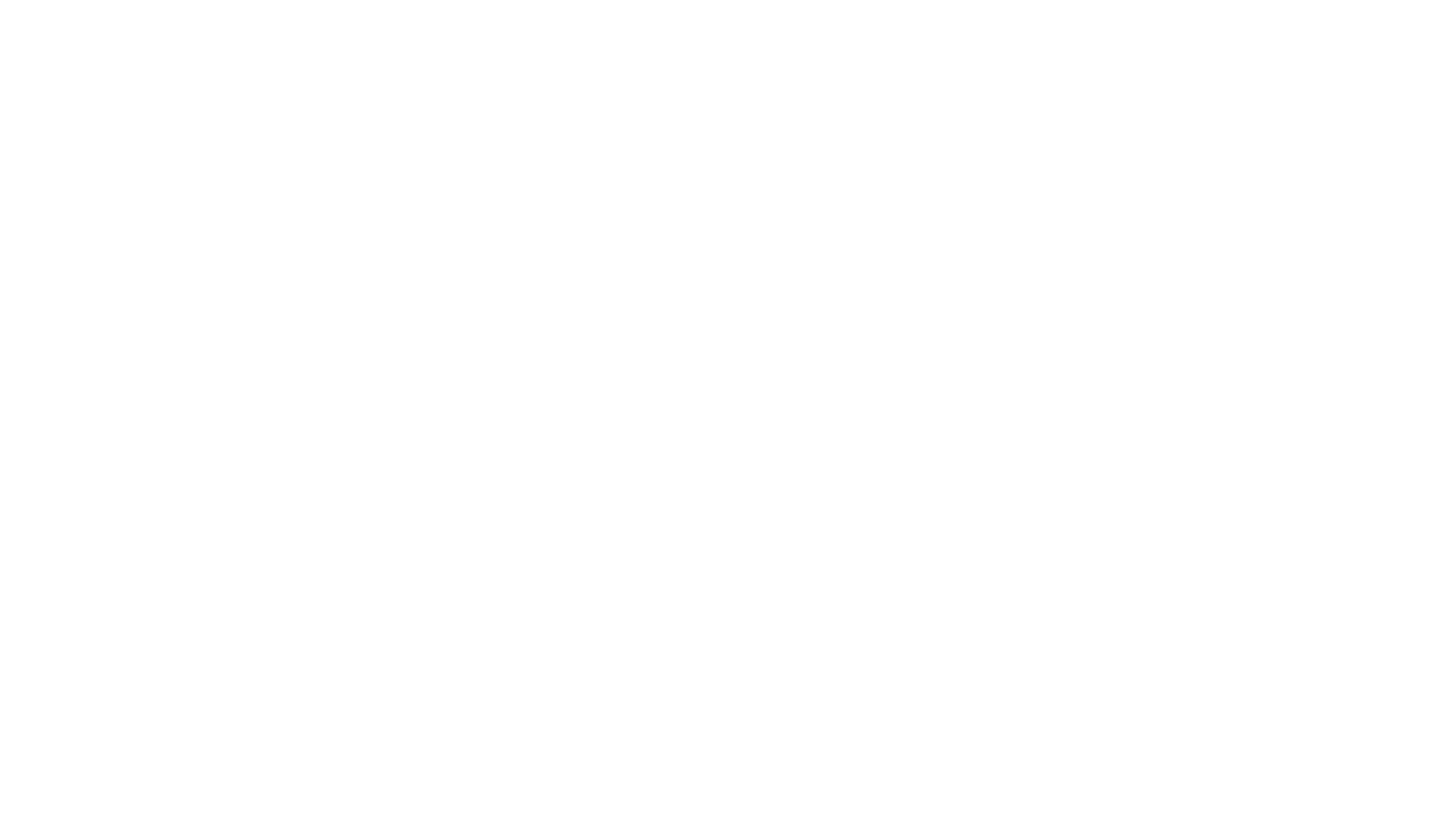

PLANTA CAMINO RURAL

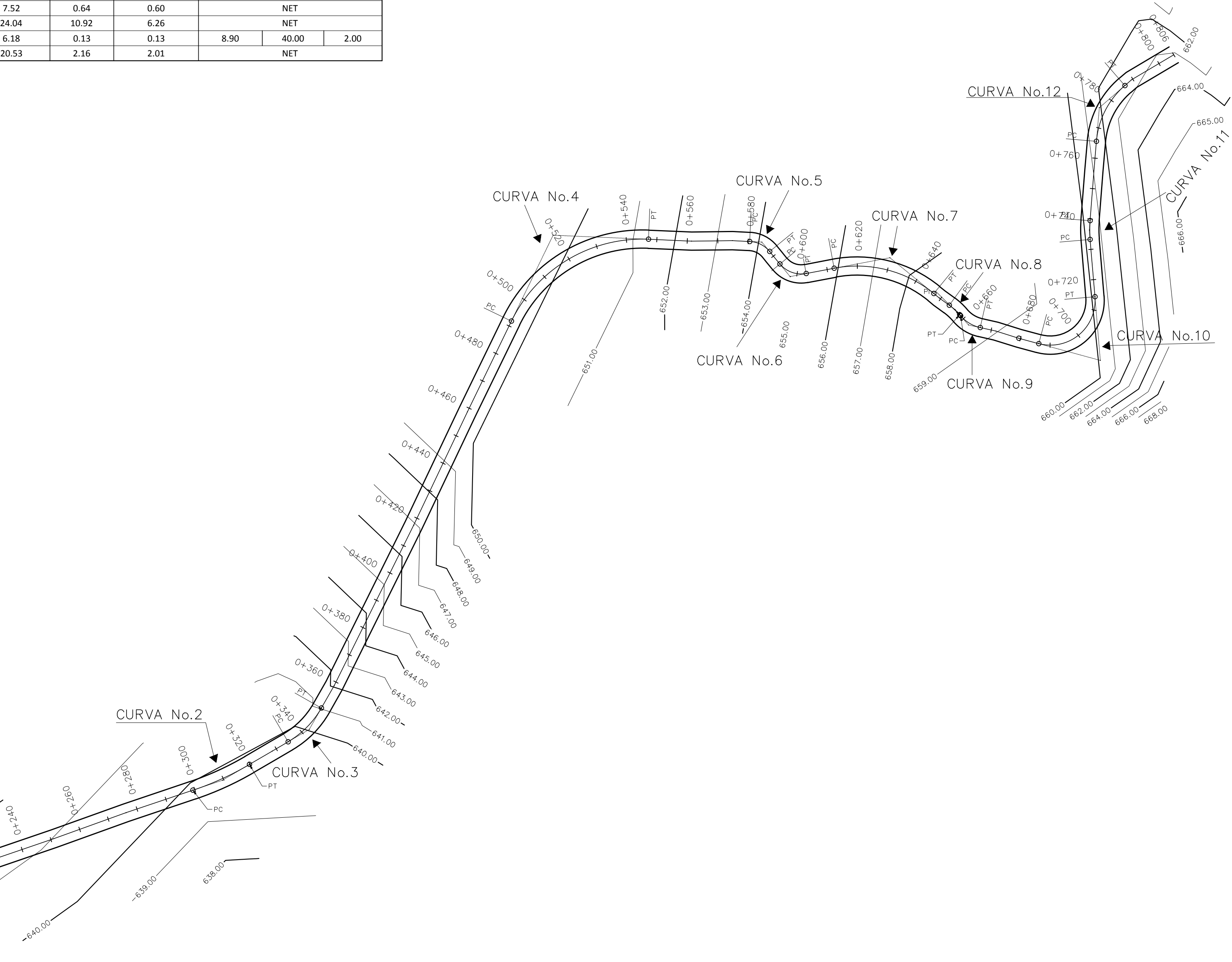

ESCALA HORIZONTAL 1:1000

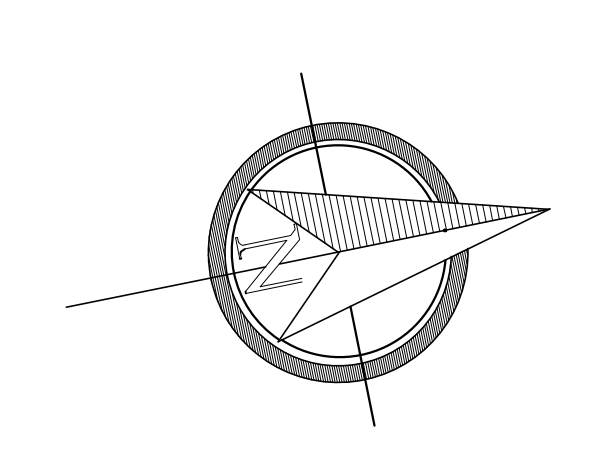

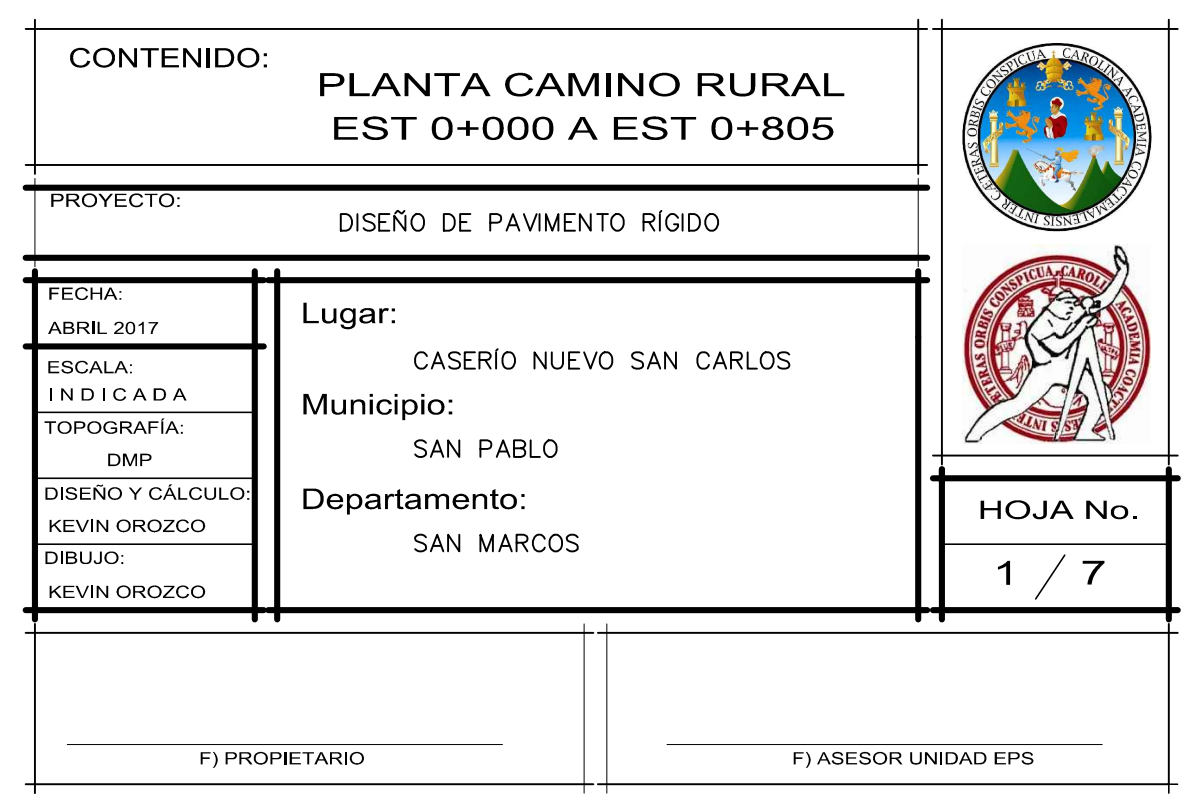

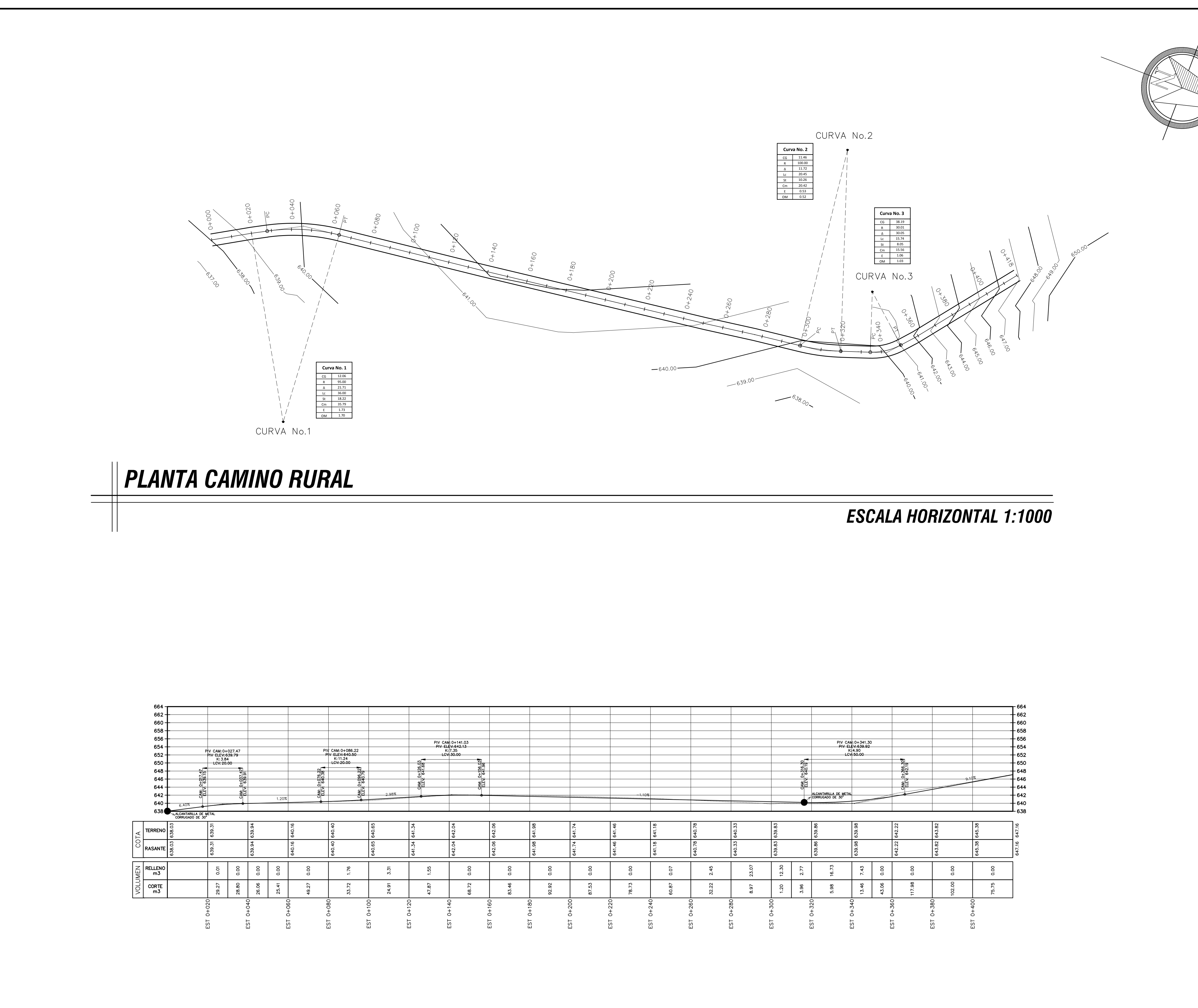

**PERFIL CAMINO RURAL** 

 $\overline{\phantom{a}}$ 

**ESCALA HORIZONTAL 1:1000 ESCALA VERTICAL 1:500** 

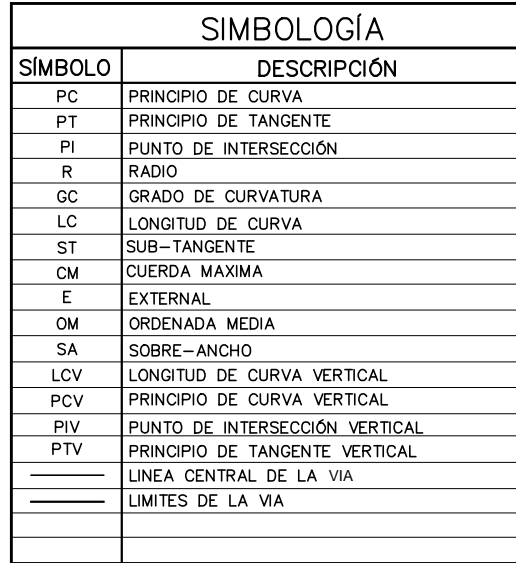

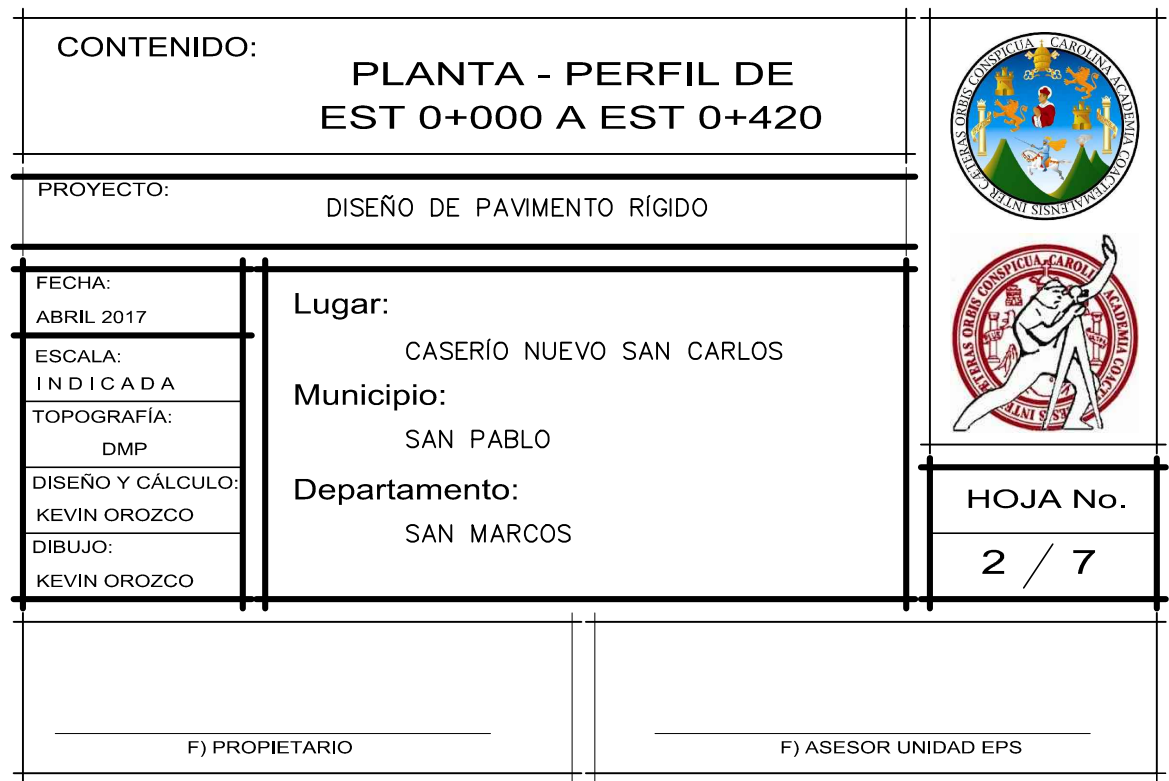

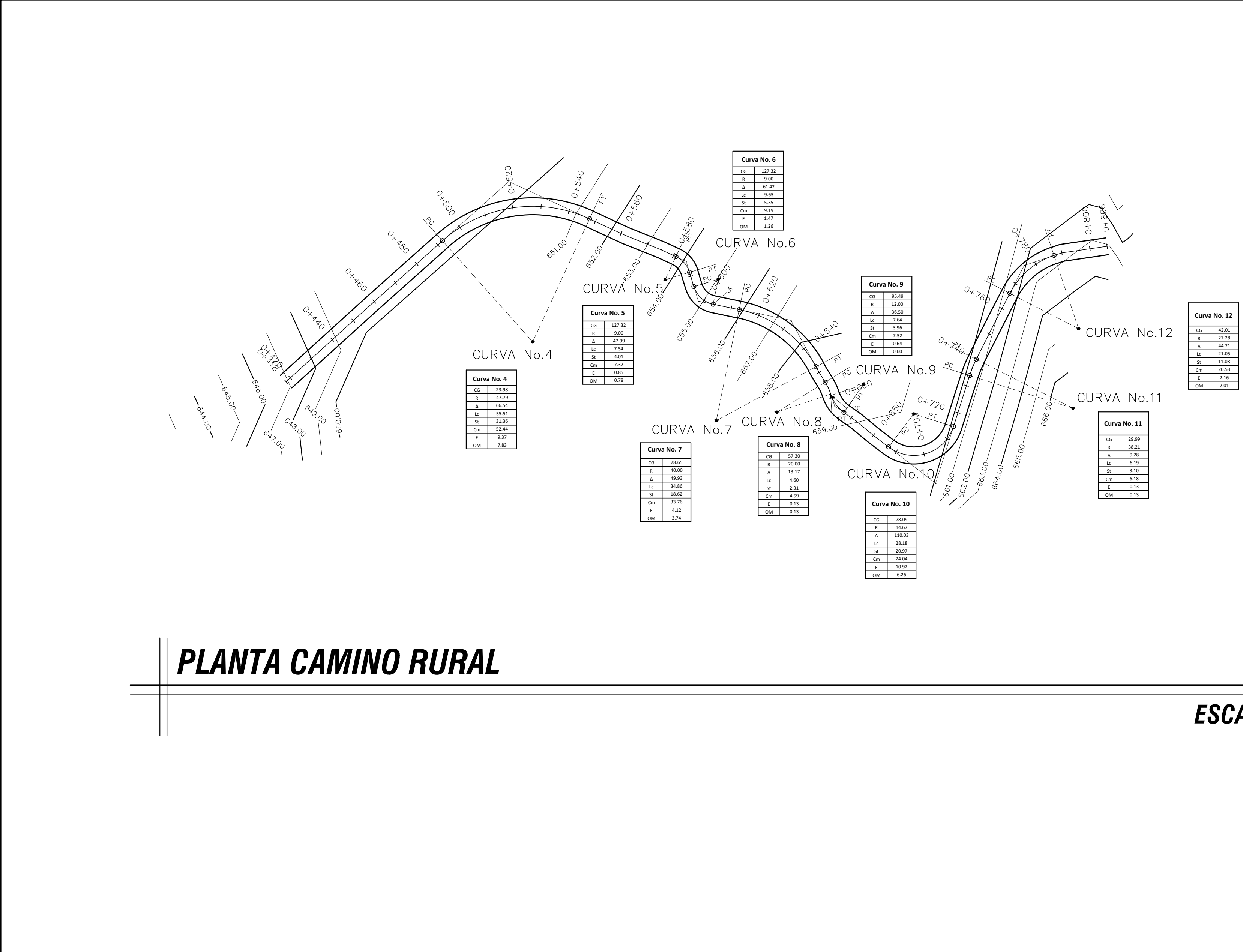

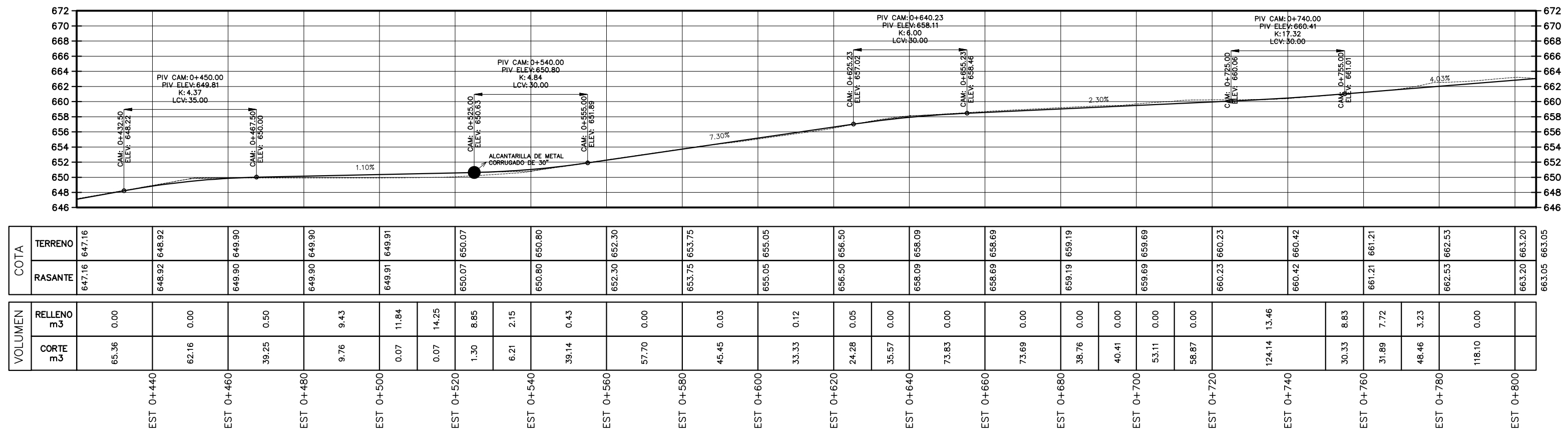

**PERFIL CAMINO RURAL** 

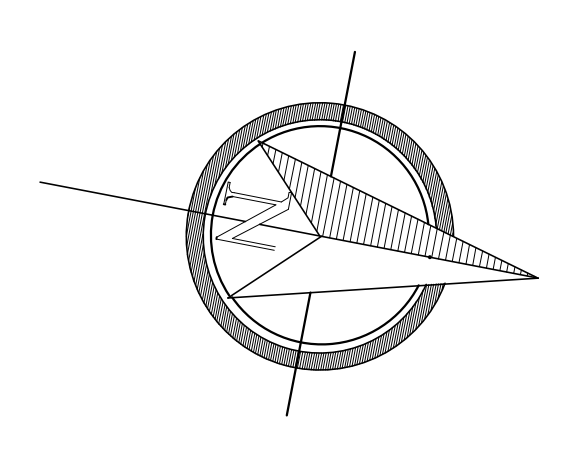

**ESCALA HORIZONTAL 1:1000** 

**ESCALA HORIZONTAL 1:1000 ESCALA VERTICAL 1:500** 

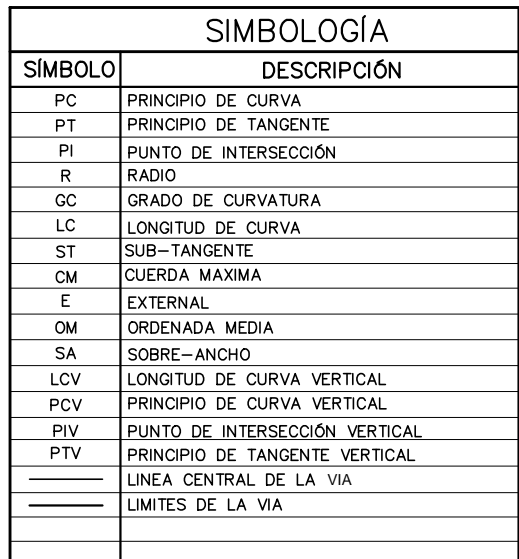

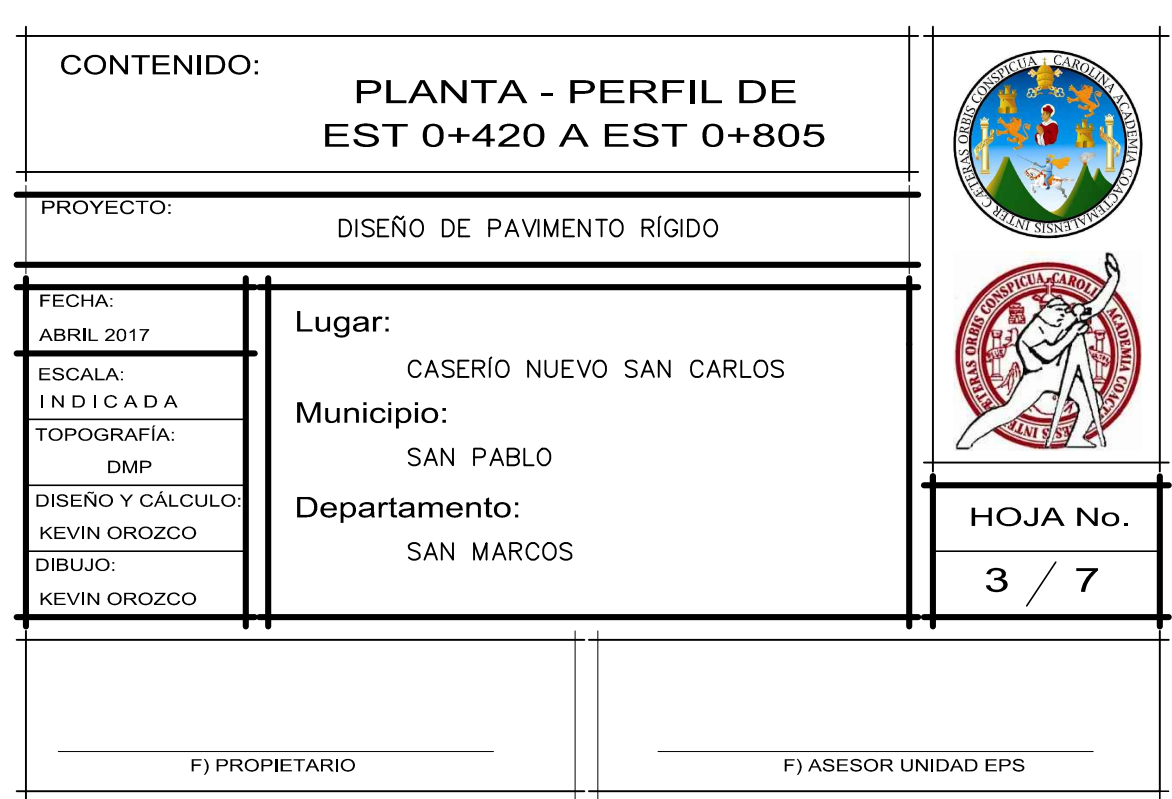

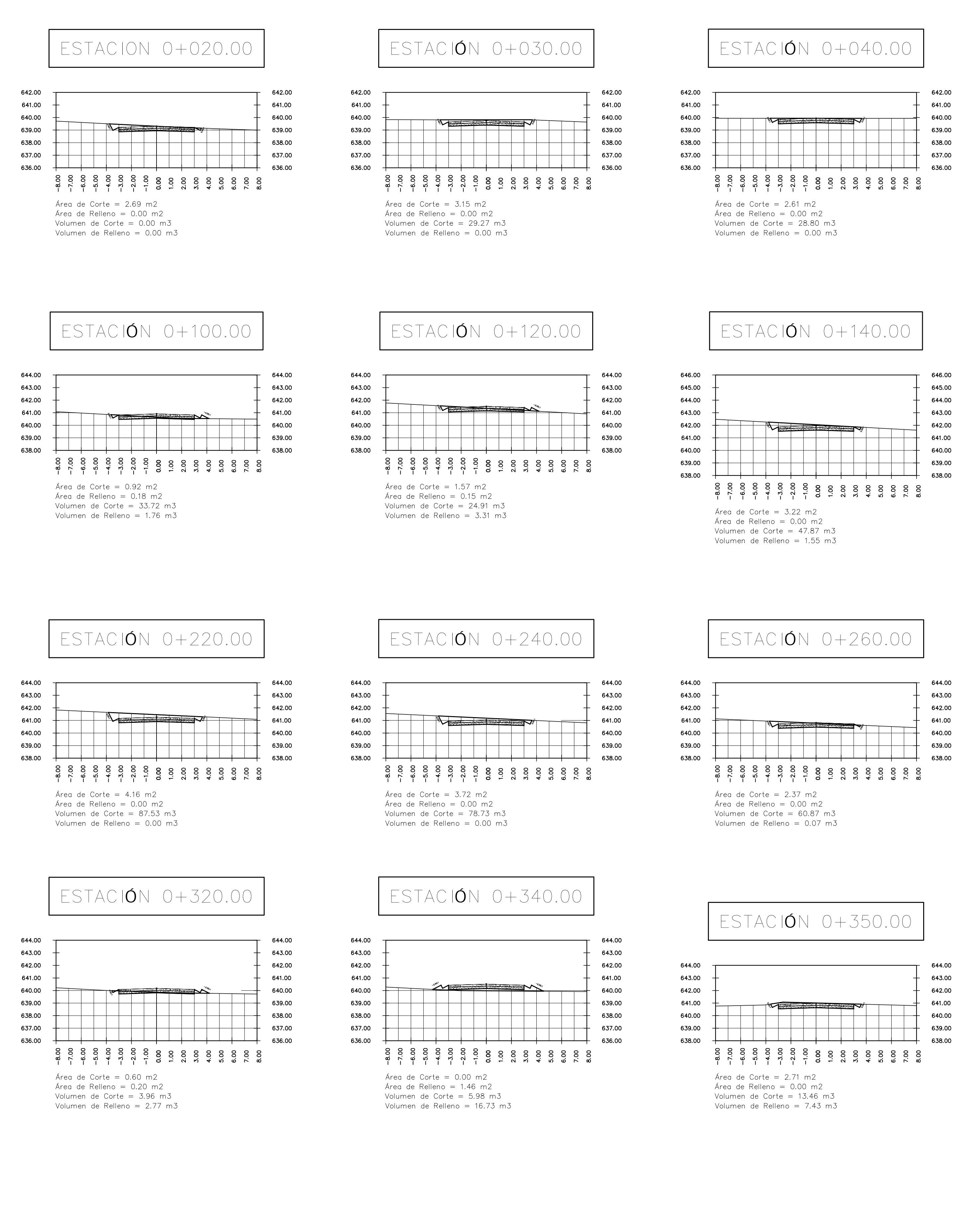

ESTACIÓN 0+050.00

644.00

643.00

642.00

641.00

640.00

639.00

638.00

637.00

636.00

646.00

645.00

644.00

643.00

642.00

641.00

640.00

639.00

638.00

644.00

643.00

642.00

641.00

640.00

639.00

638.00

637.00

636.00

646.00

645.00

644.00

643.00

642.00

641.00

640.00

639.00

638.00

## ESTACIÓN 0+060.00

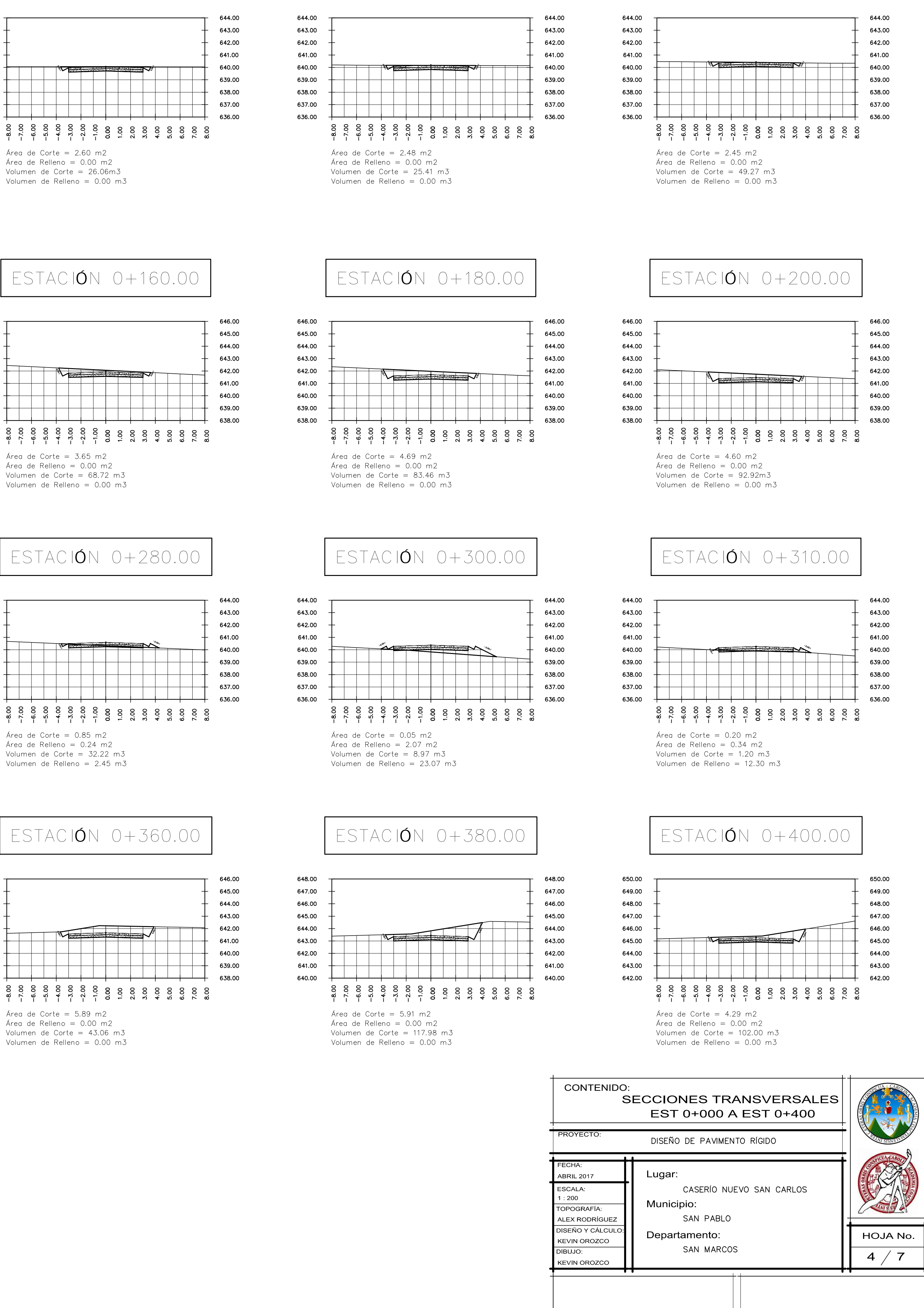

F) PROPIETARIO

F) ASESOR UNIDAD EPS

Área de Relleno =  $0.00$  m2 Volumen de Corte = 43.06 m3 Volumen de Relleno = 0.00 m3

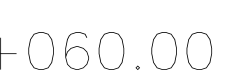

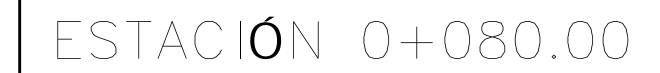

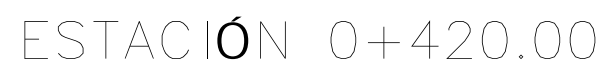

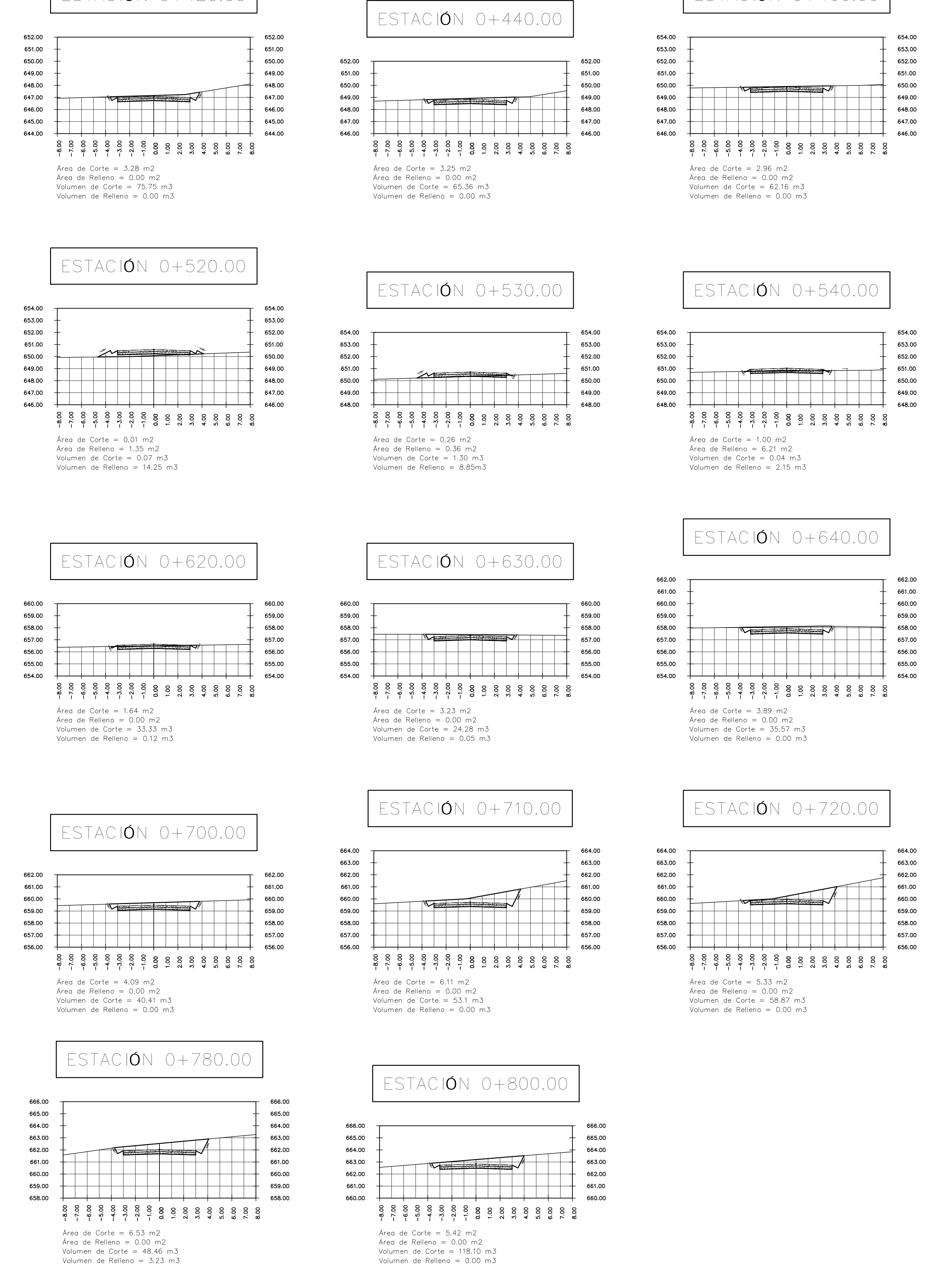

## $ESTACIONO+460.00$

# 650.00 649.00 648.00

654.00

653.00

652.00

651.00

650.00

649.00

648.00

647.00

656.00

655.00

654.00

653.00

652.00

651.00

662.00

661.00

660.00

659.00

658.00

657.00

656.00

666.00

665.00

664.00

663.00

662.00

661.00

660.00

659.00

658.00

657.00

656.00

646.00

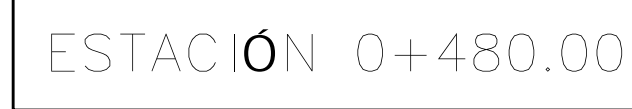

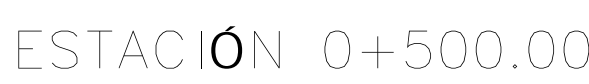

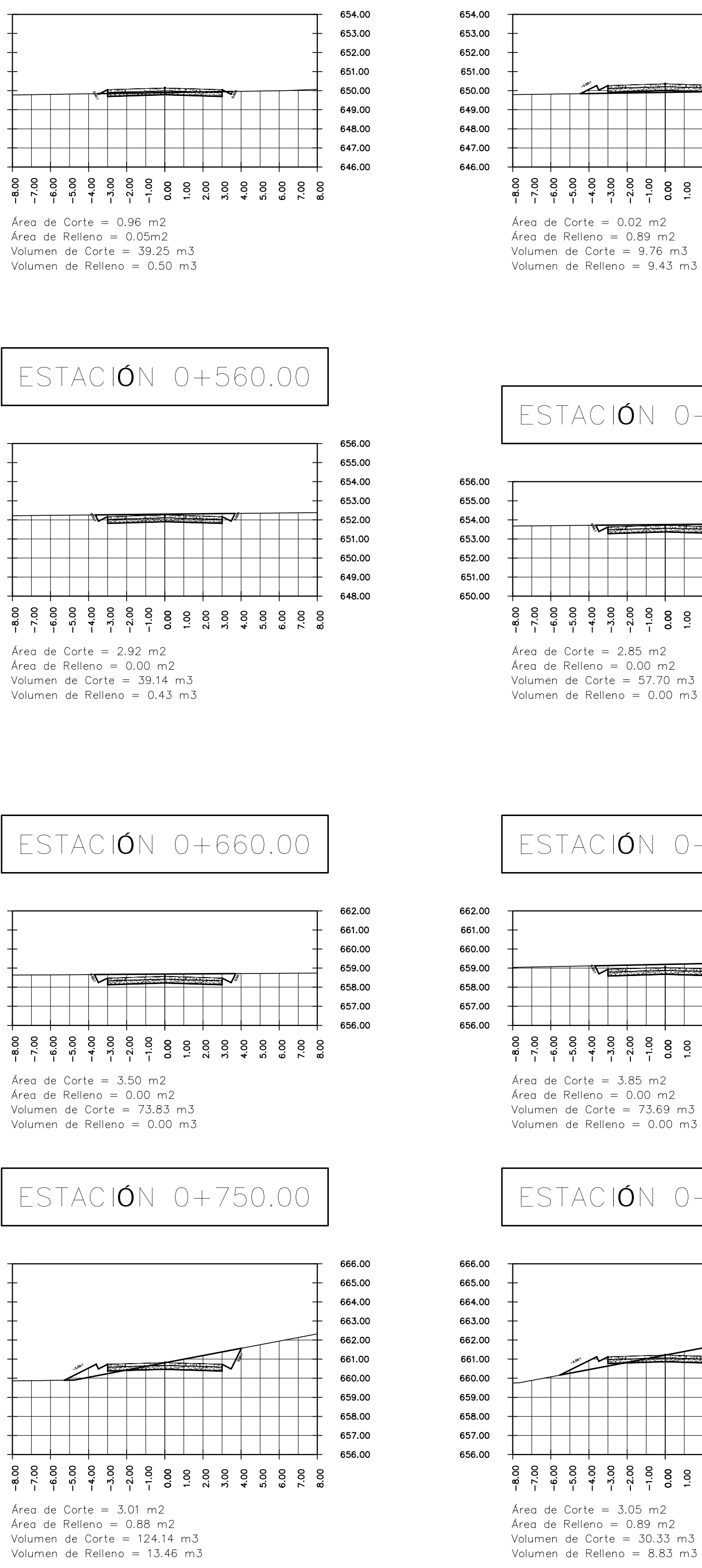

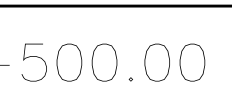

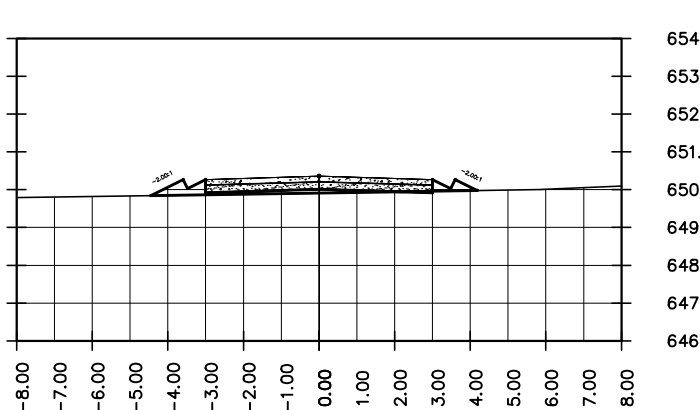

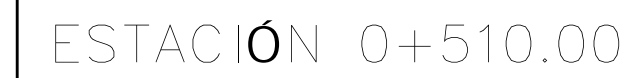

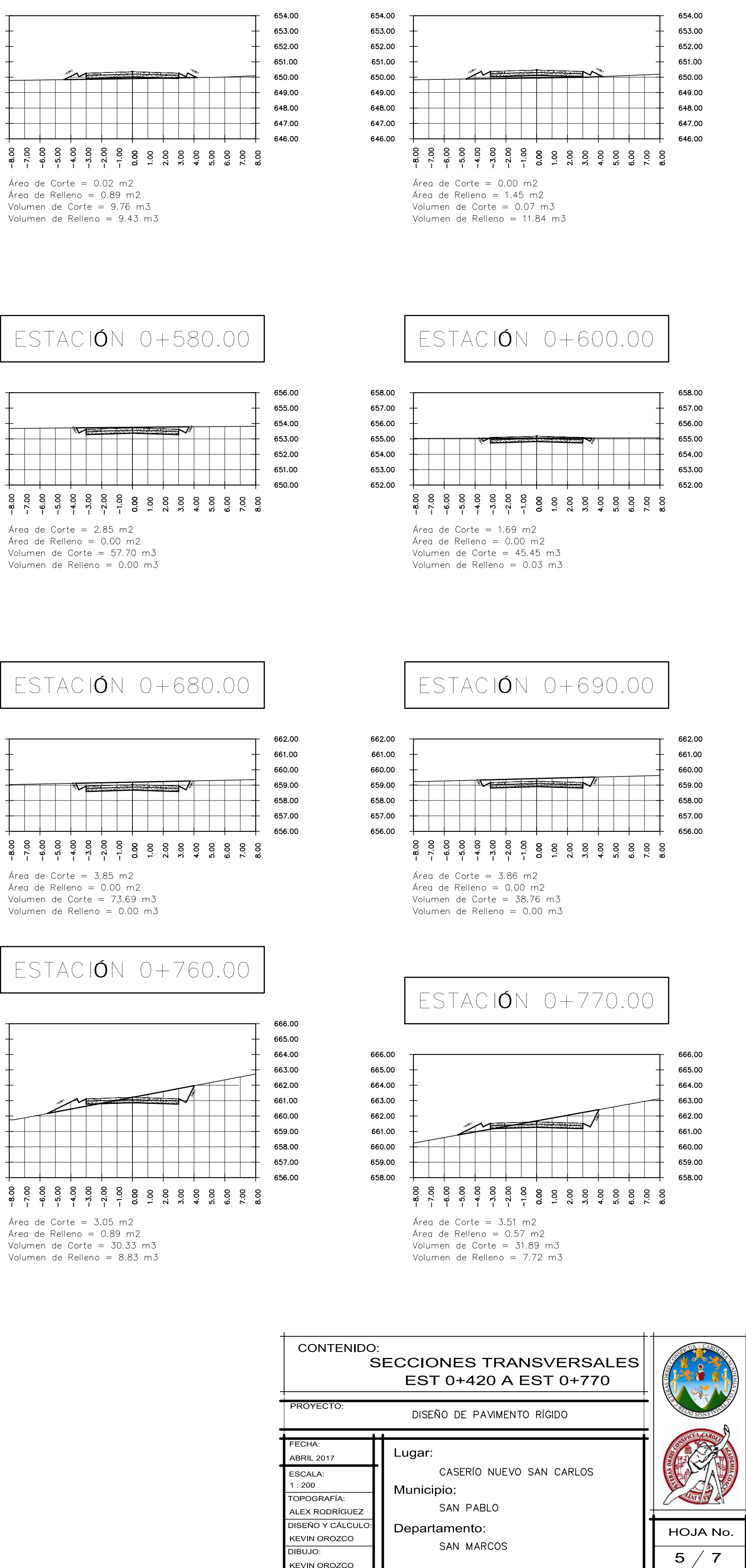

F) PROPIETARIO

F) ASESOR UNIDAD EPS

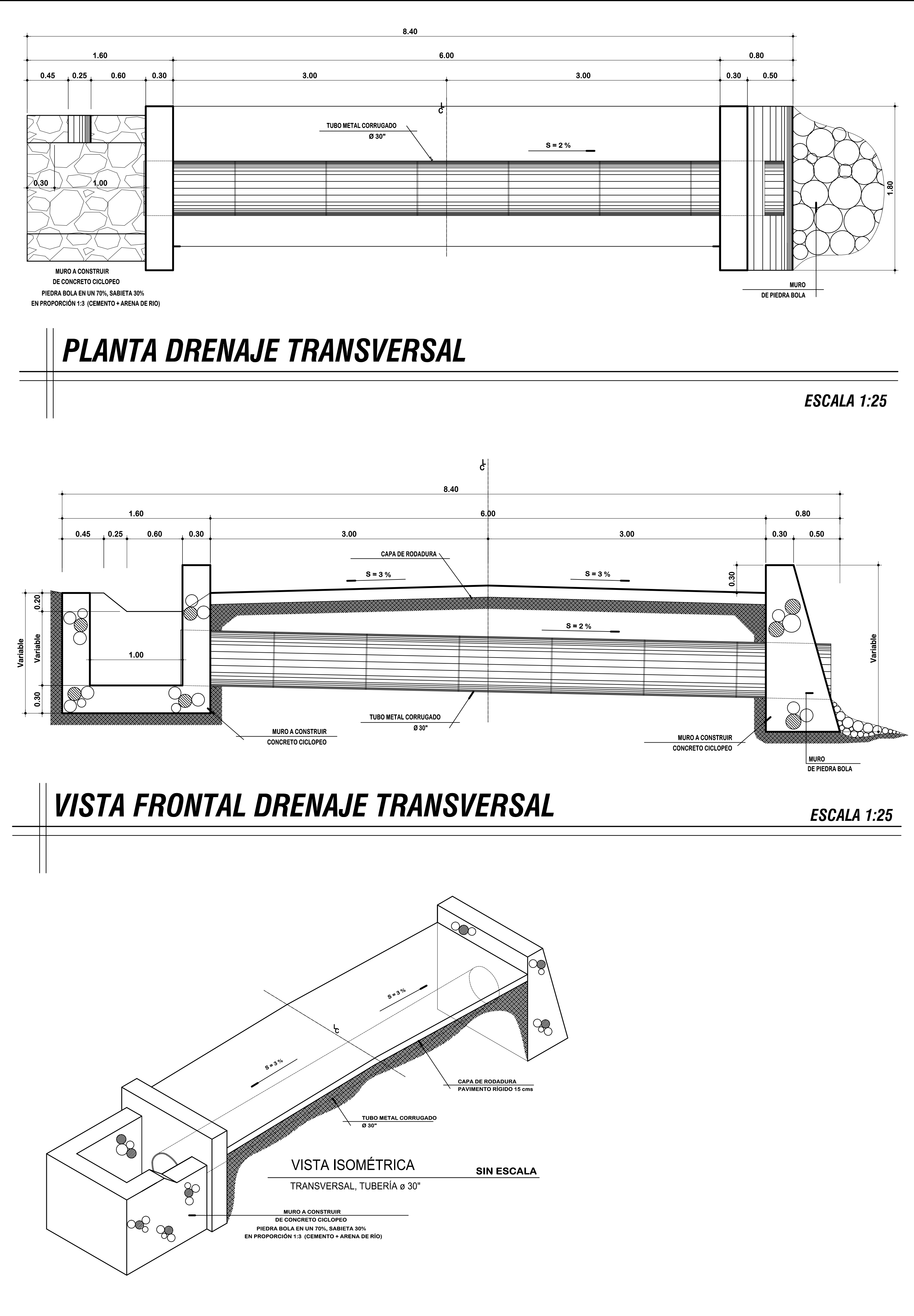

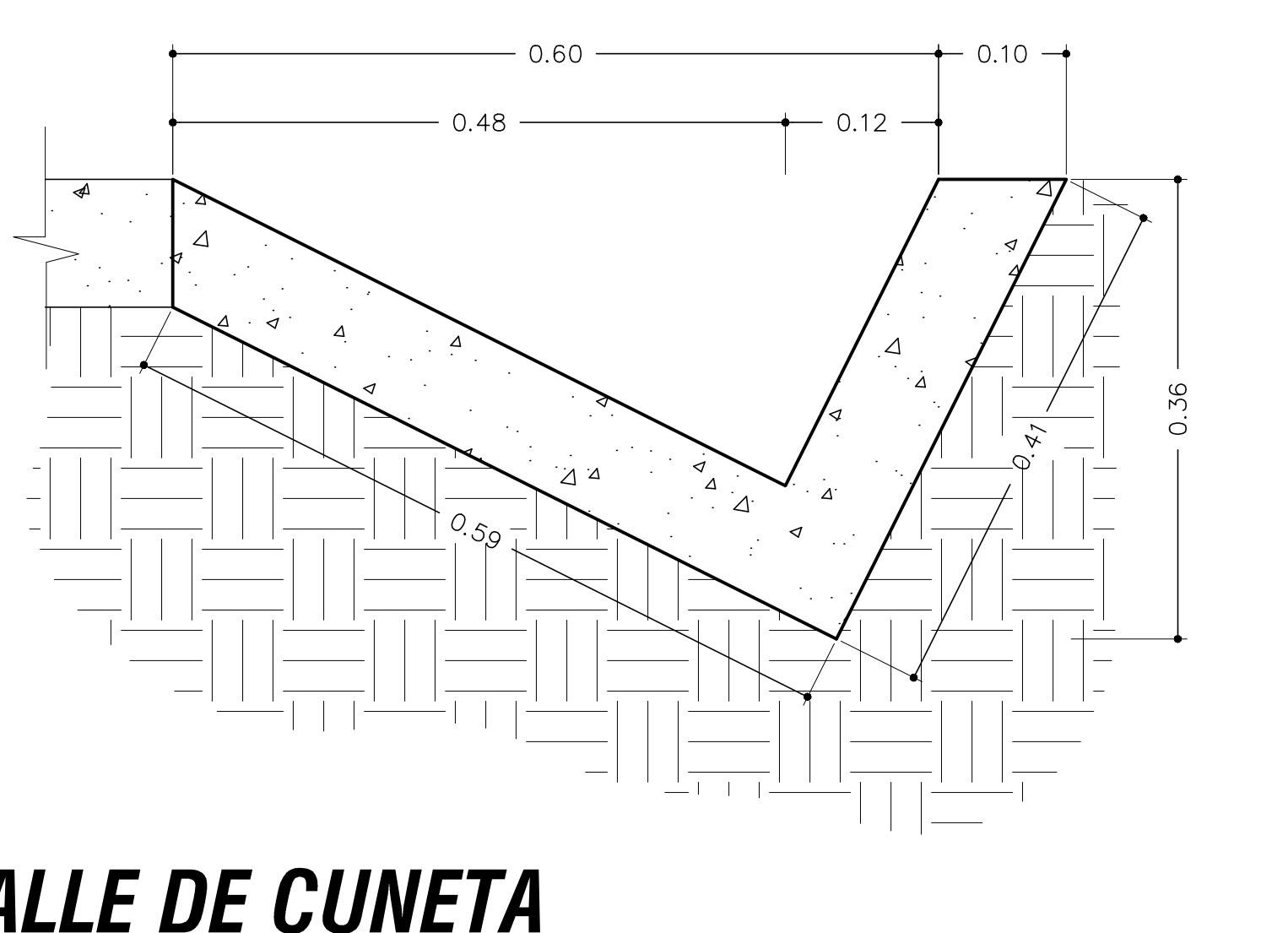

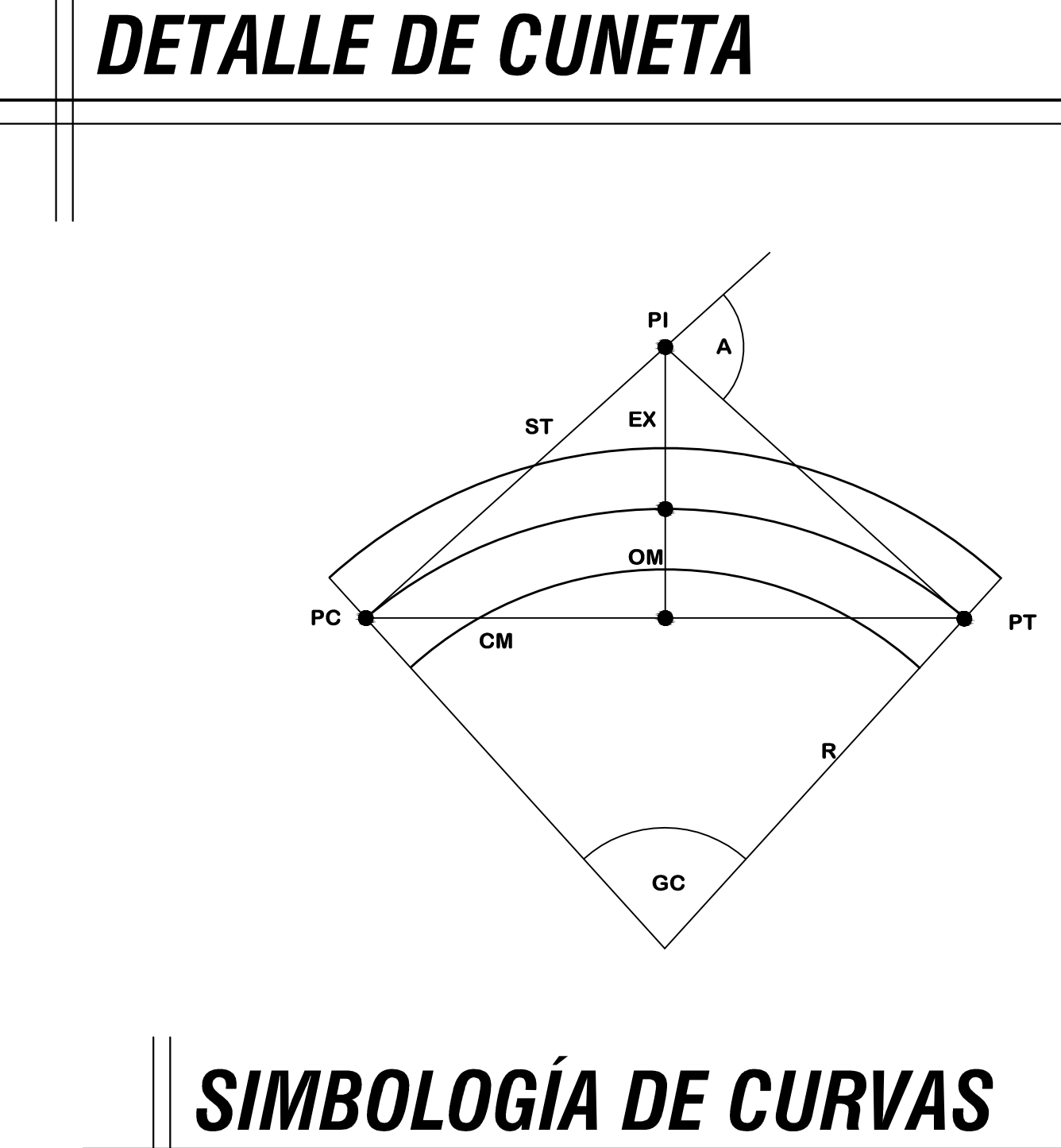

**ESPECIFICACIONES:** 

# <u>CONCRETO</u><br>EL CEMENTO PARA TODOS LO ELENTROS ESTRUCTURALES<br>DEBERA CUMPLIR COMO MÍNIMO CON UN F'c: 210kg/cm2.

<u>AGREGADOS</u><br>LOS AGREGADOS ESTARÁN LIMPIOS Y BIEN GRADUADOS<br>LIBRES DE IMPUREZAS Y MATERIA ORAGÁNICA, EL TAMA— ÑO NOMINAL DE AGREGADO SERA DE  $3/4$ " PARA ELE-MENTOS ESTRUCTURALES.

<u>AGUA</u><br>EL AGUA EMPLEADA EN EL MEZCLADO DEL CONCRETO<br>DEBERÁ DE SER LIMPIA Y LIBRE DE CANTIDADES PER— JUDICIALES DE ACEITES Y ÁCIDOS, ALCALIS, SALES, MA-TERIAL ORGÁNICO U OTRAS SUSTANCIAS QUE PUEDAN SER NOCIVAS AL CONCRETO O ACERO DE REFUERZO.

<u>MAMPOSTERIA DE PIEDRA<br>PIEDRA: DEBERÁ SER SAN SIN GRIETAS NI FRAGMENTACION MARCADA Y</u> DE LA MAYOR DENDSIDAD POSIBLE, DEBERÁ TENER DUREZA BASÁLTICA O SIMILAR, ES DECIR QUE SU DUREZA NO SE ALTERE CON LA INTERPERIE. EL TAMAÑO DE LA PIEDRA SERA ENTRE 0.15 A 0.30 mts Y DEBERÁ SER PER-FECTAMENTE AGULOSA Y NO REDONDA.

<u>MORTERO</u> LA PROPORCIÓN DEL MORTERO SERÁ DE 1:3 CEMENTO Y ARENA DE

RÍO.

<u>PARAMETRO DE DISEÑO<br>VS: 10 Ton / m2 ASUMIDO<br>MAMPOSTERIA PIEDRA: 2000kg/m2</u> AGUA: 1000 kg/m2

f'c: 210 kg/cm2<br>f'c: 2810 kg/cm2

**ESCALA 1:5** 

- A = ÁNGULO DELTA<br>GC = GRADO DE CURVATURA
- $R = RADIO$
- 
- **ST = SUBTANCGENTE<br>CM = CUERDA MÁXIMA<br>OM = ORDENADA MEDIA**
- EX = EXTERNAL
- **PC = PRINCIPIO DE CURVA**
- PI = PUNTO DE INFLEXIÓN
- **PT = PUNTO DE TANGENCIA**

**SIN ESCALA** 

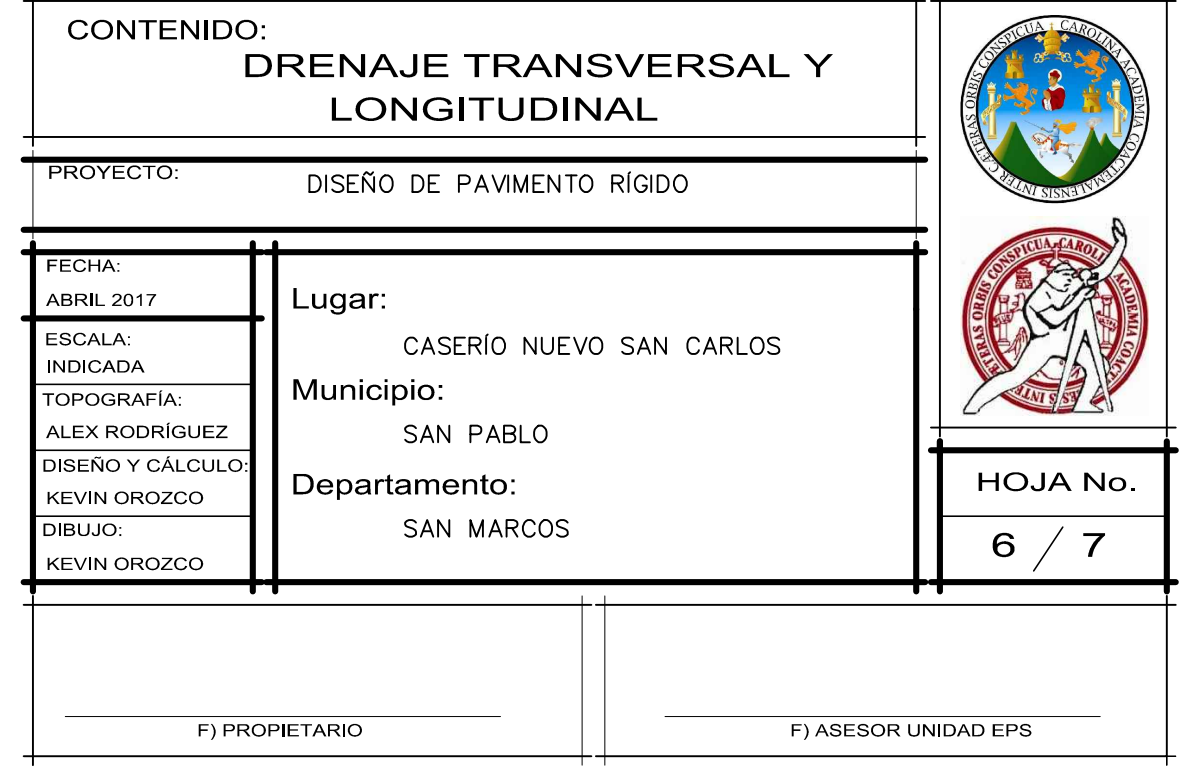

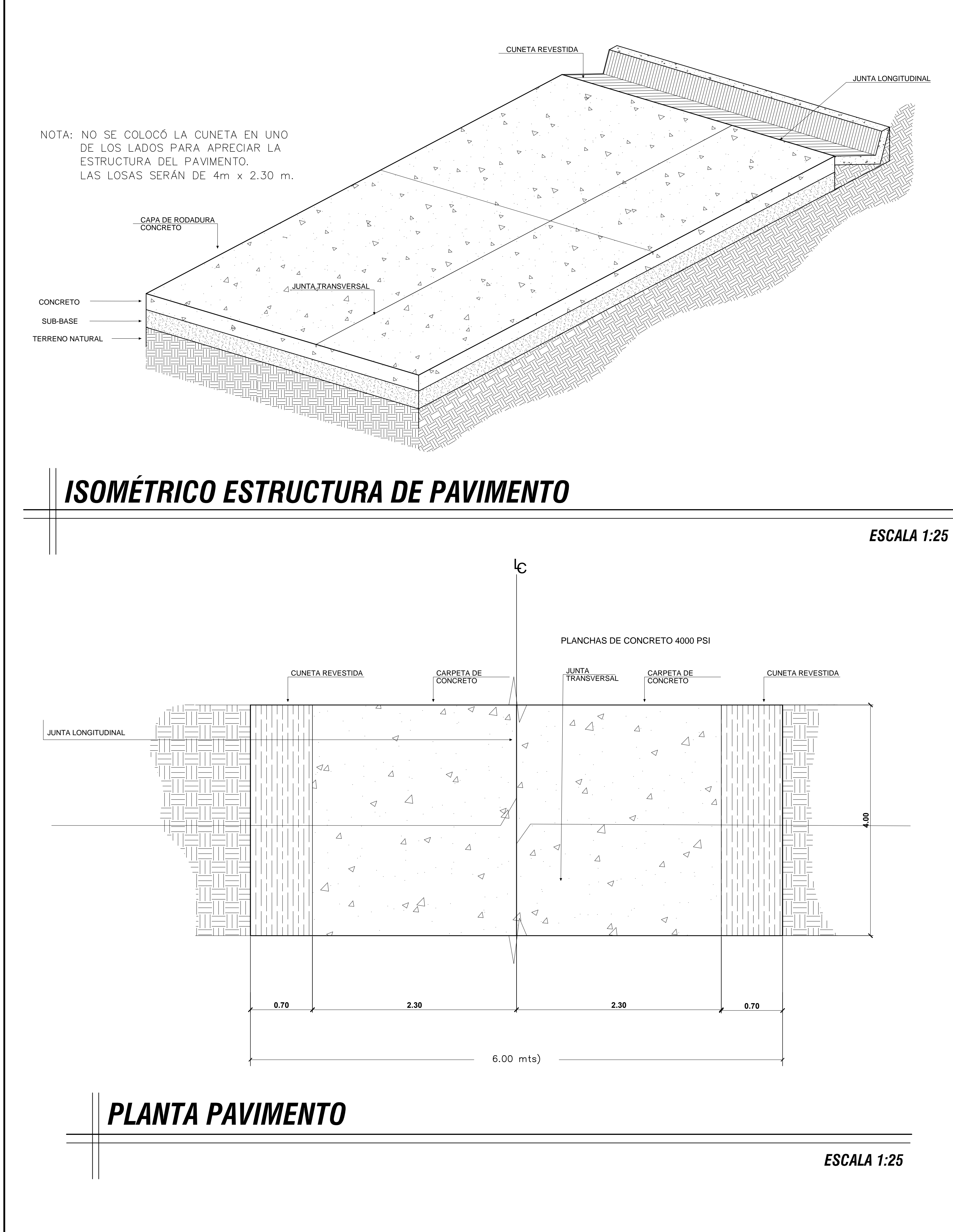

### **ESPECIFICACIONES:**

#### **SUB-RASANTE**

compactación respecto a la densidad máxima, AASHTO T 180.

#### **SUB-BASE**

- requisitos siguientes:
- **FORMALETA**
- 
- **CALIDAD DE CONCRETO:** Se deberá presentar certificado de calidad de los materilaes.<br>La resistencia a la compresión del concreto a utilizar será de 281 Kg/cm2 (4000 psi) a los 28 días.
- PIEDRIN:
- Será de roca triturada o grava y deberá estar formada de partículas duras, resistentes y limpias.<br>Deberá tener un diámetro mínimo de 3/8" y un máximo de 1". ARENA:
- Estará compuesta de partículas duras libre de material orgánico.<br>Libre de materia que pueda reducir la resistencia y durabilidad del concreto.
- **CEMENTO:** El cemento será tipo 1 Normal.
- Ningún cemento podrá utilizarse cuando tenga más de un mes de almacenamiento en campo.

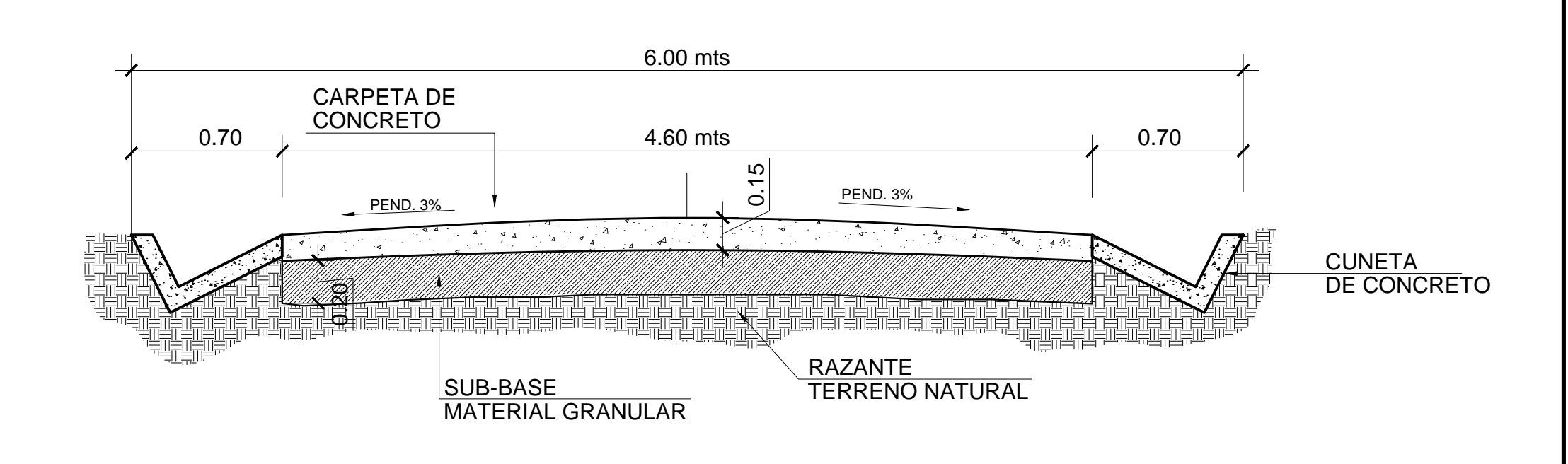

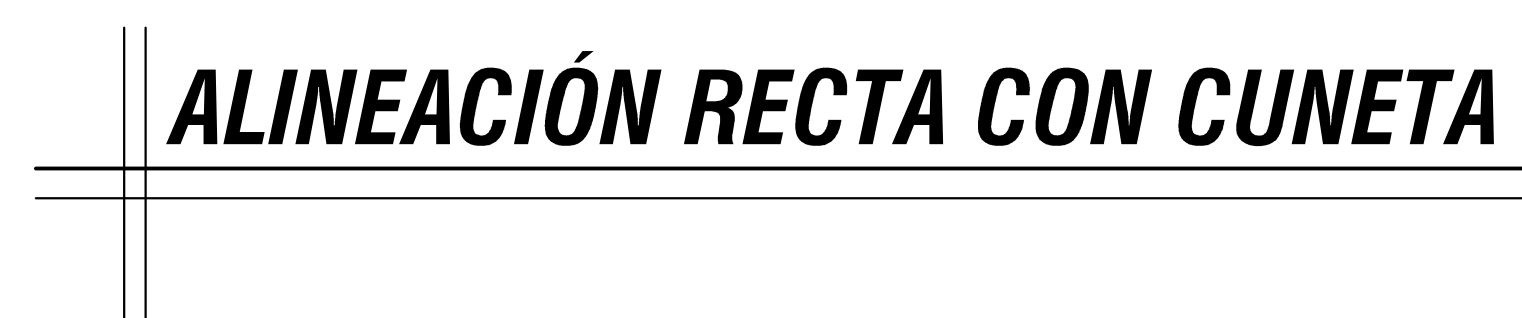

Para el reacondicionamiento de la subrasante, se deberá escarificar el suelo de sub-rasante hasta una profundidad de 200 milímetros. El suelo de sub-rasante en toda el área a reacondicionarse debe humedecerse adecuadamente, antes de la compactación. El control de humedad puede efectuarse secando el material, o por el método con carburo, AASHTO T 217.<br>La sub-rasante reacondicionada debe ser compactada en su totalidad con un contenido de humedad óptimo, hasta el 95 por ciento de

La sub-base tendrá un espesor de 20 cms para proveer mejor drenaje y absorver las contracciones e hinchamientos de la subrasante. La capa de subbase común, debe estar constituida por materiales de tipo granular en su estado natural o mezclados, que formen y produzcan un material que llene los

Valor Soporte. El material debe tener un CBR, AASHTO T 193, mínimo de 30, efectuado sobre muestra saturada a 95% de compactación, AASHTO T 180. Piedras y Finos. El tamaño máximo de las piedras que contenga el material de sub-base, no debe exceder de 70 milímetros ni exceder de 1/2 espesor de la capa. Es responsabilidad del Contratista seleccionar los bancos de materiales, que llenen los requisitos de calidad establecidos y someter el material a la aprobación del Delegado Residente.

Las formaletas deberán ser diseñadas para soportar una presión lateral, basada en un concreto con una densidad de 2,400 Kg/m3.

El lugar destinado para el almacenamiento del cemento (bodega) deberá garantizar la inalterabilidad del mismo.

**ESCALA 1:25** 

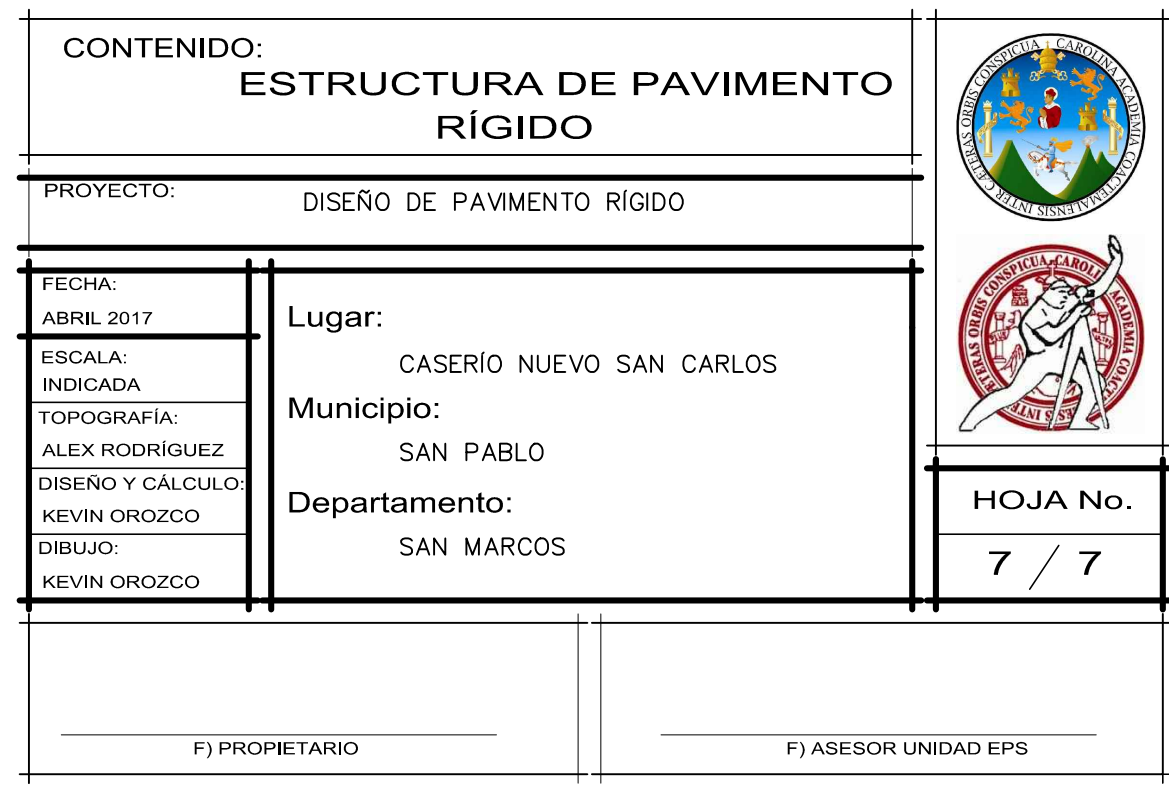

#### Apéndice 5. **Renglones unitarios de pavimento rígido para el caserío Nuevo San Carlos, municipio de San Pablo, San Marcos**

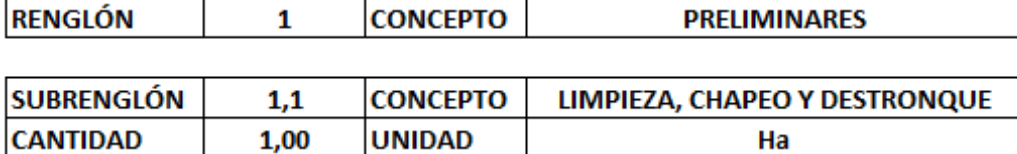

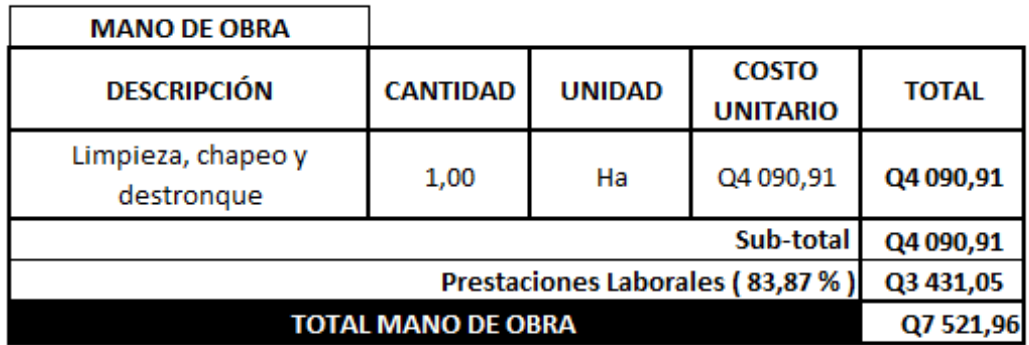

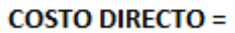

#### Q7 521,96

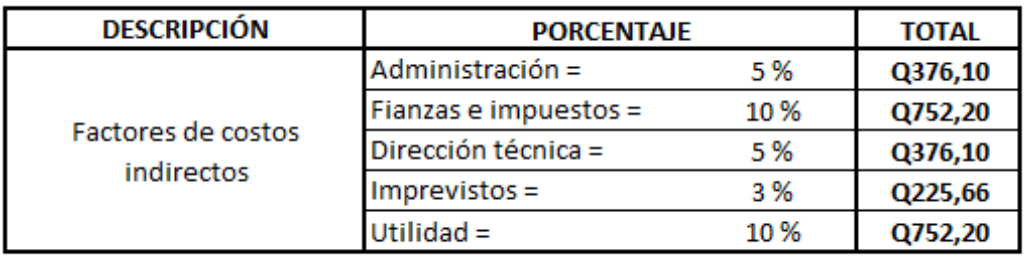

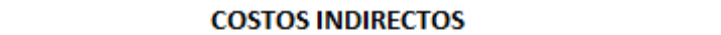

Q2 482,25

 $CD + CI =$ Q10 004,20  $\equiv$ 

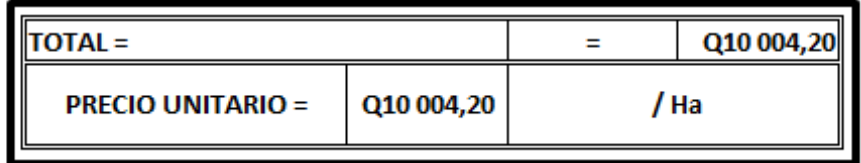

Fuente: elaboración propia.

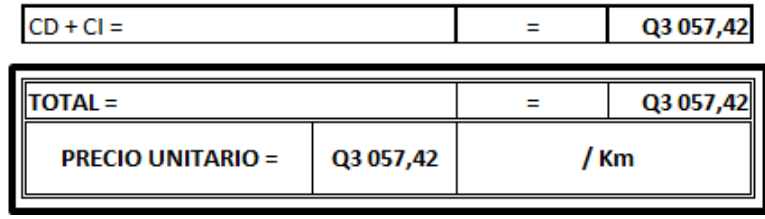

Q758,61

 $CD + CI$ т т

**DESCRIPCIÓN PORCENTAJE TOTAL** Administración = 5 % Q114,94 Fianzas e impuestos = 10% Q229,88 Factores de costos Dirección técnica = 5% Q114,94 indirectos Imprevistos = 3 % Q68,96 Utilidad = 10% Q229,88

**COSTOS INDIRECTOS** 

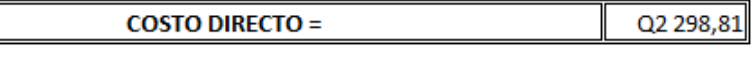

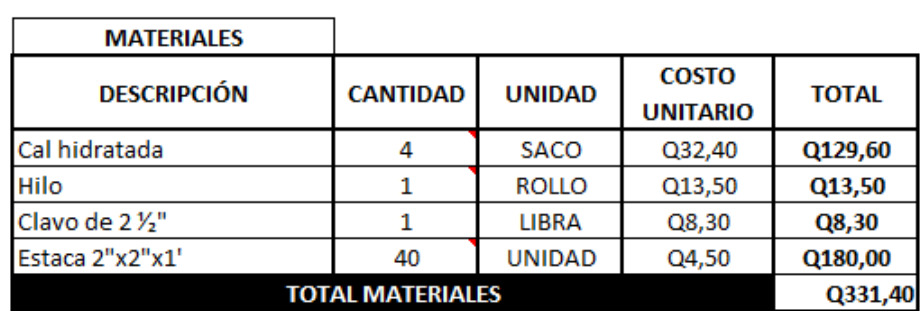

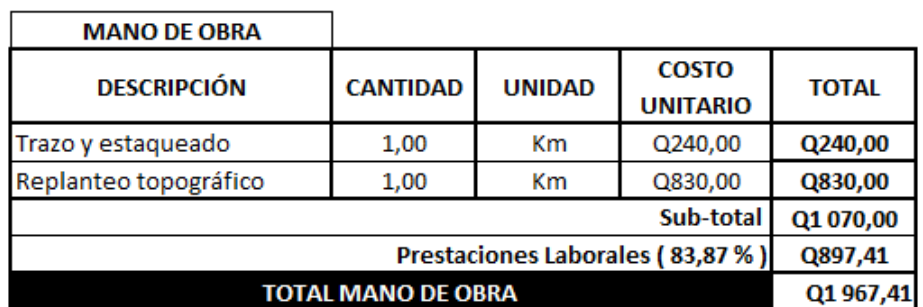

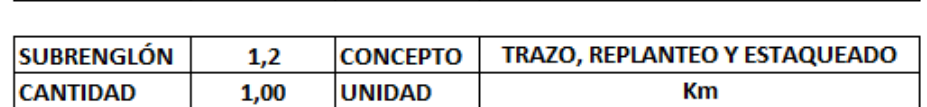

**PRELIMINARES** 

**CONCEPTO** 

Continuación apéndice 5.

 $\mathbf{1}$ 

**RENGLÓN** 

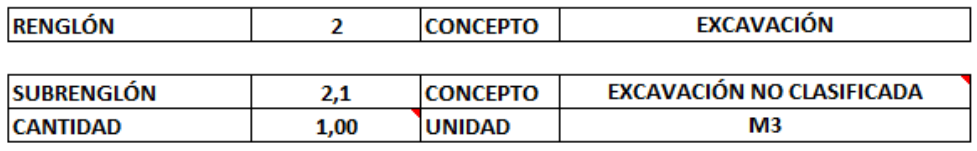

**MANO DE OBRA** 

**DESCRIPCIÓN** 

Equipo de 4 ayudantes de maquinaria

Cuadrilla de albañil (x3)

Equipo de 4 ayudantes

 $CD + CI =$  $\equiv$ **TOTAL**=  $\equiv$ **PRECIO UNITARIO =** Q63,17

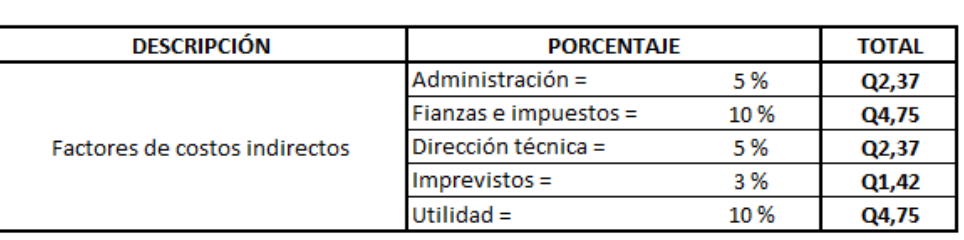

**COSTO DIRECTO =** 

**TOTAL MANO DE OBRA** 

Q47,50

**TOTAL** 

 $Q1,20$ 

Q0,84

Q0,84

 $Q2,88$ 

 $Q2,42$ 

Q5,30

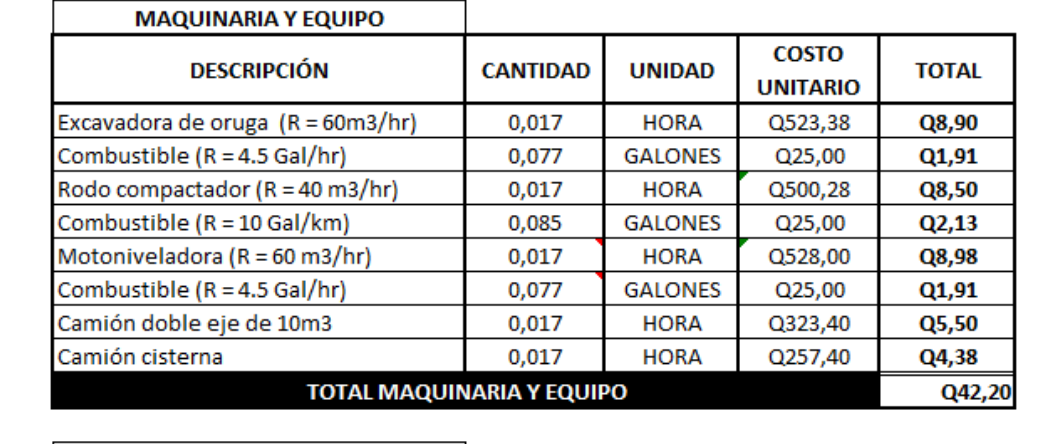

**CANTIDAD** 

1,00

1,00

1,00

**UNIDAD** 

 $M<sub>3</sub>$ 

M<sub>3</sub>

M<sub>3</sub>

Prestaciones Laborales (83,87 %)

Q63,17

/ мз

**COSTO** 

**UNITARIO** 

 $Q1, 20$ 

Q0,84

Q0,84

Sub-total

**COSTOS INDIRECTOS** 

Q15,67

Q63,17

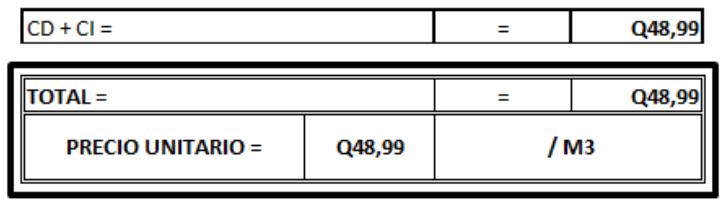

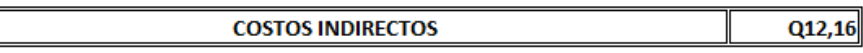

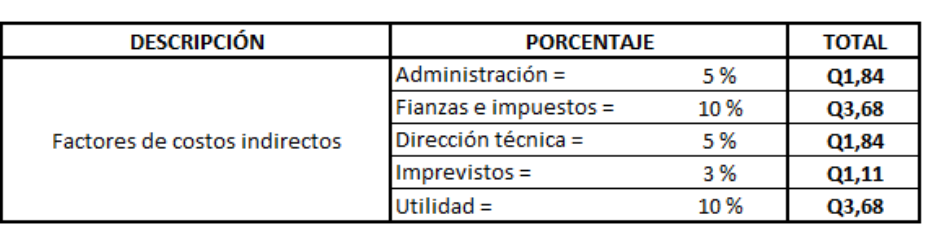

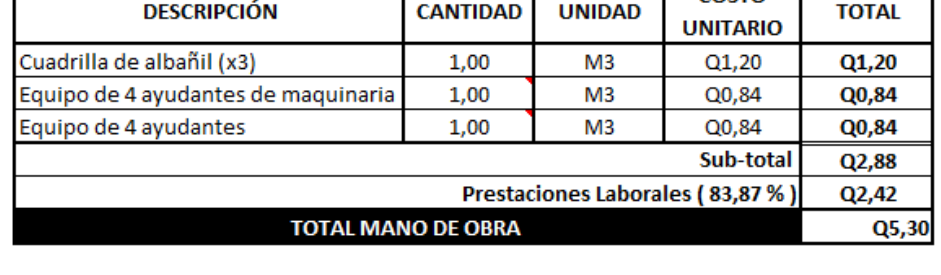

**COSTO DIRECTO =** 

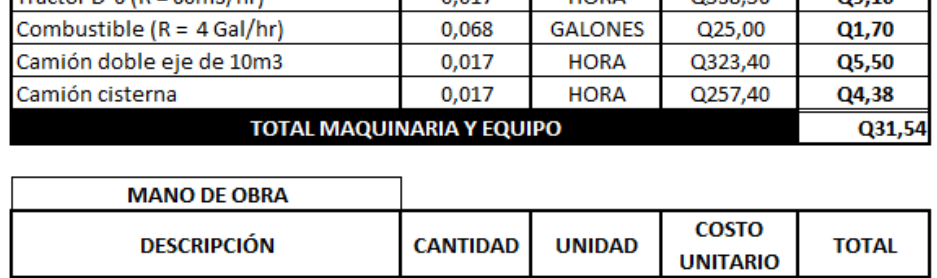

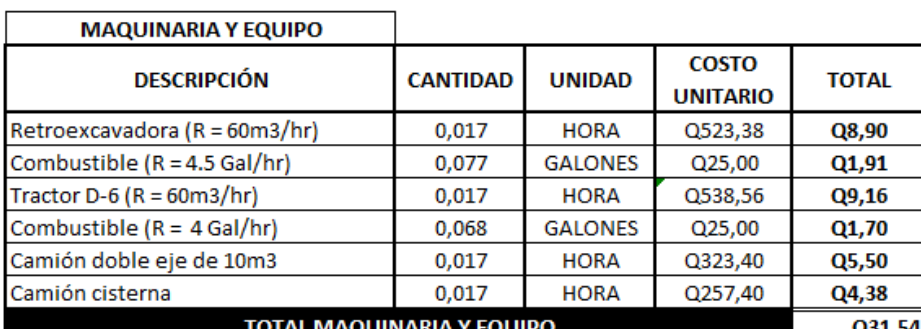

**CONCEPTO** 

**UNIDAD** 

EXCAVACIÓN NO CLASIFICADA DE DESPERDICIO

M<sub>3</sub>

 $Q36,83$ 

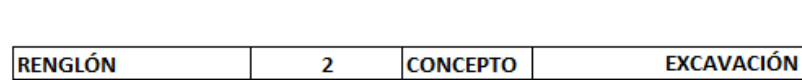

 $2,2$ 

 $1,00$ 

Continuación apéndice 5.

**SUBRENGLÓN** 

**CANTIDAD** 

**COSTOS INDIRECTOS** 

 $CD + CI =$ 

**DESCRIPCIÓN PORCENTAJE TOTAL** Administración = 5 % Q1,48 Fianzas e impuestos = 10%  $Q2,96$ Dirección técnica = 5 % Factores de costos indirectos Q1,48 Imprevistos =  $3%$ Q0,89 Utilidad = 10 %  $Q2,96$ 

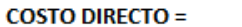

Q29,62

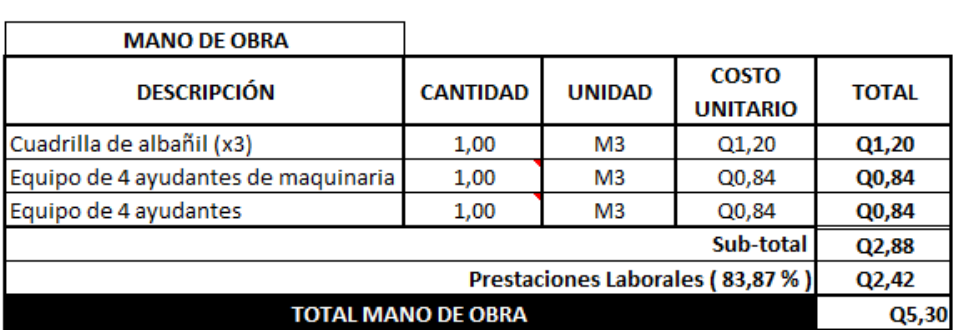

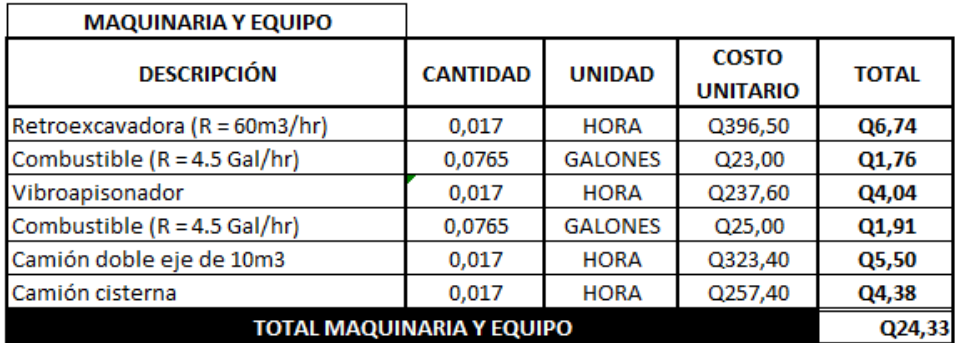

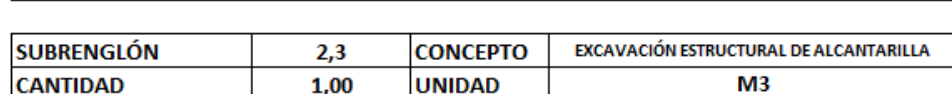

CONCEPTO

 $\overline{2}$ 

**EXCAVACIÓN** 

Continuación apéndice 5.

**RENGLÓN** 

Q9,77

 $\equiv$ 

Q39,40

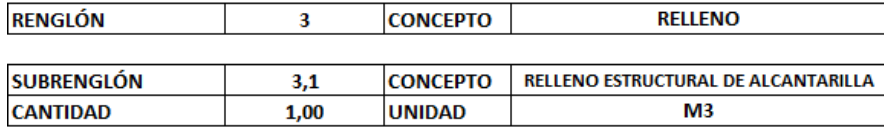

٦

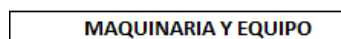

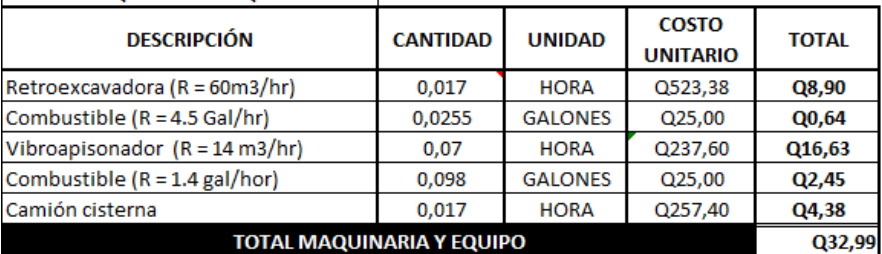

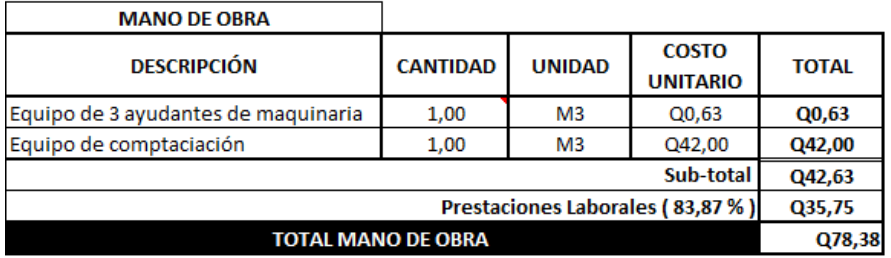

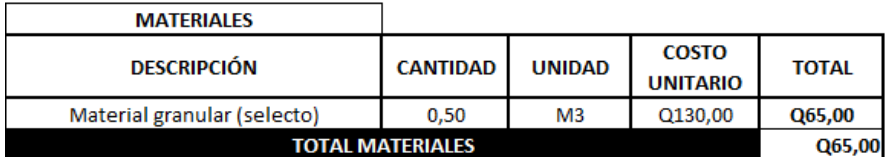

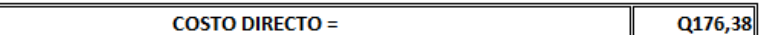

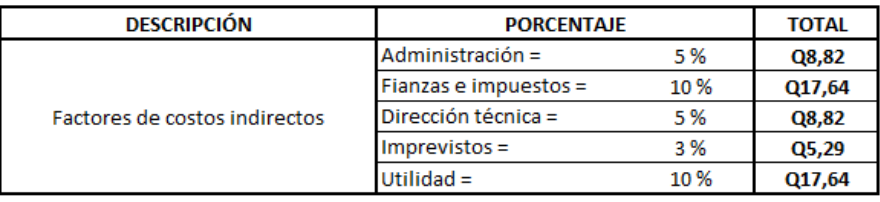

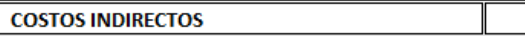

 $Q58,20$ 

Q234,58

 $\equiv$ 

 $CD + CI =$ 

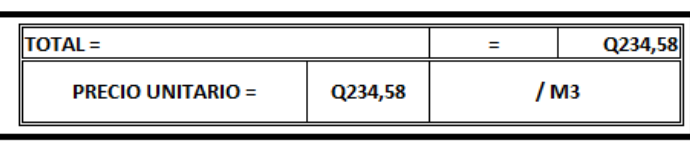

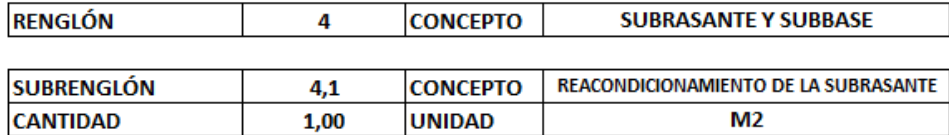

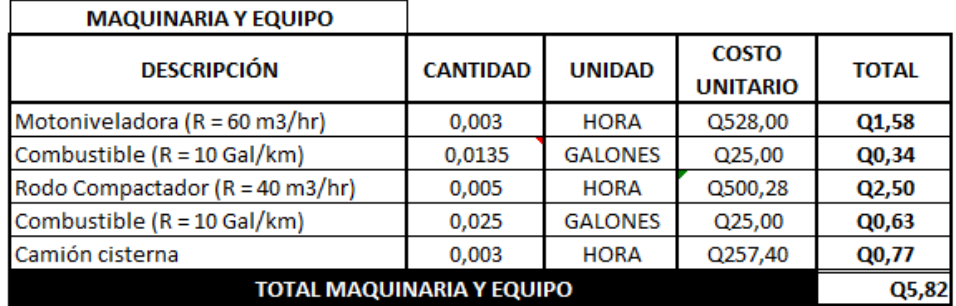

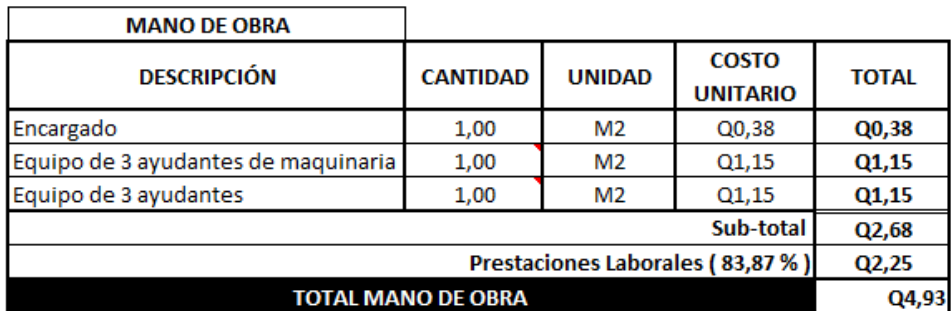

**COSTO DIRECTO =** 

**DESCRIPCIÓN** 

Factores de costos indirectos

 $CD + CI =$ 

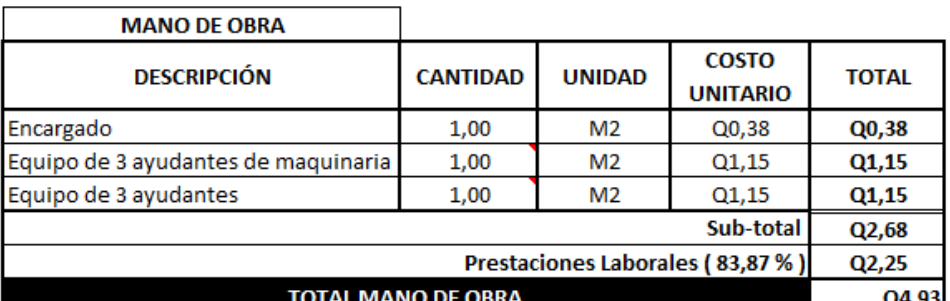

Administración =

Fianzas e impuestos =

Dirección técnica =

Imprevistos =

Utilidad =

**COSTOS INDIRECTOS** 

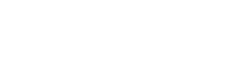

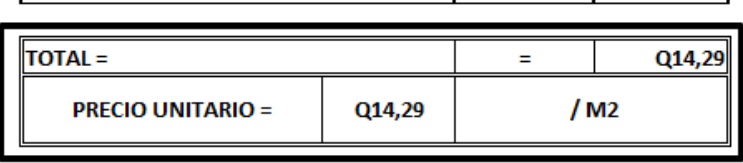

**PORCENTAJE** 

5%

10%

5 %

3%

10%

Ξ

T

Т

Q10,75

**TOTAL** 

Q0,54

Q1,07

Q0,54

Q0,32

 $Q1,07$ 

Q3,55

Q14,29

**DESCRIPCIÓN** 

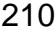

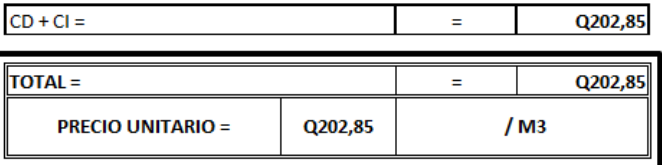

**COSTOS INDIRECTOS** Q50,33

**DESCRIPCIÓN PORCENTAJE TOTAL** Administración = 5 % Q7,63 Fianzas e impuestos = 10% Q15,25 Dirección técnica = Factores de costos indirectos 5 % Q7,63 Imprevistos = 3 % Q4,58 Utilidad = 10 % Q15,25

Q140,00 1,05  $M<sub>3</sub>$ Q147,00 **TOTAL MATERIALES COSTO DIRECTO =** Q152,52

**MATERIALES COSTO CANTIDAD DESCRIPCIÓN UNIDAD TOTAL UNITARIO** Material para Sub-Base Granular Q147,00

1,00 M<sub>3</sub>  $Q<sub>0</sub>,48$ Q0,48 1,00 M<sub>3</sub> Q0,84 Q0,84  $Q1,68$ 1,00 M<sub>3</sub>  $Q1,68$ Sub-total Q3,00 Prestaciones Laborales (83,87%)  $Q2,52$ **TOTAL MANO DE OBRA** 

**COSTO DESCRIPCIÓN CANTIDAD UNIDAD TOTAL UNITARIO**  $Q5,52$ 

Encargado Equipo de 4 ayudantes de maquinaria Equipo de 8 ayudantes

Retroexcavadora (R = 60m3/hr)  $0,017$ **HORA** Q523,38 Q8,90 Combustible (R = 4.5 Gal/hr) **GALONES** 0,0765 Q25,00 Q1,91 Motoniveladora (R = 60 m3/hr) 0,017 Q528,00 **HORA** Q8,98 Combustible (R = 10 Gal/km) 0,0765 **GALONES**  $Q25,00$ Q1,91 Rodo compactador (R = 40 m3/hr)  $0,025$ **HORA** Q500,28 Q12,51 Combustible (R = 10 Gal/km)  $0,125$ **GALONES** Q25,00  $Q3,13$ Camión cisterna  $0,017$ **HORA** Q257,40 Q4,38 **TOTAL MAQUINARIA Y EQUIPO** Q41,71 **MANO DE OBRA** 

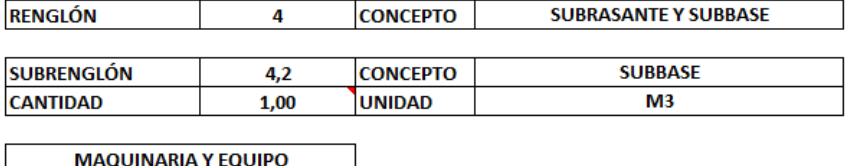

**CANTIDAD** 

**UNIDAD** 

**COSTO** 

**UNITARIO** 

**TOTAL** 

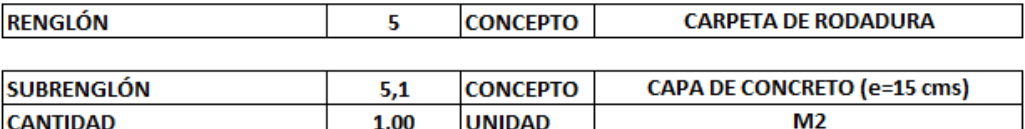

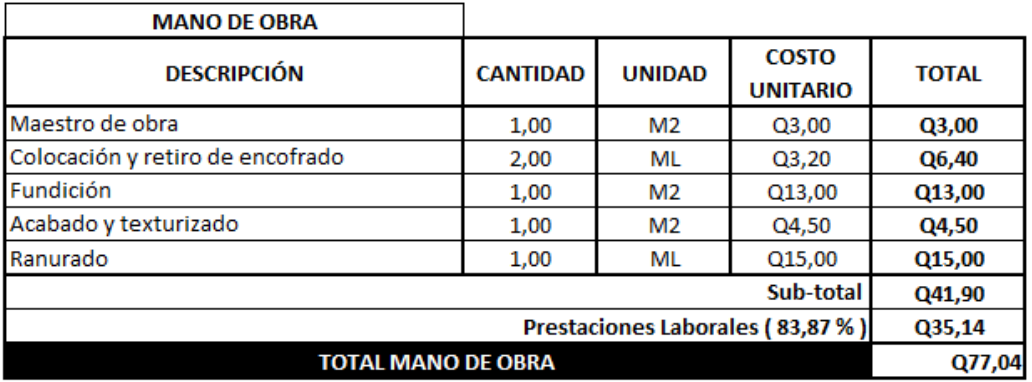

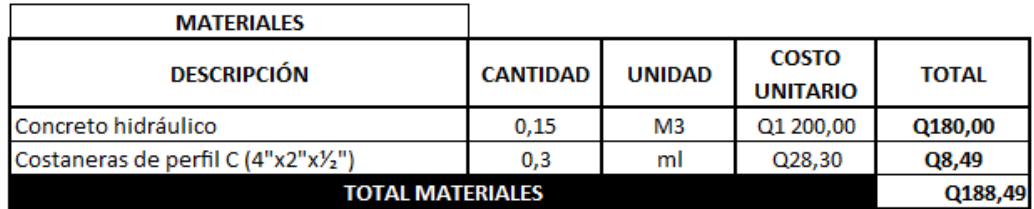

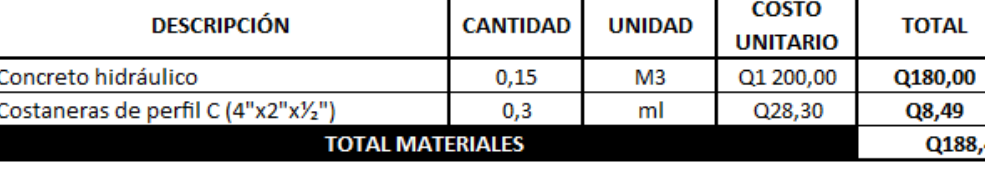

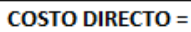

Q265,53

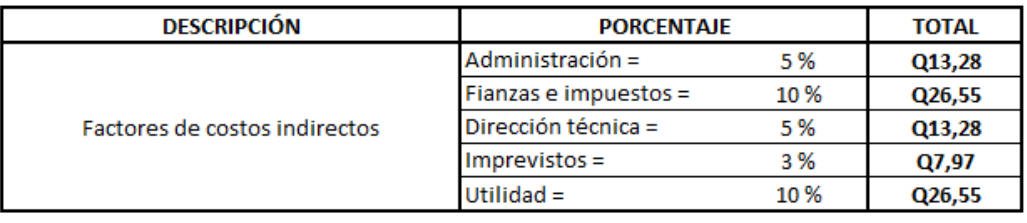

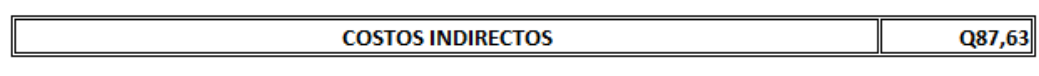

 $CD + CI =$ Q353,16  $\equiv$ 

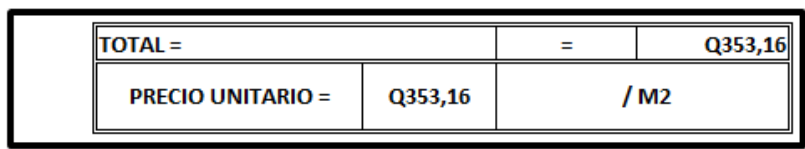

 $\Gamma$ 

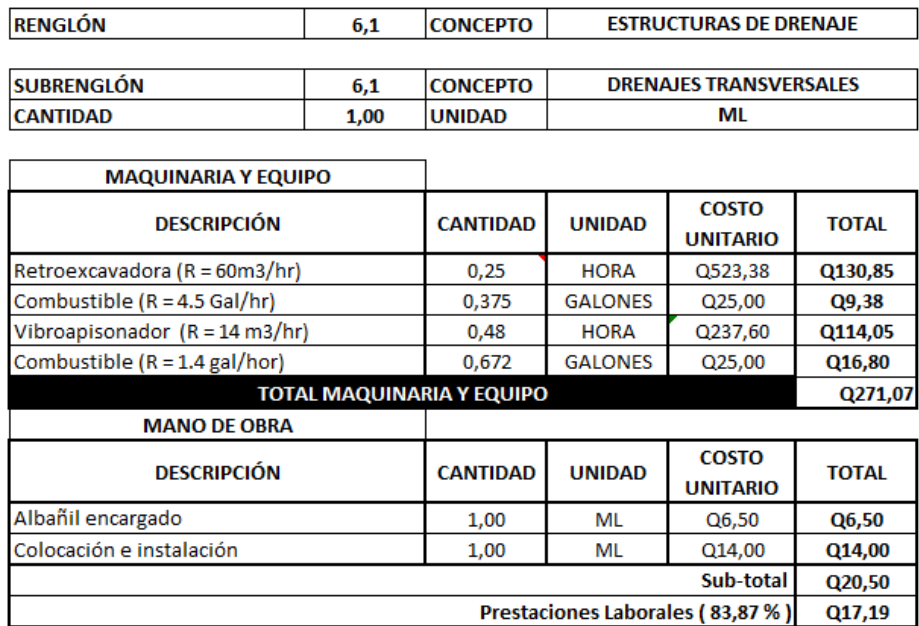

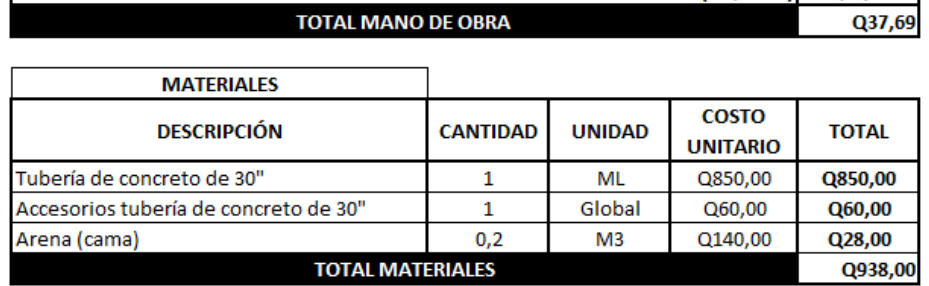

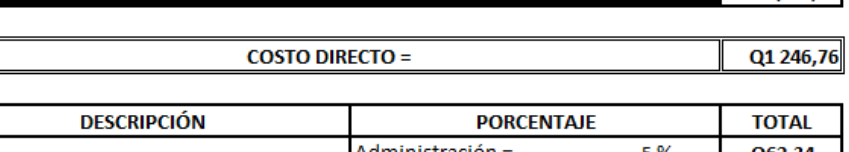

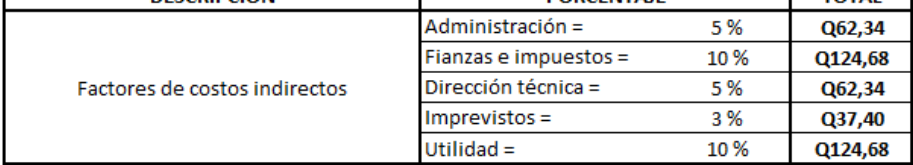

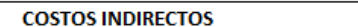

Q411,43

 $CD + CI =$ 

Q1 658,19 **TOTAL**= Q1 658,19  $\equiv$ **PRECIO UNITARIO =** Q1 658,19  $/$  ML

 $\equiv$ 

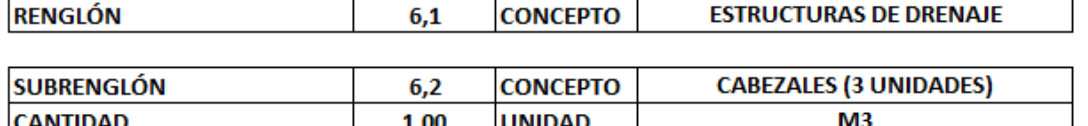

 $\hat{\mathbf{r}}$ 

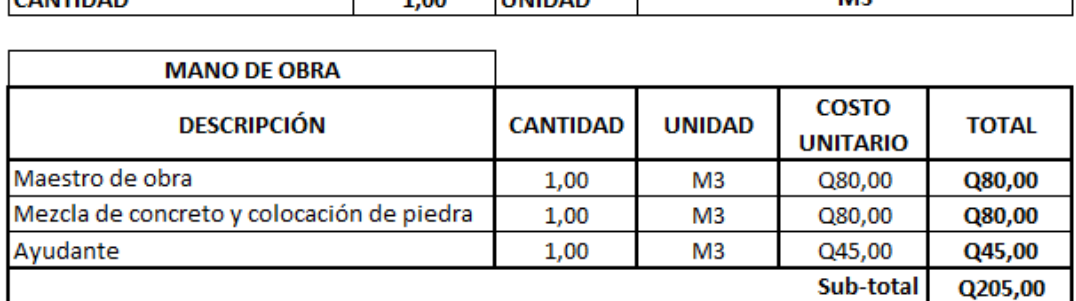

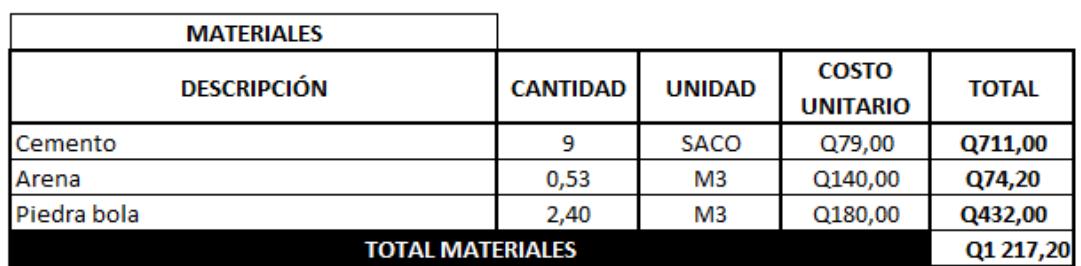

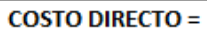

**TOTAL MANO DE OBRA** 

Q1 594,13

Q171,93

Q376,93

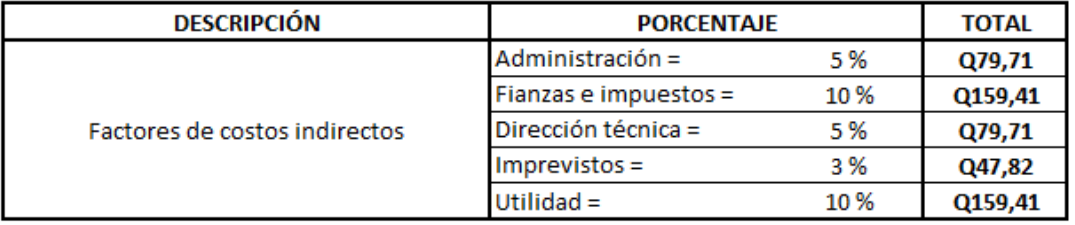

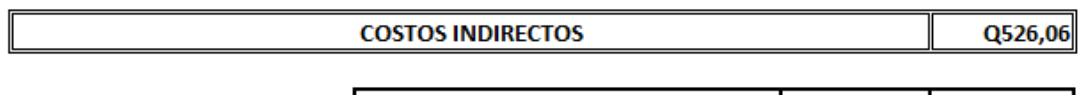

 $CD + CI =$ Q2 120,20  $=$   $\frac{1}{2}$ I

Prestaciones Laborales (83,87%)

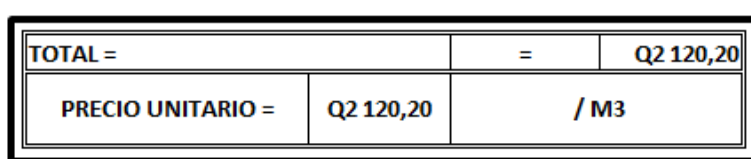

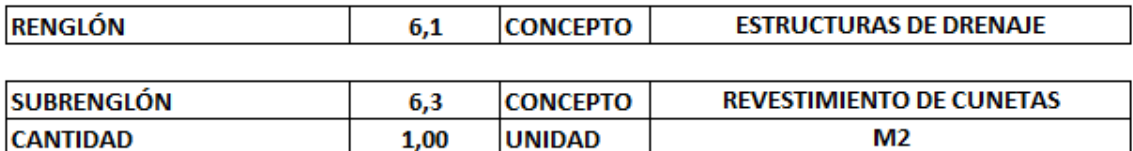

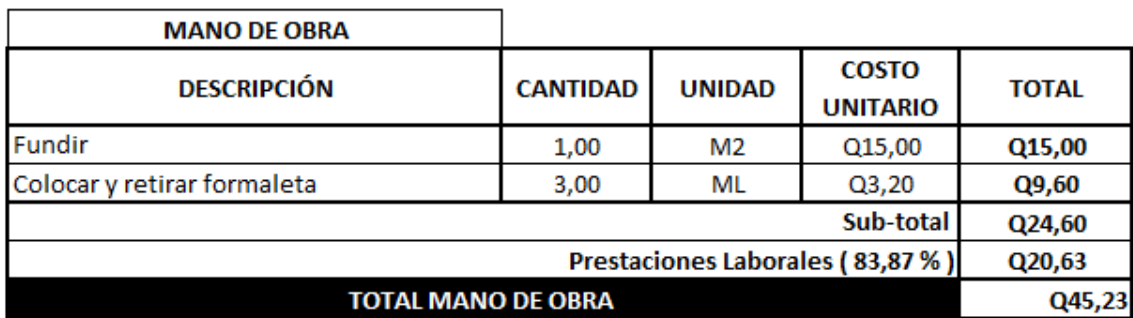

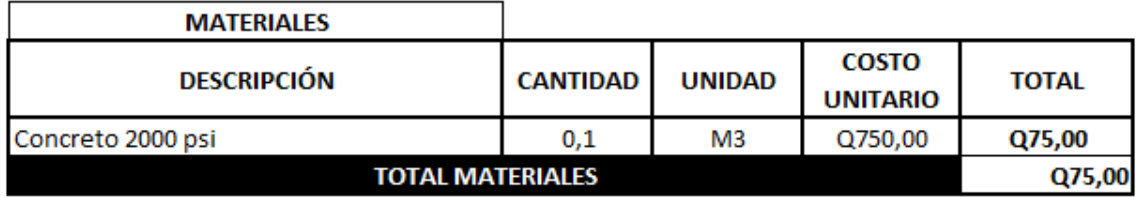

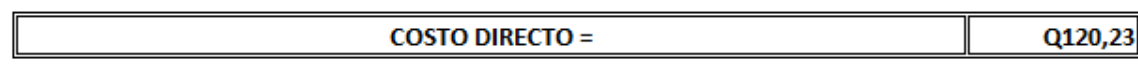

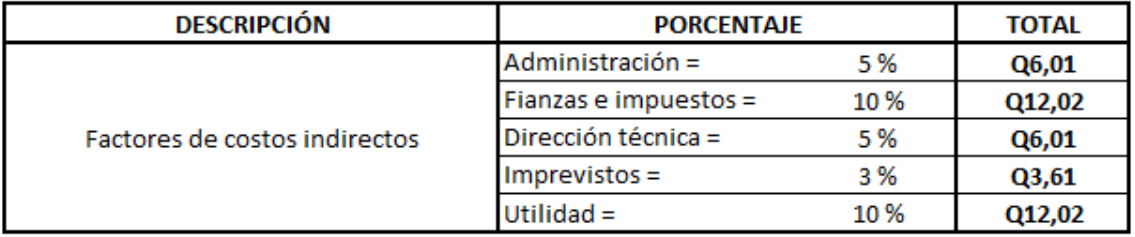

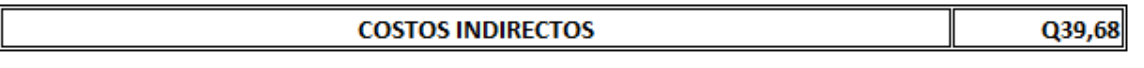

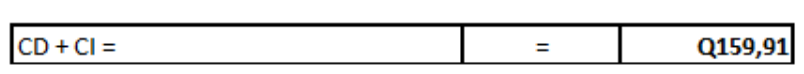

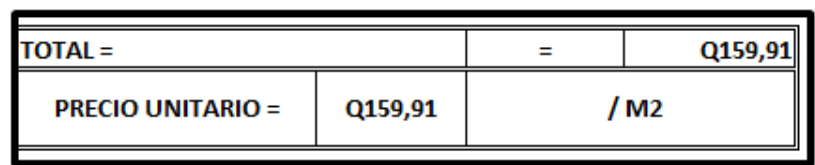

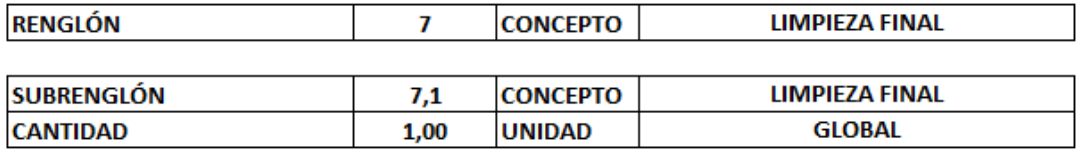

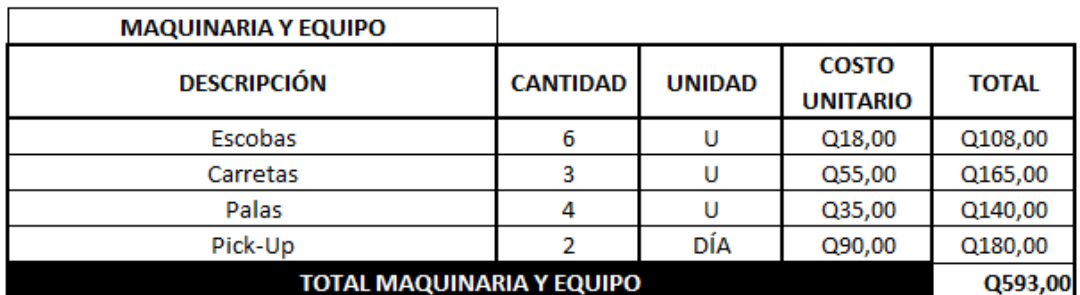

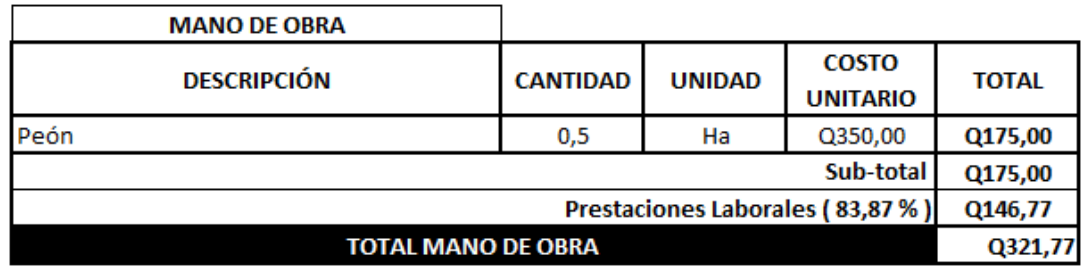

#### **COSTO DIRECTO =**

Q914,77

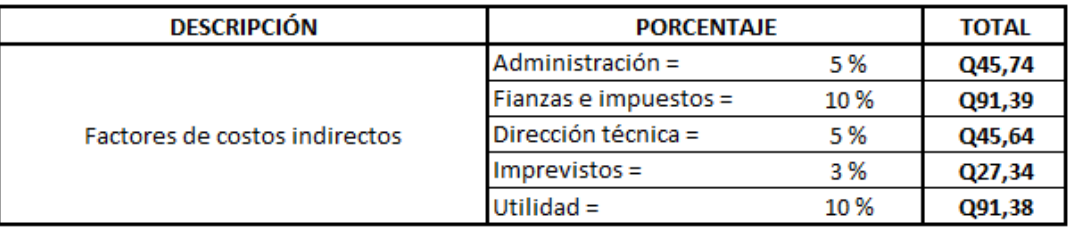

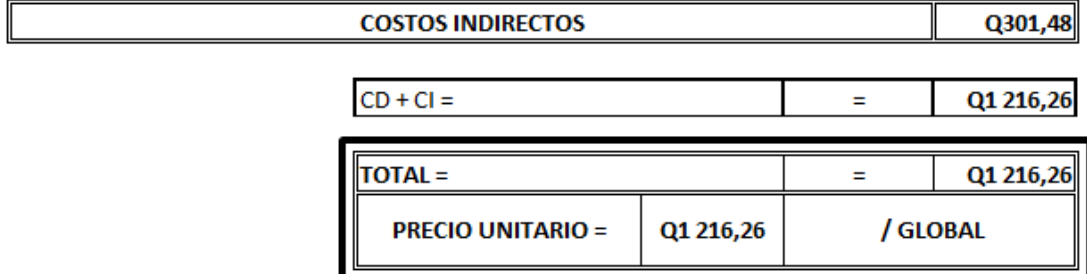

Fuente: elaboración propia.
## Apéndice 6. **Cálculo de factor de prestaciones**

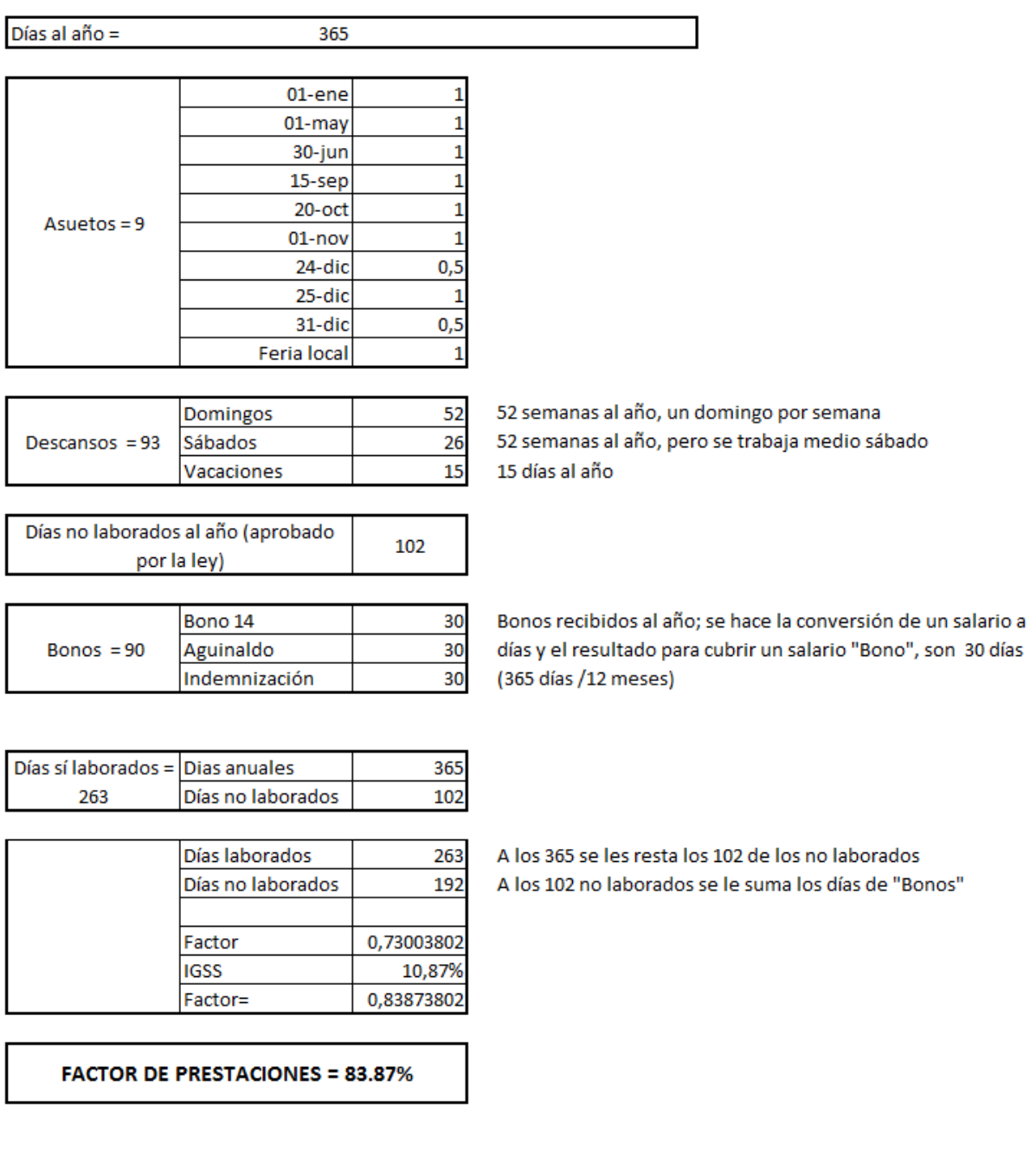

Fuente: elaboración propia.

## **ANEXOS**

# Anexo 1. **Ensayos de laboratorio de suelos para pavimento rígido del caserío Nuevo San Carlos, municipio de San Pablo, San Marcos**

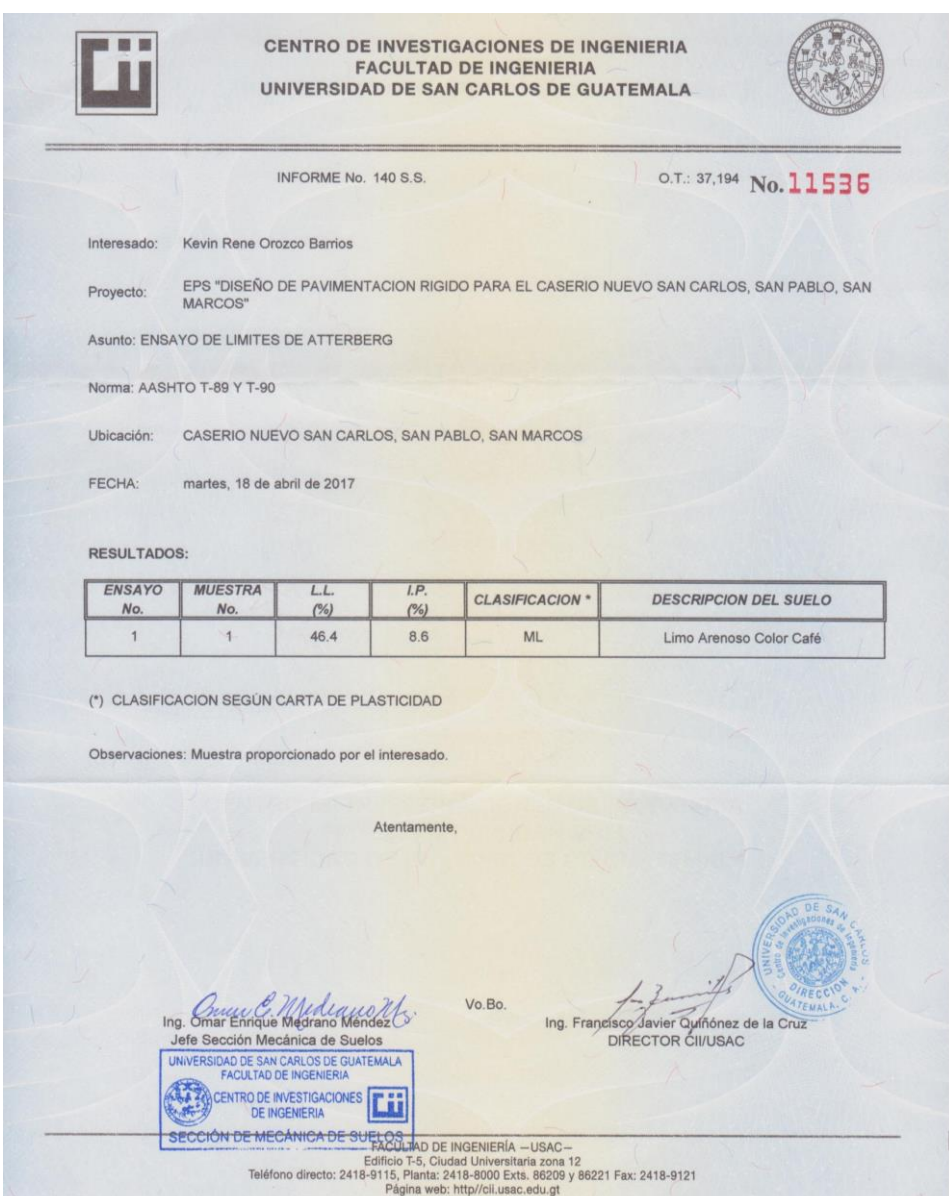

### Continuación anexo 1.

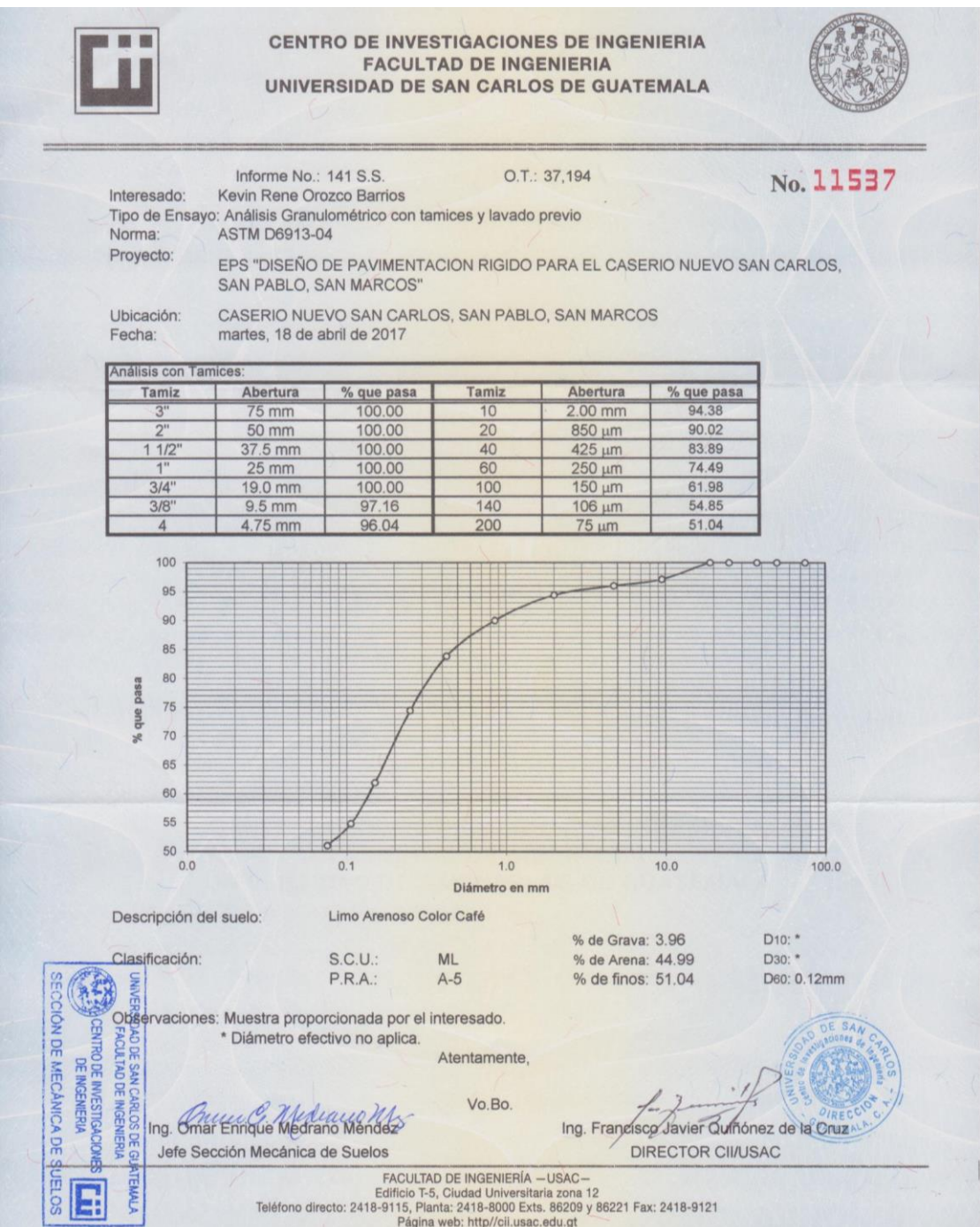

#### Continuación anexo 1.

CENTRO DE INVESTIGACIONES DE INGENIERIA **FACULTAD DE INGENIERIA** UNIVERSIDAD DE SAN CARLOS DE GUATEMALA O.T.: 37,194 INFORME No. 142 S.S. No.11538 Kevin Rene Orozco Barrios Interesado: Proctor Estándar: () Norma: A.A.S.H.T.O. T-99 ENSAYO DE COMPACTACIÓN. Asunto: EPS "DISEÑO DE PAVIMENTACION RIGIDO Proctor Modificado: (X) Norma: A.A.S.H.T.O. T-180 Proyecto: PARA EL CASERIO NUEVO SAN CARLOS, SAN PABLO, SAN MARCOS" CASERIO NUEVO SAN CARLOS, SAN PABLO, SAN MARCOS Ubicación: Fecha: martes, 18 de abril de 2017 **GRAFICA DE DENSIDAD SECA-HUMEDAD** 90 88 86 DENSIDAD SECA Ib/pie<sup>3</sup> 84 82 80 78 76  $74$  $72$ 70  $14$  $15$ 16 17  $18$ 19 20 21 22 23 24 25 26 27 28 29 30 31 % HUMEDAD Limo Arenoso Color Café Claro Descripción del suelo: Densidad seca máxima Vd: 1,412.16 Kg/m<sup>3</sup> 88.15 lb/pie<sup>3</sup> 21.50 % Humedad óptima: Observaciones: Muestra proporcionado por el interesado. Atentamente, Vo. Bo. Ing. Omar Enrique Medrano Méndez Ing. Francisco Javier Quiñónez de la Cruz DÍRECTOR CII/USAC Jefe Sección Mecánica de Suelos UNIVERSIDAD DE SAN CARLOS DE GUATEMALA **FACULTAD DE INGENIERIA** CENTRO DE INVESTIGACIONES Èu DE INGENIERIA<br>SECCIÓN DE MECÁNIGO DE INGENIERIA - USAC -<br>SECCIÓN DE MECÁNIGO DE ENTERIA DE INTERNACIONALE 2018-8000 Exts. 86209 y 86221 Fax: 2418-9121<br>Página web: http://cii.usac.edu.gt<br>Página web: http://cii.usac.edu.gt

#### Continuación anexo 1.

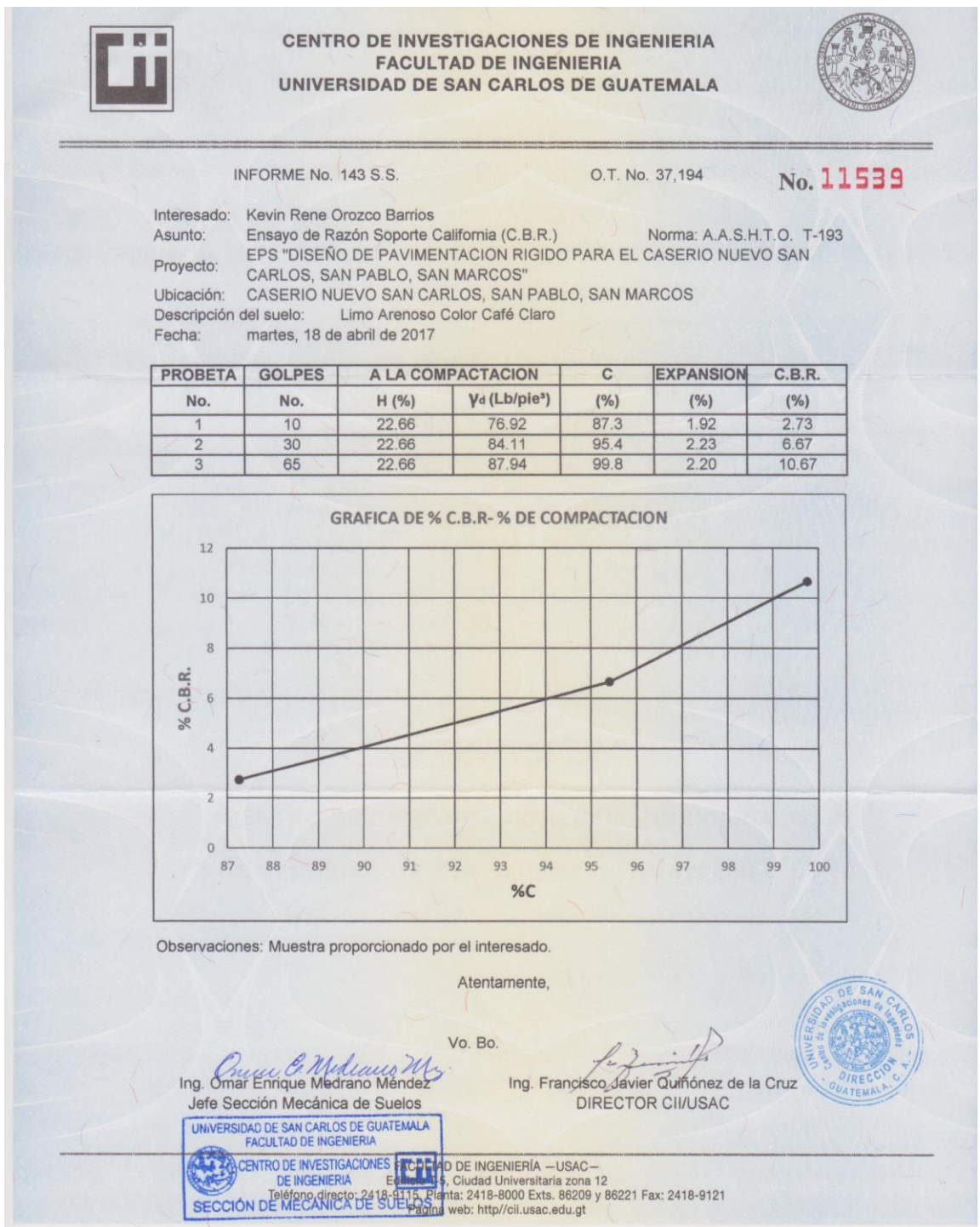

Fuente: Centro de Investigaciones de Ingeniería. Universidad de San Carlos de Guatemala.

Anexo 2. **Ensayos de calidad de agua para sistema de abastecimiento de agua potable en caseríos Santo Domingo II y El Naranjal, municipio de San Pablo, San Marcos**

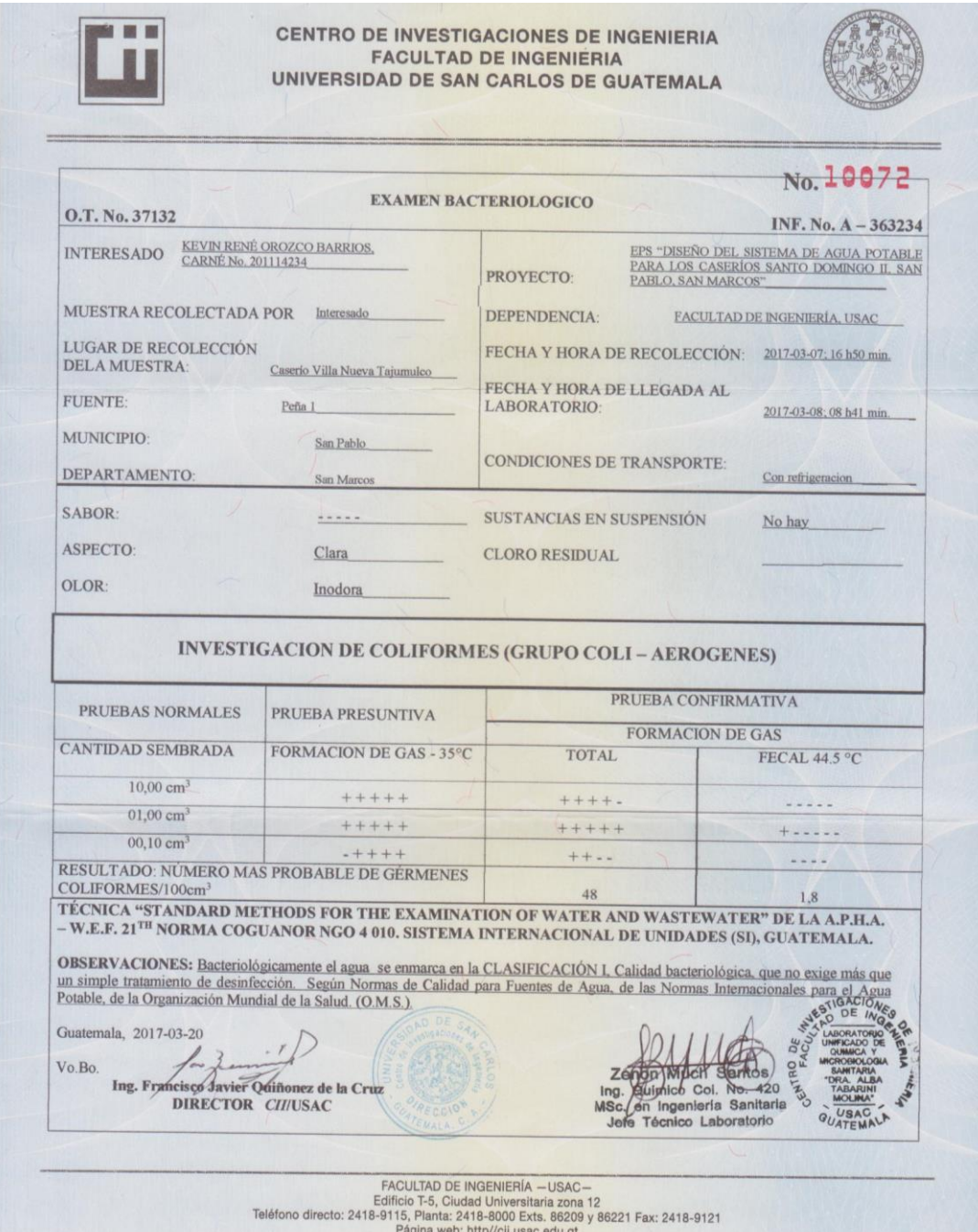

#### Continuación anexo 2.

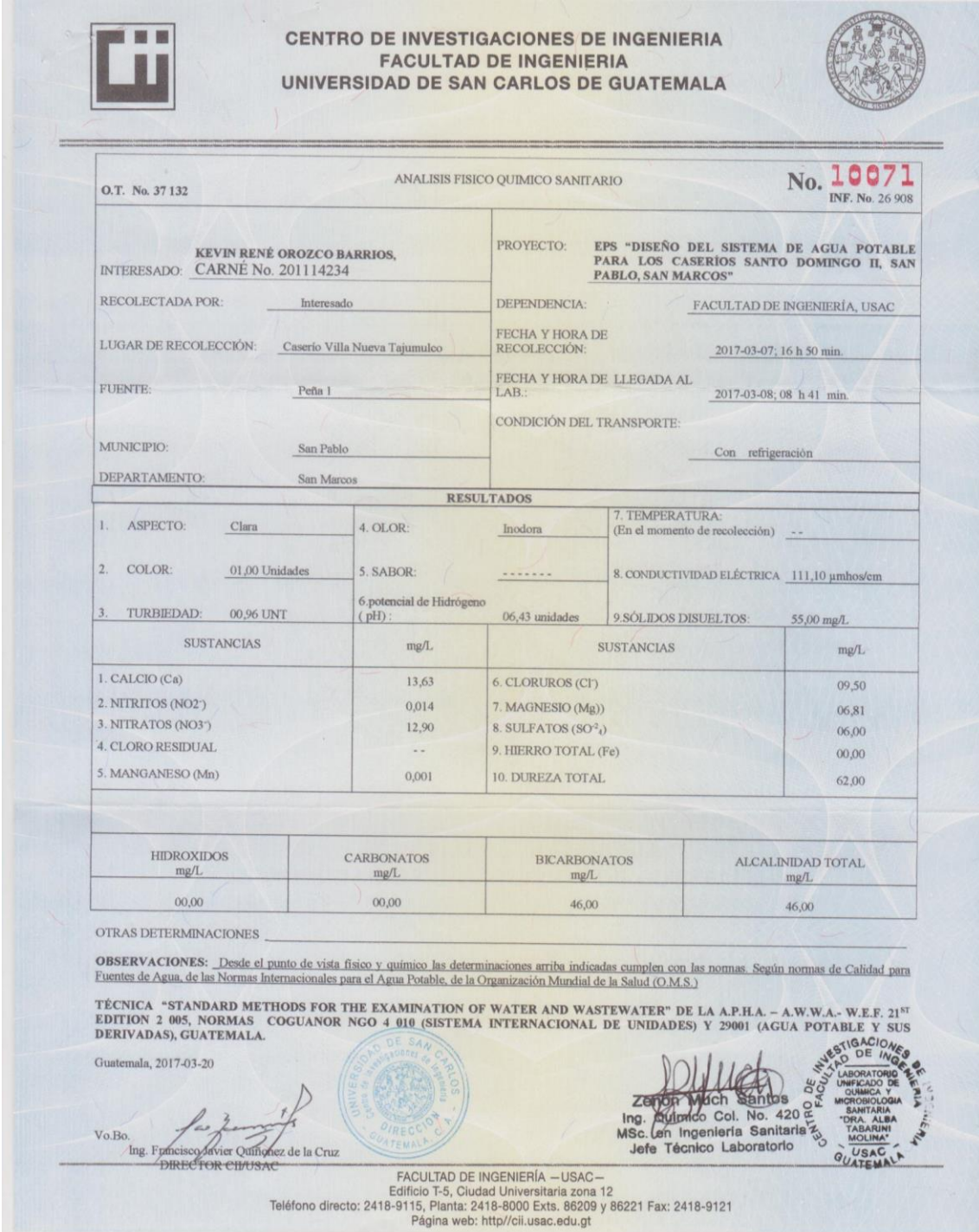

Fuente: Centro de Investigaciones de Ingeniería. Universidad de San Carlos de Guatemala.